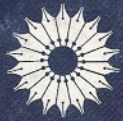

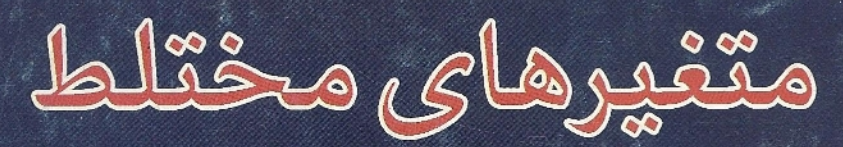

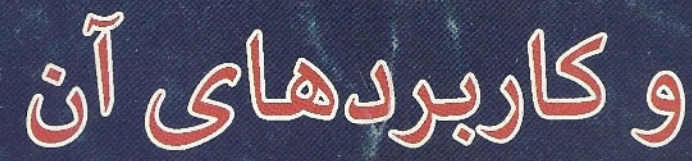

ويراست هفتم

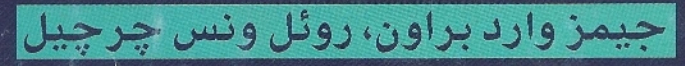

ترجمهٔ امیر حسروی

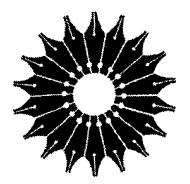

# متغیرهای مختلط و کاربردهای آن

### جيمز وارد براون، روئل ونس چرچيل

ترجمهٔ امیر خسروی

مرکز نشر دانشگاهی

مركز نشر دانشگاهي **AYYY** 

ریاضبی، آمار، و رایانه **۱۶۵** 

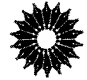

Complex Variables and Applications **Seventh Edition** James Ward Brown, Ruel Vance Churchill McGraw-Hill, 2004

> متغیرهای مختلط و کار بردهای آن تأليف جيمز وإرد براون. روئل ونس چرچيل ترجمة امير خسروي وبراستة محمدهادي شفيعيها طراح جلد: حسين راست منش نسخه بردان فاطمه ببوندي حروفچین و صفحهآرا: مینا مهران رفرد ناظر چاپ: ځشایار نصبیری منش مرکز نشر دانشگاهی جاب (رل ۱۳۸۸ جاپ دوم ۱۳۸۸ تعداد ٥٥٥ه ليتوگرافي، چاپ و صحافي: وسمه ∝MA تومان حق چاپ برای مرکز نشر دانشگاهی محفوظ است فهرست تويسم بيش از انتشار كتابخانه ملي جمهوري لسلامي ايران

تترشناسه: براون، جيمز وارد Brown, James Ward عنوان و نام بدیدآور: متغیرهای مختلط و کاربردهای آن/جیمز وآرد براون، رویل ونس چرچیل: ترجمهٔ امیر خسروی. مشخصات نشر: تهران: مركز نشر دانشگاهی، ۱۳۸۸. مشخصات ظاهري: هشت، ٩٥هـ. فروست: مرکز نشر دانشگاهی) ۱۳۳۷. ریاضی، آمار، و رایانه: ۱۶۵. شایک: 0-847-01-1387-0 جاب دوم: ١٣٨٨ وضعيت فهرست ويسىء فييا Complex variables and applications, 7th. ed, c2004. . والان اصلي: Omplex variables and applications, 7th. ed, موضوع: توابع متغير مختلط شناسە افزودە. چرچىل. روئل ونس، ۱۸۹۹ـ Churchill, Ruel Vance (درده) ومترجم شناسه افزوده: خسروی، امیر، ۱۳۲۷ـ شناسه افزوده: مرکز نشر دانشگاهی ردوبندی کنگرو: ۱۳۸۸ ۲م۲۴۱/۷/ QA۳۳۱ ردەبندى ديويى: ۵۱۵٫۹ شماره كتابشناسي مليء ١٨١٨١۴١

بسماللهالرحمنالرحيم

فهرست

عنوان صفحه ييشگفتار ١ ۰۱ اعداد مختلط ٣ مجموع و حاصلضرب  $\sim$  .  $\lambda$ ۳ ۲. ویژگیهای جبری اساسی ۵ ۳. ویژگیهای دیگر  $\lambda$ ۴. قدرمطلقها  $\setminus$ ۵. مزدوجهای مختلط ١۶ ۶. صورت نمایی ١٩ ٧. صورت نمايي حاصلضرب و خارج قسمت ٢٣ ۸. ریشههای اعداد مختلط ۲۹ ۹. چند مثال ٣٢ نواحي در صفحهٔ مختلط  $\cdot$  \  $\circ$ ٣٧

سە

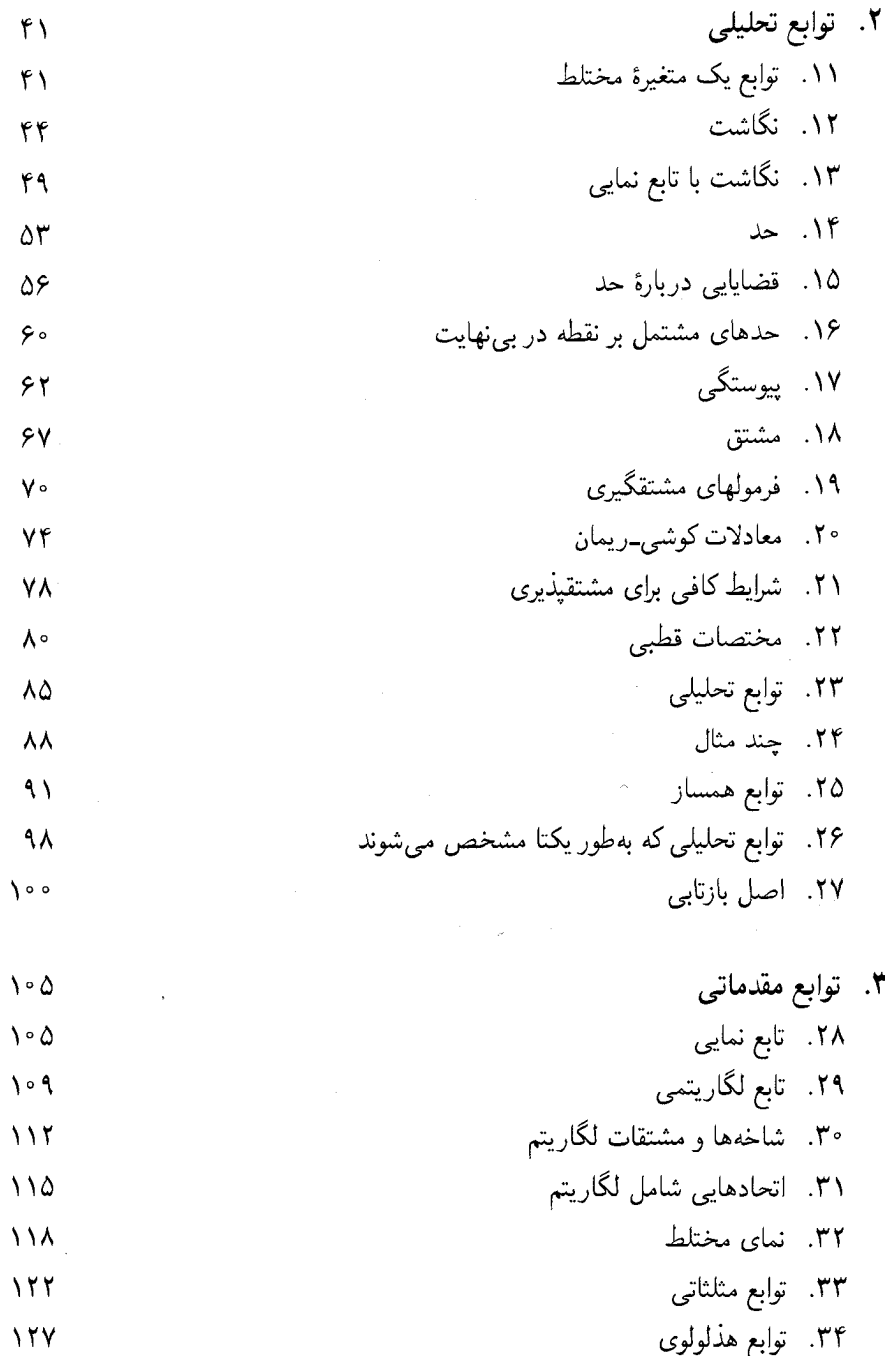

عنوان

۳۵. توابع مثلثاتی و هذلولوی معکوس  $\Upsilon$ ۴. انتگرال  $140$ 

صفحه

 $\boldsymbol{w}(t)$  مشتقات توابع. $\boldsymbol{v}$  $140$  $\bm{w}(t)$  انتگرالهای معین توابع. $\bm{v}(t)$  $\gamma \gamma \gamma$ ٣٨. مسير  $\mathcal{M}$ ۳۹. انتگرال روی مسیر  $\lambda$ ۴۸

- ۴۰. چند مثال  $\sqrt{2}$ ۴۱. کرانهای بالا برای قدرمطلق انتگرال روی مسیر ١۵٨ ۴۲. تابع اولیه 184
- ۴۳. چند مثال 187 ۴۴. قضية كوشي گورسا ١٧٢ ۴۵. برهان قضیه 170
- ۴۶. حوزههای همبند ساده و چندگانه  $\lambda$ ۴۷. فرمول انتگرال کوشی  $\lambda$
- ۴۸. مشتق توابع تحلیلی  $191$ ۴۹. قضية ليوويل و قضية اساسي جبر  $19<sub>A</sub>$ ۵۰. اصل ماكسيمم قدرمطلق  $\mathsf{r} \circ \mathsf{r}$

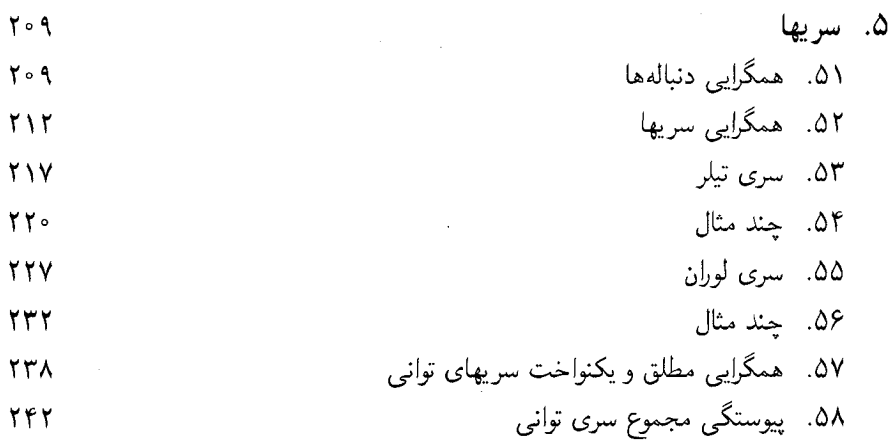

 $\mathbf{r}$  .  $\mathbf{r}$ .

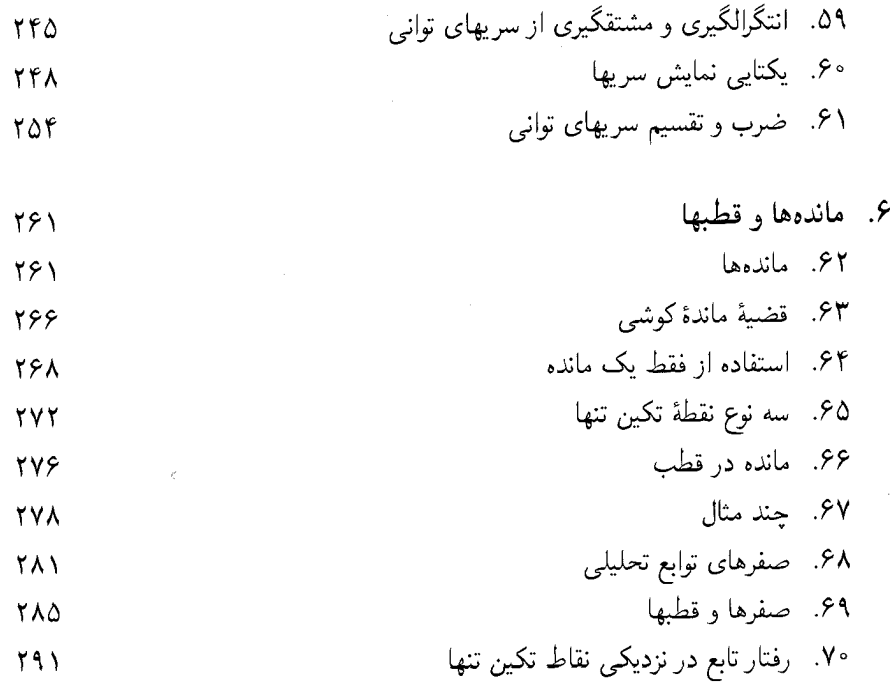

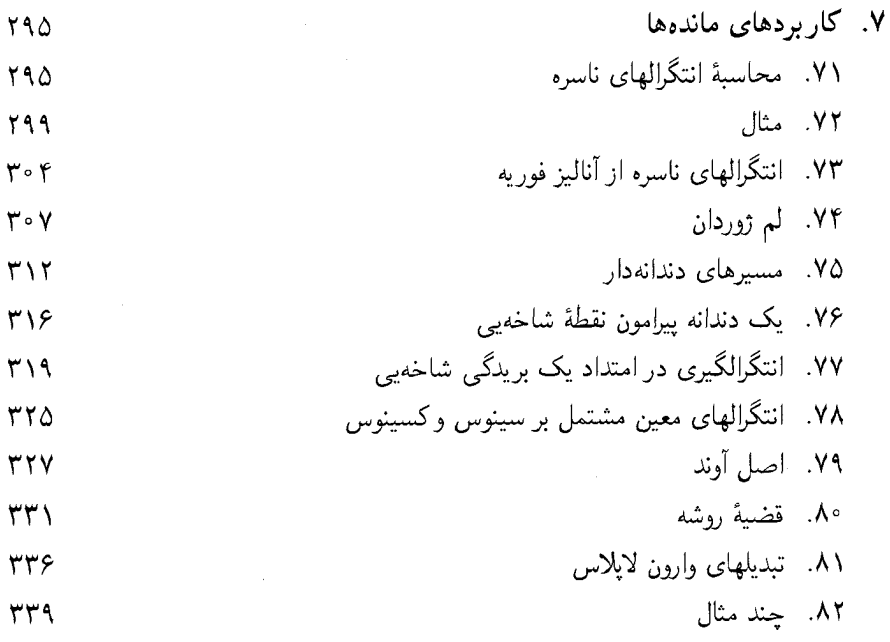

شش

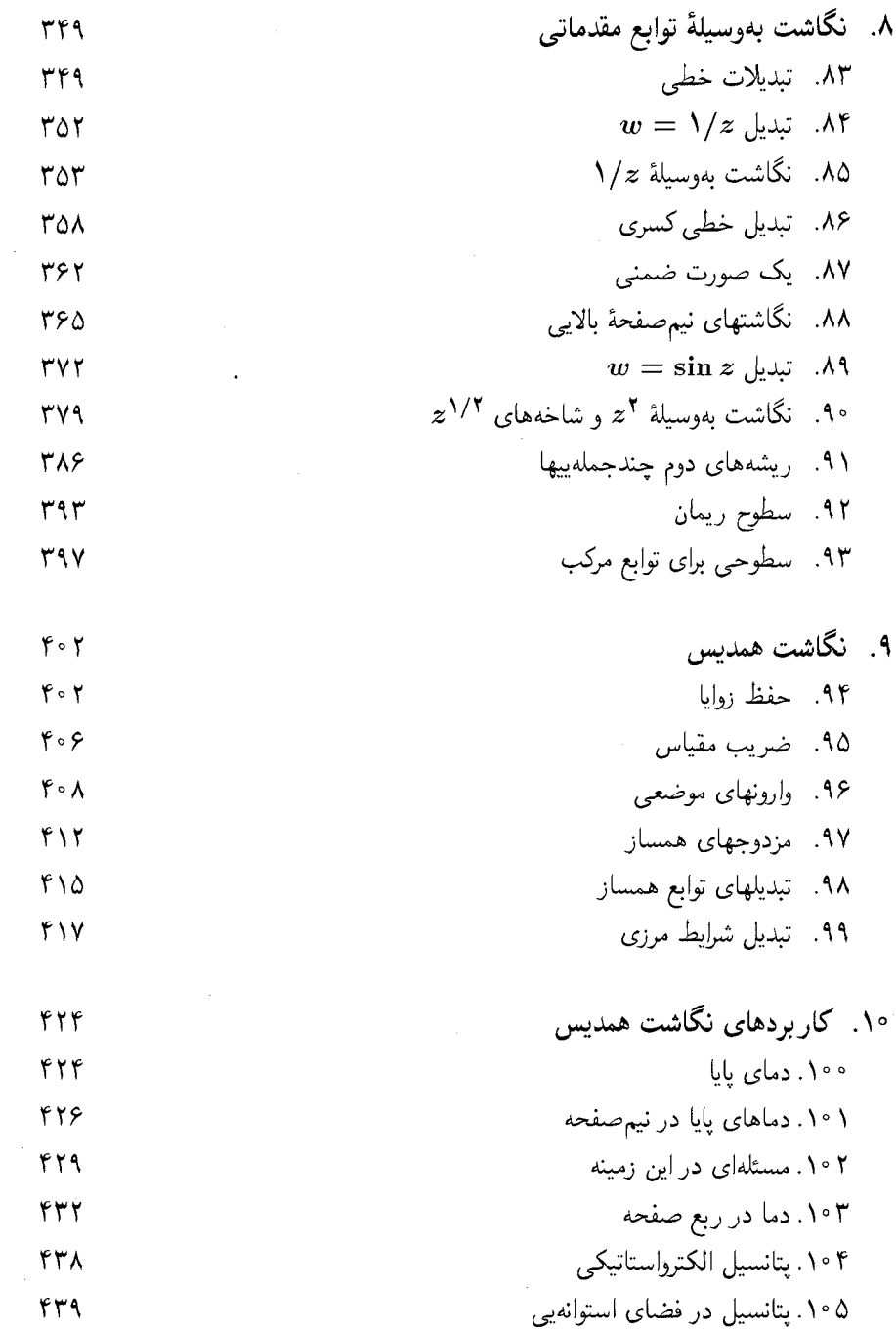

- ١١. تبديل شوارتس كريستوفل ۴۶۰
- ۰۹٪.نگاشت محور حقیقی به روی یک چندضلعی ۴۶۰ ۱۱۰. تېديل شوارتس کريستوفل ۴۶۲
- ۱۱۱. مثلث و مستطیل 484
- ١١٢. چندضلعیهای تباهیده ۴٧٢
- **FVA** ١١٣. جريان سيال از شكافي به درون يك كانال
- ۴۸۱ ۱۱۴. جریان درکانالی با یک زانو

هشت

عنوان

ييشگفتار این کتاب تجدید نظری است از ویرایش ششم کتاب، که در ۱۹۹۶ منتشر شده است. ویرایش ششم مانند ویرایشهای قبلی بهصورت کتاب درسی برای یک درس مقدماتی نیمساله در نظریه وکاربردهای توابع یک متغیرهٔ مختلط بهکار رفته است. در این ویرایش محتوای اصلی و سبک ویرایشهای قبلی حفظ شدهاند، سبکی که دو ویرایش اول آن به قلم خود روئل چرچیل فقید به تنهایی انجام گرفته است.

در این ویرایش تغییرات اساسی در نه فصل اول صورت گرفته است، که قسمت اصلی یک درس نیمساله را تشکیل میدهند. سه فصل باقیمانده به کاربردهای فیزیکی اختصاص یافتهاند و اساساً بهمنظور مطالعهٔ فردی یا مرجع آورده شدهاند و میتوان از بین آنها گزینههایی انتخاب کرد.

از جملهٔ اصلاحات عمدهای که انجام شده می توان از موارد زیر نام برد: سی شکل جدید اضافه شده و بسیاری از شکلها دوباره رسم شدهاند. بهمنظور تأکید بر برخی مباحث خاص بعضی از بخشها به بخشهایی تقسیم شده و تعدادی از بخشهای جدید منحصراً به مثال اختصاص یافتهاند. بخشهایی را که می،توان بدون وارد آوردن خللی حذف کرد یا تدریس آنها را به تعویق انداخت بهطور واضحتري مشخص كردهايم تا براي مطالبي كه كاملاً اساسي اند يا كار بردهايي كه بعداً انتخاب می شوند وقت بیشتری بماند. در این ویرایش تعداد مجموعههای تمرینها از ویرایشهای قبلی بیشتر است که عموماً موجب کاهش تعداد تمرینات هر مجموعه شده و برای استاد درس در تعیین تکلیف مناسبتر است.

از بین دیگر اصلاحات می توان از موارد زیر نام برد: مطالب مقدماتی فصل ۲ در مورد نگاشتها سادهتر شده و حالا شامل خواص نگاشت تابع نمایی است. در فصل ۳، ترتیب ارائهٔ مطالب توابع مقدماتی را تغییر دادهایم تا مباحث بهطور طبیعیتری پشت سرهم قرارگیرند. بهخصوص حالا بخشهای لگاریتم مستقیماً بعد از تابع نمایی آمدهاند و بخشهای توابع مثلثاتی و هذلولوی به بخشهای وارون آنها نزدیکتر شدهاند. بنابر توصیهٔ افرادی که طی چند سال گذشته با این کتاب سروکار داشتهاند

۲- متغیرهای مختلط و کار بردها

بهمنظور بهبود آن برخی از مطالب مهم را از تمرینات به داخل متن آوردهایم، مثلاً بررسی صفرهای تنهای توابع تحلیلی در فصل ۶ و بحث انتگرال روی مسیرهای دندانهدار در فصل ۷.

اولین هدف در ویرایش حاضر بسط قسمتهایی از نظریه است که اهمیت کاربردی دارند. دومین هدف ارائهٔ مقدمهای است بر کاربرد ماندهها و نگاشت همدسن. بر کار برد نگاشت همدسن در حل مسائل مقدار مرزی که در مطالعهٔ هدایت گرما، پتانسیل الکتروستاتیک و جر بان سیال ظاهر میشوند، تأکید خاصبی شده است. لذا این کتاب را می توان کتاب راهنمایی برای کتاب «سر پهای فوریه و مسائل مقدار مرزی»، اثر همین مؤلفان و «ریاضیات عملی» اثر روئل چرچیل دانست که در آنها روشهای کلاسیک دیگری برای حل مسائل مقدار مرزی در معادلات با مشتقات جزئی مطرح شدهاند. کتاب اخیر شامل کاربردهای بیشتر ماندهها در ارتباط با تبدیلات لایلاس است.

این کتاب چندین سال بهعنوان یک درس سه واحدی در دانشگاه میشیگان تدریس شده است. دانشجویان کلاسها عمدتاً سالهای آخر دورهٔ کارشناسی و دورهٔ کارشناسی ارشد در رشتهٔ اصلي رياضي، مهندسي، يا يکي از علوم فيزيک يا شيمي بودهاند. دانشجويان قبل از گرفتن این درس، حداقل یک دورهٔ سه ترمی حسابان، ترم اول معادلات دیفرانسیل و گاهی یک نیمسال حساب دیفرانسپل و انتگرال پیشرفته راگذرانده بودهاند. بهمنظور آنکه کتاب برای طیف وسیعتری از خوانندگان قابل استفاده باشد، هر جا به مطالب مشکلی از حسابان برخوردهایم که اغلب مورد نیازند در پانوشت به کتابهایی ارجاع دادهایم که اثبات آنها و بحثهایی از قضایای دقیقتر را دربر دارند.

تدريس بعضبي از مطالب كتاب ضروري نيست و مي توان مطالعهٔ أنها را به عهدهٔ خود دانشجويان گذاشت. در صورت تمایل به تدریس نگاشت بهوسیلهٔ توابع مقدماتی وکاربردهای نگاشت همدیس در اوایل درس، می توان بلافاصله بعد از فصل ۳، که دربارهٔ توابع مقدماتی است، فصول ۸، ۹ و ۱۰ را تدریس کرد.

بیشتر نتایج بنیادی بهعنوان قضیه و فرع بیان و با مثالها و تمرینهایی که بعد از آنها آمدهاند روشن شدهاند. در پیوست ۱ فهرستی ازکتابهای دیگرکه بیشتر آنها پیشرفتهترند تهیه شده است. در پیوست ۲ جدولی از تبدیلهای همدیس که در کاربردها مفیدند آمده است.

راهنماییهای عدمای از علاقهمندانی که آشنایان، همکاران، و دانشجویان بودهاند در تهیهٔ این ویرایش مؤثر بوده است. از این افراد و از همهٔ آنانی که از تشویق و حمایتشان برخوردار بودهام سياسگزارم.

جيمز وارد براون

## اعداد مختلط

در این فصل ساختار جبری و هندسی دستگاه اعداد مختلط را بررسی میکنیم. بسیاری از ویژگیهای متناظر اعداد حقیقی را دانسته میگیریم.

۱. مجموع و حاصلضرب اعداد مختلط را میتوان بهصورت زوجهای مرتب  $(x,y)$  از اعداد حقیقی  $x$  و  $y$  تعریف کرد که باید بهصورت نقاط صفحهٔ مختلط با مختصات قائم  $x$  و  $y$  تعبیر شوند، همان $\deg$  اعداد حقيقى  $x$  را بهصورت نقاط خط حقيقى مىگيرند. درصورتى كه اعداد حقيقى  $x$  را بهصورت نقاط (۴٫۰) روی محور حقیقی نمایش دهیم، واضح است که اعداد حقیقی زیرمجموعهای  $y$  از مجموعهٔ اعداد مختلط میشود. اعداد مختلط به شکل (۰٫ $y$ ) با نقاط روی محور متناظرند و اعداد موهومی محض نامیده میشوند. در این صورت محور  $y$  را محور موهومی مىنامند.

معمولاً عدد مختلط  $(x,y)$  را با $z$  نمایش میدهند، بنابراین

 $z=(x,y)$ .  $(1)$  بهعلاوه اعداد حقیقی  $x$  و  $y$  را، بهترتیب، قسمتهای حقیقی و موهومی  $z$  میiامند و میiویسند

$$
\operatorname{Re} z = x, \qquad \operatorname{Im} z = y. \tag{1}
$$

اعداد مختلط  $z_1=(x_\mathsf{Y},y_\mathsf{Y})=z_\mathsf{Y}=(x_\mathsf{Y},y_\mathsf{Y})=z_\mathsf{Y}=(x_\mathsf{Y},y_\mathsf{Y})$  اعداد مختلط ( موهومی برابر باشند. بنابراین z = z یعنی اینکه 2 و z با یک نقطه در صفحهٔ مختلط، یا صفحة z، متناظر باشند.

 $z_{\mathsf{Y}} = (x_{\mathsf{Y}}, y_{\mathsf{Y}})$  مجموع ۶/ + 2 ه و حاصلضرب 2/ 7 برای دو عدد مختلط ( $z_{\mathsf{Y}} = (x_{\mathsf{Y}}, y_{\mathsf{Y}})$ بهصورت زیر تعریف می شوند:

$$
(x_{\lambda}, y_{\lambda}) + (x_{\lambda}, y_{\lambda}) = (x_{\lambda} + x_{\lambda}, y_{\lambda} + y_{\lambda}), \tag{7}
$$

$$
(x_{\lambda}, y_{\lambda})(x_{\lambda}, y_{\lambda}) = (x_{\lambda}x_{\lambda} - y_{\lambda}y_{\lambda}, y_{\lambda}x_{\lambda} + x_{\lambda}y_{\lambda}). \tag{5}
$$

توجه کنید اعمالی که با روابط (۳) و (۴) تعریف شدهاند وقتی به اعداد حقیقی محدود شوند همان اعمال جمع و ضرب معمولیاند:

$$
(x_{\lambda}, \cdot) + (x_{\lambda}, \cdot) = (x_{\lambda} + x_{\lambda}, \cdot),
$$

$$
(x_{\lambda}, \cdot)(x_{\lambda}, \cdot) = (x_{\lambda}, x_{\lambda}, \cdot).
$$

در نتیجه، دستگاه اعداد مختلط توسیعی طبیعی از دستگاه اعداد حقیقی است. هر عدد مختلط  $z=(x,y)$  را می $\ddot{\text{u}}$ ن بهصورت  $z=(x,\circ )+( \circ , y)$  توشت و بهسادگی  $\phi$ دېده مې شود که  $(y, \circ) = (\circ, y)$ . بنابراين

$$
z=(x,\cdot)+(\cdot,\mathcal{V})(y,\cdot)
$$

 $(\circ, \mathcal{N})$ و اگر عدد حقیقی را بهصورت  $x$  یا  $(x, \circ)$  بگیریم و  $i$  نمایش عدد موهومی محض باشد\*، (شكل ١ را ببينيد)، واضح است كه

$$
z = x + iy. \tag{1}
$$

همچنین، با این قرارداد که  $zz^\intercal$  =  $zz^\intercal$  ،  $z^\intercal$  = ع و غیره، ملاحظه می $\zeta$ نیم که

$$
i† = (°, 1)(°, 1) = (-1, °)
$$
  
\* در مهندسی برق به جای حرف *ئ* از حرف *ز* استفاده میشود.

ویژگیهای جبری اساسی ۵

$$
\bullet z = (x, y)
$$
\n
$$
i = (0, 1)
$$
\n
$$
\bullet z = (x, y)
$$
\n
$$
\bullet z = (x, 0)
$$
\n
$$
\bullet z = (x, 0)
$$
\n
$$
\bullet z = (x, y)
$$
\n
$$
\bullet z = (0, 1)
$$
\n
$$
\bullet z = (x, y)
$$
\n
$$
\bullet z = (0, 1)
$$
\n
$$
\bullet z = (x, y)
$$
\n
$$
\bullet z = (x, y)
$$
\n
$$
\bullet z = (x, y)
$$
\n
$$
\bullet z = (x, y)
$$
\n
$$
\bullet z = (x, y)
$$
\n
$$
\bullet z = (x, y)
$$
\n
$$
\bullet z = (x, y)
$$
\n
$$
\bullet z = (x, y)
$$
\n
$$
\bullet z = (x, y)
$$
\n
$$
\bullet z = (x, y)
$$
\n
$$
\bullet z = (x, y)
$$
\n
$$
\bullet z = (x, y)
$$
\n
$$
\bullet z = (x, y)
$$
\n
$$
\bullet z = (x, y)
$$
\n
$$
\bullet z = (x, y)
$$
\n
$$
\bullet z = (x, y)
$$
\n
$$
\bullet z = (x, y)
$$
\n
$$
\bullet z = (x, y)
$$
\n
$$
\bullet z = (x, y)
$$
\n
$$
\bullet z = (x, y)
$$
\n
$$
\bullet z = (x, y)
$$
\n
$$
\bullet z = (x, y)
$$
\n
$$
\bullet z = (x, y)
$$
\n
$$
\bullet z = (x, y)
$$
\n
$$
\bullet z = (x, y)
$$
\n
$$
\bullet z = (x, y)
$$
\n
$$
\bullet z = (x, y)
$$
\n
$$
\bullet z = (x, y)
$$
\n
$$
\bullet z = (x, y)
$$
\n
$$
\bullet z = (x, y)
$$
\n
$$
\bullet z = (x, y)
$$
\n
$$
\bullet z = (x, y)
$$
\n
$$
\bullet z = (x, y)
$$
\n
$$
\bullet z = (x, y)
$$
\n
$$
\bullet z = (x, y)
$$
\n
$$
\bullet z = (x, y
$$

$$
f' = -1.
$$

$$
(x_1 + iy_1) + (x_1 + iy_1) = (x_1 + x_1) + i(y_1 + y_1),
$$
 (V)

$$
(x1 + iy1)(x1 + iy1) = (x1x1 - y1y1) + i(y1x1 + x1y1).
$$
 (A)

ملاحظه کنید که اگر عملیات را بهطور صوری و با این تصورکه فقط شامل اعداد حقیقی|ند، روی عبارات سمت چپ انجام دهیم و هرکجا <sup>۲</sup>٪ ظاهر شد بهجای آن ۱– بگذاریم همان عبارات سمت راست حاصل خواهد شد.

۲. ویژگیهای جبری اساسی ویژگیهای مختلف جمع و ضرب اعداد مختلط، همان ویژگیهای جمع و ضرب اعداد حقیقی|ند. در اینجا فهرستی از این ویژگیها راکه اساسیترند ارائه میدهیم و درستی تعدادی از آنها را تحقیق میکنیم. درستی اکثر ویژگیهای دیگر را در تمرینها تحقیق خواهید کرد. قوانين تعويضپذيرى

$$
z_1 + z_1 = z_1 + z_1, \qquad z_1 z_1 = z_1 z_1 \qquad (1)
$$

و قوانين شركتپذيرى

$$
(z1 + z1) + zr = z1 + (z1 + zr), (z1z1)zr = z1(z1zr)
$$
 (7)

بهسادگی از تعاریف جمع و ضرب اعداد مختلط و اینکه اعداد حقیقی از این قوانین پیروی میکنند

نتیجه میشود. مثلاً اگر (x, y<sub>1</sub>) = (x<sub>1</sub>, y<sub>1</sub>) = (x<sub>1</sub>, y<sub>1</sub>) = (x<sub>1</sub> + x<sub>1</sub>, y<sub>1</sub> + z<sub>1</sub> = (x<sub>1</sub> + x<sub>1</sub>, y<sub>1</sub> + y<sub>1</sub>) = z<sub>1</sub> + z<sub>1</sub>.  

$$
z_1 + z_1 = (x_1 + x_1, y_1 + y_1) = (x_1 + x_1, y_1 + y_1) = z_1 + z_1.
$$

$$
z(z_1 + z_1) = zz_1 + zz_1
$$

بەصورتى مشابه است.

بنابر قانون تعویضپذیری ضرب، i $y = y$ . بنابراین به جای  $z = x + iy$  می $y$ وان نوشت ، $z$ همین طور بنابر قوانین شرکتپذیری، مجموع ۲ $z$ ۲ + ۶۲  $z$  یا حاصلضرب ۲ $z$ ۳۰ . درست مثل اعداد حقيقي، بدون برانتز خوشتعريف است.

همانی جمعی (° ,°) = ° و همانی ضربی (° ,\) = ١ برای اعداد حقیقی، همین ویژگی  $\overline{z}$  از زنمام دستگاه اعداد مختلط دارند. یعنبی بهازای هر عدد مختلط  $z$ 

$$
z + \circ = z, \qquad z \cdot \mathbf{1} = z. \tag{f}
$$

$$
-z = (-x, -y) \tag{0}
$$

وابسته می ${\mathfrak a}$ مود که در معادلهٔ  $z+(-z)=z+z$  صدق میکند. بهعلاوه برای هر  $z$  مفروض، فقط یک چنین وارون جمعی موجود است، زیرا از معادلهٔ (۰٫۰°) =  $(x,y) + (x,y)$  نتیجه میشود  $-z = -x - iy$  که  $v = -y$  و  $v = -y$ . عبارت (۵) را می $\ddot{v}$ وز ابهام چنین نوشت زیرا  $i(-y) = (i) = (iy) - (xy)$  (تمرین ۸). برای تعریف تفریق از وارونهای جمعی استفاده مي شود:

$$
z_1 - z_1 = z_1 + (-z_1). \tag{8}
$$

نابراین اگر  $z_1 = (x_1, y_1) = z_2 = (x_1, y_1)$ ، آنگاه

$$
z_1 - z_{\mathsf{Y}} = (x_1 - x_{\mathsf{Y}}, y_1 - y_{\mathsf{Y}}) = (x_1 - x_{\mathsf{Y}}) + i(y_1 - y_{\mathsf{Y}}). \tag{\mathsf{Y}}
$$

. $zz^{-1}=1$  برای هر عدد مختلط ناصفر  $z=(x,y)$  عدد ا $z^{-1}$ ی موجود است به قسمی که ۱

تمرينها ٧

این وارون ضربی نسبت به وارون جمعی کمتر آشکار است. برای پیدا کردن آن، اعداد حقیقی  $u$  و را برحسب  $x$  و  $y$  به قسمی پیدا میکنیم که  $v$ 

$$
(x,y)(u,v)=(\Lambda,\cdot).
$$

بنابر رابطهٔ (۴) بخش ۱، که حاصلضرب دو عدد مختلط را تعریف مه کند،  $u$  و  $v$  باید در دستگاه معادلات خطي

 $xu - yv = \lambda$ ,  $yu + xv = \infty$ 

صدق کنند؛ و با محاسبهای ساده جواب یکتای زیر بهدست می آید

$$
u = \frac{x}{x^{\mathsf{T}} + y^{\mathsf{T}}}, \qquad v = \frac{-y}{x^{\mathsf{T}} + y^{\mathsf{T}}}.
$$

پس وارون ضربی  $z=(x,y)$  عبارت است از

$$
z^{-1} = \left(\frac{x}{x^{\gamma} + y^{\gamma}}, \frac{-y}{x^{\gamma} + y^{\gamma}}\right) \quad (z \neq \circ).
$$
 (A)

وقتی  $z=z$  وارون آن یعنی ا $z^{-}$  تعریف نمیشود. در واقع اگر  $z=z.$  آنگاه  $y^{\intercal}=y$  و  $z=x^{\intercal}+y$  و در عبارت (۸) این مقدار مجاز نیست.

#### تمر ينها ۰۱ تحقیق کنید که

 $i(\sqrt{7}-i)-i(1-\sqrt{7}i)=-7i$  (الف)  $\cdot$ (۲, –۳)(–۲, ۱) = (–۱, ۸) (ب)  $\Gamma_{\mathcal{L}}(\mathbf{r},1)(\mathbf{r},-1)(\frac{1}{\Delta},\frac{1}{\Delta_{\mathcal{L}}})=(\mathbf{r},1)$   $(\frac{1}{\epsilon})$ 

۲. نشان دهید که

 $\text{Im}\,(iz) = \text{Re}\,z$  (الف)  $\text{Re}\,(iz) = -\text{Im}\,z$  (الف) . نشان دهىد كه  $z + z + 1 = 1 + 1 = 1$ . تحقیق کنید که هر یک از دو عدد  $\pm i$  + = 2 در معادلهٔ  $\pm i - z$  = 1 \* صدق میکند.  $\ast$ ۵. همان طور که در دومین رابطه از روابط (۱) بخش ۲ بیان شد، ثابت کنید که عمل ضرب تعويضيذير است.

$$
z(z_1+z_1+z_1)=zz_1+zz_1+zz_1.
$$

. با نوشتن  $i = (y, \circ)$  و  $y = (y, \circ)$  نشان دهىد كه  $y = (i - y) = i - 1$ . ۹. (الف) بنویسید  $(x,y) = (x,y) + (x,y)$  و خاطرنشان سازید چگونه نتیجه می شود که عدد مختلط (۰٫۰) = ۰ به عنوان همانی جمعی، یکتاست.

(ب) همین طور بنویسید  $(x, y)(u, v) = (x, y)$  و نشان دهید که عدد ( ۱, ۰ ) = ۱ همانی ضربے پکتاست. دلهٔ  $z = (x, y)$  برحسب  $z^{\dagger} + z + z$  برا با نوشتن () هعادلهٔ  $z = (x, y)$ 

$$
(x,y)(x,y)+(x,y)+(\wedge,\circ)=(\circ,\circ)
$$

و حل یک دستگاه معادلات برحسب  $x$  و  $y$ ، حل کنید. راهنمایی: با استفاده از این واقعیت که هیچ عدد حقیقی  $x$  در معادلهٔ داده شده صدق نمیکند  $y \neq 0$  نشان دهىد كه  $y \neq 0$ 

$$
z = \left(\frac{-1}{\gamma}, \pm \frac{\sqrt{\gamma}}{\gamma}\right) \qquad \qquad
$$

۳. ویژگیهای دیگر در این بخش، تعدادی از ویژگیهای جمع و ضرب اعداد مختلط را بیان میکنیم که از ویژگیهایی که قبلاً در بخش ۲ بیان شدند، نتیجه می شوند. از آنجایی که این ویژگیها برای اعداد حقیقی نیز بهکار می روند، می توان آنها را بدون اثبات پذیرفت و خواننده می تواند بدون وارد آوردن خللی از بخش ۴ شروع کند. ار اینجا شروع میکنیم که با استفاده از وجود وارونهای ضربی می توان نشان داد که اگر حاصلضرب ٤١٢٪ صفر شود. حداقل يكي از عوامل 21 و 2٢ صفر است. براي اين منظور فرض کنید ۰ = ۵٫۶۲ و ۰ ≠ ۶٪. وارون ۱ $z_{\rm t}$  موجود است و لذا بنابر تعریف ضرب، هر عدد مختلط

ضرب در صفر برابر با صفر می شود. بنابراین

$$
z_{\Upsilon} = \Upsilon \cdot z_{\Upsilon} = (z_{\Upsilon}^{-1} z_{\Upsilon}) z_{\Upsilon} = z_{\Upsilon}^{-1} (z_{\Upsilon} z_{\Upsilon}) = z_{\Upsilon}^{-1} \cdot \cdot \cdot = \cdot.
$$

#### ویژگیهای دیگر ۹

یعنی اگر ۰ = ۵٫۶٪. آنگاه ۰ = ۵٫ یا ۰ = ۵٫ یا ممکن است ۵٫ و ۵٫ هر دو مساوی صفر باشند. راه دیگری برای بیان این نتیجه آن است که اگر هر دو عدد مختلط 2٫ و 2٫ ناصفر باشند. حاصلضرب أنها 21.2٢ ناصفر است. تقسیم بر عدد مختلط ناصفر چنین تعریف می,شود:

$$
\frac{z_1}{z_1} = z_1 z_1^{-1} \qquad (z_1 \neq \circ).
$$
 (1)

اگر ( اگر دی ۲ و ( ۲۲٫ (۲۰٫۷۲ = ۲۰٪ از رابطهٔ (۱) فوق و رابطهٔ (۸) بخش ۲ نتیجه میشود که

$$
\frac{z_1}{z_1} = (x_1, y_1) \left( \frac{x_1}{x_1^{\mathsf{Y}} + y_1^{\mathsf{Y}}}, \frac{-y_1}{x_1^{\mathsf{Y}} + y_1^{\mathsf{Y}}} \right) = \left( \frac{x_1 x_1 + y_1 y_1}{x_1^{\mathsf{Y}} + y_1^{\mathsf{Y}}}, \frac{y_1 x_1 - x_1 y_1}{x_1^{\mathsf{Y}} + y_1^{\mathsf{Y}}} \right)
$$

$$
\frac{z_1}{z_1} = \frac{x_1x_1 + y_1y_1}{x_1^{\mathsf{Y}} + y_1^{\mathsf{Y}}} + i\frac{y_1x_1 - x_1y_1}{x_1^{\mathsf{Y}} + y_1^{\mathsf{Y}}} \qquad (z_1 \neq \cdot). \tag{7}
$$

گرچه بهخاطر سپردن عبارت (۲) ساده نیست، می توان آن را بدین طریق بهدست آورد که بنویسیم (تمرین ۷ را پیشد)

$$
\frac{z_1}{z_7} = \frac{(x_1 + iy_1)(x_7 - iy_7)}{(x_7 + iy_7)(x_7 - iy_7)}\tag{7}
$$

و اعمال ضرب در صورت و مخرج کسر سمت راست را انجام دهیم و از ویژگی زیر استفاده کنیم  $\frac{z_1+z_1}{z_1}=(z_1+z_1)z_{\mathsf{r}}^{-1}=z_1z_{\mathsf{r}}^{-1}+z_1z_{\mathsf{r}}^{-1}=\frac{z_1}{z_{\mathsf{r}}}+\frac{z_{\mathsf{r}}}{z_{\mathsf{r}}}$  $(z_{\mathsf{r}} \neq \cdot).$  $(\mathbf{r})$ 

$$
\frac{1}{z_{\mathsf{Y}}} = z_{\mathsf{Y}}^{-1} \qquad (z_{\mathsf{Y}} \neq \circ). \tag{0}
$$

با استفاده از رابطهٔ (۵). مثلاً، می توان رابطهٔ (۱) را به شکل زیر نوشت

$$
\frac{z_1}{z_1} = z_1 \left(\frac{1}{z_1}\right), \qquad (z_1 \neq \cdot). \qquad (8)
$$

 $(\Lambda)$ 

همچنین، با توجه به اینکه (تمرین ۳ را پیشد)  $(z_1z_1)(z_1^{-1}z_1^{-1})=(z_1z_1^{-1})(z_1z_1^{-1})=1$   $(z_1\neq \cdot, z_1\neq \cdot),$ و در نتیجه  $z_\mathsf{f}^{-1}z_\mathsf{f} = z_\mathsf{f}^{-1}z_\mathsf{f} = (z_1z_1)$ ، میتوان با استفاده از رابطهٔ (۵) نشان داد که  $rac{1}{z_1z_1} = (z_1z_1)^{-1} = z_1^{-1}z_1^{-1} = \left(\frac{1}{z_1}\right)\left(\frac{1}{z_1}\right)$   $(z_1 \neq \cdot, z_1 \neq \cdot)$ . (Y) اتحاد مفید دیگری که در تمرینها بهدست خواهد آمد بهصورت زیر است  $\frac{z_1z_7}{z_7z_7} = \left(\frac{z_1}{z_7}\right)\left(\frac{z_7}{z_7}\right) \quad (z_7 \neq \cdot, z_7 \neq \cdot).$ مثال. محاسباتی نظیر آنچه در زیر آمده است توجیه ندید:  $\left(\frac{1}{\gamma - \overline{\gamma_i}}\right)\left(\frac{1}{\gamma + i}\right) = \frac{1}{(\gamma - \overline{\gamma_i})(\gamma + i)} = \frac{1}{\Delta - i} \cdot \frac{\Delta + i}{\Delta + i} = \frac{\Delta + i}{(\Delta - i)(\Delta + i)}$ 

$$
= \frac{\Delta + i}{\gamma \gamma} = \frac{\Delta}{\gamma \gamma} + \frac{i}{\gamma \gamma} = \frac{\Delta}{\gamma \gamma} + \frac{1}{\gamma \gamma}i.
$$

بالاخره توجه میکنیم که دستور دوجملهیی برای اعداد حقیقی، برای اعداد مختلط نیز برقرار است. یعنی اگر 2<sub>۱</sub> و 2<sub>۲</sub> دو عدد مختلط باشند،

$$
(z_1 + z_1)^n = \sum_{k=0}^n \binom{n}{k} z_1^{n-k} z_1^k \qquad (n = 1, 1, ...)
$$
 (4)

که در آن  

$$
\binom{n}{k} = \frac{n!}{k!(n-k)!} \qquad (k = \circ, \lambda, \zeta, \ldots, n)
$$

و با این قرارداد که ۱ = ! ۰. اثبات به استقرای ریاضی است و آن را بهعنوان تمرین گذاشتهایم.

تمرینها  
۱. هر یک ازکمیتهای زیر را به یک عدد حقیقی تبدیل کنید:  
(الف) 
$$
\frac{\delta i}{\mathsf{y}-\mathsf{y}}: (-i) + \mathsf{y}i \rightarrow 0
$$
 (الف) ایک ۱/۱۰ –۵)

(الف) ٢/٥–؛ (ب) ٢/٢–؛ (ج) ۴–. جواب: ٢. نشان دهيد كه  $\frac{1}{\sqrt{z}} = z(z \neq \circ)$  (الف)  $z = -z$  (...) \*. با استفاده از قوانین شرکتپذیری و تعویضپذیری ضرب نشان دهید که  $(z_1z_1)(z_1z_1)=(z_1z_1)(z_1z_1).$ 

۴. ثابت کنید که اگر ۰ = ۵٫۵۲٪، حداقل یکی از سه عامل صفر است. راهنمایی: بنویسید ° = +z(z\z) و از نتیجهٔ مشابه (بخش ۳) در مورد دو عامل استفاده كنىد.

۵. رابطهٔ (۲). بخش ۳، برای خارجهقسمت ۶۱/۵۲ را به روشی که درست بعد از آن بیانشده بەدىست آورىد.

> ۶. به کمک روابط (۶) و (۷)، بخش ۳، اتحاد (۸) آن بخش را بهدست آورید. ۷. با استفاده از اتحاد (۸) در بخش ۳، قانون حذف را بهدست آورید:

$$
\frac{z_1 z}{z_1 z} = \frac{z_1}{z_1} \qquad (z_1 \neq \circ, z \neq \circ).
$$

۸. با استفاده از استقرای ریاضی درستی دستور دوجملهیی (۹) در بخش ۳ را تحقیق کنید. به عبارت دقیقتر، ابتدا توجه کنید که این دستور برای ۱ $n=1$  برقرار است. سپس با فرض اینکه برای  $n=m+1$  برقرار است، که در آن  $m$  عدد صحیح مثبتی است، نشان دهید که باید برای  $n=m$ برقرار باشد.

#### ۴. قدرمطلقها

طبیعی است که هر عدد مختلط ناصفر  $x+iy \neq z = x$  را با پارهخطی جهتدار، یا برداری، از مبداً به نقطهٔ  $(x,y)$  که نمایش  $z$  (بخش ۱) در صفحهٔ مختلط است متناظر سازیم. در واقع اغلب به  $z$  نقطهٔ  $z$ ، یا بردار  $z$  گفته میشود. در شکل ۲،اعداد  $z = x + iy \Rightarrow z = -$  هم بهصورت نقاط و هم بهصورت بردارهای شعاعی نمایش داده شدهاند.

 $z_1 + z_2$  بنابر تعریف مجموع دو عدد مختلط  $y_1 + z_2 = z_1 + i$  و  $z_1 + z_2 = z_3$ ، عدد  $z_1 + z_2$  با نقطهٔ  $(x_1+x_1, y_1+y_2)$  متناظر است. این عدد همچنین با برداری متناظر است که مؤلفههایش  $z_1+z_7$  همان مختصات نقطهاند. بنابراین، همان طورکه در شکل ۳ نشان داده شده است، میتوان  $z_1+z_7$ 

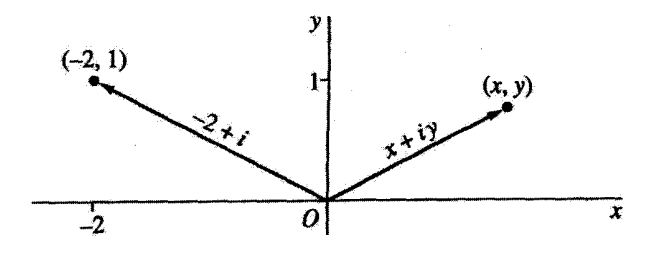

شکل ۲

را به طریق برداری بهدست آورد. تفاضل  $z_1 + (-z_1 + z_1 = -z_1 + z_1 - z_1$  با مجموع بردارهای 21 و z۲ - متناظر است (شکل ۴).

گرچه حاصلضرب دو عدد مختلط 21 و 2۲ خود عددی مختلط است که با یک بردار نمایش داده میشود، ولی آن بردار در همان صفحهٔ بردارهای 21 و 21 واقع است. پس روشن است که این حاصلضرب نه حاصلضرب عددی و نه حاصلضرب برداری است که در آنالیز برداری معمولی بهکار می روند.

تعبير برداري اعداد مختلط بهخصوص در توسيع مفهوم قدرمطلق اعداد حقيقى براى صفحة مختلط مفيد است. هنگ يا قدرمطلق عدد مختلط  $x+iy \neq z = x+1$  معنوان عدد حقيقي نامنفي تعریف میکنیم و با  $|z|$  نمایش می $\sqrt{x}$ ۲ بولی تنمی  $\sqrt{x}$ ۲

$$
|z| = \sqrt{x^{\mathsf{T}} + y^{\mathsf{T}}}.\tag{1}
$$

از نظر هندسی، عدد |2| فاصلهٔ بین نقطهٔ  $(x,y)$  و مبدأ، یا طول بردار معرف  $z$  است. وقتی این قدرمطلق به قدرمطلق معمولی در دستگاه اعداد حقیقی تبدیل می شود. توجه کنید که  $y = \circ$ 

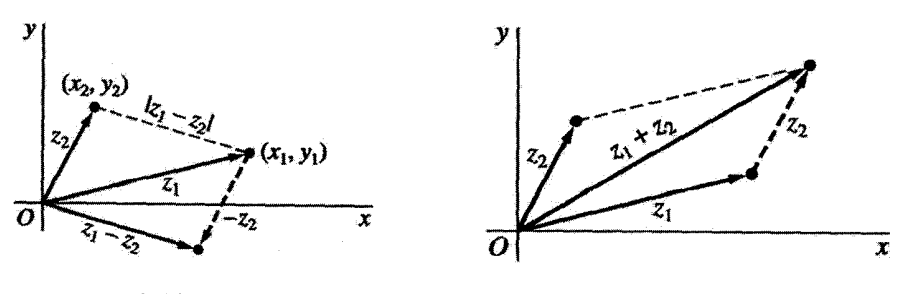

شکل ۴

قدرمطلقها ١٣

 $|z_1| < |z_1|$ گرچه نابرابری  $z_1 < z_1 < z_2$  جز در حالتی که 21 و 27 هر دو حقیقی\ند بی معنی است،  $|z_1| < |z_1|$ بدین معنی است که نقطهٔ متناظر با 21 به مبدأ نزدیکتر است تا نقطهٔ متناظر با 2۲. مثال ١. حون ١٣/ = |x + ٢ + | و ١٧/ = |r + ٢ إ، نقطة ٢٤ + ٣ - ار نقطة به مبدأ نزديكتر است.  $\mathsf{t}+\mathsf{f}i$ 

فاصلهٔ بین دو نقطهٔ  $zy_1 + y_2 = z_1 + i y_2$  و  $z_1 + z_2 = x_1 + i y_2$  برابر است با  $|z_1 - z_2|$ . این مطلب از شکل ۴ واضح است، زیرا |2x – 2x| طول بردار نمایشدهندهٔ 2y – 2y است. به روش دیگر از تعریف (۱) و عبارت

$$
z_{\mathbf{y}} - z_{\mathbf{y}} = (x_{\mathbf{y}} - x_{\mathbf{y}}) + i(y_{\mathbf{y}} - y_{\mathbf{y}})
$$

نتيجه مي شود كه

$$
|z_1 - z_{\mathsf{T}}| = \sqrt{(x_1 - x_{\mathsf{T}})^{\mathsf{T}} + (y_1 - y_{\mathsf{T}})^{\mathsf{T}}}.
$$

بنابراین اعداد مختلط متناظر با نقاط واقع بر دایرهٔ به مرکز 2. و شعاع  $R$  در معادلهٔ صدق میکنند و برعکس. ما بهسادگی از این مجموعهٔ نقاط بهعنوان دایرهٔ  $|z-z_\circ| = R$ نام می $|z-z|$  نام میں  $|z - R|$ 

 $R=$ ۲ مثال ۲. معادلهٔ ۲ $|i - r + r_i| = |z - r + r_i|$  نمایش دایرهٔ به مرکز  $z_\circ = ( \, \backslash \, - \, r \, )$  و شعاع ۲ است.

مسجنین از تعریف (۱) نتیجه می شود که اعداد حقیقی  $|z|$ ، Re  $z = x$  و Im  $z = \text{Im } z$  با رابطة زير بههم مربوطاند

$$
|z|^\dagger = (\text{Re } z)^\dagger + (\text{Im } z)^\dagger. \tag{1}
$$

بنابراين  $\operatorname{Re} z \leq |\operatorname{Re} z| \leq |z|$   $\text{Im} z \leq |\operatorname{Im} z| \leq |z|.$  $(\mathsf{r})$ 

 $z$ حال به نابرابری مثلثی می $\mathfrak g$ ردازیم که کران بالایی برای قدرمطلق مجموع دو عدد مختلط  $z$ و 2۲ ارائه می دهد:

$$
|z_1 + z_1| \le |z_1| + |z_1| \tag{f}
$$

این نابرابری مهم در شکل ۳ از نظر هندسی بدیهی است، زیرا صرفاً بیان میکند که طول هر ضلع مثلث مساوی یا کوچکتر از مجموع طولهای دو ضلع دیگر است. همچنین از شکل ۳ متوجه میشویم که وقتی 21، 2۲ و ° همخط و بردارهای 21 و 2۲ هم.جهت|ند. نابرابری (۴) عملاً یک برابری است. برهان کاملاً جبری در تمرین ۱۶ بخش ۵ ارائه شده است. از نابرابری مثلثی بی درنگ نابرابری زیر بهدست می آید

$$
|z_1 + z_1| \ge ||z_1| - |z_1||. \tag{0}
$$

برای بهدست آوردن نابرابری (۵) می نویسیم

$$
|z_1| = |(z_1 + z_1) + (-z_1)| \le |z_1 + z_1| + |-z_1|,
$$

كه مستلزم رابطهٔ زیر است

$$
|z_1 + z_1| \ge |z_1| - |z_1|.
$$
 (9)

این نابرابری همان نابرابری (۵) است وقتبی که |z۱| ≤ |z۱|. اگر |z۱| < |z۱| فقط لازم است که در نابرابری (۶) جای <sub>۱</sub> $z_1$  و ۶۲ را عوض کنیم تا نابرابری

$$
|z_1+z_1|\geq -(|z_1|-|z_1|),
$$

را که همان نتیجهٔ مطلوب است بهدست آوریم. البته نابرابری (۵) بیان میکند که طول هر ضلع مثلث مساوی یا بزرگتر از تفاضل طولهای دو ضلع دیگر است. جون  $|z_{\mathsf{y}}| = |z_{\mathsf{y}} - z_{\mathsf{y}}|$ ، میتوان در نابرابریهای (۴) و (۵) بهجای  $z_{\mathsf{y}}$  عدد  $-z_{\mathsf{y}}$  و قرار داد تا این نتایج به شکل مفیدی خلاصه شوند:

$$
|z_1 \pm z_1| \le |z_1| + |z_1|,\tag{V}
$$

$$
|z_1 \pm z_1| \ge ||z_1| - |z_1||. \tag{A}
$$

 $|z - \mathsf{Y}| \geq | |z| - \mathsf{Y} | = \mathsf{Y}.$ 

و

تمرينها ١٥

نابرابری مثلثی را می توان با استقرای ریاضی، به مجموعهایی شامل هر تعداد متناهی جمله تعميم داد:

$$
|z_1 + z_1 + \dots + z_n| \le |z_1| + |z_1| + \dots + |z_n| \qquad (n = 1, 1, \dots). \tag{1}
$$

برای ارائهٔ جزئیات اثبات استقرایی، توجه میکنیم که اگر n = ۲، نابرابری (۹) همان نابرابری (۴)  $n = m + 1$  است. بهعلاوه اگر فرض کنیم که وقتی  $m = m$  نابرابری (۹) برقرار است، باید برای نیز برقرار باشد، زیرا بنابر نابرابری (۴)

$$
|(z_1 + z_1 + \dots + z_m) + z_{m+1}| \le |z_1 + z_1 + \dots + z_m| + |z_{m+1}|
$$
  

$$
\le (|z_1| + |z_1| + \dots + |z_m|) + |z_{m+1}|.
$$

$$
:z_{\mathsf{Y}} = (\sqrt{\mathsf{Y}}, \cdot) \cdot z_{\mathsf{Y}} = (-\sqrt{\mathsf{Y}}, 1) \quad (\hookrightarrow) \cdot z_{\mathsf{Y}} = \frac{\mathsf{Y}}{\mathsf{Y}} - i \cdot z_{\mathsf{Y}} = \mathsf{Y}i \quad (\text{all})
$$
\n
$$
.z_{\mathsf{Y}} = x_{\mathsf{Y}} - iy_{\mathsf{Y}} \cdot z_{\mathsf{Y}} = x_{\mathsf{Y}} + iy_{\mathsf{Y}} \quad \text{(s)} \quad z_{\mathsf{Y}} = (\mathsf{Y}, \mathsf{Y}) \cdot z_{\mathsf{Y}} = (-\mathsf{Y}, 1) \quad \text{(s)}
$$

۲. درستی نابرابریهای (۳) بخش ۴ راکه شامل Im z ،Re z و |z| هستند تحقیق کنید.  $\sqrt{7}|z| \geq |\text{Re } z| + |\text{Im } z|$  . ثابت كنيد كه  $\blacktriangledown$ 

راهنمایی: این نابرابری را به  $|y| > |x| - |x|$  تبدیل کنید.

- ۴. در هر حالت، مجموعهٔ نقاطی راکه با شرط داده شدهٔ زیر معین می شود، با شکل نمایش دهید:  $|z - 1|z - 1| \geq 1$  (الف)  $|z - 1| \leq 1$ ؛ (ب)  $|z - 1| \leq 1$ ؛ (ج) ا
- ۵. با استفاده از اینکه  $|z_1-z_1|$  فاصلهٔ بین دو نقطهٔ ۶٫ و ۶۲ است یک استدلال هندسی بیاورید که  $(\cdot, \pm \mathfrak{k})$  (الف) معادلة  $|z - \mathfrak{k}| + |z + \mathfrak{k}| + |z + \mathfrak{k}|$  نمايش بيضيى است كه كانونهايش) هستند؛

#### ۵. مزدوحهای مختلط

 $x-iy$  مزدوج مختلط، یا به اختصار مزدوج، عدد مختلط  $z = x + iy$  بهصورت عدد مختلط  $x$ تعریف و با  $\overline{z}$  نشان داده می شود یعنبی

$$
\overline{z} = x - iy. \tag{1}
$$

عدد  $\overline{z}$  با نقطهٔ  $(x,-y)$  نمایش داده میشود که بازتاب نقطهٔ  $(x,y)$ ، نمایش  $z$ ، نسبت به محور حقیقی است (شکل ۵). توجه کنید که بهازای هر z داریم

 $|\overline{z}| = |z|$ ,  $\overline{\overline{z}} = z$  $z_1 = x_2 + iy_1$ اگر  $z_1 + iy_2 = x_3 + iy_2$  آن  $\overline{z_1 + z_1} = (x_1 + x_1) - i(y_1 + y_1) = (x_1 - iy_1) + (x_1 - iy_1).$ 

> بنابراين، مزدوج مجموع برابر است با مجموع مزدوجها:  $\overline{z_1 + z_1} = \overline{z_1} + \overline{z_1}$ .  $(7)$

> > به روشی مشابه به سادگی نشان داده می شود که

$$
\overline{z_1 - z_1} = \overline{z}_1 - \overline{z}_1, \tag{r}
$$

$$
\overline{z_1 z_1} = \overline{z_1} \overline{z_1},\tag{F}
$$

و  $\left(\frac{z_1}{z_2}\right) = \frac{\overline{z}_1}{\overline{z}_2}$  $(z_7 \neq \circ).$  $(\Delta)$ 

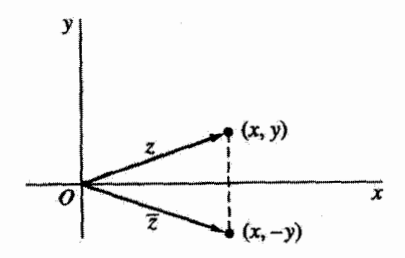

شکل ۵

مزدوجهای مختلط ۱۷

مجموع عدد مختلط  
$$
z = x + iy
$$
 و مزدوج آن  $\overline{z} = x - iy$ ،  يعنی   $z + \overline{z}$ ، برابر عدد حقيقی $z - \overline{z}$ ، برابر عدد مومومی محض 77 [ست. بناباین   $x - \overline{z}$ 

$$
\operatorname{Re} z = \frac{z + \overline{z}}{\gamma}, \quad \operatorname{Im} z = -\frac{z - \overline{z}}{\gamma_i}.
$$
 (9)

اتحاد مهمی که مزدوج عدد مختلط  $z = x + iy$  را به قدرمطلق آن مربوط میسازد عبارت است از

$$
z\overline{z} = |z|^\mathsf{T},\tag{\mathsf{V}}
$$

که در آن هر طرف برابر  $x^\intercal + y^\intercal$  است. این فرمول روش دیگری برای معینکردن خارج،قسمت ٤١/٤٢ در رابطة (٣) بخش ٣ ارائه ميدهد. طرز عمل عبارت است از ضرب صورت و مخرج در ۶۲ بهقسمی که مخرج عدد حقیقی  $|z_{\mathsf{Y}}|^{\mathsf{Y}}$  شود.  $\overline{z}_{\mathsf{Y}}$ مثال ۱. به عنوان مثال

$$
\frac{-1 + r_i}{\tau - i} = \frac{(-1 + r_i)(\tau + i)}{(\tau - i)(\tau + i)} = \frac{-\Delta + \Delta i}{|\tau - i|^\tau} = \frac{-\Delta + \Delta i}{\Delta} = -1 + i.
$$

اتحاد (۷) بهخصوص در بهدست آوردن ویژگیهای قدرمطلق از روی ویژگیهای مزدوجها که در بالا بيان كرديم مفيد است: از آن جمله

$$
|z_1 z_1| = |z_1||z_1|,\tag{A}
$$

$$
\left|\frac{z_1}{z_1}\right| = \frac{|z_1|}{|z_1|} \qquad (z_1 \neq \circ). \tag{4}
$$

برای اثبات ویژگی (۸) می نویسیم

 $|z_1z_1|^{\mathsf{T}} = (z_1z_1)(\overline{z_1z_1}) = (z_1z_1)(\overline{z_1}\overline{z_1}) = (z_1\overline{z_1})(z_1\overline{z_1}) = |z_1|^{\mathsf{T}}|z_1|^{\mathsf{T}} = (|z_1||z_1|)^{\mathsf{T}}$ 

و به یاد میهآوریم که قدرمطلق هیچگاه منفی نیست. درستی ویژگی (۹) را هم به همین روش می ټوان تحقیق کرد.

مثال ۲. ویژگی (۸) مبین این نکته است که ۲|z۲| = | $z|^\mathsf{v}| = |z|^\mathsf{v}$ . بنابراین اگر نقطهٔ درون دایرهٔ به مرکز مبدأ و شعاع ۲ واقع باشد، آنگاه ۲ $|z|<\mathbf{k}$ ، در نتیجه بنابر صورت تعمیمیافتهٔ  $z$ نابرایری مثلثی (۹)، بخش ۴، داریم

 $|z^{\mathsf{T}}+{\mathsf{T}} z^{\mathsf{T}}-{\mathsf{T}} z+1|\leq |z|^{\mathsf{T}}+{\mathsf{T}} |z|^{\mathsf{T}}+{\mathsf{T}} |z|+\mathsf{1}<{\mathsf{T}}\Delta.$ 

تمرینه)

\nتیزکیهای مزدوجها و قدرمطلقها که در بخش ۵ ثبت شد نشان دهید که

\n۱۰. با استفاده از ویزگیهای مزدوجها و قدرمطلقها که در بخش ۵ ثبت سشان دهید که

\n۱(۲ز ۹– ۱۵) (۲۲) = 
$$
\sqrt{r} |7z + 0|
$$
 (۵) (۲۰) =  $\sqrt{r} |7z + 0|$ 

\n7. در هر حالت مجموعهٔ نقاطی راکه با شرط داده شده معین میشود، با شکل نمایش دهید)

\n۰. درستی ویزگیهای (۳) و (۴) مزدوبها در بخش ۵ نشان دهید که

\n۹. با استفاده از ویزگیهای (۹) مزدوبها در بخش ۵ نشان دهید که

\n۰. با استفاده از زیزگیهای (۹) مزدوبها در بخش ۵ نشان دهید که (مترن،

\n۵. درستی ویزگی (۹) قدرمطلقها در بخش ۲۵ وقتی ۲۲ و تتی) ۶۰ و تی) و ۲: ۲ تیتی کنید.

\n۹. درستی ویزگیهای تفرمطلقها که ثات کردهر نشان دهید که وقتی |۶۲| ج|۶-۱۸) و ۲: دیتی ۱۹۲ (تایج بخش ۵ نشان دهید که (میت که) و تی ۱۹۲-۱۹) و ۲-۱۲) و تینی ۱۵۲-۱۹ (تایج بخش ۲۰۰) و ده تی (۲۲-۲) و تیزگیهای قدرمطاقهای ده دید که وتی (۲۹-۱۹) و ۱۹-۱۹) و ۲: ۲۰۰۵ (تایج بخش ۲۰۰۰) و ۲۰۰۰۰۰۰۰۰۰۰۰۵) و ۲۰۰۰۰۰۰۵) (۲۰۰۰۰۰�

$$
|\text{Re}(\mathbf{Y} + \overline{z} + z^{\mathsf{T}})| \leq \mathsf{f} \cdot \mathsf{d}z| \leq 1
$$

۹. در بخش ۳ نشان دادیم که اگر ۰ = z۱z۲ آنگاه حداقل یکی از اعداد 21 و z۲ باید صفر باشد. اثبات دیگری بر مبنای نتیجهٔ متناظر برای اعداد حقیقی و استفاده از اتحاد (۸) بخش ۵ ارائه دهيد.

۰۱۰ با تجزیهٔ ۳ + ۳٪ <sup>۴</sup> ج به دو عامل درجهٔ دوم و استفاده از نابرابری (۸) بخش ۴ نشان دهید که اگر  $z$  بر دایرهٔ ۲ $|z|=|z|$  واقع باشد، آنگاه

$$
\left|\frac{1}{z^{\mathsf{F}}-\mathsf{F}z^{\mathsf{T}}+\mathsf{F}}\right|\leq\frac{1}{\mathsf{F}}
$$

٠١١. ثابت كنيد كه  $\overline{z} = z$  الف)  $z$  حقيقى است اگر و فقط اگر  $z = \overline{z}$  $(\overline{z})^{\mathsf{Y}} = z^{\mathsf{Y}}$  (ب) هلای موهومی محض است اگر و فقط اگر  $z$ 

صورت نمایی ۱۹

۰۱۲ با استفاده از استقرای ریاضی نشان دهید که هرگاه . . . , ۲ = ۲، m  $\overline{z_1 + z_1 + \cdots + z_n} = \overline{z}_1 + \overline{z}_1 + \cdots + \overline{z}_n$  (الف)  $\overline{z_1z_1\cdots z_n}=\overline{z_1}\overline{z_1}\cdots\overline{z_n}$ (ب)

د. فرض میکنیم ۵٫٬۵۰٬ و $a$ ٬ ۵٫٬۰۰٬ وض میکنیم (n  $\geq$  ۱) نمایش اعدادی حقیقی و  $z$  عدد مختلط (n  $\mathsf{M}$ دلخواهی باشد. به کمک نتایج تمرین ۱۲ نشان دهید که

$$
\overline{a_{\bullet} + a_1 z + a_1 z^{\dagger} + \cdots + a_n z^n} = a_{\bullet} + a_1 \overline{z} + a_1 \overline{z}^{\dagger} + \cdots + a_n \overline{z}^n
$$

ا. نشان دهید که معادلهٔ  $|z-z_\circ|=|z-z_\circ|=|z-z_\circ|=R$  برای دایرهٔ به مرکز  $z$  و شعاع  $R$  را می $j$ توان چنین  $\mathfrak{f}$ نوشت

 $|z|^{\mathsf{T}} - \mathsf{Y} \text{Re} (z \overline{z}_{\circ}) + |z_{\circ}|^{\mathsf{T}} = R^{\mathsf{T}}$ .

 $x^{\dagger}-y^{\dagger}=1$ ، با استفاده از عبارات (۶) در بخش ۵ برای $z$  Re و $x$  Im نشان دهید که هذلولی ( ۱ =  $x^{\dagger}$ را می توان بهصورت زیر نوشت

$$
z^{\mathsf{T}} + \overline{z}^{\mathsf{T}} = \mathsf{T}.
$$
19.10

 $|z_1 + z_1|^{\mathsf{T}} = (z_1 + z_1)(\overline{z}_1 + \overline{z}_1) = z_1 \overline{z}_1 + (z_1 \overline{z}_1 + \overline{z_1} \overline{z}_1) + z_1 \overline{z}_1.$ (ب) بگویید چرا

$$
z_1\overline{z}_1+\overline{z_1\overline{z}_1}=\operatorname{YRe}\left(z_1\overline{z}_1\right)\leq \operatorname{Y}|z_1||z_1|.
$$

(ج) با استفاده از نتایج قسمتهای (الف) و (ب) نابرابری زیر را بهدست آورید  $|z_1 + z_1|^{\gamma} \leq (|z_1| + |z_1|)^{\gamma}$ .

و نشان دهید که چگونه نابرابری مثلثی نتیجه می شود.

(الف) نشان دهيد كه

۶. صورت نمایے  $z = x + iy$  فرض میکنیم r و  $\theta$  مختصات قطبی نقطهٔ  $(x,y)$ ، متناظر با عدد مختلط ناصفر

 $z \neq z$ ، مختص  $\theta$  تعریف نشده است؛ لذا وقتی،  $z \, \operatorname{arg} \, z$  مورد نظر باشد، همواره °  $z = z$ . در آنالیز مختلط، عدد حقیقی r نمیتواند منفی باشد و طول بردار شعاعی برای  $z$  است؛ یعنی  $|z|=r=1$ . عدد حقیقی  $\theta$  نمایش زاویهای است برحسب رادیان که  $z$  با محور حقیقی مثبت  $\theta$  میسازد به شرطی که  $z$  را بهصورت یک بردار شعاعی تعبیر کنیم (شکل ۶). مانند حسابان دارای تعدادی نامتناهی مقدار ممکن از جمله مقادیر منفی است که تفاضل آنها مضارب صحیحی از ۲ $\pi$  است. این مقادیر را می $\bar{u}$ ان را معادلهٔ  $y/x = \tan \theta = \tan \theta$  معین کرد، که در آن ربع صفحهٔ شامل نقطهٔ متناظر با z باید مشخص شود. هر مقدار  $\theta$  را یک آوند z می،نامند و مجموعهٔ همهٔ این مقادیر را بهصورت arg z نمایش میدهند. مقدار اصلی  $\arg z$  که با $\arg z$  نشان داده میشود، مقدار یکتای  $\Theta$  است به قسمی که  $\pi \leq \Theta < -\pi$  توجه کنید که

$$
\arg z = \text{Arg } z + \text{Var} \qquad (n = \cdot, \pm 1, \pm 1, \ldots). \tag{1}
$$

همچنین وقتی z یک عدد حقیقی منفی باشد Arg z برابر مقدار π است نه m–. مثال ۱. عدد مختلط i – ۱ –، که در ربع سوم واقع است، دارای آوند اصلی ۳ $\pi$ /۴ – است.

يعنى،

$$
Arg(-1 - i) = -\frac{\mathbf{r}_{\pi}}{\mathbf{r}};
$$

باید تأکید کرد که، به علت محدودیت  $\pi \leq \Theta \leq -\pi -$  برای آوند اصلی  $\Theta$ ، نتیجهگیری درست نیست.  $\text{Arg}(-1-i) = \partial \pi/\mathfrak{f}$ 

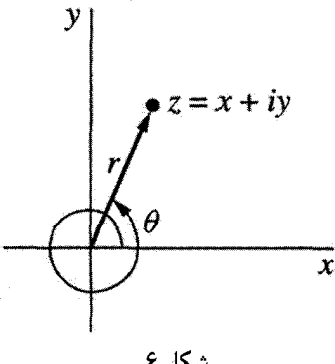

به موجب معادلة (٢)

$$
\arg\left(-\mathbf{1}-i\right)=-\frac{\mathbf{r}_{\pi}}{\mathbf{r}}+\mathbf{r}_{n\pi}\quad(n=\circ,\pm\mathbf{1},\pm\mathbf{r},\ldots).
$$

توجه کنید که در سمت راست معادلهٔ (۲) می توان هر مقدار خاص  $x \, \operatorname{arg} \, z$  را بهجای  $\operatorname{Arg} \, z$  قرار داد و مثلاً می توان نوشت

$$
\arg(-1 - i) = \frac{\delta \pi}{\mathfrak{f}} + \mathfrak{f} n \pi \quad (n = \circ, \pm 1, \pm \mathfrak{r}, \ldots).
$$
  
in  $e^{i\theta}$   $e^{i\theta}$   $\vdots$   $e^{i\theta} = \cos \theta + i \sin \theta,$  (7)

که در آن  $\theta$  برحسب رادیان اندازهگیری میشود. با استفاده از آن می توان صورت قطبی (۱) را به صورت نمایی

$$
z = re^{i\theta} \tag{f}
$$

جمع و جورتر نوشت. انگیزهٔ انتخاب نماد <sup>ون</sup>ه بعداً در بخش ۲۸ گفته خواهد شد. ول<sub>ی</sub>، مورد استفادة أن در بخش ٧ توجيهي بر انتخاب طبيعي أن است. مثال ۲. عدد i - ۱- در مثال ۱ دارای صورت نمایی زیر است

$$
-\mathbf{1} - i = \sqrt{\mathbf{Y}} \exp\left[i\left(-\frac{\mathbf{Y}\pi}{\mathbf{F}}\right)\right].
$$
 (2)

با این توافق که  $e^{-i\theta}=e^{i(-\theta)}$ ، فرمول فوق را بهصورت ۲۵ $\tau^*\pi/\mathfrak{k} = -1 - 4$  هم می $\bar{\mathfrak{g}}$ ران نوشت. البته عبارت (۵) فقط يكي از بيiهايت صورت نمايي ممكن  $i-1-1$ است:

$$
-\mathbf{1} - i = \sqrt{\mathbf{Y}} \exp\left[i\left(-\frac{\mathbf{\Gamma}\pi}{\mathbf{\Gamma}} + \mathbf{\Gamma}n\pi\right)\right] \qquad (n = \mathbf{I} \cdot \mathbf{I} + \mathbf{I} \cdot \mathbf{I} \cdot \math
$$

 $\mathsf{Y}$  توجه کنید چگونه عبارت (۴) با ۱ $r=r$  بیان میکند که اعداد  $e^{i\theta}$ ، همان $\det$ ور که در شکل نشاندادهشده، بر دایرهٔ به مرکز مبداً و شعاع ۱ واقعاند. پس مقادیر <sup>ون</sup>ای بدون مراجعه به فرمول اویلر، از روی شکل مستقیماً بهدست می}یند. مثلاً از نظر هندسی واضح است که

$$
e^{i\pi} = -\lambda, \ e^{-i\pi/\tau} = -i, \ e^{-i\tilde{\tau}\pi} = \lambda.
$$

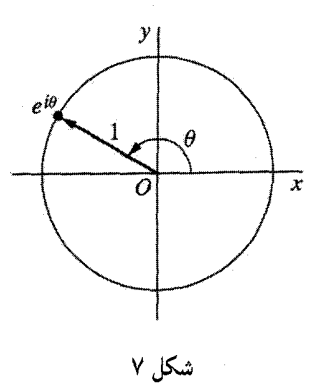

$$
z = Re^{i\theta} \quad (\circ \le \theta \le \mathbf{Y}\pi) \tag{V}
$$

یک نمایش پارامتری دایرهٔ  $|z|=R$ | به مرکز مبدأ و شعاع  $R$  است. درصورتی که پارامتر  $\theta$  از ۰ تا ۲π افزایش بابد، نقطهٔ z با شَزْوَع از محور حقیقی مثبت یک دور دایره را در جهت عکس حرکت  $R$  عقربههای ساعت می $_{\rm s}$ یماید. بهطور کلیتر، دایرهٔ  $R=|z-z_\circ|=|z-z_\circ|$  که مرکز آن  $z$  و شعاع آن است دارای نمایش پارامتری زیر است

$$
z = z_{\circ} + Re^{i\theta} \qquad (\circ \leq \theta \leq \mathbf{1}_{\pi}). \tag{A}
$$

رابطهٔ (۸) از نظر برداری چنین توجیه می شود که نقطهٔ  $z$  که دایرهٔ  $z = |z - z_\circ| = |z - z_\circ|$  را یک بار در جهت عکس حرکت عقربههای ساعت می $_{\rm y}$ یماید متناظر با مجموع بردار ثابت  $z_{\rm \, \rm s}$  و برداری بهطول  $R$  است که  $\theta$ . زاویهٔ شیب آن. از  $\theta = \theta$  تا  $\pi$ ۲ =  $\theta$  تغییر میکند (شکل ۸).

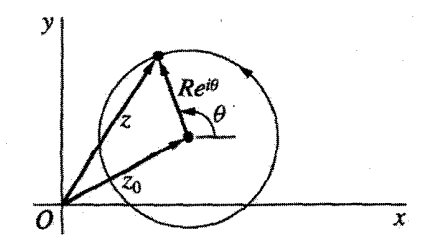

شکل ۸

صورت نمایی حاصلضرب و خارج قسمت ٢٣

۷. صورت نمایی حاصلضرب و خارجقسمت با محاسبات مثلثاتی ساده نتیجه میشودکه <sup>ون</sup>ه دارای ویژگی جمعی معمولی تابع نمایی در حسابان است:

$$
e^{i\theta_{\gamma}}e^{i\theta_{\gamma}} = (\cos\theta_{\gamma} + i\sin\theta_{\gamma})(\cos\theta_{\gamma} + i\sin\theta_{\gamma})
$$
  
=  $(\cos\theta_{\gamma}\cos\theta_{\gamma} - \sin\theta_{\gamma}\sin\theta_{\gamma}) + i(\sin\theta_{\gamma}\cos\theta_{\gamma} + \cos\theta_{\gamma}\sin\theta_{\gamma})$   
=  $\cos(\theta_{\gamma} + \theta_{\gamma}) + i\sin(\theta_{\gamma} + \theta_{\gamma}) = e^{i(\theta_{\gamma} + \theta_{\gamma})}$ .

پس، اگر  $z_{\rm V}=r_{\rm V}e^{i\theta_{\rm V}}$  و  $r_{\rm V}=r_{\rm V}e^{i\theta_{\rm V}}$ ، حاصلضرب ج $z_{\rm V}=z_{\rm V}e^{i\theta_{\rm V}}$  نیر است

$$
z_1 z_{\mathsf{Y}} = r_1 r_{\mathsf{Y}} e^{i\theta_1} e^{i\theta_{\mathsf{Y}}} = r_1 r_{\mathsf{Y}} e^{i(\theta_1 + \theta_{\mathsf{Y}})}.
$$
 (1)

بەعلاوە

$$
\frac{z_1}{z_1} = \frac{r_1}{r_1} \cdot \frac{e^{i\theta_1}e^{-i\theta_1}}{e^{i\theta_1}e^{-i\theta_1}} = \frac{r_1}{r_1} \cdot \frac{e^{i(\theta_1-\theta_1)}}{e^{i_2}} = \frac{r_1}{r_1}e^{i(\theta_1-\theta_1)}.
$$
 (7)

چون ۱۰ $e^{i\cdot}$ ۰۱  $e^{i\cdot}$  از عبارت (۲) نتیجه می $\zeta$ ود که وارون هر عدد مختلط ناصفر ۱ $e^{i\cdot}$  برابر است ىا

$$
z^{-1} = \frac{1}{z} = \frac{1}{r}e^{-i\theta}.
$$
 (7)

البته عبارات (۱). (۲) و (۳) با بهکار بردن قواعد جبری معمولی برای اعداد حقیقی و  $e^x$  بهآسانی به خاطر سیرده مے شوند.

$$
\arg(z_1 z_\mathbf{Y}) = \arg z_1 + \arg z_\mathbf{Y} . \tag{f}
$$

این اتحاد را باید چنین تعبیر کرد که اگر مقادیر دو تا از این سه آوند (چندمقداری) مشخص باشد، آنگاه مقداری از سومی موجود است که برای آن رابطهٔ بالا برقرار است.

تحقیق درستی حکم (۴) را با این فرض شروع میکنیم که ۶۱ و ۴۲، بهترتیب، نمایش مقادیری از  $\arg z$ و  $\arg z$  باشند. در این صورت فرمول (۱) بیان میکند که  $\theta_1 + \theta_1$  مقداری از مست (شکل ۹ را ببینید). اگر از طرف دیگر مقادیر  $\arg(z_1z_7)$  و  $\arg(z_1z_7)$  مشخص  $\arg(z_1z_7)$ شده باشند، آن مقادیر با انتخابهای خاصبی از n و  $n$  در عبارتهای زیر متناظرند

$$
\arg(z_1z_1)=(\theta_1+\theta_1)+\mathsf{Y}n\pi \qquad (n=\circ,\pm 1,\pm \mathsf{Y},\ldots)
$$

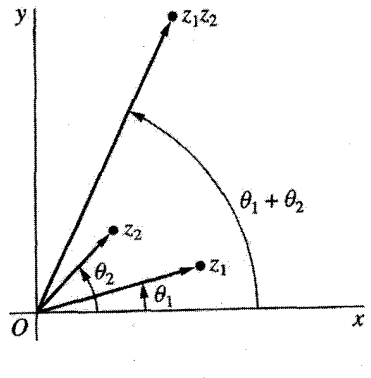

 $\arg z_1 = \theta_1 + \operatorname{Yn}_1 \pi$   $(n_1 = \cdot, \pm 1, \pm \operatorname{Y}, \ldots).$ 

$$
(\theta_{\mathsf{Y}}+\theta_{\mathsf{Y}})+\mathsf{Y}n\pi=(\theta_{\mathsf{Y}}+\mathsf{Y}n_{\mathsf{Y}}\pi)+[\theta_{\mathsf{Y}}+\mathsf{Y}(n-n_{\mathsf{Y}})\pi],
$$

درصورتی که مقدار

$$
\arg z_{\mathsf{Y}} = \theta_{\mathsf{Y}} + \mathsf{Y}(n - n_{\mathsf{Y}})\pi
$$

انتخاب شود، رابطة (۴) بەوضوح برقرار است. تحقیق درستبی آن وقتبی مقادیر ( $\arg\left(z_{\uplambda}z_{\uplambda}\right)$  و  $\arg z$ مشخص باشند، به قرینه بهدست می $\arg z$ بد

درصورتی که در حکم (۴) همه جا Arg را بهجای  $\arg$  قرار دهیم، رابطهٔ حاصل بعضی مواقع برقرار میماند (تمرین ۷ را ببینید). اما همانطور که مثال زیر نشان میدهد همیشه وضع بدين منوال نيست.

 $\alpha z$ مثال ۱. درصورتی که ۱ $z_1 = -z$  و i  $z_2 = -z$ 

. Arg  $z_1 + \text{Arg } z_1 = \pi + \frac{\pi}{\mathbf{r}} = \frac{\mathbf{r}\pi}{\mathbf{r}}$   $\Box$  Arg  $(z_1 z_1) = \text{Arg } (-i) = -\frac{\pi}{\mathbf{r}}$ ولی اگر این مقادیر بهکاربردهشدهٔ  $\arg z$  و  $\arg z$  را انتخاب کنیم و مقدار  $\text{Arg}(z_1z_1) + \text{Var} = \frac{-\pi}{\text{Y}} + \text{Var} = \frac{\text{Var}}{\text{Y}}$ را برای  $\arg\left(z_{\text{\textsc{i}} }z_{\text{\textsc{f}}}\right)$  انتخاب کنیم، درمی،یابیم که رابطهٔ (۴) برقرار است. صورت نمایی حاصلضرب و خارج قسمت ٢٥

از حکم (۴) نتیجه میشود که  
arg 
$$
\left(\frac{z_1}{z_1}\right) = \arg(z_1 z_1^{-1}) = \arg z_1 + \arg(z_1^{-1})
$$
.  
و با استفاده از عبارت (۳) میتوان ثابت کرد که

$$
\arg\left(z_{\mathsf{Y}}^{-1}\right) = -\arg\,z_{\mathsf{Y}}\,. \tag{2}
$$

بنابراين

$$
\arg\left(\frac{z_1}{z_1}\right) = \arg z_1 - \arg z_1. \tag{5}
$$

البته حکم (۵) را باید این $\det$ ر تعبیر کرد که مجموعهٔ همهٔ مقادیر سمت چپ همان مجموعهٔ همهٔ مقادیر سمت راست است. پس حکم (۶) را باید به همان روش حکم (۴) تعبیر کرد. مثال ٢. براي يافتن أوند اصلي ≈ Arg وقتى

$$
z=\frac{-\mathsf{Y}}{\mathsf{Y}+i\mathsf{V}\overline{\mathsf{Y}}},
$$

ملاحظه مىكنيم كه

$$
\arg z = \arg \left( -\mathbf{1} \right) - \arg \left( \mathbf{1} + i \sqrt{\mathbf{1}} \right).
$$

چون

$$
Arg(-\mathbf{r}) = \pi \qquad , \qquad Arg\left(\mathbf{1} + i\sqrt{\mathbf{r}}\right) = \frac{\pi}{\mathbf{r}},
$$

یکی از مقادیر  $\arg z$  برابر است با ۲ $\pi/$ ۰: و به دلیل اینکه ۲ $\pi/$ ۲ بین  $-\pi$  و  $\pi$  است، درمییابیم  $\text{Arg } z = \text{Var}/\text{Var}$  که

 $z=re^{i\theta}$  نتیجهٔ مهم دیگری که می $i$ وان بهطور صوری با استفاده از قواعد اعداد حقیقی برای بهدست آورد عبارت است از

$$
z^n = r^n e^{in\theta} \qquad (n = \circ, \pm \lambda, \pm \lambda, \ldots), \tag{V}
$$

که درستی آن برای مقادیر مثبت  $n$  را می $\bar{\rm e}$ ان با استقرای ریاضی تحقیق کرد. به عبارت دقیقتر، ابتدا توجه میکنیم که وقتی ۱ $n=1$  رابطهٔ بالا به  $e^{i\theta}$  تبدیل میشود. سپس فرض میکنیم

که برای  $m=n$  برقرار باشد، که در آن  $m$  عدد صحیح مثبتی است. در این $\omega$ ورت با استناد به  $n=m+1$  عبارت (۱) برای صورت نمایی حاصلضرب دو عدد مختلط ناصفر، این فرمول برای برقرار است:

$$
z^{m+1} = zz^m = re^{i\theta}r^m e^{im\theta} = r^{m+1}e^{i(m+1)\theta}.
$$

بدین ترتیب درستی عبارت (۷) وقتی n عدد صحیح مثبتی باشد تحقیق می شود. با این قرارداد که ۱ $z^{\circ}=1$ ، این فرمول برای $n=r$  نیز برقرار است. از طرف دیگر اگر . . . ,۲–۱, ما را برحسب وارون ضربى  $z$  با ضابطهٔ زير تعريف مىكنيم  $z^n$ 

$$
m = -n = 1, 1, \ldots
$$
  $z^n = (z^{-1})^m$ 

سپس با توجه به برقراری عبارت (۷) برای توانهای مثبت، از صورت نمایی (۳) برای  $z^{-1}$  نتیجه مے شود که

$$
z^{n} = \left[\frac{1}{r}e^{i(-\theta)}\right]^{m} = \left(\frac{1}{r}\right)^{m} e^{im(-\theta)} = \left(\frac{1}{r}\right)^{-n} e^{i(-n)(-\theta)} = r^{n} e^{in\theta} \quad (n = -1, -1, ...)
$$
  
\n
$$
\therefore z^{n} = \left[\frac{1}{r}e^{i(-\theta)}\right]^{m} = \left(\frac{1}{r}\right)^{-n} e^{i(-n)(-\theta)} = r^{n} e^{in\theta} \quad (N = -1, -1, ...)
$$
  
\n
$$
\therefore z^{n} = \frac{1}{r} e^{i(-\theta)} \quad (N = -1, -1, ...)
$$
  
\n
$$
\therefore z^{n} = e^{in\theta} \quad (n = 0, \pm 1, \pm 1, ...)
$$
  
\n
$$
\therefore (e^{i\theta})^{n} = e^{in\theta} \quad (n = 0, \pm 1, \pm 1, ...)
$$

که اگر آن را بهصورت

$$
(\cos\theta + i\sin\theta)^n = \cos n\theta + i\sin n\theta \qquad (n = \circ, \pm 1, \pm 1, \ldots)
$$
 (1)

بنیسیم، به فرمول د موآور' معروف است.  
فرمول (۷) در پیدا کردن توانهای اعداد مختلط مفید است، حتی وقتی که اعداد بهصورت  
مثال ۳. برای نوشتن <sup>۷</sup>(به همان صورت خواسته باشند.  
مثال ۳. برای نوشتن <sup>۷</sup>(
$$
\nabla + i
$$
) بەصورت (x + y*ii*) فقط باید بنویسیم  

$$
\left(\sqrt{r} + i\right)^{\vee} = (re^{i\pi/5})^{\vee} = r^{\vee}e^{i\sqrt{\pi/5}} = \left(r^{\circ}e^{i\pi}\right)\left(r e^{i\pi/5}\right) = -\mathfrak{S}r\left(\sqrt{r} + i\right)
$$

1. de Moivre

- تمر ينها ۱. آوند اصلبي Arg z را پيدا كنيد هرگاه . $z=(\sqrt{\mathsf{r}}-i)^{\mathsf{S}}$  (الف)  $z=\frac{i}{-\mathsf{r}-\mathsf{r}i}$  (ب)
- $\pi$  (الف) ۳ $-\mathsf{r}_{\pi}/\mathsf{r}$  (ب)) جواب:  $\overline{e^{i\theta}}=e^{-i\theta}$  (...)  $|e^{i\theta}|=|\overline{e}^{i\theta}|=1$  (...) .  $\overline{\theta}$ ۰۳. با استفاده از استقرای ریاضهی نشان دهید که

$$
e^{i\theta_{\gamma}}e^{i\theta_{\gamma}}\dots e^{i\theta_{n}}=e^{i(\theta_{\gamma}+\theta_{\gamma}+\dots+\theta_{n})}\qquad (n=\mathbf{Y},\mathbf{Y},\ldots).
$$

. با استفاده از این امرکه قدرمطلق |\ –  $|e^{i\theta}-|$  فاصلهٔ بین نقاط  $e^{i\theta}$  و \ است (بخش ۴ را ببینید)،  $|e^{i\theta} - \mathcal{N}| = \mathsf{Y}$  برهانی هندسی برای یافتن مقداری از  $\theta$  در بازهٔ  $\pi$ ۲  $\leq \theta < \infty$  در معادلهٔ صدق مى كند ارائه دهيد.

$$
\pi
$$
یب استفاده از فرمول د موآور (بخش ۷) اتحادهای مثلثاتی زیر را نتیجه بگیرید:

 $\sin \mathbf{r} \theta = \mathbf{r} \cos^{\mathbf{r}} \theta \sin \theta - \sin^{\mathbf{r}} \theta$  (الف)  $\cos \mathbf{r} \theta = \cos^{\mathbf{r}} \theta - \mathbf{r} \cos \theta \sin^{\mathbf{r}} \theta$  (الف) ۶. با نوشتن هر یک از عوامل سمت چپ بهصورت نمایی و انجام اعمال لازم و بالاخره با بازگشت به مختصات قائم نشان دهید که

$$
i(i(\mathbf{i} - i\sqrt{\mathbf{r}})(\sqrt{\mathbf{r}} + i) = \mathbf{r}(\mathbf{i} + i\sqrt{\mathbf{r}}) \quad \text{(d)}
$$

$$
i\delta i/(\mathbf{r} + i) = \mathbf{i} + \mathbf{r}i \quad \text{(e)}
$$

$$
(-\lambda + i)^{\mathsf{V}} = -\lambda(\lambda + i) \tag{5}
$$

$$
(1 + i\sqrt{r})^{-1} = r^{-1}(-1 + i\sqrt{r})
$$
 (s)

. نشان دهيد اگر $z_1 > \operatorname{Re} z_1 > \operatorname{Re} z_1$ ، آنگاه

$$
\text{Arg}(z_1 z_1) = \text{Arg } z_1 + \text{Arg } z_1,
$$
  
که در آن (arg(z<sub>1</sub>z<sub>1</sub>) and arg(z<sub>1</sub>z<sub>1</sub>)
#### ٢٨ اعداد مختلط

و [تمرين ٢ (ب) را ببينيد]

$$
\exp\left(i\frac{\theta_1+\theta_{\mathsf{T}}}{\mathsf{T}}\right)\overline{\exp\left(i\frac{\theta_1-\theta_{\mathsf{T}}}{\mathsf{T}}\right)}=\exp(i\theta_{\mathsf{T}}).
$$

۱۰. اتحاد زیر را ثابت کنید

$$
1 + z + z1 + \dots + zn = \frac{1 - z^{n+1}}{1 - z} \quad (z \neq 1)
$$

و سپس با استفاده از آن، اتحاد مثلثاتی لاگرانژ<sup>۱</sup> را نتیجه بگیرید:

$$
1 + \cos \theta + \cos \theta + \dots + \cos n\theta = \frac{1}{\gamma} + \frac{\sin[(\tau n + 1)\theta/\tau]}{\tau \sin(\theta/\tau)} \qquad (\circ < \theta < \tau_{\pi}).
$$

$$
\cos n\theta + i \sin n\theta = \sum_{k=0}^{n} {n \choose k} \cos^{n-k} \theta (i \sin \theta)^k \qquad (n = 1, 1, ...).
$$

1. Lagrange

سپس عدد صحیح  $m$  را با ضابطههای زیر تعریف کنید  $m = \begin{cases} n/\mathsf{Y} & \text{if } n \leq n \ (n-\mathsf{Y})/\mathsf{Y} & \text{if } n \leq n \end{cases}$ اگر  $n$  فرد باشد و با استفاده از مجموع بالا فرمول زیر را بهدست آورید [با تمرین ۵ (الف) مقایسه کنید]  $\cos n\theta = \sum_{k=1}^{m} \binom{n}{k} (-1)^k \cos^{n-kk} \theta \sin^{k} \theta \quad (n = 1, 1, ...).$  $\lambda - 1 \leq x \leq 1$  (ب) قرار دهید  $x = \cos \theta$  و فرض کنید  $\pi \leq \theta \leq \pi$  ، در این حالت ۱ خاطر نشان سازید که چگونه از نتیجهٔ آخر قسمت (الف) نتیجه میشود که هر یک از توابع  $T_n(x) = \cos(n \cos^{-1} x)$  $(n = \circ, \lambda, \mathbf{Y}, \ldots)$  $\ast$ یک چندجملهیی از درجهٔ  $n$  برحسب متغیر  $x$  است

۸. ریشههای اعداد مختلط نقطهٔ  $e^{i\theta}$  تقطهٔ  $z=re^{i\theta}$  راکه بر دایرهٔ به مرکز مبدأ و شعاع  $r$  واقع است (شکل $\circ$  ) در نظر می $z=re^{i\theta}$ ر افزایش یابد، z در جهت عکس حرکت عقربههای ساعت بر دایره حرکت میکند. بهخصوص ا $\theta$ وقتبی  $\theta$  به اندازهٔ ۲ $\pi$  افزایش یابد، z به نقطهٔ اولیه می $_{\rm v}$ سد و اگر به اندازهٔ ۲ $\pi$  کاهش یابد، همین وضع پیش میآید. بنابراین از شکل ۱۰ آشکار است که دو عدد مختلط ناصفر

 $z_1 = r_1 e^{i\theta_1}$   $z_1 = r_1 e^{i\theta_1}$ 

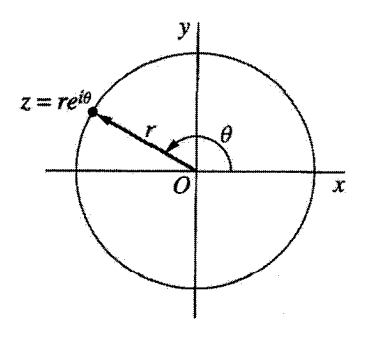

شکل ۱۰

\* این چندجملهییها را چندجملهییهای چبیشف میiامند و در نظریهٔ تقریب مهماند.

۳۰ اعداد مختلط

برابرند اگر و فقط اگر

$$
\theta_1 = \theta_1 + \mathbf{Y}k\pi, \qquad \qquad r_1 = r_1
$$

 $\lambda(k=\mathord{\circ}, \pm \mathord{\backslash}, \pm \mathord{\backslash}, \ldots)$  که در آن  $k$  عددی صحیح است

در نظر داشتن این مطلب و عبارت  $r^n e^{i n \theta} = z^n = z^n$  در بخش ۷ برای توانهای صحیح اعداد مختلط  $z_\circ = r_\circ e^{i\theta_\circ}$ ، در پیدا کردن ریشههای  $n$ ام هر عدد مختلط ناصفر  $z_\circ = r_\circ e^{i\theta_\circ}$  مفید است، که در آن  $n$  دارای یکی از مقادیر . . . , ۳, ۳ است. روش کار را با ملاحظهٔ این مطلب  $z^{\bm{n}} = z$ شروع میکنیم که ریشهٔ  $n$ ام  $z$  عدد ناصفری است مانند  $e^{i\theta}$  به طوری که  $z^{\bm{n}} = z$  یا

$$
r^n e^{in\theta} = r_\circ e^{i\theta_\circ}
$$

حال، بنابر حکمی که در بالا بهصورت ایرانیک آمده است،

$$
n\theta = \theta_{\circ} + \mathbf{Y}k\pi \qquad , \qquad r^n = r_{\circ}
$$

که در آن  $k=0,\pm1,\pm1,\dots$  بنابراین  $\sqrt{r_{\circ}}$  که در آن رادیکال معرف ریشهٔ  $n$ ام مثبت یکتای عدد حقیقی و مثبت  $r$  است، و

$$
\theta = \frac{\theta_{\circ} + \kappa \pi}{n} = \frac{\theta_{\circ}}{n} + \frac{\kappa \pi}{n} \quad (k = \circ, \pm \lambda, \pm \kappa, \ldots).
$$

در نتيجه، اعداد مختلط

$$
z = \sqrt[n]{r \cdot \,} \exp\left[i\left(\frac{\theta \cdot}{n} + \frac{\mathsf{Y}k\pi}{n}\right)\right] \quad (k = \cdot, \pm \mathsf{Y}, \pm \mathsf{Y}, \ldots)
$$

ریشههای  $n$ ام ی $z$  هستند. از این صورت نمایی ریشهها بی درنگ می توان دید که همهٔ آنها بر دایرهٔ  $\sqrt[r]{r_{\circ}}$   $|z| = |z|$  حول مبداً و به فاصلههای مساوی در هر ۲ $\pi/n$  رادیان با شروع از آوند  $k=\degree,$ ۱, ۲, قرار دارند. پس بدیهی است که همهٔ ریشههای متمایز وقتبی ۱ $\theta_\circ/n$ بهدست میآیند و از مقادیر دیگر k هیچ ریشهٔ دیگری حاصل نمیشود. فرض میکنیم  $c_k$ ها نمایش این ریشههای متمایز باشند و می $i(k = \circ, \lambda, \mathsf{Y}, \ldots, n-1)$ 

$$
c_k = \sqrt[n]{r_{\circ}} \exp\left[i\left(\frac{\theta_{\circ}}{n} + \frac{\mathsf{Y}k\pi}{n}\right)\right] \qquad (k = \circ, \mathcal{N}, \mathcal{K}, \dots, n - \mathcal{N}). \qquad (\mathcal{N})
$$

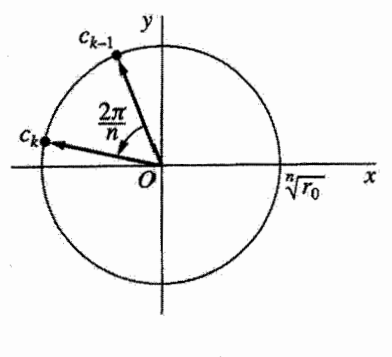

شکل ۱۱

 $c$ مدد  $\sqrt[n]{r_\circ}$  طول هر یک از بردارهای شعاعی معرف  $n$  ریشه است. اولین ریشه یعنی  $|z|=\sqrt[n]{r_{\circ}}$  دارای آوند  $\theta_{\circ}/n$  است؛ و وقتی ۲ $n=n=n$  دو ریشه در دو انتهای قطری از دایرهٔ واقعاند، که ریشهٔ دوم  $-c$  است. وقتی ۳ $n\geq n$  ریشهها در رئوس یک  $n$  ضلعی منتظم محاط در آن دایره واقعاند.

فرض میکنیم  $z^{\, \prime /n}_{\, \circ}$  نمایش مجموعهٔ ریشههای  $n$ ام  $z$  باشد. اگر بهخصوص  $z$  عدد حقیقی مثبتی مانند  $r$  باشد، نماد  $r_{\text{e}}^{\text{V}/n}$  نمایش مجموعهٔ همهٔ ریشههاست و نماد  $\sqrt[n]{r_{\text{e}}}$  در عبارت (۱) برای ریشهٔ مِثبت یکتا نگهداری می شود. در صورتیکه مقدار ۴٫ بهکار برده شده در - عبارت (١) مقدار اصلبي  $\arg z_\circ$  باشد ( $\pi < \theta_\circ \leq \pi$ )، عدد  $c_\circ$  را ريشهٔ اصلبي مي،نامند. بنابراین وقتی  $z$  عدد حقیقی مثبتی مانند  $r$  باشد، ریشهٔ اصلی آن  $\sqrt[n]{r}$  است. بالاخره یک روش مناسب برای به خاطر سیردن عبارت (۱) این است که ۶۵ را به کلیترین صورت نمایی آن (با مثال ۲ در بخش ۶ مقایسه کنید)

$$
z_{\circ} = r_{\circ} e^{i(\theta_{\circ} + \mathbf{Y}k\pi)} \qquad (k = \circ, \pm 1, \pm \mathbf{Y}, \ldots) \tag{7}
$$

بنویسیم و با در نظر داشتن اینکه دقیقاً n ریشهٔ متمایز موجود است، قوانین نماهای کسری برای اعداد حقیقی را بهطور صوری بهکار بریم:

$$
z_{\circ}^{1/n} = \left[r_{\circ} e^{i(\theta_{\circ} + \Upsilon k \pi)}\right]^{1/n} = \sqrt[n]{r_{\circ}} \exp\left[\frac{i(\theta_{\circ} + \Upsilon k \pi)}{n}\right]
$$

$$
= \sqrt[n]{r_{\circ}} \exp\left[i\left(\frac{\theta_{\circ}}{n} + \frac{\Upsilon k \pi}{n}\right)\right] \qquad (k = \circ, \wedge, \Upsilon, \dots, n - 1).
$$

مثالهای بخش بعد در نشان دادن این روش برای یافتن ریشههای اعداد مختلط آورده شدهاند.

$$
\lambda = \lambda \exp[i(\circ + \lambda k\pi)] \qquad (k = \circ, \pm \lambda, \pm \lambda, \ldots)
$$

$$
\mathcal{N}^{n} = \sqrt[n]{\mathcal{N}} \exp\left[i\left(\frac{\mathbf{e}}{n} + \frac{\mathbf{Y}k\pi}{n}\right)\right] = \exp\left(i\frac{\mathbf{Y}k\pi}{n}\right) \qquad (k = \mathbf{e}, \mathcal{N}, \mathbf{Y}, \dots, n - \mathcal{N}).
$$
\n(1)

وقتى n = ۲ البته اين ريشهها t + هستند. وقتى ٣  $n\geq n$  ريشهها بر رئوس چندضلعى منتظم محاط در دایرهٔ واحد ۱ $|z|=|z|$ ، با یک رأس متناظر با ریشهٔ اصلی ۱ $z=0$   $(k=0)$  قرار دارند. اگر بنویسیم

$$
\omega_n = \exp\left(i\frac{\tau\pi}{n}\right),\tag{7}
$$

از ویژگی (۸) بخش ۷ دربارهٔ  $e^{i\theta}$  نتیجه می شود که

$$
\omega_n^k = \exp\left(i\frac{\hbar\pi}{n}\right) \qquad (k = \circ, \eta, \eta, \dots, n - 1).
$$
زبارین ریشدهای متمایز  $m$  اطد که پیدا کردیم عبارتاند از

$$
\lambda, \omega_n, \omega_n^{\mathsf{T}}, \ldots, \omega_n^{n-1}.
$$

. $\omega_{n}^{n}$ شکل ۱۲ را ببینید، که در آن حالتهای ۰٫۴٫۶ تشان داده شدهاند. توجه کنید که ۱ $\omega_{n}^{n}$ . بالاخره توجه به این نکته بجاست که اگر  $c$  ریشهٔ  $n$ ام خاصبی از عدد مختلط ناصفر  $z$  باشد. مجموعهٔ همهٔ ریشههای  $n$ ام را میتوان چنین نوشت

$$
c, c\omega_n, c\omega_n^{\mathsf{T}}, \ldots, c\omega_n^{n-1}
$$

زیرا ضرب هر عدد مختلط ناصفر در  $\omega_n$ ، آوند آن عدد را به اندازهٔ ۲ $\pi/n$  افزایش میدهد، درحالیکه قدرمطلق آن را تغییر نسی،دهد. چند مثال ٣٣

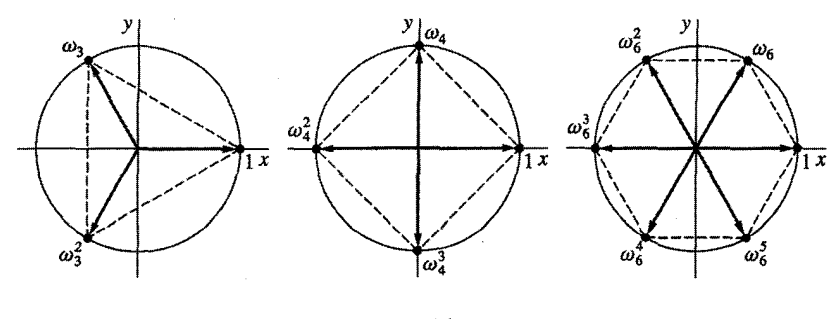

شکل ۱۲

مثال ۲. برای یافتن همهٔ مقادیر ۱<sup>/۳/۳</sup> (۸ $(-\lambda i)$ ، یا سه ریشهٔ سوم ۸ $i$ –، فقط کافی است بنویسیم  $-\lambda i = \lambda \exp \left[ i \left( -\frac{\pi}{\mathsf{Y}} + \mathsf{Y} k \pi \right) \right]$   $(k = \cdot, \pm \mathsf{Y}, \pm \mathsf{Y}, \ldots)$ تا مشاهده کنیم که ریشههای مطلوب عبارتاند از

$$
c_k = \mathbf{Y} \exp\left[i\left(-\frac{\pi}{\xi} + \frac{\mathbf{Y}k\pi}{\mathbf{Y}}\right)\right] \quad (k = \cdot, \mathbf{Y}, \mathbf{Y}). \tag{7}
$$

این ریشهها در رئوس مثلث متساوی|لاضلاعی واقع|ند که در دایرهٔ ۲ = |z| محاط است و بر پیرامون آن دایره به فاصلههای مساوی در هر ۲ $\pi/$ ۲ رادیان، با شروع از ریشهٔ اصلی، واقعاند (شكل ١٣)

$$
c_{\circ} = \mathsf{Y} \exp \left[ i \left( -\frac{\pi}{\mathsf{P}} \right) \right] = \mathsf{Y} \left( \cos \frac{\pi}{\mathsf{P}} - i \sin \frac{\pi}{\mathsf{P}} \right) = \sqrt{\mathsf{Y}} - i.
$$

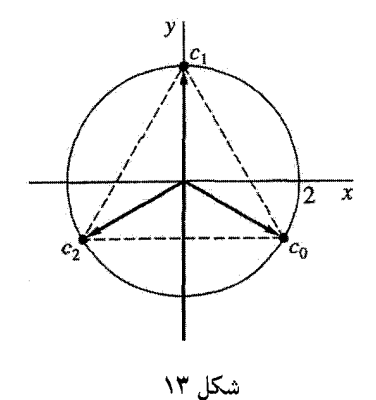

پس بدون هیچ محاسبهٔ دیگر، بدیهی است که ۲ $i$  = ۲ و چون  $c_1$  قرینهٔ  $c_{\rm o}$  نسبت به محور  $c_{\Upsilon} = -\sqrt{\overline{\Upsilon}} - i$  موهومی است، میدانیم که  $i = -\sqrt{\overline{\Upsilon}}$ البته این ریشهها را می توان بهصورت زیر نوشت  $\omega_{\textsf{\textbf{r}}} = \exp\left(i\frac{\textsf{\textbf{r}}\pi}{\textsf{\textbf{r}}}\right)$  که درآنها  $c_{\texttt{o}}\,\omega_{\textsf{\textbf{r}}}^{\textsf{\textbf{r}}}$  ، $c_{\texttt{o}}\,\omega_{\textsf{\textbf{r}}}$  ، $c_{\texttt{o}}\,\omega_{\textsf{\textbf{r}}}$  ، $c_{\texttt{o}}$ (توضيحات أخر مثال ١ را ببينيد.)

مثال ۳. دو مقدار  $(c_k, \cdot) \in (k-1)^{1/3}$  برای ۱/۲ $(\sqrt{\mathsf{F}} + i)$  که ریشههای دوم آ $\mathsf{F} + \sqrt{\mathsf{F}}$  هستند با نوشتن

$$
\sqrt{\mathsf{r}} + i = \mathsf{r} \exp\left[i\left(\frac{\pi}{\mathsf{F}} + \mathsf{r}k\pi\right)\right] \qquad (k = \circ, \pm \mathsf{1}, \pm \mathsf{r}, \ldots)
$$
\n
$$
\text{y.t. } \mathsf{u} \text{ is a function of } \mathsf{r} \text{ is a function of } \mathsf{r} \text{ and } \mathsf{r} \text{ is a function of } \mathsf{r} \text{ and } \
$$

$$
c_{\circ} = \sqrt{\Upsilon} \exp\left(i\frac{\pi}{\Upsilon}\right) = \sqrt{\Upsilon} \left(\cos\frac{\pi}{\Upsilon} + i\sin\frac{\pi}{\Upsilon}\right),
$$

$$
\cos^{\gamma} \left( \frac{\alpha}{\gamma} \right) = \frac{1 + \cos \alpha}{\gamma}, \quad \sin^{\gamma} \left( \frac{\alpha}{\gamma} \right) = \frac{1 - \cos \alpha}{\gamma}
$$
 (2)

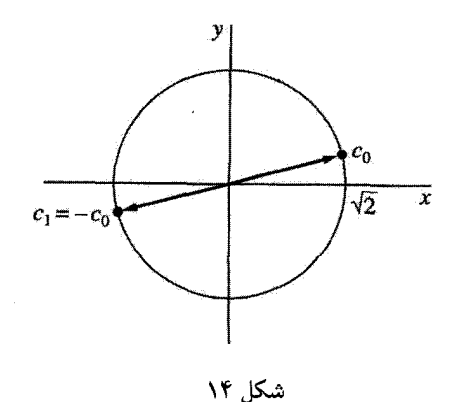

تمرينها ٣٥

می توان نوشت

$$
\cos^{\gamma} \frac{\pi}{11} = \frac{1}{11} \left( 1 + \cos \frac{\pi}{\beta} \right) = \frac{1}{11} \left( 1 + \frac{\sqrt{r}}{11} \right) = \frac{11 + \sqrt{r}}{11},
$$

$$
\sin^{\gamma} \frac{\pi}{11} = \frac{1}{11} \left( 1 - \cos \frac{\pi}{\beta} \right) = \frac{1}{11} \left( 1 - \frac{\sqrt{r}}{11} \right) = \frac{11 - \sqrt{r}}{11}.
$$

$$
c_{\circ} = \sqrt{\gamma} \left( \sqrt{\frac{\gamma + \sqrt{\gamma}}{\gamma}} + i \sqrt{\frac{\gamma - \sqrt{\gamma}}{\gamma}} \right) = \frac{1}{\sqrt{\gamma}} \left( \sqrt{\gamma + \sqrt{\gamma}} + i \sqrt{\gamma - \sqrt{\gamma}} \right).
$$
  

$$
\pm \frac{1}{\sqrt{\gamma}} \left( \sqrt{\gamma + \sqrt{\gamma}} + i \sqrt{\gamma - \sqrt{\gamma}} \right).
$$
  

$$
\pm \frac{1}{\sqrt{\gamma}} \left( \sqrt{\gamma + \sqrt{\gamma}} + i \sqrt{\gamma - \sqrt{\gamma}} \right).
$$

 $(-\lambda - \lambda i \sqrt{r})^{1/f}$  (لف)  $(-15)^{1/f}$  (ما)

 $\pm(\sqrt{\mathsf{r}}-i), \pm(\sqrt{\mathsf{r}})(\downarrow) \quad \pm\sqrt{\mathsf{r}}(\mathsf{r}+i), \pm\sqrt{\mathsf{r}}(\mathsf{r}-i)$  جواب:  $\pm(\sqrt{\mathsf{r}}-i)$ ۴. در هر حالت، همهٔ ریشهها را در مختصات قائم پیدا کنید و آنها را بهطور هندسی با رأسهای یک چندضلعی منتظم نمایش دهید و مشخص کنید که کدامیک ریشهٔ اصلی است:

 $\Lambda^{1/\mathfrak{F}}(\cup)$   $\pm(-1)^{1/\mathfrak{F}}(\cup)$ 

$$
\pm \frac{1 - i\sqrt{\overline{r}}}{\sqrt{\overline{r}}} \cdot \pm \frac{1 + i\sqrt{\overline{r}}}{\sqrt{\overline{r}}} \cdot \pm \sqrt{\overline{r}} \ (\hookrightarrow)
$$

 $\langle c, \omega$ ۳ بنابر مثال ۱بخش ۹، سه ریشهٔ سوم عدد مختلط ناصفر  $z$  را می $z$ وان بهصورت  $\omega$ ، ۳، وشت که در آنها  $c$  ریشهٔ سوم اصلی  $z$  است و  $c_\circ$  سبت و  $c_\circ$ 

$$
\omega_{\Upsilon} = \exp\left(i\frac{\Upsilon\pi}{\Upsilon}\right) = \frac{-1 + i\sqrt{\Upsilon}}{\Upsilon}.
$$

نشان دهید اگر  $\mathsf{F}\sqrt{\mathsf{F}}+\mathsf{F}\sqrt{\mathsf{F}}+\mathsf{F}\sqrt{\mathsf{F}}$ ، آنگاه  $c_\circ=\sqrt{\mathsf{F}}$  ( نشر دو ریشهٔ سوم دیگر، در مختصات قائم، عبارتاند از اعداد

$$
c_{\circ}\omega_{\Upsilon}=\frac{-(\sqrt{\Upsilon}+1)+(\sqrt{\Upsilon}-1)i}{\sqrt{\Upsilon}},\qquad c_{\circ}\omega_{\Upsilon}^{\Upsilon}=\frac{(\sqrt{\Upsilon}-1)-(\sqrt{\Upsilon}+1)i}{\sqrt{\Upsilon}}.
$$

ه. (الف) فرض کنید  $a$  عدد حقیقی ثابتی باشد. نشان دهید که دو ریشهٔ دوم  $a+i$  عبارتاند از  $\Delta$  $\pm\sqrt{A}\exp\left(i\frac{\alpha}{\mathbf{Y}}\right),$ 

 $\alpha = \text{Arg}(a + i)$  که در آن  $\sqrt{a^{\dagger} + 1}$  و (ب) به کمک اتحادهای مثلثاتی رابطهٔ (۵) از مثال ۳ بخش ۹ نشان دهید که ریشههای دوم حاصل در قسمت (الف) را می توان بهصورت زیر نوشت

$$
\pm \frac{1}{\sqrt{r}} \left( \sqrt{A+a} + i \sqrt{A-a} \right) .
$$

 $[a = \sqrt{r}$  [توجه كنيد كه اين نتيجة نهايي مثال ٣ بخش ٩ است وقتى . چهار ریشهٔ معادلهٔ  $\mathfrak{f}=\mathfrak{k}+\mathfrak{k}$  را بیابید و با استفاده از آنها ۴ + ۴٪ را به عوامل درجهٔ دوم با ضرایب حقیقی تجزیه کنید.

 $(z^{\dagger} + 7z + 7)(z^{\dagger} - 7z + 7)$ جواب:  $(2^{\dagger} + 7z + 7)$ . نشان دهید اگر c هر یک از ریشههای  $n$ ام واحد به غیر از خود یک باشد، آنگاه $\cdot$ 

$$
1 + c + c† + \cdots + cn-1 = \circ.
$$

راهنمایی: از اولین اتحاد تمرین ۱۰، بخش ۷، استفاده کنید. ٨. (الف) ثابت كنيد كه معادلة درجة دوم

 $az^{\dagger} + bz + c = \circ$  $(a \neq \circ)$  نواحی در صفحهٔ مختلط ۳۷

وقتي ضرايب d، d و c اعداد مختلطاند با همان فرمول معادلة درجة دوم معمولي حل ميشود. به عبارت صریحتر، با مربع کامل کردن سمت چپ فرمول زیر را بهدست آورید

$$
z=\frac{-b+(b^{\dagger}-\mathfrak{r}ac)^{1/\dagger}}{\mathfrak{r}a},
$$

که اگر ۴  $ac\neq b$  باید هر دو ریشهٔ دوم را در نظرگرفت. اب) با استفاده از نتیجهٔ قسمت (الف) ریشههای معادلهٔ ۰ = (۰ – ۱) + ۲٪ + ۲٪ را بیابید.

$$
\cdot \left(-1-\frac{1}{\sqrt{r}}\right)-\frac{i}{\sqrt{r}}\cdot\left(-1+\frac{1}{\sqrt{r}}\right)+\frac{i}{\sqrt{r}}\left(\hookrightarrow\right) \quad \text{and}
$$

. فرض کنید  $e^{i\theta}$  = 2 عدد مختلط ناصفر و  $n$  عدد صحیح منفی باشد سپس  $z^{\backslash/n}$  را با ضابطهٔ  $z^{\backslash/n} = (z^{-1})^{\backslash/m}$  تعریف کنید، که در آن  $n = -1, -1, \ldots$ با نشان دادن اینکه  $m$  مقدار  $(z^{1/m})^{-1}$ ) و  $(z^{1/m})^{-1}$  یکمی هستند، تحقیق کنید . $m=-n$ که  $z^{\lambda/n} = (z^{\lambda/m})^{-1}$  (با تمرین ۸ بخش ۷ مقایسه کنید.)

۰۱۰ نواحی در صفحهٔ مختلط در این بخش با مجموعههایی از اعداد مختلط، یا نقاط صفحهٔ z، و نزدیکی آنها به یکدیگر سروکار داریم. ابزار اصلی ما مفهوم عــهمسایگی

$$
|z - z_{\circ}| < \varepsilon \tag{1}
$$

 $z$ از نقطهٔ مفروض  $z$  است که متشکل از همهٔ نقاط  $z$  واقع در داخل اما نه روی دایرهٔ به مرکز  $\bar{z}$ و با شعاع مثبت و مشخص  $\varepsilon$  میbباشد (شکل ۱۵). اگر در بحث ما مقدار  $\varepsilon$  معلوم یا بیlهمیت باشد، اغلب به مجموعهٔ (۱) همسایگی گفته میشود. گاهی مناسب است که از همسایگی محذوف

$$
\circ < |z - z_{\circ}| < \varepsilon \tag{7}
$$

صحبت کنیم که متشکل از همهٔ نقاط یک عمهمسایگی  $z$  بجز خود نقطهٔ  $z$  است. نقطهٔ چ را نقطهٔ داخلی مجموعهٔ  $S$  می $i$ میم هرگاه همسایگی $\vert z \vert$ ل از چ موجود باشد که فقط شامل نقاطی از S باشد؛ 5 را نقطهٔ خارجی S میiمبیم هرگاه همسایگی $\mathcal S$  از آن موجود  $S$  باشد که هیچ نقطهٔ  $S$  را در بر نداشته باشد. اگر  $z$  هیچکدام از اینها نباشد، یک نقطهٔ مرزی است. بنابراین، نقطهٔ مرزی نقطهای است که هر همسایگیlش شامل نقاطی در S و نیز نقاطی در

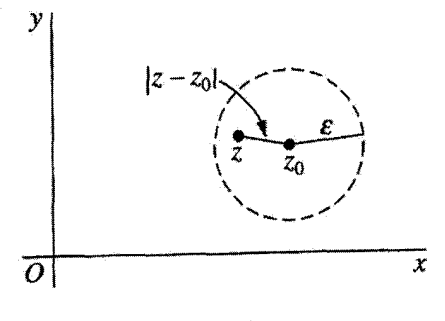

شکل ۱۵

خارج S باشد. مجموعهٔ همهٔ نقاط مرزی را مرز S می،نامند. مثلاً دایرهٔ ۱  $|z|=|z|$  مرز هر یک از مجموعههای زیر است

> $|z| \leq 1$ ,  $|z| < 1$  $(\mathbf{r})$

یک مجموعه باز است اگر شامل هیچیک از نقاط مرزی خود نباشد. این را بهعنوان تمرین گذاشتهایم تا نشان دهید که یک مجموعه باز است اگر و فقط اگر هر یک از نقاطش نقطهٔ داخلی باشد. یک مجموعه بسته است اگر شامل همهٔ نقاط مرزی خود باشد، و بستار مجموعهٔ S مجموعهٔ بستهای است متشکل از همهٔ نقاط  $S$  و نقاط مرزی  $S$ . توجه کنند که از مجموعههای (۳) اولی باز و دومی بستار هر دوی آن مجموعههاست.

البته بعضبي مجموعهها نه بازند و نه بسته. براي اينكه مجموعهاي بار نباشد بايد يک نقطة مرزى موجود باشد که متعلق به مجموعه است؛ واگر یک مجموعه بسته نباشد نقطهای مرزی هست که متعلق به مجموعه نيست. ملاحظه مى كنيد كه قرص محذوف 1 ≥ |≈| > ° قرص سوراخدار نه بازاست و نه بسته. از طرف ديگر چون مجموعهٔ همهٔ اعداد مختلط هيچ نقطهٔ مرزي ندارد هم باز است و هم بسته.

یک مجموعهٔ باز S همبند است اگر هر زوج از نقاط آن را بتوان با یک خط شکسته، متشکل  $|z|<\mathfrak{t}$  از تعدادي متناهي پارهخط راست، كه كاملاً در  $S$  واقع است به هم وصل كرد. مجموعهٔ باز ١ همبند است. البته طوق ٢ > |2| > ١ باز و همچنین همبند است (شکل ١۶). یک مجموعهٔ باز راکه همبند باشد، حوزه مینامند. توجه کنید که هر همسایگی یک حوزه است. به یک حوزه همراه با بعضي، هيچيک، يا همهٔ نقاط مرزي آن، ناحيه اطلاق ميشود.

 $|S|$  مجموعه S كراندار است اگر دايرهاي مانند  $|R| = |z| = |z|$  موجود باشد به قسمي كه هر نقطهٔ درون این دایره واقع باشد؛ در غیر اینصورت S بیکران است. هر دو مجموعهٔ (۳) نواحی کراندارند. و نيم صفحهٔ ° $z \geq \mathrm{Re}\, z$  بيكران است.

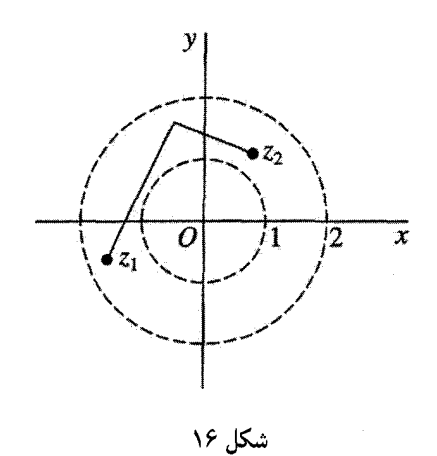

بالإخره نقطة إ $z$  را نقطة انباشتكي مجموعة S نامند اگر هر همسابگے محذوف الله عليه شامل حداقل یک نقطهٔ S باشد. در نتیجه اگر مجموعهٔ S بسته باشد، شامل هر یک از نقاط انباشتگی خود است. زیرا اگر نقطهٔ انباشتگی  $z$  در  $S$  نباشد نقطهٔ مرزی  $S$  خواهد بود؛ اما این مطلب با اینکه یک مجموعهٔ بسته شامل همهٔ نقاط مرزی خود است تناقض دارد. این را بهعنوان تمرین گذاشتهایم تا نشان دهید که عکس این مطلب نیز درست است. بنابراین یک مجموعه بسته است اگر و فقط اگر شامل هر یک از نقاط انباشتگی اش باشد.

بدیهی است که نقطهٔ ۵٪ نقطهٔ انباشتگی مجموعهٔ S نیست هرگاه همسایگی محذوفی از موجود باشد که شامل نقاطی از  $S$  نباشد. توجه کنید که مبدأ تنها نقطهٔ انباشتگی مجموعهٔ  $z_\circ$ است.  $(n = 1, 1, \ldots)z_n = i/n$ 

> تمر ينها ۰۱ مجموعههای زیر را با شکل نمایش دهید و تعیین کنید کدامیک از آنها حوزهاند:

\n
$$
|z + \mathbf{r}| > \mathbf{f} \quad (\mathbf{r}) \quad |z - \mathbf{r} + i| \leq 1
$$
\n

\n\n
$$
|z - \mathbf{r}| \leq 1
$$
\n

\n\n
$$
|z - \mathbf{r}| \geq |z| \quad (\mathbf{r}) \quad \text{if } |z| \leq \pi / \mathbf{f} \quad (z \neq \mathbf{e})
$$
\n

\n\n
$$
|z - \mathbf{r}| \geq |z| \quad (\mathbf{r}) \quad \text{if } |z| \leq 1
$$
\n

(ب) و (ج) حوزهاند. جواب:

۲. کدامیک از مجموعههای تمرین ۱ نه بازند و نه بسته؟

(ه). جواب:

۴۰ اعداد مختلط

۰۳. کدامیک از مجموعههای تمرین ۱ کراندارند؟

(الف). جواب: ۴. در هر یک از حالتهای زیر، بستار مجموعه را با شکل نمایش دهید:  $\frac{1}{2} - \pi < \arg z < \pi$  ( $z \neq \circ$ ) (الف)  $|{\rm Re}\, |z| < |z|$  (ب)  $\text{Re}(z^{\dagger}) > \text{Re}(\zeta)$   $\text{Re}(\frac{1}{z}) \leq \frac{1}{\mathsf{K}}$ (ج) . فرض کنید  $S$  مجموعهٔ باز متشکل از همهٔ نقاط  $z$ ی باشد که ۱ $|z|<|z|<|z-$ .  $S$  نشان دهید چرا $S$  همیند نسبت.

. نشان دهید که مجموعهٔ S بار است اگر و فقط اگر هر نقطهٔ S بک نقطهٔ داخلی باشد.  $S$ ۷. نقاط انباشتگی هر یک از مجموعههای زیر را معین کنید.

$$
z_n = i^n \quad (n = \lambda, \lambda, \ldots) \tag{1}
$$

$$
!z_n = i^n/n \quad (n = \lambda, \lambda, \ldots) \tag{1}
$$

$$
\mathbf{P} \circ \leq \arg z < \pi/\mathbf{Y} \quad (z \neq \mathbf{P}) \tag{7}
$$

$$
z_n = (-1)^n (1+i) \frac{(n-1)}{n} \quad (n = 1, 1, ...)
$$
 (s)

 $\pm(1+i)$  (الف) ندارد؛ (ب) °؛ (د)  $\pm$ . جواب: ۸. ثابت کنید که اگر مجموعهای شامل هر یک از نقاط انباشتگی خود باشد باید مجموعهٔ بستهای باشد.

۹. نشان دهید که هر نقطهٔ ۵٫ از یک حوزه، یک نقطهٔ انباشتگی آن حوزه است. ا. نشان دهیدکه یک مجموعهٔ متناهی از نقاط ۶٫، ۰٫٪، ۵٫٪ نمی تواند هیچ نقطهٔ انباشتگیر، ^ داشته باشد.

# توابع تحليلى

٢

 $\label{eq:2.1} \mathcal{L}(\mathcal{L}^{\mathcal{L}}_{\mathcal{L}}(\mathcal{L}^{\mathcal{L}}_{\mathcal{L}})) \leq \mathcal{L}(\mathcal{L}^{\mathcal{L}}_{\mathcal{L}}(\mathcal{L}^{\mathcal{L}}_{\mathcal{L}})) \leq \mathcal{L}(\mathcal{L}^{\mathcal{L}}_{\mathcal{L}}(\mathcal{L}^{\mathcal{L}}_{\mathcal{L}}))$ 

حال توابع یک متغیرهٔ مختلط را در نظر میگیریم و یک نظریهٔ مشتقگیری برای آنها ارائه می۵هیم. در این فصل هدف اصلی ما معرفی توابع تحلیلی است که نقشی اساسی در آنالیز مختلط دارند.

 $\label{eq:2.1} \frac{d\mathbf{r}}{d\mathbf{r}} = \frac{1}{2} \left( \frac{d\mathbf{r}}{d\mathbf{r}} \right)^2 \mathbf{r}^2 \mathbf{r}^2 \mathbf{r}^2 \mathbf{r}^2$ 

۱۱. توابع یک متغیرهٔ مختلط فرض کنیم S مجموعهای از اعداد مختلط باشد. تابع  $f$  که بر  $S$  تعریف شده عبارت از قاعدهای  $z$  است که به هر  $z$  در  $S$  عدد مختلطی مانند  $w$  را نسبت می $\epsilon$ هد. عدد  $w$  را مقدار  $f$  در مینامند و با  $f(z)$  نمایش میدهند؛ یعنی  $w=f(z)$ . مجموعهٔ  $S$ ، حوزهٔ تعریف  $f$  نامیده مې شود.\*

باید تأکید کرد برای اینکه تابعی خوشتعریف باشد باید هم حوزهٔ تعریف داشته باشد و هم ضابطه. قرار مىگذاريم كه وقتى حوزهٔ تعريف ذكر نشده باشد أن را بزرگترين مجموعهٔ ممکن بگیریم. همچنین استفاده از نمادی که بین تابع و مقادیرش فرق بگذارد هیچ مناسب

\* گرچه حوزهٔ تعریف اغلب بهصورتیکه در بخش ۱۰ تعریف شد یک حوزه است ولی لازم نیست که حوزه باشد.

مثال ۱. اگر ۴ ری مجبوعهٔ م خز خ با مەدائه ۱/ ی سیبرن.  
\nمثال ۱. اگر ۲ ریه مجبوعهٔ مخ ۲ نام میبرن.  
\nتیو میرین.  
\nنیو سویا ۱/ ۵ نام میبرن.  
\n
$$
u + iv = f(x + iy).
$$
\n4. 
$$
u + iv = f(x + iy).
$$
\n5. 
$$
u + iv = f(x + iy).
$$
\n6. 
$$
u + iv = f(x + iy).
$$
\n7. (a) 
$$
u + iv = f(x + iy).
$$
\n8. 
$$
u + iv = f(x + iy).
$$
\n9. 
$$
u + iv = f(x + iy).
$$
\n10. 
$$
u + iv = f(x, y) + iv(x, y).
$$
\n11. 
$$
u + iv = f(re^{i\theta}),
$$
\n12. 
$$
u + iv = f(re^{i\theta}),
$$
\n13. 
$$
u + iv = f(re^{i\theta}),
$$
\n14. 
$$
u + iv = f(re^{i\theta}),
$$
\n15. 
$$
u + iv = f(re^{i\theta}),
$$
\n16. 
$$
u + iv = f(re^{i\theta}),
$$
\n17. 
$$
u(x, y) = (x + iy)^{1} = x^{T} - y^{T} + iYxy.
$$
\n28. 
$$
u(x, y) = x^{T} - y^{T},
$$
\n39. 
$$
u(x, y) = x^{T} - y^{T} + iYxy.
$$
\n40. 
$$
u(x, y) = x^{T} - y^{T},
$$
\n51. 
$$
u(x, y) = x^{T} - y^{T} - y^{T} + iYxy.
$$
\n62. 
$$
u(x, y) = x^{T} - y^{T},
$$
\n73. 
$$
u(x, y) = x^{T} - y^{T} - y^{T} + iYxy.
$$
\n9. 
$$
u(x, y) = x^{T} - y^{T} - y^{T} + iYxy.
$$
\n10. 
$$
u(x, y) = x^{T} - y^{T} - y^{T} + iYxy.
$$
\n11. 
$$
u(x, y) = x^{T} - y^{T} - y^{T}
$$

نوابع یک متغیرۂ مختلط ۴۳

مثال ۳. تابع حقیقی۔مقداری که بعداً در این فصل برای نشاندادن برخی مفاهیم مهم از آن استفاده میشود تابع زیر است:

$$
f(z) = |z|^\dagger = x^\dagger + y^\dagger + i \cdot \, .
$$

اگر n، صفر یا عدد صحیح مثبتی باشد و اگر .a، ،a، ،a، ،،، ،، ، ، ، ، اعداد مختلط ثابتی باشند، که در آن  $a_n\neq a$ ، تابع

$$
P(z) = a_{\circ} + a_{\circ}z + a_{\circ}z^{\mathsf{T}} + \cdots + a_{n}z^{n}
$$

یک چندجملهیی از درجهٔ n است. توجه کنید که این مجموع دارای تعدادی متناهی جمله است و حوزهٔ تعریف آن تمام صفحهٔ  $z$  است. خارج،قسمتهای چندجملهییها،  $P(z)/Q(z)$ ، را توابع گویا می $i$ مند و در هر نقطهٔ  $z$ که  $z \neq Q$  تعریف شدهاند. چندجملهییها و توابع گویا ردههایی مقدماتی، ولی مهم، از توابع یک متغیرهٔ مختلط را تشکیل میدهند.

یک تعمیم مفهوم تابع، قاعدهای است که به هر نقطهٔ z از حوزهٔ تعریف بیش از یک مقدار نسبت میدهد. در نظریهٔ توابع یک متغیرهٔ مختلط درست مثل متغیرهای حقیقی، این توابع چندمقداری وجود دارند. در مطالعهٔ توابع چندمقداری معمولاً به روشی نظام.مند در هر نقطه یکی از مقادیر ممکنی را که به آن نسبت داده شده است انتخاب میکنند و از روی تابع چندمقداری یک تابع (تکمقداری) میسازند.

مثال ۴. فرض میکنیم z نمایش عدد مختلط ناصفری باشد. با توجه به بخش ۸ میدانیم که ۱/۲٪ دارای دو مقدار

$$
z^{1/\mathsf{Y}} = \pm \sqrt{r} \exp\left(i\frac{\Theta}{\mathsf{Y}}\right)
$$

است که در آن  $r=|z|$  و  $-\pi<\Theta\leq\pi$  مقدار اصلی  $\arg z$  است. اما اگر فقط مقدار مثبت  $\pm\sqrt{r}$  را بگیریم و بنویسیم

$$
f(z) = \sqrt{r} \exp\left(i\frac{\Theta}{\mathbf{r}}\right) \qquad (r > \circ, -\pi < \Theta \le \pi), \tag{7}
$$

تابع (تکمقداری) (۳) روی مجموعهٔ اعداد ناصفر در صفحهٔ مختلط خوشتعریف است. چون صفر تنها ریشهٔ دوم صفر است، مینویسیم ۰ = (۰)£. در اینصورت تابع £ در تمام صفحه خوشتعريف است.

تمر ينها ٠. براي هر يک از توابع زير، حوزهٔ تعريفي را که از صورت مسأله درک مي شود مشخص کنيد.  $f(z) = \text{Arg}\left(\frac{1}{z}\right)$ <br> $f(z) = \frac{1}{1 - |z|^{\mathsf{T}}}$  $f(z) = \frac{1}{z^{\dagger}+1}$ (الف)  $(\cup)$  $f(z) = \frac{z}{z + \overline{z}}$ (ج)  $(\mathbf{c})$ 

 $\text{Re } z \neq \circ$  (جواب: (الف)  $z \neq \pm i$  (ج بنویسید.  $f(z) = u(x,y) + iv(x,y)$  با بهصورت  $f(z) = x^{\mathsf{T}} + z + y$  بنویسید.  $(x^{\mathsf{T}} - \mathsf{T}xy^{\mathsf{T}} + x + 1) + i(\mathsf{T}x^{\mathsf{T}}y - y^{\mathsf{T}} + y)$ جواب: ه. فرض کنید  $f(z) = x^\intercal - y^\intercal - y^\intercal - y^\intercal - x^\intercal + z = x^\intercal + z = x + i$ . با استفاده  $f(z) = x^\intercal - y^\intercal - x + i(x - \intercal x)$ از این واقعیت که (بخش ۵)

$$
y = \frac{z - \overline{z}}{\overline{Y}_i} \qquad , \qquad x = \frac{z + \overline{z}}{\overline{Y}}
$$
  

$$
\text{if } z \text{ and } z \text{ and } y \text{ is } z \text{ and } y \text{ is } y \text{ for } z \text{.}
$$

 $\overline{z}^{\dagger} + \overline{z}^{\dagger}$ جواب:

۴. تابع

$$
f(z) = z + \frac{1}{z} \qquad (z \neq \circ)
$$
  
ا به شکل 
$$
\int (r + \frac{1}{r}) \cos \theta + i \left(r - \frac{1}{r}\right) \sin \theta
$$
  
7.2014 - 
$$
f(z) = u(r, \theta) + iv(r, \theta)
$$

### ۰۱۲ نگاشت

ویژگیهای تابع حقیقی۔مقدار از یک متغیر حقیقی اغلب بهوسیلهٔ نمودار تابع نمایانده می،شود. اما وقتی  $f(z)$  که در آن  $z$  و  $w$  مختلطاند، چنین نمایش نموداری مناسبی از  $f$  در دست نیست زیرا هر یک از اعداد z و w نه بر یک خط بلکه در یک صفحه واقع|ند. با وجود این، میتوانیم با نشاندادن روج نقاط متناظر  $z=(x,y)$  و  $w=(u,v)$  اطلاعاتی از تابع را آشکار سازیم. برای این کار عموماً سادهتر است که صفحات  $z$  و  $w$  را جداگانه رسم کنیم.

وقتبی تابع  $f$  به این صورت در نظر گرفته میشود اغلب به آن نگاشت یا تبدیل میگویند. تصوير نقطهٔ  $z$ ، از حوزهٔ تعريف  $S$ ، نقطهٔ  $y = f(z)$  است و مجموعهٔ تصويرهاى همهٔ نقاط واقع نگاشت ۴۵

 $S$  در مجموعهٔ  $T$ ، که مشمول در  $S$  است، تصویر  $T$  نامیده می $\mathring{\mathcal{A}}$ . تصویر تمام حوزهٔ تعریف برد  $f$  نامیده میشود. تصویر وارون نقطهٔ  $w$  مجموعهٔ همهٔ نقاط  $z$  در مجموعهٔ S است که دارای تصویر w هستند. تصویر وارون یک نقطه ممکن است شامل یک نقطه یا چند نقطه باشد و یا اصلاً شامل هيچ نقطهاي نباشد. البته حالت اخير وقتبي پيش ميآيد كه  $w$  در برد  $f$  نباشد.

اصطلاحاتی از قبیل انتقال، دوران و بازتابی برای رساندن مشخصههای عمدهٔ هندسی برخی نگاشتها بەكار مىي روند. در چنين حالاتى بعضىي مواقع مناسب است كە صفحات  $z$  و  $w$  را يكى بگيريم. مثلاً، نگاشت

$$
w = z + \mathbf{1} = (x + \mathbf{1}) + iy,
$$

راكه در آن x = x + iy، مي توان به عنوان انتقال هر نقطهٔ z به اندازهٔ يک واحد به راست پنداشت. جون  $i = e^{i\pi/7}$ نگاشت

$$
w = iz = r \exp\left[i\left(\theta + \frac{\pi}{\mathsf{Y}}\right)\right],\star
$$

که در آن  $re^{i\theta}$ ، بردار شعاعی هر نقطهٔ ناصفر  $z$  را به اندازهٔ یک زاویهٔ قائمه حول مبداً در جهت عکس حرکت عقربههای ساعت می چرخاند و نگاشت

$$
w = \overline{z} = x - iy
$$

هر نقطة  $z = x + i$  را به قرینهٔ آن نسبت به محور حقیقی تبدیل میکند. معمولاً ترسیم تصاویر منحنیها و نواحی نسبت به تصاویر تکتک نقاط اطلاعات بیشتری را نشان میدهد. در مثالهای زیر این موضوع را با تبدیل  $z^\intercal$  تشان میدهیم. با پیداکردن تصاویر بعضبی منحنیها در صفحهٔ z شروع میکنیم. مثال ۱. بنابر مثال ۲ بخش ۱۱ نگاشت ۲ $x^{\intercal} = w = w$  را می $\vec{v}$ وان به عنوان تبدیل

$$
u = x^{\dagger} - y^{\dagger} \qquad , \qquad v = \mathbf{1}_{\omega} y \tag{1}
$$

از صفحهٔ  $xy$  بهتوی صفحهٔ  $uv$  در نظرگرفت. این صورت نگاشت، بهخصوص دریافتن تصاویر برخي هذلوليها مفيد است. مثلاً، بهأسانی میتوان نشان دادکه هر شاخهٔ هذلولی

> $x^{\dagger} - y^{\dagger} = c_1$  $(c_1 > \circ)$  $(1)$

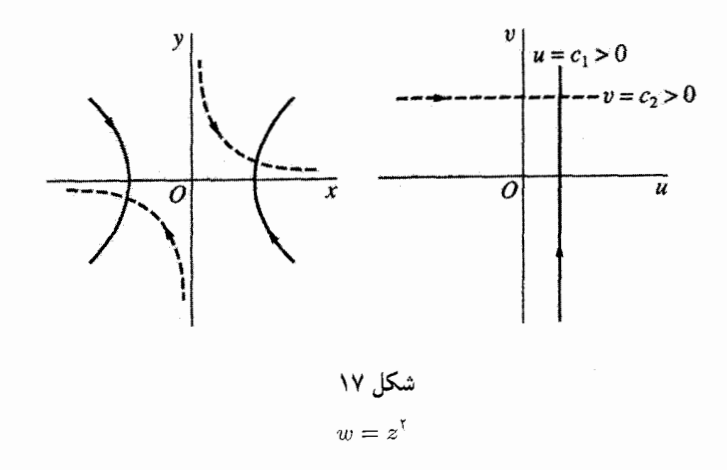

به روشی یکبهیک به روی خط قائم  $v=c_1$  نگاشته میشود. از اینجا شروع میکنیم که اگر  $\alpha = c_1$  نقطهای واقع بر یکی از شاخهها باشد، آنگاه بنابر اولین رابطه از روابط (۱) داریم  $(x,y)$ بهخصوص وقتی که نقطه روی شاخهٔ سمت راست باشد، بنابر دومین رابطه از روابط (۱) داریم ر بنابراین تصویر شاخهٔ سمت راست را میتوان بهصورت پارامتری زیر بیان کرد. $v=\mathsf{y}\sqrt{y^\intercal+c_1}$ 

$$
u = c_1, \qquad v = \mathsf{Y}y\sqrt{y^{\mathsf{Y}} + c_1} \quad (-\infty < y < \infty),
$$

و بديهي است كه وقتبي نقطة  $(x,y)$  آن شاخه را در جهت بالا ببيمايد تصوير  $(x,y)$  در امتداد خط رو به بالا می رود (شکل ۱۷). همین طور چون دو رابطهٔ

$$
u = c_1, \qquad v = -\mathbf{Y}y\sqrt{y^{\mathsf{T}} + c_1} \qquad (-\infty < y < \infty)
$$

$$
\mathbf{Y}xy = c_{\mathbf{Y}} \qquad (c_{\mathbf{Y}} > \circ) \tag{7}
$$

همان طور که در شکل ۱۷ نشان داده شده است به خط  $c$  =  $v$  تبدیل میشود. برای تحقیق درستی این مطلب از دومین رابطه از روابط (۱) نتیجه میشود که اگر  $(x,y)$  روی هر یک از شاخهها باشد،  $v=c$ . فرض کنید  $(x,y)$  روی شاخهٔ واقع در ربع اول باشد. پس از آنجا که نگاشت ۴۷

اولین رابطه از روابط (۱) نشان می دهد که تصویر شاخه دارای نمایش پارامتری  $y = c_{\mathsf{Y}} / (r_x)$ زير است  $u = x^{\mathsf{T}} - \frac{c_{\mathsf{T}}^{\mathsf{T}}}{\mathsf{F}x^{\mathsf{T}}}, \quad v = c_{\mathsf{T}} \quad (\circ < x <$ 

$$
u = x^{\mathsf{Y}} - \frac{c_{\mathsf{Y}}}{\mathsf{F}x^{\mathsf{Y}}}, \qquad v = c_{\mathsf{Y}} \qquad (\text{or} < x < \infty)
$$
ملاحظه میکنید که

$$
\lim_{x \to \infty} u = \infty \qquad \text{if} \quad u = -\infty
$$

جون  $u$  بهطور پیوسته وابسته به  $x$  است، پس بهوضوح دیده میشود که وقتبی  $(x,y)$  تمام شاخهٔ بالایی هذلولی (۳) را به پایین بپیماید، تصویرش در امتداد تمام خط افقی  $v=c$  به طرف راست حرکت میکند. چون تصویر شاخهٔ پایینی دارای نمایش پارامتری

$$
u = \frac{c_{\mathsf{Y}}^{\mathsf{T}}}{\mathsf{f} y^{\mathsf{T}}} - y^{\mathsf{T}}, \quad v = c_{\mathsf{T}} \quad (-\infty < y < \cdot)
$$

است و چون

$$
\lim_{\substack{y \to \infty \\ y < v}} u = \infty \qquad \text{,} \qquad \lim_{\substack{y \to -\infty \\ y \to -\infty}} u = -\infty
$$

در نتیجه تصویر نقطهای که تمام شاخهٔ پایینی را به طرف بالا بپیماید نیز تمام خط  $v=c$  را به طرف راست مىپيمايد (شكل ١٧ را ببينيد).

حال مثال ١ را براي يافتن تصوير يک ناحيه بهکار مي,ريم. مثال ۲. حوزهٔ ۰ $x > 0$ ، ۰  $y > 0$  ا $y < x$  مرکب از همهٔ نقاط واقع بر شاخههای بالایی هذلولیهای  $c$  = ۲ $xy = c$  است، که در آنها ۲ $c < c < 1$  (شکل ۱۸). با توجه به مثال ۱ می $\mathit{c}$ نیم که اگر نقطهای تمام یکی از این شاخهها را به طرف پایین بپیماید، تصویرش تحت تبدیل ۲ $v = u = u$  تمام خط  $v=c$  را به طرف راست می $\omega$ یماید. چون بهازای همهٔ مقادیر  $c$  بین  $\,$  و ۲ این شاخهها حوزهٔ ه ح $x > 0$  ه $y > 0$  ( پر میکنند این حوزه به روی نوار افقی ۲ $v < v < \frac{1}{2}$ شته میشود. بنابر روابط (۱) تصویر هر نقطهٔ (۰٫ $y$ ) در صفحهٔ  $z$  عبارت است از (۰٫ $-y^{\dagger}, \circ$ ). بنابراین وقتی  $(v\,,y)$  در امتداد محور  $y$ ها رو به پایین به مبدأ برسد تصویر آن در صفحهٔ  $w$  در امتداد  $(x,\mathbin{\textdegree}$  محور  $u$ های منفی به طرف راست حرکت میکند و به مبداً می $_0$ سد. از آنجاکه تصویر نقطهٔ نقطهٔ  $(x, \, \cdot \, )$  است وقتی  $(x, \, \cdot \, )$  از مبدأ در امتداد محور  $x$ ها به طرف راست حرکت میکند،

تصویر آن از مبدأ در امتداد محور u به طرف راست حرکت میکند. تصویر شاخهٔ بالایی هذلولی

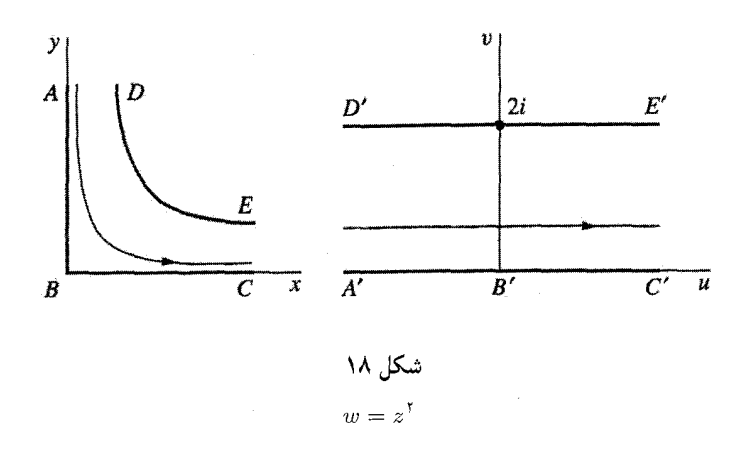

البته خط افقی ۲ $v=v$  است. پس همان $d$ ورکه در شکل ۱۸ نشان داده شده است  $xy = y$ ناحیهٔ بستهٔ ° $x \geq 0$ ، ° $y \leq x$  به روی نوار بستهٔ ۲ $v \leq y \leq y \leq 0$ شته می $i$ ود.

آخرین مثال نشان می،دهد که چگونه مختصات قطبی می;تواند در تجزیه و تحلیل برخی نگاشتها مفيد باشد.

 $w=z^{\mathsf{Y}}$  مثال ۳. نگاشت

 $w = r^{\mathsf{T}} e^{i \mathsf{T} \theta}$ 

تبدیل میشود هرگاه  $z=re^{i\theta}$ . بنابراین اگر  $w=\rho e^{i\phi}$  داریم  $e^{i\phi}=r^{\intercal}e^{i\theta}$  و بنابر عبارتی که در اوایل بخش ۸ به حروف ایرانیک نوشته شده است

$$
\Phi = \mathbf{Y}\theta + \mathbf{Y}k\pi \qquad \qquad \rho = r
$$

که در آن & دارای یکی از مقادیر . . . , ±۲ + (  $k=\gamma, \pm$  است. پس روشن است که تصویر هر نقطهٔ ناصفه چ با محذور کردن قدرمطلق چ و دو برابر کردن مقداری از آوند چ بهدست می آید.

 $w=r^{\mathsf{Y}}_{\circ}e^{i\mathsf{Y}\theta}$  ملاحظه میمکنید که نقاط  $r=r_{\circ}e^{i\theta}$  بر دایرهٔ  $r=r^{\mathsf{Y}}_{\circ}e^{i\mathsf{Y}\theta}$  بر دایرهٔ نگاشته می شوند. وقتی نقطه روی دایرهٔ اول در جهت عکس حرکت عقربههای ساعت  $\rho=r^{\mathsf{Y}}$ از محور حقیقی مثبت به محور موهومی مثبت می,رود، تصویر آن روی دایرهٔ دوم در جهت عکس حرکت عقربههای ساعت از محور حقیقی مثبت به محور حقیقی منفی می رود (شکل ۱۹ را  $\alpha w$  ببینید). بنابراین درصورتی که همهٔ مقادیر مثبت  $r$  انتخاب شوند، قوسهای نظیر در صفحات  $z$  و

نگاشت با تابع نمایی ۴۹

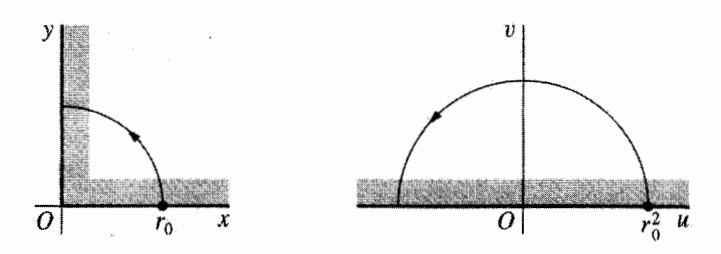

شکل ۱۹  $w=z^{\mathsf{T}}$ 

بهترتیب، ربع اول و نیمصفحهٔ بالا را پر میکنند. پس همان طورکه در شکل ۱۹ نشان داده شد، تبدیل نگاشت یکبهیکی از ربع اول ° $\alpha \leq \pi$ ۲ تگاشت یکبهیکی از ربع اول ° $\alpha \leq \pi$ ۲ تگاشت یکبهیکی از ربع اول  $w = z^{\intercal}$ د جو مسلم میشود.  $w \equiv w \equiv w$  است. البته نقطهٔ مسلم  $z = z$  به روی نقطهٔ مسلم میشود  $\psi \leq \phi \leq \pi$  ،  $\rho \geq \delta$ تبدیل  $x^{\intercal} = w$  ہمچنین نیم،صفحۂ بالایی  $\forall x \in \mathbb{N} \leq \theta \leq \pi$  را به روی همهٔ صفحهٔ سی نگارد. ولی در این حالت تبدیل یکبهیک نیست زیرا هر دو محور حقیقی مثبت و منفی  $w$ صفحهٔ z به روی محور حقیقی مثبت صفحهٔ  $w$  نگاشته میشوند.

 $w=z^n$  درصورتی که  $n$  عدد صحیحی بزرگتر از ۲ باشد، بسیاری از ویژگیهای نگاشت تبدیل یا  $\rho e^{i\phi}=r^n e^{i n\theta}$  شبیه ویژگیهای نگاشت  $z$  =  $w$  است. چنین نگاشتی همهٔ صفحهٔ  $z$  را به  $z$  روی تمام صفحهٔ  $w$  می $\mathcal{S}$ رد، که در آن هر نقطهٔ ناصفر صفحهٔ  $w$  تصویر n نقطهٔ متمایز از صفحهٔ  $\delta \cdot \rho \leq \delta \leq \mathsf{Z}$ است. دایرهٔ  $r=r_\mathrm{o}^n$  به روی دایرهٔ  $\rho=r_\mathrm{o}^n$  نگاشته میشود و قطاع  $r=r$  به روی دایرهٔ به روی قرص  $r_{\circ}^{n}$  نگاشته میشود، اما نه به روشی یکبهیک.

۱۳. نگاشت با تابع نمایی در فصل ۳ برخی از توابع مقدماتی را که شامل چندجملهییها نیستند معرفی و ویژگیهای آنها را بررسی میکنیم. أن فصل با تابع نمایی

$$
e^z = e^x e^{iy} \qquad (z = x + iy), \tag{1}
$$

أغار میشود. دو عامل  $e^x$  و  $e^{iy}$  در این مرحله خوشتعریفاند (بخش ۶ را ببینید). توجه کنید که تعریف (۱) را می توان بهصورت

 $e^{x+iy} = e^x e^{iy}$ 

هم نوشت که با الهام از ویژگی آشنای

تابع نمایی در حسابان بیان شده است.  
هدف ما در این بخش استفاده از تابع 
$$
e^z
$$
 برای آشنایی بیشتر خواننده با مثالهایی از نگاشتهاست  
که نسبتاً ساده هستند. مرضوع را با بررسی تصویرهای خطوط قائم و افقی آغاز میکنیم.  
مثال ۱. تبدیل  
دی

$$
w = e \tag{1}
$$

را میتوان بهصورت  $e^{i\phi}=e^x$  نوشت، که در آن  $z=x+iy$  و  $e^{i\phi}=x$ . بنابراین ر ۳۸ +  $y = \phi = \phi$  که در آن  $n$  عددی صحیح است (بخش ۸ را ببینید) و تبدیل (۲) را  $\rho = e^x$ می توان بهصورت زیر بیان کرد

$$
\rho = e^x, \qquad \phi = y. \tag{(*)}
$$

تصویر نقطهٔ عادی  $z=(c_1,y)$  روی خط قائم ہ $x=c_1$  در صفحهٔ  $w$  دارای مختصات قطبی ،  $\rho = \exp c$  و  $\phi = \phi = \phi$  است. در صورتی که  $z$  روی این خط به بالا حرکت کند این تصویر در جهت عکس حرکت عقربههای ساعت بر پیرامون دایرهیی که در شکل ۲۰ نشان داده شده حرکت میکند. روشن است که تصویر خط همهٔ دایره است و هر نقطه از این دایره تصویر بی نهایت نقطه، به فاصلهٔ ٢π واحد از یکدیگر، از این خط است.

هر خط افقی بن $c$  به روشی یک $\omega$ به یک به روی بردار شعاعی بن $\phi=c$  نگاشته می برای اثبات این ادعا ملاحظه میکنیم که تصویر نقطهٔ  $z=(x,c_{\mathsf{Y}})$  دارای مختصات قطبی

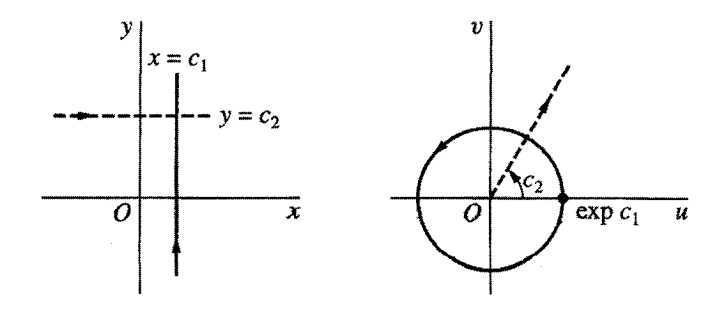

شكل ۲۰

 $w = \exp z$ 

#### نگاشت با تابع نمایی ۵۱

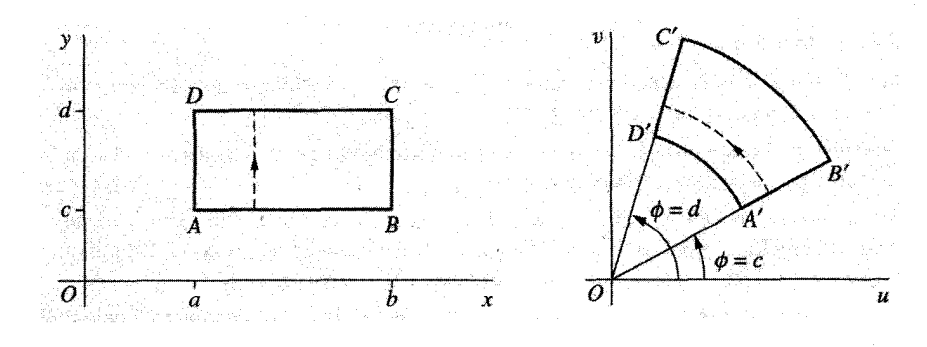

شکل ۲۱  $w = \exp z$ 

و ج $c$  است. پس روشن است که وقتی نقطهٔ  $z$  در امتداد تمام این خط از چپ به  $\rho=e^x$ راست حرکت میکند، تصویر آن همانطورکه در شکل ۲۰ نشان داده شده است، تمام این بردار شعاعی  $c_{\mathsf{Y}} = \phi$  را می $\mathsf{y}$ ید.

پارهخطهای قائم و افقی، بهترتیب، به روی قسمتهایی از دوایر و بردارهای شعاعی نگاشته میشوند و از مشاهدهٔ مثال ۱ تصویرهای نواحی گوناگون بهآسانی بهدست میآیند. این مطلب را با مثال زیر روشن کردهایم.

 $c \leq y \leq d$  مثال ۲. حال نشان میدهیم که تبدیل  $e^z$  تاحیهٔ مستطیلی  $w=e^z$  ،ه را به روی ناحیهٔ  $e^b \leq e^a \leq e^a \leq e^a \leq e^a$  می $i$ گارد. دو ناحیه و قسمتهای متناظر مرزهایشان  $ac \le \phi \le d$  در شکل ۲۱ نشان داده شدهاند. پارهخط قائم  $AD$  به روی قوس  $e^{a}$  به  $\phi = e^{a}$ که با  $A'D'$  علامتگذاری شده، نگاشته میشود. تصاویر پارهخطهای قائم واقع در سمت راست که قسمتهای افقی مرز را به هم وصل میکنند قوسهایی بزرگترند؛ بالاخره، تصویر پارهخط  $AD$ عبارت است از قوس  $e^b$   $e \leq d \cdot \rho = e^b$  که با  $B'C'$  علامتگذاری شده است. اگر  $BC$  $\delta \leq \phi \leq \pi$ ، نگاشت یکبهیک است. بهخصوص اگر $c=c \pi$  و  $d=c < \mathfrak{l}$  آنگاه  $c < \pi$ و همان طور که در شکل ۸ پیوست ۲ نشان داده شده است، ناحیهٔ مستطیلی به روی نصف یک حلقهٔ مستدیر نگاشته میشود.

در آخرین مثال با استفاده از تصاویر خطوط افقی تصویر یک نوار افقی را پیدا میکنیم.  $v\geq \degree$  مثال ۳. درصورتی که  $e^z$   $v=w=0$  تصویر نوار نامتناهی  $y\leq \gamma \leq \degree$  نیمهٔ بالایی در صفحهٔ  $w$  (شکل ۲۲) خواهد بود. این مطلب از مثال ۱ در بالا دیده می شود که چگونگی

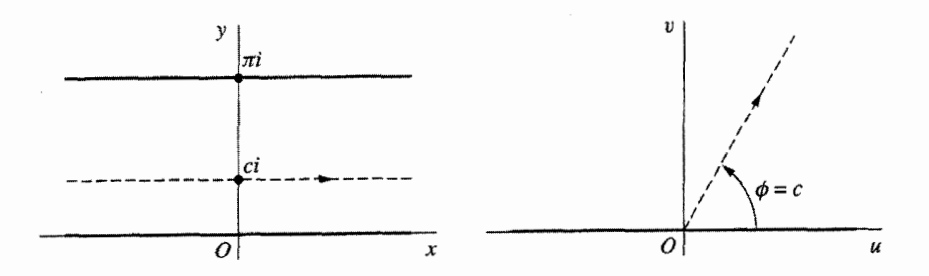

شکل ۲۲  $w = \exp z$ 

نگاشتهشدن خط افقی $c = v$  بهتوی بردار شعاعی  $c = \phi = \phi$  از مبداً را نشان می۱هد. وقتی عدد حقیقی c از ۰ تا π تغییر میکند، عرض از مبدأ خطها از ۰ تا π تغییر میکند و زاویههای میل بردارهای شعاعی از ۰ $\phi = \pi$  تا  $\pi = \phi$  افزایش می یابد. این نگاشت در شکل ۶ پیوست ۲ نشان داده شده است، که در آن نقاط متناظر روی مرزهای دو ناحیه مشخص شدهاند.

تمر ينها  $w=z^{\mathsf{Y}}$  با رجوع به مثال ۱، بخش ۱۲، حوزهای را در صفحهٔ  $z$  بیابیدکه تصویر آن تحت تبدیل  $\mathsf{Y}$ حوزهٔ مربعی در صفحهٔ  $w$  باشد که به خطوط ۱ $u=1\,,\,u=1\,$  ، ۱ ج $v=v\,,v$  محدود شده است (شکل ۲ پیوست ۲ را ببینید.) ۲. تصاویر هذلولیهای

 $\forall xy = c_{\gamma}$   $(c_{\gamma} < \circ)$   $g = x^{\gamma} - y^{\gamma} = c_{\gamma}$   $(c_{\gamma} < \circ)$ 

را تحت تبدیل  $z^\intercal$  بیابید و شکل آنها را رسم کنید و جهتهای متناظر آنها را نشان دهید. (ج) : $w=z^{\mathsf{T}}$  . ناحیهای راکه قطاع ۱ $r\leq \pi/5$   $\alpha\leq \theta\leq \pi/5$  ، با تبدیل (الف)  $w=z^{\mathsf{T}}$  . ناحیهای راکه قطاع به روی آن نگاشته میشود با شکل نمایش دهید.  $w=z^{\mathfrak k}$  $w = \rho \exp(i\phi)$  شان دهیدکه خطوط  $x = (a \neq o)$  تحت تبدیل  $w = \exp z$ ه در آن ( $w = \rho \exp(i\phi)$ به روی مارییچهای  $\rho = \exp(a\phi)$  نگاشته می شوند. ۵. با در نظر گرفتن تصاویر پارهخطهای افقی، تحقیق کنید، همان طور که در شکل ۲۱ (بخش ۱۳) نشان داده شده است، تصویر ناحیهٔ مستطیلی  $a \leq x \leq d$  ،  $a \leq x \leq y \leq d$  تحت تبدیل ناحية  $c \le \phi \le d$  ، $e^a \le \rho \le e^b$  ناحية  $w = \exp z$ 

حد ۵۳

4. درستی نگاشت ناحیه و مرزی راکه در شکل ۷ پیوست ۲ نشان داده شده است تآیتی کنید،

\nکه در آن تبدیل عبارت است از 
$$
w = \exp z
$$

\n۰. تصویر نوار نیمه نامتناهی $v = \exp \leq y \leq \pi$ 

\n۰. تصویر نوار نیمه نامتناهی $0 < y \leq \pi$ 

\n۰. تصویر نوار نیمه نارنیام درهار اینایش دهید.

\n۸. یک تعبیر دیگر تابع به هر نقطهٔ  $z$  که در آن تعریف شده باشد برداری مانند  $w$  با ست. این تابع به هر نقطهٔ  $z$  که در آن تعریف شده باشد برداری مانند سه با ست. این تابع به هر نقطهٔ  $z$  که در آن تعریف شده باشد برداری مانند دهید موڻففهای (x, y) و (x, y) یا نسیت میدهد. میدانهای برداری زیر را با نمودار نشان دهید

\n۱. (لف)  $w = iz/|z|$  (ب)  $w = iz$ 

#### ۱۴. حد

فرض میکنیم تابع f در همهٔ نقاط  $z$  از یک همسایگی محذوف  $z$  (بخش ۱۰) تعریف شده باشد. این عبارت که حد  $f$  وقتی  $z$  به  $z$  میل کند عدد  $w_\circ$  است، یا

$$
\lim_{z \to z_o} f(z) = w_o \tag{1}
$$

 $y_1 \times y_2$  بدین معنی است که نقطهٔ  $w = f(z)$  را می توان به دلخواه نزدیک به  $w$ گرفت، اگر نقطهٔ  $z$  را بهقدرکافی نزدیک به 20 اما متمایز از آن انتخاب کنیم. حال تعریف حد را بهصورتی دقیق و قابل استفاده بيان مى كنيم.

عبارت (۱) بدین معنی است که بهازای هر عدد مثبت  $\varepsilon$  عددی مثبت مانند 6 هست که

$$
s < |z - z_{\circ}| < \delta \qquad \text{and} \qquad |f(z) - w_{\circ}| < \varepsilon \tag{1}
$$

 $|w_\circ|w-w_\circ|<\varepsilon$  از نظر هندسی، تعریف بالاگویای این است که بهازای هر  $\varepsilon$  همسایگی  $|w-w_\circ|<\varepsilon$ ، همسایگی محذوف 6 > | ≈ − z | > ∘ از 5 وجود دارد که هر نقطهٔ  $z$  از آن، یک تصویر  $\delta$ در این  $\varepsilon$  همسایگی دارد (شکل ۲۳). توجه کنید که گرچه باید همهٔ نقاط همسایگی محذوف  $w$ ا را در نظرگرفت، لزومی ندارد که تصاویر آنها همهٔ همسایگی $|w-v_\circ|<\varepsilon$  را در نظرگرفت، لزومی ندارد که تصاویر آنها همهٔ همسایگی ع $|v-v_\circ|<\delta$ تشکیل دهند. مثلاً اگر  $f$  دارای مقدار ثابت  $w_\circ \, w_\circ \, w$  باشد، تصویر z همیشه مرکز آن همسایگی خواهد بود. همچنین توجه کنید که وقتی یک 6 پیدا شد، می توان بهجای آن هر عدد مثبت کوچکتری، مانند ۶/۲ را قرار داد.

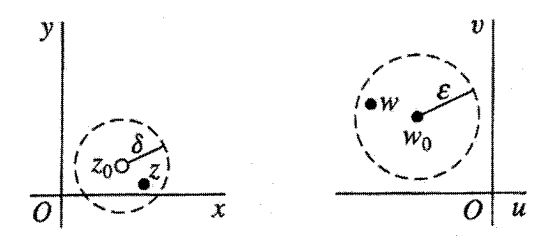

شکل ۲۳

بهأسانی میتوان نشان دادکه اگر حد تابع  $f(z)$  در یک نقطهٔ  $z$  موجود باشد این حد یکتاست. برای انجام این کار، فرض میکنیم که

 $\lim_{z \to z_0} f(z) = w_0$   $\qquad \lim_{z \to z_0} f(z) = w_1$ در این صورت، بهازای هر عدد مثبت  $\varepsilon$ ، اعداد مثبتی مانند گی ق $\delta$  و ۶٫ موجودند به قسمی که  $|z-z_{\circ}|<\delta$ ہ مَرْگَاہ  $|f(z)-w_{\circ}|<\varepsilon$  .

 $|f(z) - z_{\circ}| < \delta$ \ هرگاه  $|f(z) - w_{\delta}| < \varepsilon$ 

بنابراین اگر  $\delta > |z-z_\circ| < |\hat{z}-\hat{z}|$ ۰ و در آن  $\delta$  کوچکترین عدد از دو عدد  $\delta_\text{e}$  و ۱ $\delta$  است، آنگاه  $|w_1-w_2|=|[f(z)-w_2]-[f(z)-w_1]|\leq |f(z)-w_2|+|f(z)-w_1|<\varepsilon+\varepsilon=1$ اما  $|w_1 - w_\circ|$  عددی ثابت و نامنفی است و  $\varepsilon$  را می $\vec{v}$ ون به دلخواه کوچک گرفت. در نتیجه  $\langle w_1 - w_{\circ} \rangle = \circ \psi_{\circ} w_1 = w_{\circ}$ 

در تعریف (۲) لازم است که  $f$  در همهٔ نقاط یک همسایگی محذوف از ۵٫٪ تعریف شده باشد. البته وقتبی % یک نقطهٔ داخلبی ناحیهای باشد که  $f$  بر آن تعریف شده است، همیشه چنین همسایگی محذوفی موجود است. می توان تعریف حد را به حالتی که ۴۵ یک نقطهٔ مرزی آن ناحیه باشد گسترش داد با این قرارداد که لازم است اولین نابرابری از نابرابریهای (۲) فقط برای نقاط z صادق باشد که هم به این همسایگی مخدوف و هم به ناحیهٔ مزبور متعلقاند. مثال ۱. نابع ۲/۲  $f(z)=f(z)$  راکه بر قرص باز ۱ $|z|<|z|$  تعریف شده است، در نظر میگیریم و نشان می،دهیم که

$$
\lim_{z \to \gamma} f(z) = \frac{i}{\gamma},\tag{7}
$$

 $|z|<\mathfrak{t}$  نقطهٔ ۱ $z=z$  بر مرز حوزهٔ تعریف  $f$  واقع است. ملاحظه میکنید که وقتبی  $z$  در ناحیهٔ ۱ باشد،

$$
f(z)-\frac{i}{\mathsf{Y}}\bigg|=\bigg|\frac{iz}{\mathsf{Y}}-\frac{i}{\mathsf{Y}}\bigg|=\frac{|z-\mathsf{Y}|}{\mathsf{Y}}.
$$

 $\varepsilon$  بنابراین، بهازای هر چنین  $z$ ی و هر عدد مثبت

$$
0 \cdot \langle z - 1 | < \mathbf{Y} \varepsilon \quad \text{and} \quad \left| f(z) - \frac{i}{\mathbf{Y}} \right| < \varepsilon
$$

بنابراین وقتی که 6 مساوی ٢٤ (شکل ٢۴) یا هر عدد مثبتی کوچکتر از آن باشد شرط (٢) برای نقاط ناحية ١ > |z| برقرار است.

اگر 2<sub>0</sub> یک نقطهٔ داخلی حوزهٔ تعریف  $f$  بوده و حد (۱) موجود باشد در این $z$ صورت باید  $|z-z_\circ| < \delta$  اولین نابرابری از نابرابریهای (۲) برای همهٔ نقاط در همسایگی محذوف  $|z-z_\circ| < \delta$ برقرار باشد. بنابراین نماد  $z \nrightarrow z$  ایجاب میکند که  $z$  مجاز باشد به هر طریق دلخواه و نه فقط در امتدادی خاص به 25 میل کند. مثال بعد تأکیدی بر این موضوع است. مثال ۲. اگر

$$
f(z) = z/\overline{z} \tag{f}
$$

آنگاه

 $(\Delta)$ 

 $\lim f(z)$ 

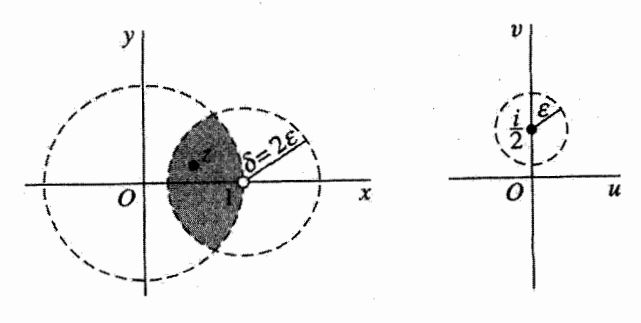

شکل ۲۴

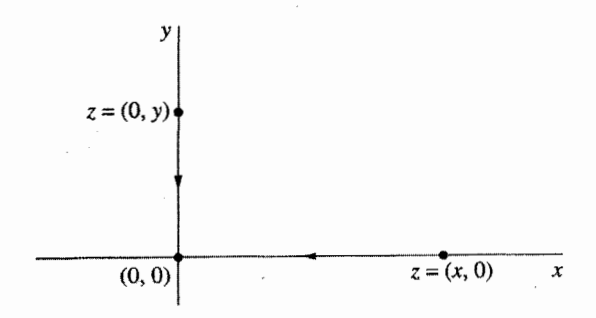

شکل ۲۵

 $z=(x,y)$  وجود ندارد. زیرا اگر موجود باشد می $\vec{z}$ وانیم آن را اینگونه بیابیم که اجازه دهیم نقطهٔ از هر مسبری به مبدأ میل کند. اما وقتبی  $z=(x,\,\circ\,)=z$  یک نقطهٔ ناصفر روی محور حقیقی باشد شكل (۲۵)،

$$
f(z) = \frac{x + i^{\circ}}{x - i^{\circ}} = 1
$$

و وقتبی  $z = (°, y)$  یک نقطهٔ ناصفر روی محور موهومی باشد،

$$
f(z) = \frac{e + iy}{e - iy} = -1.
$$

بنابراین، اگر z را در امتداد محور حقیقی به مبدأ میل دهیم، درمی،یابیم که حد مطلوب ۱ است. از طرف دیگر با میلدادن در امتداد محور موهومی حد ۱ – میشود. چون حد یکتاست، باید نتیجه بگيريم که حد (۵) موجود نيست.

گرچه تعریف (۲) ابزاری برای آزمون حدبودن یک نقطهٔ مفروض  $w$  ارائه می۵دهد ولیی مستقیماً روشبی برای تعیین حد ارائه نسی،دهد. قضایایی دربارهٔ حد.که در بخش بعد ارائه شدهاند. ما را قادر خواهند ساخت که عملاً حدهای زیادی را پیدا کنیم.

۱۵. قضایایی در بارهٔ حد

با برقرارکردن رابطهای بین حد تابع یک متغیرهٔ مختلط و حد توابع حقیقی مقدار از دو متغیر حقیقی می توانیم بررسی حد را سرعت بخشیم. چون حدهای نوع دوم در حسابان بررسی شدهاند، تعاریف و ویژگیهای آنها را آزادانه بهکار خواهیم برد.

قضيةً ١. ذِصْ كند

 $w_0 = u_0 + iv_0$ ,  $z_0 = x_0 + iy_0$ ,  $f(z) = u(x, y) + iv(x, y)$ 

قضایایی دربارهٔ حد ۵۷

در این صورت
$$
\lim_{z \to z_{\mathfrak{o}}} f(z) = w_{\mathfrak{o}}
$$
\n(1)

$$
\lim_{(x,y)\to(x_{\circ},y_{\circ})}v(x,y)=v_{\circ} \qquad \text{and} \qquad \lim_{(x,y)\to(x_{\circ},y_{\circ})}u(x,y)=u_{\circ} \qquad \text{(7)}
$$

برای اثبات قضیه، ابتدا فرض میکنیم که حدود (۲) برقرار باشند و حد (۱) را بهدست میآوریم.  
حلود (۲) به ما میگویند که برای هر عدد مشبت ی، اعداد مشت ۵۰ و ۲۶یی موجودند به قسمی که  
۹ = |
$$
u - u_o
$$
|  $≤$  | $u - u_o$ |  $≤$  |

$$
|v - v_{\circ}| < \frac{\varepsilon}{\gamma} \tag{4}
$$

$$
|(u + iv) - (u_0 + iv_0)| = |(u - u_0) + i(v - v_0)| \le |u - u_0| + |v - v_0|
$$

و

$$
\sqrt{(x - x_0)^{\mathsf{T}} + (y - y_0)^{\mathsf{T}}} = |(x - x_0) + i(y - y_0)| = |(x + iy) - (x_0 + iy_0)|
$$
\n
$$
\text{for } (x, y) \text{ if } y \text{ is a constant,}
$$
\n
$$
|(u + iv) - (u_0 + iv_0)| < \frac{\varepsilon}{\mathsf{T}} + \frac{\varepsilon}{\mathsf{T}} = \varepsilon
$$

$$
\circ < |(x+iy)-(x \cdot + iy \cdot)| < \delta \, .
$$

یعنی حد (۱) برقرار است. حال با این فرض شروع میکنیم که حد (۱) برقرار باشد. با این فرض، میدانیم که برای هر عدد مثبت  $\varepsilon$ ، عدد مثبت  $\delta$ یی وجود دارد بهطوری که

> $|(u + iv) - (u_{\circ} + iv_{\circ})| < \varepsilon$  $(\Delta)$

هرگاه

$$
\circ < |(x+iy) - (x \cdot + iy \cdot)| < \delta. \tag{8}
$$

$$
\lfloor \mathbf{L} \rfloor
$$

$$
|u - u_{\circ}| \le |(u - u_{\circ}) + i(v - v_{\circ})| = |(u + iv) - (u_{\circ} + iv_{\circ})|,
$$
  

$$
|v - v_{\circ}| \le |(u - u_{\circ}) + i(v - v_{\circ})| = |(u + iv) - (u_{\circ} + iv_{\circ})|,
$$

 $\label{eq:2.1} \frac{1}{\sqrt{2}}\left(\frac{1}{\sqrt{2}}\right)^{2} \left(\frac{1}{\sqrt{2}}\right)^{2} \left(\frac{1}{\sqrt{2}}\right)^{2} \left(\frac{1}{\sqrt{2}}\right)^{2} \left(\frac{1}{\sqrt{2}}\right)^{2} \left(\frac{1}{\sqrt{2}}\right)^{2} \left(\frac{1}{\sqrt{2}}\right)^{2} \left(\frac{1}{\sqrt{2}}\right)^{2} \left(\frac{1}{\sqrt{2}}\right)^{2} \left(\frac{1}{\sqrt{2}}\right)^{2} \left(\frac{1}{\sqrt{2}}\right)^{2} \left(\$ 

$$
|(x+iy)-(x-iy) = |(x-x-)+i(y-y-)y| = \sqrt{(x-x-)^{2}+(y-y-)^{2}}.
$$
  
\n
$$
|y-y_{0}| < \varepsilon
$$
  
\n
$$
|v-v_{0}| < \varepsilon
$$
  
\n
$$
|v-v_{0}| < \varepsilon
$$
  
\n
$$
|u-u_{0}| < \varepsilon
$$
  
\n
$$
|u-v_{0}| < \varepsilon
$$
  
\n
$$
\sqrt{(x-x_{0})^{2}+(y-y_{0})^{2}} < \delta.
$$

$$
|v - v_{\circ}| < \varepsilon \qquad \qquad |u - u_{\circ}| < \varepsilon
$$

هرگاه

هرگاه  
ه 
$$
\sqrt{(x-x_0)^7 + (y-y_0)^7} < \delta.
$$
  
این، حد ۲۱ را اثبات میکند و اثبات قضیه کامل میشود.  
قضیهٔ ۲. فرض کنید که

**قضية ۲.** فرض کنید که  

$$
\lim_{z \to z_o} F(z) = W_o \qquad \text{if } \lim_{z \to z_o} f(z) = w_o
$$
 (V)

در این صورت

$$
\lim_{z \to z_o} [f(z) + F(z)] = w_o + W_o, \tag{A}
$$

$$
\lim_{z \to z_{\mathfrak{0}}} [f(z)F(z)] = w_{\mathfrak{0}} W_{\mathfrak{0}}, \tag{4}
$$

 $\delta W$ و اگر  $\phi \neq 0$  $\lim_{z \to z_{\circ}} \frac{f(z)}{F(z)} = \frac{w_{\circ}}{W_{\circ}}.$  $\begin{pmatrix} 1 & 0 \\ 0 & 0 \end{pmatrix}$  قضایایے دربارۂ حد ۵۹

این قصیهٔ مهم را می توان مستقیماً از روی تعریف حد تابع یک متغیرهٔ مختلط ثابت کرد، اما به کمک قضیهٔ ۱. تقریباً بلافاصله، از قضایای حد توابع حقیقی.مقدار دو متغیر حقیقی نتیجه میشود. مثلاً برای اثبات ویژگی (۹)، می نویسیم

$$
f(z) = u(x, y) + iv(x, y), \qquad F(z) = U(x, y) + iV(x, y),
$$
  

$$
z_{\circ} = x_{\circ} + iy_{\circ}, \qquad w_{\circ} = u_{\circ} + iv_{\circ}, \qquad W_{\circ} = U_{\circ} + iV_{\circ}.
$$

پس، بنابر فرضهای (۷) و قضیهٔ ۱، حد توابع  $v \; .$   $v \; .$  و آ $V$  وقتی  $(x,y)$  به  $(x,\,y)$  میل کند میل کند  $(x_\circ, y_\circ)$  به  $U_\circ$  ،  $v_\circ$ ،  $v_\circ$  ،  $v_\circ$  ،  $v_\circ$  ،  $v_\circ$  ،  $v_\circ$  ،  $v_\circ$  ،  $v_\circ$  ، میل کند مؤلفههای حقیقی و موهومی حاصلضرب

$$
f(z)F(z) = (uU - vV) + i(vU + uV)
$$

بەترتيب، داراي حدهاي  $V_\circ\ V_\circ-u_\circ U_\circ-u_\circ U_\circ-u_\circ U_\circ-v_\circ$  هستند. بنابراين، مجدداً بنابر قضيهٔ ۱، وقتى  $z$  به  $z$  ميل كند، حد  $f(z)F(z)$  عبارت است از

$$
(u_{\circ}U_{\circ}-v_{\circ}V_{\circ})+i(v_{\circ}U_{\circ}+u_{\circ}V_{\circ})
$$

که این خود مساوی  $W_\circ$  ی $w$  است. بدینترتیب ویژگی (۹) ثابت میشود. تحقیق درستی ویژگیهای (۸) و (۱۰) را نیز می توان ارائه داد. از تعریف (۲) بخش ۱۴، در مورد حد به سادگی می توان دید که

$$
\lim_{z \to z_{\circ}} z = z_{\circ} \qquad \text{if } c = c
$$

که در آن ۵٫ و c اعداد مختلطاند. و بنابر ویژگی (۹) و استقرای ریاضبی نتیجه می شود که

# $\lim_{z \to z_{\circ}} z^n = z_{\circ}^n \quad (n = \lambda, \mathbf{Y}, \ldots).$

پس، با توجه به ویژگیهای (۸) و (۹) نتیجه میشود که حد یک چندجملهیی

$$
P(z) = a_{\circ} + a_{\circ}z + a_{\circ}z^{T} + \cdots + a_{n}z^{n}
$$

وقتبی  $z$  به نقطهٔ  $z$  میل کند، مقدار چندجملهیبی در آن نقطه است:  $\lim_{z \to z_o} P(z) = P(z_o).$  $(11)$ 

۱۶. حدهای مشتمل بر نقطه در بی نهایت

بعضی مواقع مناسب است که به صفحهٔ مختلط نقطه در بینهایت را، که با ∞ نمایش داده میشود، ضمیمه کرده و از حدهای مشتمل بر آن استفاده کنیم. صفحهٔ مختلط همراه با این نقطه را صفحهٔ مختلط نوسعهیافته می،امیم. برای تجسم نقطه در بی،نهایت می،توان پنداشت که صفحهٔ مختلط از دایرهٔ عظیمهٔ کرهٔ واحد به مرکز  $z=z$  گذشته باشد (شکل ۲۶). متناظر با هر نقطهٔ  $z$  از  $z$  صفحه، درست یک نقطهٔ  $P$  در رویهٔ کره وجود دارد. نقطهٔ  $P$  محل تقاطع خط گذرنده از نقطهٔ  $z$ و قطب شمال  $N$  کره، با رویهٔ کره است. به روشی مشابه، به هر نقطهٔ  $P$  بر رویهٔ کره، غیر از قطب شمال  $N$ ، درست یک نقطهٔ  $z$  در صفحه متناظر است. با فرض اینکه نقطهٔ  $N$  از کره، متناظر با  $\,$ نقطه در بی نهایت باشد، تناظر یک به یکی بین نقاط کره و نقاط صفحهٔ مختلط توسعه بافته مه دست میآوریم، این کره به کرهٔ ریمان<sup>۱</sup> مشهور است و این تناظر را نصویر گنجنگاری میiمند.

ملاحظه مىكنيد كه خارج دايرة واحد به مركز مبدأ در صفحة مختلط، متناظر است با نىمكرة بالایبی که دایرهٔ عظیمه و نقطهٔ N از آن حذف شده باشند. بهعلاوه، بهازای هر عدد مثبت وکوچک ، نقاطی از صفحهٔ مختلط که خارج دایرهٔ ۱/۶ = |z| واقع|ند با نقاطی بر کره که نزدیک  $N$ اند متناظرند. بنابراین مجموعهٔ ۱/۶ < |۶| را یک  $\varepsilon$  همسایگی (یا همسایگی)  $\infty$  میiامیم.

قرار بر این میگذاریم که وقتی از یک نقطهٔ z نام می بریم منظورمان نقطه در صفحهٔ متناهی است. اگر نقطه در بی نهایت مورد نظر باشد صریحاً ذکر خواهد شد.

حال وقتی  $z$ ه یا  $w$ ، یا هر دوی آنها، نقطه در بی نهایت باشند، بهسهولت می توان به عبارت

$$
\lim_{z \to z_{\mathsf{o}}} f(z) = w_{\mathsf{o}}
$$

 $w_\circ$  معنایی بخشید. در تعریف حد در بخش ۱۴ فقط بهجای همسایگیهای مناسب  $z_\circ$  و همسایگیهایی از ∞ قرار میدهیم. برهان قضیهٔ زیر نحوهٔ کار را نشان میٖدهد.

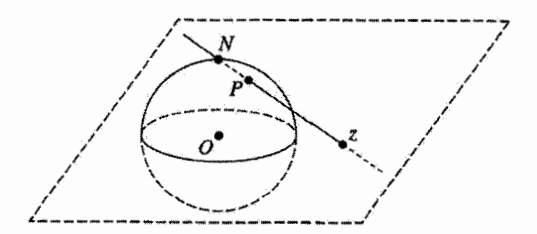

شکل ۲۶

حدهای مشتمل بر نقطه در بی نهایت ۶۱

$$
\lim_{z \to z_0} \frac{1}{f(z)} = \circ \quad \text{and} \quad \text{and} \quad \text{and} \quad \lim_{z \to z_0} f(z) = \infty \tag{1}
$$

ۯ

$$
\lim_{z \to \circ} f\left(\frac{1}{z}\right) = w_{\circ} \qquad \text{(1)}
$$
\n
$$
\lim_{z \to \infty} f(z) = w_{\circ} \qquad \text{(1)}
$$

$$
\lim_{z \to \infty} \frac{1}{f(1/z)} = \infty \quad \text{if} \quad \lim_{z \to \infty} f(z) = \infty \quad (\text{f})
$$

برهان را با توجه به این نکته آغاز میکنیم که اولین حد (۱) بدین.معنی است که بهازای هر عدد  $\delta$  مثبت  $\varepsilon$  عدد مثبت  $\delta$ یی هست که

$$
|\sigma| < |z - z_{\circ}| < \delta \qquad \text{and} \qquad |f(z)| > \frac{1}{\varepsilon} \tag{f}
$$

یعنی نقطهٔ  $y = f(z)$  در ع همسایگی ع $|w| > 1$  از نقطهٔ  $\infty$  واقع است، هرگاه  $z$  در همسایگی محذوف 6>|ج – ج|ح • از نقطهٔ 5% واقع باشد. چون عبارت (۴) را میتوان بهصورت

$$
\left| z - z_{\circ} \right| < \delta \qquad \text{and} \qquad \left| \frac{1}{f(z)} - \circ \right| < \varepsilon
$$

نوشت، دومین حد (۱) بهدست می آید. اولین حد (۲) بدین معنی است که بهازای هر عدد مثبت $\varepsilon$  عدد مثبتی مانند  $\delta$  هست که

$$
|z| > \frac{1}{\delta} \quad \text{a.e.} \quad |f(z) - w_{\circ}| < \varepsilon \tag{0}
$$

اگر در عبارت (۵) بهجای  $z$  قرار دهیم  $z$ / و سپس نتیجه را به شکل زیر بنویسیم  $\left|z^* - z^* - z^*\right| < \delta \quad \text{ and } \quad \left|f\left(\frac{1}{z}\right) - w_\circ\right| < \varepsilon.$ 

دومین حد (۲) نتیجه می شود.  $\delta$  بالاخره، اولین حد (۳) را باید چنین تعبیرکردکه بهازای هر عدد مثبت $\varepsilon$  عدد مثبتی مانند هست که  $|z| > \frac{1}{\delta}$  هرگاه  $|f(z)| > \frac{1}{\epsilon}$ .

اگر بهجای  $z$  قرار دهیم ۱/۵، این عبارت به شکل زیر در می آید که دومین حد (۳) را ثابت مے کند. مثالها. ملاحظه كنيد كه  $\lim_{z \to -1} \frac{z+1}{iz+\mathbf{r}} = \mathbf{0} \quad \text{if} \quad \lim_{z \to -1} \frac{iz+\mathbf{r}}{z+1} = \infty$ .  $\lim_{z \to \infty} \frac{(\mathbf{Y}/z) + i}{(\mathbf{Y}/z) + \mathbf{Y}} = \lim_{z \to \infty} \frac{\mathbf{Y} + iz}{\mathbf{Y} + z} = \mathbf{Y}$   $\lim_{z \to \infty} \frac{\mathbf{Y}z + i}{z + \mathbf{Y}} = \mathbf{Y}$ ىەعلاوە .  $\lim_{z \to \infty} \frac{(\gamma/z^{\mathsf{T}}) + \gamma}{(\mathsf{T}/z^{\mathsf{T}}) - \gamma} = \lim_{z \to \infty} \frac{z + z^{\mathsf{T}}}{\mathsf{T} - z^{\mathsf{T}}} = \infty$ <br> $\lim_{z \to \infty} \frac{\mathsf{T}z^{\mathsf{T}} - \gamma}{z^{\mathsf{T}} + \gamma} = \infty$ ۱۷. پیوستگی تابع  $f$  در نقطهٔ  $z$  پیوسته است اگر هر سه شرط زیر برقرار باشند: موجود باشد،  $\lim\limits_{z\to z_{\text{c}}}f(z)$  $(1)$ موجود باشد.  $f(z_{\circ})$  $(1)$  $\lim_{z\to z_{\circ}}f(z)=f(z_{\circ})$  $(\textbf{r})$ 

ملاحظه میکنید که حکم (۳) عملاً احکام (۱) و (۲) را در بردارد زیرا وجود کمیتهای دو طرف معادله بهطور ضمنی فرض شده است. حکم (۳) مبین این است که بهازای هر عدد مثبت ٤، عدد مثبت  $\delta$ یی هست که

> $|z-z_{\circ}| < \delta$  مرگاه  $|f(z) - f(z_{\circ})| < \varepsilon$  $(\mathbf{f})$

يک تابع يک متغيرة مختلط را در ناحية  $R$  پيوسته گوييم اگر در هر نقطهٔ  $R$  پيوسته باشد.

ييوستگى ۶۳

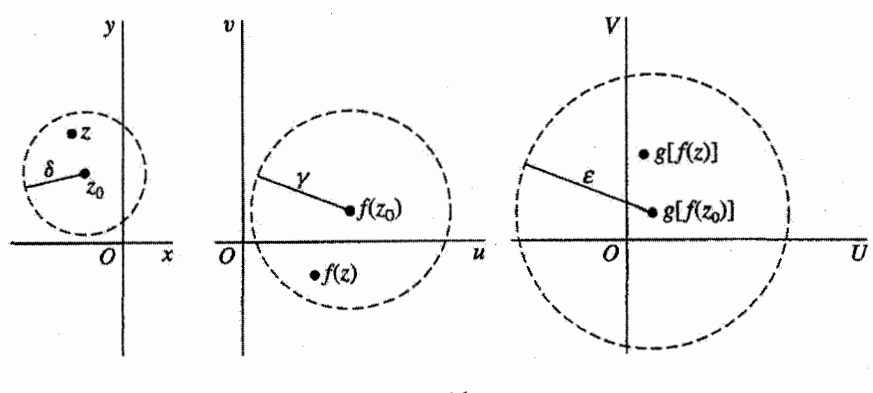

شکل ۲۷

اگر دو تابع در نقطهای پیوسته باشند، مجموع و حاصلضرب آنها نیز در آن نقطه پیوستهاند؛ خارج قسمت آنها در هر چنین نقطهای، که مخرج صفر نباشد، پیوسته است. ایْن ملاحظات نتیجهٔ مستقیم قضیهٔ ۲ بخش ۱۵ است. همچنین، توجه میکنید که بنابر رابطهٔ حد (۱۱) بخش ۱۵، هر چندجملهيي در تمام صفحه پيوسته است.

حال به دو ویژگی قابل انتظار توابع پیوسته باز میگردیم که تحْقیق درستی آنها خیلی ساده نیست. اثباتها به تعریف (۴) بستگی دارند و این نتایج را بهصورت قضیه بیان میکنیم. قضـيةَ ١. تركيب دو تابع پيوسته، تابعي است پيوسته.

بیان دقیق این قضیه در برهان زیر آورده مییشود. فرض میکنیم  $w=f(z)$  تابعی باشد که  $W=g(w)$  بهازای هر  $z$  دریک همسایگی نقطهٔ  $z$ ، مانند  $|\langle z-z, |، تعریف شده است و$ تابعی باشد که حوزهٔ تعریف آن شامل تصویر (بخش ۱۲) آن همسایگی تحت f است. پس بهازای هر  $z$  در همسایگی  $|z-z_\circ| < |z-z_\circ|$ ، ترکیب  $W=g[f(z)]$  تعریف شده است. حال فرض کنید در چ و g در نقطهٔ  $f(z_{\circ})$  از صفحهٔ  $w$  پیوسته باشند. بنابر پیوستگی g در  $g$  در  $f(z_{\circ})$  میدانیم  $f$ که بهازای هر عدد مثبت  $\varepsilon$ ، عدد مثبت  $\gamma$ یبی هست که

> $|f(z) - f(z_{\circ})| < \gamma$  هرگاه  $|g[f(z)]-g[f(z_\circ)]|<\varepsilon$

 $|z-z_\circ|<\delta$  (شکل ۲۷ را ببینید) اما پیوستگی  $f$  در 20 تضمین میکند که میتوانیم همسایگی را بهقدر کافی کوچک بگیریم تا دومین نابرابری فوق برقرار باشد. بدینترتیب پیوستگی تابع مرکب ثابت شد.  $g[f(z)]$
قضمیهٔ ۲. اگر تابع  $f(z)$  در نقطهٔ  $z$  پیوسته و ناصفر باشد، آنگاه در سراسر یک همسایگی .  $f(z) \neq \circ$  آن نقطه

با این فرض که ( $f(z)$ ، در 20 پیوسته و ناصفر است، می $\vec{J}$ ون قضیهٔ ۲ را با تخصیص  $\delta$  مقدار مثبت ۱/۲(  $|f(z_\circ)|$  به عدد  $\varepsilon$  در عبارت (۴) ثابت کرد. در این $\omega$ ورت عدد مثبتی مانند هست که

$$
|z-z_{\circ}|<\delta \qquad \text{and} \qquad |f(z)-f(z_{\circ})|<\frac{|f(z_{\circ})|}{\mathsf{Y}}
$$

بنابراین اگر نقطهٔ  $z$ ی در همسایگی $|z-z_\circ| < \epsilon \;$  موجود باشد که  $f(z) = f(z)$ ، به تناقض  $|f(z_{\circ})| < \frac{|f(z_{\circ})|}{\gamma}$ 

میرسیم؛ و قضیه ثابت میشود.  
پیوستگی تابع  
(۵) 
$$
f(z) = u(x, y) + iv(x, y)
$$

رابطهٔ نزدیکی با پیوستگی توابع مؤلفهیی  $u(x,y)$  و  $v(x,y)$  دارد. مثلاً، توجه کنید که چگونه از قضيهٔ ۱، بخش ۱۵ نتيجه مىشود که تابع (۵) در نقطهٔ ( ۳<sub>۰</sub>٬ په پيوسته است اگر و فقط اگر توابع مؤلفهیی آن، u و v، در آن نقطه پیوسته باشند. برای نشاندادن کاربرد این عبارت، فرض کنید تابع (۵) در ناحیهٔ  $R$  که هم بسته و هم کراندار است پیوسته باشد (بخش ۱۰ را ببینید). پس تابع

$$
\sqrt{[u(x,y)]^{\mathsf{T}} + [v(x,y)]^{\mathsf{T}}}
$$

در  $R$  پیوسته است و بنابراین در نقطهای از آن ناحیه به یک مقدار ماکسیمم می $_0$ رسد.\* یعنی،  $f$  در کراندار است و  $|f(z)|$  در نقطهای از آن ناحیه به یک مقدار ماکسیمم می $_0$ رسد. به بیان دقیقتر،  $R$ عدد مثبت  $M$ ی هست که

$$
|f(z)| \le M \qquad R \qquad z \le \alpha
$$

که در آن بهازای حداقل یک چنین zی تساوی برقرار است. ٭ برای ویژگیهایی که در اینجا نقل شد، مثلاً، صفحات ۱۲۶\_۱۲۵ و ۵۲۹ کتاب زیر را ببینید A. E. Taylor and W. R. Mann, "Advanced Calculus," 3d ed., 1983.

تمر ىنھا ٠. با استفاده از تعریف (٢) بخش ١۴ برای حد ثابت کنید که  $\lim_{z \to z_0} \frac{\overline{z}^{\dagger}}{z} = \circ$  (ج)  $\lim_{z \to z_0} \overline{z} = \overline{z}$ , (ب)  $\lim_{z \to z_0} \text{Re } z = \text{Re } z$ , (إلف) . فرض کنید a، b و c اعداد مختلط ثابتی باشند. با استفاده از تعریف (۲) بخش ۱۴ در مورد $\mathfrak{b}$  .a در مورد حد ثابت كنيد كه

$$
\lim_{z \to z_o} (az + b) = az_o + b
$$
\n
$$
\lim_{z \to z_o} (z^{\dagger} + c) = z_s^{\dagger} + c
$$
\n
$$
\lim_{z \to z_o} (z^{\dagger} + c) = z_s^{\dagger} + c
$$
\n
$$
\lim_{z \to z_o} (z^{\dagger} + c) = z_s^{\dagger} + c
$$

$$
\lim_{z \to -i} [x + i(\mathbf{x} + y)] = \mathbf{1} + i \quad (z = x + iy) \quad (\mathbf{y})
$$

 $\cdot Q(z_\circ) \neq \circ$  فرض كنيد  $n$  يك عدد صحيح مثبت و  $P(z)$  و  $Q(z)$  چندجملهييهايي باشندكه  $\Psi$  . با استفاده از قضیهٔ ۲، بخش ۱۵، و حدهای ظاهر شده در آن بخش، حدهای زیر را پیدا کنید.

$$
\lim_{z \to z_0} \frac{P(z)}{Q(z)} \quad (z) \quad \lim_{z \to i} \frac{iz^{\mathsf{T}} - 1}{z + i} \quad (\hookrightarrow) \quad \lim_{z \to z_0} \frac{1}{z^n} \quad (z_{\mathsf{e}} \neq \circ) \quad (\text{d})
$$

 $P(z_{\circ})/Q(z_{\circ})$  جواب: (الف) (1/2، (ب) (1/2، (ج) (1/2، (1) ۴. با استفاده از ویژگی (۹)، بخش ۱۵، در مورد حدود و استقرای ریاضی، نشان دهید که وقتی عدد صحیح مثبتی باشد (. . . , ۲ ) داریم  $n$ 

$$
\lim_{z \to z_{\circ}} z^n = z_{\circ}^n
$$

۵. نشان دهید که حد تابع

$$
f(z)=\left(\frac{z}{\overline{z}}\right)^\mathsf{T}
$$

وقتبی  $z$  به صفر میل کند وجود ندارد. این کار را با میلدادن نقاط ناصفر (۰٫۰٪) =  $z$  و به مبداً انجام دهید. [توجه کنید که برخلاف مثال ۲ بخش ۱۴ کافی نیست که صرفا  $z=(x,x)$  $z=(x, \cdot)$  نقاط  $z=(x, \cdot)$  و  $z=(x, \cdot)$  ا در نظر بگیرید ۶. حکم (۸) در قضیهٔ ۲ بخش ۱۵ را به یکی از روشهای زیر ثابت کنید (الف) با استفاده از قضیهٔ ۱ بخش ۱۵ و ویژگیهای حد توابع حقیقی مقدار از دو متغیر حقیقی؛ (ب) با استفاده از تعریف (۲) بخش ۱۴ دربارهٔ حد.

99 نوابع تعلیلی  
\n19. با استفاده از تعریف (1) بخش 11 در مورد حد ثابت کنید که  
\n1. 
$$
\lim_{z \to z_o} |f(z)| = |w_o| \quad \text{a.s.}
$$
\n2. 
$$
\lim_{z \to z_o} |f(z)| = |w_o| \quad \text{b.}
$$
\n3. 
$$
|f(z)| = |w_o| \quad \text{c.}
$$
\n4. 
$$
|f(z)| - |w_o| \le |f(z) - w_o|.
$$
\n5. 
$$
\lim_{z \to z_o} f(z) = \lim_{z \to z_o} \Delta z = z - z_o \quad \text{d.}
$$
\n6. 
$$
\lim_{z \to z_o} f(z) = \lim_{z \to z_o} f(z) = \lim_{z \to z_o} f(z) = w_o.
$$

$$
\lim_{\Delta z \to^{\circ}} f(z_{\circ} + \Delta z) = w_{\circ}
$$
  $\lim_{z \to z_{\circ}} f(z) = w_{\circ}$   
9.

$$
\lim_{z \to z_{\mathsf{o}}} f(z) = \mathsf{o} \qquad \text{if} \qquad \lim_{z \to z_{\mathsf{o}}} f(z)g(z) = \mathsf{o}
$$

 $|g(z)| \leq M$  و عدد مثبت  $M$ ی موجود باشد که بهازای هر  $z$  دریک همسایگی  $z$ ،  $M \geq |g(z)|$ . ۰۱۰ با استفاده از قضیهٔ بخش ۱۶ نشان دهید که

$$
\lim_{z \to 1} \frac{1}{(z-1)^{\tau}} = \infty \quad (\hookrightarrow) \quad \lim_{z \to \infty} \frac{\tau z^{\tau}}{(z-1)^{\tau}} = \tau \quad (\text{all})
$$
\n
$$
\lim_{z \to \infty} \frac{z^{\tau} + 1}{z - 1} = \infty \quad (\text{c})
$$

١١. با استفاده از قضية بخش ١۶ نشان دهيد كه وقتى

$$
T(z) = \frac{az+b}{cz+d} \quad (ad-bc \neq \cdot),
$$

 $\label{eq:2.1} \frac{1}{\sqrt{2\pi}}\int_{\mathbb{R}^3}\frac{1}{\sqrt{2\pi}}\int_{\mathbb{R}^3}\frac{1}{\sqrt{2\pi}}\int_{\mathbb{R}^3}\frac{1}{\sqrt{2\pi}}\int_{\mathbb{R}^3}\frac{1}{\sqrt{2\pi}}\int_{\mathbb{R}^3}\frac{1}{\sqrt{2\pi}}\int_{\mathbb{R}^3}\frac{1}{\sqrt{2\pi}}\int_{\mathbb{R}^3}\frac{1}{\sqrt{2\pi}}\int_{\mathbb{R}^3}\frac{1}{\sqrt{2\pi}}\int_{\mathbb{R}^3}\frac{1$ 

 $\lim_{z \to \infty} T(z) = \infty$  اگر  $c = c$  آنگاه $c = \infty$ . اگر  $c\neq 0$  آنگاه $\lim_{z\to -d/c} T(z)=\frac{a}{c}$  و  $\lim_{z\to\infty} T(z)=\frac{a}{c}$  آنگاه ۰۱۲ بیان کنید چرا حدهای شامل نقطه در بی نهایت، یکتا هستند. ۰۱۳. نشان دهید مجموعهٔ  $S$  بیکران است (بخش ۱۰) اگر و فقط اگر هر همسایگی نقطه در  $S$  می نهایت شامل حداقل یک نقطهٔ  $S$  باشد.

۰۱۸ مشتق

فرض کنیم  $f$  تابعی باشد که حوزهٔ تعریفش شامل همسایگیبی از ۵٫ است. مشتق  $f$  در ۵٫ را،که بهصورت ( $f'(z_\circ)$  نوشته می شود، با رابطهٔ

$$
f'(z_{\circ}) = \lim_{z \to z_{\circ}} \frac{f(z) - f(z_{\circ})}{z - z_{\circ}}
$$
 (1)

تعریف میکنیم، مشروط بر اینکه این حد موجود باشد. گوییم تابع  $f$  در  $z$  مشتقپذیر است درصورتی که مشتق آن در ۶۵ موجود باشد. تعریف (۱) را می توان با بیان z برحسب متغیر مختلط جدید

 $\Delta z = z - z_{\rm s}$ 

$$
f'(z_{\circ}) = \lim_{\Delta z \to \circ} \frac{f(z_{\circ} + \Delta z) - f(z_{\circ})}{\Delta z}.
$$
 (7)

توجه کنید که چون 
$$
f
$$
 در تمامی یک همسایگی ی 2 تعریف شده است، عدد  
\n $f(z_0 + \Delta z)$ 

همیشه برای  $|\Delta z|$  بهقدرکافی کوچک، تعریف می شود (شکل ۲۸). وقتبي صورت (٢) تعريف مشتق را بهكار مي بريم اغلب زيرنويس ٤٥ را حذف ميكنيم و عدد

$$
\Delta w = f(z + \Delta z) - f(z)
$$

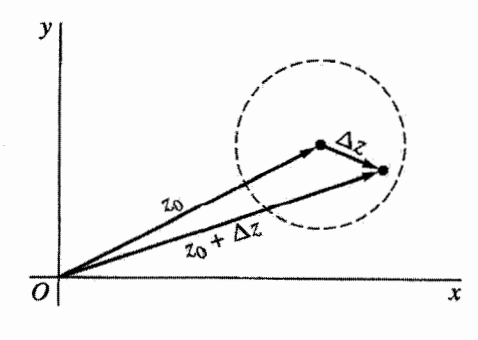

شكل ۲۸

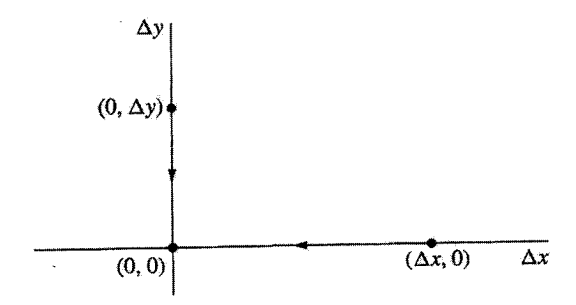

شکل ۲۹

را معرفی میکنیم که نمایانگر تغییر در مقدار  $f$  متناظر با تغییر $\Delta z$  در نقطهای است که  $f$  محاسبه میشود. پس اگر بهجای  $f'(z)$  قرار دهیم  $d w/d z$ ، رابطهٔ (۲) چنین خواهد شد

$$
z
$$
مثال ۱. فرض کنید که  $z^{\intercal}$  به ازای هر نقطهٔ ۵  

$$
z + \Delta z \mathsf{I} = z^{\intercal}
$$

$$
\lim_{\Delta z \to \infty} \frac{\Delta w}{\Delta z} = \lim_{\Delta z \to \infty} \frac{(z + \Delta z)^{\dagger} - z^{\dagger}}{\Delta z} = \lim_{\Delta z \to \infty} (\dagger z + \Delta z) = \dagger z
$$

 $f'(z) =$ زیرا $z + \Delta z$  یک چندجملهیی برحسب  $\Delta z$  است. بنابراین  $z \neq dw/dz = dw$ ، یا  $z + \Delta z$ .

مثال ۲. حال تابع ۱/z) = |z|^ 7 را در نظر میگیریم. در اینجا  
\n
$$
\frac{\Delta w}{\Delta z} = \frac{|z + \Delta z|^{\mathsf{Y}} - |z|^{\mathsf{Y}}}{\Delta z} = \frac{(z + \Delta z)(\overline{z} + \overline{\Delta z}) - z\overline{z}}{\Delta z} = \overline{z} + \overline{\Delta z} + z\frac{\overline{\Delta z}}{\Delta z}.
$$
\n
$$
|\partial_z = \Delta z - \Delta x|
$$
\n
$$
\Delta z = (\Delta x, \Delta y)
$$
\n
$$
\Delta z = (\Delta x, \Delta y)
$$
\n
$$
\Delta z = \Delta x
$$
\n
$$
\Delta z = \Delta x
$$
\n
$$
\Delta z = \Delta x
$$
\n
$$
\Delta z = \Delta x
$$
\n
$$
\Delta z = \Delta x
$$
\n
$$
\Delta z = \Delta x
$$
\n
$$
\Delta z = \Delta x
$$
\n
$$
\Delta z = \Delta x
$$
\n
$$
\Delta z = \Delta x
$$
\n
$$
\Delta z = \Delta x
$$
\n
$$
\Delta z = \Delta x
$$
\n
$$
\Delta z = \Delta x
$$
\n
$$
\Delta z = \Delta x
$$
\n
$$
\Delta z = \Delta x
$$
\n
$$
\Delta z = \Delta x
$$
\n
$$
\Delta z = \Delta x
$$
\n
$$
\Delta z = \Delta x
$$
\n
$$
\Delta z = \Delta x
$$
\n
$$
\Delta z = \Delta x
$$
\n
$$
\Delta z = \Delta x
$$
\n
$$
\Delta z = \Delta x
$$
\n
$$
\Delta z = \Delta x
$$
\n
$$
\Delta z = \Delta x
$$
\n
$$
\Delta z = \Delta x
$$
\n
$$
\Delta z = \Delta x
$$
\n
$$
\Delta z = \Delta x
$$
\n
$$
\Delta z = \Delta x
$$
\n
$$
\Delta z = \Delta x
$$
\n
$$
\Delta z = \Delta x
$$
\n
$$
\Delta z = \Delta x
$$
\n
$$
\Delta z = \Delta x
$$
\n
$$
\Delta z = \Delta x
$$
\n
$$
\Delta z = \Delta x
$$
\n
$$
\Delta z = \Delta x
$$
\n

$$
\overline{\Delta z} = \overline{\Delta x + i^{\circ}} = \Delta x - i^{\circ} = \Delta x + i^{\circ} = \Delta z
$$

در این حالت

$$
\frac{\Delta w}{\Delta z} = \overline{z} + \overline{\Delta z} + z.
$$

بنابراین، اگر حد  $\Delta z$ / $\Delta w/\Delta z$  موجود باشد مقدار آن باید  $\overline{z}+z$  باشد. ولی، اگر  $\Delta z$  بهطور قائم از

طریق نقاط (۰٫ $\Delta y$ روی محور موهومی به مبدأ میل کند، داریم  $\overline{\Delta z} = \overline{\cdot + i \Delta y} = -(\cdot + i \Delta y) = -\Delta z,$ 

و در می،پابیم که حد در صورت وجود باید  $z-z$  باشد. چون حدود یکتا هستند (بخش ۱۴)، نتیجه میشود که اگر  $dw/dz$  وجود داشته باشد، آنگاه

$$
z = \circ \qquad \qquad z + z = \overline{z} - z
$$

در واقع برای آنکه نشان دهیم  $d\omega/dz$  در  $z=z$  موجود است فقط باید ملاحظه کنیم که  $dw/dz$  وقتی $z=z_0$  عبارت  $\Delta x/\Delta z$  به  $\overline{\Delta z}$  تبدیل میشود. بدینترتیب نتیجه میگیریم که فقط در نقطهٔ ∘ = z موجود و مقدارش برابر ∘ است.

مثال ۲ نشان میدهدکه یک تابع می تواند در نقطهٔ معینی مشتقپذیر باشد اما هیچ جای دیگری  $f(z) = |z|^{\mathsf{T}}$  در هر همسایگی آن نقطه مشتقپذیر نباشد. چون قسمتهای حقیقی و موهومی  $|z|^{\mathsf{T}}$ بەترتيب عبارت|ند از

$$
v(x,y) = \circ \qquad \qquad u(x,y) = x^{\mathsf{T}} + y^{\mathsf{T}} \tag{5}
$$

این مثال همچنین نشان می٫دهد که مؤلفههای حقیقی و موهومی یک تابع یک متغیرهٔ مختلط میتوانند در نقطهای دارای مشتقات جزئی پیوسته از هر مرتبه باشند و با این حال تابع در آن نقطه مشتقيذير نباشد.

تابع ۲  $f(z)=\{z\}$  در هر نقطهٔ صفحه پیوسته است زیرا مؤلفههای (۴) آن در هر نقطه پیوستهاند. بنابراین پیوستگی یک تابع در یک نقطه مستلزم وجود مشتق در آن نقطه نیست. معهذا، وجود مشتق یک تابع در یک نقطه، پیوستگی تابع در آن نقطه را ایجاب میکند. برای اثبات این مطلب، فرض میکنیم ( $f'(z_\circ)$  موجود باشد و می نویسیم

$$
\lim_{z \to z_{\circ}} [f(z) - f(z_{\circ})] = \lim_{z \to z_{\circ}} \frac{f(z) - f(z_{\circ})}{z - z_{\circ}} \lim_{z \to z_{\circ}} (z - z_{\circ}) = f'(z_{\circ}) \cdot \circ = \circ
$$

از این رابطه نتیجه می شود که

$$
\lim_{z \to z_{o}} f(z) = f(z_{o}).
$$
\n
$$
\lim_{z \to z_{o}} f(z) = \lim_{z \to z_{o}} f(z_{o})
$$

تعبیرهای هندسی مشتق توابع یک متغیرهٔ مختلط مانند تعبیرهای هندسی مشتق توابع یک متغیرهٔ حقیقی سرراست نیستند. بررسی چنین تعبیرهایی را تا فصل ۹ به تأخیر میlندازیم.

۱۹. فرمولهای مشتقگیری

تعریف مشتق در بخش ۱۸ با تعریف مشتق تابع حقیقی مقدار با یک متغیر حقیقی، از لحاظ صورت یکی است. در واقع، فرمولهای مشتقگیری زیر را می;توان از آن تعریف و قضایای متعدد حد، اصولاً با همان روشهای اساسی موجود در حسابان استخراج کرد. در این فرمولها مشتق تابع در نقطهٔ  $z$  را، با  $f$ 

$$
\frac{d}{dz}f(z) \qquad \qquad \downarrow \qquad f'(z)
$$

نشان میدهند، بسته به اینکه کدام علامت مناسبتر باشد. فرض کنیم  $c$  یک عدد مختلط ثابت باشد و  $f$  تابعی که مشتقش در نقطهٔ  $z$  موجود است. بهآسانی نشان داده می شود که

$$
\frac{d}{dz}c = \cdot, \qquad \frac{d}{dz}z = \cdot, \qquad \frac{d}{dz}[cf(z)] = cf'(z). \tag{1}
$$

همچنین اگر 
$$
n
$$
   
   $n$    $\beta$   )

$$
\frac{d}{dz}z^n = nz^{n-1}.
$$
 (7)

 $z\cdot z$ این فرمول وقتی  $n$  یک عدد صحیح منفی باشد درست است، به شرطی که  $z\neq z$ اگر مشتقات دو تابع  $f$  و  $F$  در نقطهٔ  $z$  موجود باشند آنگاه

$$
\frac{d}{dz}[f(z) + F(z)] = f'(z) + F'(z),\tag{7}
$$

$$
\frac{d}{dz}[f(z)F(z)] = f(z)F'(z) + f'(z)F(z),\tag{5}
$$

 $\mathstrut dF(z) \neq \ensuremath{^\circ}$ و وقتى  $\mathstrut$ 

$$
\frac{d}{dz}\left[\frac{f(z)}{F(z)}\right] = \frac{F(z)f'(z) - f(z)F'(z)}{[F(z)]^{\mathsf{T}}}.
$$
\n(4)

### فرمولهای مشتقگیری ۷۱

حال فرمول (۴) را بهدست می آوریم. برای انجام این کار عبارت زیر را برای تغییر در حاصلضرب ، مې نویسیم $w = f(z)F(z)$ 

$$
\Delta w = f(z + \Delta z)F(z + \Delta z) - f(z)F(z)
$$
  
=  $f(z)[F(z + \Delta z) - F(z)]$   
+  $[f(z + \Delta z) - f(z)]F(z + \Delta z).$ 

بنابراين

$$
\frac{\Delta w}{\Delta z} = f(z) \frac{F(z + \Delta z) - F(z)}{\Delta z} + \frac{f(z + \Delta z) - f(z)}{\Delta z} F(z + \Delta z)
$$

و اگر  $\Delta z$  را به صفر میل دهیم به فرمول مطلوب برای مشتق  $f(z)F(z)$  می $\Delta z$  سرسیم. در اینجا از پیوستگی  $F$  در نقطهٔ  $z$  استفاده کردهایم، زیرا  $F'(z)$  موجود است: در نتیجه وقتبی  $\Delta z$  به  $\cdot$  میل کند  $F(z + \Delta z)$  به  $F(z)$  میل میکند (تمرین ۸ بخش ۱۷ را ببینید).

 $z$ یک قاعدهٔ زنجیری برای مشتقگیری توابع مرکب نیز موجود است. فرض کنیم  $f$  در نقطهٔ  $\,$  $z$ ه در نقطهٔ (  $f(z)$ ، مشتق داشته باشند. در این صورت تابع  $F(z) = g[f(z)]$  در نقطهٔ دارای مشتق است و

$$
F'(z_{\circ}) = g'[f(z_{\circ})]f'(z_{\circ}). \tag{9}
$$

اگر قرار دهیم  $w = f(z)$  و  $W = F(z)$  آنگاه  $W = F(z)$  و قاعدهٔ زنجیری بدین $\infty$ ورت در مبي آيد

$$
\frac{dW}{dz} = \frac{dW}{dw} \frac{dw}{dz}.
$$

مثال. برای محاسبهٔ مشتق  $(x^\intercal + i)^{\mathfrak d}$  می $i$ ویسیم  $u = \mathsf{Y} z^\intercal + w = w$ . در اين صورت

$$
\frac{d}{dz}(\mathbf{Y}z^{\mathsf{T}}+i)^{\Delta}=\Delta w^{\mathsf{T}}\mathbf{Y}z=\mathbf{Y}\circ z(\mathbf{Y}z^{\mathsf{T}}+i)^{\mathsf{T}}.
$$

برای اثبات فرمول (۶)، نقطهٔ مشخص % را چنان انتخاب میکنیم که  $f'(z_\circ)$  موجود باشد. مینویسیم ( $f(z_\circ)=w_\circ=v_\circ$  و همچنین فرض میکنیم که  $g'(w_\circ)$  موجود باشد. حال یک همسایگی $\varepsilon<\varepsilon_0,$  از  $w$  موجود است به قسمی که بهازای هر  $w$  در این همسایگی  $|w-w_\circ|<\varepsilon$ 

مىتوان تابع

$$
\Phi(w) = \begin{cases} \frac{g(w) - g(w_*)}{w - w_*} - g'(w_*) & w \neq w_*, \\ 0 & w = w_* \end{cases}
$$
 (Y)

- را تعریف کرد. توجه کنید که نظر به تعریف مشتق، می توان نوشت  $\lim_{w\to w_{\circ}}\Phi(w)=\circ.$  $(\lambda)$
- بنابراین  $\Phi$  در  $w$  پیوسته است. حال عبارت (٧) را مي توان بهصورت

 $g(w) - g(w_{\circ}) = [g'(w_{\circ}) + \Phi(w)](w - w_{\circ}) \quad (|w - w_{\circ}| < \varepsilon),$  $(9)$ 

نوشت که حتبی وقتبی  $w=w$  برقرار است؛ و چون ( F/(z موجود و در نتیجه  $f$  در  $z$  پیوسته است، می $z$ توان عدد مثبت  $\delta$ یی انتخاب کرد به قسمی که اگر  $z$  در  $\delta$  همسایگی  $|z-z_\circ| < |z-z_\circ|$  از  $z$  واقع باشد،  $f(z)$  در  $\varepsilon$  همسایگی $|w-w_\circ| < \varepsilon$  از  $|w-w_\circ|$  واقع شود. در نتیجه، وقتی که  $z_\circ$  $f(z)$  نقطهٔ دلخواهی در همسایگی  $|z-z_\circ| < |z-z_\circ|$  باشد، مجازیم که در عبارت (۹) بهجای  $w$ ، را قرار دهیم. بنابراین، با این جایگذاری و با  $f(z_\circ)=w_\circ=x_\circ$  معادلهٔ (۹) بهصورت زیر در می]ید

$$
\frac{g[f(z)] - g[f(z_{\circ})]}{z - z_{\circ}} = \{g'[f(z_{\circ})] + \Phi[f(z)]\} \frac{f(z) - f(z_{\circ})}{z - z_{\circ}}
$$
  
( $\circ$  <  $|z - z_{\circ}|$   $\le$   $\delta$ ), (1 $\circ$ )

که در آن باید قید کنیم  $z \neq z$ ، تا حالت تقسیم بر صفر پیش نیاید. همان $\det$ طورکه قبلاً تذکر دادیم، در 2. و  $\Phi$  در نقطهٔ  $f(z)$  =  $w$  پیوسته است. بنابراین ترکیب  $\Phi[f(z)]$  در 2. پیوسته  $f$ است؛ و چون  $\Phi(w_\circ) = 0$  داریم،

$$
\lim_{z \to z_{\circ}} \Phi[f(z)] = \circ.
$$
  
بابراين، وقتی 2 به ه. د میل کند رابطهٔ (۱۰) چنین میشود  

$$
F'(z_{\circ}) = g'[f(z_{\circ})]f'(z_{\circ}).
$$

تمر ينها ۰۱ با استفاده از نتایج بخش ۱۹،  $f'(z)$  را بیابید، هرگاه  $(\cup)$   $f(z) = \mathbf{r}z^{\mathsf{T}} - \mathbf{r}z + \mathbf{r}$  $f(z) = (\mathbf{1} - \mathbf{f}z^{\mathsf{T}})^{\mathsf{T}}$ (الف)  $f(z) = \frac{(1+z^{\mathsf{r}})^{\mathsf{r}}}{z^{\mathsf{r}}} (z \neq \circ)$  (5)  $f(z) = \frac{z-1}{\mathsf{r} z + 1} \left( z \neq -\frac{1}{\mathsf{r}} \right)$  (5) ۲. با استفاده از نتایج بخش ۱۹ نشان دهید که  $(n \geq 1)n$  الف) چندجملهیی درجهٔ  $P(z) = a_{\alpha} + a_1 z + a_1 z^{\mathsf{T}} + \cdots + a_n z^n \quad (a_n \neq \infty)$ همه حا مشتقیدیر است، با مشتق  $P'(z) = a_1 + \nabla a_1 z + \cdots + n a_n z^{n-1};$ (ب) ضرایب چندجملهیی  $P(z)$  در قسمت (الف) را می توان بهصورت زیر نوشت  $a_1 = \frac{P'(\circ)}{1!}, \quad a_1 = \frac{P''(\circ)}{1!}, \quad \ldots, \quad a_n = \frac{P^{(n)}(\circ)}{n!}.$  $a_{\circ} = P(\circ),$ ۳. تعریف (۳) از بخش (۱۸) در مورد مشتق را بهکار برده، تا برهان مستقیمی ارائه دهید برای  $f'(z) = -\frac{1}{z}$ اينكه اگر  $\sqrt{z}$  اينكه اگر  $f(z) = f(z)$ . ه فرض کنید که  $g(z_{\circ}) = f(z_{\circ}) = f(z_{\circ}) = f(z_{\circ}) = g(z_{\circ}) = g(z_{\circ})$  موجود باشند بهطوری که  $f(z_{\circ}) = f(z_{\circ})$  $g'(z_\circ) \neq g'(z_\circ)$ ۰ با استفاده از تعریف (۱)، بخش ۱۸ در مورد مشتق نشان دهید که  $\lim_{z \to z_{\circ}} \frac{f(z)}{g(z)} = \frac{f'(z_{\circ})}{g'(z_{\circ})}.$ ۵. فرمول (۳)، بخش ۱۹، را برای مشتق مجموع دو تابع بهدست آورید. ۰۶ عبارت (۲)، بخش ۱۹، برای مشتق  $z^n$  را وقتی  $n$  عدد صحیح مثبتی است، با استفاده از  $\zeta$ (الف) استقرای ریاضی و فرمول (۴)، بخش ۱۹، برای مشتق حاصلضرب دو تابع؛

(ب) تعریف (۳)، بخش ۱۸، مشتق و فرمول دوجملهیی (بخش ۳) بهدست آورید. . ثابت کنید عبارت (۲)، بخش ۱۹، برای مشتق  $z^n$  وقتی  $n$  عددی صحیح و منفی باشد. ${\sf v}$ با شرط  $z \neq z$  برقرار است.  $(n = -1, -1, \ldots)$ 

راهنمایی: قرار دهید  $m=-n$  و از فرمول مشتق خارج،قسمت دو تابع استفاده کنید. . با استفاده از روش مثال ۲، بخش ۱۸، نشان دهید که  $f'(z)$  هیچ جا موجود نیست هرگاه.

$$
f(z) = \operatorname{Im} z \, (z) \, f(z) = \operatorname{Re} z \, (\rightarrow) \, f(z) = \overline{z} \, (\rightarrow)
$$

۰۹ فرض کنید  $f$  تابعی باشد که مقادیر آن عبارت $\mathfrak{l}$ ند از  $\mathfrak{l}$ 

$$
f(z) = \begin{cases} \frac{\overline{z}^{\mathsf{T}}}{z}, & z \neq \circ \\ \circ, & z = \circ \end{cases}
$$

 $\Delta z$  نشان دهید اگر  $z=z$  آنگاه در هر نقطهٔ ناصفر روی محورهای حقیقی و موهومی صفحهٔ  $(\Delta x, \Delta x)$  یا صفحهٔ  $\Delta x \Delta y$  داریم ۱ $z = \Delta w / \Delta z = \Delta w$ . سیس نشان دهید که در هر نقطهٔ ناصفر روی خط  $\Delta x$  در آن صفحه داریم ۱ $z=-\Delta w/\Delta z$ . با استفاده از این ملاحظات نتیجه $\Delta y$ بگیرید که (۴٬(۰) موجود نیست. (توجه کنید که برای بهدست آوردن این نتیجه کافی نیست که فقط روشهای میل(دادن بهصورت افقی و قائم به سمت مبدأ را در صفحهٔ  $\Delta z$  در نظر بگیریم.)

> ٢٥. معادلات كوشه(-ريمان در این بخش یک زوج معادله بهدست میآوریم که وقتبی تابع  $f(z) = u(x, y) + iv(x, y)$  $(1)$

 $v$  در نقطهٔ  $(z_\bullet,y_\bullet)=(x_\bullet,y_\bullet)$  دارای مشتق باشد آنگاه مشتقات جزئی مرتبهٔ اول توابع مؤلفهیی  $u$  و تابع  $f$  باید در آن نقطه در این معادلات صدق کنند. همچنین چگونگی نوشتن ( F'( $z$ ) برحسب این مشتقات جزئی را نشان میدهیم.

با نوشتن  $\Delta z = \Delta x + i \Delta y$  ،  $z_{\circ} = x_{\circ} + iy_{\circ}$  و

$$
\Delta w = f(z_{\circ} + \Delta z) - f(z_{\circ})
$$
  
= 
$$
[u(x_{\circ} + \Delta x, y_{\circ} + \Delta y) - u(x_{\circ}, y_{\circ})]
$$

$$
+ i[v(x_{\circ} + \Delta x, y_{\circ} + \Delta y) - v(x_{\circ}, y_{\circ})]
$$

1. Cauchy

#### معادلات کوشے ۔ ریمان ۷۵

كار خود را شروع مى كنيم. فرض كنيد مشتق

$$
f'(z_{\circ}) = \lim_{\Delta z \to \circ} \frac{\Delta w}{\Delta z} \tag{7}
$$

موجود باشد. بنابر قضیهٔ ۱ بخش ۱۵ می دانیم که

$$
f'(z_{\circ}) = \lim_{(\Delta x, \Delta y) \to (\circ, \circ)} \operatorname{Re} \frac{\Delta w}{\Delta z} + i \lim_{(\Delta x, \Delta y) \to (\circ, \circ)} \operatorname{Im} \frac{\Delta w}{\Delta z}.
$$
 (7)

حال توجه به این نکته مهم است که به هر طریقی  $(\Delta x, \Delta y)$  به (° , °) میل کند، عبارت (۳) معتبر است. بهخصوص فرض كنيد ( $\Delta x, \Delta y$ ) بهطور افقي از طريق نقاط ( ۵ $\alpha, \circ$ ) بهصورتي كه در شکل ۲۹ (بخش ۱۸) نشان داده شده است به (۰٫۰) میل کند. اگر ۰ =  $\Delta y$ ، خارج قسمت به شکل زیر درمی $\Delta w/\Delta z$ 

$$
\frac{\Delta w}{\Delta z} = \frac{u(x_{\circ} + \Delta x, y_{\circ}) - u(x_{\circ}, y_{\circ})}{\Delta x} + i \frac{v(x_{\circ} + \Delta x, y_{\circ}) - v(x_{\circ}, y_{\circ})}{\Delta x}.
$$

بنابراين

$$
\lim_{(\Delta x, \Delta y) \to (\cdot, \cdot)} \text{Re} \frac{\Delta w}{\Delta z} = \lim_{\Delta x \to \cdot} \frac{u(x_\circ + \Delta x, y_\circ) - u(x_\circ, y_\circ)}{\Delta x} = u_x(x_\circ, y_\circ)
$$

$$
\lim_{(\Delta x, \Delta y) \to (\circ, \circ)} \operatorname{Im} \frac{\Delta w}{\Delta z} = \lim_{\Delta x \to \circ} \frac{v(x_\circ + \Delta x, y_\circ) - v(x_\circ, y_\circ)}{\Delta x} = v_x(x_\circ, y_\circ)
$$

که در آن (  $u_x(x\degree, y\degree)$  و  $v_x(x\degree, y\degree)$  بهترتیب نمایش مشتق جزئی مرتبهٔ اول توابع  $u$  و  $v$  نسبت به ته در  $(x_\circ,y_\circ)$  هستند. با جایگذاری این حدها در عبارت (۳) نتیجه می $x$ ود که

$$
f'(z_{\circ}) = u_x(x_{\circ}, y_{\circ}) + iv_x(x_{\circ}, y_{\circ}). \tag{\mathfrak{f}}
$$

ممکن است  $\Delta z$  را بهطور قائم از طریق نقاط (۰٫ $\Delta y$ ) به صفر میل داد. در این حالت  $\Delta x = \circ$ 

$$
\frac{\Delta w}{\Delta z} = \frac{u(x_0, y_0 + \Delta y) - u(x_0, y_0)}{i\Delta y} + i \frac{v(x_0, y_0 + \Delta y) - v(x_0, y_0)}{i\Delta y}
$$

$$
= \frac{v(x_0, y_0 + \Delta y) - v(x_0, y_0)}{\Delta y} - i \frac{u(x_0, y_0 + \Delta y) - u(x_0, y_0)}{\Delta y}.
$$

يس روشن است كه  $\lim_{(\Delta x, \Delta y) \to (\circ, \circ)} \operatorname{Re} \frac{\Delta w}{\Delta z} = \lim_{\Delta y \to \circ} \frac{v(x_\circ, y_\circ + \Delta y) - v(x_\circ, y_\circ)}{\Delta y} = v_y(x_\circ, y_\circ)$ و

$$
\lim_{(\Delta x, \Delta y) \to (\cdot, \cdot)} \text{Im} \frac{\Delta w}{\Delta z} = -\lim_{\Delta y \to \cdot} \frac{u(x_{\circ}, y_{\circ} + \Delta y) - u(x_{\circ}, y_{\circ})}{\Delta y} = -u_y(x_{\circ}, y_{\circ})
$$

$$
f'(z_{\circ}) = v_y(x_{\circ}, y_{\circ}) - i u_y(x_{\circ}, y_{\circ}), \qquad ( \Delta)
$$

که این بار برحسب مشتقات جزئی مرتبهٔ اول  $u$  و  $v$  نسبت به  $y$  حساب شده است. توجه کنید که معادلة (۵) را مي توان بهصورت زير نيز نوشت

$$
f'(z_{\circ}) = -i[u_y(x_{\circ}, y_{\circ}) + iv_y(x_{\circ}, y_{\circ})].
$$

روابط (۴) و (۵) نه تنها فرمولهایی برای یافتن ( F′( $z$  برحسب مشتقات جزئی توابع مؤلفهیی و v هستند، بلکه شرایطی لازم برای وجود  $f'(z_{\,\circ\,})$  نیز فراهم میآورند. زیرا، با مساوی قراردادن  $u$ قسمتهای حقیقی و موهومی سمت راست این روابط در می،یابیم که وجود ( F'(z。 ) مستلزم این است که

$$
u_y(x_\circ, y_\circ) = -v_x(x_\circ, y_\circ) \qquad y_x(x_\circ, y_\circ) = v_y(x_\circ, y_\circ) \qquad (\mathfrak{H})
$$

روابط (۶) معادلات کوشی۔ریمان اند؛ که به افتخار ریاضیدان فرانسوی کوشی (۱۸۵۷-۱۷۸۹) که آنها راکشف کرد و به کاربرد و ریاضیدان آلمانی ریمان (۱۸۶۶ـ۱۸۲۶) که آنها را پایهٔ توسعهٔ نظریهٔ توابع یک متغیره مختلط قرار داد، چنین نامگذاری شدهاند. نتايج فوق را چنين خلاصه ميكنيم. قضیه. فرض میکنیم که

$$
f(z) = u(x, y) + iv(x, y)
$$

و ( $f'(z)$  در نقطهٔ  $iy_\circ = x_\circ = z_\circ = z_\circ = z_\circ + iy_\circ$  موجود باشد. در این $f'(z)$  مشتقات جزئی مرتبهٔ اول  $y$  و در ( ۴۰٫ پوجودند و در آن نقطه در معادلات کوشی۔ریمان صدق میکنند یعنی  $v$ 

> $(V)$  $u_x = v_y, \quad u_y = -v_x.$

معادلات كوشي -ريمان ٧٧

همچنین  $f'(z_\circ)$  را می توان بهصورت زیر نوشت  $(\lambda)$  $f'(z_{0}) = u_{x} + iv_{x},$ که در آن مشتقات جزئی در  $(x\texttt{.},y\texttt{.})$  محاسبه شدهاند. مثال ۰۱ در مثال ۰۱ بخش ۱۸، نشان دادیم که تابع  $f(z) = z^{\dagger} = x^{\dagger} - y^{\dagger} + i \dagger x y$ 

همه جا مشتقپذیر است و  $\mathsf{r}z = f'(z) = f'(z)$ . برای اینکه تحقیق کنیم معادلات کوشی۔ریمان همه جا برقرارند، توجه میکنیم که

$$
u(x,y) = x^{\mathsf{T}} - y^{\mathsf{T}} \qquad \qquad v(x,y) = \mathsf{T}xy
$$

در نتيجه

$$
u_x = \mathbf{Y}x = v_y, \qquad u_y = -\mathbf{Y}y = -v_x.
$$

به علاوه بناير رابطة (٨)،

$$
f'(z) = \mathbf{Y}x + i\mathbf{Y}y = \mathbf{Y}(x + iy) = \mathbf{Y}z.
$$

چون معادلات کوشی۔ریمان برای وجود مشتق تابع  $f$  در نقطهٔ  $z$  شرایطی لازم|ند، اغلب میتوان از آنها برای تعبین نقاطی که در آن نقاط،  $f$  دارای مشتق نیست استفاده کرد. مثال ۲. وقتى ۲ $|z| = |z|^{\intercal}$ ، داريم

$$
u(x,y) = x^{\dagger} + y^{\dagger} \qquad \qquad v(x,y) = \cdot
$$

۲ $y=\circ$  اگر معادلات کوشی۔ریمان در نقطهٔ  $(x,y)$  برقرار باشند نتیجه میشود که  $x=\circ$ ۲ و یا  $y=y=x.$  در نتیجه در هیچ نقطهٔ  $z$  مخالف صفر،  $f'(z)$  موجود نیست، همان $x=y=\mathfrak{c}$ قبلاً از مثال (۲) بخش (۱۸) به آن پی برده بودیم. توجه کنید که قضیهٔ بالا وجود (۰) /f را تضمین نمیکند. ولی قضیهای که در بخش بعد خواهد آمد وجود ( ° ) ُ/ را تضمین میکند.

۲۱. شرایط کافی برای مشتقپذیری برقراری معادلات کوشی۔ریمان در نقطۂ  $(x_\circ, y_\circ) = z_\circ = z_\circ$  برای وجود مشتق  $f$  در آن نقطه کافی نیست. (تمرین ۶ بخش ۲۲ را ببینید.) اما با برخی شرایط پیوستگی، قضیهٔ مفید زیر را داریم. قضىيە. فرض كنيد تابع

$$
f(z) = u(x, y) + iv(x, y)
$$

در سراسر یک  $\varepsilon$  همسایگی نقطهٔ  $y_\circ = x_\circ - z_\circ = z_\circ + z_\circ$  تعریف شده باشد. فرض کنید که مشتقات جزئی مرتبهٔ اول توابع  $u$  و  $v$  نسبت به  $x$  و  $y$  در آن همسایگی موجود و در  $(x_\circ, y_\circ)$  پیوسته باشند. در این صورت اگر این مشتقات جزئی در  $(x_\circ,y_\circ)$  در معادلات کوشی۔ریمان

$$
u_y = -v_x, \qquad u_x = v_y
$$

صدق کنند، مشتق (  $f'(z)$  موجود است.

برای شروع اثبات می;نویسیم  $\Delta z = \Delta x + i \Delta y$  که در آن $|z| < |\Delta z| < \epsilon$  ، و  $\Delta w = f(z_{\circ} + \Delta z) - f(z_{\circ}).$ 

$$
f_{\rm{max}}
$$

بنابراين

$$
\Delta w = \Delta u + i \Delta v,\tag{1}
$$

که در آن

$$
\Delta u = u(x_\circ + \Delta x, y_\circ + \Delta y) - u(x_\circ, y_\circ)
$$

ر

$$
\Delta v = v(x_{\circ} + \Delta x, y_{\circ} + \Delta y) - v(x_{\circ}, y_{\circ})
$$

 $^*$ اما با توجه به پیوستگی مشتقات جزئی مرتبهٔ اول  $u$  و  $v$  در نقطهٔ  $(x_\circ, y_\circ)$  می $\,$ توان نوشت  $\Delta u = u_x(x_*, y_*)\Delta x + u_y(x_*, y_*)\Delta y + \varepsilon_1 \sqrt{(\Delta x)^{\mathsf{T}} + (\Delta y)^{\mathsf{T}}},$  $(1)$ 

\* برای مثال صفحات ۱۵۱ـ ۱۵۰ و ۱۹۸ـ۱۹۷ کتاب زیر را ببینید

A. E. Taylor and W. R. Mann, "Advanced Calculus," 3d ed., 1983.

$$
\Delta v = v_x(x_*, y_*) \Delta x + v_y(x_*, y_*) \Delta y + \varepsilon_{\mathsf{Y}} \sqrt{(\Delta x)^{\mathsf{Y}} + (\Delta y)^{\mathsf{Y}}}, \tag{7}
$$

که در آن ۶۱ و ۶۲ به ° میل میکنند وقتی که  $(\Delta x, \Delta y)$  در صفحهٔ  $\Delta z$  به (°, °) میل کند. حال با جایگذاری عبارات (۲) و (۳) در رابطهٔ (۱) نتیجه می شود که

$$
\Delta w = u_x(x_*, y_*) \Delta x + u_y(x_*, y_*) \Delta y + \varepsilon \sqrt{(\Delta x)^{\dagger} + (\Delta y)^{\dagger}}
$$
 (†)

+ 
$$
i[v_x(x_*, y_*)\Delta x + v_y(x_*, y_*)\Delta y + \varepsilon_{\mathsf{Y}}\sqrt{(\Delta x)^{\mathsf{Y}} + (\Delta y)^{\mathsf{Y}}}].
$$

با این فرض که معادلات کوشی۔ریمان در  $(x_\circ, y_\circ)$  برقرارند، در رابطهٔ (۴) می $\vec{v}$ وانیم بهجای ی به جای  $v_y(x_\circ,y_\circ)$  مقدار  $v_x(x_\circ,y_\circ)$  و به جای  $-v_x(x_\circ,y_\circ)$  مقدار  $u_y(x_\circ,y_\circ)$ و سپس بر  $\Delta z$  تقسیم کنیم تا بهدست آوریم

$$
\frac{\Delta w}{\Delta z} = u_x(x_*, y_*) + iv_x(x_*, y_*) + (\varepsilon_1 + i\varepsilon_1) \frac{\sqrt{(\Delta x)^\dagger + (\Delta y)^\dagger}}{\Delta z}
$$
\n
$$
\text{(a)}
$$
\n
$$
\sqrt{(\Delta x)^\dagger + (\Delta y)^\dagger} = |\Delta z| \text{ dA}
$$
\n
$$
|\sqrt{(\Delta x)^\dagger + (\Delta y)^\dagger}|
$$

 $\Delta z$ 

$$
f'(z_{\circ}) = u_x + iv_x. \tag{8}
$$

مثال ۰۱ تابع نمایی

 $\overline{z}$ 

$$
f(z) = e^z = e^x e^{iy} \qquad (z = x + iy),
$$

را که برخی از ویژگیهای نگاشتش را در بخش ۱۳ مورد بحث قرار دادیم، در نظر میگیریم. به موجب فرمول اویلر، (بخش ۶)، این تابع را می;توان بهصورت زیر

$$
f(z) = e^x(\cos y + i\sin y),
$$

وشت که در محاسبهٔ 
$$
cos\ y
$$
و  $y$ ه مقدار  $y$ ار جسب رادیان میگیریم. پس
$$
u(x, y) = e^x cos y
$$
 or 
$$
v(x, y) = e^x sin y
$$

چون همه جا  $u_x = v_y$  و  $u_y = -v_x$  و این مشتقات همه جا پیوستهاند، شرایط قضیه در همهٔ نقاط صفحهٔ مختلط برقرارند. بنابراین همه جا مشتق،  $f'(z)$ ، موجود است و

$$
f'(z) = u_x + iv_x = e^x(\cos y + i\sin y)
$$

 $f'(z) = f(z)$  توجه میکنید که

مثال ۲. از قضیهٔ این بخش نتیجه میشود که تابع  $z$ ا $z \mid z | = f(z) = f(z)$  که مؤلفههای آن عبارتاند از

$$
v(x,y) = \text{`` } u(x,y) = x^{\mathsf{Y}} + y^{\mathsf{Y}}
$$

در من عليه در الله عن است، در واقع من علم الله عن  $i=\circ i=\circ f'(\circ)$  (با مثال ۲، بخش ۱۸، مقايسه کنید). در مثال ۲، بخش ۲۰، دیدیم که این تابع نمی تواند در نقاط مخالف صفر مشتق داشته باشد زیرا در چنین نقاطی معادلات کوشی\_ریمان برقرار نیستند.

> ۲۲. مختصات قطبی با فرض اینکه ° ≠ 20 در این بخش از تبدیل مختصات

 $x = r \cos \theta$ ,  $y = r \sin \theta$  $(1)$ 

استفاده کرده قضیهٔ بخش ۲۱ را در مختصات قطبی از نو بیان میکنیم. وقتی  $w = f(z)$ ، بسته به اینکه  $z$  را بهصورت

$$
(z \neq \circ)
$$
  $z = re^{i\theta}$   $\downarrow$   $z = x + iy$ 

بنویسیم، قسمتهای حقیقی و موهومی  $u+iv = u+u$  برحسب متغیرهای  $x$  و  $y$  یا  $r$  و  $\theta$  بیان میشوند. فرض کنید که مشتقات جزئی مرتبهٔ اول  $u$  و  $v$  نسبت به  $x$  و  $y$  در هر نقطه از یک همسایگی نقطهٔ ناصفر ۵٪ موجود و در آن نقطه پیوسته باشند. مشتقات جزئی مرتبهٔ اول نسبت به و  $\theta$  نیز دارای این ویژگیها هستند و با استفاده از قاعدهٔ زنجیری برای مشتقگیری توابع حقیقی مقدار  $r$ 

#### مختصات قطبي ٨١

از دو متفي متوان آنها را برجسب مشتقات نسبت به 
$$
x
$$
 و پر يان کرد. به عبارت دقيقت  
\n
$$
\frac{\partial u}{\partial r} = \frac{\partial u}{\partial x} \frac{\partial x}{\partial r} + \frac{\partial u}{\partial y} \frac{\partial y}{\partial r}, \qquad \frac{\partial u}{\partial \theta} = \frac{\partial u}{\partial x} \frac{\partial x}{\partial \theta} + \frac{\partial u}{\partial y} \frac{\partial y}{\partial \theta},
$$
\n
$$
u_r = u_x \cos \theta + u_y \sin \theta, \qquad u_\theta = -u_x r \sin \theta + u_y r \cos \theta. \qquad (1)
$$
\n
$$
v_r = v_x \cos \theta + v_y \sin \theta, \qquad v_\theta = -v_x r \sin \theta + v_y r \cos \theta. \qquad (2)
$$
\n
$$
v_r = v_x \cos \theta + v_y \sin \theta, \qquad v_\theta = -v_x r \sin \theta + v_y r \cos \theta. \qquad (3)
$$
\n
$$
u_x = v_y, \qquad u_y = -v_x \qquad (4)
$$
\n
$$
u_x = v_y, \qquad u_y = -v_x \qquad (5)
$$
\n
$$
u_x = v_y, \qquad u_y = -v_x \qquad (6)
$$
\n
$$
v_r = -u_y \cos \theta + u_x \sin \theta, \qquad v_\theta = u_y r \sin \theta + u_x r \cos \theta \qquad (8)
$$
\n
$$
v_r = -u_y \cos \theta + u_x \sin \theta, \qquad v_\theta = u_y r \sin \theta + u_x r \cos \theta \qquad (9)
$$
\n
$$
r u_r = v_\theta, \qquad u_\theta = -r v_r. \qquad (9)
$$
\n
$$
u_\theta = -r v_r. \qquad (1)
$$
\n
$$
u_\theta = -r v_r. \qquad (1)
$$
\n
$$
u_\theta = -v_\theta, \qquad u_\theta = -r v_r. \qquad (2)
$$
\n
$$
u_\theta = -v_\theta, \qquad u_\theta = -v_\theta, \qquad u_\theta = -v_\theta, \qquad u_\theta = -v_\theta, \qquad u_\theta = u_\theta, \qquad u_\theta = u_\theta, \qquad u_\theta = u_\theta, \qquad u_\theta = u_\theta, \qquad u_\theta = u_\theta,
$$

در یک $\varepsilon$  هسسایگی نقطهٔ ناصفر  $r_\circ \exp(i\theta_\circ)$  تعریف شده باشد. فرض میکنیم که مشتقات جزئی مرتبهٔ اول توابع  $u$  و  $v$  نسبت به  $r$  و  $\theta$  در آن همسایگی موجود باشند. اگر این مشتقات جزئی در  $(r_\circ,\theta_\circ)$  پیوسته باشند و در  $(r_\circ,\theta_\circ)$  در صورت قطبی

> $ru_r = v_\theta,$  $u_{\theta} = -rv_r$

معادلات کوشی۔ریمان صدق کنند، آنگاه ( F'( $z$ ) موحود است. در اینجا می توان مشتق ( F'(z 。) را بهصورت زیر نوشت (تمرین ۸ را ببینید)  $f'(z_{0}) = e^{-i\theta}(u_{r} + iv_{r}),$  $(V)$  $(r_{\circ}, \theta_{\circ})$  که سمت راست آن در  $(r_{\circ}, \theta_{\circ})$  محاسبه مرشود مثال ١. تابع  $f(z) = \frac{1}{z} = \frac{1}{re^{i\theta}} = \frac{1}{r}e^{-i\theta} = \frac{1}{r}(\cos\theta - i\sin\theta)$   $(z \neq \infty)$ . (A) را در نظر ميگيريم. چون  $v(r,\theta) = -\frac{\sin \theta}{r}$   $v(r,\theta) = \frac{\cos \theta}{r}$ 

شرايط قضيةً فوق در هر نقطةً ناصفر صفحه، مانند  $\, e^{i\theta} \,$  = 7 برقرارند. بهخصوص، معادلات کوشے ہے ریمان

$$
u_{\theta} = -\frac{\sin \theta}{r} = -rv_r \qquad \text{g} \qquad ru_r = -\frac{\cos \theta}{r} = v_{\theta}
$$

برقرارند. پس مشتق  $f$  وقتبی  $z\neq z$  موجود است و بنابر عبارت (۷) داریم

$$
f'(z) = e^{-i\theta} \left( -\frac{\cos \theta}{r^{\mathsf{T}}} + i \frac{\sin \theta}{r^{\mathsf{T}}} \right) = -e^{-i\theta} \frac{e^{-i\theta}}{r^{\mathsf{T}}} = -\frac{1}{(re^{i\theta})^{\mathsf{T}}} = -\frac{1}{z^{\mathsf{T}}}.
$$

مثال ۲. با استفاده از قضیهٔ فوق می $\tilde{\mathfrak{g}}$ وان نشان داد که اگر  $\alpha$  عدد حقیقی ثابتی باشد، تابع

$$
f(z) = \sqrt[N]{r} e^{i\theta/\mathbf{r}} \qquad (r > \circ, \alpha < \theta < \alpha + \mathbf{r}\pi) \tag{4}
$$

در هر نقطه از حوزهٔ تعریف خود مشتق دارد. در اینجا

$$
v(r,\theta) = \sqrt[T]{r} \sin \frac{\theta}{r} \qquad , \qquad u(r,\theta) = \sqrt[T]{r} \cos \frac{\theta}{r}
$$

ا; آنجا که

$$
u_{\theta} = -\frac{\sqrt[r]{r}}{\mathbf{r}} \sin \frac{\theta}{\mathbf{r}} = -rv_r \qquad , \qquad ru_r = \frac{\sqrt[r]{r}}{\mathbf{r}} \cos \frac{\theta}{\mathbf{r}} = v_{\theta}
$$

تمرينها ٨٣

و چون شرایط دیگر قضیه برقرارند، مشتق (ج' / f در هر نقطهای که (ج') f تعریف شده است موجود است. به علاوه بنابر عبارت (٧) داریم

$$
f'(z) = e^{-i\theta} \left[ \frac{1}{\mathbf{r}(\sqrt[T]{r})^{\mathsf{T}}} \cos \frac{\theta}{\mathsf{T}} + i \frac{1}{\mathbf{r}(\sqrt[T]{r})^{\mathsf{T}}} \sin \frac{\theta}{\mathsf{T}} \right],
$$

یا

$$
f'(z) = \frac{e^{-i\theta}}{\mathbf{r}(\sqrt[T]{r})^{\mathsf{T}}} e^{i\theta/\mathbf{r}} = \frac{1}{\mathbf{r}(\sqrt[T]{r} e^{i\theta/\mathbf{r}})^{\mathsf{T}}} = \frac{1}{\mathbf{r}[f(z)]^{\mathsf{T}}}
$$

توجه کنید که وقتبی  $z$  نقطهٔ مشخصبی در حوزهٔ تعریف  $f$  گرفته شود، مقدار  $f(z)$  یکی از مقادیر ۱<sup>/۳</sup>٪ است (بخش ۱۱ را ببینید). در اینجا عبارت آخری برای  $f'(z)$  را می $z^{\backslash/\mathfrak{r}}$  مقادیر زیر نوشت

$$
\frac{d}{dz}z^{1/\mathsf{T}} = \frac{1}{\mathsf{T}(z^{1/\mathsf{T}})^{\mathsf{T}}}
$$

هرگاه آن مقدارگرفته شده باشد. مشتقات چنین توابع توانی در فصل ۳ (بخش ۳۲) بهطورکامل بررسی خواهد شد.

- تمر ينها . با استفاده از قضیهٔ بخش ۲۰ نشان دهید که  $f'(z)$  در هیچ نقطهای موجود نیست اگر  $f(z) = z - \overline{z}$  (الف)  $f(z) = \overline{z}$  (الف)  $f(z) = e^x e^{-iy}$  (c)  $f(z) = \nabla x + ixy^{\nabla}$  (c) . با استفاده از قضیهٔ بخش ۲۱ نشان دهید که  $f'(z)$  و مشتق آن  $f''(z)$  همه جا موجودند و را پیدا کنید، هرگاه  $f''(z)$
- $f(z) = e^{-x}e^{-iy}$  $(\cup)$   $(f(z) = iz + 7)$ (الف)  $f(z) = \cos x \cosh y - i \sin x \sinh y$  (c)  $f(z) = z^{\mathsf{T}}$ (ڄ)  $f''(z) = -f(z)$  (د)  $f''(z) = f(z)$  (د) جواب: . با استفاده از نتایج حاصل در بخشهای ۲۰ و ۲۱ معین کنید کجا ( $f'(z)$  موجود است و مقدارش را پیدا کنید، درصورتی که  $f(z) = z \text{Im } z \cdot (z)$   $f(z) = x^{\dagger} + iy^{\dagger} \cdot (z) = f(z) = \lambda/z$  (الف)  $f'(\circ) = \circ (z) \cdot f'(x + ix) = \mathbf{Y}x(\bullet) \cdot f'(z) = -1/z^{\mathbf{Y}}(z \neq \circ)$  (الف) (\* ) جواب:

۴. با استفاده از قضیهٔ بخش ۲۲ نشان دهید که هر یک از این توابع در حوزهٔ تعریف مشخص شده، مشتقپذیر است و سپس با استفاده از عبارت (۷) آن بخش،  $f'(z)$  را پیدا کنید:  $f(z) = 1/z^{\mathfrak{f}}(z \neq \circ)$  (الف)  $\mathbf{f}(z) = \sqrt{r}e^{i\theta/\mathsf{Y}}(r > \mathsf{0}, \alpha < \theta < \alpha + \mathsf{Y}\pi)$  (ب) .  $f(z) = e^{-\theta} \cos(\ln r) + ie^{-\theta} \sin(\ln r)$   $(r > \circ, \circ < \theta < \tau)$  (  $\Delta f'(z) = i f(z)/z$  (جواب:  $\Delta f'(z) = \frac{1}{2} \int_{z}^{z} f'(z) dz = \frac{1}{2} \int_{z}^{z} f'(z) dz$ ه. نشان دهید اگر  $i(\lambda)-x^\mathsf{v}+i(z)=x^\mathsf{v}+i(\lambda-y)$ ، فقط برای ن $z=i$  مجاز به نوشتن رابطهٔ زیر هستيم  $f'(z) = u_x + iv_x = \mathbf{r} x^{\mathbf{v}}$ .

. فرض کنید  $u$  و  $v$  معرف مؤلفههای حقیقی و موهومی تابع  $f$  باشند که با ضابطههای زیر تعریف $\mathcal S$ شده است

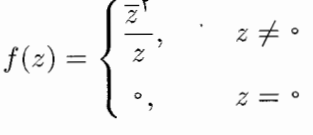

تحقیق کنید که معادلات کوشی۔ریمان  $u_x = v_y$  و  $u_y = -v_x$  در مبدأ  $z = (\circ, \circ)$  برقرارند. [با تمرین ۹، بخش ۱۹، که در آن نشان دادید با وجود این (۰) *ا†* موجود نیست، مقایسه کنید.] . معادلات (۲)، بخش ۲۲، را برحسب  $u_x$  و  $u_y$  حل کرده نشان دهید که $\lambda$ 

$$
u_y = u_r \sin \theta + u_\theta \frac{\cos \theta}{r} \qquad y \qquad u_x = u_r \cos \theta - u_\theta \frac{\sin \theta}{r}
$$

۳۲ سپس با استفاده از این روابط و روابط مشابه برای  $v_x$  و  $v_y$  نشان دهید که اگر در بخش معادلات (۶) در نقطهٔ ۵٫ برقرار باشند، آنگاه معادلات (۴) در آن نقطه برقرارند. بدینترتیب این تحقیق را کامل کنید که معادلات (۶)، بخش ۲۲، صورت قطبی معادلات کوشی۔ریماناند.

در نقطهٔ ناصفر ( $r_\circ \exp(i\theta_\circ)$  متنتقپذیر باشد. با  $f(z) = u + iv$  مشتقپذیر باشد. با  $\lambda$ استفاده از عباراتی که برای  $u_x$  و  $v_x$  در تمرین ۷ پیدا کردیم و صورت قطبی معادلات کوشی\_ریمان، روابط (۶) بخش ۲۲، نشان دهید که  $u_x + iv_x = f'(z_\circ) = f'(z_\circ)$  در بخش ۲۱ را می $\vec{v}$ وان بهصورت زير نوشت

$$
f'(z_{\circ}) = e^{-i\theta}(u_r + iv_r),
$$
  
که در آن  $u_r$  و ۲۰ در (r<sub>0</sub>, θ<sub>0</sub>) محاسبه شدهاند.

توابع تحليلي ٨٥

۹. (الف) به کمک صورت قطبی معادلات کوشی۔ریمان، روابط (۶)، بخش ۲۲، از روی عبارتی که در تمرین ۸ برای  $f'(z_\circ)$  بهدست آمد، صورت دیگر زیر را بهدست آورید  $f'(z_{\circ}) = \frac{-i}{z}(u_{\theta} + iv_{\theta}).$ 

(ب) با استفاده از عبارتی که در قسمت (الف) برای (  $f'(z_\circ)$  بهدست آمد نشان دهید که  $f'(z) = -\frac{1}{z}$ مشتق تابع ( $z \neq z$  /  $z(z) = f(z)$  در مثال ۱ بخش ۲۲ عبارت است از ۲ $f'(z) = -\frac{1}{z}$ . ۱۰ (الف) یادآوری مرکنیم که (بخش ۵) اگر  $z = x + i$  ت، آنگاه

$$
x=\frac{z+\overline{z}}{\mathbf{Y}}\qquad \qquad y=\frac{z-\overline{z}}{\mathbf{Y}i}.
$$

با کاربرد صوری قاعدهٔ زنجیری در حسابان برای تابع  $F(x,y)$  از دو متغیر حقیقی، عبارت زیر را بەدست آورید

$$
\frac{\partial F}{\partial \overline{z}} = \frac{\partial F}{\partial x} \frac{\partial x}{\partial \overline{z}} + \frac{\partial F}{\partial y} \frac{\partial y}{\partial \overline{z}} = \frac{1}{\mathsf{Y}} \left( \frac{\partial F}{\partial x} + i \frac{\partial F}{\partial y} \right).
$$
\n
$$
\text{(1)}
$$
\n
$$
\frac{\partial}{\partial \overline{z}} = \frac{1}{\mathsf{Y}} \left( \frac{\partial}{\partial x} + i \frac{\partial}{\partial y} \right),
$$

را تعریف کرده نشان دهید که اگر مشتقات جزئی مرتبهٔ اول قسمتهای حقیقی و موهومی تابع در معادلات کوشی۔ریمان صدق کنند، آنگاه  $f(z) = u(x, y) + iv(x, y)$ 

$$
\frac{\partial f}{\partial \overline{z}} = \frac{1}{\mathsf{Y}} \left[ (u_x - v_y) + i(v_x + u_y) \right] = \circ.
$$

بدین ترتیب صورت مختلط  $\overline{z}=\partial f/\partial\overline{z}$  برای معادلات کوشی۔ریمان را بهدست آورید.

۲۳. توابع تحلیلی حال أمادهايم تا مفهوم تابع تحليلي را معرفي كنيم. تابع  $f$  از متغير مختلط  $z$  در يک مجموعهٔ باز تحلیلی است اگر در هر نقطهٔ آن مجموعه دارای مشتق باشد.\* اگر از تابع  $f$ ای سخن به میان میآوریم که در مجموعهٔ S تحلیلی است و S باز نیست منظور این است که  $f$  در مجموعهٔ بازی \* در متونی که در این زمینه نوشته شده اصطلاحات منظم و هولومورف نیز به معنی تحلیلی بودن بهکار رفتهاند.

 $z$ . شامل  $S$  تحلیلی است. بهخصوص  $f$  در نقطهٔ  $z$  تحلیلی است اگر در یک همسایگی تحليلى باشد.

توجه میکنیم که مثلاً تابع 1/2 = f(z) در هر نقطهٔ ناصفر صفحهٔ متناهی تحلیلی است. اما تابع  $f(z) = |z|^{\intercal}$  در هیچ نقطهای تحلیلی نیست زیرا مشتق آن فقط در مستر  $z = z$  موجود است نه در سراسر یک همسایگی. (مثال ۲، بخش ۱۸، را ببینید.)

یک تابع نام، تابعی است که در تمام نقاط صفحهٔ متناهی، تحلیلی باشد. چون مشتق یک چندجملهیی همه جا موجود است، نتیجه میشود که هر چندجملهیی یک تابع تام است.

اگر تابع  $f$  در نقطهٔ  $z$  تحلیلی نباشد اما در نقطهای از هر همسایگی  $z$  تحلیلی باشد آنگاه یک نقطهٔ تکین، یا تکینی، تابع  $f$  نامیده میشود. روشن است که نقطهٔ  $z = z$  یک نقطهٔ  $z$ تکین تابع 1/2 = f(z) = |z| است. از طرف دیگر تابع ۲ |z| =  $f(z) = f(z)$  دارای نقطهٔ تکین نیست، زیرا در هيچجا تحليلي نيست.

یک شرط لازم، اما نه به هیچوجه کافی، برای اینکه تابع  $f$  در حوزهٔ  $D$  تحلیلی باشد، بەوضوح پیوستگی  $f$  در سراسر  $D$  است. همچنین برقراری معادلات کوشی\_ریمان لازم است ولی کافی نیست. شرایطی کافی برای تحلیلی بودن در D بهوسیلهٔ قضایای دو بخش ۲۱ و ۲۲ فراهم شدهاند.

از فرمولهای مشتقگیری بخش ۱۹ شرایط کافی و مفید دیگری بهدست میآیند. مشتق مجموع و حاصلضرب دو تابع موجودند هرگاه خود توابع دارای مشتق باشند. در نتیجه، اگر دو تابع در حوزهٔ تحلیلی باشند، مجموع و حاصلضرب آنها هر دو در  $D$  تحلیلی $\mu$ ند. به همین نحو، خارج قسمت  $D$ آن دو تابع در  $D$  تحلیلی است، مشروط بر اینکه تابع مخرج در هیچ نقطهٔ  $D$  صفر نباشد.  $\cdot Q(z) \neq \cdot \cdot$  به خصوص، خارج قسمت  $P(z)/Q(z)$  دو چندجملهیی در هر حوزه که در سراسر آن تحليلي است.

از قاعدهٔ زنجیری برای مشتق یک تابع مرکب، در مییابیم که ترکیب دو تابع تحلیلی، تحلیلی است. به عبارت دقیقتر، فرض کنید تابع  $f(z)$  در حوزهٔ  $D$  تحلیلی و تصویر  $D$  (بخش ۱۲) تحت  $g[f(z)]$  تبدیل  $f(z)$  در حوزهٔ تعریف تابع تحلیلی  $g(w)$  واقع باشد. در اینصورت ترکیب در  $D$  تحلیلی و مشتق آن برابر است با

> $\frac{d}{dz}g[f(z)] = g'[f(z)]f'(z).$ قضیهٔ زیر علاوه بر قابل پیشبینی بودن فوق|لعاده مفید است.

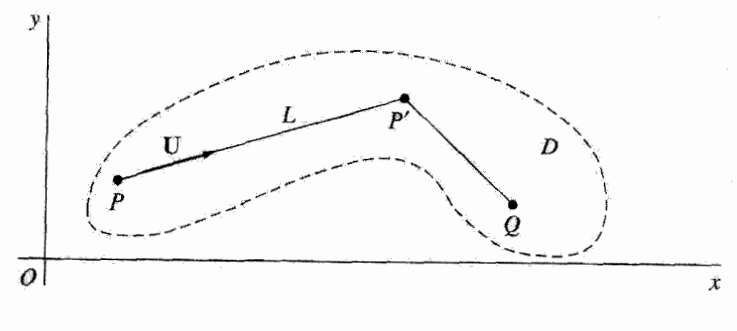

شکل ۳۰

قضمیه. اگر در هر نقطه از حوزهٔ  $D$  داشته باشیم  $f'(z)=f'$ ، آنگاه  $f$  در سراسر  $D$  ثابت است

 $D$  برای اثبات این قضیه، مینویسیم  $iv(x,y)+iv(x,y) = f(z) = u(x,y)$ . پس با فرض اینکه در  $\cdot v_y - i u_y = \cdot \hspace{1mm} y' (z) = u_x + i v_x = u_x$  و بنابر معادلات کوشی۔ریمان  $f'(z) = v$  $D$  در نتیجه در هر نقطهٔ  $D$  داریم

$$
u_x = u_y = v_x = v_y = \circ.
$$

حال نشان می،دهیم که  $u(x,y)$  در امتداد هر پارهخطی مانند  $L$  که از نقطهای مانند  $P$  به نقطهای مانند  $P'$  وصل شده وکاملاً در D واقع باشد ثابت است. فرض کنید  $s$  نمایش فاصله در امتداد  $L$  از نقطهٔ  $P$  باشد و  ${\bf U}$  بردار یکه در امتداد  $L$  در جهت افزایش  $s$  باشد (شکل ۳۰ را ببینید). در حسابان دیدهایم که مشتق جهتبی  $du/ds$  را می $\vec{u}$ ان بهصورت حاصلضرب نقطهیبی

$$
\frac{du}{ds} = (\text{gard } u) \cdot \mathbf{U} \tag{1}
$$

نوشت، که در آن  $u$  grad عبارت است از بردار گرادیان

$$
grad u = u_x \mathbf{i} + u_y \mathbf{j} \tag{1}
$$

جون  $u_x$  و  $u_y$  در هر نقطهٔ  $D$  صفرند. پس  $u$   $\rm{grad}$  در هر نقطه روی  $L$  بردار صفر است. بنابراین از رابطهٔ (۱) نتیجه میشود که مشتق  $du/ds$  در امتداد  $L$  صفر است و لذا  $u$  روی  $L$  ثابت است. سرانجام چون برای هر دو نقطه P و Q در D تعداد متناهی از این پارهخطها وجود دارند که انتهای هر یک ابتدای دیگری است و  $P$  را به  $Q$  وصل میکنند (بخش ۱۰)، مقادیر  $u$  در

و Q باید یکی باشند. بدینترتیب می $\vec{v}$ ول نتیجه گرفت که عدد حقیقی ثابتی مانند  $a$  وحود  $P$ دارد که در سراسر  $D$  داریم  $u(x,y) = u(x,y) = v(x,y) = v(x,y)$  و لذا در هر نقطهٔ  $D$  داریم  $f(z) = a + bi$ 

۲۴. حند مثال همان طورکه در بخش ۲۳ خاطر نشان ساختیم، اغلب می توان با استفاده از فرمولهای مشتقگیری بخش ۱۹ محلی را که یک تابع مفروض در آن تحلیلی است مشخص کرد. مثال ۱. خارج قسمت

$$
f(z) = \frac{z^{\mathsf{T}} + \mathsf{f}}{(z^{\mathsf{T}} - \mathsf{f}')(z^{\mathsf{T}} + 1)}
$$

بەوضوح در سراسر صفحهٔ  $z$  تحلیلی است جز در نقاط تکین  $\pm \sqrt{\mathsf{F}}$  =  $z$  و  $z = \pm z$ . تحلیلی بودن به استناد وجود فرمولهای مشتقگیری است که با آن آشنا هستیم، و صرفاً زمانی از آنها استفاده میکنیم که عبارت  $f'(z)$  خواسته شده باشد.

 $f(z) = \cosh x \cos y + i \sinh x \sin y,$ 

توابع مؤلفەيي عبارت|ند از

 $v(x, y) = \sinh x \sin y$  $u(x, y) = \cosh x \cos y$  $9<sup>1</sup>$ 

حون در هر نقطه

$$
u_y = -\cosh x \sin y = -v_x \qquad y = u_x = \sinh x \cos y = v_y
$$

بنابر قضيةً بخش ٢١، f تابعي است تام.

بالاخره، چگونگی استفاده از قضایای چهار بخش آخر، بهخصوص قضیهٔ بخش ۲۳، را برای بهدست آوردن برخی ویژگیهای مهم توابع تحلیلی نشان میدهیم.

**مثال ۳.** فرض کنید تابع

$$
f(z) = u(x, y) + iv(x, y)
$$

و مزدوج أن

که در آن

$$
\overline{f(z)} = u(x, y) - iv(x, y)
$$

هر دو در حوزهٔ مفروضی مانند  $D$  تحلیلی باشند. بهسادگی می $\ddot{\epsilon}$ وان نشان داد که  $f(z)$  باید در سراسر  $D$  ثابت باشد.

رای انجام این کار (2) را بهصورت زیر مینویسیم  
\n
$$
\overline{f(z)} = U(x, y) + iV(x, y),
$$

$$
U(x,y) = u(x,y) \qquad \qquad y \qquad V(x,y) = -v(x,y) \tag{1}
$$

به دلیل تحلیلی بودن (s/c)، بنابر قضیهٔ بخش ۲۰، معادلات کوشی۔ریمان

$$
u_x = v_y, \qquad u_y = -v_x \tag{1}
$$

در 
$$
D_{y}
$$
 تحلیلیبودن  $f(z)$  در  $D$  داریم  
 $U_x = V_y$ ,  $U_y = -V_x$ .  
ببار روابط (۱)، این دو معادلهً آخر را میتوان بەصورت زیر نوشت

$$
u_x = -v_y, \qquad u_y = v_x. \tag{T}
$$

 $u_x = \cdot$  با جمعکردن طرفین متناظر معادلههای اول روابط (۲) و (۳) درمی،یابیم که در D،  $x_x = \cdot$ همین $d$ ور با تفریق طرفین متناظر معادلههای دوم روابط (۲) و (۳) می بینیم که م $x=v_x=0$ . پس بنابر عبارت (٨) بخش ٢٠،

$$
f'(z) = u_x + iv_x = \circ + i \circ = \circ;
$$

و از قضیهٔ بخش ۲۳ نتیجه می شود که  $f(z)$  در سراسر  $D$  ثابت است.

# تمر ينها

٠. با استفاده از قضیهٔ بخش ٢١ تحقیق کنید که هر یک از توابع زیر تام است:

۹۰ توابع تحلیل<sub>ی</sub>

$$
f(z) = \mathbf{r}x + y + i(\mathbf{r}y - x) \tag{1}
$$

$$
f(z) = \sin x \cosh y + i \cos x \sinh y \qquad (4)
$$

$$
f(z) = e^{-y} \sin x - i e^{-y} \cos x \tag{7}
$$

$$
f(z) = (z^{\dagger} - \dagger)e^{-x}e^{-iy} \tag{5}
$$

۲. به کمک قضیهٔ بخش ۲۰، نشان دهید که هیچیک از توابع زیر در هیچجا تحلیل<sub>ی</sub> نیست:

$$
f(z) = \mathbf{Y}xy + i(x^{\mathsf{T}} - y^{\mathsf{T}}) \quad (\mathbf{\downarrow}) \quad f(z) = xy + iy \quad (\mathbf{\downarrow})
$$

$$
f(z) = e^{y}e^{ix} \quad (\mathbf{\uparrow})
$$

۴. بیان کنید چرا ترکیب دو تابع تام تابعی تام است. همچنین بیان کنید چرا هر ترکیب خطی از دو تابع تام، که در آن  $c_1$  و م $c_1$ اد مختلط ثابتی هستند، تابعی تام  $c_1 f_1(z) + c_1 f_1(z)$ است.

۴. در هر یک از حالتهای زیر نقاط تکین تابع را معین کرده بیان کنید چرا تابع همه جا جز در آن نقاط تحليلي است:

$$
f(z) = \frac{z^{\mathsf{T}} + i}{z^{\mathsf{T}} - \mathsf{T}z + \mathsf{T}} \quad (\mathfrak{\omega}) \quad \text{if } (z) = \frac{\mathsf{T}z + \mathsf{T}}{z(z^{\mathsf{T}} + \mathsf{T})} \quad (\mathfrak{\omega})
$$
\n
$$
f(z) = \frac{z^{\mathsf{T}} + \mathsf{T}}{(z + \mathsf{T})(z^{\mathsf{T}} + \mathsf{T}z + \mathsf{T})} \quad (\mathfrak{\omega})
$$

 $.z = -1, -1 \pm i$  ((إلف)  $z = \circ, \pm i$  (ب)  $z = 1, 7$  (ب) جو\ب: ۵. بنابر تمرین ۴ قسمت (ب) بخش ۲۲، تابع

$$
g(z) = \sqrt{r}e^{i\theta/\tau} \qquad (r > \cdot, -\pi < \theta < \pi)
$$

در حوزهٔ تعریفش تحلیلهی و مشتق آن

$$
g'(z) = \frac{1}{\mathbf{Y}g(z)}
$$

است. نشان دهید که تابع مرکب (X = 9(۲ $g(z) = g(z-1+i)$  در نیم صفحهٔ ۱ $x > 0$  تحلیلی است، با مشتق

$$
G'(z) = \frac{1}{g(7z - 7 + i)}.
$$
  
Re  $(7z - 7 + i) > 0$   $x > 1$  وقتی 1

توابع همساز ۹۱

۶. با استفاده از نتایج بخش ۲۲ تحقیق کنید که تابع

$$
g(z) = \ln r + i \theta \qquad (r > \mathbf{0}, \mathbf{0} < \theta < \mathbf{Y}\pi)
$$

در حوزهٔ تعریفی که نشان دادهایم تحلیلی و دارای مشتق  $\gamma(z)=g'(z)=d'$  است. سپس نشان دهید که تابع مرکب  $g(z^\intercal + y) = G(z) = g(z^\intercal + y)$  در ربع صفحهٔ ٥  $x > 0$  تابعی است تحلیلی از  $z$  با مشتق

$$
G'(z) = \frac{7z}{z^7 + 1}
$$

 $\text{Im}\,(z^{\,\mathsf{Y}}+\mathsf{N})>0$  وا ماریم ملاحظه کنید که وقتی  $x > 0$  ه اریم و . فرض کنید تابع f در حوزهٔ D تحلیلی باشد. ثابت کنید که  $f(z)$  باید در D ثابت باشد هرگاه الف) بهازای هر z در D،  $f(z)$  حقیقی مقدار باشد؛) اب)  $|f(z)|$  در سراسر D ثابت باشد.

راهنمایی: برای اثبات قسمت (الف) از معادلات کوشی۔ریمان و قضیهٔ بخش ۲۳ استفاده کنید. برای اثبات (ب) ملاحظه کنید که

$$
(c \neq \circ) \quad |f(z)| = c \quad \text{aS}_0 \quad \overline{f(z)} = \frac{c^{\mathsf{T}}}{f(z)}
$$
سپس از نتیجهٔ اصلی مثال ۳ بخش ۲۴ استفاده کنید.

۲۵. توابع همساز تابع حقیقی۔مقدار  $H$  از دو متغیر حقیقی  $x$  و  $y$  را در یک حوزهٔ مفروض از صفحهٔ  $xy$  همساز گویند اگر در سراسر آن حوزه دارای مشتقات جزئی مرتبهٔ اول و دوم پیوسته باشد و در معادلهٔ با مشتقات جزئى

$$
H_{xx}(x,y) + H_{yy}(x,y) = \cdot \tag{1}
$$

که به معادلهٔ لایلاس<sup>۱</sup> معروف است، صدق کند.

توابع همساز نقش مهمی در ریاضی کاربردی ایفا میکنند. مثلاً، دماهای  $T(x,y)$  در ورقههای نازک واقع در صفحهٔ  $xy$ ، اغلب همسازند. اگر تابع  $V(x,y)$  معرف پتانسیل الکتروستاتیک در داخل ناحیهای از فضای سهبعدی باشد که بدون بار الکتریکی است و پتانسیل الکتروستاتیک فقط با  $x$  و  $y$  تغییرکند، آنگاه  $V$  همساز است.

1. Laplace

مثال ۱. بهآسانی میتوان تحقیق کرد که تابع  $x$   $e^{-y} \sin x$  در هر حوزه از صفحهٔ  $T(x,y) = e^{-y} \sin x$ ، بهخصوص در نوار قائم نیمه نامتناهی $x < x < x < y$  و  $y > y < x < x$  همساز است. فرض میکنیم، که تابع در لبههای نوار، مقادیری را میگیرد که در شکل ۳۱ نمایش داده شدهاند. به بیان دقیقتر، در همهٔ شرایط زیر صدق مهرکند

$$
T_{xx}(x, y) + T_{yy}(x, y) = \circ
$$

$$
T(\circ, y) = \circ, \qquad T(\pi, y) = \circ,
$$

$$
T(x, \circ) = \sin x, \qquad \lim_{y \to \infty} T(x, y) = \circ,
$$

که دماهای مانای  $T(x,y)$  در یک ورقهٔ همگن نازک در صفحهٔ  $xy$  را که هیچ چشمه یا چاهک حرارتی ندارد و عایقبندیشده تشریح میکند، بجز برای شرایطی که در امتداد لبهها بیان شده است.

نحوهٔ استفاده از نظریهٔ متغیرهای مختلط در یافتن جوابهایی، نظیر جواب مثال ۱. دماها و مسائل دیگر، بعداً در فصل ۱۰ و در قسمتهایی از فصول بعد از آن مفصل بررسی شده است.\* این نظریه مبتنی بر قضیهٔ زیر است که زمینهای برای توابع همساز بهدست میدهد.

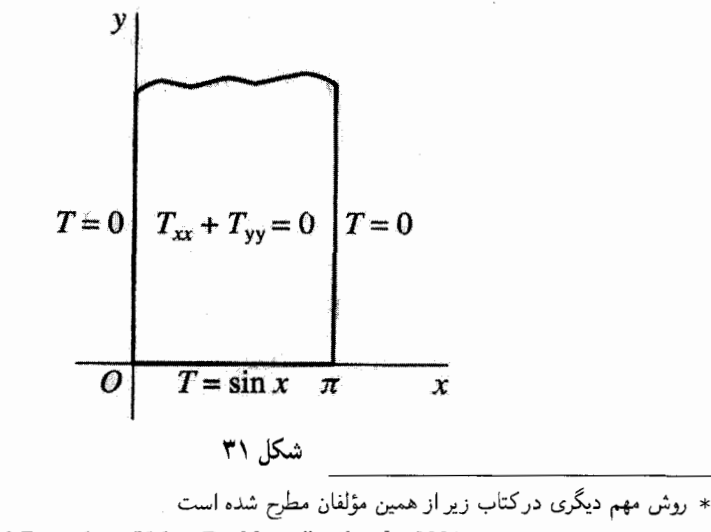

"Fourier Series and Boundary Value Problems" 6th ed., 2001.

توابع همساز ۹۳

قضىية ١. اگر تابع  $u(x,y) + v(x,y) = f(z) = f(z) = u(x,y) + iv(x,y)$  در حوزهٔ  $D$  تحلیلی باشد توابع موْلفەیی آن،  $u$  و  $v$ ، در  $D$  همسازند.

برای اثبات آن احتیاج به قضیهای داریم که بعداً در فصل ۴ (بخش ۴۸) ثابت خواهد شد. یعنی، اگر یک تابع یک متغیرهٔ مختلط در نقطهای تحلیلی باشد، آنگاه قسمتهای حقیقی و موهومی|ش در آن نقطه دارای مشتقات جزئی پیوسته از هر مرتبه هستند.

با این فرض که  $f$  در D تحلیلی است، مشتقات جزئی مرتبهٔ اول توابع مؤلفهیی آن در سراسر در معادلات کوشی۔ریمان صدق میکنند، یعنی  $D$ 

$$
u_x = v_y, \qquad u_y = -v_x. \tag{7}
$$

با مشتقگیری از هر دو طرف این معادلات نسبت به 
$$
x
$$
 داریم

$$
u_{xx} = v_{yx}, \qquad u_{yx} = -v_{xx} \,. \tag{T}
$$

همینطور مشتقگیری نسبت به  $y$  نتیجه میدهد

$$
u_{xy} = v_{yy}, \qquad u_{yy} = -v_{xy} \,. \tag{1}
$$

حال بنابر قضیهای در حسابان پیشرفته،\* پیوستگی مشتقات جزئی  $u$  و  $v$  متضمن این است که و  $v_{xx} = v_{xy}$  و  $v_{yx} = v_{yx} = v_{xy}$ . پس، از معادلات (۳) و (۴) نتیجه می شود که

$$
v_{xx} + v_{yy} = \circ \qquad \qquad u_{xx} + u_{yy} = \circ
$$

یعنی  $u$  و  $v$  در  $D$  همسازند. مثال ۲. همان طورکه در تمرین ۱ قسمت (ج) در بخش ۲۴ نشان داده شد تابع

$$
f(z) = e^{-y} \sin x - ie^{-y} \cos x
$$

تام است. بنابراین قسمت حقیقی آن که تابع دمای  $x \sin x \in T(x,y) = x$  در مثال ۱ است، باید در هر حوزه از صفحهٔ  $xy$  همساز باشد. \* برای مثال به صفحات ۱۹۹-۱۹۹ کتاب زیر رجوع کنید

A. E. Taylor and W. R. Mann, "Advanced Calculus," 3d ed., 1983.

$$
z \neq 0 \text{ and } f(z) = i/z^{\mathsf{T}} \neq 0
$$
\n
$$
z \neq 0 \text{ and } f(z) = i/z^{\mathsf{T}} \neq 0
$$
\n
$$
\frac{i}{z^{\mathsf{T}}} = \frac{i}{z^{\mathsf{T}}} \cdot \frac{\overline{z}^{\mathsf{T}}}{\overline{z}^{\mathsf{T}}} = \frac{i\overline{z}^{\mathsf{T}}}{(z\overline{z})^{\mathsf{T}}} = \frac{i\overline{z}^{\mathsf{T}}}{|z|^{\mathsf{T}}} = \frac{\mathsf{T}xy + i(x^{\mathsf{T}} - y^{\mathsf{T}})}{(x^{\mathsf{T}} + y^{\mathsf{T}})^{\mathsf{T}}},
$$
\n
$$
z = 0
$$

$$
v(x,y) = \frac{x^{\mathsf{Y}} - y^{\mathsf{Y}}}{(x^{\mathsf{Y}} + y^{\mathsf{Y}})^{\mathsf{Y}}} \qquad \text{g} \qquad u(x,y) = \frac{\mathsf{Y}xy}{(x^{\mathsf{Y}} + y^{\mathsf{Y}})^{\mathsf{Y}}}
$$

در سراسر هر حوزهای در صفحهٔ  $xy$  که شامل مبدأ نباشد تحلیلیlند.

اگر دو تابع مفروض  $u$  و  $v$  در حوزهٔ  $D$  همساز باشند و مشتقات جزئی مرتبهٔ اولشان در سراسر در معادلات کوشی۔ریمان (۲) صدق کنند، گوییم  $v$  یک مزدوج همساز  $u$  است. البته معنی  $D$ کلمهٔ مزدوج در اینجا با معنی آن در بخش ۵، که در آن  $\overline{z}$  تعریف شد، فرق دارد.  $v$  قضمیهٔ ۲. تابع  $f(x,y) = f(z) = f(z) = x(x,y) + iv(x,y)$  در حوزهٔ  $D$  تحلیلی است اگر و فقط اگر یک مزدوج همساز  $u$  در  $D$  باشد.

اثبات آسان است. اگر v یک مزدوج همساز u در D باشد، از قضیهٔ بخش ۲۱ نتیجه میشود که  $f$  در  $D$  تحلیلی است. برعکس اگر  $f$  در  $D$  تحلیلی باشد در قضیهٔ ۱ دیدهایم که  $u$  و  $v$  در همسازند و با توجه به قضیهٔ بخش ۲۰، معادلات کوشی۔ریمان برقرارند.  $D$ 

مثال زیر نشان میدهد که اگر  $v$  یک مزدوج همساز  $u$  در حوزهای باشد در حالت کلی لازم نیست که  $u$  یک مزدوج همساز  $v$  در آن حوزه باشد. (تمرینهای ۳ و ۴ را نیز ببینید.) مثال ۴. فرض کنید که

$$
x(x, y) = \mathbf{Y}xy \qquad \qquad y \qquad u(x, y) = x^{\mathsf{T}} - y^{\mathsf{T}}
$$

چون این توابع بهترتیب قسمتهای حقیقی و موهومی تابع تام  $z^\intercal$  حستند،  $v$  یک مزدوج همساز  $u$  در سراسر صفحه است. اما  $u$  نمیتواند یک مزدوج همساز  $v$  باشد زیرا، همان $u$ ورکه در تمرین ۲ قسمت (ب) در بخش ۲۴ بررسی شد، تابع (۲ $i(x^{\intercal}-y^{\intercal})$  در هیچ جا تحلیلی نیست.

در فصل ۹ (بخش ۹۷) نشان خواهیم دادکه اگر تابع  $u$  در حوزهای از یک نوع معین همساز باشد، همیشه دارای یک مزدوج همساز است. پس، در چنین حوزههایی هر تابع همساز قسمت تمرينها ۹۵

حقیقی یک تابع تحلیلی است. همچنین یک مزدوج همساز، در صورت وجود، یکتاست مگر با اختلاف یک عدد ثابت جمعی.

مثال ۵. حال به شرح روشی برای بهدست آوردن مزدوج همساز یک تابع همساز مفروض می،پردازیم. بهسهولت دیده می شود که تابع

$$
u(x,y) = y^{\nabla} - \nabla x^{\nabla} y \tag{0}
$$

در تمام صفحهٔ  $xy$  همساز است. چون هر مزدوج همساز  $u(x, y)$  مانند  $v(x, y)$ . بهوسیلهٔ معادلات كوشي\_ريمان

$$
u_x = v_y, \qquad u_y = -v_x \tag{8}
$$

به آن وابسته است، بنابر اولین معادله از این معادلات

$$
v_y(x,y)=-\mathcal{F}xy.
$$

با ثابت نگهداشتن  $x$  و انتگرالگیری از هر دو طرف این معادله نسبت به  $y$ ، نتیجه می شود

$$
v(x, y) = -\mathbf{r}xy^{\mathsf{T}} + \phi(x), \tag{V}
$$

که در آن  $\phi$  فعلاً تابع دلخواهی از  $x$  است. با استفاده از معادلهٔ دوم معادلات (۶) داریم  $\mathbf{r}u^{\mathbf{r}}-\mathbf{r}x^{\mathbf{r}}=\mathbf{r}y^{\mathbf{r}}-\phi'(x),$ 

یا  $\forall x$ ۳ =  $\phi'(x) = x^\mathsf{T} + C$ . بنابراین  $x^\mathsf{T} + C$ ، که در آن  $C$  عدد حقیقی دلخواهیی است. پس بنابر رابطة (٧) تابع

$$
v(x,y) = -\mathbf{r}xy^{\mathsf{T}} + x^{\mathsf{T}} + C \tag{A}
$$

یک مزدوج همساز 
$$
u(x,y)
$$
 است.  
تابع تحلیلی متناظر عبارت است از

$$
f(z) = (y^{\mathsf{T}} - \mathsf{T}x^{\mathsf{T}}y) + i(-\mathsf{T}xy^{\mathsf{T}} + x^{\mathsf{T}} + C).
$$
 (1)

تحقیق درستی صورت  $i(z^\intercal+C)=f(z)$  این تابع بهسهولت انجام میشود و این صورت از نجا پیشنهاد میشود که وقتی  $y=\{x^\mathsf{v}+y = i$  عبارت (۹) بهصورت  $i(x^\mathsf{v}+x)=f(x)=f$  در میآید.

تمر ينها در حوزهای همساز است و مزدوج همسازی مانند  $v(x,y)$  پیدا کنید  $u(x,y)$  پیدا کنید  $\cdot$ وقتے که

- $\mathbf{u}(x,y) = \mathbf{Y}x(\mathbf{Y}-y)$  $u(x,y) = \mathbf{Y}x - x^{\mathsf{T}} + \mathbf{Y}xy^{\mathsf{T}}$  $(\cup)$ (الف)  $u(x, y) = \sinh x \sin y$  $u(x, y) = y/(x^{\dagger} + y^{\dagger})$  $(c)$ (ج)
- $v(x,y) = \mathbf{y} \mathbf{r}x^{\mathsf{T}}y + y^{\mathsf{T}}$  (الف)  $v(x,y) = x^{\mathsf{T}} y^{\mathsf{T}} + \mathsf{Y}y$  (الف) جواب:  $v(x,y) = x/(x^{\mathsf{T}} + y^{\mathsf{T}})$  (ح)  $v(x,y) = -\cosh x \cos y$  (ج)

تشان دهید اگر  $v$  و  $V$  مزدوجهای همساز  $u$  در حوزهٔ  $D$  باشند، آنگاه تفاضل  $v(x,y)$  و  $v$ حداکثر میتواند یک عدد ثابت جمعی باشد.  $V(x,y)$ 

. فرض کنید در حوزهٔ  $v$ ،  $v$  یک مزدوج همساز  $u$  و  $u$  یک مزدوج همساز  $v$  باشد. نشان دهید  $\blacktriangledown$ چگونه نتیجه میشود که باید در سراسر  $D$  هر دو تابع  $u(x,y)$  و  $v(x,y)$  ثابت باشند. . با استفاده از قضیهٔ ۲ بخش ۲۵ نشان دهید تابع  $v$  یک مزدوج همسار  $u$  در حوزهٔ  $D$  است. $\mathfrak{k}$ اگر و فقط اگر  $u$ – یک مزدوج همساز  $v$  در حوزهٔ  $D$  باشد. (با نتیجهٔ تمرین ۳ مقایسه کنید.)

راهنمایی: ملاحظه کنید که تابع $i v(x,y) + i v(x,y) + f(z) = f(z)$  در  $D$  تحلیلی است اگر و فقط اگر  $if(z)$  در D تحلیلی باشد.

در حوزهٔ  $D$  که شامل مبداً نیست، تحلیلی  $f(z)=u(r,\theta)+iv(r,\theta)$  که شامل مبداً نیست، تحلیلی  $\Delta$ باشد. با استفاده از معادلات کوشی\_ریمان در مختصات قطبی (بخش ۲۲) و با فرض پیوستگی مشتقهای جزئی نشان دهید که در سراسر  $D$  تابع  $u(r,\theta)$  در معادلهٔ دیفرانسیل با مشتقات جزئی

$$
r^{\dagger}u_{rr}(r,\theta) + ru_r(r,\theta) + u_{\theta\theta}(r,\theta) = \Phi
$$

که صورت قطبی معادلهٔ لاپلاس است، صدق میکند. نشان دهید که همین مطلب در مورد تابع نيز برقرار است.  $v(r, \theta)$ 

تحقيق كنيد كه تابع  $u(r,\theta)=u(r,\theta)$  در حوزة ° $\pi$  ٢ × ٢ \* ٢ \* ٥ مساز است، بدين طريق . که نشان دهید در صورت قطبی معادلهٔ لاپلاس،که در تمرین ۵ بهدست آمد، صدق میکند. سپس با استفاده از روش مثال ۵، بخش ۲۵ اما با صورت قطبی معادلات کوشی۔ریمان (بخش ۲۲). مزدوج همساز  $\theta = v(r,\theta) = v(r,\theta)$  را بهدست آورید. (با تمرین ۶ بخش ۲۴ مقایسه کنید.)

در حوزهٔ D تحلیلی باشد و خانوادههای  $f(z) = u(x, y) + iv(x, y)$  به  $\Gamma$ را که در آنها  $c$  و  $v(x,y) = c$  و اعداد ثابت دلخواهی  $u(x,y) = c_1$  منحنیهای تزار

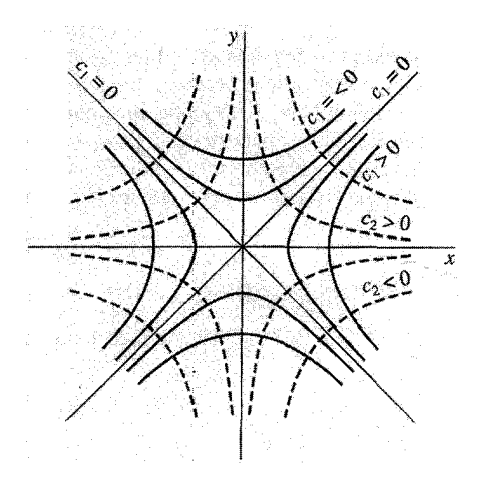

شکل ۳۲

هستند در نظر بگیرید. ثابت کنید که این خانوادهها متعامدند. به بیان دقیقتر، نشان دهید که اگر  $v(x,y) = c_1$  نقطهای از D، مشترک بین دو منحنی خاص  $c_1$  و  $u(x,y) = u(x,y)$  و  $z_s = (x_s, y_s)$ اشد و اگر  $\phi \neq f'(z_\sigma)$  آنگاه خطوط مماس بر این منحنیها در  $(x_\sigma,y_\sigma)$  برهم عمودند. راهنمایی: توجه کنید که چگونه از معادلات  $c_1 = c_1$  و  $v(x,y) = v(x,y) = v(x,y)$  نتیجه می شود که

$$
\frac{\partial v}{\partial x} + \frac{\partial v}{\partial y} \frac{dy}{dx} = \circ \qquad , \qquad \frac{\partial u}{\partial x} + \frac{\partial u}{\partial y} \frac{dy}{dx} = \circ
$$

ه. نشان دهیدکه وقتی  $z^\intercal z = f(z) = \iota(x,y) = c$ ، منحنبهای تراز  $c_1 = u(x,y) = u(x,y)$  مربوط به توابع مؤلفهیی، هذلولیهایی هستند که در شکل ۳۲ نشان داده شدهاند. به تعامد این دو خانواده، که در تمرین ۷ ثابت شد، توجه کنید. منحنیهای ۰ =  $u(x,y)$  و ۰ =  $v(x,y)$  در مبدأ همدیگر را قطع میکنند ولی با وجود این، بر یکدیگر عمود نیستند. چرا این امر با نتیجهٔ تمرین ۷ تناقضی ندارد؟ ۹. نمودار خانوادههای منحنیهای تراز توابع مؤلفهیی  $u$  و  $v$  را درصورتی که  $z$ /  $z > f(z) = f(z)$  رسم کنید و به تعامدی که در تمرین ۷ ثابت شد توجه کنید. ۱۰. تمرین ۹ را با استفاده از مختصات قطبی انجام دهید. د. نمودار خانوادههای منحنیهای تراز توابع مؤلفهیی  $u$  و  $v$  را وقتی  $f(z) = \frac{z-1}{z+1},$ 

رسم کنید و توجه کنید که چگونه نتایج تمرین ۷، در اینجا آشکار می شوند.

۲۶. توابع تحلیلی که بهطور یکتا مشخص می شوند  $D$  در دو بخش آخر این فصل به بررسی این مسئله می $_{\rm g}$ دازیم که اگر تابعی در حوزهای مانند  $D$  تحلیلی باشد، مقادیرش در یک زیرحوزه یا بر پارهخطی مشمول در $D$  چه اثری بر مقادیرش در دارند. گرچه این بخشها فواید نظری قابل ملاحظهای دارند نقش مهمی در ارائهٔ توابع تحلیلی در فصلهای بعد ندارند. خواننده میتواند در این مرحله مستقیماً به فصل ۳ برود و هر وقت نیاز پیدا کرد به این بخش برگردد.

> لم. فرض كنيد كه الف) تابع  $f$  در سراسر حوزهٔ  $D$  تحلیلی باشد؛ . $f(z)=\degree$  . در هر نقطهٔ  $z$  از حوزه یا پارهخطی واقع در  $D$  داشته باشیم در این $\omega$ مورت $f(z)\equiv f(z)$  در  $D$ ، یعنی  $f(z)$  در سراسر  $D$  متحد با صفر است.

براي اثبات اين لم، فرض ميكنيم f بهصورتي باشدكه در فرض آمده است و 2. نقطة دلخواهي در زیرحوزه یا پارهخطی باشدکه در هر نقطهٔ آن  $f(z)=f(z)$ . چون D یک مجموعهٔ باز همبند است (بخش ۱۰) بهازای هر نقطهٔ دیگر P از D خط شکستهای مانند  $L$ ، متشکل از تعدادی متناهی پارهخط کاملاً واقع در D هست که انتهای هر یک ابتدای دیگری است و از  $z$  تا P ادامه دارد.  $L$  فرض میکنیم  $d$  کوتاهترین فاصلهٔ نقاط روی  $L$  تا مرز  $D$  باشد، مگر اینکه  $D$  تمام صفحه باشد، که در این حالت  $d$  را می $\vec{u}$ ند هر عدد مثبتی گرفت. سپس دنبالهای متناهی از نقاط روی  $L$  مانند

 $z_0, z_1, z_1, \ldots, z_{n-1}, z_n$ 

تشکیل می،دهیم، که نقطهٔ  $z_n$  منطبق بر P باشد (شکل ۳۳) و هر نقطه بهقدر کافی نزدیک په نقاط مجاورش باشد بهطوری که

 $|z_k - z_{k-1}| < d$   $(k = 1, 1, \ldots, n)$ .

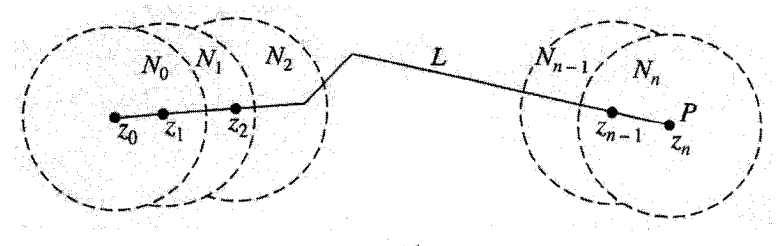

شکل ۳۳

توابع تحلیلی که بهطور یکتا مشخص می شوند ۹۹

بالاخره، دنبالهای متناهی از همسایگیها مانند

$$
N_{\circ}, N_{\mathcal{V}}, N_{\mathcal{V}}, \ldots, N_{n-1}, N_n
$$

میسازیم که هر همسایگی  $N_k$  به مرکز  $z_k$  و شعاع  $d$  باشد. توجه کنید که این همسایگیها همه مشمول در  $D$ اند و بهازای هر  $k=1,1,\ldots,n$ ، نقطهٔ  $z_k$  مرکز همسایگی  $N_k$  در همسایگی قبلی یعنی  $N_{k-1}$  واقع است.

در این مرحله، لازم است از قضیهای که بعداً در فصل ۶ ثابت خواهد شد استفاده کنیم. یعنی قضیهٔ ۳ بخش ۶۸ با این مضمون که چون تابع  $f$  در حوزهٔ  $N$  تحلیلی است و در حوزه یا پارهخطی شامل  $z$ ،  $z \in f(z) = f(z) = f(z)$  در  $N$ . اما نقطهٔ  $z$  در حوزهٔ  $N$  واقع است. بنابراین با استفادهٔ مجدد از همان قضیه نتیجه میگیریم که  $f(z)\equiv f(z)$  در  $N$  و با ادامهٔ این روش، به این نتیجه می $_{\rm v}$ سبم که  $f(z)\equiv N_n$  در  $N_n$ . چون  $N_n$  به مرکز  $P$  است و چون  $P$  در به دلخواه انتخاب شده است، به این نتیجه میرسیم که  $f(z)\equiv f(z)$  در  $D$ . بدینترتیب اثبات  $D$ لم کامل میشود.

حال فرض کنید دو تابع  $f$  و  $g$  در حوزهای مانند  $D$  تحلیلی باشند و در هر نقطهٔ  $z$  از یک حوزه یا پارهخطی مشمول در D،  $f(z)=g(z)$ . تفاضل

$$
h(z) = f(z) - g(z)
$$

نیز در  $D$  تحلیلی است و در سراسر زیرحوزه یا در امتداد پارهخط،  $\phi(s)=h(z)=h$ . پس بنابر لم فوق در سراسر  $D$ ،  $\epsilon=(h(z)=h(z)$ ؛ یعنی در هر نقطهٔ  $z$  از  $D$  داریم  $f(z)=f(z)=f(z)$ . بدین $\bar{u}$ تیب به قضبیهٔ مهم زیر رسیدهایم.

قضمیه. تابعی که در حوزهٔ D تحلیلی است با مقادیرش در حوزهای یا در امتداد پارهخطی مشمول در  $D$  بهطور یکتا روی  $D$  معین می $\rhd$ شود.

این قضیه در مطالعهٔ مسئلهٔ مربوط به توسیع حوزهٔ تعریف ِیک تابع تحلیلی مفید است: به عبارت دقیقتر، دو حوزهٔ  $D$  و  $D$  مفروضاند، اشتراک  $D$  م $D$  متشکل از همهٔ نقاط مشترک بین هر دو حوزهٔ \D و D را در نظر میگیریم. اگر دو حوزهٔ \D و  $D$  دارای نقاط مشترکی باشند (شکل ۳۴ را ببینید) و تابع  $f_1$  در  $D_1$  تحلیلی باشد، آنگاه ممکن است تابعی مانند  $f$  موجود)  $f_1(z)=f_{\Upsilon}(z)$  . باشد که در  $D_{\Upsilon}$  تحلیلی است بهطوری که بهازای هر  $z$  در اشتراک  $D_{\Upsilon}$ ،  $D_{\Upsilon}$ . در چنبین صورتی  $f$ ۲ را ادامهٔ تحلیلی  $f$ 1 به حوزهٔ دوم  $D$ ۲ می $i$ مند.
۱۰۰ توابع تحلیلی

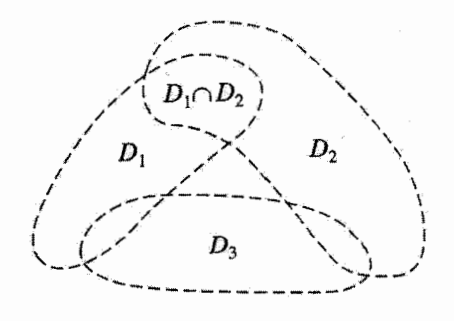

شکل ۳۴

هرگاه این ادامهٔ تحلیلی موجود باشد، بنابر قضیهای که اخیراً ثابت شد یکتاست. یعنی، بیش  $D$ از یک تابع نسیتواند در  $D$  تحلیلی باشد و در هر نقطهٔ  $z$  از مجموعهٔ باز  $D$  (  $D$  درون  $D$ مقدار ( $f_{\lambda}(z)$  را بگیرد. با وجود این، اگر  $f$  یک ادامهٔ تحلیلی  $f$  از  $D$  به حوزهٔ  $D$ ، متقاطع  $f_{\Upsilon}(z) = f_{\Upsilon}(z)$  .D,  $D_{\Upsilon}$  مانند شکل ۳۴، باشد، لازم نیست که بهازای هر  $z$  در ۵٫۳ با تمرین ۲ بخش ۲۷ این مطلب را تشریح می نماید.

اگر  $f$  ادامهٔ تحلیلی  $f$  از حوزهٔ  $D$  به حوزهٔ  $D$  باشد، آنگاه تابع  $F$  که با ضابطهٔ زیر تعریف میشود در اجتماع D, U D, که حوزهٔ متشکل از همهٔ نقاط واقع در D, یا D میباشد، تحليلي است

$$
F(z) = \begin{cases} f_1(z), & z \in D_1 \\ f_1(z), & z \in D_1 \end{cases}
$$

تابع  $F$  ادامهٔ تحلیلی  $f$  یا  $f$  به  $D$  ل $D$  است و  $f$  و  $f$  را عناصر  $F$  مینامند.

## ۲۷. اصل بازتابی

قضیهٔ این بخش در مورد این واقعیت است که بعضبی از توابع تحلیلبی دارای این ویژگیlند که بهازای همهٔ نقاط  $z$  در برخی حوزهها  $f(\overline{z}) = \overline{f(z)}$ ، در حالیکه بعضی دیگر این ویژگی را ندارند. مثلاً،  $i z^{\texttt{Y}}$  توجه کنید وقتی  $D$  تمام صفحهٔ متناهی باشد، ۱ $z+z$  و  $z^{\texttt{Y}}$  دارای این ویژگی $z$ اند اما این ویژگی را ندارند. قضیهٔ زیر، معروف به اصل بازنابی، روشی فراهم میآورد تا بتوانیم پیشگویی  $f(z) = f(\overline{z})$  کنیم چه موقع

قضمیه. فرض میکنیم  $f$  تابعی باشد تحلیلی در حوزهٔ D که حوزهٔ  $D$  شامل قطعهای از محور هاست و نیمهٔ پایین آن قرینهٔ نیمهٔ بالایی آن نسبت به آن محور است. در این $\omega$ ورت برای هر $x$  اصل بازنابی ۱۰۱

نقطة  $z$  در حوزهٔ  $D$  داریم  $\overline{f(z)} = f(\overline{z})$  $(1)$ 

اگر و فقط اگر بهازای هر نقطهٔ  $x$  بر آن قطعه،  $f(x)$  حقیقی باشد.

برای شروع اثبات، فرض میکنیم بهازای هر نقطهٔ  $x$  در آن قطعه،  $f(x)$  حقیقی باشد. بعد از آنكه نشان داديم تابع

$$
F(z) = \overline{f(\overline{z})} \tag{1}
$$

در D تحلیلی است، با استفاده از آن، معادلهٔ (۱) را بهدست میآوریم. برای اثبات تحلیلی بودن ، قرار مى $\mathcal{F}(z)$ 

> $F(z) = U(x, y) + iV(x, y)$  $f(z) = u(x, y) + iv(x, y),$

> > و ملاحظه میکنیم که چون

$$
\overline{f(\overline{z})} = u(x, -y) - iv(x, -y),
$$
 (7)

از رابطهٔ (۲) نتیجه می شود که مؤلفههای  $F(z)$  و  $f(z)$  با روابط

$$
V(x,y) = -v(x,t) \qquad J \qquad U(x,y) = u(x,t) \tag{f}
$$

به هم وابستهاند، که در آن  $t=-y.$  حال جون  $f(x+it)$  تابعی تحلیلی از  $x+it$  است، مشتقات  $^*$ جزئی مرتبهٔ اول توابع  $u(x,t)$  و  $v(x,t)$  در سراسر  $D$  پیوستهاند و در معادلات کوشی $\Box$ 

$$
u_x = v_t, \qquad u_t = -v_x \tag{0}
$$

صدق مىكنند. به علاوه، با توجه به روابط (۴) داریم

$$
U_x = u_x, \qquad V_y = -v_t \frac{dt}{dy} = v_t;
$$

از این روابط و اولین معادله از معادلات (۵) نتیجه میشود که  $U_x = V_y$ . همین $\det$  $U_y = u_t \frac{dt}{du} = -u_t, \quad V_x = -v_x;$ \* ياراگرافي راكه بلافاصله بعد از قضيهٔ ١ در بخش ٢٥، آمده است ببينيد.

۰۲ آوابع تحلیلی

که با دومین معادله از معادلات (۵) نتیجه میدهد که  $-V_x = -V_x$  از آنجایی که نشان دادیم مشتقات جزئی مرتبهٔ اول  $U(x,y)$  و  $V(x,y)$  در معادلات کوشی۔ریمان صدق میکنند و چون این مشتقات پیوسته هستند در مییابیم که تابع  $F(z)$  در  $D$  تحلیلی است. بهعلاوه چون  $f(x)$  در  $\delta v(x,\, \circ\,)=\circ\,$ قطعه $\delta$ اریم محور حقیقی که در  $D$  واقع است، حقیقی است، در آن قطعه داریم که با توجه به روابط (۴) بدین معناست که

$$
F(x) = U(x, \cdot) + iV(x, \cdot) = u(x, \cdot) - iv(x, \cdot) = u(x, \cdot)
$$

یعنی در هر نقطهٔ  $z=x$  بر آن قطعه داریم

$$
F(z) = f(z). \tag{9}
$$

حال به قضیهای در بخش ۲۶ اشاره میکنیم که میگوید تابعی که در حوزهٔ D تحلیلی است با مقادیرش در امتداد هر پارهخطی واقع در D، بهطور یکتا تعیین میشود. بنابراین معادلهٔ (۶) در سراسر  $D$  برقرار است. لذا بنابر تعریف (۲) برای تابع  $F(z)$ ، داریم

$$
\overline{f(\overline{z})} = f(z); \tag{Y}
$$

معادلهٔ (۱) برقرار باشد و توجه میکنیم که بنابر عبارت (۳)، صورت (۷) از معادلهٔ (۱) را می توان به شکل زیر نوشت

$$
u(x,-y) - iv(x,-y) = u(x,y) + iv(x,y).
$$

بهخصوص اگر نقطهٔ  $(x,\circ)$  روی قطعهای از محور حقیقی باشد که در  $D$  واقع است، آنگاه

$$
u(x, \cdot) - iv(x, \cdot) = u(x, \cdot) + iv(x, \cdot)
$$

و با مساوی قراردادن قسمتهای موهومی، می بینیم که $v(x, \circ) = v(x, \circ)$ . بنابراین  $f(x)$  در قطعهٔ محور حقیقی واقع در D حقیقی است. چند مثال. درست قبل از بیان این قضیه، توجه کردیم که برای هر z در صفحهٔ متناهی داریم

 $\overline{z^{\dagger}} = \overline{z}^{\dagger}$ ,  $\overline{z+1} = \overline{z} + 1$ 

تمرينها ١٥٣

 $x$ لابته این قضیه نیز صحت مطلب بالا را بیان میکند، زیرا که برای  $x$  حقیقی، ۱ $x \in \{x, y\}$  و  $x$ حقیقی $i$ ند. همچنین توجه کردیم که  $i * z + z$  و  $i * z$  در تمام صفحه، ویژگی بازتابی ندارند، و حال میدانیم دلیل این مطلب آن است که برای  $x$  حقیقی،  $i+\ell$  و  $i x^{\mathsf{Y}}$  حقیقی نیستند.

تمر ينها ۰۱ با استفاده از قضیهٔ بخش ۲۶ نشان دهید که اگر  $f(z)$  در سراسر  $D$  تحلیلی و غیرثابت باشد،  $\lambda$ آنگاه نمیتواند در سراسر هیچ همسایگی واقع در D ثابت باشد. راهنمایی: فرض کنید  $f(z)$  در سراسر یک همسایگی واقع در  $D$  دارای مقدار ثابتی مانند باشد.  $w$ ه

۲. با شروع از تابع

 $f_{\rm }\backslash (z)=\sqrt{r}\;e^{i\theta/\mathop{\rm Y}\nolimits}$  $(r > \circ, \circ < \theta < \pi)$ 

و ارجاع به تمرین ۴ (ب) بخش ۲۲ بگویید چرا

$$
f_{\mathbf{Y}}(z) = \sqrt{r} \; e^{i\theta/\mathbf{Y}} \qquad (r > \circ, \frac{\pi}{\mathbf{Y}} < \theta < \mathbf{Y}\pi)
$$

ادامهٔ تحلیلی  $f$  از روی محور حقیقی منفی به نیمصفحهٔ پایینی است. سپس نشان دهید که تابع

$$
f_{\mathbf{T}}(z) = \sqrt{r} e^{i\theta/\mathbf{Y}} \quad (r > \circ, \pi < \theta < \frac{\Delta \pi}{\mathbf{Y}})
$$

ادامهٔ تحلیلی  $f$  از روی محور حقیقی مثبت به ربع اول است اما در این ربعصفحه  $f_{\mathbf{r}}(z) = -f_{\mathbf{r}}(z)$ ۰۳. بیان کنید چرا تابع

$$
f_{\mathbf{f}}(z) = \sqrt{r} \; e^{i\theta/\mathbf{f}} \qquad (r > \circ, -\pi < \theta < \pi)
$$

ادامهٔ تحلیلی تابع  $f_1(z)$  در تمرین ۲، از روی محور حقیقی مثبت به نیمصفحهٔ پایین است. ۴. در مثال ۱ بخش ۲۱ دیدهایم که تابع

 $f(z) = e^x e^{iy}$ 

۰۴ از توابع تحلیلی

در هر نقطهٔ صفحهٔ متناهی مشتق دارد. نشان دهید چگونه از اصل بازتابی (بخش ۲۷) نتیجه می شود که برای هر z،

 $\overline{f(z)} = f(\overline{z}).$ 

سپس درستی این مطلب را مستقیماً بررسی کنید. ه. نشان دهید اگر شرط حقیقی بودن  $f(x)$  در اصل بازتابی (بخش ۲۷) با شرط موهومی محض  $\overline{f(z)}=-f(\overline{z})$  بودن ( $f(x)$  عوض شود در آن صورت معادلهٔ (۱) در بیان اصل بازتابی به شکل تغيير مىركند.

 $\blacktriangledown$ توابع مقدماتى

حال توابع مقدماتی گوناگونی را که در حسابان بررسی شدهاند در نظر میگیریم و به تعریف توابع متناظر از یک متغیر مختلط می,پردازیم. دقیقتر بگوییم، توابعی تحلیلی از متغیر z را تعریف میکنیم كه وقتى ٤٠ + ٣ = z، به توابع مقدماتى در حسابان تبديل مىشوند. ابتدا تابع نمايى مختلط را تعریف میکنیم و سپس آن را برای تعریف سایر توابع مقدماتی بهکار می,بریم.

> ۲۸. تابع نمایی همان $\det e^z$  قبلاً (در بخش ۱۳) انجام دادیم در اینجا تابع نمایی  $e^z$  را با نوشتن  $e^z = e^x \cdot e^{iy}$   $(z = x + iy)$  $(1)$ تعریف میکنیم، که در آن از فرمول اویلر (بخش ۶ را ببینید)

> > $e^{iy} = \cos y + i \sin y$  $(1)$

استفاده شده و  $y$  باید برحسب رادیان گرفته شود. از این تعریف می $\mu$ ینیم که اگر  $y = y$ ، آنگاه به تابع نمایی معمولی در حسابان تبدیل میشود؛ و به پیروی از قراردادی که در حسابان بهکار  $e^z$  $\exp z$  می $\exp z$  اغلب بهجای  $e^z$  می $\mathfrak{i}$ یسیم

۱۰۶ توابع مقدمات<sub>ی</sub>

توجه کنید که مقدار  $\sqrt[n]{e}$  را که ریشهٔ  $n$ ام مثبت  $e$  است به  $e^x$  نسبت می $\epsilon$ هند وقتی که  $\sqrt[n]{e}$  ( ) ، بالذا بنابر عبارت (۱) مقدار تابع نمایی مختلط  $e^z$  نیز برابر با $(n=1,1,\ldots)$ است وقتی که  $n/n \geq 1, \mathfrak{r}, \ldots$  است (بخش ۸) که  $(n = \mathfrak{r}, \mathfrak{r}, \ldots)$  است (بخش ۸) که معمولاً می،بایست  $e^{\lambda/n}$  را بهعنوان مجموعهٔ همهٔ ریشههای  $n$ ام  $e$  تعبیرکنیم. بنابر تعریف (۱)،  $e^{iy}=e^{iy}=e^{iy}=e^{i$  و همان $d$ ورکه قبلاً در بخش ۱۳ خاطر نشان ساختیم این تعریف با الهام از ویژگی جمعی

$$
e^{x_1} \cdot e^{x_7} = e^{x_1 + x_7}
$$
تابع  $e^x$  در حسابان بودست آمده است. توسیع این ویژگی،  

$$
e^{z_1} \cdot e^{z_7} = e^{z_1 + z_7},
$$
 (7)

به آنالیز مختلف ل را بهسادگی میتوان ثابت کرد. برای اثبات این مطلب، مینویسم  
\n
$$
z_1 = x_1 + iy_1
$$
  
پس

$$
e^{z_1}e^{z_1} = (e^{x_1}e^{iy_1}) (e^{x_1}e^{iy_1}) = (e^{x_1}e^{x_1}) (e^{iy_1}e^{iy_1})
$$
  
امه یا یدیم که  
ه ی
$$
x_1 \text{ a } x_2 \text{ a } x_3 \text{ a } x_4 \text{ a } x_5 \text{ a } x_6
$$

$$
e^{z_1}e^{z_1} = e^{(x_1+x_1)} \cdot e^{i(y_1+y_1)},
$$

و چون

تابع نمایی ۱۰۷

ویژگیهای مهم دیگری دارد که انتظارش را داریم. مثلاً، بنابر مثال ۱، بخش ۲۱، در هر  $e^z$ نقطه از صفحهٔ z،

$$
\frac{d}{dz}e^z = e^z.
$$
 (0)

توجه کنید که مشتقپذیری  $e^z$  در هر نقطهٔ  $z$  مبین این نکته است که  $e^z$  تام است (بخش ۲۳). حکم زیر نیز درست است

> $e^z \neq e$ بهازای هر عدد مختلط  $z$ ،  $e^z \neq e$ .  $(\hat{\mathbf{z}})$

این مطلب واضح است، زیرا کافی است تعریف (۱) را به شکل زیر بنویسیم  $\phi = y$  که درآن  $e^x = e^x$  و  $e^z = \rho e^{i\phi}$ 

كه از آن نتيجه مي شود

$$
\arg (e^z) = y + \tan (n = \cdot, \pm \cdot), \pm \cdot, \dots), \qquad |e^z| = e^x \qquad \text{(V)}
$$

یس عبارت (۱۷۱ زا بچا سیچه میسود ده ۱ و۱۲ میسه منبت است.  
ولی، بعضی از ویژگیهای 
$$
e^z
$$
 قابل انتظار نیست. مثلاً، از آنجا که  
\n
$$
e^{7\pi i} = e^z e^{7\pi i}
$$

درمییابیم که  $e^z$  تابعی است متناوب که دورهٔ تناوب آن عدد موهومی محض ۲ $\pi i$  است:  $e^{z+1\pi i} = e^z$  $(\wedge)$ 

 $e^x$  مثال زیر ویژگی دیگری از  $e^z$  را نشان می،دهد که  $e^x$  فاقد آن است. یعنی در حالی،که هرگز منفی نیست مقادیری منفی برای  $e^z$  وجود دارند. مثال. مقادیری از z وجود دارند بهطوری که مثلاً

$$
e^z = -1.\tag{4}
$$

برای یافتن آنها، معادلهٔ (۹) را بهصورت  $e^i v = e^{i y} = e^x$  می $i$ ویسیم. سپس، با توجه به عبارت ایرانیک در آغاز بخش ۸، در مورد تساوی دو عدد مختلط ناصفری که بهصورت نمایی باشند، داریم

$$
y = \pi + \mathsf{Y} n \pi \quad (n = \circ, \pm \mathsf{Y}, \pm \mathsf{Y}, \ldots), \qquad e^x = \mathsf{Y}
$$

بنابراین  $x = x$  و در مییابیم که

$$
z = (\mathbf{Y}n + \mathbf{Y})\pi i \qquad (n = \cdot, \pm \mathbf{Y}, \pm \mathbf{Y}, \ldots). \tag{1}
$$

### تمرينها ۰۱ نشان دهید که

 $\exp\left(\frac{\mathbf{Y}+\pi i}{\mathbf{Y}}\right)=\sqrt{\frac{e}{\mathbf{Y}}}(\mathbf{Y}+i)$  (الف)  $\exp(\mathbf{Y}\pm\mathbf{Y}\pi i)=-e^{\mathbf{Y}}$  (الف)  $\exp(z + \pi i) = - \exp z$  $(\tau)$ . بیان کنید چرا تابع $e^z + e^{-z} + 1 - 1$  ۲ تام است.  $f(z)=\exp{\overline{z}}$  . با استفاده از معادلات کوشی۔ریمان و قضیهٔ بخش ۲۰ نشان دهید که تابع. در هيچجا تحليلي نيست. . به دو روش نشان دهیدکه تابع  $\exp(z^{\intercal})$  تام است. مشتق آن چیست؟  $\mathfrak k$ . جواب:  $z \exp(z^{\dagger})$ . ه. عبارات  $|\exp ( {\mathsf t} z + {\rm i} )|$  و  $|\exp (iz^{\mathsf t})|$  را برحسب  $x$  و  $y$  بنویسید. سپس نشان دهید که  $\mathsf{a}$  $|\exp(\tau z + i) + \exp(iz^{\tau})| \leq e^{\tau x} + e^{-\tau xy}.$  $|\exp(z^{\intercal})| \leq \exp(|z|^{\intercal})$ . نشان دهید که  $\mathcal S$ ٧. ثابت كنيد كه ١ > ||exp(-٢z) | اگر و فقط اگر ٥ < Re z. ۸. همهٔ مقادیر z را بیابید بهطوری که  $\exp(7z - 1) = 1$  (الف)  $e^z = 1 + \sqrt{r}i$  (ب)  $e^z = -1$  (الف)  $: z = \ln \mathsf{Y} + (\mathsf{Y} n + \mathsf{Y}) \pi i$   $(n = \circ, \pm \mathsf{Y}, \pm \mathsf{Y}, \ldots)$  (الف)  $\mathfrak{u}z = \ln \mathfrak{r} + \left(\mathfrak{r}n + \frac{\mathfrak{r}}{\mathfrak{r}}\right)\pi i \quad (n = \circ, \pm \mathfrak{r}, \pm \mathfrak{r}, \ldots)$  (-)  $z = \frac{1}{\mathbf{r}} + n\pi i$   $(n = \circ, \pm 1, \pm 1, ...)$  $\left(\frac{1}{2}\right)$ ۰۹. نشان دهیدکه  $\overline{\exp(iz)} = \overline{\exp(iz)} = \exp(iz)$ گرو فقط اگر $z = n\pi$ که در آن (۲٫۰۰۰ + ۲٫۰۰۰).

(با تمرین ۴ بخش ۲۷ مقایسه کنید.) ۰/ .(الف) نشان دهیدکه اگر $e^z$  حقیقی باشد، آنگاه Im  $z$  =  $n\pi$  که در آن ( . . . ,  $\pm$  ,  $\pm$  ,  $(n=0,\pm 1,\pm 1)$ 

1°1 و 14 رغا (ب) اگر 3°4 وهومی محمن باشد چه محلودیتی برای 2 بهوجود میآید؟  
\n11. رغار 2°4 e = e<sup>x</sup> e<sup>ix</sup> y (بی کنید وقتی  
\n11 رغار 2°4 e = e<sup>x</sup> e<sup>ix</sup> y (بیکنید وقتی  
\n11 رغاد (e<sup>1/z</sup>) . 11  
\n11. نوض کنید تابع (y بصب 2 و y بنویسید. چرا ین تابع در هر حوزه که شامل باشد. بیان کنید  
\n10. ن<sup>2</sup> - 11  
\n11. نحاد  
\n21. ن<sup>2</sup> - 11  
\n23. 
$$
U(x, y) = e^{u(x, y)} \cos v(x, y), \qquad V(x, y) = e^{u(x, y)} \sin v(x, y)
$$
  
\n24.  $U(x, y) = e^{u(x, y)} \cos v(x, y), \qquad V(x, y) = e^{u(x, y)} \sin v(x, y)$   
\n25.  $U(x, y) = e^{u(x, y)} \sin v(x, y)$   
\n26.  $U(x, y) = e^{u(x, y)} \sin v(x, y)$   
\n27.  $U(x, y) = e^{u(x, y)} \sin v(x, y)$   
\n28.  $U(x, y) = e^{u(x, y)} \sin v(x, y)$   
\n29.  $U(x, y) = e^{u(x, y)} \sin v(x, y)$   
\n30.  $U(x, y) = e^{u(x, y)} \sin v(x, y)$   
\n41.  $U(x, y) = e^{u(x, y)} \sin v(x, y)$   
\n42.  $U(x, y) = e^{u(x, y)} \sin v(x, y)$   
\n43.  $U(x, y) = e^{u(x, y)} \sin v(x, y)$   
\n44.  $U(x, y) = e^{u(x, y)} \sin v(x, y)$   
\n45.  $U(x, y) = e^{u(x, y)} \sin v(x, y)$   
\n46.  $U(x, y) = e^{u(x, y)} \sin v(x, y)$   
\n47.  $U(x, y) = e^{u(x, y)} \sin v(x$ 

(ب) درستی رابطهٔ بالا را برای اعداد صحیح منفی بدین طریق تحقیق کنید که ابتدا از بخش ۷ به یاد آورید که وقتبی ° ≠ z داریم

$$
z^n = (z^{-1})^m \qquad (m = -n = 1, 1, \ldots)
$$

 $\Delta/e^z = e^{-z}$  و قرار دهید  $(e^z)^n = (\Delta/e^z)^n = (\Delta/e^z)^n$  آنگاه از نتیجهٔ قسمت (الف) و ویژگی (بخش ۲۸) از تابع نمایی استفاده کنید.

نسبت به  $w$  است که در آن  $z$  عدد مختلط ناصفر و دلخواهی است. برای انجام این کار، توجه سیکنیم که وقتی  $z$  و  $w = u + i$  بنویسیم،  $z = re^{i\Theta}(-\pi < \Theta \leq \pi)$  بنویسیم،

معادلهٔ (۱) به شکل زیر در می آید

 $e^u e^{iv} = re^{i\Theta}$ .

سپس، با توجه به عبارت ایرانیک بخش ۸، در مورد تساوی دو عدد مختلط ناصفری که بهصورت نمایی باشند، داریم

$$
v = \Theta + \mathsf{Y} n \pi \qquad , \qquad e^u = \eta
$$

که در آن  $n$  عدد صحیح دلخواهی است. چون معادلهٔ  $e^u=r$  همان معادلهٔ  $u=\ln r$  است، نتیجه میشود که معادلهٔ (۱) برقرار است اگر و فقط اگر  $w$  یکی از مقادیر زیر باشد

$$
w = \ln r + i(\Theta + \mathbf{Y}n\pi) \qquad (n = \cdot, \pm \mathbf{Y}, \pm \mathbf{Y}, \ldots).
$$

بنابراین اگر بنویسیم

$$
w = \ln r + i(\Theta + \ln \pi) \qquad (n = \text{``}, \pm \text{``}, \pm \text{``}, \ldots).
$$
\n
$$
\log z = \ln r + i(\Theta + \ln \pi) \qquad (n = \text{``}, \pm \text{``}, \pm \text{''}, \ldots), \qquad \text{``(7)}
$$

رابطة سادة

$$
e^{\log z} = z \qquad (z \neq \circ), \qquad (r)
$$

را داریم که انگیزهای است برای رابطهٔ (۲) بهعنوان تعریف تابع (چندمقداری) لگاریتمی از متغیر  $z=re^{i\Theta}$  مختلط ناصفر.

$$
\text{with } t = -\mathsf{t}\pi/\mathsf{t} \text{ and } r = i\sqrt{r} \text{ and } \mathsf{t} = -\mathsf{t} \text{ and } \mathsf{t} = \mathsf{0}.
$$

$$
θ = -\frac{π}{π} + i \left( -\frac{π}{τ} + \frac{τ}{π} \right)
$$
  
log(-1 - i√τ) = ln τ + i  $\left( -\frac{τ}{τ} + τ nπ \right)$   
= ln τ + τ  $\left( n - \frac{1}{τ} \right) π i$  (n = •, ±1, ±τ,...).

باید تأکید کرد که اگر در سمت چپ رابطهٔ (۳) ترتیب تابع نمایی و لگاریتمی را عوض کنیم، عدد حاصل ممکن است مساوی z نباشد. به عبارت دقیقتر چون رابطهٔ (۲) را میتوان بهصورت

 $\log z = \ln |z| + i \arg z$ 

تابع لگاريتمي ١١١

نوشت و چون وقتی 
$$
z = x + iy
$$
 یاریم (بخش ۲۸)  

$$
|e^{z}| = e^{x} \qquad , \qquad \arg (e^{z}) = y + \operatorname{Var} (n = \text{°}, \pm \text{1}, \pm \text{1}, \ldots)
$$

$$
\log(e^z) = \ln|e^z| + i \arg(e^z) = \ln(e^x) + i(y + \ln \pi)
$$

$$
= (x + iy) + \ln \pi i \quad (n = \infty, \pm 1, \pm 1, \ldots).
$$

$$
\log(e^z) = z + \mathsf{Y} n \pi i \qquad (n = \circ, \pm \mathsf{Y}, \pm \mathsf{Y}, \ldots) \tag{\mathsf{F}}
$$

مقدار اصلی  $\log z$  مقداری است که از رابطهٔ (۲) بهازای م $n=n\neq n$  بهدست می $\log z$  و آن را به نمایش می دهند. پس،  $\log z$ 

$$
Log z = ln r + i\Theta.
$$
 (0)

وجه کنید که تابع 2 log 2 خوشتعریف و تک مقداری است هرگاه 
$$
e \neq z
$$
 و
$$
\log z = \log z + \text{Yn\pi}i \qquad (n = \cdot, \pm \text{Y}, \ldots).
$$

درصورتی که z عدد حقیقی مثبتی مانند z = r باشد، Log z به لگاریتم طبیعی در حسابان تبدیل  $\text{Log } z = \ln r$  میشود. برای اثبات آن فقط باید بنویسیم  $z = re^{i*}$ ، در این حالت معادلهٔ (۵) به  $\text{Log } r = \ln r$  تبدیل میشود، یعنی

$$
\log \mathbf{1} = \ln \mathbf{1} + i(\mathbf{1} + \mathbf{1}n\pi) = \mathbf{1}n\pi i \quad (n = \mathbf{1}, \pm \mathbf{1}, \pm \mathbf{1}, \ldots)
$$

$$
\log(-1) = \ln 1 + i(\pi + \ln \pi) = (\ln 1 + \ln \pi i \quad (n = \infty, \pm 1, \pm \pi, \dots).
$$
  
Log(-1) =  $\pi i$ 

۳۰. شاخهها و مشتقات لگاريتم  $(n= \cdot , \pm \texttt{Y}, \ldots)$ اگر $z = re^{i \theta}$  عدد مختلط ناصفری باشد،  $\theta$  دارای یکی از مقادیر ۲ $\theta = \Theta + \texttt{Y}$ است، که در آن  $\text{Arg } z \in \Theta = \Theta$ . بنابراین تعریف  $\log z = \ln r + i(\Theta + \Upsilon n\pi)$   $(n = \cdot, \pm \Upsilon, \pm \Upsilon, ...)$ تابع لگاریتمی چندمقداری در بخش ۲۹ را می;توان بهصورت زیر نوشت

$$
\log z = \ln r + i\theta. \tag{1}
$$

اگر  $\alpha$  عدد حقیقی دلخواهی باشد و مقدار  $\theta$  در عبارت (۱) را طوری مقید کنیم که در بازهٔ باشد، تابع  $\alpha < \theta < \alpha + 7\pi$ 

$$
\log z = \ln r + i\theta \qquad (r > \cdot, \alpha < \theta < \alpha + \tau), \tag{7}
$$

$$
v(r, \theta) = \theta \qquad , \qquad u(r, \theta) = \ln r \qquad (r)
$$

 $\theta=\alpha$  در حوزهٔ مزبور تکمقداری و پیوسته است (شکل ۳۵). توجه کنید که اگر تابع (۲) روی پرتو تعریف میشد، در آنجا پیوسته نبود. زیرا اگر z نقطهای بر آن پرتو باشد، نقاطی به دلخواه نزدیک  $z$  به  $z$  موجودند که مقدار  $v$  در آنها نزدیک به  $\alpha$  است و همچنین نقاطی به دلخواه نزدیک به موجودند که مقدار v در آنها نزدیک به  $\alpha+\tau$  است.

تابع (۲) نه تنها در حوزهٔ ° $\pi \; \cdot \; \pi \; \cdot \; \alpha < \theta < \alpha + 1$  پیوسته است بلکه در آن تحلیلی نیز هست، زیرا مشتقات جزئی مرتبهٔ اول  $u$  و  $v$  در آنجا پیوستهاند و در صورت قطبی (بخش ۲۲)

$$
ru_r = v_\theta, \qquad u_\theta = -rv_r
$$

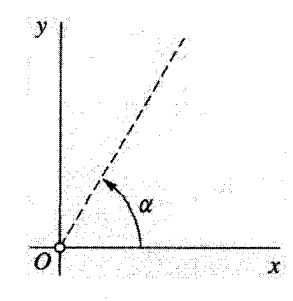

شكل ۳۵

تمرينها ١١٣

معادلات کوشی۔ریمان صدق میکنند. بهعلاوه بنابر بخش ۲۲ داریم  $\frac{d}{dz}\log z = e^{-i\theta}(u_r + iv_r) = e^{-i\theta}\left(\frac{1}{r} + i\degree\right) = \frac{1}{re^{i\theta}};$ 

$$
\frac{d}{dz}\log z = \frac{1}{z} \quad (|z| > \cdot, \alpha < \arg z < \alpha + \mathbf{Y}\pi). \tag{F}
$$

يعنى

بەخصوص

$$
\frac{d}{dz} \text{Log } z = \frac{1}{z} \quad (|z| > \cdot, -\pi < \text{Arg } z < \pi). \tag{4}
$$

یک شاخه از تابع چندمقداری  $f$ ، هر تابع تک $\epsilon$ مقداری  $F$  است که در حوزهای تحلیلی و در هر نقطهٔ  $z$  از آن حوزه، مقدار  $F(z)$  یکی از مقادیر  $f(z)$  باشد. البته شرط تحلیلی $\mu$ ودن مانع از آن میشود که  $F$  مقادیرش را به تصادف از بین مقادیر  $f$  انتخاب کند. ملاحظه میکنید که بهازای هر عدد مشخص  $\alpha$  تابع تک $\alpha$ مقداری (۲) شاخهیی از تابع چندمقداری (۱) است. تابع

$$
\text{Log } z = \ln r + i\Theta \qquad (r > \circ, -\pi < \Theta < \pi) \tag{8}
$$

شاخة اصلى ناميده مىشود. بریدگی شاخه قسمتی از یک خط یا منحنی است که برای تعریف شاخهٔ  $F$  از تابع چندمقداری معرفی شده است. نقاط روی بریدگی شاخهٔ  $F$  نقاط تکین (بخش ۲۳)  $F$ اند و هر نقطه که  $f$ بین همهٔ بریدگیهای شاخههای  $f$  مشترک باشد یک نقطهٔ شاخهیی  $f$  نامیده می $\omega$ شود. مبداً و پرتو بریدگی شاخه برای شاخهٔ (۲) از تابع لگاریتمی را تشکیل میدهند. بریدگی شاخه برای  $\theta=\alpha$ شاخهٔ اصلی (۶) متشکل است از مبدأ و پرتو  $\pi= \Theta$ . روشن است که مبدأ یک نقطهٔ شاخهیی برای شاخههای تابع لگاریتمی چندمقداری است.

تمر ينها ۰۱ نشان دهید که  $\text{Log } (\ell - i) = \frac{1}{\ell} \ln \ell - \frac{\pi}{\ell} i \quad (\rightarrow) \quad \text{Log } (-ei) = \ell - \frac{\pi}{\ell} i \quad (\text{dis})$  $n=\degree, \pm$ ۲, تحقیق کنید که اگر ۲,..., +۲,

 $\text{Log }(-1+i)^{\mathsf{T}} \neq \mathsf{r} \text{Log }(-1+i)$  (الف)  $\text{Log }(\mathsf{N}+i)^{\mathsf{T}} = \mathsf{r} \text{Log }(\mathsf{N}+i)$  (الف)  $\frac{1}{2}$   $\frac{1}{2}$ 

1. مسان ڈھید که.  
\n
$$
\log(i^{\mathsf{T}}) = \mathsf{T} \log i \text{ of } \left( r > \cdot \frac{\pi}{\mathsf{F}} < \theta < \frac{\mathsf{q}\pi}{\mathsf{F}} \right) \log z = \ln r + i\theta \text{ of } \left( \frac{|\mathsf{q}|}{\mathsf{F}} \right)
$$
\n
$$
\log(i^{\mathsf{T}}) \neq \mathsf{T} \log i \text{ of } \left( r > \cdot \frac{\mathsf{r}\pi}{\mathsf{F}} < \theta < \frac{\mathsf{I}\pi}{\mathsf{F}} \right) \log z = \ln r + i\theta \text{ of } \left( \frac{\mathsf{I}}{\mathsf{F}} \right)
$$
\n
$$
\text{.}
$$

 $(n=\degree,\pm\gamma,\pm\gamma,\ldots)$ الف) مجموعة مقادير  $\log(i^{\gamma/\gamma})$  همان مجموعة مقادير  $\log(i^{\gamma/\gamma})$ است، و همین ادعا برای  $\frac{1}{\mathsf{Y}} \log i$  درست است؛ م

(ب) مجموعهٔ مقادیر 
$$
\log(i^{\intercal})
$$
 همان مجموعهٔ مقادیر ۲ $\log i$  یست.  
\n4. میدانیم که شاخهٔ  $\theta$  ناتا میدانیم که شاخهٔ  $(\tau > \cdot \alpha < \theta < \alpha + \tau \pi) \log z = \ln r + i\theta$ فتایه که.  $\exp(\log z) = z$  اعده (neg z) =  $\exp(\log z) = 1$  و استفاده از قاعدهٔ زنجیری بهدست آن را با مشتقگیری از طرفین اتحاد 2 =  $z$  ویه دست آز را با شتقگیری از طرفین اتحاد 2 =  $i\pi/7$ ه مههٔ ریشههای معادأة  $i\pi/7$  و یو 50 و یا پیدا کنید.

 $z = i$  جواب: در نوار افقی  $\pi + \pi = \alpha + \alpha < \alpha + \alpha < \alpha < \alpha$  واقع باشد. نشان دهید  $z = x + iy$ وقتى از شاخهٔ  $\ln r + i\theta \geqslant 0 < \alpha < \theta < \alpha + \mathsf{Y}$ ،  $\alpha < \theta < \alpha + \mathsf{Y}$  تابع لگاریتمی استفاده شود  $\log(e^z) = z$  داریم

٩. نشان دهيد كه  $\mathfrak{g}(z-i)$  (الف) تابع ( $z-i$  همه جا تحلیلی است بجز روی نیم خط $y=i$ )؛ (ب) تابع  $\alpha(r+1)$ 

$$
\frac{\text{Log}\left(z+\mathfrak{f}\right)}{z^{\mathfrak{f}}+i}
$$

همه جا تحلیلی است بجز در نقاط  $\pm (1-i)/\sqrt{r}$  و روی قسمت ۴  $x \leq x \leq x$  از محور حقیقی.

اتحادهایی شامل لگاریتم ۱۱۵

۰۱۰ به دو طریق نشان دهید که تابع  $\ln(x^{\intercal}+y^{\intercal})$  در هر حوزهای که شامل مبدأ نباشد همساز است.

۰۱۱. نشان دهند که

$$
\operatorname{Re} \left[ \log(z - 1) \right] = \frac{1}{\gamma} \ln[(x - 1)^{\gamma} + y^{\gamma}] \qquad (z \neq 1).
$$
\n
$$
\operatorname{Re} \left[ \log(z - 1) \right] = \frac{1}{\gamma} \ln[(x - 1)^{\gamma} + y^{\gamma}] \qquad (z \neq 1).
$$

۳۱. اتحادهایی شامل لگاریتم همان طور که از روابط (۳) و (۴) بخش ۲۹ و نیز تمرینهای ۳، ۴ و ۵ و بخش ۳۰ تداعی می شود برخی از اتحادهای شامل لگاریتم در حسابان به آنالیز مختلط منتقل می شوند و بقیه منتقل نمی،شوند. در این بخش تعدادی از آنهایی راکه منتقل میشوند بهدست میآوریم و بعضی مواقع نحوهٔ تعبیر آنها را بیان میکنیم. اگر خواننده علاقهمند است به بخش ۳۲ برود می تواند از آن بخش شروع كند و هر وقت به نتايج اين بخش نياز داشت به آن مراجعه كند. اگر ۶۱ و ۶۲ دو عدد مختلط ناصفر دلخواه باشند، مستقیماً ثابت می شود که

$$
\log(z_1 z_1) = \log z_1 + \log z_1. \tag{1}
$$

این تساوی که با تابع چندمقداری سروکار دارد باید به همان روشی تعبیر شود که تساوی

$$
\arg(z_1 z_{\mathbf{Y}}) = \arg z_1 + \arg z_{\mathbf{Y}} \tag{1}
$$

در بخش ۷ تعبیر شد. یعنی اگر مقادیر دو تا از این سه لگاریتم مشخص باشد، آنگاه مقداری از لگاريتم سوم موجود است كه رابطة (١) را برقرار مىكند.

 $|z_1z_7|=|z_1||z_7|$  اثبات رابطهٔ (۱) را می $|z_1z_7|=|z_1|$  بناکرد. چون  $|z_7|=|z_1|$ و چون این قدرمطلقها اعداد حقیقی مثبتی هستند، از تجربه با لگاریتمهای چنین اعدادی در حسابان می دانیم که

$$
\ln|z_1z_1|=\ln|z_1|+\ln|z_1|.
$$

پس از این رابطه و رابطهٔ (۲) نتیجه میشود که

$$
\ln|z_1z_1| + i \arg(z_1z_1) = (\ln|z_1| + i \arg z_1) + (\ln|z_1| + i \arg z_1). \quad (7)
$$

بالاخره به دليل نحوة تعبير روابط (١) و (٢). معادلة (٣) همان معادلة (١) مي شود.

. $z$ مثال. برای تشریح رابطهٔ (۱) قرار میدهیم ۱ $z_{\mathsf{Y}} = z_{\mathsf{Y}} = z_{\mathsf{Y}} = z$  و توجه میکنیم که ۱ $z_{\mathsf{Y}} = z_{\mathsf{Y}}$ . اگر مقادیر  $\arg z_\mathsf{Y} = -\pi i$  و  $\log z_\mathsf{Y} = -\pi i$  مشخص شده باشند، درصورتی که مقدار ملاحظه کنید که برای همان اعداد 21 و 2۲ داریم

$$
\operatorname{Log} z_1 + \operatorname{Log} z_1 = \operatorname{Var} \qquad \qquad \operatorname{Log} (z_1 z_1) = \circ
$$

بنابراین اگر در رابطهٔ (۱) بهجای log نماد Log را قرار دهیم، این عبارت در حالت کلی برقرار نيست.

$$
\log\left(\frac{z_1}{z_1}\right) = \log z_1 - \log z_1 \tag{4}
$$

$$
z^n = e^{n \log z} \qquad (n = \circ, \pm \lambda, \pm \dagger, \ldots). \tag{2}
$$

البته برای ۱ $n=0$ ، این رابطه به رابطهٔ (۳)، بخش ۲۹، تبدیل میشود. درستی رابطهٔ (۵) را بهسادگی میتوان تحقیق کرد، برای این منظور می $e^{i\theta}$  میتوسیم  $z=re^{i\theta}$  و توجه می $\Sigma$ نیم که هر دو طرف برابر می شوند.  $r^n e^{in\theta}$ 

رابطة زير نيز وقتى ° ≠ z درست است،

$$
z^{1/n} = \exp\left(\frac{1}{n}\log z\right) \qquad (n = 1, \mathbf{Y}, \ldots). \tag{9}
$$

یعنبی در اینجا جملهٔ سمت راست دارای  $n$  مقدار متمایز است که آن مقادیر ریشههای  $n$ ام  $z$ اند.  $\text{arg}\, z$  برای اثبات این مطلب می $\text{arg}\, z = r \exp(i\Theta)$  برای اثبات این مطلب می بنابر عبارت (٢)، بخش ٢٩، برای  $\log z$  داریم

$$
\exp\left(\frac{1}{n}\log z\right) = \exp\left[\frac{1}{n}\ln r + \frac{i(\Theta + \mathsf{Y}k\pi)}{n}\right],
$$

که در آن . $k=0,\pm 1,\pm 1, \ldots$ . در نتیجه  $\exp\left(\frac{1}{n}\log z\right) = \sqrt[n]{r} \exp\left[i\left(\frac{\Theta}{n} + \frac{\mathsf{Y}k\pi}{n}\right)\right]$  $(k = \circ, \pm 1, \pm 1, \ldots).$  $(V)$  $k=0,1,\ldots,n-1$  از آنجا که  $\exp(i\mathcal{K}k\pi/n)$  فقط وقتی دارای مقادیر متمایز است که  $z$  سمت راست رابطهٔ (۷) فقط  $n$  مقدار دارد. در واقع این سمت راست، بیانی برای ریشههای  $n$ ام (بخش ۸) است و لذا می توان آن را بهصورت  $z^{\backslash/n}$  نوشت. بدین ترتیب ویژگی (۶) ثابت می شود، که عملاً برای موقعی که n عددی صحیح و منفی باشد نیز برقرار است (تمرین ۵ را ببینید). تمر ينها د. نشان دهيد که اگر $z_1 > \operatorname{Re} z_1 > \operatorname{Re} z_1$  آنگاه  $\text{Log}(z_1z_1) = \text{Log} z_1 + \text{Log} z_1.$ ۲. نشان دهید که بهازای هر دو عدد مختلط ناصفر ۶٪ و ۶۲ داریم  $\text{Log}(z_1z_1) = \text{Log} z_1 + \text{Log} z_1 + \text{Y} N \pi i$ که در آن N یکی از مقادیر ۰، ۱± را داراست. (با تمرین ۱ مقایسه کنید.) . درستی عبارت (۴)، بخش ۳۱، برای  $\log(z_{\text{I}}/z_{\text{I}})$  را تحقیق کنید الف) با استفاده از اینکه  $\arg z_1 - \arg z_2$  (الف) استفاده از اینکه  $\arg z_1 - \arg z_2$ ابتدا نشان دهید که  $\log(1/z) = \log(1/z)$  و  $z \neq z$ ) بدین معنی که  $\log(1/z)$  و  $z$ دارای یک مجموعهٔ مقادیرند و سپس به رابطهٔ (۱) بخش ۳۱ برای  $\log(z_1z_1)$  استناد  $-\log z$ كنىد. ۴. با انتخاب مقادیر مشخص ناصفری برای 21 و 2۲ نشان دهید که اگر در رابطهٔ (۴) بخش ۳۱ برای (Log ،log(z۱/z۲ بهجای log قرارگیرد این رابطه همیشه برقرار نیست. ه. نشان دهید که ویژگی (۶) بخش ۳۱ وقتی  $n$  عددی صحیح و منفی باشد نیز برقرار است. این کار  $n=-\mathcal{N},-\mathcal{N},\ldots$ را با نوشتن  $\mathcal{N}^-(n) = \mathcal{N}^+(n)$ ، که در آن  $n$  هر یک از مقادیر را داراست (تمرین ۹ بخش ۹ را ببینید)، و با استفاده از این واقعیت که این ویژگی برای اعداد صحيح مثبت برقرار است انجام دهيد. وشته ( $\pi < \Theta \leq \pi$ ) . فرض کنید  $z$  عدد مختلط ناصفری باشد که به شکل $e^{i\Theta}$  شکل ( $\pi < \Theta \leq \pi$ 

شده و  $n$  عدد صحیح مثبت و مشخصبی باشد (.. . , ۲ , ۱ , شان دهید که همهٔ مقادیر

با رابطهٔ زیر داده میشوند  $\log(z^{\, \backslash \, n})$ 

$$
\log(z^{1/n}) = \frac{1}{n} \ln r + i \frac{\Theta + \mathsf{Y}(pn+k)\pi}{n}
$$

که در آن . . . , t و ۱ – ۰٫۱٫۲٫۰۰۰٫n و ۰٫۱٫۲٫۰۰۰٫n میلیس بعد از نوشتن

$$
\frac{1}{n}\log z = \frac{1}{n}\ln r + i\frac{\Theta + \mathsf{Y}q\pi}{n},
$$

که در آن ۲٬۰۰۰ـ . $\pm$ ۰٫ $\pm$ ۰٫ $\pm$  نشان دهید که مجموعهٔ مقادیر  $\log(z^{\lambda/n})$  همان مجموعهٔ مقادیر  $\log(z \log(z)^{1/n}) = \log(z)$ است. بدین ترتیب نشان دهید که  $\log(z \log(z)^{1/n}) = \log(z)$ ا، که در آن،  $\log z$  متناظر با هر مقدار  $\log(z^{\, \backslash \, n})$  که در سمت چپ قرارگرفته می شود، باید مقدار مناسبی از را در سمت راست انتخاب كرد و برعكس. [نتيجة تمرين ۵ (الف) بخش ٣٥ حالتي خاص از اين مسئله است.]

راهنمایی: از این ویژگی استفاده کنید که باقیماندهٔ تقسیم هر عدد صحیح بر عدد صحیح مثبت همیشه عدد صحیحی بین ° و ۱ $n-n$ ، به انضمام آنها، است، یعنی، اگر عدد صحیح مثبت  $n$  $p$  مشخص شده باشد، هر عدد صحیح  $q$  را می $\vec{q}$ وان بهصورت  $p$  +  $q$  =  $p$  نوشت که در آن  $n$ عددی صحیح و  $k$  یکی از مقادیر ۱ $\kappa = 1, 1, 2, \ldots, n-1$ است.

# ۳۲. نمای مختلط اگر ۹ $z\neq z$  و نمای c عدد مختلط دلخواهیی باشد. تابع  $z^c$  را با رابطهٔ زیر تعریف میکنیم

$$
z^c = e^{c \log z},\tag{1}
$$

که در آن  $z$  log نمایش تابع لگاریتمی چندمقداری است. رابطهٔ (۱) تعریفی سازگار برای  $z^c$  بهدست  $(n = \circ, \pm \mathcal{N}, \pm \mathcal{N}, \ldots)$  می دهد بدین معنی که از قبل می دانیم این رابطه (بخش ۳۱)، وقتی و (h = ±1, ±۲,...)  $c = \sqrt{n}$  برقرار است. در واقع تعریف  $z^c$  با الهام از این انتخابهای خاص c صورت گرفته است.

مثال ۱. توانهای z در حالت کلی چندمقداریاند. این ادعا را به این صورت توضیح میدهیم که مینویسیم

$$
i^{-\mathsf{Y}i} = \exp\left(-\mathsf{Y}i\log i\right)
$$

$$
\log i = \ln \gamma + i \left( \frac{\pi}{\gamma} + \gamma n \pi \right) = i \left( \gamma n + \frac{\gamma}{\gamma} \right) \pi \qquad (n = \gamma, \pm \gamma, \pm \gamma, \dots).
$$

$$
i^{-\Upsilon i} = \exp\left[ (\Upsilon n + \Upsilon)\pi \right] \quad (n = \circ, \pm \Upsilon, \pm \Upsilon, \dots). \tag{7}
$$

 $\overline{\mathbf{z}}$ 

توجه کنید کماین مقادیر 
$$
i^{-11}
$$
 ممگی اعداد حقیقیاند.  
\n $j=e^{-z}$  ویزگی  $z=e^{-x}$   
\n
$$
\frac{1}{z^c} = \frac{1}{\exp(c \log z)} = \exp(-c \log x) = z^{-c}
$$
\n
$$
\frac{1}{i^{ri}} = \exp[(\ln(1))\pi] \cdot \frac{1}{(n-1)\pi} \cdot \frac{1}{(n-1)\pi} \cdot \frac{1}{(n-1
$$

$$
\log z = \ln t + i\sigma \quad (t > 0, \alpha < \sigma < \alpha + i\sigma)
$$

از تابع لگاریتمی، در حوزهٔ مزبور تکمقداری و تحلیلی است (بخش ۳۰). اگر از این شاخه استفاده کنیم، نتیجه میشود که تابع  $\exp(c\log z)$  در همان حوزه تک $z$ مقداری و تحلیلی است. برای یافتن مشتق چنین شاخهیی از  $z^c$  ابتدا با استفاده از قاعدهٔ زنجیری میفویسیم

$$
\frac{d}{dz}z^{c} = \frac{d}{dz}\exp\left(c\log z\right) = \frac{c}{z}\exp\left(c\log z\right)
$$

و سپس به یاد میآوریم که (بخش ۲۹) ( $\exp(\log z)$ . بدینترتیب نتیجه می شود که

$$
\frac{d}{dz}z^{c} = c\frac{\exp(c\log z)}{\exp(\log z)} = c\exp[(c-\lambda)\log z],
$$

$$
\frac{d}{dz}z^{c} = cz^{c-1} \qquad (|z| > \circ, \alpha < \arg z < \alpha + \mathbf{Y}\pi). \tag{5}
$$

:Log z وقتی بودست میآید که در تعریف (۱) بهجای 
$$
z
$$
 log z وتتی بودست میآید که در تعریف (۱)

رابطة (۵) براي تعريف شاخة اصلي تابع 2º در حوزة ٥ < |z|> ، 7، حـ ج ج = تيز بهكار مي رود. مثال ٢. مقدار اصلي  $(-i)^i$  چنين است  $\exp[i\operatorname{Log}(-i)] = \exp\left[i\left(\ln\left(-\frac{\pi}{\mathbf{y}}i\right)\right]\right] = \exp\frac{\pi}{\mathbf{y}}.$ 

$$
P.V. (-i)^{i} = \exp \frac{\pi}{\mathbf{Y}}.
$$
 (5)

$$
\exp\left(\frac{\mathbf{v}}{\mathbf{r}}\text{Log }z\right) = \exp\left(\frac{\mathbf{v}}{\mathbf{r}}\ln r + \frac{\mathbf{v}}{\mathbf{r}}i\Theta\right) = \sqrt[r]{r^{\mathsf{T}}}\exp\left(i\frac{\mathbf{v}\Theta}{\mathbf{r}}\right).
$$

$$
P.V. zY/T = \sqrt[T]{r} \cos \frac{Y\Theta}{r} + i \sqrt[T]{r} \sin \frac{Y\Theta}{r}.
$$
 (Y)

این تابع در حوزهٔ ∘ $\pi<\theta<\pi<\pi<\infty$ ، همان $d$ ورکه از قضیهٔ بخش ۲۲ نیز مستقیماً دیده میں شود، تحلیلے ، است.

توجه كنيد كه گرچه <sup>تع</sup> در حالت كلي، بنابر تعريف (٨). چندمقداري است، وقتي مقدار اصلي لگاريتم را بگيريم تعبير معمولي  $e^z$  حاصل ميشود. زيرا مقدار اصلي  $\log e$ ا، يک است. وقتی یک مقدار  $\log c$  مشخص شود،  $c^z$  تابعی تام از  $z$  خواهد بود. در واقع

$$
\frac{d}{dz}c^z = \frac{d}{dz}e^{z\log c} = e^{z\log c}\log c
$$

\* .P.V علامت اختصاري براي Principal Value است.

تمرينها ١٢١

$$
\frac{d}{dz}c^z = c^z \log c.
$$
 (4)

تمر ينها  $\lambda \cdot (-1)^{1/\pi} = e^{(\tau n+1)i} \, (\hookrightarrow) \, \cdot (1+i)^i = \exp\left(-\frac{\pi}{\mathfrak{f}} + \mathfrak{r} n \pi\right) \exp\left(\frac{i}{\mathfrak{f}} \ln \mathfrak{r}\right) \, (\infty)$ ۲. مقدار اصلی عبارات زیر را پیدا کنید  $\left(1-i\right)^{\mathsf{F}i}$  (إلف)  $i^i$  (ب)  $\left[\frac{e}{\mathsf{F}}(-1-\sqrt{\mathsf{F}}i)\right]^{\mathsf{F}\pi i}$  (ب)  $i^i$  (ألف)  $.e^{\pi}[\cos(\Upsilon\ln\Upsilon)+i\sin(\Upsilon\ln\Upsilon)]$  (جواب: (الف)  $\exp(-\pi/\Upsilon)$  (جواب: (الف) جواب: ۳. با استفاده از تعریف (۱) بخش ۳۲ برای  $z^c$  نشان دهید که ۲ $\sqrt{\mathsf{F}}$ ۲  $\pm$  ۲  $\sqrt{\mathsf{F}}$ ب $\pm$  ۲ . ۴. نشان دهید که نتیجهٔ تمرین ۳ را میتوان به یکی از روشهای زیر بهدست آورد  $-1 + \sqrt{\mathsf{F}} i$  (الف) بنویسیم "1 $(-1 + \sqrt{\mathsf{F}} i)^{\mathsf{r}/\mathsf{r}} = [(-1 + \sqrt{\mathsf{F}} i)^{1/\mathsf{r}}]^{\mathsf{r}}$ را پيدا کنيم؛  $\downarrow -1 + \sqrt{\mathsf{F}} i$  بنویسیم ۱/۲ $\mathsf{F}(\mathsf{F}_i)^\mathsf{r} = [(-1 + \sqrt{\mathsf{F}} i)^\mathsf{r}]^{\mathsf{r}}$  و ابتدا مکعب ۱/۲ بر ييدا كنيم. ۵. نشان دهید که ریشهٔ  $n$ ام اصلی عدد مختلط ناصفر  $z$  که در بخش ۸ تعریف شد همان $\,$ مقدار اصلبی  $z^{1/n}_\circ$  است که در بخش ۳۲ تعریف شد.  $|z^a| = \exp(a \ln |z|) = |z|^a$  . نشان دهید که اگر $z \neq 0$  و  $z \neq 0$  عددی حقیقی باشد، آنگاه $z^a$ كه در آن مقدار اصلى  $|z|^a$  گرفته شده است.  $i^c$ ، فرض کنید  $c = a + b$  عدد مختلط ثابتی باشد،که . . . , ± ۲, و  $\pm$  ,  $\pm$  و توجه کنید که  $\cdot$ چندمقداری است. چه محدودیتی باید برای عدد ثابت c قائل شد تا همهٔ مقادیر  $|i^c|$  یکی باشند؟ جواب: بايد  $c$  حقيقى باشد. . فرض کنیم c،  $d$  و z معرف اعداد مختلطی باشند که  $z\neq z.$  ثابت کنید که اگر همهٔ توانها. مقادير اصلبي باشند،

> $\mathfrak{m}(n = \mathfrak{h}, \mathfrak{k}, \ldots)(z^c)^n = z^{cn}$  $x^c = z^{-c}$  $(\cup)$ (الف)  $z^{c}/z^{d} = z^{c-d}$  $1z^c z^d = z^{c+d}$  $(c)$  $\left( \frac{1}{\sqrt{2}} \right)$ . با فرض اینکه  $f'(z)$  موجود باشد، فرمولی برای مشتق  $c^{f(z)}$  را پیدا کنید.

۳۳. توابع مثلثاتی فرمول اویلر (بخش ۶)گویای این است که بهازای هر عدد حقیقی  $x$  داریم،

$$
e^{ix} = \cos x + i \sin x \qquad , \qquad e^{-ix} = \cos x - i \sin x
$$

که از این فرمولها نتیجه می شود

$$
e^{ix} + e^{-ix} = \mathbf{Y} \cos x \qquad \qquad e^{ix} - e^{-ix} = \mathbf{Y} i \sin x
$$

$$
\cos x = \frac{e^{ix} + e^{-ix}}{\gamma} \qquad , \qquad \sin x = \frac{e^{ix} - e^{-ix}}{\gamma_i}.
$$
  
\n
$$
\therefore \text{ } z \text{ d}y \text{ d}z \text{ d}z \text{ e}^{-iz} \text{ e}^{-iz} \text{ e}
$$

7  
این توابع تاماند زیرا ترکیبهای خطی (تمرین ۳ بخش ۲۴) توابع تام 
$$
e^{iz}
$$
 و  $e^{iz}$  هستند. با د

 $\cos z =$ 

 $\cdot$ 

$$
\frac{d}{dz}\sin z = \cos z, \quad \frac{d}{dz}\cos z = -\sin z. \tag{1}
$$

 $\sin z = -$ 

 $\overline{\mathbf{u}}$ 

$$
\cos(-z) = \cos z \qquad \qquad \sin(-z) = -\sin z \tag{7}
$$

و لذا تعداد زیادی از اتحادهای مثلثاتی برای متغیرهای مختلط نیز معتبرند. مثال. برای آنکه نشان دهیم

$$
\mathbf{Y}\sin z_1\cos z_1 = \sin(z_1 + z_1) + \sin(z_1 - z_1) \tag{5}
$$

از تماریف (۱) و ویژگیهای تابع نمایی استفاده کرده، ابتدا مینویسیم  
۲ sin z<sub>1</sub> cos z<sub>1</sub> = ۲ 
$$
\left(\frac{e^{iz_1} - e^{-iz_1}}{7i}\right) \left(\frac{e^{iz_1} - e^{-iz_1}}{7}\right)
$$
.

#### توابع مثلثاتی ١٢٣

سپس با انجام عمل ضرب، سمت راست به  $\frac{e^{i(z_1+z_7)}-e^{-i(z_1+z_7)}}{\Upsilon i}+\frac{e^{i(z_1-z_7)}-e^{-i(z_1-z_7)}}{\Upsilon i}$ یا  $\sin(z_1 + z_1) + \sin(z_1 - z_1)$ 

$$
\sin(z_1 + z_1) = \sin z_1 \cos z_1 + \cos z_1 \sin z_1, \tag{3}
$$

$$
\cos(z_1 + z_1) = \cos z_1 \cos z_1 - \sin z_1 \sin z_1, \tag{8}
$$

از اینها نتایج زیر بهدست میآیند

 $\sin^7 z + \cos^7 z = 1$ .  $(V)$ 

$$
\sin 7z = 7 \sin z \cos z, \quad \cos 7z = \cos^7 z - \sin^7 z, \quad (\lambda)
$$

$$
\sin\left(z+\frac{\pi}{\mathfrak{f}}\right)=\cos z,\qquad \sin\left(z-\frac{\pi}{\mathfrak{f}}\right)=-\cos z.\tag{1}
$$

$$
\cosh y = \frac{e^y + e^{-y}}{\gamma} \qquad \text{sinh} \, y = \frac{e^y - e^{-y}}{\gamma}
$$

j

که در حسابان دیدهایم، میتوان نوشت

$$
\cos(iy) = \cosh y \qquad , \qquad \sin(iy) = i\sinh y \tag{1} \qquad (1)
$$

با نوشتن  $x = x \cdot z_1 = i$  و  $z_1 = z$  در اتحادهای (۵) و (۶)، قسمتهای حقیقی و موهومی  $z \sin z$  و نمايان مىشوند:  $\cos z$ 

$$
\sin z = \sin x \cosh y + i \cos x \sinh y,\tag{11}
$$

$$
\cos z = \cos x \cosh y - i \sin x \sinh y,\tag{17}
$$

 $z = x + iy$  که در آنها

از عبارات (۱۱) و (۱۲) تعدادی از ویژگیهای مهم sin z و cos z بیدرنگ نتیجه میشوند. مثلاً. ویژگی تناوبی این توابع بدیهی است

- $(15)$  $\sin(z + \mathbf{Y}\pi) = \sin z,$  $\sin(z+\pi) = -\sin z$
- $(1f)$  $\cos(z+\pi) = -\cos z$ .  $\cos(z + \mathbf{Y}\pi) = \cos z$ ,

$$
|\sin z|^{\mathsf{T}} = \sin^{\mathsf{T}} x + \sinh^{\mathsf{T}} y,\tag{10}
$$

همچنین داریم (تمرین ۹ را سنید)

$$
|\cos z|^{\mathsf{T}} = \cos^{\mathsf{T}} x + \sinh^{\mathsf{T}} y. \tag{18}
$$

جون sinh  $y$  به بی نهایت میل میکند وقتی  $y$  به بی نهایت میل کند، از این دو رابطه واضح است که بر صفحهٔ مختلط قدرمطلقهای sin z و cos z کراندار نیستند. در حالی که بهازای همهٔ مقادیر  $x$  قدرمطلقهای  $\sin x$  و  $\cos x$  کوچکتر از یا مساوی با یک|ند. (تعریف کر|ندار بودن را در انتهای بخش ۱۷، سنند.)

مقدار مشخصی مانند  $z$  راکه برای آن  $\left( z\right) =f(z_{\circ})=\mathbf{0}$ ، یک صفر تابع مفروض  $f(z)$  می $i$ مند. چون وقتی z حقیقی است، sin z همان تابع سینوس معمولی در حسابان میشود، در مییابیم که تمام اعداد حقیقی بهصورت  $z=n\pi\,(n=0,\pm1,\pm1,\ldots)$  هستند. برای أنكه نشان دهیم  $\sin z$  صفرهای دیگری ندارد، فرض میكنیم كه  $z=\sin z=\sin z$  و توجه میكنیم كه چگونه از رابطهٔ (۱۵) نتیجه می شود که

$$
\sin^{2} x + \sinh^{2} y = \circ.
$$

پس،

 $\sinh y = \circ$ ,  $\sin x = \circ$ 

در این صورت بهوضوح دیده می شود که  $x = n\pi$   $(n = 0, \pm 1, \pm 1, \ldots)$  و  $y = y$ ؛ یعنی

$$
z = n\pi \quad (n = \circ, \pm 1, \pm 1, \ldots) \quad \text{if} \quad \sin z = \circ \quad (\text{1V})
$$

چون بنابر دومین اتحاد (۹)، داریم
$$
\cos z = -\sin \left(z - \frac{\pi}{\mathsf{y}}\right),
$$

$$
z = \frac{\pi}{\mathbf{Y}} + n\pi \quad (n = \circ, \pm \mathbf{Y}, \pm \mathbf{Y}, \ldots) \quad \text{if } \cos z = \circ
$$

$$
\tan z = \frac{\sin z}{\cos z}, \qquad \cot z = \frac{\cos z}{\sin z}, \tag{14}
$$

$$
\sec z = \frac{1}{\cos z}, \quad \csc z = \frac{1}{\sin z}.
$$
 (1°)

توجه کنید که tan z و sec z همه جا تحلیلی اند جز در تکینیهای (بخش ۲۳)  $z = \frac{\pi}{\mathbf{v}} + n\pi$   $(n = \cdot, \pm \mathbf{1}, \pm \mathbf{1}, \ldots)$ 

که صفرهای cos z هستند. بهطور مشابه، cot z و csc z تکینیهایی در صفرهای sin z دارند که عبارتاند از

$$
z = n\pi \quad (n = \cdot, \pm), \pm, \cdot, \ldots).
$$

با مشتقگیری از عبارات سمت راست روابط (۱۹) و (۲۰)، فرمولهای مشتقگیری مورد انتظار زیر را بەدىست مىي آورىم

$$
\frac{d}{dz}\tan z = \sec^{\dagger}z, \qquad \frac{d}{dz}\cot z = -\csc^{\dagger}z,\tag{1}
$$

$$
\frac{d}{dz}\sec z = \sec z \tan z, \qquad \frac{d}{dz}\csc z = -\csc z \cot z. \tag{11}
$$

ویژگی تناوبی هر یک از توابع مثلثاتیی که با روابط (۱۹) و (۲۰) تعریف شدهاند به سادگی از روابط (١٣) و (١۴) نتيجه مي شود. مثلاً

$$
\tan(z + \pi) = \tan z. \tag{17}
$$

ویژگیهای نگاشتی تبدیل  $x$   $x$   $x=1$  بهخصوص درکاربردهای بعدی مهماند. خوانندهای که حالا می خواهد بعضبی از این ویژگیها را بداند برای خواندن بخش ۸۹ (فصل ۸)، که این ویژگیها در آنجا مورد بحث قرارگرفته است، آمادگی کافی دارد.

#### تمر بنها

۰. با ارائهٔ جزئیات، درستی عبارات (۲) در بخش ۳۳ را برای مشتقات  $\sin z$  و  $\cos z$  تحقیق کنید.

. نشان دهید فرمول اویلر (بخش ۶) وقتی بهجای  $\theta$ ،  $z$  قرار دهیم برقرار است:  $e^{iz} = \cos z + i \sin z$ راهنمایی: برای تحقیق درستی این تساوی، از سمت راست شروع کنید. ۳. در رابطهٔ (۴)، بخش ۳۳، جای ۶٪ و ۶٪ را عوض کنید وطرفین نظیر در تساوی حاصل و تساوی (۴) را با هم جمع کرده عبارت (۵) را برای  $\sin(z_1+z_1)$  بهدست آورید. ۴. بنابر رابطة (۵) بخش ۳۳ داریم

$$
\sin(z+z_{\mathsf{Y}})=\sin z \cos z_{\mathsf{Y}}+\cos z \sin z_{\mathsf{Y}}.
$$

با مشتقگیری از هر طرف رابطهٔ فوق نسبت به  $z$  و قرار دادن ب $z=z$ ، عبارت (۶) آن بخش را  $\cos(z_1 + z_1)$ برای  $\cos(z_1 + z_1)$  بهدست آورید. ۵. درستی اتحاد (۷) بخش ۳۳ را تحقیق کنید، با استفاده از (الف) اتحاد (۶) و روابط (۳) آن بخش؛ (ب) لم بخش ۲۶ و این امرکه تابع تام  $f(z) = \sin^{\mathbf{r}} z + \cos^{\mathbf{r}} z - 1$ 

همهٔ مقادیرش در امتداد محور  $x$ ها صفر است. ۶. نشان دهید چگونه اتحادهای مثلثاتی (۸) و (۹) بخش ۳۳ از یکی از اتحادهای (۵) و (۶) آن بخش بەدست مے,آیند. ٧. با استفاده از اتحاد (٧)، بخش ٣٣، نشان دهيد كه  $. \setminus + \cot^{\mathsf{y}} z = \csc^{\mathsf{y}} z$  ((الف)  $\cdots + \tan^{\mathsf{y}} z = \sec^{\mathsf{y}} z$  (الف)

۸. فرمولهای مشتقگیری (۲۱) و (۲۲) بخش ۳۳ را ثابت کنید. ۹. عبارات (۱۵) و (۱۶) بخش ۳۳ برای  $|\sin z|^{\intercal}$  و ۲ $|\cos z|^{\intercal}$  را با استفاده از عبارات (۱۱) و (۱۲) بەدست آورىد.

راهنمایی: اتحادهای ۱ $x = \sin^{\mathsf{r}} x + \sinh^{\mathsf{r}} y = \sinh^{\mathsf{r}} x + \cosh^{\mathsf{r}} x = 0$ را به یاد آورید. ۱۰. نشان دهید چگونه از عبارات (۱۵) و (۱۶) در بخش ۳۳ برای  $|\sin z|^{\gamma}$  | و ۲ $\cos z$ | نتیجه مى شود كه

> $|\cos z| \ge |\cos x|$   $(\rightarrow)$   $|\sin z| \ge |\sin x|$ (الف)

توابع هذلولوی ۱۲۷

$$
\mathbf{Y}\sin(z_1+z_1)\sin(z_1-z_1)=\cos \mathbf{Y}z_1-\cos \mathbf{Y}z_1.
$$

اب) به کمک اتحاد حاصل در قسمت (الف) نشان دهید اگر cos z و cos z آنگاه) حداقل یکی از اعداد  $z_1 + z_2 + z_3 = z_1 + z_2$  مضرب صحیحی از ٢π است. ۰۱۳. با استفاده از معادلات کوشی۔ریمان و قضیهٔ بخش ۲۰ نشان دهید که نه  $\bar{z}$  sin در جایبی  $\cos \overline{z}$  نابعی تحلیلی از  $z$  است و نه  $\overline{z}$ ۰۱۴ اصل بازتابی (بخش ۲۷) را بهکار برده نشان دهید که برای هر z داریم  $\overline{\cos z} = \cos \overline{z}$  (الف)  $\overline{\sin z} = \sin \overline{z}$  (الف) ۱۵. باکمک عبارات (۱۱) و (۱۲) از بخش ۳۳، مستقیماً رابطه های حاصل در تمرین ۱۴ رااثبات کنید. ۱۶. نشان دهىد كە

(الف) 
$$
\cos(iz) = \cos(i\overline{z})
$$
 (لف)  $\cos(iz) = \cos(i\overline{z})$  (ب)  $z = n\pi i$  و زفظ اگر وفظ اگر یشەقای ۶50 (ب)  $z = \sin(iz) = \sin(iz)$  (ب)  $\sin z = \cosh 1$  و ایا مساوی قراردادن قسمتهای عقیقی و موهومی ۱۱۰. همه ییدا کنید.

 $\mathcal{N} \cdot \left( \frac{1}{\mathbf{v}} + \mathbf{v} n \pi \right) \pm \mathbf{v} i \;\; (n = \circ, \pm \mathbf{v}, \pm \mathbf{v}, \ldots)$  جواب: ۱۸. همهٔ ریشههای معادلهٔ ۲ = cos z را پیداکنید.  $(n = \circ, \pm 1, \pm 1, ...)$   $n\pi \pm i \ln(1 + \sqrt{r})$   $\downarrow$   $n\pi + i \cosh^{-1}1$ جو\ب:

۳۴. توابع هذلولوی سینوس هذلولوی وکسینوس هذلولوی یک متغیر مختلط به همان صورت سینوس وکسینوس هذلولوي يک متغير حقيقي تعريف مي شوند، يعني

$$
\sinh z = \frac{e^z - e^{-z}}{\gamma}, \qquad \cosh z = \frac{e^z + e^{-z}}{\gamma}.
$$
 (1)

جون  $e^z$  و  $e^{-z}$  تام|ند. از تعریف (۱) نتیجه میشود که  $\sinh z$  و  $\sinh z$  تام|ند. بهعلاوه

$$
\frac{d}{dz}\sinh z = \cosh z, \qquad \frac{d}{dz}\cosh z = \sinh z. \tag{1}
$$

$$
(77 \text{ (24.4)}
$$
 به طریقهٔ ظاهرشدن تابع نمایی در تماریف (1) و در تماریف (بخش ۲۳)  

$$
\sin z = \frac{e^{iz} - e^{-iz}}{7i}, \qquad \cos z = \frac{e^{iz} + e^{-iz}}{7}
$$

برای sin z و cos توابع سینوس وکسینوس هذلولوی ارتباطی نزدیک با این توابع مثلثاتی دارند:

$$
-i\sinh(iz) = \sin z, \qquad \cosh(iz) = \cos z,
$$
 (7)

$$
-i\sin(iz) = \sinh z, \qquad \cos(iz) = \cosh z. \tag{5}
$$

برخی از اتحادهایی که شامل توابع سینوس وکسینوس هذلولوی بوده و زیاد بهکار می روند عبارتاند از

$$
\sinh(-z) = -\sinh z, \quad \cosh(-z) = \cosh z, \tag{4}
$$

$$
\cosh^{\gamma} z - \sinh^{\gamma} z = 1,\tag{9}
$$

$$
\sinh(z_1 + z_1) = \sinh z_1 \cosh z_1 + \cosh z_1 \sinh z_1, \tag{V}
$$

$$
\cosh(z_1 + z_1) = \cosh z_1 \cosh z_1 + \sinh z_1 \sinh z_1, \tag{A}
$$

و

$$
\sinh z = \sinh x \cos y + i \cosh x \sin y,\tag{4}
$$

$$
\cosh z = \cosh x \cos y + i \sinh x \sin y,\tag{1-}
$$

$$
|\sinh z|^\mathsf{T} = \sinh^\mathsf{T} x + \sin^\mathsf{T} y,\tag{1}
$$

$$
|\cosh z|^\mathsf{T} = \sinh \mathsf{T} x + \cos \mathsf{T} y. \tag{17}
$$

$$
|\sinh z|^\mathsf{T} = |\sin(-y+ix)|^\mathsf{T},\tag{1}\mathsf{T}
$$

تمرينها ١٢٩

که در آن یا: 2 = x + iy نابر رابطة (۱۵)، بخش ۳۳، میدانیم که  
\n
$$
|\sin(x + iy)|^{r} = \sin^{r} x + \sinh^{r} y;
$$
\n
$$
|\sin(x + iy)|^{r} = \sin^{r} x + \sinh^{r} y;
$$
\n
$$
\cosh z
$$
 به این رابطه، میتوان رابطه (۱۳) را بهصورت مطلوب (۱۱) نوشت.  
\n
$$
\cosh z \sinh z \approx \sinh z
$$
\n
$$
z = n\pi i \quad (n = \circ, \pm \setminus, \pm \uparrow, ...)
$$
\n
$$
z = n\pi i \quad (n = \circ, \pm \setminus, \pm \uparrow, ...)
$$
\n
$$
\sinh z = \circ \quad (1 \uparrow)
$$
\n
$$
z = \left(\frac{\pi}{\zeta} + n\pi\right) i \quad (n = \circ, \pm \setminus, \pm \uparrow, ...)
$$
\n
$$
\sinh z = \circ \quad (1 \uparrow)
$$

تانژانت هذلولوی z با <sub>ا</sub>لطهٔ

$$
\tanh z = \frac{\sinh z}{\cosh z} \tag{18}
$$

تعریف میشود و در هر حوزهای که در آن ۵۰ خ $z \neq \cosh z$  تحلیلی است. توابع  $z \cosh z$  در sech  $z$  و ، بەترتيب عكس tanh  $z$  ، tanh و sinh 2 هستند. مستقيماً مى $\cosh z$  درستى فرمولھاى مشتقگیری زیر را تحقیق کرد، که نظیر همان فرمولهایی هستند که در حسابان برای توابع یک متغیرهٔ حقيقي ثابت شده است:

$$
\frac{d}{dz}\tanh z = \operatorname{sech}^{\dagger} z, \qquad \qquad \frac{d}{dz}\coth z = -\operatorname{csch}^{\dagger} z,\tag{1V}
$$

$$
\frac{d}{dz}\text{sech }z = -\text{sech }z\tanh z, \quad \frac{d}{dz}\text{csch }z = -\text{csch }z\,\text{coth }z. \tag{1A}
$$

تمر ينها ۱. تحقیق کنید که مشتقات sinh z و cosh بهگونهای هستند که در روابط (۲)، بخش ۳۴، بیان شدهاند.  $\sinh$  ۲ . به یکی از دو روش زیر ثابت کنید که  $z \cosh z$  ۲ $z = \sinh z$ (الف) با استفاده از تعریفهای (۱)، بخش ۳۴، برای  $\sinh z$  و  $\sinh z$ :

(ب) با استفاده از اتحاد  $\sin z \cos z = \sin z \cos z$  (بخش ۳۳) و روابط (۳) بخش ۳۴.

۳. نشان دهید چگونه اتحادهای (۶) و (۸) بخش ۳۴، بهترتیب، از اتحادهای (۷) و (۶) بخش ۳۳ نتيجه مے شوند. بنويسيد  $\sinh z = \sinh(x+iy)$  و  $\sinh z = \cosh(x+iy)$  و نشان دهيد حِگونه $f$ عبارات (۹) و (۱۰) در بخش ۳۴ بهترتیب از اتحادهای (۷) و (۸) آن بخش نتیجه می شوند. ۵. درستی عبارت (۱۲)، بخش ۳۴، را برای ۲|cosh z" تحقیق کنید.  $|\sinh x| \le |\cosh z| \le \cosh x$  شان دهید که  $|z| \le \cosh x$ (الف) با استفاده از اتحاد (١٢) بخش ٣۴؛ (ب) با استفاده از نابرابریهای  $|\sinh y| \leq |\cos z| \leq 1$  حاصل در تمرین ۱۱ (ب) بخش ٣٣. ۷. نشان دهند که (الف)  $\sinh(z+\pi i) = -\sinh z$  (الف)  $\cosh(z + \pi i) = -\cosh z$ .tanh  $(z + \pi i) = \tanh z$   $\left(\frac{\pi}{6}\right)$ ۸. ثابت کنید صفرهای sinh z و cosh بهگونهای هستند که در عبارات (۱۴) و (۱۵)، بخش ۳۴، بیان شد. ۹. با استفاده از نتایجی که در تمرین ۸ ثابت شد، همهٔ صفرها و تکینیهای تابع تانژانت هذلولوی را پيدا كنيد. ۰۱۰ فرمولهای مشتقگیری (۱۷)، بخش ۳۴ ، را بهدست آورید. ۰۱۱ با استفاده از اصل بازتابی (بخش ۲۷) نشان دهید که برای هر z داریم  $\overline{\cosh z} = \cosh \overline{z}$  (الف)  $\overline{\sinh z} = \sinh \overline{z}$  (الف)  $\overline{\tanh z} = \tanh \overline{z}$ با استفاده از نتایج تمرین ۱۱ نشان دهید در نقاطی که $z \neq \cosh z = \tanh \overline{z}$ . ا . با پذیرفتن این نکته که هر یک از اتحادهای زیر وقتی بهجای  $z$  متغیر حقیقی  $x$  را قرار دهیم  $\mathcal V$ معتبر است و با استفاده از لم بخش ۲۶ تحقیق کنید که  $\sinh z + \cosh z = e^z$  (الف)  $\cosh^{\tau} z - \sinh^{\tau} z = 1$  (الف) [با تمرین ۵ (ب) بخش ۳۳ مقایسه کنید.] ا . جرا تابع  $\sinh{(e^z)}$  تام است؟ قسمت حقیقی این تابع را بهصورت تابعی از  $x$  و  $y$  بنویسید . و بیان کنید چرا این تابع باید همه جا همسار باشد. ۱۵. با استفاده از یکی از اتحادهای (۹) و (۱۰) بخش ۳۴ به همان روش تمرین ۱۷ بخش ۳۳ همهٔ ریشههای معادلات زیر را پیدا کنید

توابع مثلثاتی و هذلولوی معکوس ۱۳۱

 $\cosh z = \frac{1}{5}$  (الف)  $\sinh z = i$  (خا)  $\pi(\tau n+\frac{1}{\tau})\pi i$   $(n=\circ,\pm\lambda,\pm\tau,\ldots)$  (الف)  $(i\pm\lambda)$  $\left( \mathsf{Y} n \pm \frac{\mathsf{Y}}{\mathsf{Y}} \right) \pi i \quad (n = \circ, \pm \mathsf{Y}, \pm \mathsf{Y}, \ldots)$  (~) ۰۱۶. همهٔ ریشههای معادلهٔ ۲– $z=-\cosh z$  را پیدا کنید (این تمرین را با تمرین ۱۸ بخش ۳۳ مقاسسه كنيد.)  $\pm \ln(\mathbf{Y} + \sqrt{\mathbf{Y}}) + (\mathbf{Y}n + \mathbf{Y})\pi i$   $(n = \infty, \pm \mathbf{Y}, \pm \mathbf{Y}, \ldots)$  جواب:

۳۵. توابع مثلثاتی و هذلولوی معکوس  
مکوس توابع مثثاتی و هذلولوی را میتوان برحسب لگاریتم بیان کرد.  
برای تعریف تابع معکوس سینوس , 2<sup>−</sup>sin» مینویسیم  

$$
z = \sin w
$$
 درصورتی که   w = sin w

یعنی 
$$
w = \sin^{-1} z
$$
یمتری که

$$
z=\frac{e^{iw}-e^{-iw}}{\mathbf{Y}i}.
$$

اگر این معادله را به شکل

$$
(e^{iw})^{\mathsf{T}} - \mathsf{Y}iz(e^{iw}) - \mathsf{Y} = \mathsf{Y}
$$

بنویسیم که معادلهٔ درجهٔ دومی نسبت به  $e^{iw}$  است. با حل آن نسبت به  $e^{iw}$  [تمرین ۸ (الف)، بخش ۹ را ببینید]، در می یابیم که

$$
e^{iw} = iz + (\lambda - z^{\dagger})^{\dagger/\dagger},\tag{1}
$$

که در آن، همان $\det$ ورکه میدانیم ۱/۲ $(1-z^\intercal)^{\backslash\prime}$  یک تابع دومقداری از  $z$  است. اگر از هر طرف معادلهٔ (۱) لگاریتم بگیریم و به یاد آوریم که  $\sin^{-1}z \approx w = \sin^{-1}z$ ، به فرمول زیر می $\cos$ 

$$
\sin^{-1} z = -i \log[iz + (1 - z^{\dagger})^{1/\dagger}]. \tag{1}
$$

 $z$  مثال زیر نشان میدهد که  $\sin^{-1}z$  تابعی چندمقداری، با تعدادی نامتناهی مقدار در هر نقطهٔ است. مثال. عبارت (٢) گوياي اين نكته است كه  $\sin^{-1}(-i) = -i \log(1 \pm \sqrt{r}).$ اما

$$
\log(1+\sqrt{r}) = \ln(1+\sqrt{r}) + \mathsf{Y}n\pi i \qquad (n = \circ, \pm 1, \pm \mathsf{Y}, \ldots)
$$

$$
\log(\mathbf{1}-\sqrt{\mathbf{Y}})=\ln(\sqrt{\mathbf{Y}}-\mathbf{1})+(\mathbf{Y}n+\mathbf{1})\pi i \qquad (n=\circ,\pm\mathbf{1},\pm\mathbf{Y},\ldots).
$$

$$
\ln(\sqrt{\mathbf{Y}} - \mathbf{Y}) = \ln \frac{\mathbf{Y}}{\mathbf{Y} + \sqrt{\mathbf{Y}}} = -\ln(\mathbf{Y} + \sqrt{\mathbf{Y}}),
$$

$$
(-1)^n \ln(1+\sqrt{r}) + n\pi i \qquad (n = \circ, \pm 1, \pm 1, \ldots)
$$

مجموعهٔ مقادیر (log(۱ ±  $\sqrt{ \mathsf{r} }$  را تشکیل می دهند. در نتیجه  $\sin^{-1}(-i) = n\pi + i(-1)^{n+1}\ln(1+\sqrt{r})$   $(n = \infty, \pm 1, \pm 1, \ldots).$ 

میتوان با استفاده از روش استنتاج فرمول (۲) برای 
$$
z
$$
 ۱sin<sup>-1</sup> که نشان داد که  
\n $\cos^{-1} z = -i \log[z + i(1 - z^{\gamma})^{1/\gamma}]$ 

و

و

حمن

$$
\tan^{-1} z = \frac{i}{\mathsf{Y}} \log \frac{i+z}{i-z} \,. \tag{5}
$$

توابع  $z \sim \cos^{-1} z$  و  $\tan^{-1} z$  نیز چندمقداری $\sin$ . درصورتی که شاخههای مشخص جذر و تابع لگاریتمی بهکار روند، هر سه تابع معکوس تکمقداری و تحلیلی میشوند، زیرا در این صورت ترکیبهایی از توابع تحلیلی اند.

تمرينها ١٣٣

مشتقهای این سه تابع بهسهولت از فرمولهای بالا بهدست می]یند. مشتق دو تابع اول بستگی به مقادیر انتخاب شده برای جذرها دارند:

$$
\frac{d}{dz}\sin^{-1}z = \frac{1}{(1-z^{\dagger})^{1/\dagger}},\tag{0}
$$

$$
\frac{d}{dz}\cos^{-1}z = \frac{-1}{(1-z^{\dagger})^{1/\dagger}}.
$$
\n(9)

$$
\frac{d}{dz}\tan^{-1}z = \frac{1}{1+z^{\gamma}},\tag{Y}
$$

به نحوهٔ تک مقداری شدن تابع بستگی ندارد.  
با روشی متناظر میتوان توابع هذلولوی معکوس را بررسی کرد. نتیجه میشود که  
(۸) 
$$
\sinh^{-1}z = \log[z + (z^{\intercal} + \verb|)|')' \rceil,
$$

$$
\cosh^{-1} z = \log[z + (z^{\dagger} - 1)^{1/\dagger}], \tag{4}
$$

و

$$
\tanh^{-1} z = \frac{1}{\gamma} \log \frac{1+z}{1-z}.
$$
 (1°)

سرانجام یادآور میشویم که نماد متداول دیگر برای همهٔ این توابع معکوس عبارت است از arccos z arcsin z و غيره.

تمرینها  
\n1. همة مقادیر هر یک از عبارات زیر را پیدا کنید
$$
\tan^{-1}(1+i) = (\cosh^{-1}(1))
$$
\n
$$
\tanh^{-1} \circ = \cosh^{-1}(-1) = \cosh^{-1}(-1) = \frac{(\cosh^{-1}(\pi))}{(\cosh^{-1}(\pi))} = \frac{1}{\pi} \ln(\pi) = \pi i
$$
\n
$$
\therefore n\pi i = (n = 0, \pm 1, \pm 1, \ldots)
$$
\n
$$
\therefore n\pi i = (n = 0, \pm 1, \pm 1, \ldots)
$$
\n
$$
\therefore n\pi i = \frac{1}{2} \ln(\pi) = \frac{1}{2} \pi i
$$
\n
$$
\therefore n\pi i = \frac{1}{2} \pi i
$$
\n
$$
\therefore n\pi i = \frac{1}{2} \pi i
$$
\n
$$
\therefore n\pi i = \frac{1}{2} \pi i
$$
\n
$$
\therefore n\pi i = \frac{1}{2} \pi i
$$
\n
$$
\therefore n\pi i = \frac{1}{2} \pi i
$$
\n
$$
\therefore n\pi i = \frac{1}{2} \pi i
$$
\n
$$
\therefore n\pi i = \frac{1}{2} \pi i
$$
\n
$$
\therefore n\pi i = \frac{1}{2} \pi i
$$
\n
$$
\therefore n\pi i = \frac{1}{2} \pi i
$$
\n
$$
\therefore n\pi i = \frac{1}{2} \pi i
$$
\n
$$
\therefore n\pi i = \frac{1}{2} \pi i
$$
\n
$$
\therefore n\pi i = \frac{1}{2} \pi i
$$
\n
$$
\therefore n\pi i = \frac{1}{2} \pi i
$$
\n
$$
\therefore n\pi i = \frac{1}{2} \pi i
$$
\n
$$
\therefore n\pi i = \frac{1}{2} \pi i
$$
\n
$$
\therefore n\pi i = \frac{1}{2} \pi i
$$
\n
$$
\therefore n\pi i = \frac{1}{2} \pi i
$$
\n
$$
\therefore n\pi i = \frac{1}{2} \pi i
$$
\n
$$
\therefore n\pi i = \frac{1}{2} \pi i
$$

# $\blacktriangledown$ انتگرال

انتگرالها در مطالعهٔ توابع یک متغیرهٔ مختلط فوق|لعاده مهم|ند. نظریهٔ انتگرالگیری، که در این فصل ارائه میشود، به دلیل دقت، زیبایی و سادگی ریاضی[ش معروف است. قضایا عموماً فشرده و توانا و بیشتر اثباتها سادهاند.

 $w(t)$  مشتقات توابع. $\mathcal{S}$ برای آشنایی با انتگرالهای  $f(z)$  به روشی نسبتاً ساده، ابتدا مشتق توابع مختلط مقدار  $w$  از متغیر حقیقی  $t$  را تعریف میکنیم. می $\boldsymbol{i}$ ویسیم

$$
w(t) = u(t) + iv(t),
$$
\n(1)

(۱) که در آن توابع  $u$  و  $v$  توابعی حقیقی مقدار از t هستند. مشتق  $w'(t)$ ، یا  $d[w(t)]/dt$  از تابع در نقطة t بهصورت

$$
w'(t) = u'(t) + iv'(t)
$$
 (7)

تعریف میشود، به شرط آنکه هر یک از مشتقات  $u'$  و  $v'$  در t موجود باشند.
$$
z_{\circ} = x_{\circ} + iy_{\circ}
$$
ننتجه میشود که بەازای هر عدد مختلط ثابت مانند 
$$
z_{\circ} = x_{\circ} + iy_{\circ}
$$

$$
\frac{d}{dt}[z_{\circ}w(t)] = [(x_{\circ} + iy_{\circ})(u+iv)]' = [(x_{\circ}u - y_{\circ}v) + i(y_{\circ}u + x_{\circ}v)]'
$$

$$
= (x_{\circ}u - y_{\circ}v)' + i(y_{\circ}u + x_{\circ}v)' = (x_{\circ}u' - y_{\circ}v') + i(y_{\circ}u' + x_{\circ}v').
$$

$$
(x_*u' - y_*v') + i(y_*u' + x_*v') = (x_* + iy_*)(u' + iv') = z_*w'(t),
$$

$$
\frac{d}{dt}[z, w(t)] = z, w'(t).
$$
 (7)

قاعدهٔ دیگر مورد انتظارکه اغلب از آن استفاده میکنیم عبارت است از  $\frac{d}{dt}e^{z_{\circ}t} = z_{\circ}e^{z_{\circ}t}$  $(\mathbf{f})$ 

که در آن 
$$
x_0 + iy_0 + z_0 = x_0 + iy_0
$$
ی تحقیق درستی آن، مینویسیم

$$
e^{z_{\circ}t} = e^{x_{\circ}t}e^{iy_{\circ}t} = e^{x_{\circ}t}\cos y_{\circ}t + ie^{x_{\circ}t}\sin y_{\circ}t
$$

و با استناد به تعريف (۲) میبینیم که  

$$
\frac{d}{dt}e^{z_*t} = (e^{x_*t}\cos y_*t)' + i(e^{x_*t}\sin y_*t)'
$$

با توجه به قواعد آشنای حسابان و اندکی اعمال جبری ساده عبارت زیر را پیدا میکنیم  $\frac{d}{dt}e^{z_{\circ}t} = (x_{\circ} + iy_{\circ})(e^{x_{\circ}t}\cos y_{\circ}t + ie^{x_{\circ}t}\sin y_{\circ}t),$ 

$$
\frac{d}{dt}e^{z_{\circ}t} = (x_{\circ} + iy_{\circ})e^{x_{\circ}t}e^{iy_{\circ}t}.
$$

البته ابن همان رابطهٔ (۴) است.

یا

تعداد دیگری از قواعدکه در حسابان آموختهایم، از قبیل قواعد مشتقگیری مجموع و حاصلضرب، همان $\det$ ر بهکار برده میشوند که برای توابع حقیقی.مقدار از متغیر  $t$  بهکار برده میشدند. همانند  $\mathcal{N} \setminus w(t)$  انتگرالهای معین توابع

ویژگی (۳) و دستور (۴) تحقیق درستی آنها را میïوان بر منبای قواعد مشابه در حسابان انجام داد. ولی باید خاطر نشان کرد که همهٔ قواعد مشتق در حسابان به توابع نوع (۱) منتقل نمیشوند. مثال زیر این مطلب را نشان میدهد.

مثال. فرض کنید  $w(t)$  در بازهٔ  $t \leq t \leq a \leq a \leq a$  پیوسته باشد یعنی، توابع مؤلفهیی آن  $u(t)$  و هر دو در آن بازه پیوسته باشند، حتی اگر بهازای هر t از بازهٔ  $t < b < w'(t)$  موجود  $v(t)$  موجود  $v(t)$ باشد، دیگر از قضیهٔ مقدار میانگین نمی،توان استفاده کرد. به عبارت دقیقتر، لازم نیست عددی مانند  $c$  در بازهٔ  $t < b < a < a$  موجود باشد به قسمی که

$$
w'(c) = \frac{w(b) - w(a)}{b - a}
$$

برای اثبات آن، فقط لازم است تابع  $w(t)=e^{it}$  را در بازهٔ ۲ $t\leq t\leq t\leq e$  در نظر بگیریم. زیرا  $w'(t)$  درصورتی که از این تابع استفاده شود، ۱ $\vert v'(t)\vert = \|v'(t)-w'(t)\|$ ؛ و این بدان معناست که از . $w(\texttt{Y}\pi) - w(\texttt{\small o}) = \texttt{\small o}$  هیچوقت صفر نمیشود، در حالیکه ه

 $w(t)$  انتگرالهای معین توابع. ۳۷. انتگرالهای در صورتی که  $w(t)$  تابع مختلط مقداری از یک متغیر حقیقی  $t$  و بهصورت زیر نوشته شده باشد  $w(t) = u(t) + iv(t),$  $(1)$ 

که در آن  $u$  و  $v$  حقیقی مقدارند، انتگرال معین  $w(t)$  بر بازهٔ  $t \leq t \leq a \leq a$  چنین تعریف می $u$ ود

$$
\int_{a}^{b} w(t)dt = \int_{a}^{b} u(t)dt + i \int_{a}^{b} v(t)dt
$$
 (7)

به شرطی که هر یک از انتگرالهای سمت راست موجود باشد. بنابراین  $\text{Im}\,\int_a^b w(t)dt = \int_a^b \text{Im}\,[w(t)]dt \quad , \quad \text{Re}\,\int_a^b w(t)dt = \int_a^b \text{Re}\,[w(t)]dt.$  (\'\') <mark>مثال ۱.</mark> بهءنوان یک مثال تشریحی تعریف (۲).  $\int_{0}^{1} (\mathbf{1} + it)^{r} dt = \int_{0}^{1} (\mathbf{1} - t^{r}) dt + i \int_{0}^{1} \mathbf{1} t dt = \frac{\mathbf{1}}{\mathbf{r}} + i.$ انتگرالهای ناسرهٔ  $w(t)$  بر بازههای بیکران به روش مشابه تعریف میشوند.

يعنى

اگر توابع  $v$  و  $v$  در بازهٔ  $t \leq t \leq a \leq a$  تکهیی پیوسته باشند، وجود انتگرالهایشان در تعریف (۲) تضمین می شود. چنین تابعی همه جا در بازهٔ مز بوریپوسته است بجز احتمالاً در تعدادی متناهی نقطه که تابع در آنها، با وجود ناپیوستگی، دارای حدود یکطرفه است. البته در a فقط حد راست و در b فقط حد چپ لازم است. درصورتی که u و v هر دو تکهیی پیوسته باشند،گویند تابع w دارای این ویژگی است. قواعد قابل انتظار برای انتگرالگیری از حاصلضرب یک عدد مختلط ثابت در تابعی مانند ارای انتگرالگیری مجموعهای چنین توابعی و برای تعویض حدود انتگرالگیری، همگی، « $w(t)$ برقرارند. درستبي اين قواعد و نيز ويژگي

$$
\int_{a}^{b} w(t)dt = \int_{a}^{c} w(t)dt + \int_{c}^{b} w(t)dt,
$$
ب 11. 
$$
\int_{a}^{b} w(t)dt = \int_{a}^{b} w(t)dt + \int_{c}^{b} w(t)dt
$$

بهعلاوه قضیهٔ اساسی حسابان، شامل تابع اولیه، را میتوان تعمیم داد تا برای انتگرالهایی از نوع (٢) هم بهكار رود. به عبارت صريحتر، فرض كنيد كه توابع

$$
w(t) = u(t) + iv(t)
$$
  $w(t) = U(t) + iV(t)$ 

 $U'(t) = u(t)$  دربازهٔ  $t \leq t \leq a \leq t \leq b$  پیوسته باشند. اگر وقتی  $a \leq t \leq w(t)$  ،  $W'(t) = w(t)$ ، آنگاه و V'(t) = v(t). بنابراین، طبق تعریف

$$
\int_a^b w(t)dt = U(t)\Big]_a^b + iV(t)\Big]_a^b
$$
  
= 
$$
[U(b) + iV(b)] - [U(a) + iV(a)].
$$

$$
\int_{a}^{b} w(t)dt = W(b) - W(a) = W(t) \bigg]_{a}^{b}.
$$
 (f)

$$
(e^{it})' = ie^{it}
$$
\n
$$
\int_{0}^{\pi/\mathfrak{f}} e^{it} dt = -ie^{it} \bigg|_{0}^{\pi/\mathfrak{f}} = -ie^{i\pi/\mathfrak{f}} + i
$$
\n
$$
= -i \left( \frac{1}{\sqrt{\mathfrak{f}}} + \frac{i}{\sqrt{\mathfrak{f}}} \right) + i = \frac{1}{\sqrt{\mathfrak{f}}} + i \left( 1 - \frac{1}{\sqrt{\mathfrak{f}}} \right).
$$

 $\mathcal{N} \setminus \mathcal{N}$ انتگرالهای معین توابع (۲۹

این بخش را با ویژکی مهمی از قدرمطلق انتگرال، یعنی  

$$
\left| \int_{a}^{b} w(t)dt \right| \leq \int_{a}^{b} |w(t)|dt \qquad (a \leq b)
$$

به پایان می,بریم. واضح است که وقتبی مقدار انتگرال سمت چپ صفر باشد، بهخصوص وقتبی این نابرابری برقرار است. بنابراین در اثبات، فرض میکنیم این مقدار، عدد مختلط ناصفری،  $a=b$ باشد. اگر  $r_{\circ}$  قدرمطلق و  $\theta_{\circ}$  یک آوند این عدد ثابت باشد آنگاه

$$
\int_a^b w \, dt = r \cdot e^{i\theta \cdot \theta}.
$$

این معادله را نسبت به  $r$  حل کرده می نویسیم

$$
r_{\circ} = \int_{a}^{b} e^{-i\theta_{\circ}} w dt.
$$

حال سمت چپ این رابطه، عددی حقیقی است و لذا سمت راست آن نیز عددی حقیقی است. یس با استفاده از اینکه قسمت حقیقی هر عدد حقیقی با خود آن برابر است و به استناد ویژگی اول از ویژگیهای (۳) می,بینیم که سمت راست رابطهٔ (۶) را می;توان به طریق زیر نوشت

$$
\int_{a}^{b} e^{-i\theta_{\circ}} w dt = \text{Re} \int_{a}^{b} e^{-i\theta_{\circ}} w dt = \int_{a}^{b} \text{Re} (e^{-i\theta_{\circ}} w) dt.
$$
  
در نتیجه رابطهٔ (۶) به شکل زیر در میآید

$$
r_{\circ} = \int_{a}^{b} \text{Re}\left(e^{-i\theta_{\circ}}w\right)dt. \tag{V}
$$

اما

$$
\operatorname{Re}\left(e^{-i\theta}\circ w\right) \le |e^{-i\theta}\circ w| = |e^{-i\theta}\circ||w| = |w|
$$

و لذا بنابر رابطة (٧)

$$
r_{\circ} \leq \int_{a}^{b} |w| dt.
$$

در واقع چون وقتبی مقدار انتگرال ناصفر باشد. ، r، طرف چپ نابرابری (۵) است. اثبات کامل مي شود.

فقط با تغییرات جزئی مناسب، نابرابریهایی مانند

$$
\left| \int_{a}^{\infty} w(t)dt \right| \leq \int_{a}^{\infty} |w(t)|dt, \tag{A}
$$

نیز از بحث فوق نتیجه می شوند، به شرطی که هر دو انتگرال ناسره موجود باشند.

تمر ينها ۰. با استفاده از قواعد نظیر در حسابان قواعد زیر را ثابت کنید هرگاه  $w(t) = u(t) + iv(t)$ 

تابعی مختلط مقدار از متغیر حقیقی  $t$  و  $w^\prime(t)$  موجود باشد. الف)  $t$  الف $w(t) = -w'(-t)$ ، که در آن  $w'(-t)$  نمایش مشتق  $w(t)$  نسبت به  $t$  است $t$ که در  $-t$  محاسبه شده است؛  $\frac{d}{dt}[w(t)]^{\dagger} = \dagger w(t)w'(t)$  (ب) ٢. انتگرالهای زیر را محاسبه کنید:

(114) 
$$
\int_{0}^{\infty} e^{-zt} dt \quad (\frac{1}{C}) \quad \int_{0}^{\pi/8} e^{i\tau t} dt \quad (\frac{1}{C}) \quad \int_{1}^{\tau} \left(\frac{1}{t} - i\right)^{r} dt \quad (\text{with } t \in \mathbb{Z}
$$

$$
\int_{0}^{\mathbf{Y}\pi} e^{im\theta} e^{-in\theta} d\theta = \begin{cases} \circ, & m \neq n \\ \mathbf{Y}\pi, & m = n \end{cases}
$$

۴. بنابر تعریف (۲) بخش ۳۷ از انتگرال توابع مختلط با یک متغیر حقیقی، داریم  $\int_{0}^{\pi} e^{(\lambda + i)x} dx = \int_{0}^{\pi} e^{x} \cos x \, dx + i \int_{0}^{\pi} e^{x} \sin x \, dx.$ 

دو انتگرال سمت راست را بدین طریق محاسبه کنید که تنها انتگرال سمت چپ را محاسبه کنید و أنها را قسمتهای حقیقی و موهومی عدد حاصل بگیرید.  $\cdot (1 + e^{\pi})/7 \cdot -(1 + e^{\pi})/7$ : جواب

مسیر ۱۴۱

. فرض کنید  $w(t)$  تابع مختلط پیوستهای از t باشد که در بازهٔ  $t \leq t \leq a \leq a$  تعریف شده است. با در نظرگرفتن حالت خاص  $w(t)=e^{it}$  در بازهٔ ۲ $t\le t\le\frac{\varepsilon}{2}$  و نشان دهید که این حکم همیشه برقرار نیست که عدد  $c$ یبی در بازهٔ  $t < b < a < a$  هست، بهطوری که

$$
\int_a^b w(t)dt = w(c)(b-a).
$$

بدینترتیب نشان دهید که قضیهٔ مقدار میانگین برای انتگرالهای معین در حسابان برای اینگونه توابع بهکار نمی رود. (با مثال بخش ۳۶ مقایسه کنید.)  $-a \leq t \leq a$  . فرض کنید  $w(t) = u(t) + w(t) = w(t)$  معرف تابع مختلط پیوستهای باشد که در بازهٔ  $s$ تعريف شده است. ¸

$$
w(-t) = w(t)
$$
 (الف) فرض کنید ( $w(t)$  زوج باشد، یعنی، بەازای هر ۵ در بازهٔ مفروض، (w(-t)

$$
\int_{-a}^{a} w(t)dt = \Upsilon \int_{0}^{a} w(t)dt.
$$

 $\alpha w(-t) = -w(t)$  (ب) نشان دهید اگر $w(t)$  تابعی فرد باشد، تابعی که بهازای هر t در آن بازه، آنگاه

$$
\int_{-a}^{a} w(t)dt = \circ.
$$

راهنمایی: در هر قسمت این تمرین از ویژگی نظیر برای انتگرالهای توابع حقیقی از t استفاده کنید، که از نظر نموداری بدیهی است. ۰۷ با اسْتفاده از نابرابری (۵) بخش ۳۷، نشان دهیدکه بهازای همهٔ مقادیر  $x$  در بازهٔ ۱ $x \leq$   $\leq$  – توابع $^*$ 

$$
P_n(x) = \frac{1}{\pi} \int_{0}^{\pi} (x + i\sqrt{1 - x^{\dagger}} \cos \theta)^n d\theta \qquad (n = \circ, 1, 1, ...)
$$
5  
10.11  
11.21 cm  
12.32 cm  
13.4 cm  
14.6 cm  
15.8 cm  
16.6 cm  
17.6 cm  
18.6 cm  
19.6 cm  
19.6 cm  
10.6 cm  
10.6 cm  
10.6 cm  
10.6 cm  
10.6 cm  
10.6 cm  
10.6 cm  
10.6 cm  
10.6 cm  
10.6 cm  
10.6 cm  
10.6 cm  
10.6 cm  
10.6 cm  
10.6 cm  
10.6 cm  
10.6 cm  
10.6 cm  
10.6 cm  
10.6 cm  
10.6 cm  
10.6 cm  
10.6 cm  
10.6 cm  
10.6 cm  
10.6 cm  
10.6 cm  
10.6 cm  
10.6 cm  
10.6 cm  
10.6 cm  
10.6 cm  
10.6 cm  
10.6 cm  
10.6 cm  
10.6 cm  
10.6 cm  
10.6 cm  
10.6 cm  
10.6 cm  
10.6 cm  
10.6 cm  
10.6 cm  
10.6 cm  
10.6 cm  
10.6 cm  
10.6 cm  
10.6 cm  
10.6 cm  
10.6 cm  
10.6 cm  
10.6 cm  
10.6 cm  
10.6 cm  
10.6 cm  
10.6 cm  
10.6 cm  
10.6 cm  
10.6 cm  
10.6 cm  
10.6 cm  
10.6 cm  
10.6 cm  
10.6 cm  
10.6 cm  
10.6 cm  
10.6 cm  
10.6 cm  
10.6 cm  
10.6 cm  
10.6 cm  
10.6 cm  
10.6 cm  
10.6 cm  
10.6 cm  
10.6 cm  
10.6 cm  
10.6 cm  
10.6 cm  
10.6 cm  
10.6 cm  
10.6 cm  
10.6 cm  
10.6 cm  
10.6 cm  
10.6 cm  
10.6 cm  
10

۳۸. مسیر انتگرالهای توابع مختلطمقدار از یک متغیر مختلط به جای آنکه روی بازههای خط حقیقی تعریف شوند، روی منحنیها در صفحهٔ مختلط تعریف میشوند. در این بخش به معرفی ردههای منحنیهایی میپردازیم که برای مطالعهٔ چنین انتگرالهایی مناسباند. این توابع عملاً چندجملهییهایی برحسب  $x$  هستند که به چندجملهییهای لژاندر مشهور و در ریاضیات کاربردی،  $\ast$ مهم|ند. برای مثال فصل ۴ کتاب لبدف (Lebedev) راکه در پیوست ۱ آمده است ببینید.

که در آن  $x(t)$  و  $y(t)$  توابع پیوسته $\epsilon$ ای از پارامتر حقیقی  $t$  اند. این تعریف، نگاشت پیوسته $\epsilon$ از  $t$  بازهٔ  $t \leq t \leq a$  بهتوی صفحهٔ  $xy$  یا  $z$  برقرار می $z$ ند و نقاط تصویر برحسب مقادیر افزایندهٔ مرتب می شوند. مناسب است که نقاط  $C$  را با رابطهٔ

> $z = z(t)$   $(a \le t \le b)$  $(1)$

یان کنیم که در آن  

$$
z(t) = x(t) + iy(t).
$$
 (۳)

 $C$  قوس  $C$  یک قوس سادہ، یا یک قوس ژوردان'، است اگر خودش را قطع نکند؛ یعنی، ساده است اگر  $z(t_1) \neq z(t_1)$  وقتبی که ۲ $t_1 \neq t_1$ . وقتبی قوس  $C$  ساده است، با این استثنا که ، گوییم  $C$  یک منحنی سادهٔ بسته، یا یک منحنی ژوردان، است.  $C$  است. بیشتر مواقع از ماهیت هندسی یک قوس خاص، نماد دیگری برای پارامتر t در رابطهٔ (۲) به ذهن میںرسد. در واقع در مثالهای زیر با چنین وضعی مواجهیم. مثال ٠. خط شکستهٔ

$$
z = \begin{cases} x + ix, & \circ \le x \le 1 \\ x + i, & \circ \le x \le 1 \end{cases} \tag{5}
$$

متشکل از پارهخطی از ۰ تا i + ۱ و به دنبال آن پارهخطی از i + ۱ تا i + ۲ (شکل ۳۶)، یک قوس ساده است.

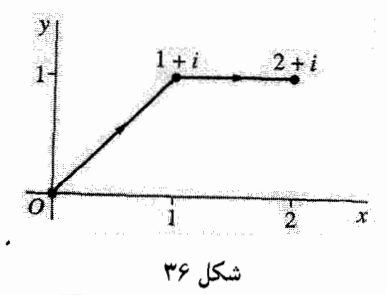

**مثال ٢.** دايرة واحد

$$
z = e^{i\theta} \qquad (\circ \le \theta \le \mathbf{Y}\pi) \tag{0}
$$

حول مبدأ، منحنی سادهٔ بستهای است که در جهت عکس حرکت عقر بههای ساعت جهتدار شده است. دايرهٔ

> $z = z_{\circ} + Re^{i\theta}$  ( $\circ \leq \theta \leq \mathsf{Y}\pi$ )  $(\epsilon)$

به مرکز نقطهٔ  $z$  و با شعاع  $R$  (بخش ۶ را ببینید) همین $\det$ ر است.

برای یک مجموعه نقاط می;توان قوسهای مختلفی ساخت. مثال ۳. قوس

$$
z = e^{-i\theta} \qquad (\circ \le \theta \le \mathbf{Y}\pi) \tag{V}
$$

همان قوسی نیست که با معادلهٔ (۵) بیان شد. مجموعهٔ نقاط یکی است اما حالا دایره در جهت حركت عقربههاي ساعت پيموده شده است.

مثال ۴. نقاط روی قوس

$$
z = e^{i\mathbf{Y}\theta} \qquad (\circ \leq \theta \leq \mathbf{Y}\pi) \tag{A}
$$

همان نقاطی هستند که قوسهای (۵) و (۷) را تشکیل میدادند. اما، قوس در اینجا با هر یک از آن قوسها فرق دارد زیرا دایره را در جهت عکس حرکت عقربههای ساعت دو بار پیموده است.

البته نمایش پارامتری برای هر منحنبی مفروض  $C$  یکتا نیست. در واقع می $\vec{$ وان بازهای راکه پارامتر بر آن تغییر میکند با هر بازهٔ دیگری عوض کرد. به عبارت صریحتر، فرض کنید

> $t = \phi(\tau) \quad (\alpha \leq \tau \leq \beta),$  $(9)$

( ۲ ) که در آن  $\phi$  تابع حقیقی مقداری است که بازهٔ  $\tau \leq \beta \leq \alpha \leq \alpha \leq t \leq b$  در نمایش می نگارد (شکل ۳۷ را ببینید). فرض میکنیم که  $\phi$  پیوسته و دارای مشتق پیوسته باشد. همچنین فرض میکنیم که بهازای هر  $\tau$ ،  $\phi'(\tau)>0$ ؛ این به ما اطمینان میدهد که  $t$  با  $\tau$  افزایش مییابد. در این صورت نمایش (۲) با معادلهٔ (۹) به نمایش زیر تبدیل میشود

> $z=Z(\tau)$  $(\alpha \leq \tau \leq \beta),$  $(1)$

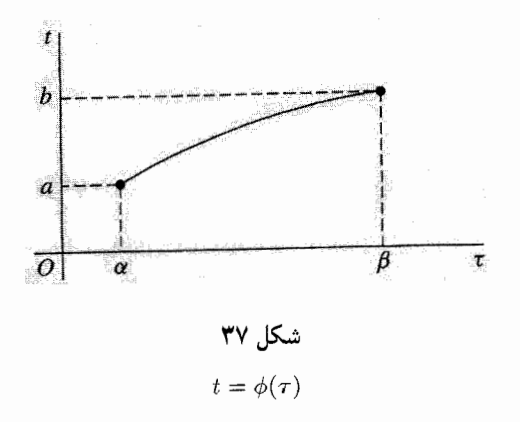

$$
Z(\tau) = z[\phi(\tau)] \tag{11}
$$

این مطلب در تمرین (۳) تشریح شده است، که در آن یک تابع صریح  $\phi(\tau)$  پیدا شده است. حال فرض کنید که مؤلفههای  $x'(t)$  و  $y'(t)$  مشتق تابع (۳) (بخش ۳۶ را ببینید)، یعنی

$$
z'(t) = x'(t) + iy'(t)
$$
\n(17)

که برای نمایش  $C$  بهکار برده شد، در تمام بازهٔ  $t \leq t \leq a \leq a$  پیوسته باشند. در این $\omega$ ورت قوس را قوسی مشتقپذیر می،نامند و تابع حقیقی مقدار

$$
|z'(t)| = \sqrt{[x'(t)]^{\dagger} + [y'(t)]^{\dagger}}
$$

بر بازة  $t \leq t \leq a \leq t$  انتگرالپذیر است. در واقع بنابر تعریف طول قوس در حسابان، طول  $C$  برابر است با عدد

$$
L = \int_{a}^{b} |z'(t)| dt.
$$
 (17)

همان $\det$ ورکه انتظار داریم مقدار  $L$  تحت برخی تغییرات در نمایش  $C$  از قبیل آنچه بهکار بردیم پایاست. به عبارت دقیقتر، با تغییر متغیری که در معادلهٔ (۹) بیان شد، فرمول (۱۳) بهصورت زیر در می آید [تمرین ۱ (ب) را ببینید]

$$
L = \int_{\alpha}^{\beta} |z'[\phi(\tau)]| \phi'(\tau) d\tau.
$$

تمرينها ١۴۵

بنابراین اگر برای 
$$
C
$$
 از نمایش (۱۰) استفاده شود، چون (تمرین ۴)  
\n
$$
Z'(\tau) = z'[\phi(\tau)]\phi'(\tau)
$$

می توان فرمول (۱۳) را به شکل زیر نوشت

$$
L=\int_{\alpha}^{\beta}|Z'(\tau)|d\tau.
$$

بنابراین اگر از نمایش (۱۰) استفاده شود همان طول  $C$  بهدست خواهد آمد.

اگر معادلهٔ (۲) نمایش قوسی مشتقپذیر باشد و در هر نقطه از بازهٔ  $t < b < a < b$  داشته باشیم  $z'(t) \neq z'(t)$  آنگاه بردار یکهٔ مماس

$$
\mathbf{T} = \frac{z'(t)}{|z'(t)|}
$$

بهازای هر t در این بازهٔ باز با زاویهٔ شیب  $\arg z'(t)$  خوشتعریف است. بنابراین وقتی t بر تمامی بازة  $t < b < b$  تغيير كند  ${\bf T}$  پيوسته مىچرخد. اين عبارت كه براى  ${\bf T}$  پيدا كرديم، همان عبارتى است که در حسابان دیده بودیم وقتبی  $z(t)$  را بردار شعاعی گرفته بودیم. چنین قوسی را قوس هموار مینامند. پس قرارداد میکنیم که در ارجاع به قوس هموار  $z(t) = z(t)$  مشتق در بازهٔ بستهٔ  $t \leq b$  پیوسته و در بازهٔ باز  $a < t < b$  ناصفر است.  $z'(t)$ 

مسیر، یا قوس تکهیی هموار، قوسی است متشکل از تعداد متناهی قوس هموارکه انتهای هر یک به ابتدای دیگری وصل است. اگر رابطهٔ (۲) معرف یک مسیر باشد آنگاه  $z(t)$  پیوسته است، در حالمیکه  $z^\prime(t)$  تکهیرپیوسته است. مثلاً، خط شکستهٔ (۴) یک مسیر است. درصورتی که فقط مقادیر ابتدایی و انتهایی  $z(t)$  یکی باشند، مسیر  $C$  یک مسیر سادهٔ بسته نامیده می شود. دایرههای (۵) و (۶) و مرز یک مثلث یا یک مستطیل که در جهت مشخصبی در نظر گرفته شده باشند مثالهایی از مسیر سادهٔ بسته هستند. طول یک مسیر یا یک مسیر سادهٔ بسته، مجموع طول قوسهاى تشكيل دهندة مسير است.

نقاط واقع بر هر منحنی سادهٔ بسته یا مسیر سادهٔ بستهٔ  $C$ ، نقاط مرزی دو حوزهٔ متمایزند. یکی از این حوزهها، که داخل  $C$  نامیده میشود، کراندار و دیگری، خارج  $C$ ، بیکران است. بجاست این حکم را، که به قضیهٔ منحنی ژوردان مشهور است، بپذیریم، گرچه بهطور هندسی معلوم است ولي اثبات أن ساده نيست.\*

 $C$  خیفجات ۱۱۶–۱۱۵ کتاب نویمن یا بخش ۱۳ کتاب ثرون مذکور در پیوست ۱ را ببینید. حالت خاصی که  $\sigma$ چندضلعی سادهٔ بستهای است در صفحات ۲۸۵-۲۸۵ جلد اول کتابهای هیل که در پیوست ۱ آمده ثابت شده است.

و

# تمر ينها د نشان دهید اگر تابع  $w(t) = u(t) + w(t) = u(t) + x$  در بازهٔ  $t \leq t \leq a \leq a$  پیوسته باشد، آنگاه  $\sum_{h=0}^{n} w(-t)dt = \int_{a}^{b} w(\tau)d\tau$  (الف) ب)  $\phi(\tau) \phi'(\tau) d\tau$  که در آن تابع  $\phi(\tau)$  همان تابع در معادلهٔ (۹)،  $\int_a^b w(t) dt$   $\int_{\alpha}^{\beta} w[\phi(\tau)] \phi'(\tau) d\tau$  ( بخش ۳۸، است.

راهنمایی: این روابط را می;توان بدین طریق بهدست آورد که ابتدا توجه کنیم که برای توابع حقیقیمقدار از t برقرارند.

. فرض کنید  $C$  نیمهٔ راست دایرهٔ ۲ $|z|=|z|$  در جهت عکس حرکت عقربههای ساعت باشد و  $\mathcal C$ توجه کنید که دو نمایش پارامتری برای  $C$  عبارتاند از

$$
z = z(\theta) = \mathbf{Y}e^{i\theta} \qquad \left(-\frac{\pi}{\mathbf{Y}} \le \theta \le \frac{\pi}{\mathbf{Y}}\right)
$$

 $z = Z(y) = \sqrt{\mathbf{Y} - y^{\mathsf{T}}} + iy \quad (-\mathbf{Y} \leq y \leq \mathbf{Y}).$ 

ثابت کنید  $Z(y)=z[\phi(y)]$ ، که در آن

$$
\phi(y) = \arctan\frac{y}{\sqrt{\mathbf{r} - y^{\mathbf{r}}}} \qquad \left(-\frac{\pi}{\mathbf{r}} < \arctan t < \frac{\pi}{\mathbf{r}}\right)
$$

همچنین نشان دهید که تابع  $\phi$ ، به همان صورت که در شرایط بعد از معادلهٔ (۹) بخش ۳۸ لازم بود، دارای مشتق مثبت است.

معادلهٔ خط ماربر نقاط  $(\alpha,a)$  و  $(\beta,b)$  در صفحهٔ  $\tau t$  راکه در شکل ۳۷ نشان داده شده  $\blacktriangledown$ است بهدست آورید. سپس با استفاده از آن تابع خطی  $\phi(\tau)$  را پیدا کنید که بتوان با استفاده از آن در تغییر متغیر (۹) بخش ۳۸ نمایش (۲) آن بخش را به نمایش (۱۰) آن بخش تبدیل کرد.

 $\phi(\tau)=\frac{b-a}{\beta-\alpha}\,\tau+\frac{a\beta-b\alpha}{\beta-\alpha}\qquad$ جواب: . عبارت (۱۴)، بخش ۳۸، برای مشتق [ $z[\phi(\tau)]=z[\phi(\tau)]$  را تحقیق کنید. راهنمایی: قرار دهید  $z[\phi(\tau)] + z[\phi(\tau)] + z(\tau) = z(\tau)$  و از قاعدهٔ زنجیری برای توابع حقیقی مقدار یک متغیرۂ حقیقی استفاده کنید.

$$
(a \leq t \leq b)z = z(t) \text{ and } a \leq z
$$
\n
$$
t = t \text{ and } b \leq z
$$
\n
$$
t = t \text{ and } b \leq z
$$
\n
$$
t = t \text{ and } b \leq z
$$
\n
$$
v(t) = f[z(t)]z'(t).
$$
\n
$$
w'(t) = f'[z(t)]z'(t).
$$
\n
$$
w'(t) = x(t) + iy(t) \text{ and } f(z) = u(x, y) + iv(x, y) \text{ and } y \text{ and } y \text
$$

$$
y(x) = \begin{cases} x^{\mathbf{r}} \sin\left(\frac{\pi}{x}\right), & \text{if } x \le \lambda \\ \circ, & \text{if } x = \delta \end{cases}
$$

(الف) نشان دهيد كه رابطة

$$
z = x + iy(x) \quad (\circ \le x \le 1)
$$

قوسی مانند  $C$  را نمایش می $\epsilon$ هد که همان $d$ ورکه در شکل ۳۸ نشان داده شده است، محور حقیقی را در نقاط  $z = \sqrt{n} (n = 1, 1, \ldots)$  و  $z = z$  قطع میکند.

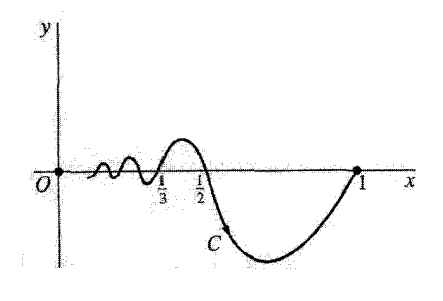

شكل ۳۸

(ب) ثابت کنید قوس 7 در قسمت (الف) در واقع یک قوس هموار است.  
راهنیای: برای اثبات پیوستگی (x) در 
$$
x = x
$$
، ملاحظه کنید که هرگاه  $x > x$  داریم  

$$
\leq |x7 sin(\frac{\pi}{x})| \leq x7.
$$

برای یافتن  $y'(\,\circ\, )$  و نشاندادن اینکه  $y'(x)$  در  $x=x$  پیوسته است، عین همین مطلب بەكار بردە مى شود.

## ۳۹. انتگرال روی مسیر

 $f(z)$  حال به انتگرال توابع مختلط  $f$  از متغیر مختلط  $z$  باز میگردیم. این انتگرال برحسب مقادیر در امتداد مسیر مفروض  $C$ که از نقطهٔ ۶ $z=z$  تا نقطهٔ ۶ $z=z$  در صفحهٔ مختلط ادامه دارد تعریف می،شود. بنابراین، این یک انتگرال روی خط است و مقدارش در حالت کلی بستگی به مسیر  $C$  و تابع  $f$  دارد. چنین انتگرالبی بهصورت

$$
\int_{z_1}^{z_1} f(z)dz \quad \downarrow \quad \int_C f(z)dz
$$

نوشته می شود؛ اغلب وقتیَّ مقدار انتگرال از انتخاب مسیر بین دو نقطة انتهایی مستقل است نمادگذاری سمت چپ بهکار می رود. با اینکه انتگرال را می توان مستقیماً بهصورت حد یک مجموع تعریف کرد ولی ما ترجیح می،دهیم آن را برحسب نوعی انتگرال معین که در بخش ۳۷ معرفی شد تعريف كنيم.

فرض کنید 
$$
C
$$
 مسیری باشد که با رابطهٔ

$$
z = z(t) \quad (a \le t \le b)
$$
 (1)

نمایش داده شده و از نقطهٔ  $z_\mathsf{V} = z(b) = z_\mathsf{V} = z$  تا نقطه  $z_\mathsf{V} = z(b)$  ادامه داشته باشد. فرض کنید تابع بر  $C$  تكهیمی پیوسته باشد؛ یعنی،  $f[z(t)]$  در بازهٔ  $t \leq t \leq a \leq a \leq x$  تكهیمی پیوسته باشد. انتگرال  $f(z)$ روی خط، یا انتگرال روی مسیر، تابع  $f$  در امتداد  $C$  را چنین تعریف میکنیم:

$$
\int_C f(z)dz = \int_a^b f[z(t)]z'(t)dt.
$$
 (7)

توجه کنید که چون  $C$  یک مسیر است  $z'(t)$  نیز روی بازهٔ  $t \leq t \leq a \leq x$  تکهیبی پیوسته است و لذا وجود انتگرال (۲) تضمین می شود.

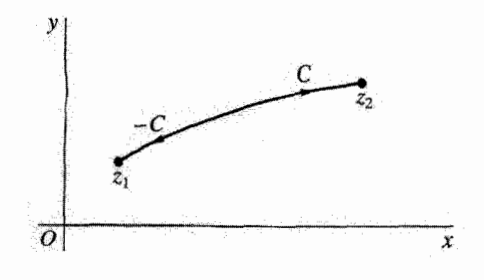

شكل ۳۹

مقدار انتگرال روی مسیر تحت تغییر نمایش مسیرش ناورداست هرگاه تغییر از نوع (۱۱)، بخش ۳۸، باشد. این مطلب را می توان با همان روش کلیی نشان دادکه در بخش ۳۸ برای ناوردایی طول قوس بەكار بردە شد.

دو ویژگی دیگر انتگرال روی مسیر بلافاصله از تعریف (۲) و ویژگیهای انتگرالهای توابع مختلط ، $z$ ه در بخش ۳۷ ذکر شد بهدست می $\tilde{I}$ یند. یعنی بهازای هر عدد مختلط ثابت  $w(t)$ 

$$
\int_C z_{\bullet} f(z) dz = z_{\bullet} \int_C f(z) dz, \tag{7}
$$

$$
\boldsymbol{\mathcal{S}}
$$

$$
\int_C [f(z) + g(z)]dz = \int_C f(z)dz + \int_C g(z)dz.
$$
 (f)

به مسیر  $C$  که در انتگرال (۲) بهکار برده شد مسیر  $C$ –، متشکل از همان مجموعهٔ نقاط اما با ترتیب عکس وابسته می شود بهطوری که مسیر جدید از نقطهٔ 2۲ تا نقطهٔ 21 ادامه دارد (شکل ۳۹). مسیر  $C$ – دارای نمایش پارامتری

$$
z = z(-t) \quad (-b \le t \le -a);
$$

است. بنابراین

$$
\int_{-C} f(z)dz = \int_{-b}^{-a} f[z(-t)] \frac{d}{dt} z(-t)dt = -\int_{-b}^{-a} f[z(-t)]z'(-t)dt
$$
\n
$$
\tau = -t \lim_{\omega \to a} \int_{-b}^{\infty} f[z(-t)] \frac{d}{dt} z(t) \text{ and } z(t) = z'(-t) \text{ if } t \in [a, b]
$$
\n
$$
\text{or } z = -t \text{ and } z = -\int_{-c}^{\infty} f[z(\tau)] \frac{d}{dt} z'(\tau) d\tau
$$

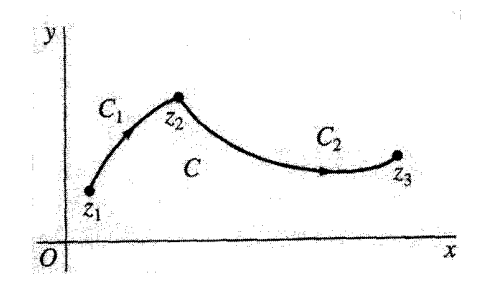

شکل ۴۰  $C = C_1 + C_1$ 

كه همان رابطهٔ زیر است

$$
\int_{-C} f(z)dz = -\int_{C} f(z)dz.
$$
 (0)

حال فرض کنید مسیر  $C$ ، با نمایش (۱) متشکل از مسیر  $C_1$  از ۶۱ تا ۶۲ و به دنبال آن مسیر از 2۲ تا 2۳ باشد، نقطهٔ ابتدایی  $C$  همان نقطهٔ انتهایی  $C_1$  است (شکل °۴). در این صورت  $C_7$ مقداری از t مانند c هست که  $c < c < b$  و z(c) = 2, در نتیجه  $c$  با

 $z = z(t)$   $(a \leq t \leq c)$ 

نمایش داده میشود و  $C$  با

 $z = z(t)$   $(c \le t \le b)$ 

همچنین بنابر قاعدهای برای انتگرالهای توابع  $w(t)$  که در بخش ۳۷ بیان شد،

$$
\int_{a}^{b} f[z(t)]z'(t) dt = \int_{a}^{c} f[z(t)]z'(t) dt + \int_{c}^{b} f[z(t)]z'(t) dt.
$$

پس روشن است که

$$
\int_C f(z)dz = \int_{C_1} f(z)dz + \int_{C_1} f(z)dz.
$$
\n(9)

گاهی اوقات مسیر  $C$  را با مجموع ساقهای  $C$  و  $C$  آن می خوانند و بهصورت  $C$  +  $C$  نمایش سی دهند. درصورتی که نقاط انتهایی  $C$  و C۲ یکی باشد مجموع ۲٫ و C۲– خوشتعریف است و پەصورت  $C_{1}-C_{1}$  نوشتە مى شود.

جند مثال ١٥١

انتگرالهای معین را در حسابان می،توان بهصورت مساحتها تعبیر کرد؛ این انتگرالها تعبیرهای دیگری نیز دارند. بجز در حالات خاص، هیچ تعبیر هندسی یا فیزیکی مفیدی در ارتباط با انتگرالها در صفحهٔ مختلط در دست نیست.

۴۰. حند مثال منظور ما از این بخش تهیهٔ مثالهایی برای تعریف انتگرال روی مسیر در بخش ۳۹ و بیان بعضی از ویژگیهای مذکور در آنجاست. بررسی مفهوم تابع اولیهٔ انتگرالدههای  $f(z)$  در انتگرالهای روی مسير را تا بخش ۴۲ به تأخير مي!ندازيم. مثال ۱. مقدار انتگرال زیر را پیدا کنید

$$
I = \int_C \overline{z} \, dz \tag{1}
$$

(۴۱ نیمهٔ سمت راست دایرهٔ ۲ = | $|z|=7$  از ۲ $z=-7$  تا ۲۵  $z=5$  باشد (شکل يعني

$$
z = \mathbf{Y} e^{i\theta} \qquad \left(-\frac{\pi}{\mathbf{Y}} \le \theta \le \frac{\pi}{\mathbf{Y}}\right).
$$

بنار تعریف (۲)، بخش ۳۹،

$$
I = \int_{-\pi/\mathfrak{r}}^{\pi/\mathfrak{r}} \overline{\mathfrak{r}e^{i\theta}} (\mathfrak{r}e^{i\theta})' d\theta
$$

ر چون

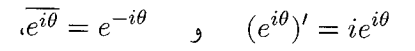

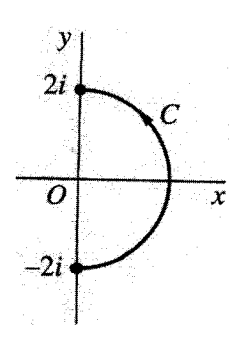

شکل ۴۱

پس داریم

$$
I = \int_{-\pi/\mathbf{Y}}^{\pi/\mathbf{Y}} \mathbf{Y} e^{-i\theta} \mathbf{Y} i e^{i\theta} d\theta = \mathbf{Y} i \int_{-\pi/\mathbf{Y}}^{\pi/\mathbf{Y}} d\theta = \mathbf{Y} \pi i.
$$

توجه کنید که وقتی نقطهٔ  $z$  بر دایرهٔ ۲ $|z|=|z|$  قرار دارد، نتیجه میشود که ۴  $\overline{z}=\overline{z}$  یا ا بابراین، نتیجهٔ  $I = \mathsf{f} \pi i$  را بهصورت  $\overline{z} = \mathsf{f}/z$ 

$$
\int_C \frac{dz}{z} = \pi i. \tag{1}
$$

نيز مي توان نوشت.

مثال ۲. در این مثال، ابتدا  $C_1$  را معرف مسیر  $OAB$  میگیریم که در شکل ۴۲ نشان داده شده و انتگرال زیر را محاسبه میکنیم

$$
\int_{C_1} f(z)dz = \int_{OA} f(z)dz + \int_{AB} f(z)dz,
$$
 (7)

که در آن

$$
f(z) = y - x - i\mathbf{x}^{\mathbf{x}} \qquad (z = x + iy).
$$

ساق 0A را می توان بهصورت پارامتری  $e+iy \in z = (1 \leq y \leq r)$  نمایش داد، و چون در نقاط  $(s \leq y \leq t)$ واقع روى آن ساق  $x = x$  است، مقادير  $f$  در آنجا با پارامتر  $y$  بنابر رابطهٔ  $y = y$  ( ۱ تغییر میکند. در نتیجه

$$
\int_{OA} f(z)dz = \int_{\circ}^{\lambda} yi \, dy = i \int_{\circ}^{\lambda} y \, dy = \frac{i}{\mathsf{Y}}.
$$

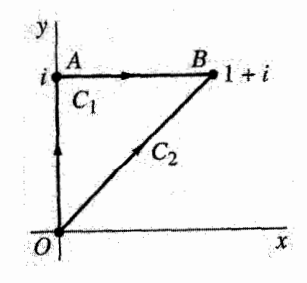

شکل ۴۲

چند مثال ۱۵۳

روی ساق  $(AB : z \leq y) = x + i \cdot AB$  روی ساق  $(x \leq x \leq y)$  $\int_{AB} f(z)dz = \int_{0}^{1} (1-x-i\mathbf{r}x^{\mathbf{r}}) \cdot \mathbf{1} dx = \int_{0}^{1} (1-x)dx - \mathbf{r}i \int_{0}^{1} x^{\mathbf{r}} dx = \frac{1}{\mathbf{r}} - i.$ بنابر رابطة (٣)، مىبينيم كه

$$
\int_{C_1} f(z)dz = \frac{1-i}{\gamma}.
$$
 (5)

 $(\mathcal{L} \circ \leq x \leq \mathcal{L})$  اگر ۲)  $z = x + i x$  با نمایش پارامتری ت باشد آنگاه

$$
\int_{C_{\mathsf{T}}} f(z) dz = \int_{0}^{\mathsf{T}} -i\mathbf{r} x^{\mathsf{T}} (\mathbf{1} + i) dx = \mathbf{r} (\mathbf{1} - i) \int_{0}^{\mathsf{T}} x^{\mathsf{T}} dx = \mathbf{1} - i. \tag{2}
$$

پس بهوضوح انتگرالهای  $f(z)$  روی دو مسیر  $C$  و  $C$  مقادیر متمایز دارند،گرچه این مسیرها دارای یک ابتدا و یک انتها هستند.

ملاحظه میکنیم که انتگرال  $f(z)$  روی مسیر سادهٔ بسته  $OABO$  یا  $C_{\mathsf{Y}}-C_{\mathsf{Y}}$  دارای مقدار ناصفر زیر است

$$
\int_{C_{\mathsf{Y}}} f(z) dz - \int_{C_{\mathsf{Y}}} f(z) dz = \frac{-\mathsf{Y} + i}{\mathsf{Y}}.
$$

مثال ٣. در اینجا با این فرض شروع میکنیم که  $C$  معرف قوس هموار دلخواهی مانند

 $z = z(t)$   $(a \le t \le b)$ 

از نقطة ثابت ج تا نقطة ثابت 51 باشد (شكل ۴۳). براي محاسبة انتگرال

$$
I = \int_C z \, dz = \int_a^b z(t) z'(t) dt,
$$
  
توجه میکنیم که بنابر تمرین ۱ (ب)، بخش ۳۷

$$
\frac{d}{dt}\frac{\left[z(t)\right]^{\mathsf{T}}}{\mathsf{T}}=z(t)z'(t).
$$

در نتيجه

$$
I = \frac{\left[z(t)\right]^{\mathsf{T}}}{\mathsf{T}}\bigg]_a^b = \frac{\left[z(b)\right]^{\mathsf{T}} - \left[z(a)\right]^{\mathsf{T}}}{\mathsf{T}}.
$$

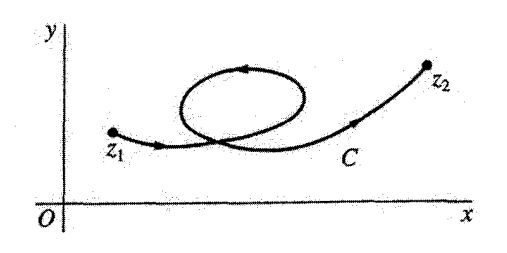

شكا ,٣٣

اما 2 $z(t) = z$ و 2 $z(a) = z$  ولذا 1/(٢= 2, = 2, از آنجا که مقدار I فقط به نقاط انتهایی  $C$  بستگی دارد و از قوسی که گرفته شده مستقل است، میiویسیم

$$
\int_{z_1}^{z_{\mathfrak{r}}} z \, dz = \frac{z_{\mathfrak{r}}^{\mathfrak{r}} - z_{\mathfrak{r}}^{\mathfrak{r}}}{\mathfrak{r}}.
$$

(با مثال ۲ مقایسه کنید، که در آن مقدار انتگرال از یک نقطهٔ ثابت تا نقطهٔ ثابت دیگری وابسته به مسير بود.)

عبارت (۶) برای مسیر  $C$  نیز، بدون شرط همواربودن برقرار است زیرا مسیر  $C$  مرکب از تعدادی متناهی قوس هموار  $C_k$  ( $k~=~\lambda,$  ,  $\zeta, \ldots, n$  ) است که انتهای هر یک ابتدای دیگری است. به عبارت دقیقتر، فرض کنید هر  $C_k$  از  $z_k$  تا  $z_{k+1}$  امتداد داشته باشد. در این صورت

$$
\int_C z \, dz = \sum_{k=1}^n \int_{C_k} z \, dz = \sum_{k=1}^n \frac{z_{k+1}^{\mathsf{T}} - z_k^{\mathsf{T}}}{\mathsf{T}} = \frac{z_{n+1}^{\mathsf{T}} - z_{n}^{\mathsf{T}}}{\mathsf{T}},\tag{\mathsf{V}}
$$

. نقطهٔ ابتدای  $C$  و  $z_{n+1}$  نقطهٔ انتهای آن است.

از عبارت (۷) نتیجه میشود که انتگرال تابع $z=(z)=f$  روی هر مسیر بسته در صفحه دارای مقدار صفر است. (یک بار دیگر با مثال ۲ مقایسه کنید که در آن مقدار انتگرال تابع مفروض روی یک مسیر بسته، صفر نبود.) مسئلهٔ این پیش بینی راکه چه موقع انتگرال، پیرامون یک مسیر بسته صفر است در بخشهای ۴۲، ۴۴، ۴۶ بررسی خواهیم کرد.

مثال ۴. فرض کنید  $C$  معرف مسیر نیمدایرهیم

 $z = \mathbf{r} e^{i\theta}$  ( $\circ \leq \theta \leq \pi$ )

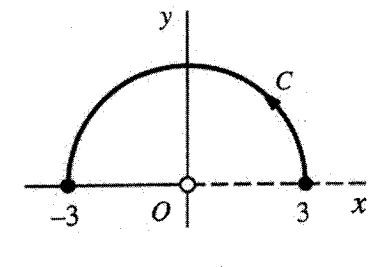

شکل ۴۴

از نقطة ٣ = z تا نقطة ٣ – = z باشد (شكل ۴۴). گرچه شاخة (بخش ٣٥)

$$
f(z) = \sqrt{r}e^{i\theta/\mathbf{Y}} \qquad (r > \circ, \circ < \theta < \mathbf{Y}\pi) \tag{A}
$$

از تابع چندمقداری ۶ $z$ ۲ در ۳ $z=0$ ، نقطهٔ ابتدای مسیر  $C$ ، تعریف نشده است، با وجود این انتگرال

$$
I = \int_C z^{\frac{1}{7}} dz \tag{4}
$$

برای آن شاخه موجود است. زیرا انتگرالده روی  $C$  تکهیی پیوسته است. برای اثبات این ادعا ملاحظه میکنیم که اگر  $e^{i\theta}$  = ( $e^{i\theta}$ ، حدود راست مؤلفههای حقیقی و موهومی تابع

$$
f[z(\theta)] = \sqrt{\mathbf{r}} e^{i\theta/\mathbf{r}} = \sqrt{\mathbf{r}} \cos \frac{\theta}{\mathbf{r}} + i\sqrt{\mathbf{r}} \sin \frac{\theta}{\mathbf{r}} \quad (\circ < \theta \le \pi)
$$

 $\sqrt{\mathsf{r}}$  در  $\theta=\theta$  بهترتیب  $\sqrt{\mathsf{r}}$  و • هستند. بنابراین اگر مقدار  $f[z(\theta)]$  را در • $\theta=\theta$  مساوی تعریف کنیم این تابع در بازهٔ بستهٔ  $\theta \leq \theta \leq 1$  پیوسته میشود. در نتیجه

$$
I = \int_{0}^{\pi} \sqrt{\mathbf{r}} e^{i\theta/\mathbf{r}} \mathbf{r} i e^{i\theta} d\theta = \mathbf{r} \sqrt{\mathbf{r}} i \int_{0}^{\pi} e^{i\mathbf{r}\theta/\mathbf{r}} d\theta;
$$

$$
\int_{\circ}^{\pi} e^{i\mathbf{T}\theta/\mathbf{Y}} d\theta = \frac{\mathbf{T}}{\mathbf{Y}i} e^{i\mathbf{T}\theta/\mathbf{Y}} \bigg]_{\circ}^{\pi} = -\frac{\mathbf{T}}{\mathbf{Y}i} (\mathbf{Y} + i).
$$

پس بالاخره داریم

و

$$
I=-\mathbf{Y}\sqrt{\mathbf{Y}}(\mathbf{Y}+i).
$$

تمرينها  $\cdot C$  برای مسیرهای  $C$  و توابع  $f$  در تمرینهای ۱ تا ۶، با استفاده از نمایش پارامتری  $C$ ، یا ساقهای

مقدار انتگرال زیر را پیدا کنید  $\int_{\alpha} f(z) dz$ . و  $C$  عبارت است از  $f(z)=(z+{\tt Y})/z$  .  $\mathbf{y}(\circ < \theta \leq \pi)$   $z = \mathbf{Y}e^{i\theta}$  أَلْفًا) نِيمدايرة  $\mathfrak{g}(\pi \leq \theta \leq \mathbf{Y}\pi)$   $z = \mathbf{Y}e^{i\theta}$  نيمدايرهٔ $(\mathbf{u})$ . $( \circ \leq \theta \leq \mathsf{Y} \pi )$   $z = \mathsf{Y} e^{i \theta}$  دایرهٔ  $(z)$ ر  $f(z)=z-1$  و  $C$  قوسی است از  $z=z$  تا ۲ $z=z-1$  متشکل از  $f(z)=z-1$  .  $\eta(\pi \leq \theta \leq \mathbf{Y}\pi)$   $z = \mathbf{Y} + e^{i\theta}$  الف) نىمدارە  $\lambda$ ب) یارہ خط ۲ $x \leq x \leq 1$  محور حقیقے  $(x \leq 1)$ جواب: (الف) •؛ (ب) •. و  $f(z)=\pi\exp(\pi\overline{z})$  . او نقاط ۱۰، ۱۰ + ۱ و نمایس در نقاط ۱۰، ۱۰ و نقاط ۱۰، ۱۰ و نماست و جهت در جهت عکس حرکت عقر بههای ساعت است.  $C$  $\mathfrak{e}(\mathfrak{e}^{\pi}-1)$  :-  $\mathfrak{e}$ . (z) با رابطهٔ زیر تعریف می شود $f(z)$  .  $f(z) = \begin{cases} \lambda, & y < \infty \\ \mathfrak{e}_y, & y > \infty \end{cases}$  $y = x^{\mathsf{T}}$ و  $C$  قوسی است از  $z = -1 - i$  تا  $i + i = z$  در امتداد منحنی  $C$  و  $\mathbf{Y} + \mathbf{Y}i$  : $\rightarrow$ د ( $f(z) = f(z)$  و  $C$  مسیر دلخواهی از نقطهٔ ثابت د $z_1$  تا نقطهٔ ثابت دی است.  $\zeta$  $z_1 - z_1$  :جواب: شاخهٔ  $f(z)$ .۶

 $z^{-1+i} = \exp[(-1+i)\log z]$   $(|z| > \cdot, \cdot < \arg z < \tau_{\pi})$ 

از تابع توانی  $z^{-1+i}$  و  $C$  دایرهٔ واحد ۱ $|z|=|z|$  در جهت عکس حرکت عقربههای ساعت است.  $\lambda i(\lambda - e^{-\mathsf{T}\pi})$ جواب:

تمرينها ١٥٧

۷. به کمک نتیجهٔ تمرین ۳، بخش ۳۷، انتگرال

$$
\int_C z^m \overline{z}^n dz
$$

را محاسبه کنید که در آن  $m$  و  $n$  اعدادی صحیح هستند و  $C$  دایرهٔ واحد ۱ $|z|=|z|$  در جهت عكس حركت عقر بههاي ساعت است. . انتگرال I در مثال ۱ بخش ۴۰ را با استفاده از نمایش زیر برای  $C$  محاسبه کنید. $I$  $z = \sqrt{\mathfrak{k} - y^{\mathfrak{k}}} + iy \quad (-\mathfrak{k} \leq y \leq \mathfrak{k}).$ (مثال ۲، بخش ۳۸، را بسند.) فرض کنید  $C$  و  $C$  بهترتیب نمایش دوایر  $\cdot$ ۹  $z = z_{\alpha} + Re^{i\theta} ( \cdot \langle \theta \leq \mathbf{1} \pi )$ ,  $z = Re^{i\theta} ( \cdot \langle \theta \leq \mathbf{1} \pi )$ باشند. با استفاده از این نمایشهای پارامتری نشان دهید که اگر  $f$  روی  $C$  تکهیے, پیوسته باشد  $\int_C f(z)dz = \int_C f(z-z)dz.$ ا. فرض کنید  $C_{\circ}$  نمایش دایرهٔ  $|z-z_{\circ}|=|z-z_{\circ}|$  باشد که در جهت عکس حرکت عقربههای  $\mathcal N$ ساعت گرفته شده است. با استفاده از نمایش یارامتری  $z$  + Re $\vartheta \leq x$  =  $\pi \leq \theta \leq \pi$  ) برای نومولهای انتگرالگیری زیر را بهدست آورید:  $C_\circ$  $\frac{dz}{\sqrt{C}} = 5\pi i$  (الف)  $\frac{1}{\sqrt{2}}$   $(z-z_0)^{n-\lambda}dz = \frac{\lambda}{2}(n=\pm 1, \pm 1, \ldots)$  (-) ا . با استفاده از نمایش پارامتری در تمرین ۱۰ برای دایرهٔ جهتدار  $C_\circ$  نشان دهید که

$$
\int_{C_{\mathbf{o}}} (z - z_{\mathbf{o}})^{a - \lambda} dz = i \frac{\mathbf{Y} R^a}{a} \sin(a \pi).
$$

که در آن a هر عدد حقیقی غیر از صفر است و شاخهٔ اصلی انتگرالده و مقدار اصلی  $R^a$  گرفته شدهاند. [توجه كنيد كه چگونه اين عبارت تمرين ١٥ (ب) را تعميم مىدهد.]

$$
(a \leq t \leq b) z = z(t)
$$
11. (الف) فرض کنید (2) روی قوس هموار 7، که دارای نمایش پارامتری (1)  $z = z(t)$  بیوسته باشد. نشان دهید اگر است، پیوسته باشد، یعنی (1) از«وی بازهٔ 1  $t \leq b$  زهی باشد که در بخش ۳۸ توصیف شد، آنگاه

$$
\int_a^b f[z(t)]z'(t)dt = \int_\alpha^\beta f[Z(\tau)]Z'(\tau)d\tau,
$$

 $Z(\tau) = z[\phi(\tau)]$  که در آن

 $f(z)$  بيان كنيد كه چرا اتحاد حاصل در قسمت (الف) وقتى  $C$  مسيرى، نه لزوماً هموار، و $f(z)$ روی  $C$  تکهیی پیوسته باشد برقرار می $\mathfrak{sl}$  بدین ترتیب نشان دهید که مقدار انتگرال  $f(z)$  در امتداد  $(a \le t \le b)z = z(t)$  ، وقتى از نمايش  $\alpha \le \tau \le \beta$  بهجاى نمايش اوليهْ ( $c$ استفاده کنیم، تغییر نمه کند.

راهنمایی: در قسمت (الف)، از نتیجهٔ تمرین ١ (ب)، بخش ٣٨، استفاده كنيد و به رابطهٔ (١۴) آن بخش استناد کنید.

۴۱. کرانهای بالا برای قدرمطلق انتگرال روی مسیر اگر  $C$  نمایش مسیر  $z(t)$   $z = z(t)$  باشد، از تعریف (۲) بخش ۳۹ و نابرابری (۵) بخش ۳۷ می دانیم که

$$
\left| \int_C f(z) dz \right| = \left| \int_a^b f[z(t)] z'(t) dt \right| \leq \int_a^b |f[z(t)]| \cdot |z'(t)| dt
$$

بنابراین بهازای هر عدد نامنفی  $M$  بهطوری که مقادیر  $f$  روی  $C$  در نابرابری  $\vert f(z)\vert \leq 1$  صدق كنند داريم

$$
\left| \int_C f(z)dz \right| \le M \int_a^b |z'(t)|dt.
$$

جون انتگرال سمت راست،  $L$ ، یعنی طول مسیر را نمایش میدهد (بخش ۳۸ را ببینید) در نتیجه قدرمطلق انتگرال  $f$  در امتداد  $C$  از  $ML$  تجاوز نمی کند:

$$
\left| \int_C f(z)dz \right| \leq ML. \tag{1}
$$

 $|f(z)| < M$  .( البته، نابرابری بالا یک نابرابری اکید است اگر بهازای همهٔ نقاط  $z$  بر  $M \times |f(z)|$ .

کرانهای بالا برای قدرمطلق انتگرال روی مسبر ۱۵۹

توجه کنید که چون همهٔ راههایی که در انتگرالگیری در نظر میگیریم مسیرند و انتگرالدهها توابعی تکهیبی پیوستهاند که روی این مسیرها تعریف شدهاند. همیشه عدد  $M$ ی مانند آنحه در نابرابري (١) ظاهر مي شود موجود است. علت آن است كه اگر  $f$  روي  $C$  پيوسته باشد، تابع حقيقي در بازهٔ بسته وکراندار  $t \leq t \leq a \leq a \leq t$  پیوسته است و چنین تابعی همیشه بر آن بازه به  $|f[z(t)]|$ یک مقدار ماکسیمم  $M$  می $_1$ رسد.\* بنابراین درصورتی که  $f$  روی  $C$  پیوسته باشد،  $|f(z)|$  روی آن ماکسیمم دارد. از اینجا بلافاصله نتیجه میشود که اگر  $f$  روی  $C$  تکهیی پیوسته باشد، این مطلب درست است.

مثال ۱. فرض کنید  $C$  قوسی از دایرهٔ ۲ $|z|=|z|$  از ۲ $z=7$  تا ۲ $z=2$  باشد که در ربع اول واقع است (شکل ۴۵). با استفاده از نابرابری (۱) نشان دهید که

$$
\left| \int_C \frac{z + \mathfrak{f}}{z^{\mathfrak{r}} - 1} dz \right| \leq \frac{\mathfrak{f} \pi}{\mathsf{v}}.
$$
 (7)

 $|z|=$ ۲ این کار را بدین صورت انجام دهید که ابتدا توجه کنید اگر z نقطهای روی  $C$  باشد، آنگاه ۲ ولذا

$$
|z + \mathfrak{k}| \le |z| + \mathfrak{k} = \mathfrak{k}
$$

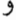

$$
|z^{\mathsf{v}}-1|\geq||z|^{\mathsf{v}}-1|=V.
$$

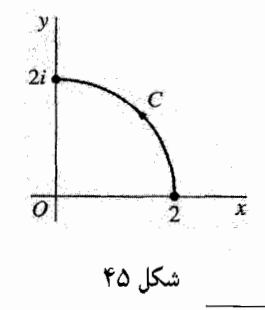

\* مثلاً صفحات ٩٠\_٨۶ كتاب زير را ببينيد

A. E. Taylor and W. R. Mann, "Advanced Calculus," 3d ed., pp. 86-90, 1983.

بنابراین وقتی  $z$  روی  $C$  است،

$$
\left|\frac{z+\mathbf{f}}{z^{\mathbf{r}}-1}\right|=\frac{|z+\mathbf{f}|}{|z^{\mathbf{r}}-1|}\leq \frac{\mathbf{F}}{\mathbf{V}}.
$$

حال با قرار دادن ۶/۷ =  $M= \mathbb{Z}$  و توجه به اینکه  $\pi = L = L$  طول مسیر  $C$  است، با استفاده از نابرابری (۱)، نابرابری (۲) بهدست می/اید.

> مثال ۲. در اینجا  $C_R$  را مسیر نیمدایرهیی  $( \circ \leq \theta \leq \pi )$  $z = Re^{i\theta}$

> > و <sup>7/1</sup>ج را شاخهٔ

$$
z^{1/\tau} = \sqrt{r}e^{i\theta/\tau} \qquad \left(r > \cdot, -\frac{\pi}{\tau} < \theta < \frac{\tau_{\pi}}{\tau}\right)
$$

از تابع ریشهٔ دوم میگیریم. (شکل ۴۶ را ببینید.) بدون اینکه عملاً مقدار انتگرال را محاسبه کنیم، بەسادگى مىتوان نشان دادكە

$$
\lim_{R \to \infty} \int_{C_R} \frac{z^{1/\tau}}{z^{\tau} + 1} dz = \cdot \tag{7}
$$

ريرا، وقتى \ $|z|=R>|\zeta|$ ، داريم

$$
|z^{1/7}| = |\sqrt{R}e^{i\theta/7}| = \sqrt{R}
$$

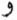

 $|z^{\dagger} + \mathbf{1}| \geq |z^{\dagger}| - \mathbf{1}| = R^{\dagger} - \mathbf{1}.$ 

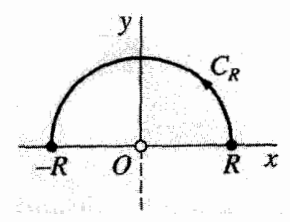

شکل ۴۶

تمرينها ١۶١

در نتیجه، در نقاطی روی که انتگرالده تمریف شده باشد داریم  
\n
$$
M_{R} = \frac{\sqrt{R}}{R^{\gamma} - 1} \quad \text{or} \quad \text{or}
$$

وقتی که  $C$  همان منحنی مثال ۱ بخش ۴۱ باشد. . فرض كنيد  $C$  پارهخط از  $z = 1$  تا ١ $z = 2$  باشد. با توجه به اينكه نزديكترين نقطة اين پارهخط به مبدأً، نقطةً وسط اين يارەخط است، بدون محاسبة انتگرال نشان دهيد كه

$$
\left| \int_C \frac{dz}{z^{\mathsf{T}}} \right| \leq \mathsf{F}\sqrt{\mathsf{F}}.
$$

. نشان دهید که اگر  $C$  مرز مثلثی باشد که رئوس آن در نقاط ۴، ن $i$ ، ۴ – و جهت  $C$  خلاف $\mathcal{F}$ جهت حرکت عقربههای ساعت باشد (شکل ۴۷ را ببینید)، آنگاه

$$
\left| \int_C (e^z - \overline{z}) dz \right| \leq \mathfrak{S} \circ.
$$

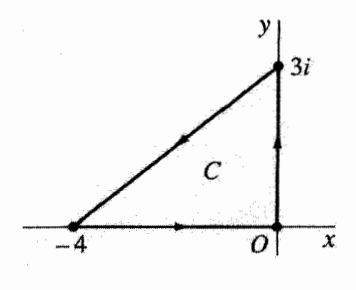

شکل ۴۷

. فرض کنید  $C_R$  معرف نیمهٔ بالایی دایرهٔ  $|z|=R$  (۲  $\langle R>1 \rangle$  باشد که در جهت عکس حرکت عقربههای ساعت گرفته شده است. نشان دهید که

$$
\left| \int_{C_R} \frac{\tau z^{\mathsf{T}} - 1}{z^{\mathsf{T}} + \Delta z^{\mathsf{T}} + \mathsf{F}} dz \right| \leq \frac{\pi R (\mathsf{T} R^{\mathsf{T}} + 1)}{(R^{\mathsf{T}} - 1)(R^{\mathsf{T}} - \mathsf{F})}
$$

سپس با تقسیم صورت و مخرج کسر طرف راست بر  $R^\mathfrak{f}$ ، نشان دهید که وقتی  $R$  به بینهایت میل کند مقدار انتگرال به صفر میل میکند. دایرهٔ  $C_R$  دایرهٔ (۱ $|z|=|z| \ (R > 1)$  باشد که در جهت عکس حرکت عقر بههای ساعت (۲۰ گرفته شده است. نشان دهىد كه

$$
\left| \int_{C_R} \frac{\text{Log } z}{z^{\gamma}} dz \right| < \gamma \pi \left( \frac{\pi + \ln R}{R} \right) \, .
$$

سپس با استفاده از قاعدهٔ هوپیتال نشان دهید که وقتی  $R$  به بی نهایت میل کند مقدار انتگرال به صفر میل میکند.

. فرض کنید  $C_\rho$  معرف دایرهٔ  $|z|=\rho$  ( ۱  $\rho<\rho<\epsilon$  ) باشد که در جهت عکس حرکت عقر بههای ساعت گرفته شده و  $f(z)$  در قرص ۱ $|z|\leq |z|$  تحلیلی باشد. نشان دهید اگر ۰٫<sup>/۲</sup>٪ نمایش هر یک از شاخههای خاص آن تابع توانی باشد، آنگاه عدد ثابت نامنفیی مانند M، مستقل از p هست، که

$$
\left| \int_{C_{\rho}} z^{-1/\tau} f(z) dz \right| \leq \tau \pi M \sqrt{\rho}.
$$

بدینترتیب نشان دهید که وقتی p به ۰ میل کند مقدار انتگرال به ۰ میل میکند.  $f(z)$  راهنمایی: توجه کنید که چون  $f(z)$  در سراسر قرص ۱ $|z|\leq |z|$  تحلیلی و بنابراین پیوسته است، در این قرص کراندار میباشد (بخش ١٧). تابع اوليه ١۶٣

. فرض کنید  $C_N$  نمایش مرز مربع حاصل از خطوط  ${\cal N}$ 

$$
y = \pm \left(N + \frac{1}{\mathbf{Y}}\right)\dot{\pi} \qquad \mathbf{y} = \pm \left(N + \frac{1}{\mathbf{Y}}\right)\pi
$$

باشد که در آنها  $N$  عددی صحیح و مثبت و جهت  $C_N$  در جهت عکس حرکت عقربههای ساعت است.

- (الف) به کمک نابرایر بهای
- $|\sin z| \geq |\sinh y|$  $|\sin z| \geq |\sin x|$  $\overline{9}$

که در تمرینهای ۱۰ (الف) و ۱۱ (الف)، بخش ۳۳، بهدست آمدند، نشان دهید که روی اضلاع قائم مربع، ١ < | $\sin z$ | و روى اضلاع افقى  $\sinh\left(\pi/7\right)$  | sin 2 . بدينترتيب نشان دهيد  $C_N$  که عدد ثابت مثبتی مانند  $A$ ، مستقل از  $N$ ، هست که بهازای همهٔ نقاط  $z$  واقع بر مسیر  $|\sin z| \ge A$  داریم

(ب) با استفاده از نتیجهٔ نهایی قسمت (الف) نشان دهید که

$$
\left| \int_{C_N} \frac{dz}{z^{\mathsf{T}} \sin z} \right| \le \frac{1}{(\mathsf{T}N + 1)\pi A}
$$

و بنابراین وقتی N به بینهایت میل کند مقدار این انتگرال به صفر میل میکند.

۴۲. تابع اوليه گرچه مقدار انتگرال روی مسیر تابع ( f (z از نقطهٔ ثابت ۶؍ تا نقطهٔ ثابت ۶۲، در حالت کلی به مسیری که اختیار شده بستگی دارد، برخی از توابع موجودند که انتگرال آنها از ۶۱٪ تا ۶۲ مستقل از مسیر است. (با مثالهای ۲ و ۳ بخش ۴۰ مقایسه کنید.) مثالهای مذکور همچنین نشان می دهند که مقدار انتگرال روی مسیرهای بسته گاهی از اوقات، اما نه همیشه، صفر است. قضیهٔ زیر در تعیین موقعیتی که انتگرالگیری مستقل از مسیر است و بهعلاوه موقعیتی که انتگرال روی مسیر بسته صفر است مفید خواهد بود.

در اثبات قضیه، تعمیمی از قضیهٔ اساسی حسابان بهدست میآوریم که محاسبهٔ تعداد زیادی  $\,D$  از انتگرالهای روی مسیر را ساده میکند. این تعمیم، مفهوم تابع اولیهٔ تابع پیوستهٔ  $f$  در حوزهٔ را در بر دارد، یعنی تابع  $F$ ی که بهازای هر  $z$  در  $D$  داریم  $f(z)=f^{\prime }(z)=F^{\prime }(z)$ . توجه کنید که تابع

اولیه لزوماً تابعی تحلیلی است. همچنین توجه کنید که تابع اولیهٔ تابع مفروض  $f$  بجز برای یک ثابت مختلط جمعی یکتاست. زیرا اگر  $F(z)$  و  $G(z)$  دو تابع اولیهٔ  $f(z)$  باشند آنگاه مشتق صفر است و بنا بر قضیهٔ بخش ۲۳ درصورتی که مشتق یک تابع تحلیلی در  $F(z)-G(z)$ سراسر حوزهٔ  $D$  صفر باشد آن تابع در حوزهٔ  $D$  ثابت است.

قضمیه. فرض کنید تابع  $f(z)$  در حوزهٔ  $D$  پیوسته باشد. اگر یکمی از احکام زیر برقرار باشد آنگاه بقیه هم برقرارند

الف)  $f(z)$  دارای تابع اولیهای مانند  $F(z)$  در  $D$  است؛

اب) انتگرالهای  $f(z)$  در امتداد مسیرهایی که کاملاً در  $D$  واقع و از نقطهٔ ثابت  $z$  تا نقطهٔ  $\zeta$ ثابت zr امتداد داشته باشند همگی مساویاند؛

اج) انتگرال  $f(z)$  روی هر مسیر بسته که کاملاً در  $D$  واقع باشد مساوی صفر است.

باید تأکید کنیم که در قضیه ادعا نشده که برای تابعی مفروض مانند  $f$  و حوزهای مفروض مانند  $D$  هر یک از این احکام برقرار است. قضیه تنهاگویای این نکته است که همهٔ آنها برقرارند یا هیچکدام برقرار نیستند. برای اثبات قضیه کافی است نشان دهیم که حکم (الف) مستلزم حکم (ب) و حکم (ب) مستلزم حکم (ج) و بالاخره حکم (ج) مستلزم حکم (الف) است.

فرض کنید حکم (الف) برقرار باشد. اگر  $C$  مسیری واقع در  $D$  از ۶۸ تا ۶۲ باشد که قوسی هموار با نمایش پارامتری  $z(t)$   $z = z(t)$  است، بنابر تمرین ۵ بخش ۳۸، می $\epsilon$ انیم که

$$
\frac{d}{dt}F[z(t)] = F'[z(t)]z'(t) = f[z(t)]z'(t) \quad (a \le t \le b).
$$

چون قضیهٔ اساسی حسابان را میتوان تعمیم داد تا برای توابع مختلط یکمتغیرهٔ حقیقی قابل استفاده باشد (بخش ۳۷)، نتیجه میشود که

$$
\int_C f(z)dz = \int_a^b f[z(t)]z'(t)dt = F[z(t)]\bigg|_a^b = F[z(b)] - F[z(a)].
$$

چون ۶۲ $z(b)=z$  و د $z(a)=z$  پس مقدار این انتگرال روی مسیر برابر است با

 $F(z_1) - F(z_1)$ 

و روشن است که این مقدار مستقل از مسیر  $C$  است مادامی که  $C$  از ۶۱ تا ۶۲ کشیده شده

تابع اوليه ١۶۵

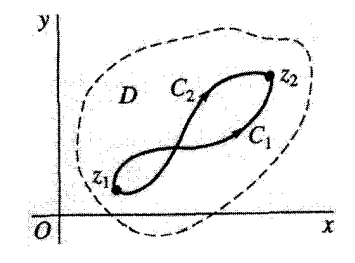

شکل ۴۸

وکاملاً واقع در D باشد. یعنی درصورتی که  $C$  هموار باشد  $\int_{z_1}^{z_1} f(z) dz = F(z_1) - F(z_1) = F(z) \Big|^{z_1}.$  $(1)$ 

البته این عبارت وقتی  $C$  مسیری، نه لزوماً هموار، واقع در  $D$  باشد نیز صحیح است. به عبارت صریحتر، اگر  $C$  از تعدادی متناهی قوس هموار  $(k=1, \texttt{Y}, \ldots, n)$  تشکیل شده باشد که هر  $C_k$  از نقطهٔ  $z_k$  تا نقطهٔ  $z_{k+1}$  کشیده شده است، آنگاه

$$
\int_C f(z)dz = \sum_{k=1}^n \int_{C_k} f(z)dz = \sum_{k=1}^n [F(z_{k+1}) - F(z_k)] = F(z_{n+1}) - F(z_1).
$$

(با مثال ٣ بخش ۴۰ مقايسه كنيد.) و لذا ثابت شد كه حكم (ب) از حكم (الف) نتيجه مىشود. برای اینکه ببینیم حکم (ب) مستلزم حکم (ج) است، فرض میکنیم ۶٫ و ۶٪ نمایش دو نقطهٔ دلخواه روی مسیر بستهٔ  $C$  باشد که  $C$  در  $D$  واقع است و بدینترتیب دو مسیر می $\omega$ ازیم که ابتدای هر دو ۶٪ و انتهای هر دو ۶٪ است، بهطوری که  $C=C_{\mathsf{Y}}-C_{\mathsf{Y}}$  (شکل ۴۸). با فرض درستبودن حکم (ب)، میتوان نوشت

$$
\int_{C_{\mathfrak{I}}} f(z)dz = \int_{C_{\mathfrak{I}}} f(z)dz,\tag{1}
$$

یا

$$
\int_{C_1} f(z)dz + \int_{-C_1} f(z)dz = \circ.
$$
 (7)

یعنی انتگرال  $f(z)$  پیرامون مسیر بستهٔ  $C=C_1-C$  دارای مقدار صفر است.

أنچه باقی میماند این است که نشان دهیم حکم (ج) مستلزم حکم (الف) است. این کار را بدیننحو انجام میدهیم که از فرض درستبودن (ج) برقراری (ب) را ثابت میکنیم و سپس به

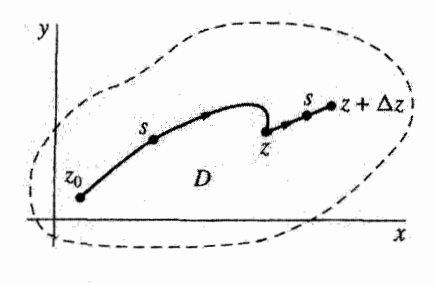

شکل ۴۹

حکم (الف) می رسیم. برای اثبات درستی (ب) فرض میکنیم  $C_1$  و  $C_7$  نمایش دو مسیر واقع در D از نقطهٔ 5٪ تا نقطهٔ 7٪ باشند و ملاحظه میکنیم که بنا بر حکم (ج) معادلهٔ (۳) برقرار است (شکل ۴۸ را ببینید). بنابراین معادلهٔ (۲) برقرار است. در نتیجه در D انتگرالگیری مستقل از مسیر است و می توانیم تابع

$$
F(z) = \int_{z_o}^{z} f(s)ds
$$

را در D تعریف کنیم. درصورتی که نشان دهیم همه جا در D،  $F'(z) = f(z)$  اثبات قضیه  $z$  کامل میشود. برای این کار فرض کنید  $\Delta z$  + 2 نقطهای متمایز از  $z$  واقع در یک همسایگی باشد که بهقدرکافی کوچک است تا مشمول در D باشد. در اینصورت

$$
F(z + \Delta z) - F(z) = \int_{z_{\mathfrak{0}}}^{z + \Delta z} f(s)ds - \int_{z_{\mathfrak{0}}}^{z} f(s)ds = \int_{z}^{z + \Delta z} f(s)ds.
$$

که در آن مسیر انتگرالگیری از z + ∆ z ترا میتوان یک پارهخط گرفت (شکل ۴۹). از آنجاکه

$$
\int_{z}^{z+\Delta z} ds = \Delta z
$$

(تمرین ۵، بخش ۴۰، را ببینید)، میتوانیم بنویسیم

$$
f(z) = \frac{1}{\Delta z} \int_{z}^{z + \Delta z} f(z) dz
$$

و نتیجه می شود که

$$
\frac{F(z + \Delta z) - F(z)}{\Delta z} - f(z) = \frac{1}{\Delta z} \int_{z}^{z + \Delta z} [f(s) - f(z)] ds.
$$

چند مثال ۱۶۷

اما f در نقطهٔ z پیوسته است. بنابراین بهازای هر عدد مثبت  $\varepsilon$  عدد مثبتی مانند  $\delta$  موجود است به قسمی که  $|f(s) - f(z)| < \varepsilon$  آنگاہ  $|s - z| < \delta$ ا. در نتیجه، اگر نقطهٔ  $\Delta z \to z+1$ آنقدر به  $z$  نزدیک باشد که  $| \Delta z | < \vert \Delta z \vert$ ، آنگاه  $\left|\frac{F(z+\Delta z)-F(z)}{\Delta z}-f(z)\right| < \frac{1}{|\Delta z|}\varepsilon |\Delta z| = \varepsilon;$ يعني،  $\lim_{\Delta z \to \circ} \frac{F(z + \Delta z) - F(z)}{\Delta z} = f(z)$  $F'(z) = f(z)$ یا

۴۳. چند مثال مثالهای زیر، قضیهٔ بخش ۴۲ و بهخصوص استفاده از فرمول (۱) را روشن میکنند که تعمیمی از قضية اساسى حسابان است.

مثال ۱. تابع پیوستهٔ ۲ $z(z)=f(z)=z^{\intercal}/\mathbf{r}$  دارای تابع اولیهٔ ۳/۳  $F(z)=z^{\intercal}$  در سراسر صفحه است. بنابراین بهازای هر مسیر از  $z=z+1+z$  داریم

$$
\int_{0}^{1+i} z^{\mathsf{T}} dz = \frac{z^{\mathsf{T}}}{\mathsf{T}} \bigg|_{0}^{1+i} = \frac{1}{\mathsf{T}} (1+i)^{\mathsf{T}} = \frac{\mathsf{T}}{\mathsf{T}} (-1+i)
$$

مثال ۲. تابع ا $f(z) \ = \ f(z)$  که همه جا بجز در مبداً پیوسته است دارای تابع اولیهٔ در حوزهٔ  $|z| > |z|$ ، متشکل از تمامی صفحهٔ  $z$  به استثنای مبداً است. در نتیجه  $F(z) = -\mathcal{N} z$ 

$$
\int_C \frac{dz}{z^{\mathsf{T}}} =
$$

 $z = \Upsilon e^{i\theta}$ 

هرگاه  $C$  دايرة  $(1)$ 

حول مبدأ در جهت مثبت باشد (شکل ۵۰). توجه کنید که انتگرال تابع  $f(z)=f(z)$  را روی همان دایره نمی $\ddot{\tau}$ وان به روش مشابه محاسبه کرد. زیرا گرچه مشتق هر شاخهٔ  $\log z$  مانند  $F(z)$  مساوی  $\setminus/\ z$  است (بخش ۳۰)  $F(z)$  در

 $(-\pi \leq \theta \leq \pi)$ 

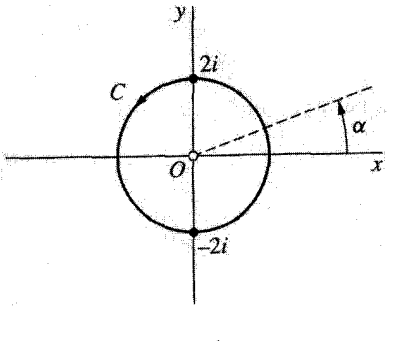

شکل ∘۵

 $\theta=\alpha$  امتداد بريدگي شاخهاش مشتقيذير نيست يا حتى تعريف نشده است. بهخصوص اگر پرتو از مبدأ برای تشکیل بریدگی این شاخه بهکار رود  $F'(z)$  در نقطهای که این پرتو دایرهٔ  $C$  را قطع  $\cdot \vec{F}'(z) = \sqrt{z}$  میکند موجود نیست (شکل ۵۰ را ببینید). بنابراین  $C$  در حوزهای که در سراسر آن  $\sqrt{z}$ ، واقع نیست و نمی توان مستقیماً از تابع اولیه استفاده کرد. مثال ۳، نحوهٔ استفاده از ترکیب دو تابع اوليهٔ متفاوت برای محاسبهٔ انتگرال  $\zeta(z)=f(z)$  روی  $C$  را نشان میدهد.

مثال ٣. فرض كنيد ٢٠ نمايش نيمة سمت راست

$$
z = \mathbf{Y}e^{i\theta} \qquad \left(-\frac{\pi}{\mathbf{Y}} \le \theta \le \frac{\pi}{\mathbf{Y}}\right) \tag{7}
$$

 $C$ دایرهٔ  $C$  مثال ۲ باشد. برای محاسبهٔ انتگرال  $\zeta\setminus C$  از شاخهٔ اصله

Log 
$$
z = \ln r + i\Theta
$$
  $(r > \cdot, -\pi < \Theta < \pi)$ 

تابع لگاریتمی بهعنوان تابع اولیهٔ ۱/۶ استفاده میکنیم (شکل ۵۱):

$$
\int_{C_1} \frac{dz}{z} = \int_{-\tau_i}^{\tau_i} \frac{dz}{z} = \text{Log } z \bigg|_{-\tau_i}^{\tau_i} = \text{Log } (\tau_i) - \text{Log } (-\tau_i)
$$

$$
= \left( \ln \tau + i\frac{\pi}{\tau} \right) - \left( \ln \tau - i\frac{\pi}{\tau} \right) = i\pi.
$$

این انتگرال در مثال ۱ بخش ۴۰، با استفاده از نمایش (۲) برای این نیمدایره، به روش دیگری محاسبه شده بود.

چند مثال ۱۶۹

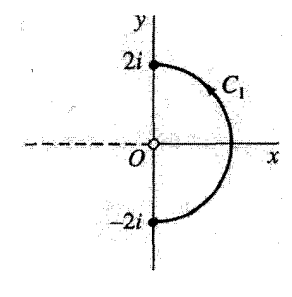

شکل ۵۱

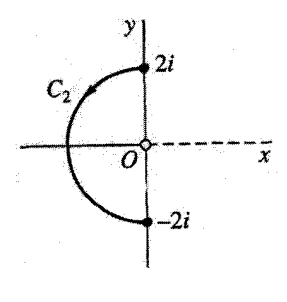

حال فرض كنيد  $C_1$  نمايش نيمة چپ  $z = \Upsilon e^{i\theta}$   $\left(\frac{\pi}{\Upsilon} \leq \theta \leq \frac{\Upsilon \pi}{\Upsilon}\right)$  $(1)$ همان دایرهٔ  $C$  باشد و شاخهٔ

 $\log z = \ln r + i\theta$   $(r > \cdot, \cdot < \theta < \tau)$ 

تابع لگاریتمی (شکل ۵۲) را در نظر بگیرید. میتوان نوشت

$$
\int_{C_{\mathsf{Y}}} \frac{dz}{z} = \int_{\mathsf{Y}_i}^{-\mathsf{Y}_i} \frac{dz}{z} = \log z \Big|_{\mathsf{Y}_i}^{-\mathsf{Y}_i} = \log(-\mathsf{Y}_i) - \log(\mathsf{Y}_i)
$$
\n
$$
= \left(\ln \mathsf{Y} + i\frac{\mathsf{Y}\pi}{\mathsf{Y}}\right) - \left(\ln \mathsf{Y} + i\frac{\pi}{\mathsf{Y}}\right) = \pi i.
$$

بدین ترتیب مقدار انتگرال 7 / z ول تمام دایرهٔ 7 - C = C<sub>1</sub> + C<sub>1</sub> و 2 - 2 بودست میآید:  
\n
$$
\int_C \frac{dz}{z} = \int_{C_1} \frac{dz}{z} + \int_{C_1} \frac{dz}{z} = \pi i + \pi i = \pi i.
$$
\n
$$
\int_{C_1} z^{1/7} dz
$$
\n(F)

$$
z^{1/\dagger} = \sqrt{r}e^{i\theta/\dagger} \qquad (r > \circ, \circ < \theta < \dagger \pi) \tag{2}
$$

و C۱ مسیر دلخواهی از ۳ = = ۳ تا ۳ = ۶ است که بجز نقاط انتهایی آن در بالای محور  $x$ ها قوار دارد (شکل ۵۳). گرچه انتگرالده روی  $C_1$  تکهیی پیوسته و لذا انتگرال موجود است، شاخهٔ (۵) از ۶ $z^{1/7}$  روی پرتو $\theta=\theta=0$  بهخصوص در نقطهٔ ۳ $z=z$  تعریف نشده است. اما شاخهٔ دیگر

$$
f_{\lambda}(z) = \sqrt{r}e^{i\theta/\tau} \qquad \left(r > \frac{\sigma}{\gamma}, -\frac{\pi}{\gamma} < \theta < \frac{\tau_{\pi}}{\gamma}\right),
$$

 $z = \mathbf{Y}$  همه جا روی  $C_1$  تعریف شده و پیوسته است. مقادیر  $f_1(z)$  در همهٔ نقاط روی  $C_1$  بجز در با مقادیر انتگرالده (۵) برابر است، لذا میتوان بهجای انتگرالده تابع  $f_1(z)$  را قرار داد. چون تابع

$$
F_1(z) = \frac{1}{r} z^{r/r} = \frac{1}{r} r \sqrt{r} e^{i r \theta/r} \qquad \left( r > \cdot, -\frac{\pi}{r} < \theta < \frac{r \pi}{r} \right)
$$

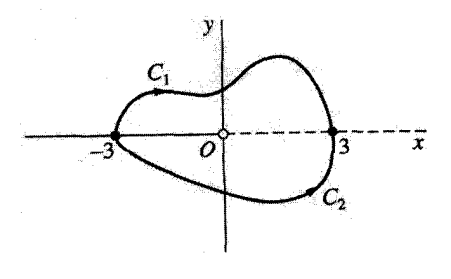

شکل ۵۳

یک تابع اولیهٔ تابع  $f_1(z)$  است می $\vec{u}$ ون نوشت

$$
\int_{C_{\lambda}} z^{\lambda/\tau} dz = \int_{-\tau}^{\tau} f_{\lambda}(z) dz = F_{\lambda}(z) \Bigg]_{-\tau}^{\tau} = \tau \sqrt{\tau} \left( e^{i\tau} - e^{i\tau \pi/\tau} \right) = \tau \sqrt{\tau} (\lambda + i).
$$

(با مثال ۴ بخش ۴۰ مقایسه کنید.)

انتگرال تابع (۵)، روی هر مسیر  $C$  از ۳ $z=-\mathfrak{r}$  تا ۳ $z=z$  که در زیر محور حقیقی واقع باشد، بعنے ر

$$
\int_{C_Y} z^{1/\tau} dz \tag{8}
$$

را می توان به روش مشابهی محاسبه کرد. در این حالت می توان بهجای انتگرالده، شاخهٔ  $f_{\mathbf{Y}}(z) = \sqrt{r}e^{i\theta/\mathbf{Y}}$   $\left(r > \cdot, \frac{\pi}{\mathbf{Y}} < \theta < \frac{\Delta \pi}{\mathbf{Y}}\right)$ 

را قرار دادکه مقادیر آن در ۳ $z = z = z$  و در همهٔ نقاط روی  $C$  در نیمصفحهٔ پایین با مقادیر انتگرالده برابر است. با این اقدام میتوان برای محاسبهٔ انتگرال (۶) از یک تابع اولیهٔ  $f_{\mathsf{Y}}(z)$  استفاده کرد. جزئیات را برای تمرین گذاشتهایم.

تمر ينها

ا . با استفاده از تابع اولیه نشان دهیدکه برای هر مسیر $C$ که از نقطهٔ ۶٪ تا نقطهٔ ۶٪ کشیده شود، داریم  $\langle z,\rangle$  $\int_{\alpha} z^n dz = \frac{1}{n+1} \left( z_{\mathfrak{f}}^{n+1} - z_{\mathfrak{f}}^{n+1} \right) \qquad (n = \circ, \mathfrak{f}, \mathfrak{f}, \ldots).$ ۲. هر یک از انتگرالهای زیر را با پیداکردن تابع اولیه محاسبه کنید، که در آنها مسیر انتگرالگیری مسیری دلخواه بین حدود دادهشدهٔ انتگرالگیری است:

$$
\int_{1}^{\tau} (z - \tau)^{\tau} dz \quad (\tau) \quad : \int_{0}^{\pi + \tau i} \cos\left(\frac{z}{\tau}\right) dz \quad (\tau) \quad : \int_{i}^{i/\tau} e^{\pi z} dz \quad (\text{d}s)
$$
\n
$$
\int_{0}^{\tau} (z - \tau)^{\tau} dz \quad (\tau) \quad : (1 + i)/\pi \quad (\text{d}s)
$$
\n
$$
z_{\text{d}}
$$
\n
$$
z_{\text{e}}
$$
\n
$$
z_{\text{f}}
$$
\n
$$
z_{\text{f}}
$$
\n
$$
z_{\text{f}}
$$
\n
$$
z_{\text{f}}
$$
\n
$$
z_{\text{f}}
$$
\n
$$
z_{\text{f}}
$$
\n
$$
z_{\text{f}}
$$
\n
$$
z_{\text{f}}
$$
\n
$$
z_{\text{f}}
$$
\n
$$
z_{\text{f}}
$$
\n
$$
z_{\text{f}}
$$
\n
$$
z_{\text{f}}
$$
\n
$$
z_{\text{f}}
$$
\n
$$
z_{\text{f}}
$$
\n
$$
z_{\text{f}}
$$
\n
$$
z_{\text{f}}
$$
\n
$$
z_{\text{f}}
$$
\n
$$
z_{\text{f}}
$$
\n
$$
z_{\text{f}}
$$
\n
$$
z_{\text{f}}
$$
\n
$$
z_{\text{f}}
$$
\n
$$
z_{\text{f}}
$$
\n
$$
z_{\text{f}}
$$
\n
$$
z_{\text{f}}
$$
\n
$$
z_{\text{f}}
$$
\n
$$
z_{\text{f}}
$$
\n
$$
z_{\text{f}}
$$
\n
$$
z_{\text{f}}
$$
\n
$$
z_{\text{f}}
$$
\n
$$
z_{\text{f}}
$$
\n
$$
z_{\text{f}}
$$
\n
$$
z_{\text{f}}
$$
\n
$$
z_{\text{f}}
$$
\n
$$
z_{\text{f}}
$$
\n
$$
z_{\text{f}}
$$
\n
$$
z_{\text{f}}
$$
\n
$$
z_{\text
$$

[با تمرين ١٠ (ب) بخش ۴۰ مقايسه كنيد].
ه يک تابع اولية  $F_{\mathsf{Y}}(z)$  برای شاخهٔ  $f_{\mathsf{Y}}(z)$  از تابع  $z^{\backprime\prime}$  در مثال ۴ بخش ۴۳ پيدا کنيد و نشان  $\mathsf{P}$ دهید که انتگرال (۶) دارای مقدار (X $\sqrt{\mathsf{F}}(-\mathsf{A}+i)$  است. توجه کنید که انتگرال تابع (۵) پیرامون .–۴ $\sqrt{\mathsf{r}}$  مسیر بستهٔ  $C_{\mathsf{Y}}-C_{\mathsf{Y}}$  آن مثال برابر است یا ۴ $\sqrt{\mathsf{r}}$ ۵. نشان دهند که

$$
\int_{-1}^{1} z^i dz = \frac{1+e^{-\pi}}{\gamma} (1-i),
$$

که در آن  $z^i$  معرف شاخهٔ اصلی

 $z^i = \exp(i \operatorname{Log} z)$   $(|z| > \infty, -\pi < \operatorname{Arg} z < \pi)$ 

و مسیر انتگرالگیری مسیر دلخواهی از ۱ $z=z+1$  تا ۱ $z=1$ است که به غیر از نقاط انتهایی آن  $x$ در بالای محور  $x$ هاست

$$
z^{i} = \exp(i \log z) \qquad (|z| > \circ, -\frac{\pi}{\gamma} < \arg z < \frac{\tau_{\pi}}{\gamma})
$$

ار همان تابع توانی استفاده کنید.

۴۴. قضیۂ کوشی۔گورسا` در بخش ۴۲ دیدیم که اگر تابع پیوستهٔ  $f$  دارای تابع اولیهای در حوزهٔ D باشد، انتگرال  $f(z)$  روی هر مسیر بستهٔ  $C$  که تماماً در  $D$  واقع باشد دارای مقدار صفر است. در این بخش قضیهای ارائه میدهیم که شرایط دیگری به تابع  $f$  میدهد تا متضمن صفرشدن انتگرال  $f(z)$  پیرامون هر مسیر سادهٔ بسته باشد (بخش ۳۸). این قضیه در نظریهٔ توابع یکمتغیرهٔ مختلط نقشی اساسی دارد؛ و برخی از تعمیمهای آن شامل انواع خاصبی از حوزهها هستند که در بخش ۴۶ ارائه خواهند شد. فرض میکنیم  $C$  معرف مسیر سادهٔ بستهٔ  $z(t)$  $z=z(t)$  باشد که در جهت مثبت (عکس جهت حرکت عقربههای ساعت)گرفته شده و فرض میکنیم  $f$  در هر نقطهٔ درون و روی ۳۹ تحلیلی است. بنابر بخش ۳۹ $C$ 

$$
\int_C f(z)dz = \int_a^b f[z(t)]z'(t)dt
$$
 (1)

1. E. Goursat

$$
x(t) = x(t) + iy(t) \qquad , \qquad f(z) = u(x, y) + iv(x, y)
$$
  
انتگرالده سمت راست عبارت (1) حاصلضرب توابع  

$$
u[x(t), y(t)] + iv[x(t), y(t)] \qquad , \qquad x'(t) + iy'(t)
$$

ه اگ

$$
\int_C f(z)dz = \int_a^b (ux' - vy')dt + i \int_a^b (vx' + uy')dt
$$
 (7)

پس برحسب انتگرالهای روی خط توابع حقیقی.مقدار از دو متغیر حقیقی داریم

$$
\int_C f(z)dz = \int_C u\,dx - v\,dy + i\int_C v\,dx + u\,dy\tag{7}
$$

 $dz$ ملاحظه کنید که عبارت (۳) را می $\vec{y}$ ان بهطور صوری با جایگزینی  $f(z)$  و  $dz$  در سمت چپ، بەترتىب، با دوجملەي

$$
u + iv \quad y \quad dx + i dy
$$

 $f[z(t)]$  و انجام اعمال ضرب بهدست آورد. البته اگر  $C$  یک مسیر، نه لزوماً سادهٔ بسته، باشد و فقط روى آن تكهيى پيوسته باشد عبارت (٣) برقرار خواهد بود.

قضیهای از حسابان را یادآوری میکنیم که بر مبنای آن می توان انتگرالهای روی خط سمت راست رابطهٔ (۳) را برحسب انتگرالهای دوگانه بیان کرد. به عبارت صریحتر اگر توابع حقیقی و  $Q(x,y)$  با مشتقات جزئى مرتبهٔ اول در سراسر ناحيهٔ بستهٔ  $R$  متشكل از نقاط درون  $P(x,y)$ و روی  $C$  پیوسته باشند، بنابر قضیهٔ گرین $^*$  داریم

$$
\int_C P dx + \int_C Q dy = \int \int_R (Q_x - P_y) dA.
$$

حال  $f$  در $R$  پیوسته است زیرا در آنجا تحلیلی است. بنابراین توابع  $u$  و  $v$  نیز در  $R$  پیوستهاند. همچنین اگر مشتق  $f$  یعنی  $f'$  در  $R$  پیوسته باشد، مشتقات جزئی مرتبهٔ اول  $u$  و  $v$  در  $R$  پیوستهاند. یس بنابر قضیهٔ گرین می توان رابطهٔ (۳) را بهصورت زیر نوشت

$$
\int_C f(z)dz = \int \int_R (-v_x - u_y) dA + i \int \int_R (u_x - v_y) dA.
$$
 (f)

 $*$  Green

اما، بنابر معادلات کوشے ۔ریمان

$$
u_x = v_y, \qquad u_y = -v_x
$$

انتگرالد.های این دو انتگرال دوگانه در سراسر  $R$  صفرند. بنابراین اگر  $f$  در  $R$  تحلیلی و  $f'$  در آنجا ييوسته باشد

$$
\int_C f(z)dz = \circ
$$
 (0)

این قضیه را در نیمهٔ اول قرن نوزدهم، کوشی ثابت کرد.

توجه کنید که وقتی ثابت شد مقدار این انتگرال صفر است، جهت  $C$  اهمیتی ندارد، یعنی وقتی را در جهت حرکت عقربههای ساعت بگیریم، حکم (۵) باز هم درست است، زیرا در اینصورت  $C$ 

$$
\int_C f(z)dz = -\int_{-C} f(z)dz = \circ
$$

مثال. اگر  $C$  مسیر سادهٔ بستهای، در جهت دلخواهی باشد، آنگاه

$$
\int_C \exp(z^{\mathsf{T}}) dz = \mathsf{e}
$$

دلیل این امر این است که تابع  $f(z)=\exp(z^{\mathsf{r}})$  همه جا تحلیلی و مشتق آن هه جا پیوسته است.  $f'(z) = \mathbf{r} z^{\mathsf{T}} \exp(z^{\mathsf{T}})$ 

گورسا (۱۹۳۶ـ۱۸۵۸) اولین کسی بودکه ثابت کرد شرط پیوستگی  $f'$  را می توان حذف کرد. برداشتن این شرط مهم است، مثلاً می $\vec{v}$ انیم نشان دهیم که /f، مشتق تابع تحلیلی  $f$ ، تابعی تحلیلی است بدون اینکه نیاز به فرض پیوستگی  $f'$  داشته باشیم که خود بهعنوان نتیجهای بهدست میآید. حال صورت تجدید نظر شدهٔ دستاورد کوشی راکه به قضیهٔ کوشی\_گورسا مشهور است بیان میکنیم.

قضمیه. اگر تابع  $f$  در همهٔ نقاط درون و روی مسیر سادهٔ بستهٔ  $C$  تحلیلی باشد، آنگاه

$$
\int_C f(z)dz = \circ.
$$

اثبات این قضیه در بخش بعد ارائه میشودکه، برای دقیقبودن بحث، فرض میکنیم  $C$  بهطور  $\,$ مثبت جهتدار شده باشد. خوانندهای که مایل است این قضیه را بدون اثبات بپذیرد، می،تواند مستقیماً به بخش ۴۶ برود.

۴۵. برهان قضىيە

برهان قضیهٔ کوشی۔گورسا را با لمبی آغاز میکنیم. برای شروع، زیرمجموعههایی از ناحیهٔ R را می سازیم که  $R$  متشکل از نقاط درون و روی مسیر سادهٔ بستهٔ  $C$  با جهت مثبت است. برای انجام این کار خطوطی با فواصل مساوی به موازات محورهای حقیقی و موهومی رسم میکنیم به قسمی که فاصلهٔ بین خطوط عمودی مجاور، با فاصلهٔ بین خطوط افقی مجاور، مساوی باشند. بدینترتیب، تعدادی متناهی زیرناحیهٔ بستهٔ مربع شکل میسازیم که هر نقطهٔ  $R$  در لااقل یک زیرناحیه واقع است و هر زیرناحیه شامل نقاطی از  $R$  است. از این زیرناحیههای مربع شکل، فقط بهعنوان مربع نام خواهیم برد و همواره به یاد داریم که منظور ما از مربع، مرز آن همراه با نقاط داخلی آن است. اگر مربع خاصی شامل نقاطی باشد که در  $R$  نیستند، آن نقاط را بر میداریم و أنچه راکه باقبی میهاند یک مربع جزئی میbنامیم. بنابراین ناحیهٔ  $R$  را با تعدادی متناهی مربع و مربع جزئی میپوشانیم (شکل ۵۴) و اثبات لم زیر را با این پوشش شروع میکنیم.

 $f$ لم. فرض كنيد تابع f در همهٔ نقاط ناحيهٔ بستهٔ  $R$ ، متشكل از همهٔ نقاط داخل مسير سادهٔ بستهٔ  $C$  با جهت مثبت و نقاط روی خود  $C$ ، تحلیلی باشد. بهازای هر عدد مثبت  $\varepsilon$ ، می $\vec{e}$ ان ناحیهٔ  $R$  را با تعدادی متناهی مربع و مربع جزئی پوشاند. که با  $j=1,$  ۲٬ اندیسگذاری شدهاند، به قسمی که در هر یک، نقطهٔ ثابتی مانند  $z_j$  موجود باشد که برای آن نابرابری

$$
\left| \frac{f(z) - f(z_j)}{z - z_j} - f'(z_j) \right| < \varepsilon \quad (z \neq z_j) \tag{1}
$$

بەازای ہمۂ نقاط دیگر آن مربع یا مربع جزئی صادق باشد.

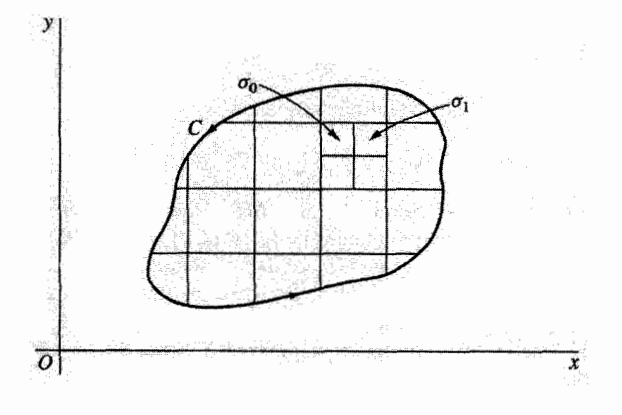

شکل ۵۴

برای شروع اثبات، این امکان را در نظر میگیریم که در پوششی که درست قبل از بیان لم ساختیم یک مربع یا مربع جزئی موجود است به قسمی که در آن هیچ نقطهای مانند  $z_j$  موجود نباشدکه بهازای همهٔ نقاط دیگر z در آن، نابرابری (۱) برقرار باشد. اگر آن زیرناحیه یک مربع است با رسم پارهخطهاي واصل بين نقاط وسط اضلاع مقابل، چهار مربع كوچكتر مىسازيم (شكل ۵۴). اگر ریرناحیهٔ مورد نظر یک مربع جزئی باشد، تمام مربع را به همان طریق تفکیک می;ماییم و سپس فرض میکنیم قسمتهایی که در خارج  $R$ اندکنارگذاشته شده باشند. اگر در هیچیک از این زیرناحیههای کوچکتر نقطهای مانند  $z_j$  موجود نباشد که برای آن نابرابری (۱) بهازای همهٔ نقاط دیگر آن برقرار باشد، باز مربعها و مربعهای جزئی کوچکتر میسازیم و غیره. اگر این عمل را در مورد هر یک از زیرناحیههای اولیهای که به این کار نیاز دارد انجام دهیم، ثابت میشود که، بعد از تعدادی متناهی مرحله، ناحیهٔ R را میتوان با تعدادی متناهی مربع و مربع جزئی پوشاند به قسمی که لم درست باشد.

برای تحقیق درستی این مطلب، فرض میکنیم یکی از زیرناحیههای اولیه چنان باشد که پس از هر تعداد متناهی تقسیم آن، نقاط  $z_j$  مورد نیاز موجود نباشند و به تناقض می $\zeta$ سیم. فرض کنیم اگر زیرناحیه مربع است  $\sigma$  نمایش آن باشد؛ اگر مربع جزئی است،  $\sigma$  نمایش تمام مربعی باشد که زیرناحیه جزئی از آن است. پس از تقسیم 70، لااقل یکی از چهار مربع کوچکتر، که با ہ $\sigma$  نمایش دادہ میشود، باید شامل نقاطی از  $R$ ، اما نه نقطهٔ مناسب  $z_j$  باشد. سیس  $\sigma$  را  $(k = \Delta, \mathbf{Y}, \ldots) \sigma_{k-1}$  تقسیم می $\sigma_{k-1}$  تقسیم مربع دهیم. شاید بعد از تقسیم مربع د بیش از یکی از چهار مربع کوچکتر ساخته شده از آن را بتوان انتخاب کرد. بهمنظور مشخص ودن انتخاب،  $\sigma_k$  را مربعی میگیریم که پایینترین و در منتهی!لیه سمت چپ باشد. با توجه به نحوهای که دنبالهٔ نامتناههی

> $(7)$  $\sigma_{\circ}, \sigma_{\lambda}, \sigma_{\zeta}, \ldots, \sigma_{k-1}, \sigma_{k}, \ldots$

از مربعهای تودرتو ساخته شده است بهآسانی نشان داده میشود (تمرین ۹، بخش ۴۶)که نقطهٔ ی وجود دارد که بین همهٔ  $\sigma_k$ ها مشترک است، همچنین هر یک از این مربعها شامل نقاطی $z_\circ$ از  $R$  هستند که متمایز از  $z$ اند. به یاد میآوریم که چگونه اندازهٔ مربعها در دنباله کاهش مییابد و توجه میکنیم که هر 6 همسایگی  $|z - z_\circ| < |z - z_\circ|$  شامل چنین مربعهایی است وقتی که طول قطرشان کمتر از 6 باشد. بنابراین هر 6 همسایگی 6 > | ح =  $|z-z_\circ|$  شامل نقاطی از  $R$  متمایز از است. حون ناحیهٔ  $R$  یک نقطهٔ انباشتگی  $R$  است. حون ناحیهٔ  $R$  مجموعهای بسته است،  $z_\circ$ در نتیجه  $z_{\circ}$  نقطهای در  $R$  است. (بخش ۱۰ را ببینید.)

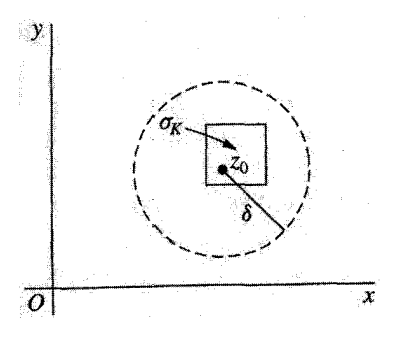

شكل ۵۵

حال تابع  $f$  در سراسر  $R$  و بهخصوص در  $z$  تحلیلی است. در نتیجه  $f'(z_\circ)$  موجود است. بنابر تعریف مشتق (بخش ۱۸) بهازای هر عدد مثبت  $\varepsilon$  یک  $\delta$ ـهمسایگی  $\delta > |z-z_\circ|$  موجود است به قسمی که نابرابری

$$
\left|\frac{f(z)-f(z_{\circ})}{z-z_{\circ}}-f'(z_{\circ})\right|<\varepsilon
$$

بهازای همهٔ نقاط متمایز از 20 در آن همسایگی صادق است. اما اگر عدد صحیح  $K$  آن قدر بزرگ باشد که طول قطر  $\sigma_K$  کوچکتر از 6 باشد، آنگاه همسایگی  $\delta > |z-z_\circ|$  شامل مربع است (شکل ۵۵). در نتیجه  $z$  بهعنوان نقطهٔ  $z_j$  در نابرابری (۱) برای زیرناحیهٔ متشکل از  $\sigma_K$ یا قسمتی از  $\sigma_K$  بهکار می $_0$ رد. لذا برخلاف روشی که دنبالهٔ (۲) را ساختیم، نیازی به تقسیم  $\sigma_K$ نیست. بنابراین به تناقض رسیدیم و اثبات لم کامل میشود.  $\sigma_K$ 

بحث را با تابعی مانند  $f$  ادامه میدهیم که در سراسر ناحیهٔ  $R$  متشکل از مسیر سادهٔ بستهٔ با جهت مثبت و نقاط درون أن تحليلي است. حال أمادهايم تا قضية كوشيگورسا را ثابت  $C$ كنيم، يعني اينكه

$$
\int_C f(z)dz = \cdot . \tag{7}
$$

عدد مثبت دلخواه  $\varepsilon$  مفروض است، پوشش  $R$  در حکم لم را در نظر میگیریم. روی مربع یا مربع جزئی  $j$ ام تابع زیر را تعریف میکنیم، که در آن  $z_j$  نقطهٔ ثابت واقع در آن زیرناحیه است که برای آن نابرابری (۱) برقرار است:

$$
\delta_j(z) = \begin{cases} \frac{f(z) - f(z_j)}{z - z_j} - f'(z_j), & z \neq z_j \\ \circ, & z = z_j. \end{cases} \tag{\text{F}}
$$

بنابر نابرابری (۱)، در همة نقاط 2 از زیرناحیهای که (ó
$$
\delta_j(z)
$$
)  
ه (۵) 
$$
|\delta_j(z)| < \varepsilon
$$
.

همچنین تابع (2) در سراسر زیرناحیه پیوسته است زیرا ۴ در آنجا پیوسته است و
$$
\lim_{z \to z_j} \delta_j(z) = f'(z_j) - f'(z_j) = \circ.
$$

در جهت مثبت باشد. بنابر تعریف (۴) مقدار  $f$  در هر نقطهٔ  $z$  از هر ز $C_j$ ی خاص را می $\vec{R}$ چنین نوشت

$$
f(z) = f(z_j) - z_j f'(z_j) + f'(z_j)z + (z - z_j)\delta_j(z);
$$

و در نتيجه  $\int_{C_j} f(z)dz = [f(z_j) - z_j f'(z_j)] \int_{C_j} dz + f'(z_j) \int_{C_j} z dz + \int_{C_j} (z - z_j) \delta_j(z) dz$ .  $(5)$ ا ما

$$
\int_{C_j} z \, dz = \cdot \qquad \int_{C_j} dz = \cdot
$$

زیرا توابع ۱ و z همه جا در صفحهٔ متناهی تابع اولیه دارند. لذا معادلهٔ (۶) به معادلهٔ زیر تبدیل مي شود

$$
\int_{C_j} f(z)dz = \int_{C_j} (z-z_j)\delta_j(z)dz \qquad (j=1,1,\ldots,n). \tag{V}
$$

$$
\sum_{j=\lambda}^{n} \int_{C_j} f(z)dz = \int_C f(z)dz
$$

زیرا دو انتگرال روی مرز مشترک هر دو زیرناحیهٔ مجاور با هم حذف میشوند، انتگرال روی آن پارهخط در یک زیرناحیه در یک جهت و در زیرناحیهٔ دیگر در جهت مخالف آن گرفته می شود

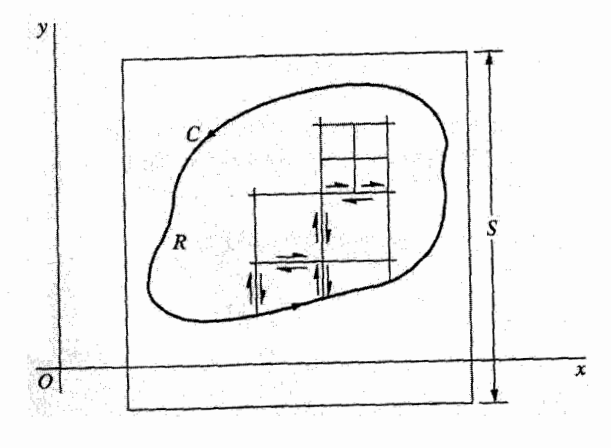

شكل ۵۶

(شکل ۵۶). فقط انتگرالها در طول قوسهایی که قسمتهایی از منحنی  $C$  هستند باقی میمانند. در نتیجه با توجه به معادلههای (۷) داریم

$$
\int_C f(z)dz = \sum_{j=1}^n \int_{C_j} (z-z_j)\delta_j(z)dz;
$$

و لذا

$$
\left| \int_C f(z)dz \right| \leq \sum_{j=1}^n \left| \int_{C_j} (z-z_j)\delta_j(z)dz \right|.
$$
 (A)

حال با استفاده از ویژگی (۱)، بخش ۴۱، برای هر یک از قدرمطلقهای سمت راست نابرابری (۸) یک کران بالا پیدا میکنیم. برای انجام این کار ابتدا به یاد میآوریم که هر  $C_j$  منطبق بر تمام یا قسمتی از مرز یک مربع است. در هر حالت فرض میکنیم و $s$  نمایش طول ضلع این مربع باشد. چون در انتگرال  $j$ ام متغیر  $z$  و نقطه  $z_j$  هر دو در آن مربع واقع|ند.

$$
|z-z_j|\leq \sqrt{\Upsilon s_j}\,.
$$

بنابراین با توجه به نابرابری (۵)، میدانیم که هر انتگرالده سمت راست نابرابری (۸) در شرط زیر صدق مىركند  $|(z-z_j)\delta_j(z)| < \sqrt{\tau} s_j \varepsilon$ .  $(3)$ 

 $A_j$  اگر  $C_j$  مرز یک مربع باشد، طول مسیر  $C_j$  مساوی  $s_j$  است. در این حالت فرض میکنیم معرف مساحت مربع باشد و ملاحظه مىكنيم كه

$$
\left| \int_{C_j} (z - z_j) \delta_j(z) dz \right| < \sqrt{\tau} s_j \varepsilon \tau s_j = \tau \sqrt{\tau} A_j \varepsilon. \tag{1} \text{.}
$$

اگر  $C_j$  مرز یک مربع جزئی باشد، طول آن از ر $t_j + s_j + s_j$  تجاوز نسیکند، که در آن  $L_j$  طول آن قسمت از  $C_j$  است که قسمتی از  $C$  نیز هست. مجدداً اگر فرض کنیم  $A_j$  نمایش مساحت تمام مربع باشد، در می یابیم که

$$
\left| \int_{C_j} (z - z_j) \delta_j(z) dz \right| < \sqrt{\tau} s_j \varepsilon (\tau s_j + L_j) < \tau \sqrt{\tau} A_j \varepsilon + \sqrt{\tau} S L_j \varepsilon,\qquad (1)
$$

 $R$  که در آن،  $S$  طول ضلع مربعی است که تمام مسیر  $C$  و همهٔ مربعات اولیه را که در پوشاندن بهکار رفتهاند در بر میگیرد (شکل ۵۶). توجه کنید که مجموع همهٔ  $A_j$ ها از  $S^{\mathsf{Y}}$  تجاوز نمیکند. حال اگر  $L$  معرف طول  $C$  باشد، از نابرابریهای (۸)، (۱۰) و (۱۱) نتیجه می $\omega$ ود که

$$
\left| \int_C f(z)dz \right| < (\mathbf{f}\sqrt{\mathbf{f}}S^{\mathbf{Y}} + \sqrt{\mathbf{f}}SL)\varepsilon.
$$

چون مقدار عدد مثبت ٤ دلخواه است، مي توان آن را طوري انتخاب كرد كه سمت راست نابرابري أخر به دلخواه ماکوچک شود. بنابراین سمت چپ که مستقل از  $\varepsilon$  است باید مساوی صفر باشد و حکم (۳) نتیجه میشود. بدینترتیب اثبات قضیهٔ کوشیگورسا کامل میشود.

۴۶. حوزههای همبند ساده و چندگانه

حوزهٔ همبند سادهٔ  $D$ ، حوزهای است که هر مسیر سادهٔ بسته در درون آن فقط نقاط  $D$  را در بر گیرد. مجموعهٔ نقاط داخلی یک مسیر سادهٔ بسته مثالی در این مورد است. ولی حوزهٔ طوقی بین دو دایرهٔ هم٬مرکز، همبند ساده نیست. یک حوزه که همبند ساده نباشد حوزهٔ همبند چندگانه نامیده مي شود.

قضیهٔ کوشیگورسا را میټوان به روش زیر تعمیم داد تا شامل حوزهٔ همبند ساده باشد. قضمیهٔ ۱. اگر تابع  $f$  در سراسر حوزهٔ همبند سادهٔ  $D$  تحلیلی باشد آنگاه بهازای هر مسیر بستة  $C$  واقع در  $D$  داريم

$$
\int_C f(z)dz = \cdot . \tag{1}
$$

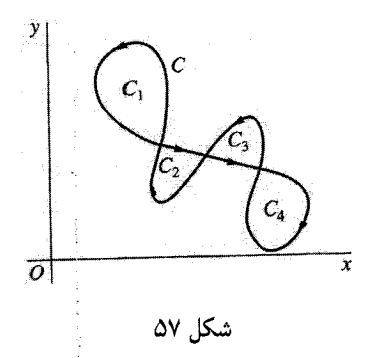

اگر  $C$  مسیر سادهٔ بستهای باشد یا اگر مسیر بستهای باشد که به دفعات متناهی خودش را  $C$  قطع کند اثبات ساده است. زیرا اگر  $C$  ساده و واقع در  $D$  باشد، تابع  $f$  در هر نقطهٔ درون و روی تحلیلی است؛ و بنابر قضیهٔ کوشیگورسا معادلهٔ (۱) برقرار است. بهعلاوه، اگر  $C$  بسته باشد، ولی به دفعات متناهی خودش را قطع کند، متشکل از تعدادی متناهی مسیر سادهٔ بسته خواهد بود.  $(k=1, \texttt{Y}, \texttt{Y}, \texttt{Y}) C_k$  این مطلب در شکل ۵۷ نشان داده شده است، که مسیرهای سادهٔ بستهٔ مسیر  $C$  را می سازند. چون مقدار انتگرال حول هر  $C_k$  صفر است، طبق قضیهٔ کوشی گورسا نتیجه مے ,شود که

$$
\int_C f(z) dz = \sum_{k=1}^{\mathbf{r}} \int_{C_k} f(z) dz = \cdot .
$$

اگر مسیر بسته در تعدادی نامتناهی نقطه خودش را قطع کند دقت زیادی لازم خواهد بود. در تمرین ۵ روشی را بیان کردهایم که اغلب میتوان برای نشاندادن کاربرد قضیه در این مورد هم از آن استفاده کرد.\*

فرع ۱. تابع  $f$  که در سراسر حوزهٔ همبند سادهٔ  $D$  تحلیلی است باید در  $D$  دارای تابع اولیه باشد

این فرع بلافاصله از قضیهٔ ۱ نتیجه میشود زیرا بنابر قضیهٔ بخش ۴۲ اگر تابع در حوزهای پیوسته و بهازای هر مسیر بستهٔ  $C$  در آن حوزه رابطهٔ (۱) برقرار باشد آنگاه  $f$  همیشه در آن حوزه تابع اولیه دارد. توجه کنید که چون صفحهٔ متناهی همبند ساده است بنابر فرع ۱ نوابع تام همیشه دارای تابع اولیهاند.

\* برای یک اثبات قضیهٔ فوق،که شامل مسیرهای کلیتری با طول متناهی باشد، مثلاً بخشهای ۶۵ـ۶۳ جلد ۱ کتاب مارکوشویچ (Markushevich) مذکور در پیوست ۱ را ببینید.

$$
\int_C f(z)dz + \sum_{k=1}^n \int_{C_k} f(z)dz = \cdot . \tag{7}
$$

توجه کنید که در رابطهٔ (۲). جهت هر یک از مسیرهای انتگرالگیری طوری است که داخل ناحية بسته در سمت چپ آن مسير واقع است.

برای اثبات قضیه، یک مسیر چندبر L، متشکل از تعدادی متناهی پارهخط که انتهای هر یک ابتدای دیگری است، می $\omega$ ازیم که مسیر خارجی  $C$  را به مسیر داخلی  $C_1$  وصل کند. یک  $L_{n+1}$  میسیر چندبر دیگر  $L$ ۲ میسازیم که  $C_1$  را به  $C_1$  وصل کند و همینطور ادامه میدهیم تا که  $C$  را به  $C$  وصل میکند ساخته شود. همان $\det$ رکه در شکل ۵۸ با پیکانهای تکجهتی نشان دادهایم دو مسیر سادهٔ بستهٔ  $\Gamma$  و ۲ آ می توان تشکیل داد که هر یک متشکل از مسیرهای چندبر یا یا ج $-L_k$  یا جاستانی از  $C$  و  $C_k$ ها هستند وهرکدام از آنها در جهتی گرفته میشوند که نقاطی  $L_k$ 

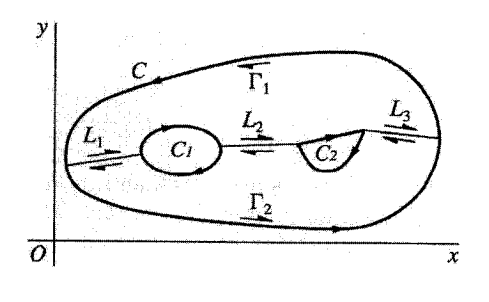

#### شکل ۵۸

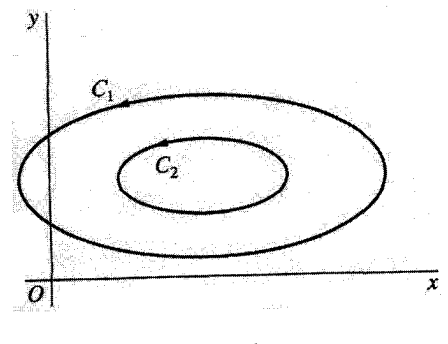

شکل ۵۹

که بهوسیلهٔ آنها محاط شدهاند در سمت چپ واقع شوند. حال می,توان قضیهٔ کوشی,گورسا را در مورد  $f$  روی د $\Gamma$  و ۲ اعمال کرد و معلوم میشود که مجموع انتگرالها بر این مسیرها صفر است. چون انتگرالهای روی هر مسیر  $L_k$  در جهتهای مختلف حذف می شوند، فقط انتگرالهای در طول و  $C_k$ ها باقبی میمانند و حکم (۲) ثابت می $\hat{C}_k$ و  $C$ 

فرع زير پيامدي مهم از قضية ٢ است.

 $C$ نوم ۲. فرض کنید  $C$  و  $C$  معرف مسیرهای سادهٔ بستهای در جهت مثبت بوده و  $\tau$ درون (C باشد (شکل ۵۹). اگر تابع  $f$  در ناحیهٔ بستهٔ متشکل از آن مسیرها و همهٔ نقاط بین آنها تحلىلى ماشد، أنگاه

$$
\int_{C_{\mathfrak{t}}} f(z)dz = \int_{C_{\mathfrak{t}}} f(z)dz.
$$
 (7)

برای تحقیق درستی آن، با استفاده از قضیهٔ ۲ می نویسیم

$$
\int_{C_1} f(z)dz + \int_{-C_1} f(z)dz = 0
$$

و توجه میکنیم که این رابطه، صورتی دیگر از رابطهٔ (۳) است. فرع ۲ به اصل تغییر شکل مسیرها معروف است زیرا مبین این نکته است که اگر  $C_1$  بهطور پیوسته به ۲ $C$  تغییر شکل پابد به قسمی که همیشه از نقاطی بگذرد که  $f$  در آنها تحلیلی است، آنگاه مقدار انتگرال  $f$  روی  $C_1$  هیچوقت تغییر نمیکند.

مثال. اگر  $C$  مسیر سادهٔ بستهای با جهت مثبت باشد که مبداً را احاطه کرده است، با استفاده

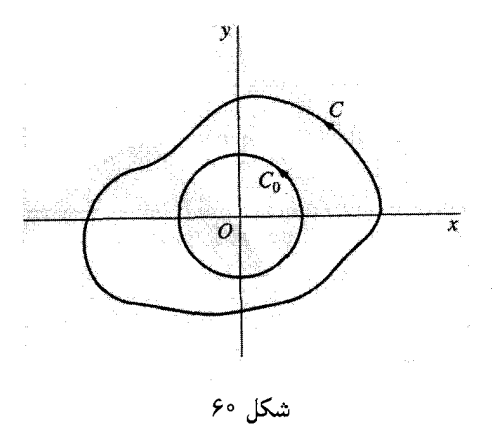

از فرع ۲ میتوان نشان دادکه

$$
\int_C \frac{dz}{z} = \mathbf{Y}\pi i.
$$

برای انجام این کار، فقط باید دایرهیی به مرکز مبدأ و شعاع بهقدر کافی کوچک مانند  $C_{\circ}$  در جهت مثبت ساخت که  $C$  کاملاً درون  $C$  واقع شود (شکل °۶). از آنجاکه [تمرین °۱ (الف) بخش °۲ ]

$$
\int_{C_{\bullet}}\frac{dz}{z}=\mathbf{Y}\pi i
$$

و چون 1⁄2 همه جا بجز در ° $z=s$  تحلیلی است، نتیجهٔ مطلوب بهدست می]ید. توجه کنیدکه شعاع  $C$  را همچنین میتوان بهقدرکافی بزرگ گرفت تا $C$ کاملاً درون  $C$  باشد.

> تمر بنها ۰. با استفاده از قضیهٔ کوشیگورسا نشان دهید که  $\int_{\alpha} f(z) dz = \circ ,$ درصورتی که مسیر  $C$  دایرهٔ ۱ $|z|=|z|$ ، در یک جهت دلخواه باشد و داشته باشیم (ب)  $f(z) = \frac{z^{\mathsf{T}}}{z - \mathsf{T}}$  $:f(z) = ze^{-z}$ (الف) (c)  $f(z) = \frac{1}{z^{\gamma} + \gamma z + \gamma}$  $:f(z) = \text{sech } z$  $\mathfrak{c}_2$  $f(z) = \text{Log}(z + 1)$  $(\zeta)$   $\qquad$   $\qquad$  $(a)$

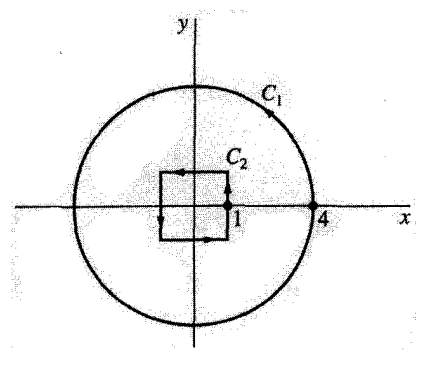

شکل ۶۱

. فرض کنید  $C_1$  معرف دایرهٔ ۴  $|z|=|z|$  در جهت مثبت و  $C_1$  مرز مربعی در جهت مثبت باشد که اضلاعش در امتداد خطوط ۱ $x=\pm x \,$  ۲ ه $y=\pm y \,$  هستند (شکل ۶۱). به کمک فرع ۲، بخش ۴۶، بگویید که چرا تساوی زیر برقرار است

$$
\int_{C_1} f(z)dz = \int_{C_1} f(z)dz
$$

وقتى  $f(z) = \frac{z}{1 - e^z}$   $(\zeta)$   $f(z) = \frac{z + 1}{\sin(z/1)}$   $(\zeta)$   $f(z) = \frac{1}{\zeta + 1}$   $(\zeta)$ اگر  $C_\circ$  معرف دایرهٔ  $R=|z-z_\circ|=|z-z_\circ|=|z-z_\circ|=R$  در جهت مثبت باشد، آنگاه بنابر تمرین ۱۰، بخش ۴۰، داریم

$$
\int_{C_{\mathbf{o}}} (z - z_{\mathbf{o}})^{n-1} dz = \begin{cases} \circ, & n = \pm 1, \pm 1, \dots \\ \mathbf{1} \pi i, & n = \circ \end{cases}
$$

 $\cdot \circ \leq x \leq \mathtt{M}$  با استفاده از این نتیجه و فرع ۲، بخش ۴۶، نشان دهید که اگر  $C$  مرز مستطیل ا کے  $y\leq t$  در جھت مثبت ىاشد، آنگاہ  $y\leq t$ 

$$
\int_C (z-\mathbf{Y}-i)^{n-\mathbf{Y}} dz = \begin{cases} \circ, & n = \pm \mathbf{Y}, \pm \mathbf{Y}, \dots \\ \mathbf{Y} \pi i, & n = \circ \end{cases}
$$

۴. با استفاده از روشی که در ذیل بیان میشود فرمول انتگرالگیری زیر را بهدست آورید  $\int_{0}^{\infty} e^{-x^{r}} \cos(\tau b x) dx = \frac{\sqrt{\pi}}{r} e^{-b^{r}} \quad (b > \infty).$ 

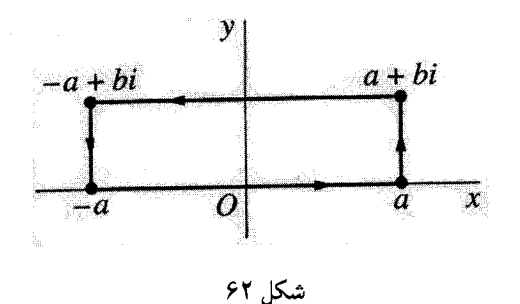

الف) نشان دهید که مجموع انتگرالهای  $\exp(-z^{\intercal})$  در امتداد ساقهای افقی بالا و پایین از مسیر مستطیلی شکل ۶۲ را میتوان بهصورت زیر نوشت

$$
\Upsilon \int_{0}^{a} e^{-x^{\mathsf{T}}} dx - \Upsilon e^{b^{\mathsf{T}}} \int_{0}^{a} e^{-x^{\mathsf{T}}} \cos(\Upsilon bx) dx
$$

و مجموع انتگرالها در امتداد ساقهای قائم چپ و راست را میتوان بەصورت زیر نوشت  
\n
$$
ie^{-a^{\tau}} \int_{0}^{b} e^{y^{\tau}} e^{-i\tau a y} dy - ie^{-a^{\tau}} \int_{0}^{b} e^{y^{\tau}} e^{i\tau a y} dy.
$$
\n
$$
\int_{0}^{a} e^{-x^{\tau}} \cos(\tau bx) dx = e^{-b^{\tau}} \int_{0}^{a} e^{-x^{\tau}} dx + e^{-(a^{\tau}+b^{\tau})} \int_{0}^{b} e^{y^{\tau}} \sin(\tau a y) dy.
$$
\n
$$
\int_{0}^{\infty} e^{-x^{\tau}} dx = \frac{\sqrt{\pi}}{\tau}
$$
\n
$$
\int_{0}^{\infty} e^{-x^{\tau}} dx = \frac{\sqrt{\pi}}{\tau}
$$
\n
$$
\int_{0}^{\infty} e^{-x^{\tau}} dx = \frac{\sqrt{\pi}}{\tau}
$$
\n
$$
\int_{0}^{\infty} e^{-x^{\tau}} dx \int_{0}^{\infty} e^{-y^{\tau}} dy = \int_{0}^{\infty} \int_{0}^{\infty} e^{-(e^{\tau}+y^{\tau})} dx dy
$$
\n
$$
\int_{0}^{\infty} e^{-x^{\tau}} dx \int_{0}^{\infty} e^{-y^{\tau}} dy = \int_{0}^{\infty} \int_{0}^{\infty} e^{-(e^{\tau}+y^{\tau})} dx dy
$$
\n
$$
\int_{0}^{\infty} e^{-x^{\tau}} dx \int_{0}^{\infty} e^{-y^{\tau}} dy = \int_{0}^{\infty} \int_{0}^{\infty} e^{-(e^{\tau}+y^{\tau})} dx dy
$$

A. E. Taylor and W. R. Mann, "Advanced Calculus," 3d ed. 1983.

داریم

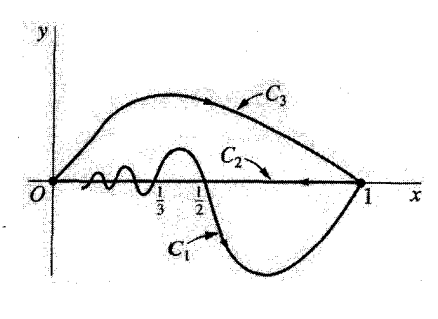

شکل ۶۳

و ملاحظهٔ این نکته که

$$
\left| \int_{0}^{b} e^{y^{\mathsf{T}}} \sin \mathsf{Y} \, dy \, dy \right| < \int_{0}^{b} e^{y^{\mathsf{T}}} \, dy
$$

در معادلهٔ آخر قسمت (الف) a را به بی:هایت میل داده، فرمول انتگرالگیری مطلوب را بهدست آوريد.

ه. بنابر تمرین ۶، بخش ۳۸، مسیر ۲٫ از مبدأ تا نقطهٔ ۱ $z=z$  در طول نمودار تابعی که با $\mathcal C$ ضابطههای زیر تعریفشده قوس همواری است که محور حقیقی را بی نهایت بار قطع میکند

$$
y(x) = \begin{cases} x^{\mathsf{T}} \sin\left(\frac{\pi}{x}\right), & \circ < x \le 1 \\ \circ, & \quad x = \circ \end{cases}
$$

فرض کنید  $C$  نمایش پارهخط در امتداد محور حقیقی از ۱ $z=z$  تا مبدأ باشد و  $C$  معرف قوس همواری از مبدأ تا نقطهٔ ۱  $z=1$  باشد که خودش را قطع نکند و فقط در نقاط انتهایی خود با قوسهای  $C_1$  و  $C_7$  مشترک باشد (شکل ۶۳). با استقاده از قضیهٔ کوشی گورسا نشان دهید اگر تابعی تام باشد، آنگاه  $f$ 

$$
\int_{C_{\mathsf{T}}} f(z)dz = -\int_{C_{\mathsf{T}}} f(z)dz \qquad \int_{C_{\mathsf{T}}} f(z)dz = \int_{C_{\mathsf{T}}} f(z)dz
$$
  
نتیجه بگیرید که گرچه مسیر بستهٔ 7- C = C\_1 + C\_1 سیتیهٔ بار قطع میکند،  
1

$$
\int_C f(z)dz = \circ.
$$

 $f(z)$ ، فرض کنید  $C$  معرف تمام مرز نیمقرص ۱ $r\leq r\leq \vartheta\leq \pi$  ۰ در جهت مثبت و  $S$ تابع پیوستهای باشد که در این نیمقرص با نوشتن  $f(\cdot)=f(s)$  و استفاده از شاخهٔ

$$
f(z) = \sqrt{r}e^{i\theta/\tau} \qquad \left(r > \cdot, -\frac{\pi}{\tau} < \theta < \frac{\tau_{\pi}}{\tau}\right)
$$

از تابع چندمقداری ۶<sup>۱/۲</sup> تعریف شده است. با محاسبهٔ جداگانهٔ انتگرالهای  $f(z)$  روی نیمدایره و دو شعاع که  $C$  را تشکیل میدهند نشان دهید که

$$
\int_C f(z)\,dz = \circ.
$$

چرا در اینجا نمی توان قضیهٔ کوشی گورسا را بهکار برد؟ . نشان دهید اگر  $C$  مسیر سادهٔ بستهای در جهت مثبت باشد، آنگاه مساحت ناحیهٔ محدود به $\mathcal V$ را می توان بهصورت زیر نوشت  $C$ 

$$
\frac{1}{\mathbf{Y}i}\int_C \overline{z}\,dz\,.
$$

 $f(z)=\overline{z}$  راهنمایی: توجه کنید که گرچه تابع $\overline{z}=\overline{z}$  تحلیلی نیست می توان از عبارت (۴)، بخش استفاده كرد (تمرين ١(الف) بخش ٢٢ را ببينيد).

. بازەھای تودرتو. دنبالهٔ نامتناھی  $a_n \leq x \leq a_n$  , ۱٫ ۲٫...) از بازەھای بسته به روش زیر ساخته شده است. بازهٔ  $a_1 \leq x \leq a_{\lambda}$  نیمهٔ سمت چپ یا نیمهٔ سمت راست اولین بازه و سپس بازهٔ  $a$ ۲  $x \leq x \leq b$  بکی از دو نیمهٔ ۱ $x \leq x \leq a$  است و غیره.  $a \text{, } \leq x \leq b$ ثابت کنید نقطهٔ ۳۵٫ هست که به هر یک از بازههای بستهٔ  $a_n \leq x \leq a_n$  متعلق است.

راهنمایی: توجه کنید که نقاط انتهایی سمت چپ  $a_n$  نمایش یک دنبالهٔ غیرکاهشی وکراندار از اعداد است زیرا  $b$ ه ک $a_n \leq a_n \leq a_n \leq a_n$ ؛ بنابراین وقتی  $n$  به  $\infty$  میل کند این دنباله دارای حدی مانند  $A$  است. نشان دهید که نقاط انتهایی  $b_n$  نیز دارای حدی مانند  $B$  هستند. سپس  $\dot{x}_\circ = A = B$  نشان دهید که  $A = B$  و بنویسید  $A$ 

ه . مربعهای نودرنو. مربع  $\sigma_\circ \cdot \sigma_\circ \cdot \sigma_\circ \cdot \sigma_\circ \cdot \sigma_\circ \cdot \sigma_\circ \cdot \sigma_\circ$  را با پارهخطهایی موازی محورهای مختصات به چهار مربع مساوی تقسیم میکنیم. یکی از این چهار مربع کوچکتر بر طبق قاعدهای انتخاب میشود. این مربع بهنوبهٔ خود به  $c_1\leq g\leq d_1$  ،  $a_1\leq x\leq b_1:\sigma_1$ چهار مربع مساوی تقسیم میشود یکی از آنها که آن را  $\sigma$  مینامیم انتخاب میشود و الی آخر.

فرمول انتگرال کوشی ۱۸۹

(بخش ۴۵ را ببینید). ثابت کنید نقطهای مانند ( . $(x\Box, y\Box)$  وجود دارد که به هر یک از ناحیههای بستة دنبالة نامتناهي ٢٥، ٥٦، ٣٢، ... متعلق است.

و هنمایی: نتیجهٔ تمرین ۸ را در مورد هر یک از دنبالههای بازههای بستهٔ  $a_n \leq x \leq b_n$  و بەكار برىد.  $(n = \circ, \mathcal{N}, \mathcal{K}, \ldots) c_n \leq y \leq d_n$ 

# ۴۷. فرمول انتگرال کوشی حال قضيهٔ اساسي ديگري را ثابت ميكنيم.

قضعیه. فرض کنید  $f$  همه جا درون و روی مسیر سادهٔ بستهٔ  $C$ ، که در جهت مثبت گرفته شده است، تحلیلی باشد. اگر  $z$  نقطهٔ دلخواهی درون  $C$  باشد، آنگاه

$$
f(z_{\circ}) = \frac{1}{\tau \pi i} \int_C \frac{f(z)dz}{z - z_{\circ}}.
$$
 (1)

فرمول (۱) را فرمول انتگرال کوشی می،نامند. این فرمول بیان میکند که اگر تابع £ درون و  $C$  روی مسیر سادهٔ بستهٔ  $C$  تحلیلی باشد، آنگاه مقادیر  $f$  در درون  $C$  کاملاً بهوسیلهٔ مقادیر  $f$  بر معين مي شوند.

$$
\int_C \frac{f(z)dz}{z - z_{\circ}} = \mathbf{Y}\pi i f(z_{\circ}),\tag{1}
$$

نوشته شود می;توان در محاسبهٔ برخی انتگرالها روی مسیرهای سادهٔ بسته از آن استفاده کرد. مثال. فرض کنید  $C$  دایرهٔ ۲ $|z|=|z|$  در جهت مثبت باشد. چون تابع

$$
f(z) = \frac{z}{\mathbf{q} - z^{\mathbf{Y}}}
$$

در درون و روی  $C$  تحلیلی است و چون نقطهٔ  $i=z$  درون  $C$  است، بنابر فرمول (۲) داریم

$$
\int_C \frac{z\,dz}{(1-z^{\mathsf{T}})(z+i)} = \int_C \frac{z/(\mathsf{T}-z^{\mathsf{T}})}{z-(-i)}dz = \mathsf{T}\pi i \left(\frac{-i}{1\circ}\right) = \frac{\pi}{\Delta}.
$$

اثبات قضیه را با این فرض که  $C_\rho$  نمایش دایرهٔ  $|z-z_\circ|=|z-z_\circ|$  در جهت مثبت است شروع میکنیم، که در آن  $\rho$  بهقدر کافی کوچک است تا  $C_\rho$  درون  $C$  باشد (شکل ۶۴ را ببینید). چون

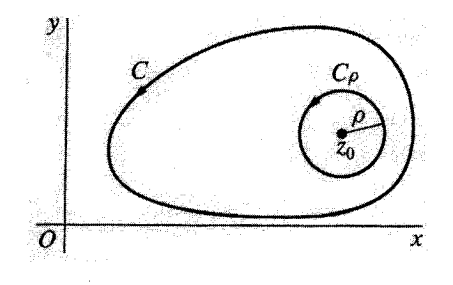

شکل ۶۴

تابع (  $f(z)/(z-z_\mathfrak{o})$  روی مسیرهای  $C$  و بین آنها تحلیلی است، در نتیجه بنابر اصل تغییر شکل مسیرها (فرع ۲ بخش ۴۶) داریم

$$
\int_C \frac{f(z) dz}{z - z_o} = \int_{C_\rho} \frac{f(z) dz}{z - z_o}
$$

پس میټوان نوشت

$$
\int_C \frac{f(z)dz}{z-z_\circ} - f(z_\circ) \int_{C_\rho} \frac{dz}{z-z_\circ} = \int_{C_\rho} \frac{f(z) - f(z_\circ)}{z-z_\circ} dz.
$$
 (7)

اما [تمرين ١٠ (الف) بخش ۴۰ را ببينيد]

$$
\int_{C_{\rho}}\frac{dz}{z-z_{\circ}}=\mathbf{Y}\pi i;
$$

و لذا رابطة (٣) تبديل مي شود به

$$
\int_C \frac{f(z)dz}{z - z_o} - \mathbf{Y}\pi i f(z_o) = \int_{C_\rho} \frac{f(z) - f(z_o)}{z - z_o} dz.
$$
 (†)

حال چون  $f$  در نقطهٔ  $z$  تحلیلی، و لذا پیوسته است، متناظر با هر عدد مثبت هر اندازه کوچک $\varepsilon$  عدد مثبتی مانند  $\delta$  هست که

$$
|z - z_{\circ}| < \delta \qquad \text{and} \qquad |f(z) - f(z_{\circ})| < \varepsilon \tag{3}
$$

 $z$  فرض کنید  $\rho$  شعاع دایرهٔ  $C_\rho$  از عدد  $\delta$  در دومین نابرابری از این نابرابریها کوچکتر باشد. اگر روی  $C_\rho$  باشد  $\rho=|z-z_\circ|$  در نتیجه وقتی  $z$  چنین نقطهای باشد اولین نابرابری از نابرابریهای

## مشتق توابع تحليلي ١٩١

(۵) برقرار است و از نابرابری (۱) بخش ۴۱ کرانهای بالایی برای قدرمطلق انتگرالهای روی مسیر بەدست مے,آید

$$
\left|\int_{C_{\rho}}\frac{f(z)-f(z_{\circ})}{z-z_{\circ}}dz\right|<\frac{\varepsilon}{\rho}\mathbf{1}\pi\rho=\mathbf{1}\pi\varepsilon.
$$

پس بنابر رابطة (۴) داريم

$$
\left| \int_C \frac{f(z)dz}{z-z_\circ} - \mathbf{Y}\pi i f(z_\circ) \right| < \mathbf{Y}\pi\varepsilon.
$$

چون سمت راست این نابرابری عددی ثابت و نامنفی است که از هر عدد مثبت به دلخواه کوچک، کوچکتر است، باید مساوی صفر باشد. بنابراین رابطهٔ (۲) برقرار است و قضیه ثابت میشود.

# ۴۸. مشتق توابع تحلیلی ار فرمول انتگرال کوشی (بخش ۴۷) نتیجه میشود که اگر تابعی در یک نقطه تحلیلی باشد، مشتقات آن از هر مرتبه در آن نقطه موجودند و خود در آنجا تحلیلیٍاند. برای اثبات این ادعا با لمبی شروع میکنیم که فرمول انتگرال کوشی را طوری تعمیم می0هد که برای مشتقات مرتبهٔ اول و دوم کارایی دار د.

لم. فرض کنید تابع  $f$  همه جا در درون و روی مسیر سادهٔ بسته  $C$ ، که در جهت مثبت گرفته شده است، تحلیلمی باشد. اگر  $z$  نقطهای در درون  $C$  باشد، آنگاه

$$
f''(z) = \frac{1}{\pi i} \int_C \frac{f(s) ds}{(s - z)^{\tau}} \quad , \quad f'(z) = \frac{1}{\tau \pi i} \int_C \frac{f(s) ds}{(s - z)^{\tau}} \qquad (1)
$$

توجه کنید که عبارات (۱) را میïوان بهطور صوری، یا بدون تحقیق دقیق با مشتقگیری نسبت به z از انتگرالده فرمول انتگرال کوشی

$$
f(z) = \frac{1}{\tau \pi i} \int_C \frac{f(s) ds}{s - z},\tag{7}
$$

بهدست آورد که در آن  $z$  در درون  $C$  و  $s$  نمایش نقاط روی  $C$  است. برای اثبات اولین فرمول از فرمولهای (۱)، فرض میکنیم  $d$  کوتاهترین فاصلهٔ  $z$  تا نقاط  $s$  در روی  $C$  باشد و  $| \Delta z | < \Delta z |$  ۰ با استفاده از فرمول (۲) می $\bar{z}$ وان نوشت (شکل ۶۵ را ببینید).

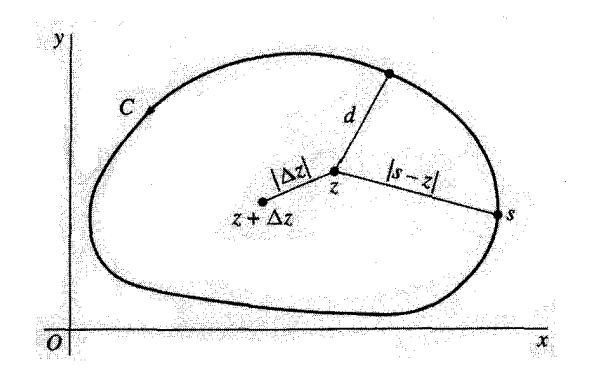

شکل ۶۵

$$
\frac{f(z + \Delta z) - f(z)}{\Delta z} = \frac{1}{\tau \pi i} \int_C \left( \frac{1}{s - z - \Delta z} - \frac{1}{s - z} \right) \frac{f(s)}{\Delta z} ds
$$

$$
= \frac{1}{\tau \pi i} \int_C \frac{f(s) ds}{(s - z - \Delta z)(s - z)},
$$

پس روشن است که

$$
\frac{f(z+\Delta z)-f(z)}{\Delta z} - \frac{1}{\tau \pi i} \int_C \frac{f(s) ds}{(s-z)^{\tau}} = \frac{1}{\tau \pi i} \int_C \frac{\Delta z f(s) ds}{(s-z)^{\tau} (s-z-\Delta z)}
$$
(T)

حال فرض میکنیم  $M$  نمایش مقدار ماکسیمم  $|f(s)|$  روی  $C$  و  $L$  طول  $C$  باشد، توجه کنید که  $|\Delta z| < d$ ,  $|s - z| \ge d$ 

$$
|s - z - \Delta z| = |(s - z) - \Delta z| \ge ||s - z| - |\Delta z|| \ge d - |\Delta z| > \circ.
$$

در نتيجه  $\left| \int_C \frac{\Delta z f(s) ds}{(s-z-\Delta z)(s-z)^{\gamma}} \right| \leq \frac{|\Delta z| ML}{(d-|\Delta z|) d^{\gamma}},$ 

از این نابرابری درمی،یابیم که اگر  $\Delta z$  به صفر میل کند، طرف راست رابطهٔ (۳) نیز به صفر میل مَى كند. در نتيجه

$$
\lim_{\Delta z \to \circ} \frac{f(z + \Delta z) - f(z)}{\Delta z} - \frac{1}{\mathsf{T}\pi i} \int_C \frac{f(s) \, ds}{(s - z)^\mathsf{T}} = \circ;
$$

مشتق توابع تحليلى ١٩٣

با استفاده از همین روش می;قوان درستی فرمول  $f''(z)$  در لم را تحقیق کرد. جزئیات را که در تمرین ۹ طرح ریزی شده است بهعهدهٔ متعلم گذاشتهایم.

قضعیهٔ ۱.۱گر تابعی در یک نقطه تحلیلی باشد، مشتقاتش از هر مرتبه در آن نقطه موجودند. بهعلاوه همهٔ این مشتقات در آنجا تحلیلم اند.

براي اثبات اين قضية قابل توجه فرض ميكنيم تابع f در نقطة 2.5 تحليلي باشد. يس همسايگيبي از چ مانند $|z-z_\circ|<\varepsilon$  هست که  $f$  در سراسر آن تحلیلی است (بخش ۲۳ را ببینید). در نتیجه دایرهیی با جهت مثبت مانند  $C_{\circ}$ ، به مرکز  $z_{\circ}$  و شعاع ۲/۶، هست که  $f$  در درون و روی  $C_\circ$  تحلیلی است (شکل ۶۶). بنابر لم فوق در هر نقطهٔ  $z$  در درون  $C_\circ$ 

$$
f''(z) = \frac{1}{\pi i} \int_{C_{\mathbf{o}}} \frac{f(s) ds}{(s - z)^{\mathbf{r}}}
$$

و وجود ( $f''(z)$  در سراسر همسایگی ۲/ $|z-z_\circ| < |z-z_\circ|$  مستلزم تحلیلی بودن  $f'$  در  $z$  است. می توان برهان فوق را برای تابع تحلیلی  $f'$  بهکار برد و تحلیلی بودن "f مشتق آن را نتیجه گرفت و همین طور برای مشتقات مرتبههای بالاتر. حال قضیهٔ ۱ ثابت شد. به عنوان یک پیامد، اگر تابع

$$
f(z) = u(x, y) + iv(x, y)
$$

در نقطهٔ  $z\!=\!(x,y)$  تحلیلی باشد، مشتقیذیری 'f متضمن پیوستگی 'f در آن نقطه است (بخش ۱۸). پس چون

$$
f'(z) = u_x + iv_x = v_y - iu_y,
$$

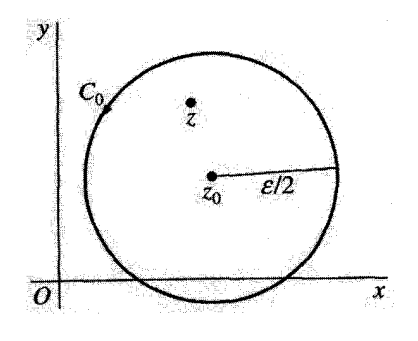

شكل ۶۶

 $z$  نتیجه میشود که مشتقات جزئی مرتبهٔ اول  $u$  و  $v$  در آن نقطه پیوستهاند. بهعلاوه چون  $f^{\prime \prime}$  در تحليلي و پيوسته است و چون

$$
f''(z) = u_{xx} + iv_{xx} = v_{yx} - iu_{yx},
$$

و غیره، به فرعی می٫رسیم که در بخش ۲۵ هنگام معرفی توابع همساز آن را بدون اثبات پذیرفتیم. فرع. اگر تابع  $f(z) = u(x,y) + f(z) = x$  در نقطهٔ  $z = (x,y) + v(x,y)$  تحلیلمی باشد آنگاه توابع مؤلفهیی  $u$  و  $v$  در آن نقطه دارای مشتقات جزئی پیوسته از هر مرتبهاند.

$$
f^{(n)}(z) = \frac{n!}{\text{Var}(z)} \int_C \frac{f(s) \, ds}{(s-z)^{n+1}} \qquad (n = \lambda, \zeta, \ldots)
$$
 (f)

تعمیم داد. تحقیق درستی آن خیلی پیچیدهتر از حالت ۱ $n=1$  و ۲ $n=1$ است و خوانندهٔ علاقهمند برای اثبات آن به کتابهای دیگر مراجعه کند.\* توجه کنید که با قرارداد

$$
\circ ! = \mathbf{1} \qquad \qquad f^{(\circ)}(z) = f(z)
$$

رابطهٔ (۴) برای ° = n نیز برقرار است و در این حالت به فرمول انتگرال کوشی (۲) تبدیل میشود. درصورتی که فرمول (۴) را به شکل زیر بنویسیم

$$
\int_C \frac{f(z)dz}{(z-z_\bullet)^{n+1}} = \frac{\tau \pi i}{n!} f^{(n)}(z_\bullet) \qquad (n = \circ, \lambda, \tau, \ldots) \tag{0}
$$

در محاسبهٔ برخی انتگرالها که  $f$  در درون و روی مسیر سادهٔ بستهٔ  $C$ ، که در جهت مثبت گرفته  $n=$  شده، تحلیلی و  $z$  در درون  $C$  باشد مفید است. این مطلب قبلاً در بخش ۴۷ وقتی  $z$  . نشان داده شده است.

ال ۱. اگر C دایرهٔ واحد ۱ = |z| در جهت مشبت باشد و (x) = exp(۲z) سیه ۱. آنگاه  

$$
\int_C \frac{\exp(1/2)dz}{z^2} = \int_C \frac{f(z)dz}{(z - \epsilon)^{n+1}} = \frac{1}{n!} f'''(\epsilon) = \frac{\lambda \pi i}{n}.
$$

مثال ۲. فرض کنید  $z$  نقطهای در داخل مسیر سادهٔ بستهٔ  $C$  باشد که  $C$  در جهت مثبت گرفته شده است. درصورتی که ۱ $f(z)=f(z)$  فرمول (۵) نشان میدهد که  $\int_C \frac{dz}{(z-z_0)^{n+1}} = \circ \quad (n=1,1,\ldots).$ \* مثلاً، مراجعه کنید به جلد اول کتاب مارکوشویچ (Markushevich) مذکور در پیوست ۱.

$$
\int_C \frac{dz}{z - z_0} = \text{Y}\pi i
$$
\n(پا تمرین ۱۰ یخ.۳)

این بخش را با قضیهای منسوب به مورراً (۹۰۹ـ۱۸۵۶) به پایان می,بریم. اثبات ارائه شده، به این واقعیت بستگی دارد که مشتق یک تابع تحلیلی، همانطور که در قضیهٔ ۱ بیان شد، خود تحليلي است.

 $D$ قضمیهٔ ۲. اگر تابع  $f$  در سراسر حوزهٔ  $D$  پیوسته باشد و بهازای هر مسیر بستهٔ  $C$  واقع در

$$
\int_C f(z)dz = \cdot \tag{5}
$$

آنگاه  $f$  در سراسر  $D$  تحلیلمی است.

بهخصوص وقتی D همبند ساده است برای ردهٔ توابع پیوسته در D عکس قضیهٔ ۱ در بخش ۴۶ را داریم که تعمیم قضیهٔ کوشیگورسا برای چنین حوزههایی است. وقتبی فرض قضیه برقرار باشد تنها با مراجعه به قضیهٔ بخش ۴۲ میبینیم که f دارای تابع اولیهای  $F'(z) = f(z)$  . $D$  است یعنی تابعی تحلیلی مانند  $F$  وجود دارد که در هر نقطهٔ  $D$  داریم چون  $f$  مشتق  $F$  است از قضیهٔ ۱ بالا نتیجه میشود که  $f$  در  $D$  تحلیلی است.

تمر ينها  $y=\pm$ ۲ . فرض کنیم  $C$  معرف مرز مربعی باشد که اضلاعش در امتداد خطوط ۲ $x=\pm$  و ۲ واقع|ند، و C در جهت مثبت گرفته شده است. مقدار عددی هر یک از این انتگرالها را بهدست آوريد.

$$
\int_C \frac{z \, dz}{\mathbf{Y} z + \mathbf{1}} \quad \left( z \right) \quad \left\{ \int_C \frac{\cos z}{z(z^{\mathbf{Y}} + \mathbf{1})} dz \quad \left( \mathbf{1} \right) \quad \left\{ \int_C \frac{e^{-z} dz}{z - \left( \pi i / \mathbf{1} \right)} \quad \left( \mathbf{1} \right) \right\}
$$

$$
\int_C \frac{\tan(z/\mathbf{r})}{(z-x_\circ)^\mathbf{r}} dz \quad (-\mathbf{r} < x_\circ < \mathbf{r}) \quad \text{(a)} \quad \int_C \frac{\cosh z}{z^\mathbf{r}} dz \quad \text{(b)}
$$

 $i\pi\sec^{\mathsf{T}}(x\,\circ}/\mathsf{T})$  (إلف) :-  $\pi i/\mathsf{T}$  (ج) ا $i\pi$  (ج) ا $\pi i/\mathsf{T}$  (ج) ا $i\pi$ جواب:

1. E. Morera

۰۲ . مقدار انتگرال  $g(z)$  روی دایرهٔ ۲ $|i-z|-1$  را در جهت مثبت پیدا کنید درصورتی که  $g(z) = \frac{1}{(z^{\dagger} + {\dagger})^{\dagger}}$  (الف)  $g(z) = \frac{1}{z^{\dagger} + {\dagger}}$  (ب)  $\pi/\mathcal{N}$  (الف)  $\pi/\mathcal{N}$ : (ب) جو\ب: . فرض کنید  $C$  دایرهٔ ۳ $|z|=|z|$  در جهت مثبت باشد. نشان دهید که اگر $\mathcal V$  $g(w) = \int_{\alpha} \frac{\tau z^{\tau} - z - \tau}{z - w} dz \quad (|w| \neq \tau)$ آنگاه  $\pi i$ ۸  $g(x) = g(x) = |w| > 0$  مقدار ( $y(x) = \lambda \pi i$  حِیست؟ . فرض کنید  $C$  مسیر سادهٔ بستهای در جهت مثبت در صفحهٔ  $z$ ها باشد و بنویسید $\mathcal C$  $g(w) = \int_{\gamma} \frac{z^{\mathsf{T}} + \mathsf{T}z}{(z - w)^{\mathsf{T}}} dz$ نشان دهید که وقتی  $w$  در درون  $C$  است  $\sigma$  است  $g(w) = \ell \pi i$  و وقتی  $w$  در خارج  $C$  است  $\cdot g(w) = \circ$  $C$  . نشان دهید درصورتی که  $f$  در درون و روی مسیر سادهٔ بستهٔ  $C$  تحلیلی باشد و  $z$  روی  $\omega$ نباشد آنگاه  $\int_{\alpha} \frac{f'(z)dz}{z-z} = \int_{\alpha} \frac{f(z)dz}{(z-z_{\alpha})^{\gamma}}.$ . فرض کنید  $f$  معرف تابعی باشد که بر مسیر سادهٔ بستهٔ  $C$  پیوسته است. با پیروی از روشی که  $\mathcal S$ در بخش ۴۸ بهکار رفته ثابت کنید که تابع  $g(z) = \frac{1}{\sqrt[3]{\pi i}} \int_C \frac{f(s)ds}{s-z}$ در هر نقطهٔ  $z$  در داخل  $C$  تحلیلی است و بهازای هر چنین نقطهای  $g'(z) = \frac{1}{\mathbf{Y}\pi i} \int_C \frac{f(s)ds}{(s-z)^{\mathbf{Y}}}$ 

د فرض کنید  $C$  دایرهٔ واحد  $e^{i\theta}$   $e^{i\theta} \leq \pi$  ) باشد. ابتدا نشان دهید که بهازای هر  $\mathcal V$  $a$  عدد حقیقی و ثابت

$$
\int_C \frac{e^{az}}{z} dz = \mathbf{Y} \pi i.
$$

سپس با نوشتن انتگرال برحسب  $\theta$ ، فرمول زیر را نتیجه بگیرید  $\int_{a}^{b} e^{a \cos \theta} \cos(a \sin \theta) d\theta = \pi.$ ۰۸. (الف) به کمک فرمول دوجملهیی (بخش ۳) نشان دهید که بهازای هر مقدار  $n$ ، تابع  $P_n(z) = \frac{1}{n! \, \mathbf{v}^n} \frac{d^n}{dz^n} (z^{\mathbf{v}} - 1)^n \quad (n = \cdot, 1, \mathbf{v}, \ldots)$  $^*$ جندجملهيي از درجهٔ  $n$  است.

(ب) فرض کنید  $C$  مسیر سادهٔ بستهای در جهت مثبت باشد که نقطهٔ ثابت  $z$  را در برگرفته است. به کمک نمایش انتگرالی (۴)، بخش ۴۸، برای مشتق  $n$ ام تابع تحلیلی نشان دهید که می توان چندجملهییهای قسمت (الف) را به شکل زیر نوشت

$$
P_n(z) = \frac{1}{\mathbf{Y}^{n+1}\pi i} \int_C \frac{(s^{\mathbf{Y}} - \mathbf{Y})^n}{(s-z)^{n+1}} ds \qquad (n = \mathbf{0}, \mathbf{Y}, \mathbf{Y}, \ldots).
$$

اج) نشان دهید که چگونه در نمایش  $P_n(z)$  در قسمت (ب)، اگر ۱ $z=z$  می $\ddot{ }$ وان انتگرالده  $($ را بهصورت  $(s+1)^n/(s-1)$  نوشت. سیس با استفاده از فرمول انتگرال کوشی نشان دهید که

$$
P_n(\mathbf{1}) = \mathbf{1} (n = \cdot, \mathbf{1}, \mathbf{1}, \ldots)
$$

به روشی مشابه نشان دهید که

$$
P_n(-1) = (-1)^n (n = \circ, 1, 1, \ldots).
$$

۹. طی مراحل زیر درستی عبارت

$$
f''(z) = \frac{1}{\pi i} \int_C \frac{f(s) \, ds}{(s - z)^{\mathsf{T}}}
$$

در لم بخش ۴۸ را تحقیق کنید. االف) با استفاده از فرمول  $f'(z)$  در آن لم نشان دهید که)

$$
\frac{f'(z+\Delta z)-f'(z)}{\Delta z}-\frac{1}{\pi i}\int_C\frac{f(s)\,ds}{(s-z)^{r}}=\frac{1}{r\pi i}\int_C\frac{r(s-z)\Delta z-r(\Delta z)^{r}}{(s-z-\Delta z)^{r}(s-z)^{r}}f(s)\,ds.
$$

(ب) فرض کنید  $d$  و D، بەترتیب، نمایش کوچکترین و بزرگترین فاصلهٔ  $z$  تا نقاط روی لا اینها چندجملهییهای لژاندر هستند که در تمرین ۷، بخش ۳۷، بهازای  $x=z$  ظاهر شدند. پانوشت آن تمرین را \*

باشند. همچنین فرض کنید  $M$  مقدار ماکسیمم  $|f(s)|$  روی  $C$  و  $L$  طول  $C$  باشد. به  $C$ کمک نابرابری مثلثی و با استناد به عبارتی که برای  $f'(z)$  در لم بهدست آمد، نشان دهید که اگر  $|\Delta z| < | \Delta z|$  ، قدرمطلق انتگرال سمت راست در قسمت (الف) از بالا به عدد زیر كراندار است

$$
\frac{(\mathbf{\Upsilon}D|\Delta z| + \mathbf{Y}|\Delta z|^{\mathbf{Y}})M}{(d - |\Delta z|)^{\mathbf{Y}}d^{\mathbf{Y}}}L.
$$

(ج) با استفاده از نتایج حاصل در قسمتهای (الف) و (ب)، عبارت مطلوب برای  $f''(z)$  را بەدست آورىد.

۴۹. قضيةً ليوويل' و قضيةً اساسى جبر این بخش را به دو قضیهٔ مهم اختصاص میدهیم که از تعمیم فرمول انتگرال کوشی در بخش ۴۸ حاصل مے شوند.

 $R$  لم فرض کنید تابع  $f$  در درون و روی دایرهٔ  $C_R$  با جهت مثبت، به مرکز  $z$  و شعاع تحلیلمی باشد (شکل ۶۷). اگر  $M_R$  نمایش مقدار ماکسیمم  $|f(z)|$  روی  $C_R$  باشد، آنگاه

$$
|f^{(n)}(z_{\bullet})| \le \frac{n! M_R}{R^n} \qquad (n = \lambda, \mathbf{Y}, \ldots). \tag{1}
$$

نابرابری (۱) را نابرابری کوشی می،نامند و نتیجهٔ بلافصل رابطهٔ زیر است  $f^{(n)}(z_{\circ}) = \frac{n!}{\text{Y}\pi i} \int_{C_R} \frac{f(z) dz}{(z - z_{\circ})^{n+1}}$  $(n = \lambda, \mathbf{Y}, \ldots).$ 

که همان رابطهٔ (۵) بخش ۴۸ است که شکل ظاهری آن کمی تغییر یافته است. با استفاده از

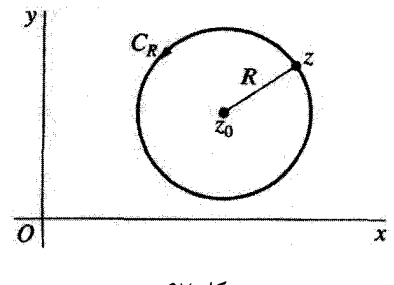

شکل ۶۷

1. Liouville

قضيةً ليوويل و قضيةً اساسى جبر ١٩٩

نابرابری (۱) بخش ۴۱، کرانهای بالایی برای قدرمطلق انتگرالهای روی مسیر بهدست میآوریم و نتيجه مي گيريم كه

$$
|f^{(n)}(z_{\circ})| \leq \frac{n!}{\mathsf{Y}\pi} \cdot \frac{M_R}{R^{n+1}} \mathsf{Y}\pi R \quad (n = \mathsf{Y}, \mathsf{Y}, \ldots),
$$

که در آن  $M_R$  همان عددی است که در حکم لم معرفی شد. البته این نابرابری همان نابرابری (۱) لم است.

با استفاده از این لم می توان نشان داد که هیچ تابع تامی، جز تابع ثابت، در صفحهٔ مختلط کراندار نیست. اولین قضیهٔ ما در اینجاکه موسوم به قضیهٔ لیوویل است، این حکم را بهصورتی با اندک اختلاف بیان میکند.

قضمیهٔ ۱. اگر  $f$  تابعی تام و در صفحهٔ مختلط کراندار باشد، آنگاه  $f(z)$  در تمامی صفحه ثابت است.

برای شروع به اثبات، فرض میکنیم  $f$  بهصورتی باشد که در قضیه آمده است و توجه میکنیم که چون  $f$  تام است، نابرابری کوشی (۱) با ۱ $n=1$  برای هر انتخاب  $z$  و  $R$  برقرار است:

$$
|f'(z_{\circ})| \le \frac{M_R}{R}.\tag{7}
$$

 $|f(z)|\!<\!\!M$  بنابر شرط کرانداری در قضیه، عددی ثابت و نامنفی مانند  $M$  هست که بهازای هر  $z$  داریم و چون عدد ثابت  $M_R$  در نابرابری (۲) همیشه مساوی یا کوچکتر از  $M$  است، نتیجه می شود

$$
|f'(z_{\circ})| \leq \frac{M}{R},\tag{7}
$$

که در آن  $z$  نقطهای مشخص و  $R$  به دلخواه بزرگ است. حال عدد  $M$  در نابرابری (۳) از مقدار  $R$  اختیار شده مستقل است. در نتیجه آن نابرابری فقط وقتبی میتواند برای مقادیر به دلخواه بزرگ  $R$  برقرار باشد که  $f'(z_\circ)=f'(z_\circ)=x$  دلخواه بود در نتیجه در هر نقطه از صفحهٔ مختلط ° =  $f'(z) = f(z)$ . در نتیجه، با توجه به قضیهٔ بخش ۲۳،  $f$  تابعی ثابت است. قضیهٔ زیرکه به قضیهٔ اساسی جبر مشهور است به آسانی از قضیهٔ لیوویل نتیجه میشود. قضيةً ٢. هر چندجملەيي

 $P(z) = a_{\circ} + a_{\cdot}z + a_{\cdot}z^{\dagger} + \cdots + a_{n}z^{n} \quad (a_{n} \neq \circ)$ 

از درجهٔ  $n\geq 0$  حداقل یک صفر دارد. یعنی حداقل یک نقطهٔ  $z$  موجود است به قسمی  $P(z_{\circ}) = \circ \mathcal{L}$ 

قضبه را به برهان خلف ثابت مرکنیم. فرض کنید که  $P(z)$  بهازای هیچ مقدار  $z$  صفر نباشد. پس بەوضوح تابع

$$
f(z) = \frac{1}{P(z)}
$$

تام است و نیز در صفحهٔ مختلط کراندار است. برای اثبات کرانداربودن آن، ابتدا می نویسیم

$$
w = \frac{a_{\circ}}{z^{n}} + \frac{a_{\gamma}}{z^{n-\gamma}} + \frac{a_{\gamma}}{z^{n-\gamma}} + \dots + \frac{a_{n-\gamma}}{z}, \tag{\mathfrak{f}}
$$

بنابراین،  $z^n$ ( $a_n + w$ ) = ( $P(z) = P(z)$ . سپس ملاحظه می $\zeta$ نیم که می $\zeta$ وان عدد مثبت بهقدر کافی بزرگی مانند  $R$  یافت بهطوری که اگر  $R \geq |z|$  آنگاه قدرمطلق هر یک از خارج قسمتهای موجود  $n$  در عبارت (۴) از عدد  $|a_n|/$ (۲۸) کوچکتر باشد. با استفاده از نابرابری مثلثی تعمیمیافته برای عدد مختلط، نتیجه میگیریم که برای چنین مقادیری از z داریم ۲/ $|w|<|a_n|$ . در نتیجه اگر  $|z| > R$ 

$$
|a_n + w| \ge ||a_n| - |w|| > \frac{|a_n|}{\gamma}
$$

و بنابراین می توانیم بنویسیم

$$
|z| \ge R \qquad \text{and} \qquad |P(z)| = |a_n + w||z^n| > \frac{|a_n|}{\gamma}|z|^n \ge \frac{|a_n|}{\gamma}R^n \qquad (2)
$$

در این صورت بهوضوح داریم

$$
|z| > R \qquad \text{a.e.} \qquad \qquad |f(z)| = \frac{1}{|P(z)|} < \frac{1}{|a_n|R^n}
$$

 $f$  بنابراین  $f$  در ناحیهٔ خارج قرص  $R\geq |z|\leq |z|$ کراندار است. اما  $f$  در آن قرص بسته، پیوسته و لذا  $\cdot$ در آن کراندار نیز هست. در نتیجه  $f$  در تمام صفحه کراندار است

 $P(z)$  حال از قضیهٔ لیوویل نتیجه میگیریم که  $f(z)$  و در نتیجه  $P(z)$ ، ثابت است. اما ثابت نیست و به تناقض رسیدهایم.\*

\* برای یک برهان جالب قضیهٔ اساسی با استفاده از قضیهٔ کوشی گورسا مقالهٔ زیر را ببینید R. P. Boas, Jr., Amer. Math. Monthly, Vol. 71, No. 2, p. 180, 1964.

اصل ماكسيمم قدرمطلق ٢٥١

بنابر قضية اساسى، هر چندجملهيى  $P(z)$  از درجة  $n(\lambda \geq n)$  را مى توان بهصورت حاصلضرب عوامل خطي بيان كرد:

$$
P(z) = c(z - z_1)(z - z_1) \cdots (z - z_n)
$$
 (9)

که ی و  $z_k$  و بر $z_k$  , ۲ , . . . , n) اعداد مختلط ثابتی هستند. به بیان صریحتر، این قضیه تضمین میکند که  $P(z)$  صفری مانند ۶٫ دارد. پس بنابر تمرین ۱۰، بخش ۵۰، داریم

$$
P(z) = (z - z_1)Q_1(z),
$$

 $Q_1(z)$  که  $Q_1(z)$  یک چندجملهیی از درجهٔ ۱ $n-1$  است. با بهکار بردن همین استدلال برای معلوم می شود عددی مانند ۶۲ هست بهطوری که

$$
P(z) = (z - z_1)(z - z_1)Q_1(z)
$$

که  $Q_{\mathsf{Y}}(z)$  یک چندجملهیی از درجهٔ ۲ $n-1$  است. با ادامهٔ این روش، به فرمول (۶) می $Q_{\mathsf{Y}}(z)$ البته بعضبی از ثابتهای  $z_k$  در فرمول (۶)، ممکن است بیش از یک بار ظاهر شوند و واضح است که  $P(z)$  نمیتواند بیش از  $n$  صفر متمایز داشته باشد.

# ۵۰. اصل ماكسيمم قدرمطلق

در این بخش قضیهٔ مهمی در مورد مقادیر ماکسیمم قدرمطلقهای توابع تحلیلی بهدست میآوریم. با یک لم شروع میکنیم.

لم. فرض کنید  $f(z)$  در سراسر همسایگی $|z-z_\circ| < z-|$  از نقطهٔ  $z$  تحلیلی باشد. اگر بهازای هر z در آن همسایگی  $|f(z)| \leq |f(z)|$ ا، آنگاه  $f(z)$  در سراسر آن همسایگی دارای مقدار ثابت (  $f(z_{\circ})$  است.

 $z$ برای اثبات لم، فرض کنیم  $f$  در شرایط مذکور صدق کند و ۶٫ نقطهٔ دلخواهی غیر از  $\bar{z}$ در آن همسایگی مفروض باشد. سپس p را فاصلهٔ بین  $z$  و ۶۱ میگیریم. اگر  $C_\rho$  معرف دایرهٔ در جهت مثبت باشد که مرکز آن در ۶۵ است و از ۶۱ مرگذرد (شکل ۶۸)،  $|z-z_\circ|= \rho$ آنگاه بنابر فرمول انتگرال کوشبی،

$$
f(z_{\circ}) = \frac{1}{\mathbf{Y}\pi i} \int_{C_{\rho}} \frac{f(z)dz}{z - z_{\circ}} \tag{1}
$$

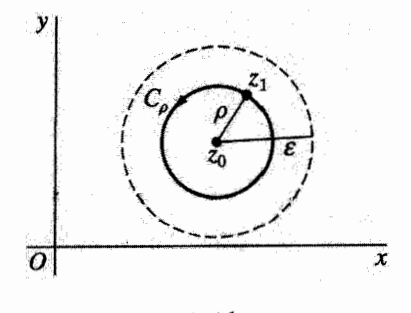

شکل ۶۸

و با استفاده از نمایش پارامتری

 $z = z_{\rm o} + \rho e^{i\theta}$   $(\circ \leq \theta \leq \mathsf{Y}\pi)$ 

برای  $C_{\rho}$  می توان رابطهٔ (۱) را بهصورت زیر نوشت

$$
f(z_{\circ}) = \frac{1}{\mathsf{Y}\pi} \int_{\circ}^{\mathsf{Y}\pi} f(z_{\circ} + \rho e^{i\theta}) d\theta. \tag{1}
$$

فرمول (۲) نشان می۵هد که مقدار تابع در مرکز دایرهیی که تابع در درون و روی آن تحلیلی است، میانگین عددی مقادیرش بر آن دایره است. این نتیجه را معمولاً فضیهٔ مقدار میانگین گاوس ا می نامند.

بنابر فرمول (٢)، نابرابری

$$
|f(z_{\circ})| \leq \frac{1}{\tau_{\pi}} \int_{\circ}^{\tau_{\pi}} |f(z_{\circ} + \rho e^{i\theta})| d\theta \tag{7}
$$

را بەدست میآوریم. از طرف دیگر، چون  
\n
$$
|f(z_\circ + \rho e^{i\theta})| \le |f(z_\circ)| \qquad (\circ \le \theta \le 1\pi)
$$
 (f)

در می یابیم که

$$
\int_{0}^{\tau_{\pi}} |f(z_{0} + \rho e^{i\theta})| d\theta \le \int_{0}^{\tau_{\pi}} |f(z_{0})| d\theta = \tau_{\pi} |f(z_{0})|.
$$
\n
$$
|f(z_{0})| \ge \frac{1}{\tau_{\pi}} \int_{0}^{\tau_{\pi}} |f(z_{0} + \rho e^{i\theta})| d\theta. \tag{0}
$$

1. Gauss

اصل ماكسيمم قدرمطلق ٢٥٣

حال از نابرابریهای (۳) و (۵) بدیهی است که

$$
|f(z_{\circ})| = \frac{1}{\tau \pi} \int_{\circ}^{\tau \pi} |f(z_{\circ} + \rho e^{i\theta})| d\theta
$$

$$
\int_{\circ}^{\tau_{\pi}} [|f(z_{\circ})| - |f(z_{\circ} + \rho e^{i\theta})|] d\theta = \circ.
$$

انتگرالده انتگرال آخری، تابع پیوستهای از متغیر  $\theta$  است و بنابر شرط (۴) روی تمام بازهٔ ۲ $\pi \leq \theta \leq 1$  ۰ مساوی یا بزرگتر از صفر است. چون مقدار انتگرال صفر است پس انتگرالده باید متحد با صفر باشد. یعنی

$$
|f(z_{\circ} + \rho e^{i\theta})| = |f(z_{\circ})| \quad (\circ \le \theta \le \mathbf{Y}\pi). \tag{9}
$$

 $|f(z)| = |f(z_\circ)|$ این تساوی نشان میدهدکه بهازای هر  $z$  روی دایرهٔ  $|z-z_\circ| = |z-z_\circ|$  داریم بالاخره، چون 21 نقطهای است که در همسایگی محذوف $|z-z_\circ|<|z-z_\circ|$  ، به دلخواه

انتخاب شده است، می بینیم که در واقع رابطهٔ  $|f(z)| = |f(z_\circ)|$  بهازای هر نقطهٔ  $z$  واقع روی هر دایرهٔ  $\rho=|z-z_\circ|=|z-z_\circ|$ ، که در آن  $\rho<\varepsilon>0$  ، برقرار است. در نتیجه همه جا در همسایگی داریم  $|f(z)| = |f(z_\circ)| = |f(z_\circ)|$ . اما بنابر تمرین ۷ (ب)، بخش ۲۴، می $|z-z_\circ| < \varepsilon$ قدرمطلق تابعی تحلیلی در یک حوزه ثابت باشد خود تابع در آنجا ثابت است، بنابراین بهازای هر در این همسایگی  $f(z)=f(z)$  و اثبات لم کامل میشود.  $z$ 

با استفاده از این لم قضیهٔ زیر راکه به اصل ماکسیمم قدرمطلق مشهور است ثابت میکنیم. قضمیه. اگر تابع  $f$  در حوزهٔ مفروض  $D$  تحلیلی و غیر ثابت باشد، آنگاه  $|f(z)|$  دارای هیچ  $D$  مقدار ماکسیممی در  $D$  نیست. یعنی هیچ نقطهٔ  $z$ ی در  $D$  نیست که بهازای هر نقطهٔ  $z$  در  $|f(z)| \leq |f(z_{\circ})|$  داشته باشیم

 $D$  بنابه فرض  $f$  در  $D$  تحلیلی است، برای اثبات قضیه فرض میکنیم که  $|f(z)|$  در نقطهای از مانند  $z$  دارای مقدار ماکسیمم باشد و سپس نشان میدهیم که  $f(z)$  باید در سراسر  $D$  ثابت باشد. روش کلی در اینجا شبیه روشی است که در اثبات لم بخش ۲۶ بهکار رفته است. خط شکستهای در  $D$  مانند  $L$  رسم میکنیم که از  $z$  به نقطهٔ دیگری از  $D$  مانند  $P$  امتداد یافته است. همچنین  $d$  نمایش کوتاهترین فاصلهٔ نقاط  $L$  تا مرز  $D$  است. درصورتی که  $D$  تمام صفحه باشد، را می $\vec{u}$ وان هر مقدار مثبتی گرفت. حال ملاحظه می $\zeta$ نیم که دنبالهٔ متناهی از نقاط مانند  $d$ 

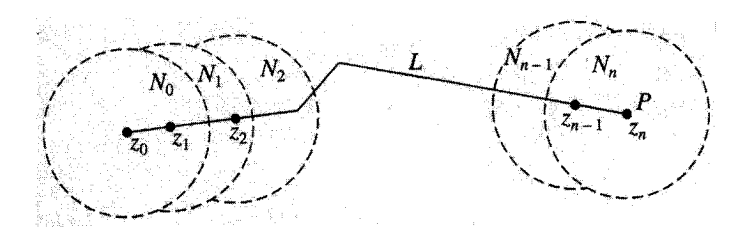

شکل ۶۹

روی  $L$  وجود دارد مهطوری که  $z_n$  بر  $P$  منطبق است و  $L$ 

 $|z_k - z_{k-1}| < d$  $(k = \lambda, \mathbf{Y}, \ldots, n).$ 

سیس دنبالهای متناهی از همسایگیها مانند (شکا, ۶۹)

 $N_{\rm o}, N_{\rm V}, N_{\rm Y}, \ldots, N_{n-1}, N_n,$ 

می سازیم، به قسمی که هر همسایگی  $N_k$  به مرکز  $z_k$  و شعاع  $d$  باشد. توجه کنید که این همسایگیها همگی مشمول در D هستند و هر  $z_k$  مرکز همسایگی  $N_k$ ( ۱٬۲٬۰۰۰٬۱ $(k=1,$  در همسایگی قبلبی ہ $N_{k-1}$  واقع است.

چون فرض کرده بودیم که  $|f(z)|$  در  $z$  مقدار ماکسیمم خود در  $D$  راگرفته است، در آن نقطه مقدار ماکسیمم خود در  $N$  را نیز میگیرد. پس بنابر لم قبل  $f(z)$  در سراسر  $N$  دارای  $N_1$  مقدار ثابت (  $f(z_\circ)$  است. بهخصوص  $f(z_\circ)=f(z_\circ)$ . در نتیجه بهازای هر نقطهٔ  $z$  در داریم  $|f(z)| \leq |f(z_1)|$  و مجدداً می $\vec{u}$ ان از لم قبل استفاده کرد، این دفعه نتیجه میگیریم که اگر  $z$  در  $N$  ماشد

$$
f(z) = f(z_1) = f(z_0).
$$

 $|f(z)| \leq |f(z_{\mathsf{Y}})|$  جون ۶۲ در  $N_{\mathsf{Y}}$  است پس  $f(z_{\mathsf{Y}}) = f(z_{\mathsf{Y}}) = f(z_{\mathsf{Y}})$ . بنابراین اگر  $z$  در  $z_{\mathsf{Y}}$ و بار دیگر میتوان لم را بهکار برده نشان داد که اگر  $z$  در  $N$  باشد

$$
f(z)=f(z_{\mathsf{Y}})=f(z_{\circ}).
$$

 $\cdot f(z_n) = f(z_\circ)$  با ادامهٔ این روش، سرانجام به همسایگی  $N_n$  و به این واقعیت می $\cdot$ رسیم که

اصل ماكسيمم قدرمطلق ٢٥٥

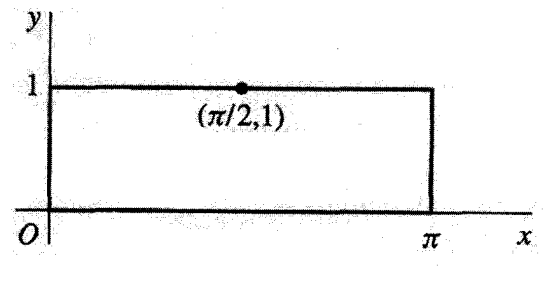

شکل √۷

چون  $z_n$  منطبق بر $P$  بودکه نقطهٔ دلخواهی در  $D$  غیر از  $z$  است نتیجه میگیریم که بهازای هر  $z$  در  $D$  داریم ( $f(z) = f(z)$ . از آنجایی که ثابت شد ( $z$ ) در سراسر  $D$  ثابت است، قضيه ثابت مي شود.

اگر تابع  $f$  که در هر نقطهٔ داخلی ناحیهٔ بسته و کراندار  $R$  تحلیلی است در سراسر  $R$  نیز پیوسته باشد، تابع پیوستهٔ  $|f(z)|$  دارای مقدار ماکسیممی در  $R$  است (بخش ۱۷). یعنی، عدد نامنفی و ثابتی مانند M هست که بهازای هر نقطهٔ z در M ، $R$   $\leq$   $M$  و حداقل برای یکی از این  $|f(z)| = M$  نقاط برابری برقرار است. اگر  $f$  تابع ثابتی باشد آنگاه بهازای هر  $z$  در  $R$  داریم ولی اگر  $f(z)$  ثابت نباشد بنابر اصل ماکسیمم قدرمطلق بهازای هر نقطهٔ  $z$  در داخل  $R$ ، داریم . بدین ترتیب به نتیجهٔ مهمی از اصل ماکسیمم قدرمطلق میرسیم.  $|f(z)|\neq M$ 

فرع. فرض کنید تابع  $f$  در ناحیهٔ بسته و کراندار  $R$  پیوسته و در داخل  $R$  تحلیلی و غیرثابت باشد. در این صورت مقدار ماکسیمم  $|f(z)|$  در  $R$ ، که همیشه قابل حصول است، در نقطهای از مرز  $R$  بەدست مى $\vec{J}$ يد و هيچگاه در داخل آن رخ نمى،دهد.

مثال. فرض کنید  $R$  نمایش ناحیهٔ مستطیلبی  $x \leq x \leq s \leq y \leq y \leq s$  ، باشد. بنابر نتیجهٔ فوق قدرمطلق تابع تام  $\sin z$   $f(z) = R$  در  $R$  دارای ماکسیممی است که جایی در مرز آن است و نه در داخل R. این مطلب را می $\vec{ }$ وان مستقیماً با نوشتن (بخش ۳۳ را ببینید)

$$
|f(z)| = \sqrt{\sin^{\gamma} x + \sinh^{\gamma} y}
$$

و با توجه به این نکته تحقیق کرد که در $R$  تابع $\sin^{\mathsf{Y}}x$  وقتی بیشترین مقدار را دارد که ۲ $x=\pi/$  و  $|f(z)|$  تابع صعودی  $y$  sinh  $y$  وقتی بیشترین مقدار را دارد که  $y = y$ . در نتیجه مقدار ماکسیمم در R در نقطهٔ مرزی (۲٫۱/ ۳٫) $z=(\pi/$  رخ می $\epsilon$ دهد و نه در هیچ نقطهٔ دیگری از  $R$  (شکل ۷۰).

 $f(z) = u(x,y) + iv(x,y)$  درصورتی که تابع  $f$  این نتیجه را بهصورت ( $f(z) = u(x,y)$  بنویسیم، تابع مؤلفهیی  $u(x,y)$  نیز در  $R$  دارای مقدار ماکسیممی است که روی مرز  $R$  گرفته می شود و نه هیچگاه  $R$  در داخل  $R$  که در آن همساز است (بخش ۲۵). زیرا تابع مرکب  $g(z)=\exp[f(z)]$  در  $|g(z)|=\exp[u(x,y)]$  نیوسته و در داخل آن تحلیلی و غیرثابت است. در نتیجه قدرمطلق آن [ که در  $R$  پیوسته است باید مقدار ماکسیمم خود در  $R$  را روی مرز اختیارکند. بنابر صعودی $\rho$ ودن تابع نمایی، مقدار ماکسیمم  $u(x,y)$  نیز روی مرزگرفته میشود. ویژگیهای مقادیر مینیمم  $|f(z)|$  و  $u(x,y)$  در تمرینها بررسی شدهاند.

تمر ينها . فرض کنید  $f$  تابع تامی است که بهازای هر  $z$  داریم  $|z|\leq f(z)|\leq |f(z)|$ ، که در آن  $A$  عددی ثابت و مثبت است. نشان دهید که  $a \backslash z = f(z) = a \backslash z$  که در آن ۵٫ عدد مختلط ثابتی است.

راهنمایی: با استفاده از نابرابری کوشی (بخش ۴۹) نشان دهید که مشتق دوم ( $f''(z)$  در همهٔ  $A(|z_\circ|+R)$  نقاط صفحه مساوی صفر است. توجه کنید که  $M_R$  در نابرابری کوشی کوچکتر از يا مساوى با آن است.

. فرض کنید  $f(z)$  تام و تابع همساز  $u(x,y) = \mathrm{Re}\left[f(z)\right]$  دارای کران بالا باشد، یعنی بهازای هر نقطهٔ  $(x,y)$  از صفحهٔ  $xy$  داشته باشیم  $u \in (x,y) \leq u$ . نشان دهید که  $u(x,y)$  باید در سراسر صفحه ثابت باشد.

راهنمایی: قضیهٔ لیوویل (بخش ۴۹) را برای تابع  $g(z) = \exp[f(z)]$  بهکار برید. . نشان دهید برای  $R$  بهقدرکافی بزرگ، چندجملهیی  $P(z)$  در قضیهٔ ۲، بخش ۴۹، در نابرابری زير صدق مي,کند:

$$
.|P(z)|<\mathrm{Y}|a_n||z|^n\quad \ \ \mathrm{hS}_1\quad \ \ |z|\geq R\;\mathrm{J}
$$

[با اولین نابرابری از نابرابریهای (۵) بخش ۴۹ مقایسه کنید.]

راهنمایی: ملاحظه کنید که عدد مثبتی مانند  $R$  هست به قسمی که اگر  $|z|\geq R$  قدرمطلق هر یک از خارج قسمتهای موجود در عبارت (۴)، بخش ۴۹، از  $|a_n|/n$  کوچکتر است. . فرض کنید تابع  $f$  در ناحیهٔ بسته وکراندار  $R$  پیوسته و در سراسر داخل  $R$  تحلیلی و غیرثابت  $\mathfrak{k}$ باشد. با فرض اینکه همه جا در $R$  داشته باشیم  $\neq f(z)$ ، ثابت کنید  $|f(z)|$  در $R$  دارای مقدار مینیممی مانند  $m$  است که بر مرز  $R$  گرفته میشود و هیچگاه در داخل  $R$  گرفته نمیشود. این کار را با استفاده از نتیجهٔ نظیر برای مقدار ماکسیمم (بخش ۵۰) تابع ( $f(z) = f(z)$  انجام دهید. تمرينها ٢٥٧

 $R$  . با استفاده از تابع  $z = f(z) = f(z)$  نشان دهید که در تمرین ۴، شرط  $\phi \neq f(z)$  در هر نقطهٔ  $R$ برای بهدست آوردن نتیجهٔ آن تمرین لازم است. یعنی نشان دهید اگر مینیمم تابع صفر باشد، آنگاه میتواند در یک نقطهٔ داخلی به مقدار مینیمم خود برسد.  $|f(z)|$  $z=$  ۲ . تابع  $f(z)=(z+1)^{\intercal}$  و ناحیهٔ مثلثی بستهٔ  $R$  با رئوس واقع در نقاط  $z=z+1$ و  $z=i$  را در نظر بگیرید. نقاطی در  $R$  پیدا کنید که  $|f(z)|$  در آنها دارای مقادیر ماکسیمم و مینیمم باشد، بدین ترتیب نتایج بخش ۵۰ و تمرین ۴ را تشریح نمایید. راهنمایی:  $|f(z)|$  را به عنوان مربع فاصلهٔ بین  $z$  و ۱ $-$  تعبیرکنید.  $z = \circ z = 1$ 

 $R$  . فرض كنيد  $iv(x,y)+iv(x,y) = f(z) = u(x,y) + i$  در ناحيهٔ بسته وكراندار  $R$  پيوسته و در داخل  $\mathcal V$ تحلیلی و غیرثابت باشد. نشان دهید که تابع  $u(x,y)$  در  $R$  دارای مقدار مینیممی است که آن را روی مرز  $R$  اختیار میکند و هیچگاه در داخل  $R$  این مقدار مینیمم را ندارد (تمرین ۴ را ببینید.) ه. فرض کنید  $f$  تابع  $e^z = f(z) = F$  و  $R$  ناحیهٔ مستطیلی $\Delta$ ل ۱ $x \leq z \leq \pi$  ،  $y \leq \pi$  ، باشد. با پیدا کردن نقاطی در  $R$  که تابع مؤلفهیی  $\mathrm{Re}\left[f(z)\right]=u(x,y)=u(x,y)$  در آنها ماکسیمم یا مینیمم می شود نتایج بخش ۵۰ و تمرین ۷ را تشریح نمایید.

 $.z = \lambda + \pi i . z = \lambda$  جواب: در ناحیهٔ بسته وکراندار $R$  پیوسته و در داخل ( $f(z)=u(x,y)+iv(x,y)$  ب تحلیلی و غیرثابت باشد. نشان دهید که تابع مؤلفهیی  $v(x,y)$  در  $R$  دارای مقادیر ماکسیمم و  $R$ مینیممی است که روی مرز  $R$  به آنها می $_0$ سد و هیچگاه در داخل  $R$  که در آن همساز است به این مقادیر نمی رسد.

راهنمایی: نتایج بخش ۵۰ و تمرین ۷ را برای تابع  $g(z)=-if(z)$  بهکار برید.  $(n \geq 1)$ . فرض کنید 25 صفری از چندجملهیی درجهٔ  $n$ 

 $P(z) = a_{\circ} + a_1 z + a_{\gamma} z^{\gamma} + \cdots + a_n z^n \quad (a_n \neq \circ)$ باشد. به روش زیر نشان دهید که

 $P(z) = (z - z_*)Q(z),$ 

که در آن  $Q(z)$  یک چندجملهیی از درجهٔ ۱ $n-1$  است. (الف) تحقيق كنيد كه

 $z^{k} - z_{o}^{k} = (z - z_{o})(z^{k-1} + z^{k-1}z_{o} + \cdots + zz_{o}^{k-1} + z_{o}^{k-1})$  $(k=1, 1, \ldots).$
۲۰۸ انتگرال

$$
P(z) - P(z_{\circ}) = (z - z_{\circ})Q(z)
$$

که در آن  $Q(z)$  یک چندجملهیی از درجهٔ ۱ $n-1$  است و از این رابطه نتیجهٔ مطلوب را بهدست آوريد.

# $\bm{\mathsf{Q}}$

سر پها

این فصل عمدتاً به نمایشهای سری توابع تحلیلی اختصاص داده شده است. قضایایی ارائه میدهیم که وجود چنین نمایشهایی را تضمین نماید و تسهیلاتی در بررسی سریها فراهم میآوریم.

## ۵۱. همگرایی دنبالهها دنبالة نامتناهي  $(1)$  $z_1, z_1, \ldots, z_n, \ldots$

 $n$ از اعداد مختلط دارای حد  $z$  است اگر بهازای هر عدد مثبت  $\varepsilon$ ، عدد صحیح و مثبتی مانند  $n$ موجود باشد به قسمی که

> هرگاه  $|z_n-z|<\varepsilon$  $n > n$ .  $(1)$

از نظر هندسی، این بدان معنی است که بهازای مقادیر بهقدرکافی بزرگ n نقاط  $z_n$  در عمهسایگی واقع|ند (شکل ۷۱). چون می $\bar{v}$ وانیم  $\varepsilon$  را هر اندازه کوچک بگیریم، در نتیجه  $z_n$ ها وقتی اندیس  $z$ آنها افزایش یابد به دلخواه به  $z$  نزدیک میشوند. توجه کنید که مقدار  $n$  مورد لزوم عموماً به مقدار *ع* وابسته است.

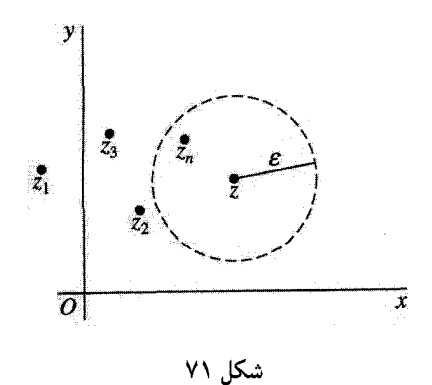

دنبالهٔ (۱) می,تواند حَداکثر یک حد داشته باشد. یعنی حد  $z$  در صورت وجود یکتاست (تمرین ۵، بخش ۵۲). درصورتی که این حد موجود باشدگوییم دنباله به z همگراست و می نویسیم

$$
\lim_{n \to \infty} z_n = z \,. \tag{7}
$$

اگر دنباله دارای حد نباشد واگراست.  
قضیه. فرض کنید 
$$
x = x + iy
$$
 (n = 1, 1, ... )  $z_n = x_n + iy_n$  نین صورت

$$
\lim_{n \to \infty} z_n = z \tag{f}
$$

اگر و فقط اگر  $\lim_{n \to \infty} y_n = y$   $\lim_{n \to \infty} x_n = x$  $(\Delta)$ 

برای اثبات این قضیه ابتدا فرض میکنیم شرایط (۵) برقرار باشند و شرط (۴) را از آن نتیجه می گیریم. بنابر شرایط (۵) بهازای هر عدد مثبت  $\varepsilon$ ، اعداد صحیح و مثبتی مانند  $n$  و  $n$  هستند که  $n > n$ ۱ هرگاه  $|x_n - x| < \frac{\varepsilon}{\mathbf{y}}$ 

$$
n > n_{\mathsf{Y}} \qquad \text{a,b}
$$
\n
$$
|y_n - y| < \frac{\varepsilon}{\mathsf{Y}}
$$
\n
$$
\text{b) } |y_n - y| < \frac{\varepsilon}{\mathsf{Y}}
$$
\n
$$
\text{c) } n_{\mathsf{S}} \qquad \text{c) } n_{\mathsf{S}} \qquad \text{d) } n_{\mathsf{S}} \qquad \text{e) } n_{\mathsf{S}} \qquad \text{e) } n_{\mathsf{S}} \qquad \text{f) } n_{\mathsf{S}} \qquad \text{f) } n_{\mathsf{S}} \qquad \text{g) } |y_n - y| < \frac{\varepsilon}{\mathsf{Y}} \qquad \text{g) } |x_n - x| < \frac{\varepsilon}{\mathsf{Y}}
$$

همگرایی دنبالهها ۲۱۱

$$
|(x_n + iy_n) - (x + iy)| = |(x_n - x) + i(y_n - y)| \le |x_n - x| + |y_n - y|,
$$
  

$$
n > n, \quad \text{a.e.}
$$

$$
.n>n_{\circ }\qquad \text{and}\qquad |z_{n}-z|<\frac{\varepsilon }{\text{Y}}+\frac{\varepsilon }{\text{Y}}=\varepsilon
$$

در نتيجه شرط (۴) برقرار است. برعکس، اگر با شرط (۴) شروع کنیم، میدانیم که بهازای هر عدد مثبت  $\varepsilon$  عدد صحیح و مثبتی مانند  $n_{\circ}$  هست که

$$
n > n_0 \qquad \text{and} \qquad |(x_n + iy_n) - (x + iy)| < \varepsilon
$$

[ما

چون

پس

$$
|x_n - x| \le |(x_n - x) + i(y_n - y)| = |(x_n + iy_n) - (x + iy)|
$$

 $\overline{\phantom{a}}$ 

$$
|y_n - y| \le |(x_n - x) + i(y_n - y)| = |(x_n + iy_n) - (x + iy)|;
$$

و در نتيجه

$$
|y_n - y| < \varepsilon \quad |x_n - x| < \varepsilon
$$

$$
\lim_{n \to \infty} (x_n + iy_n) = \lim_{n \to \infty} x_n + i \lim_{n \to \infty} y_n
$$
  
ه<sub>n</sub>یه مر دو حد سمت راست یا حد سمت چپ موجود باشد.  

$$
z_n = \frac{1}{n^T} + i \qquad (n = 1, 1, ...)
$$

$$
\lim_{n \to \infty} \left( \frac{1}{n^r} + i \right) = \lim_{n \to \infty} \frac{1}{n^r} + i \lim_{n \to \infty} 1 = \frac{1}{n^r},
$$
\n
$$
|z_n - i| = \frac{1}{n^r},
$$
\n
$$
|z_n - i| = \frac{1}{n^r},
$$
\n
$$
|z_n - i| = \frac{1}{n^r},
$$
\n
$$
n > \frac{1}{\sqrt[3]{\varepsilon}} \quad \text{aS.}
$$
\n
$$
|z_n - i| < \varepsilon
$$
\n
$$
|z_n - i| < \varepsilon
$$
\n
$$
|z_n - i| < \varepsilon
$$
\n
$$
|z_n - i| < \varepsilon
$$
\n
$$
|z_n - i| < \varepsilon
$$
\n
$$
|z_n - i| < \varepsilon
$$
\n
$$
|z_n - i| < \varepsilon
$$
\n
$$
|z_n - i| < \varepsilon
$$
\n
$$
|z_n - i| < \varepsilon
$$
\n
$$
|z_n - i| < \varepsilon
$$
\n
$$
|z_n - i| < \varepsilon
$$
\n
$$
|z_n - i| < \varepsilon
$$
\n
$$
|z_n - i| < \varepsilon
$$
\n
$$
|z_n - i| < \varepsilon
$$
\n
$$
|z_n - i| < \varepsilon
$$
\n
$$
|z_n - i| < \varepsilon
$$
\n
$$
|z_n - i| < \varepsilon
$$
\n
$$
|z_n - i| < \varepsilon
$$
\n
$$
|z_n - i| < \varepsilon
$$
\n
$$
|z_n - i| < \varepsilon
$$
\n
$$
|z_n - i| < \varepsilon
$$
\n
$$
|z_n - i| < \varepsilon
$$
\n
$$
|z_n - i| < \varepsilon
$$
\n
$$
|z_n - i| < \varepsilon
$$
\n
$$
|z_n - i| < \v
$$

$$
\sum_{n=1}^{\infty} y_n = Y \qquad \qquad \sum_{n=1}^{\infty} x_n = X \tag{5}
$$

البته با استناد به این قضیه می توان نوشت

$$
\sum_{n=1}^{\infty} (x_n + iy_n) = \sum_{n=1}^{\infty} x_n + i \sum_{n=1}^{\infty} y_n
$$
  
هرگاه بدانیم که هر دو سری سمت راست یا سری سمت چپ همگرا هستند.  
برای اثبات قضیه ابتدا مجموعهای جزئی (۲) را بەصورت زیر می نویسیم  

$$
S_N = X_N + iY_N,
$$
 (0)

که در آن

$$
Y_N = \sum_{n=1}^N y_n \qquad , \qquad X_N = \sum_{n=1}^N x_n
$$
ویه ۱۲۸ ویتیه ۱۹/۱۸ (۳) برقرار است اگر و فقط اگر

$$
\lim_{N \to \infty} S_N = S; \tag{5}
$$

و با توجه به رابطهٔ (۵) و قضیهٔ مربوط به دنبالهها در بخش ۵۱ حد (۶) برقرار است اگر و فقط اگر

$$
\lim_{N \to \infty} Y_N = Y \qquad \text{if} \qquad \lim_{N \to \infty} X_N = X \tag{V}
$$

بنابراین شرایط (۷) مستلزم شرط (۳)اند و برعکس چون  $X_N$  و  $Y_N$  مجموعهای جزئی سریهای (۴) هستند، قضیه ثابت می شود.

با یادآوری این نکته از حسابان که جملهٔ  $n$ ام یک سری همگرا از اعداد حقیقی، وقتی  $n$  به بینهایت میل کند به صفر میل میکند، بنابر قضایای این بخش و بخش قبل بیٖدرنگ می بینیم که این حکم برای سریهای همگرا از اعداد مختلط برقرار است. یعنی یک شرط لازم برای همگرایی سری (۱) این است که

$$
\lim_{n \to \infty} z_n = \circ \,. \tag{A}
$$

بنابراین جملات یک سری همگرا از اعداد مختلط کراندار هستند، به عبارت دقیقتر عدد ثابت ۹ مثبتی مانند  $M$  هست که بهازای هر عدد صحیح و مثبت  $n$  داریم  $|z_n|\leq |z_n|$ . (تمرین را ببينيد.) برای ویژگی مهم دیگری از سریهای اعداد مختلط، فرض میکنیم که سری (۱) مطلقاً همگرا باشد. یعنی، اگر  $z_n = x_n + iy_n$ ، سری  $\sum_{n=1}^{\infty} |z_n| = \sum_{n=1}^{\infty} \sqrt{x_n^{\mathsf{T}} + y_n^{\mathsf{T}}}$ از اعداد حقیقی  $\sqrt{x_n^{\texttt{y}}+y_n^{\texttt{y}}}$  همگرا باشد. چون  $|y_n| \leq \sqrt{x_n^{\mathsf{T}} + y_n^{\mathsf{T}}}$  ,  $|x_n| \leq \sqrt{x_n^{\mathsf{T}} + y_n^{\mathsf{T}}}$ از آزمون مقایسه در حسابان می<mark>دانیم که دو سری</mark>  $\sum_{n=1}^{\infty} |y_n|$   $\sum_{n=1}^{\infty} |x_n|$ 

همگرا هستند. بهعلاوه چون همگرایی مطلق یک سری از اعداد حقیقی مستلزم همگرایی خود سری است، در نتیجه اعداد حقیقی مانند  $X$  و  $Y$  موجودند به قسمی که شرایط (۴) برقرارند. پس بنابر قضیهٔ این بخش سری (۱) همگراست. در نتیجه، همگرایی مطلق یک سری از اعداد مختلط مستلزم همگرایی آن سری است.

 $\rho_N$  در اثبات این واقعیت که مجموع سری عدد مفروض  $S$  است، اغلب مناسب است که باقیماندهٔ بعد از  $N$  جمله را تعریف کنیم:

$$
\rho_N = S - S_N \,. \tag{4}
$$

 $|S|$  بنابراین،  $|S_N - S| = |S_N - S| = |S_N - S|$  می بینیم که سری به عدد همگراست اگر و فقط اگر دنبالهٔ باقیماندهها به ° همگرا باشد. در بحث از سریهای توانی ب*ه*طور قابل ملاحظهای از این موضوع استفاده خواهیم کرد. سریهای توانی سریهایی هستند بهصورت  $\sum a_n(z-z_{\circ})^n = a_{\circ} + a_1(z-z_{\circ}) + a_{\mathbf{r}}(z-z_{\circ})^{\mathbf{r}} + \cdots + a_n(z-z_{\circ})^n + \cdots$ 

که در آن  $z$  و ضرایب  $a_n$  اعداد مختلط ثابتی هستند و  $z$  می $\vec{v}$ واند هر نقطه در ناحیهٔ معینی، که شامل 20 است، باشد. در چنین سریهایی که شامل یک متغیر z هستند مجموع، مجموعهای جزئی و باقیماندهها را، بهترتیب، با  $S_N(z)$ ،  $S_N(z)$  و  $\rho_N(z)$  نمایش خواهیم داد.

مثال. به کمک باقیماندهها، بهسادگی می توان تحقیق کرد که  $\sum^{\infty} z^n = \frac{1}{1-z}$  اگر ۱  $|z| < 1$ نگاہ  $(\lambda \circ)$ كافي است اتحاد زير را بهياد آوريم (تمرين ١٠، بخش ٧)  $1 + z + z^{\dagger} + \cdots + z^{n} = \frac{1 - z^{n+1}}{1 - z}$   $(z \neq 1)$ تا بتوانيم مجموعهاى جزئي

$$
S_N(z) = \sum_{n=0}^{N-1} z^n = 1 + z + \dots + z^{N-1} \quad (z \neq 1)
$$

را بەصورت زىر بنويسىيىم

$$
S_N(z) = \frac{1-z^N}{1-z}.
$$

اگر

$$
S(z)=\frac{1}{1-z},
$$

آنگاه

$$
\rho_N(z) = S(z) - S_N(z) = \frac{z^N}{1-z} \quad (z \neq 1).
$$

در نتيجه

$$
|\rho_N(z)| = \frac{|z|^N}{|1-z|},
$$

و از این رابطه نتیجه مه شود که اگر ۱ $|z|<\rho_N$ ، آنگاه ( $\rho_N(z)$  دنبالهٔ باقیماندهها به صفر همگراست اما اگر ۱ ≤ |۶| به صفر همگرا نیستند. بنابراین فرمول مجموعیابی (۱۰) ثابت شده است.

**تمرینه**  
۱. با دور روش نشان دهید که دنبالهٔ زیر به ۲ – همگراست  

$$
z_n = -\mathsf{r} + i\frac{(-1)^n}{n^{\mathsf{r}}} \qquad (n = \mathsf{h}, \mathsf{t}, \ldots).
$$

۱ . فرض کنید  $r_n$  نمایش قدرمطلقها و  $\Theta_n$  مقادیر اصلی آوندهای اعداد مختلط  $z_n$  در تمرین ۱  $(n = 1, 1, \ldots) \Theta_n$  باشند. نشان دهید که دنبالهٔ  $r_n$  , ۲, ۱, ۲, ۱, ۲, ۲, ۲, ۲, ۲, ۲, ۲, ۲ همگرا نيست. ۴. نشان دهید که

> اگر  $\displaystyle \lim_{n\to \infty}|z_n|=|z|$  آنگاه  $|z|$  $\lim_{n\to\infty}z_n=z$

۰۴ در فرمول مجموعیابی مثال بخش ۵۲ قرار دهید  $e^{i\theta}$  که در آن ۱ $r < r < \cdots$  . سیس به  $f$ کمک قضیهٔ بخش ۵۲ نشان دهیدکه اگر ۲ $r < r < \sim$  ۰,

$$
\sum_{n=1}^{\infty} r^n \sin n\theta = \frac{r \sin \theta}{1 - r r \cos \theta + r^{\gamma}} \qquad \text{g} \qquad \sum_{n=1}^{\infty} r^n \cos n\theta = \frac{r \cos \theta - r^{\gamma}}{1 - r r \cos \theta + r^{\gamma}}
$$

(توجه کنید که این فرمولها در حالت ° = r نیز برقرارند.) ۵. با استفاده از یکتایی حدود دنبالههای همگرای اعداد حقیقی نشان دهید که حد یک دنبالهٔ همگرا از اعداد مختلط بکتاست. ۶. نشان دهید که

$$
\sum_{n=1}^{\infty} \overline{z_n} = \overline{S} \qquad \text{a.s.} \qquad \sum_{n=1}^{\infty} z_n = S \qquad \text{b.}
$$

. فرض کنید  $c$  عدد مختلط دلخواهیی باشد ونشان دهید که  $\cdot$ 

$$
\sum_{n=1}^{\infty} cz_n = cS \qquad \text{with} \qquad \sum_{n=1}^{\infty} z_n = S \qquad \text{with}
$$

۸. با یادآوری نتیجهٔ نظیر برای سریهای اعداد حقیقی و استناد به قضیهٔ بخش ۵۲، نشان دهید که

$$
\sum_{n=1}^{\infty} (z_n + w_n) = S + T \quad \text{with} \quad \sum_{n=1}^{\infty} w_n = T \quad \text{at } \quad \sum_{n=1}^{\infty} z_n = S \quad \text{with} \quad \sum_{n=1}^{\infty} z_n = S
$$

به عدد  $z$  همگرا باشد. نشان دهید که عدد مثبتی مانند.  $n=1,$  ۲٬ ۱٬ ۲٬ مرض کنید دنبالهٔ  $z$ هست به قسمی که نابرابری  $M\geq |z_n|\leq k$  بهازای هر  $n$  برقرار است. این کار را به هر یک از  $M$ روشهای زیر انجام دهید.

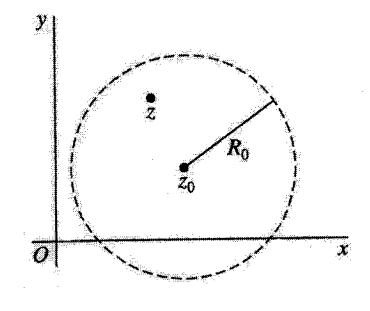

شکل ۷۲

 $n > n$ هست که هرگاه  $n$ ه هست که هرگاه  $n > n$  $|z_n| = |z + (z_n - z)| < |z| + \lambda$ .

بنویسید  $iy_n = x_n + iy_n$  و از نظریهٔ دنبالههای اعداد حقیقی به یاد آورید که بنابر)  $|x_n| \leq M$ ، همگرایی  $x_n$  و  $y_n$ ۲ ۱٫ ۲٫۰۰۰) اعداد مثبتی مانند  $M$  و  $M$  وجود دارند که  $(n = \lambda, \mathbf{Y}, \ldots) |y_n| \leq M_{\mathbf{Y}}$ 

۵۳. سری تیلر ۱ حال به بررسی قضیهٔ تیلر می پردازیم که یکی از مهمترین قضایای این فصل است. قضمیه. فرض کنید  $f$  در سراسر قرص باز  $|z\!-\!z_\circ| < R_\circ$  به مرکز  $z_\circ$  و شعاع  $R_\circ$  تحلیلی باشد (شکل ۷۲). در این صورت  $f(z)$  دارای نمایش سری توانبی

$$
f(z) = \sum_{n=0}^{\infty} a_n (z - z_o)^n \qquad (|z - z_o| < R_o) \tag{1}
$$

$$
a_n = \frac{f^{(n)}(z_\circ)}{n!} \qquad (n = \circ, \lambda, \zeta, \ldots). \tag{7}
$$

. ។

یعنی هرگاه  $z$  در قرص باز مذکور واقع باشد، سری (۱) به  $f(z)$  همگراست. این بسط  $f(z)$  به سری تیلر حول نقطهٔ  $z$  است. این همان سری تیلر معمولی در حسابان است که برای توابع یکمتغیرهٔ مختلط جرح و تعدیل شده است. توجه کنید که با قرارداد

$$
\bullet! = \mathsf{I} \qquad \bullet \qquad f^{(\bullet)}(z_{\circ}) = f(z_{\circ})
$$

 $1.$  Taylor

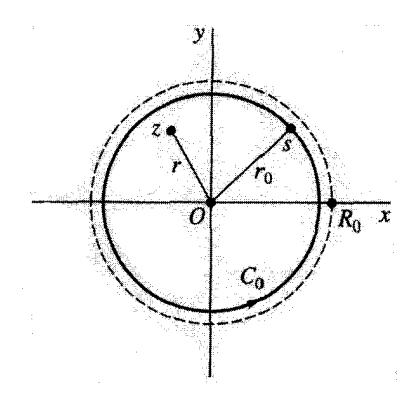

شکل ۷۳

سری (۱) را می توان بهصورت زیر نوشت

$$
f(z) = f(z_\circ) + \frac{f'(z_\circ)}{1!}(z-z_\circ) + \frac{f''(z_\circ)}{\mathbf{Y}!}(z-z_\circ)^{\mathbf{Y}} + \cdots \quad (|z-z_\circ| < R_\circ). \tag{\mathbf{Y}}
$$

هر تابعی که در نقطهٔ ۵٫ تحلیلی باشد باید سری تیلری حول نقطهٔ ۵٫ داشته باشد. زیرا اگر در 25 تحلیلی باشد در یک همسایگی 25 مانند $|z-z_\circ| < |z-z_\circ|$  تحلیلی است (بخش ۲۳) و  $f$ به عنوان مقدار  $R$  در قضیهٔ تیلر بهکار می $_0$ رود. اگر از طرف دیگر  $f$  تام باشد،  $R$  را می $\vec{e}$ به دلخواه بزرگ گرفت و شرط  $|R\mathbin{\raisebox{1pt}{$\scriptscriptstyle\circ$}}$ ه به شرط  $|z-z\mathbin{\raisebox{1pt}{$\scriptscriptstyle\circ$}}<1$  تبدیل می شود. در اینصورت سری در هر نقطهٔ  $z$  از صفحهٔ متناهی به  $f(z)$  همگراست. ابتدا قضیه را وقتی ° = 20 ثابت میکنیم، در این حالت سری (۱) به سری

$$
f(z) = \sum_{n=0}^{\infty} \frac{f^{(n)}(\cdot)}{n!} z^n \qquad (|z| < R_0) \tag{5}
$$

تبدیل مه شود و آن را سری مکلورن۱ می نامند. اثبات وقتی ۴۵ دلخواه است بهصورت نتیجهٔ بلافصل أن درمي أيد.

برای شروع اثبات نمایش (۴) قرار میدهیم  $r = |z| = |z|$  و فرض میکنیم  $C$  معرف دایرهٔ دلخواه در ان  $r < r_\circ < r_\circ < r$  (شکل ۷۳ را ببینید). چون  $r < r_\circ < r_\circ < r_\circ$  (شکل ۷۳ را ببینید) از  $|z|=r_\circ$ درون و روی دایرهٔ  $C$  تحلیلی است و نقطهٔ  $z$  در درون  $C$  واقع است، می $\vec{v}$ وان از فرمول انتگرال

1. Maclaurin

سری تیلر ۲۱۹

كوشى استفاده كرد:

$$
f(z) = \frac{1}{\mathbf{Y}\pi i} \int_{C_o} \frac{f(s)ds}{s - z}.
$$
 (2)

حال عامل ( $z$  – 1/ در این انتگرالده را می توان بهصورت

$$
\frac{1}{s-z} = \frac{1}{s} \cdot \frac{1}{1-(z/s)}
$$
(9)

نوشت و بنابر مثال بخش ۵۲، میدانیم که اگر z عدد مختلطی غیر از واحد باشد

$$
\frac{1}{1-z} = \sum_{n=0}^{N-1} z^n + \frac{z^N}{1-z}.
$$
 (V)

پس با قرار دادن 2/8 بهجای z در فرمول (۷)، می $\ddot{}$ وان رابطهٔ (۶) را چنین نوشت

$$
\frac{1}{s-z} = \sum_{n=-\infty}^{N-1} \frac{1}{s^{n+1}} z^n + z^N \frac{1}{(s-z)s^N}.
$$
 (A)

با ضربکردن هر یک از جملات این تساوی در  $f(s)$  و انتگرالگیری از هر طرف نسبت به  $s$  روی در می یابیم که  $C_\circ$ 

$$
\int_{C_o} \frac{f(s)ds}{s-z} = \sum_{n=-\infty}^{N-1} \int_{C_o} \frac{f(s)ds}{s^{n+1}} z^n + z^N \int_{C_o} \frac{f(s)ds}{(s-z)s^N}.
$$
\n
$$
(\mathbf{A} \text{ with } \mathbf{A} \text{ with } \mathbf{A} \text{ with }
$$

$$
\frac{1}{\operatorname{Var} i} \int_{C_{\mathfrak{0}}} \frac{f(s)ds}{s^{n+1}} = \frac{f^{(n)}(\mathfrak{0})}{n!} \qquad (n = \mathfrak{0}, \mathfrak{1}, \mathfrak{r}, \ldots),
$$

درصورتی که هر یک از جملات رابطهٔ بالا را در (۲ $\pi i$ )/( ضرب کنیم، نتیجه می شود که

$$
f(z) = \sum_{n=0}^{N-1} \frac{f^{(n)}(\cdot)}{n!} z^n + \rho_N(z), \tag{4}
$$

که در آن

$$
\rho_N(z) = \frac{z^N}{\mathbf{Y}\pi i} \int_{C_o} \frac{f(s)ds}{(s-z)s^N} \,. \tag{1}
$$

يعني

$$
\lim_{N \to \infty} \rho_N(z) = \cdot \tag{11}
$$

حال به محض اینکه ثابت کنیم

نمایش (۴) بهدست میآید. برای انجام این کار، یادآور میشویم که  $|z|=|z|$  و  $C$  دارای شعاع است که  $r \circ r$ . در این صورت اگر  $s$  نقطهای روی  $C$  باشد  $r \circ r$ 

$$
|s - z| \geq ||s| - |z|| = r_{\circ} - r.
$$

بنابراین اگر  $M$  نمایش مقدار ماکسیمم  $|f(s)|$  روی  $C$  باشد،

$$
|\rho_N(z)| \leq \frac{r^N}{\mathsf{Y}\pi} \cdot \frac{M}{(r_\circ - r)r_\circ^N} \cdot \mathsf{Y}\pi r_\circ = \frac{Mr_\circ}{r_\circ - r} \left(\frac{r}{r_\circ}\right)^N.
$$

تا وقتی که ۱ >  $(r/r_\circ) < r/r_\circ$ ) حد (۱۱) بهوضوح برقرار است.

برای تحقیق برقراری قضیه وقتی مرکز قرص به شعاع  $R$  در نقطهٔ دلخواه  $z$  باشد، فرض  $|f(z+z_\circ)\rangle$ میکنیم  $f$  در قرص  $|R_\circ| < R_\circ$  تحلیلی باشد و توجه میکنیم که تابع مرکب باید در قرص  $|R\mathbf{.}\hspace{.5pt}$   $|z+z\mathbf{.}\hspace{.5pt}|$  تحلیلی باشد. البته این نابرابری آخری درست همان  $|z| < R$ . است؛ و اگر بنویسیم  $f(z + z_s) = f(z + z_s)$  تحلیلی $|z| < R_s$  در قرص $|z| < R_s$ متضمن وجود بسط سرى مكلورن است:

$$
g(z) = \sum_{n=0}^{\infty} \frac{g^{(n)}(z)}{n!} z^n \qquad (|z| < R,).
$$

$$
f(z+z_*) = \sum_{n=0}^{\infty} \frac{f^{(n)}(z_*)}{n!} z^n \qquad (|z| < R_*)
$$

پس از قراردادن  $z-z$  بهجای  $z$  در این رابطه و در شرط برقراری آن، بسط سری تیلر مطلوب (۱) را خواهیم داشت.

۵۴. چند مثال درصورتی که بدانیم  $f$  در همهٔ نقاط داخل دایرهیی به مرکز  $z$  تحلیلی است، مطمئن میشویم که بهازای هر  $z$  در داخل آن دایره سری تیلر حول  $z$  به  $f(z)$  همگراست، و هیچ آزمونی برای چند مثال ۲۲۱

همگرایی سری لازم نیست. در واقع بنابر قضیهٔ تیلر، این سری در داخل دایرهیی حول ۶۵، که شعاع آن برابر است با فاصلهٔ  $z$  تا نزدیکترین نقطهٔ ۶٪ که  $f$  در آن تحلیلی نیست، به  $f(z)$  همگراست. در بخش ۵۹ درخواهیم یافت که این دایره در واقع بزرگترین دایرهٔ به مرکز ۶۵ است که بهازای هر در داخل آن، سری به  $f(z)$  همگراست.  $z$ 

همچنین در بخش ۶۰ خواهیم دیدکه اگر اعداد ثابتی مانند  $a_n$  (۲٫۰۰٫۰ ) موجود باشند به قسمی که بهازای هر z در داخل دایرهیی به مرکز  $z$  داشته باشیم

$$
f(z) = \sum_{n=0}^{\infty} a_n (z - z_0)^n
$$

 $z$ انگاه بدون توجه به نحوهٔ بهدست آمدن این اعداد ثابت، این سری توانی سری تیلز  $f$  حول  $\,$ است. این مطلب موجب میشود که اغلب بتوانیم ضرایب  $a_n$  در سری تیلر را به روشهایی کاراتر از مراجعهٔ مستقیم به فرمول ! $a_n = f^{(n)}(z\texttt{_{\circ}})/n!$  در قضیهٔ تیلر، پیدا کنیم.

در مثالهای زیر با استفاده از فرمول قضیهٔ تیلر، بسط مکلورن بعضی از توابع نسبتاً ساده را پیدا میکنیم و تأکید ما بر این است که با استفاده از این بسطها نمایشهای دیگر را بیابیم. در مثالها بهطور آزادانه از ویژگیهای مورد انتظار سریهای همگرا، از قبیل ویژگیهایی که درستی آنها در تمرینات ۷ و ٨ بخش ٥٢ ثابت شد، استفاده خواهيم كرد.

مثال ۱. چون تابع  $e^z = f(z) = f(z)$  تام است، دارای نمایش سری مکلورنی است که بهازای هر و چون ۱ $f^{(n)}(\cdot)=\left( e^{z}\right)$  در نتیجه  $f^{(n)}(z)=e^{z}$  برقرار است. در اینجا  $z$ 

$$
e^{z} = \sum_{n=1}^{\infty} \frac{z^{n}}{n!} \qquad (|z| < \infty). \tag{1}
$$

توجه کنید که اگر  $i \cdot z = x + i \cdot z$ ، بسط (۱) تبدیل می شود به

$$
e^x = \sum_{n=0}^{\infty} \frac{x^n}{n!} \quad (-\infty < x < \infty).
$$

تابع تام \*\*e\*، نیز دارای بسط سری مکلورنی است. سادهترین راه بهدست آوردن آن قراردادن به جای  $z$  در هر طرف رابطهٔ (۱) و ضرب کردن هر جملهٔ رابطهٔ حاصل در  $z$  است  $z$ 

$$
z^{\mathsf{Y}}e^{\mathsf{F}z} = \sum_{n=-\infty}^{\infty} \frac{\mathsf{F}^n}{n!} z^{n+\mathsf{Y}} \qquad (|z| < \infty).
$$

بالاخرو اگر در اینجا بهجای 
$$
n = n
$$
 ملاد اسیم، نتیجه میگیریم که  
\n
$$
zτeτz = \sum_{n=τ}^{\infty} \frac{r^{n-τ}}{(n-τ)!} zn \qquad (|z| < \infty).
$$
  
\n**avil** ۲. با استفاده از بسط (۱) و تعریف (بخش ۱۳)  
\n
$$
\sin z = \frac{e^{iz} - e^{-iz}}{τi}
$$
  
\n**Sh** 
$$
z = \frac{e^{iz} - e^{-iz}}{τi}
$$
  
\n**Sh** 
$$
f(z) = \sin z
$$
 ملورن تابع تام عآم 5  
\n**Sh**

$$
\sin z = \frac{1}{\mathsf{r}i} \left[ \sum_{n=1}^{\infty} \frac{(iz)^n}{n!} - \sum_{n=1}^{\infty} \frac{(-iz)^n}{n!} \right] = \frac{1}{\mathsf{r}i} \sum_{n=1}^{\infty} \left[ 1 - (-1)^n \right] \frac{i^n z^n}{n!} \quad (|z| < \infty).
$$
\n1,  $\mathsf{r}n + 1$  also  $n$  does not satisfy  $a_n$  and  $b_n$  is a point of  $n$ .

اما اکر n زوج باشد، ۰ = ۱/(۱–) – ۱ و لذا میتوان در سری آخر بهجای n عدد ۱ + ۲n را<br>قرار داد:

$$
\sin z = \frac{1}{\gamma_i} \sum_{n=0}^{\infty} \left[ 1 - (-1)^{\gamma_{n+1}} \right] \frac{i^{\gamma_{n+1}} z^{\gamma_{n+1}}}{(\gamma_{n+1})!} \qquad (|z| < \infty).
$$
  

$$
i^{\gamma_{n+1}} = (i^{\gamma_{n+1}}) = (-1)^{\gamma_i} \qquad j \qquad (-1)^{\gamma_{n+1}} = \gamma
$$

$$
i^{n+1} = (i^{\mathsf{r}})^n i = (-1)^n i \qquad \qquad \lambda = (-1)^{n+1} = \mathsf{r}
$$

$$
\sin z = \sum_{n=0}^{\infty} (-1)^n \frac{z^{\tau_{n+1}}}{(\tau_n + 1)!} \qquad (|z| < \infty).
$$
 (7)

مجازبودن مشتقگیری جمله به جمله در بخش ۵۹ ثابت خواهد شد. در اینجا با استفاده از این روش از طرفین رابطهٔ (۲) مشتق میگیریم و مینویسیم

$$
\cos z = \sum_{n=-\infty}^{\infty} \frac{(-1)^n}{(\text{Tr} + 1)!} \cdot \frac{d}{dz} z^{\text{Tr} + 1} = \sum_{n=-\infty}^{\infty} (-1)^n \frac{\text{Tr} + 1}{(\text{Tr} + 1)!} z^{\text{Tr}}.
$$

چند مثال ۲۲۳

$$
\cos z = \sum_{n=0}^{\infty} (-1)^n \frac{z^{\tau_n}}{(\tau_n)!} \qquad (|z| < \infty).
$$
 (7)

يعنبى

مثال ٣. جون  $\sinh z = -i \sin(iz)$  (بخش ٣۴) فقط باید در هر طرف رابطهٔ (٢) بهحای عدد  $i$  را قرار دهیم و هر یک از جملات رابطهٔ حاصل را در  $i-$  ضرب کنیم تا ببینیم که  $z$ 

$$
\sinh z = \sum_{n=0}^{\infty} \frac{z^{\tau_{n+1}}}{(\tau_n + 1)!} \qquad (|z| < \infty).
$$
 (7)

همین طور، از آنجایی که  $\cosh z = \cosh z = \cosh (z)$  از بسط (۳) نتیجه می شود که

$$
\cosh z = \sum_{n=0}^{\infty} \frac{z^{\dagger n}}{(\dagger n)!} \qquad (|z| < \infty). \tag{4}
$$

ملاحظه میںکنید که سری تیلر cosh z حول نقطهٔ ۲ $\pi i$  = = 7 بدین $d$ ریق بهدست میںآید  $z$  که در هر طرف رابطهٔ (۵) بهجای  $z$  مقدار ۲ $\pi i$  ۲ +  $z$  را قرار دهید و به یاد آورید که بهازای هر  $\cosh(z + \mathbf{Y}\pi i) = \cosh z$  داریم

$$
\cosh z = \sum_{n=0}^{\infty} \frac{(z + \mathbf{Y}\pi i)^{\mathbf{Y}n}}{(\mathbf{Y}n)!} \quad (|z| < \infty).
$$

$$
\mathbf{r} \cdot \mathbf{r} = \sum_{n=-\infty}^{\infty} z^n \qquad (|z| < 1).
$$
\n(9)

مشتقات تابع ( $\lambda$  / / / = 1) ، که در ۱ $z = z$  تحلیلی نیست، عبارتاند از

$$
f^{(n)}(z)=\frac{n!}{(\lambda-z)^{n+1}}\qquad (n=\circ,\lambda,\mathbf{Y},\ldots);
$$

و بهخصوص  $n! = f^{(n)}(\cdot) = f^{(n)}(\cdot)$ . توجه کنید که بسط (۶) مجموع سری هندسی نامتناهی را به ما می دهد، که در آن  $z$  قدر نسبت سری است:

$$
0 + z + z^{\mathsf{T}} + z^{\mathsf{T}} + \dots = \frac{1}{1-z} \quad (|z| < 1).
$$

### ٢٢۴ سريها

اين فرول اساساً همان فرول مجموعیابی است که به روش دیگری مدشال بخش 10 پیدا  
\nکردیم.  
\n|کر در رابطهٔ (۶) و شرط برقاری آن بهجای 2 مقدار 2 – قرار دهیم و توجه کنیم که هرگاه  
\n|z| < |3|، میبینیم که  
\n|کر از طرف دیگر در رابطهٔ (۶) بهجای 2 مقدار 2 – 1 قرار دهیم نمایش سری تیلر زیر را  
\n|کر از طرف دیگر در رابطهٔ (۶) بهجای 2 مقدار 2 – 1 قرار دهیم نمایش سری تیلر زیر را  
\n  
\n|
$$
\frac{1}{z} = \sum_{n=-8}^{\infty} (-1)^n z^n
$$
 (|z - 1| < 1).  
\n|
$$
|z-1| < 1
$$
 and نار 1 | 
$$
|z-1| = 1
$$
 (ممان 1 | 
$$
|z-1| < 1
$$
 ...  
\n|
$$
\lim_{n \to \infty} |z - 1| = 1
$$

را به سری شامل توانهای  $z$  بسط میدهیم. چون تابع  $f(z)$  در  $z=z$  تحلیلی نیست نمی $\vec{v}$ انیم سری مکلورنی برای آن پیداکنیم. اما با توجه به بسط (۶) میدانیم که

$$
\frac{1}{1+z^{\gamma}}=1-z^{\gamma}+z^{\gamma}-z^{\beta}+z^{\lambda}-\cdots \qquad (|z|<1).
$$

 $|\cdot|^{\circ}$  - بنابراین، وقتی ۱ $|z|<|\cdot|^{\circ}$ 

$$
f(z) = \frac{1}{z^{r}}(r - 1 + z^{r} - z^{r} + z^{s} - z^{A} + \cdots) = \frac{1}{z^{r}} + \frac{1}{z} - z + z^{r} - z^{A} + \cdots
$$
  
ویات تیل ۲/۵۲۰ و ۱/۵ را توانهای منفی ۵ مینامیم زیرا آنها را میتوان، بهترتیب، ۲-۵ و  
۲-۵ نوشت. نظریهٔ بسطهای شامل توانهای منفی  *۵ – ۵* در بخش بعد مورد بحث قرار خواهد  
گرفت.

تمرينها ٢٢٥

تمرينها \* ۱. نمایش سری مکلورن ریر را بهدست آورید  $z \cosh(z^{\mathsf{T}}) = \sum_{n=1}^{\infty} \frac{z^{\mathsf{F}n+1}}{(\mathsf{F}n)!}$  (|z| < ∞). ۲. سری تیلر  $e^{z} = e \sum_{n=1}^{\infty} \frac{(z-1)^{n}}{n!}$  (|z - \| < \co). برای تابع  $e^z = f(z) = f(z)$  را به یکی از روشهای زیر بهدست آورید.  $e^z = e^{z-1}e$  (الف) استفاده از  $f^{(n)}(n)$ , ۱, ۲, ۱, ۱, ۲, ۱, ۲, ۱, ۲) با نوشتن( **۳**. بسط سری مکلورن تابع زیر را پیدا کنید  $f(z) = \frac{z}{z^{\dagger}+1} = \frac{z}{1} \cdot \frac{1}{1+(z^{\dagger}/1)}.$  $\mathcal{L}(|z| < \sqrt{r})$   $\sum_{n=0}^{\infty} \frac{(-1)^n}{r^n n + r} z^{rn+1}$  : شان دهىد اگر $\sin z = f(z) = f(z)$ ، آنگاه  $\mathbf f$  $f^{(\tau_n)}(n = \infty, \lambda, \tau, \ldots)$   $f^{(\tau_{n+1})}(\cdot) = (-1)^n$   $f^{(\tau_n)}(\cdot) = \infty$ بدینترتیب برهان دیگری برای سری مکلورن (۲) تابع  $\sin z$  در بخش ۵۴ ارائه دهید. . به هر یک از روشهای زیر سری مکلورن (۳) در بخش ۵۴ را برای تابع  $f(z)=\cos z$  مجددا  $f(z)=\mathfrak{c}$ بەدىست آورىد (الف) با استفاده از تعریف  $\cos z = \frac{e^{iz} + e^{-iz}}{e^z}$ در بخش ۳۳ و با استفاده از سری مکلورن (۱) برای  $e^{z}$  در بخش ۵۴؛ (ب) با نشان دادن اینکه

 $f^{(\tau_n)}(n = \cdot, 1, 1, \ldots)$   $f^{(\tau_{n+1})}(\cdot) = \cdot$   $f^{(\tau_n)}(\cdot) = (-1)^n$ \* در این تمرینها و تمرینهای بعد که دربارهٔ بسطهای سری هستند، توصیه میکنیم که خواننده در صورت امکان از نمایشهای (۱) تا (۶) بخش ۵۴ استفاده کند.

4. 
$$
\mu(z) = \sin(z^{\intercal})
$$
 و وه (x.  $z$ ) and  $\mu(z) = \sin(z^{\intercal})$ 

\n5.  $\mu(z) = \sin(z^{\intercal})$ 

\n6.  $\mu(z) = \cos(\pi z)$ 

\n7.  $\mu(z) = \cos(\pi z)$ 

\n8.  $\mu(z) = \sin(z^{\intercal})$ 

\n9.  $\mu(z) = \sin(z^{\intercal})$ 

\n1.  $\mu(z) = \sum_{n=0}^{\infty} \frac{(z-i)^n}{(1-i)^{n+1}}$  (|z-i|  $\sqrt{r}$ ).

\n1.  $\mu(z) = \frac{1}{1-z} = \sum_{n=0}^{\infty} \frac{(z-i)^n}{(1-i)^{n+1}}$  (|z-i|  $\sqrt{r}$ ).

\n1.  $\mu(z) = \frac{1}{1-z} = \frac{1}{(1-i)-(z-i)} = \frac{1}{1-i} \cdot \frac{1}{1-(z-i)/(1-i)}$ 

\n1.  $\cos(z) = -\sin(z - \frac{\pi}{r})$ 

\n1.  $\cos(z) = -\sin(z - \frac{\pi}{r})$ 

\n2.  $\sin(z) = \sin(z - \frac{\pi}{r})$ 

\n3.  $\sin(z) = \frac{1}{1-z}$ 

\n4.  $\sin(z) = \frac{1}{1-z}$ 

\n5.  $\sin(z) = \frac{1}{1-z}$ 

\n6.  $\sin(z) = \frac{1}{1-z}$ 

\n7.  $\sin(z) = \frac{1}{1-z}$ 

\n8.  $\sin(z) = \frac{1}{1-z}$ 

\n9.  $\sin(z) = \frac{1}{1-z}$ 

\n10.  $\sin(z) = \frac{1}{1-z}$ 

\n11.  $\sin(z) = \frac{1}{1-z}$ 

\n12.  $\sin(z) = \frac{1}{$ 

۹. با استفاده از اتحاد  $\sinh(z+\pi i)=-\sinh z$ ، که در تمرین ۷ (الف)، بخش ۳۴، درستی  $\sinh z$  آن تحقیق شد، و اینکه  $\sinh z$  متناوب و با دورهٔ تناوب ۲ $\pi i$  است سری تیلر  $\sinh z$  حول نقطهٔ را بيابيد.  $z_{\circ} = \pi i$  $\infty$   $\infty$   $\mathbb{R}$   $\infty$   $\infty$   $\mathbb{R}$ 

جواب:  
\n
$$
(|z - \pi i| < \infty) - \sum_{n = \circ}^{\infty} \frac{(z - \pi i)^{\tau_n + 1}}{(\tau_n + 1)!}
$$
\n• •  
\n• • tanh z atanh z atanh z atanh z atanh z atanh z.  
\n!  
\n!
$$
|z - \pi i| > \infty
$$

$$
\begin{aligned}\n\mathbf{e}^{z} &= \frac{1}{z^{\mathsf{T}}} + \frac{1}{z} + \frac{1}{\mathsf{T}!} + \frac{z}{\mathsf{T}!} + \frac{z^{\mathsf{T}}}{\mathsf{T}!} + \cdots \quad \text{(d)} \\
\frac{\sin(z^{\mathsf{T}})}{z^{\mathsf{T}}} &= \frac{1}{z^{\mathsf{T}}} - \frac{z^{\mathsf{T}}}{\mathsf{T}!} + \frac{z^{\mathsf{P}}}{\mathsf{0}!} - \frac{z^{\mathsf{T}}}{\mathsf{V}!} + \cdots \quad \text{(e)} \\
\text{11. } \text{12. } \text{13. } \text{14. } \text{15. } \text{16. } \text{17. } \text{18. } \text{19. } \text{10. } \text{11. } \text{11. } \text{12. } \text{13. } \text{13. } \text{14. } \text{14. } \text{15. } \text{15. } \text{16. } \text{17. } \text{18. } \text{19. } \text{19. } \text{10. } \text{10. } \text{11. } \text{11. } \text{12. } \text{13. } \text{13. } \text{14. } \text{14. } \text{16. } \text{17. } \text{18. } \text{19. } \text{19. } \text{10. } \text{10. } \text{10. } \text{11. } \text{12. } \text{13. } \text{14. } \text{14. } \text{16. } \text{17. } \text{19. } \text{19. } \text{10. } \text{10. } \text{10. } \text{11. } \text{12. } \text{13. } \text{14. } \text{16. } \text{16. } \text{17. } \text{19. } \text{19. } \text{10. } \text{10. } \text{10. } \text{11. } \text{12. } \text{13. } \text{14. } \text{14. } \text{16. } \text{17. } \text{19. } \text{19. } \text{10. } \text{10. } \text{11. } \text{12. } \text{13. } \text{
$$

$$
\frac{\sinh z}{z^{\mathsf{T}}} = \frac{1}{z} + \sum_{n=0}^{\infty} \frac{z^{\mathsf{T}n+1}}{(\mathsf{T}n+\mathsf{T})!} \qquad (\circ < |z| < \infty) \tag{1}
$$

$$
z^{\mathsf{T}}\cosh\left(\frac{1}{z}\right) = \frac{z}{\mathsf{T}} + z^{\mathsf{T}} + \sum_{n=1}^{\infty} \frac{1}{(\mathsf{T}n + \mathsf{T})!} \cdot \frac{1}{z^{\mathsf{T}n - 1}} \quad (\circ < |z| < \infty) \quad (\hookrightarrow)
$$

سری لوران ۲۲۷

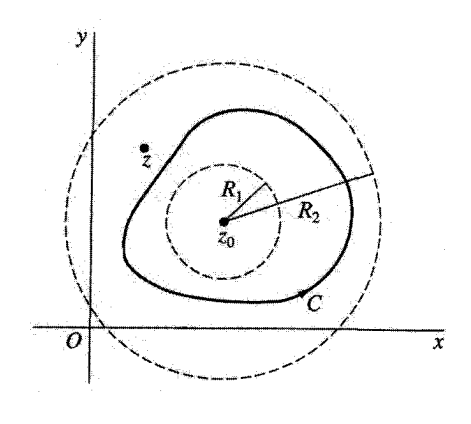

شکل ۷۴

۱۳. نشان دهید که هرگاه ۴ > |z| > ۰، داریم  $\frac{1}{\mathfrak{f}_z - z^{\mathfrak{f}}} = \frac{1}{\mathfrak{f}_z} + \sum_{n=1}^{\infty} \frac{z^n}{\mathfrak{f}_{n+1}}.$ 

۵۵. سری لوران` اگر تابع  $f$  در نقطهٔ  $z$  تحلیلی نباشد، نمیتوانیم از قضیهٔ تیلر در آن نقطه استفاده کنیم. ولی اغلب می توانیم یک نمایش سری برای  $f(z)$  شامل توانهای مثبت و منفی  $z-z_\circ$  پیدا کنیم. (مثال ۵، بخش ٥۴ و همچنین تمرینهای ١١، ١٢ و ١٣ آن بخش را ببینید.) حال نظریهٔ چنین نمایشهایی را ارائه مىدهيم و با قضية لوران شروع مىكنيم.

 $z$ قضییه. فرض کنید تابع  $f$  در سراسر حوزهٔ طوقی  $|z-z_\circ| < R$  به مرکز  $z$ تحلیلی و  $C$  معرف مسیر سادهٔ بستهای در جهت مثبت حول  $z$  و واقع در این حوزه باشد (شکل ۷۴). در این صورت در هر نقطهٔ  $z$  از آن حوزه،  $f(z)$  دارای نمایش سری

$$
f(z) = \sum_{n=0}^{\infty} a_n (z - z_0)^n + \sum_{n=1}^{\infty} \frac{b_n}{(z - z_0)^n} \qquad (R_1 < |z - z_0| < R_1) \quad (1)
$$

است که در آن

$$
a_n = \frac{1}{\mathbf{Y}\pi i} \int_C \frac{f(z)dz}{(z-z_\circ)^{n+1}} \qquad (n = \circ, \mathbf{Y}, \mathbf{Y}, \ldots) \tag{7}
$$

1. Laurent

که در آن

$$
b_n = \frac{1}{\mathbf{Y}\pi i} \int_C \frac{f(z)dz}{(z - z_\circ)^{-n+1}} \qquad (n = 1, \mathbf{Y}, \ldots). \tag{7}
$$

,ابطة (١) را اغلب بهصورت زير مي نويسند

$$
f(z) = \sum_{n = -\infty}^{\infty} c_n (z - z_{\circ})^n \quad (R_1 < |z - z_{\circ}| < R_1), \tag{4}
$$

$$
c_n = \frac{1}{\mathbf{Y}\pi i} \int_C \frac{f(z)dz}{(z - z_\bullet)^{n+1}} \qquad (n = \circ, \pm 1, \pm 1, \ldots). \tag{4}
$$

هر یک از سریهای (۱) یا (۴) را سری لوران می نامند.

ملاحظه کنید که انتگرالده عبارت (۳) را می توان بهصورت  $f(z)(z-z_\circ)^{n-1}$  نوشت. بنابراین واضح است که اگر  $f$  در سراسر قرص  $R$   $|s-z_{\circ}| < k$  تحلیلی باشد این انتگرالده نیز تحلیلی است. در نتیجه همهٔ ضرایب  $b_n$  صفرند؛ و چون (بخش ۴۸)

$$
\frac{1}{\operatorname{Var} i} \int_C \frac{f(z)dz}{(z-z_\circ)^{n+1}} = \frac{f^{(n)}(z_\circ)}{n!} \qquad (n = \circ, \mathcal{N}, \mathcal{K}, \ldots),
$$

بسط (١) به سرى تيلر حول 25 تبديل مي شود.

با وجود این، اگر f در ۶۵ تحلیلی نباشد اما در بقیهٔ نقاط قرص  $|z - z_\mathsf{e}| < R$  تحلیلی باشد، شعاع  $R_1$  را می $\bar{\mathrm{u}}$ ن به دلخواه کوچک گرفت. در این $\sim$ ورت نمایش (۱) بهازای هر  $z$  که ارج دايرة / - < | $z-z_\circ$  / برقرار است. همين طور اگر  $f$  در همهٔ نقاط صفحهٔ متناهى كه خارج دايره /  $|R_1 < |z-z_\circ| < \infty$  واقعاند تحلیلی باشد، شرط برقراری عبارت است از  $|z-z_\circ| < |z-z_\circ| = R_1$ . ملاحظه کنید که اگر f همه جا در صفحهٔ متناهی بجز در 25 تحلیلی باشد. سری (۱) در هر نقطه که تحلیلی بودن برقرار باشد یا وقتی که $|z-z_\circ|<\kappa-1$  ۰، برقرار است.

ابتدا قضية لوران را وقتى ° = 25 ثابت مىكنيم، در اين حالت مركز طوق در مبدأ است. تحقيق درستي قضيه وقتبي 25 دلخواه است بهأساني نتيجه مي شود.

اثبات را با ساختن یک ناحیهٔ طوقی بسته مانند  $r_1 \leq |z| \leq r_1$  که مشمول در حوزهٔ است و درون آن شامل نقطهٔ  $z$  و مسیر  $C$  است، شروع میکنیم (شکل ۷۵).  $R_\lambda < |z| < R_\gamma$ فرض میکنیم که ، $C$  و ، $C$ ، بهترتیب، معرف دوایر ، $|z|=|z|$  و ، $|z|=|z|$  باشند و این دوایر را در جهت مثبت میگیریم. ملاحظه میکنید که  $f$  روی  $C_1$  و  $C_1$  و در حوزهٔ بین آنها تحلیلی است.

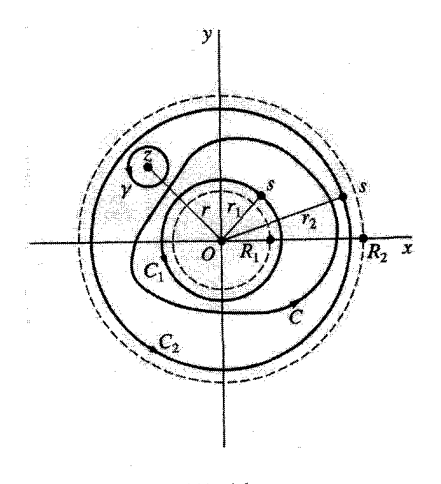

شکل ۷۵

حال دایرهٔ  $\gamma$  را به مرکز z و در جهت مثبت و بهقدرکافی کوچک میگیریم تا همان $\psi$ ورکه در شکل ۷۵ نشان داده شده در درون ناحیهٔ طوقی  $r_{\mathsf{Y}}\leq |z| \leq r$  باشد. اکنون بنابر تعمیم قضیهٔ كوشي گورسا براي انتگرال توابع تحليلي حول مرزهاي جهتدار نواحي همبند چندگانه (قضية ٢، بخش ۴۶) داریم

$$
\int_{C_{\mathsf{Y}}} \frac{f(s)ds}{s-z} - \int_{C_{\mathsf{Y}}} \frac{f(s)ds}{s-z} - \int_{\gamma} \frac{f(s)ds}{s-z} = \mathsf{Q}.
$$

اما بنابر فرمول انتگرال کوشی، مقدار انتگرال سوم مساوی (٢ $\pi if(z)$  است. بنابراین

$$
f(z) = \frac{1}{\mathbf{Y}\pi i} \int_{C_{\mathsf{Y}}} \frac{f(s)ds}{s - z} + \frac{1}{\mathbf{Y}\pi i} \int_{C_{\mathsf{Y}}} \frac{f(s)ds}{z - s}.
$$
 (9)

حال عامل (ج $(z)$  در اولین انتگرال همان عامل موجود در عبارت (۵) بخش ۵۳ است، که قضیهٔ تیلر در آن ثابت شده بود و در اینجا به بسط

$$
\frac{1}{s-z} = \sum_{n=0}^{N-1} \frac{1}{s^{n+1}} z^n + z^N \frac{1}{(s-z)s^N},
$$
 (V)

نیاز داریم که در بخش قبل از آن استفاده شد. همچنین برای عامل ( $z-s$ / در انتگرال دوم

#### ٢٣٥ سريها

با تعويض z و s در رابطهٔ (۷) ميتوانيم بنويسيم

$$
\frac{1}{z-s} = \sum_{n=s}^{N-1} \frac{1}{s^{-n}} \cdot \frac{1}{z^{n+1}} + \frac{1}{z^N} \cdot \frac{s^N}{z-s}.
$$

 $\begin{array}{l} \mathcal{E}_{\mathcal{A}}(x) = \mathcal{E}_{\mathcal{A}}(x) \end{array}$ 

اگر در اینجا اندیس مجموعیابی را بهجای n عدد ۱ $n-1$  بگیریم، بسط بالا بهصورت زیر در می آید

$$
\frac{1}{z-s} = \sum_{n=1}^{N} \frac{1}{s^{-n+1}} \cdot \frac{1}{z^n} + \frac{1}{z^N} \cdot \frac{s^N}{z-s},\tag{A}
$$

که در ادامة کار از آن استفاده میشود.  
با ضرب همة جملات روابط (۷) و (۸) در (۲
$$
\pi
$$
ن) / (۶) و انتگرالگیری از هر طرف روابط  
حاصل نسبت به 8، بەترتیب، روی ۲۲ و ۲/، از عبارت (۶) درمییابیم که

$$
f(z) = \sum_{n=0}^{N-1} a_n z^n + \rho_N(z) + \sum_{n=1}^{N} \frac{b_n}{z^n} + \sigma_N(z),
$$
 (4)

که در آن اعداد  $(a = 1, 1, \ldots, N)$  و  $(h = 1, 1, \ldots, N - 1)$  با برابریهای زیر داده شدهاند

$$
a_n = \frac{1}{\mathsf{r}_{\pi i}} \int_{C_{\mathsf{t}}} \frac{f(s)ds}{s^{n+1}}, \qquad b_n = \frac{1}{\mathsf{r}_{\pi i}} \int_{C_{\mathsf{t}}} \frac{f(s)ds}{s^{-n+1}} \qquad (\mathsf{t} \circ)
$$

$$
\theta
$$

$$
\rho_N(z) = \frac{z^N}{\tau \pi i} \int_{C_\tau} \frac{f(s)ds}{(s-z)s^N}, \qquad \sigma_N(z) = \frac{1}{\tau \pi i z^N} \int_{C_\tau} \frac{s^N f(s)ds}{z-s}.
$$
\nوقتی  $N$  به  $\infty$  میل کند عبارت (1)

\nبەوشوح بهصورت یک سری لوران، در حوزه   $R_1 < |z| < R_\tau$ 

$$
\lim_{N \to \infty} \sigma_N(z) = \circ \qquad \lim_{N \to \infty} \rho_N(z) = \circ \tag{11}
$$

این حدود به سادگی با روشی که قبلاً برای اثبات قضیهٔ تیلر در بخش ۵۳ بهکار رفت، ثابت می شوند.  $C_1$  می $i$ و سال  $|f(s)|$  مقدار ماکسیمم ا $|s| = r$ ، و فرض می $\lim_{s \to \infty} M$  مقدار ماکسیمم سری لوران ۲۳۱

و C۲ باشد. همچنین توجه میکنیم که اگر s نقطهای روی C۲ باشد آنگاه  $r$  – r۲  $|z| \geq |s-z|$ ؛ و اگر  $s$  روی  $C_1$  باشد،  $|z-s|\geq |z-s|$ . پس می $\vec{e}$ انیم بنویسیم

$$
|\sigma_N(z)| \le \frac{Mr_1}{r-r_1} \left(\frac{r_1}{r}\right)^N \qquad , \qquad |\rho_N(z)| \le \frac{Mr_1}{r_1-r} \left(\frac{r}{r_1}\right)^N
$$

جون ۱  $(r/r) < (r/r) < (r/r)$ ) و ۱  $(r/\sqrt{r}) < (r/\sqrt{r})$  واضح است که  $\rho_N(z)$  و ا $\rho_N(z)$  دارای ویژگی مطلوباند. بالاخره با یادآوری فرع ۲ بخش ۴۶ میبینیم که می توان در انتگرالهای (۱۰) بهجای مسیرهای

آنها مسیر  $C$  را قرار داد. بدینترتیب اثبات قضیهٔ لوران وقتی  $z_\circ = z_\circ > z$  کامل می $\omega$ مود، زیرا اگر بهجای ۶ از z بهعنوان متغیر انتگرالگیری استفاده کنیم عبارات (۱۰) برای ضرایب  $a_n$  و  $b_n$  همان  $z_{\circ} = \circ$  عبارات (۲) و (۳) هستند که در آنها

برای تعمیم اثبات به حالت کلی که در آن ۵٫ نقطهٔ دلخواهی در صفحهٔ متناهی است، فرض میکنیم  $f$  تابعی باشد که در شرایط قضیه صدق میکند و همانند اثبات قضیهٔ تیلر قرار میدهیم  $f(z+z)$  . جون  $f$  در طوق  $R_{\mathsf{Y}} < |z-z| < R_{\mathsf{Y}}$  تحليلي است، تابع . $g(z) = f(z+z)$  $R_1 < |z| < R$ تحليلي است وقتي  $R_1 < |(z+z_\circ)-z_\circ| < R_1$ . يعني،  $g$  در طوق  $|z| < R_1$ که به مرکز مبدأ است تحلیلی است. حال مسیر سادهٔ بستهٔ  $C$  در صورت قضیه، دارای نمایش  $a \le t \le b$  یارامتری  $t \le t \le (a \le t \le b)$  است که بهازای هر  $t$  در بازهٔ  $t \le b$ 

$$
R_{\mathcal{V}} < |z(t) - z_{\circ}| < R_{\mathcal{V}}. \tag{17}
$$

بنابراین اگر T معرف مسیر

$$
z = z(t) - z, \qquad (a \le t \le b), \tag{17}
$$

 $|R_1|<|z|< R$ باشد  $\Gamma$  نه تنها مسیر سادهٔ بستهای است بلکه بنابر نابرابریهای (۱۲) در حوزهٔ ۲ واقع است. در نتیجه  $g(z)$  دارای نمایش سری لوران زیر است

$$
g(z) = \sum_{n=0}^{\infty} a_n z^n + \sum_{n=1}^{\infty} \frac{b_n}{z^n} \quad (R_1 < |z| < R_\mathsf{T}),\tag{\textsf{Y}}\tag{\textsf{Y}}
$$

که در آن

$$
a_n = \frac{1}{\tau \pi i} \int_{\Gamma} \frac{g(z)dz}{z^{n+1}} \quad (n = \cdot, \cdot, \tau, \ldots), \tag{10}
$$

$$
b_n = \frac{1}{\mathbf{Y}\pi i} \int_{\Gamma} \frac{g(z)dz}{z^{-n+1}} \quad (n = 1, \mathbf{Y}, \ldots). \tag{18}
$$

اگر در رابطهٔ (۱۴) بهجای  $g(z)$  بنویسیم ( $z$  +  $z$ ) و سپس، هم در رابطهٔ حاصل و هم در شرط برقراری  $R_{\mathsf{Y}} < |z| < R_{\mathsf{Y}}$  بهجای  $z$  مقدار  $z - z$  را قرار دهیم نمایش (۱) بهدست میآید. بهعلاوه عبارت (۱۵) برای ضرایب  $a_n$  همان عبارت (۲) است، زیرا  $\int_{\Gamma}\frac{g(z)dz}{z^{n+1}}=\int_{a}^{b}\frac{f[z(t)]z'(t)}{[z(t)-z_{\circ}]^{n+1}}dt=\int_{C}\frac{f(z)dz}{(z-z_{\circ})^{n+1}}\,.$ همینطور ضرایب  $b_n$  در عبارت (۱۶) همان ضرایب در عبارت (۳) هستند.

۵۶. جند مثال ضرایب سری لوران را عموماً به روشی غیر از مراجعهٔ مستقیم به نمایش انتگرالی آنها پیدا میکنند. این موضوع در مثالهای زیر نشان داده شده است، که در آنها همیشه فرض میکنیم اگر حوزهٔ طوقی مشخص باشد، سری لوران یک تابع مفروض، یکتاست. همانند سری تیلرِ، اثبات چنین یکتایی را تا بخش °۶ به تعویق می|ندازیم.

مثال ۱. با قرار دادن ۱/۶ بهجای  $z$  در بسط سری مکلورن

$$
e^{z} = \sum_{n=1}^{\infty} \frac{z^{n}}{n!} = 1 + \frac{z}{1!} + \frac{z^{n}}{1!} + \frac{z^{n}}{n!} + \cdots \qquad (|z| < \infty),
$$

بسط سری لوران ریر بهدست می آید

$$
e^{1/z} = \sum_{n=0}^{\infty} \frac{1}{n!z^n} = 1 + \frac{1}{1!z} + \frac{1}{1!z^1} + \frac{1}{1!z^1} + \cdots \quad (° < |z| < \infty).
$$

توجه کنید که این سری لوران شامل هیچ توان مثبت z نیست، ضرایب توانهای مثبت صفرند. همچنین توجه کنید که ضریب 1/2 مساوی یک است؛ و بنابر قضیهٔ لوران در بخش ۵۵ آن ضریب برابر با عدد زیر است

$$
b_{\mathcal{V}} = \frac{\mathcal{V}}{\mathbf{Y}\pi i} \int_C e^{\mathcal{V}/z} dz,
$$

که در آن  $C$  مسیر سادهٔ بستهای در جهت مثبت پیرامون مبدأ است. چون ۱ $\backsim C$ ، پس  $\int_C e^{1/z} dz = \mathbf{Y} \pi i.$ 

این روش محاسبهٔ برخی انتگرالها روی مسیرهای سادهٔ بسته را در فصل ۶ مفصلاً شرح و بسط خواهيم داد.

$$
.z_{\circ} = i
$$
 مثال ۲. تابع ۲/(z - 1)/(z = 1/(z - 1)

$$
f(z) = \sum_{n = -\infty} c_n (z - i)^n \quad ( \circ < |z - i| < \infty),
$$

که در آن ۱ = <sub>۲</sub>\_c و همهٔ ضرایب دیگر صفرند. بنابر فرمول (۵) بخش ۵۵ برای ضرایب سری لوران، داریم

$$
c_n = \frac{1}{\mathbf{Y}\pi i} \int_C \frac{dz}{(z-i)^{n+\mathbf{Y}}} \qquad (n = \circ, \pm 1, \pm \mathbf{Y}, \ldots)
$$

که در آن  $C$  مثلاً دایرهٔ  $|z - i| = |z - i|$  حول نقطهٔ  $i = z$  در جهت مثبت است. بنابراین (با تمرين ١٥ يخش ۴٥ مقايسه كنيد)

$$
\int_C \frac{dz}{(z-i)^{n+\mathsf{T}}} = \begin{cases} \circ, & n \neq -\mathsf{T} \\ \mathsf{Y}\pi i, & n = -\mathsf{T} \end{cases}
$$

$$
f(z) = \frac{-1}{(z-1)(z-1)} = \frac{1}{z-1} - \frac{1}{z-1},
$$
 (1)

که دارای دو نقطهٔ تکین ۱ $z = z \in \{z = 0\}$ است در حوزههای

$$
1 < |z| < \infty \quad \text{if} \quad |z| < 1 \quad \text{if} \quad |z| < 1
$$

تحلیلی است. در هر یک از این حوزههاکه در شکل ۷۶، بهترتیب، با D، ۲٫، به ترلیلی است. در هر یک از این حوزههاکه در شکل شده  $f(z)$  دارای نمایشهای سری برحسب توانهای  $z$  است. همهٔ آنها را می،توان با یادآوری این مطلب از مثال ۴ بخش ۵۴ بهدست آورد که

$$
\frac{1}{1-z} = \sum_{n=0}^{\infty} z^n \quad (|z| < 1).
$$

نمایش در  $D_1$  یک سری مکلورن است. برای پیدا کردن آن می،نویسیم  $f(z) = -\frac{1}{1-z} + \frac{1}{1} \cdot \frac{1}{1-(z/\mathbf{r})}$ 

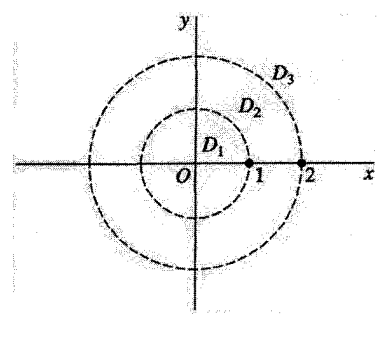

شکل ۷۶

 $|z/\mathsf{Y}| < 1$ و ملاحظه میکنیم که چون در  $D_1$  داریم ۱ $|z| < |z/\mathsf{Y}|$ ،

$$
f(z) = -\sum_{n=0}^{\infty} z^n + \sum_{n=0}^{\infty} \frac{z^n}{\gamma^{n+1}} = \sum_{n=0}^{\infty} (\gamma^{-n-1} - 1) z^n \qquad (|z| < 1).
$$
 (7)

$$
f(z) = \frac{1}{z} \cdot \frac{1}{1 - (1/z)} + \frac{1}{1} \cdot \frac{1}{1 - (z/\mathsf{1})}.
$$
  
geqslant  $|z/\mathsf{1}| < 1$   $|z| < 1$   $|z| < 1$   $|z| < 1$ 

$$
f(z) = \sum_{n=0}^{\infty} \frac{1}{z^{n+1}} + \sum_{n=0}^{\infty} \frac{z^n}{\gamma^{n+1}} \quad (1 < |z| < 1).
$$

اگر بهجای n، اندیس مجموعیابی در سری اول، ۱ $n-1$  قرار دهیم و سپس جای دو سری را عوض كنيم بسطى بهدست مى أيد كه به همان صورت بسط سرى لوران (بخش ۵۵) است:

$$
f(z) = \sum_{n=1}^{\infty} \frac{z^n}{\gamma^{n+1}} + \sum_{n=1}^{\infty} \frac{1}{z^n} \quad (1 < |z| < 1).
$$
 (7)

چون فقط یک چنین نمایشی برای  $f(z)$  در طوق ۲ $|z| < |z| < 1$  موجود است، بسط (۳) در واقع سری لوران  $f(z)$  در آن حوزه است.

نمایش ( $f(z)$  در حوزهٔ بیکران  $D$  نیز یک سری لوران است. اگر عبارت (۱) را بهصورت زیر

$$
f(z) = \frac{1}{z} \cdot \frac{1}{1 - (1/z)} - \frac{1}{z} \cdot \frac{1}{1 - (1/z)}
$$

تمرينها ٢٣٥

6 
$$
|f(z)| < 1, |f(z)| < 1, |f(z)| < 1, |f(z)| < 1, |f(z)| < 1, |f(z)| < 1, |f(z)| < 1, |f(z)| < 1, |f(z)| < 1, |f(z)| < 1, |f(z)| < 1, |f(z)| < 1, |f(z)| < 1, |f(z)| < 1, |f(z)| < 1, |f(z)| < 1, |f(z)| < 1, |f(z)| < 1, |f(z)| < 1, |f(z)| < 1, |f(z)| < 1, |f(z)| < 1, |f(z)| < 1, |f(z)| < 1, |f(z)| < 1, |f(z)| < 1, |f(z)| < 1, |f(z)| < 1, |f(z)| < 1, |f(z)| < 1, |f(z)| < 1, |f(z)| < 1, |f(z)| < 1, |f(z)| < 1, |f(z)| < 1, |f(z)| < 1, |f(z)| < 1, |f(z)| < 1, |f(z)| < 1, |f(z)| < 1, |f(z)| < 1, |f(z)| < 1, |f(z)| < 1, |f(z)| < 1, |f(z)| < 1, |f(z)| < 1, |f(z)| < 1, |f(z)| < 1, |f(z)| < 1, |f(z)| < 1, |f(z)| < 1, |f(z)| < 1, |f(z)| < 1, |f(z)| < 1, |f(z)| < 1, |f(z)| < 1, |f(z)| < 1, |f(z)| < 1, |f(z)| < 1, |f(z)| < 1, |f(z)| < 1, |f(z)| < 1, |f(z)| < 1, |f(z)| < 1, |f(z)| < 1, |f(z)| < 1, |f(z)| < 1, |f(z)| < 1, |f(z)| < 1, |f(z)| < 1, |f(z)| < 1, |f(z)| < 1, |f(z)| < 1, |f(z)| < 1, |f(z)| < 1, |f(z)| <
$$

0. تابع (۸ – ۱) / (۶ – ۱) و (۵  
الف) با سری مکلورن آن نمایش دهید و ناحیهٔ معتبربودن آن نمایش را معین کنید؛  
(ب) با سری لوران آن برای حوزهٔ 
$$
|z| < \infty
$$
 نماید.  
جواب: (الف) (۱ > |x|)  $r \sum_{n=1}^{\infty} \frac{1}{z^n}$  (ب) ۱– ۲  $\sum_{n=1}^{\infty} z^n$  (ب) ۱)  $s = \sum_{n=1}^{\infty} z^n$ .

$$
\frac{z}{(z-\lambda)(z-\mathbf{r})}=-\mathbf{r}\sum_{n=-\infty}^{\infty}\frac{(z-\lambda)^n}{\mathbf{r}^{n+\mathbf{r}}}-\frac{\lambda}{\mathbf{r}(z-\lambda)}.
$$

۷. دو بسط سری لوران برحسب توانهای z برای نمایش تابع

$$
f(z) = \frac{1}{z(1+z^{\mathsf{T}})}
$$

ارائه دهید و نواحی معتبربودن این بسطها را مشخص کنید.  $\sum_{n=0}^{\infty}\frac{(-1)^{n+1}}{z^{4n+1}}\left(\left|\left|z\right|<\infty\right)\sum_{n=0}^{\infty}(-1)^{n+1}z^{4n+1}+\frac{1}{z}\left(\left|\left|z\right|<1\right)\right)$  جواب: . (الف) فرض کنید  $a$  عددی حقیقی باشدکه ۱ $a < \lambda < \lambda$  – نمایش سری لوران زیر را بهدست. آوريد

$$
\frac{a}{z-a} = \sum_{n=1}^{\infty} \frac{a^n}{z^n} \qquad (|a| < |z| < \infty).
$$

(ب) در رابطهای که در قسمت (الف) بهدست آمد، بنویسید  $e^{i\theta}$  =  $z$  و سیس در رابطهٔ ( حاصل قسمتهای حقیقی و موهومی طرفین را مساوی قرار دهید تا دستورهای مجموعیابی

$$
\sum_{n=1}^{\infty} a^n \sin n\theta = \frac{a \sin \theta}{1 - 7a \cos \theta + a^{\dagger}} \qquad \Rightarrow \qquad \sum_{n=1}^{\infty} a^n \cos n\theta = \frac{a \cos \theta - a^{\dagger}}{1 - 7a \cos \theta + a^{\dagger}}
$$

را بهدست آورید که در آنها ۱ $a < a < a$  ) -- (با تمرین ۴ بخش ۵۲ مقایسه کنید.) ۹. فرض کنید سری

$$
\sum_{n=-\infty}^{\infty} x[n]z^{-n}
$$

در طوق ہ $R$   $|z|< R$  به تابع تحلیلی  $X(z)$  همگرا باشد. این مجموع ( $X(z)$ ، تبدیل  $z$  از دنبالهٔ  $x[n]$  (۵) دنبالهٔ (۴٫۰۰۰) دنبالهٔ (۳٫۰۰۰) دنبالهٔ (۵) بخش (۵۵ برای ضرایب سری لوران، نشان دهید که اگر طوق شامل دایرهٔ واحد ۱ = |z| باشد، آنگاه مقدار وارون تبدیل  $z$  تابع  $X(z)$  را میتوان بهصورت زیر نوشت

$$
x[n] = \frac{1}{\mathsf{Y}\pi} \int_{-\pi}^{\pi} X(e^{i\theta}) e^{in\theta} d\theta \qquad (n = \circ, \pm 1, \pm \mathsf{Y}, \ldots).
$$
  
10. (الف) فرض كنيد 2 عدد مختلطى دلخواه و C دايرة واحد  

$$
w = e^{i\phi} \qquad (-\pi \le \phi \le \pi)
$$

$$
\exp\left[\frac{z}{\mathsf{Y}}\left(w-\frac{1}{w}\right)\right]=\sum_{n=-\infty}^{\infty}J_n(z)w^n\qquad(\circ<|w|<\infty),
$$

$$
J_n(z) = \frac{1}{\mathsf{Y}\pi} \int_{-\pi}^{\pi} \exp[-i(n\phi - z\sin\phi)]d\phi \quad (n = \cdot, \pm 1, \pm 1, \ldots).
$$

(ب) به کمک تمرین ۶، بخش ۳۷، دربارهٔ انتگرالهای معین توابع مختلط زوج و فرد از یک متغیر حقیقی، نشان دهید که ضرایب قسمت (الف) را می;قوان بهصورت زیر نوشت\*\*

$$
J_n(z) = \frac{1}{\pi} \int_{0}^{\pi} \cos(n\phi - z\sin\phi) d\phi \qquad (n = \cdot, \pm 1, \pm 1, \ldots).
$$

۰۱۱ (الف) فرض کنید  $f(z)$  معرف تابعی باشد که در یک حوزهٔ طوقی حول مبداً، شامل دایرهٔ واحد  $e^{i\phi}$  واحد (۳) واحد میولهای (۲) وایره را مسیر انتگرالگیری در فرمولهای (۲) \* تبدیل z در مطالعهٔ دستگاههای خطی گسستهـزمان مطرح میشود. مثلاً فصل ۴ کتاب Schafer ،Oppenheim و Buck راکه در پیوست ۱ آمده است ببینید. ین ضرایب  $J_n(z)$  را توابع نوع اول بسل می $i$ مند. اینها نقش مهمی در بعضی قسمتهای ریاضی کاربردی ایفا \*\*\* میکنند. مثلاً فصل ۸ کتاب زیر از مؤلفان، را ببینید:

"Fourier Series and Boundary Value Problems," 6th ed., 2001.

و (۳) بخش ۵۵، برای ضرایب  $a_n$  و  $b_n$  در سری لوران برحسب توانهای  $z$  بگیرید و نشان دهید که بهازای هر z در حوزهٔ طوقی داریم  $f(z) = \frac{1}{\Upsilon \pi} \int_{-\pi}^{\pi} f(e^{i\phi}) d\phi + \frac{1}{\Upsilon \pi} \sum_{n=1}^{\infty} \int_{-\pi}^{\pi} f(e^{i\phi}) \left[ \left( \frac{z}{e^{i\phi}} \right)^n + \left( \frac{e^{i\phi}}{z} \right)^n \right] d\phi.$ ب) بنویسید  $u(\theta)=\text{Re}\left[f(e^{i\theta})\right]$  و نشان دهید که چگونه از بسط قسمت (الف) نتیجه  $($ ب می,شود که

$$
u(\theta) = \frac{1}{\mathsf{Y}\pi} \int_{-\pi}^{\pi} u(\phi) d\phi + \frac{1}{\pi} \sum_{n=1}^{\infty} \int_{-\pi}^{\pi} u(\phi) \cos[n(\theta - \phi)] d\phi.
$$

این صورتی از بسط سری فوریهٔ تابع حقیقی مقدار ( $u(\theta)$  در بازهٔ  $\pi \leq \theta \leq -1$ است. محدودیتهای روی  $u(\theta)$  جدیتر از محدودیتهایی است که برای نمایش آن با سری فوریه لازم است. $u(\theta)$ 

۵۷. همگرایی مطلق و یکنواخت سریهای توانی این بخش و سه بخش بعدی، عمدتاً به شرح ویژگیهای متنوع سریهای توانی اختصاص دارند. خوانندهای که میل دارد سریعتر به بخش ۶۱ برسد، بهسادگی می تواند قضیهها و فرعهای این چهار بخش را بیذیرد و از اثبات آنها صرفنظر نماید. از بخش ۵۲ یادآوری میکنیم که یک سری از اعداد مختلط مطلقاً همگراست هرگاه سری

قدرمطلقهای آن اعداد همگرا باشد. قضیهٔ زیر دربارهٔ همگرایی مطلق سریهای توانی است. قضیهٔ ۱.۱گر سری توانبی

$$
\sum_{n=0}^{\infty} a_n (z - z_o)^n \tag{1}
$$

 $|z-z_\circ| < R$ ، همگرا باشد وقتی  $z$   $z \neq z_\circ$  ، آنگاه بهازای هر نقطهٔ  $z$  در قرص باز . مطلقاً همگراست، که در آن  $|z_1-z_0|$  (شکل ۷۷).

ابتدا قضیه را برای 
$$
z_{\circ} = z_{\circ}
$$
 ثابت میکنیم د فرض میکنیم که سری  
\n
$$
\sum_{n=-\circ}^{\infty} a_n z_1^n
$$
\n
$$
(z_1 \neq \circ)
$$

کتاب مذکور در پانوشت تمرین ۱۰ را ببینید \* برای شرایط کافی دیگر، فصول ۱ همگرایی مطلق و یکنواخت سریهای توانی ۲۳۹

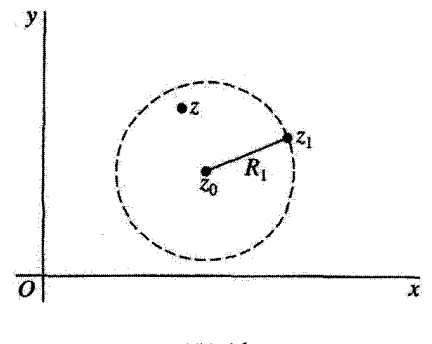

شکل ۷۷

همگرا باشد. از اینررو جملات  $a_nz_1^n$  کراندارند، یعنی بهازای یک عدد ثابت و مثبت  $M$  داریم (بخش ۵۲ را ببینید)

 $|a_nz_{\lambda}^n| \leq M$   $(n = \circ, \lambda, \mathbf{Y}, \ldots).$ اگر  $|z| < |z_1|$  و  $\rho$  معرف قدرمطلق  $|z/z|$  باشد، می بینیم که  $|a_n z^n| = |a_n z^n| \left| \frac{z}{z} \right|^n \le M \rho^n \quad (n = \infty, \gamma, \gamma, \ldots),$ که در آن ۱ $\rho < \rho$ . اما سریبی که جملات آن اعداد حقیقی  $M\rho^n$ (۲٬۰۰۰) که در آن ۱ $\rho < \rho$  هستند یک سری هندسی است که اگر ۰ > ۰ ممگراست. بنابراین از آزمون مقایسه برای سریهای اعداد حقیقی نتیجه میگیریم که سری  $\sum^{\infty} |a_n z^n|$ 

در قرص باز |21| < |2| همگراست؛ و قضیه برای ° = 2، اثبات می شود.  $(z_1 \neq z_0)z = z_1$  وقتى چ عدد ناصفر دلخواهى باشد، فرض مىكنيم سرى (١) در همگرا باشد. اگر قرار دهیم  $z-z-w=w.$  سری (۱) به

$$
\sum_{n=0}^{\infty} a_n w^n \tag{7}
$$

تبدیل میشود و این سری در  $z_0-z_1-w=1$  همگراست. در نتیجه، چون درستی قضیه برای ه = \_ج معلوم است، مىبينيم كه سرى (٢) در قرص باز | ح ح ,< |< | مطلقاً همگراست.

سرانجام با قراردادن  $z-z_\circ$  بهجای  $w$ ، هم در سری (۲) و هم در این شرط برقراری و قراردادن . به اثبات قضیه، بهصورتی که بیان شده است، میرسیم.  $R_\lambda=|z_\lambda-z_\circ|$ 

این قضیه بیان میکندکه مجموعهٔ همهٔ نقاط داخل یک دایره حول ۵٫٪ یک ناحیهٔ همگرایی برای سری توانی (۱) است به شرط اینکه سری (۱) در نقطهای غیر از ۵٫ همگرا باشد. بزرگترین دایرهٔ حول ۵٫٪ که در هر نقطهٔ داخلی آن سری (۱) همگرا باشد. دایرهٔ همگرایی سری (۱) نامیده میشود. بنابر قضیهٔ بالا، سری مذکور در هیچ نقطهای مانند 2۲ در خارج آن دایره نمیتواند همگرا باشد. زیرا در آن حالت همه جا در درون دایرهٔ به مرکز 25 که از 2<sub>۲</sub> میگذرد. همگرا خواهد بود. در این صورت دایرهٔ اول نمی تواند دایرهٔ همگرایی باشد.

قضیهٔ بعد شامل اصطلاحی است که ابتدا باید آن را تعریف کنیم. فرض کنید که سری توانی ا) دارای دایرهٔ همگرایی  $R$   $|z-z_\circ| = |z-z_\circ|$  باشد و  $S_N(z)$  و  $S_N(z)$ ، بهترتیب، نمایش مجموع و مجموعهای جزئی آن سری باشند:

$$
S(z) = \sum_{n=0}^{\infty} a_n (z - z_{\circ})^n, \qquad S_N(z) = \sum_{n=0}^{N-1} a_n (z - z_{\circ})^n \qquad (|z - z_{\circ}| < R).
$$

$$
\rho_N(z) = S(z) - S_N(z) \qquad (|z - z_{\circ}| < R). \tag{7}
$$

چون بهازای هر مقدار ثابت  $z$ که  $|z-z_\circ| < |z-z_\circ|$ ، سری توانی همگراست، می $\epsilon$ انیم که باقیماندهٔ به ازای هر چنین  $z$ ی، وقتی  $N$  به بی $\mathbf{\omega}$ یت میل کند، به صفر میل می $\mathcal{Z}$ ند. بنابر تعریف  $\rho_N(z)$ (۲)، بخش ۵۱، دربارهٔ حد یک دنباله، این بدان معنی است که متناظر با هر عدد مثبت  $\varepsilon$ ، عدد صحیح و مثبتی مانند  $N_\varepsilon$  هست که

$$
N > N_{\varepsilon} \qquad \text{and} \qquad |\rho_N(z)| < \varepsilon \tag{5}
$$

وقتی انتخاب  $N_\varepsilon$  فقط به مقدار  $\varepsilon$  بستگی داشته باشد و از نقطهٔ  $z$ ، که در یک ناحیهٔ مشخص درون دایرهٔ همگرایی اختیار شده، مستقل باشد گوییم همگرایی در آن ناحیه یکنواخت است. قضمیهٔ ۲. اگر <sub>۶</sub>٪ نقطهای در درون دایرهٔ همگرایی  $z$   $|z-z_{\circ}|=|z-z_{\circ}|$  از سری توانی

$$
\sum_{n=0}^{\infty} a_n (z-z_{\bullet})^n, \tag{0}
$$

باشد آنگاه سری در قرص بستهٔ  $R_1 \leq R_\infty$  | حمگرای یکنواخت است که در آن (۷۸ شکل) . $R_{\lambda} = |z_{\lambda} - z_{\circ}|$ 

#### همگرایی مطلق و یکنواخت سریهای توانی ۲۴۱

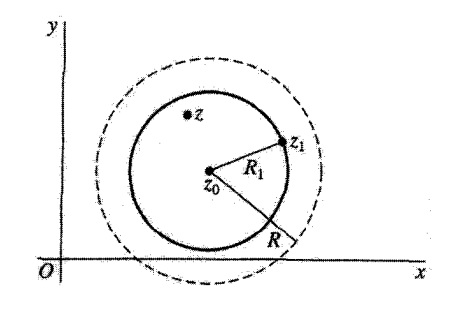

شکل ۷۸

مانند اثبات قضیهٔ ۱. ابتدا حالتی را بررسی میکنیم که در آن ۰ = ٤. میدانیم که نقطهٔ درون دايرة همگرايي سرى  $z_1$ 

$$
\sum_{n=0}^{\infty} a_n z^n, \tag{9}
$$

واقع است، توجه كنيد كه نقاطي با قدرمطلق بزرگتر از |21 |وجود دارند كه براي آنها سرى همگراست. يس بنابر قضية (١). سرى

$$
\sum_{n=-\infty}^{\infty} |a_n z_1^n| \tag{V}
$$

همگراست. فرض میکنیم  $m$  و  $N$  دو عدد صحیح مثبت باشند که  $N > N$ ، می $\ddot{}$ وانیم باقیمانده سریهای (۶) و (۷) را بهترتیب به شکل زیر بنویسیم

$$
\rho_N(z) = \lim_{m \to \infty} \sum_{n=N}^m a_n z^n \tag{A}
$$

و

$$
\sigma_N = \lim_{m \to \infty} \sum_{n=N}^{m} |a_n z_1^n|.
$$
\n(4)

$$
|\rho_N(z)| = \lim_{m \to \infty} \left| \sum_{n=N}^m a_n z^n \right|;
$$

$$
\left|\sum_{n=N}^{m} a_n z^n\right| \leq \sum_{n=N}^{m} |a_n||z|^n \leq \sum_{n=N}^{m} |a_n||z| \leq \sum_{n=N}^{m} |a_n z_1^n|.
$$

در نتيجه

$$
|z| \le |z_1| \quad \text{aS} \quad |\rho_N(z)| \le \sigma_N \tag{1}
$$

چون  $\sigma_N$ ها باقیماندههای یک سری همگرا هستند، وقتی  $N$  به بی $\mathbf{\dot{s}}$ یت میل کند، به صفر میل میکنند. یعنی، بهازای هر عدد مثبت  $\varepsilon$  عدد صحیحی مانند  $N_\varepsilon$  هست که

$$
.N > N_{\varepsilon} \qquad \text{and} \qquad \sigma_N < \varepsilon \tag{11}
$$

پس بنابر شرایط (۱۰) و (۱۱)، شرط (۴) بهازای هر z در قرص  $|z| \leq |z|$ | برقرار است؛ و مقدار مستقل از انتخاب  $z$  است. بنابراین همگرایی سری (۶) در آن قرص، یکنواخت است.  $N_\varepsilon$ البته تعمیم اثبات به حالتی که  $z$  دلخواه باشد با جایگذاری  $z-z$  =  $w = 2$  در سری

(۵). انجام میشود. برای این حالت فرض قضیه این است که  $z_0 - z_0 = 0$  نقطهای در درون دایرهٔ همگرايي سري

$$
\sum_{n=1}^{\infty} a_n w^n
$$

یعنبی  $|w|=|w|$  است. چون میدانیم که این سری باید در قرص بستهٔ  $|z_{\mathbf{\setminus}}-z_{\mathbf{\setminus}}|w| \leq |w|$  همگرای يكنواخت باشد. روشن است كه حكم قضيه نتيجه مى شود.

۵۸. پیوستگی مجموع سری توانی قضیهٔ بعد نتیجهٔ مهمی از همگرایی یکنواخت است، که در بخش قبل مورد بحث قرار گرفت. قضىيە. سرى توانى

$$
\sum_{n=-\infty}^{\infty} a_n (z-z_\circ)^n \tag{1}
$$

در هر نقطهٔ داخلی دایرهٔ همگرایی خود، یعنی  $R = |z-z_\circ| = |z-z_\circ|$ ، یک تابع پیوستهٔ  $S(z)$  را نمایش مے ,دھد.

روش دیگری برای بیان قضیهٔ بالا این است که اگر  $S(z)$  نمایش مجموع سری (۱) در درون دایرهٔ همگرایی آن یعنی  $R = \mid z-z - |z|$  باشد و ۵٪ نقطهای در درون آن دایره، آنگاه بهازای هر عدد مثبت  $\varepsilon$ ، عدد مثبتی مانند  $\delta$  هست بهطوری که

$$
|z - z_1| < \delta \qquad \text{a.e} \qquad |S(z) - S(z_1)| < \varepsilon \tag{1}
$$

پیوستگی مجموع سری توانی ۲۴۳

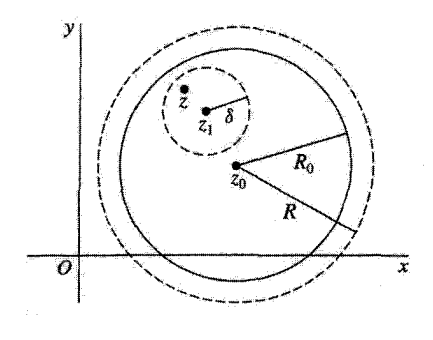

شکل ۷۹

 $|z-z_\circ| < R$  عدد  $\delta$  بهقدركافي كوچک است بهطوري كه  $z$  در حوزة تعريف تابع ( $S(z)$ ، يعني واقع باشد. [تعريف ۴، بخش ١٧، براي پيوستگي را ببينيد.] برای نشاندادن این مطلب، فرض میکنیم  $S_N(z)$  معرف مجموع  $N$  جملهٔ اول سری (۱) باشد و تابع باقیمانده را می نویسیم

$$
\rho_N(z) = S(z) - S_N(z)
$$
  $(|z - z_{\circ}| < R).$ 

سن از آنجا که

$$
S(z) = S_N(z) + \rho_N(z) \qquad (|z - z_{\circ}| < R),
$$

می توان نوشت

$$
|S(z) - S(z_1)| = |S_N(z) - S_N(z_1) + \rho_N(z) - \rho_N(z_1)|,
$$

یا

$$
|S(z) - S(z1)| \le |SN(z) - SN(z1)| + |\rhoN(z)| + |\rhoN(z1)|.
$$
 (7)

اگر  $R$  بزرگتر از  $z_0-z_\delta$ | ولی کوچکتر از  $R$ ، شعاع دایرهٔ همگرایی سری (۱)، باشد (شکل ۷۹ را ببینید)، بنابر همگرایی یکنواخت در قرص بستهٔ  $R$   $\leq R$   $z-z_{\circ}$  که در قضیهٔ ۲ بخش ۵۷ بیان شد، مطمئناً عدد صحیح مثبتی مانند  $N_\varepsilon$  هست بهطوری که بهازای هر  $z$  در این قرص بسته داریم

$$
N > N_{\varepsilon} \qquad \text{and} \qquad |\rho_N(z)| < \frac{1}{\mathbf{r}} \tag{f}
$$

بهخصوص اگر همسایگی 6 > |ج = 2| از ج را بهقدر کافی کوچک اختیار کنیم تا مشمول در قرص بستهٔ  $|R\,$  ج $|z-z_*|$  باشد، بهازای هر نقطهٔ  $z$  در این همسایگی، شرط (۴) برقرار است.
۲۴۴ سریها

حال بەازای هر مقدار 
$$
N
$$
, مجموع جزئی (5) $N(z)$ ، یک چندجملهای است و لذا در 27 پیوسته  
است. بهخصوص وقتی 1 +  $N = N_{\epsilon} + N$  میتوانیم 8 را آنقدر کوچک بگیریم که  
(۵)  
با نوشتن 1 +  $N = N_{\epsilon} + N$  در نابرابری (۱۳) و استفاده از این واقعیت که احکام (۲) و (۵) وقتی  
با نوشتن 1 +  $N = N_{\epsilon} + N$  برقرارند، در مییابیم که

سن ۲ 
$$
-\frac{1}{2}N\varepsilon
$$
 ۱۲ و ریبرابری (۱۱ و استفاده از این واقعیت که احکام (۲) و (۵) وقتی  
۲ =  $N_{\varepsilon}$  بروترند، در مییابیم که  
۹ =  $|z - z_1| < \delta$  هرگاه  $|S(z) - S(z_1)| < \frac{\varepsilon}{\mathsf{p}} + \frac{\varepsilon}{\mathsf{p}}$ 

این همان حکم (٢) است و قضیه ثابت میشود. با جایگذاری  $w=\frac{1}{z-z}$  ۲ می $\vec v$ ان دو قضیه و فرع این بخش را طوری اصلاح کرد که در مورد سریهایی از نوع زیرکارایی داشته باشند

$$
\sum_{n=1}^{\infty} \frac{b_n}{(z-z_*)^n} \,. \tag{9}
$$

مثلاً اگر سری (۶)در نقطهٔ ۱2۵) همگرا باشد، سری  

$$
\sum_{n=1}^{\infty} b_n w^n
$$

$$
|w| < \frac{\lambda}{|z_1 - z_\circ|}.\tag{V}
$$

بنابراین چون نابرابری (۷) همان نابرابری  $|z_1-z_\circ|>|z_1-z_\circ|$  است، سری (۶) باید در خارج  $R_1 = |z_1 - z_\circ|$  دایرهٔ  $|z - z_\circ| = |z - z_\circ| = |z - z_\circ|$ . همچنین میدانیم که اگر نمایش سری لوران

$$
f(z) = \sum_{n=0}^{\infty} a_n (z - z_0)^n + \sum_{n=1}^{\infty} \frac{b_n}{(z - z_0)^n}
$$

در طوق K۱ <  $|z-z_\circ| < R$  معتبر باشد آنگاه هر دو سری سمت راست در هر طوق بستهای که در داخل ناحیهٔ معتبربودن و با آن متحدالمرکز باشد، همگرای یکنواخت هستند. انتگرالگیری و مشتقگیری از سریهای توانی ۲۴۵

در هر نقطه در درون دایرهٔ همگرایی خود، تابع پیوستهای را نمایش می،دهد. در این بخش ثابت میکنیم که مجموع ( $S(z)$  عملاً در درون آن دایره، تحلیلی است. اثبات بستگی به قضیهٔ زیر دارد که به خودی خود با ارزش است.

قضمیهٔ ۱. فرض کنیم  $C$  نمایش مسیر دلخواهی در داخل دایرهٔ همگرایی سری توانی (۱) است و  $g(z)$  تابع دلخواهی است که بر  $C$  پیوسته است. در این $\circ$ مورت می $\ddot{\cdot}$ وان از سری حاصل از ضرب هر جملهٔ سری توانی در  $g(z)$ ، جمله به جمله بر  $C$  انتگرال گرفت، یعنی

$$
\int_C g(z)S(z)dz = \sum_{n=-\infty}^{\infty} a_n \int_C g(z)(z-z_*)^n dz.
$$
 (7)

برای اثبات این قضیه، توجه میکنیم که چون  $g(z)$  و  $S(z)$  که مجموع یک سری توانی است هر دو روی  $C$  پیوستهاند، انتگرال حاصلضرب

$$
g(z)S(z) = \sum_{n=-\infty}^{N-1} a_n g(z) (z - z_*)^n + g(z) \rho_N(z),
$$

روی  $C$  موجود است، که در آن  $\rho_N(z)$  باقیماندهٔ سری مفروض بعد از  $N$  جمله است. در اینجا جملات مجموع متناهی نیز بر مسیر  $C$  پیوسته و بنابراین انتگرالهایشان بر  $C$  موجودند. در نتیجه باید انتگرال  $g(z)\rho_N(z)$  موجود باشد و میتوان نوشت

$$
\int_C g(z)S(z)dz = \sum_{n=0}^{N-1} a_n \int_C g(z)(z-z_0)^n dz + \int_C g(z)\rho_N(z)dz.
$$
 (7)

فرض کنید  $M$  مقدار ماکسیمم  $|g(z)|$  بر $C$  و  $L$  معرف طول  $C$  باشد. با توجه به همگرایی یکنواخت سری توانی مفروض (بخش ۵۷)، میدانیم که بهازای هر عدد مثبت &، عدد صحیح  $C$  ی موجود است به قسمی که بهازای هر نقطهٔ  $z$  روی $N_\varepsilon$ 

> $N > N_{\epsilon}$ هرگاه  $|\rho_N(z)| < \varepsilon$

## ۲۴۶ سریها

چون  $N_\varepsilon$  مستقل از  $z$  است، در می یابیم که  $\Delta N > N_\varepsilon$  هرگاه  $\left|\int_C g(z)\rho_N(z)dz\right| < M \varepsilon L$ يعنى  $\lim_{N\to\infty}\int_C g(z)\rho_N(z)dz = \circ.$ بنابراین از رابطهٔ (۳) نتیجه می شود که

$$
\int_C g(z)S(z)dz = \lim_{N \to \infty} \sum_{n=-\infty}^{N-1} a_n \int_C g(z)(z-z_*)^n dz.
$$

این همان تساوی (۲) است و قضیهٔ ۱ ثابت می شود.

 $|g(z)|=|\bm{\lambda}|$ اگر بهازای هر مقدار  $z$  در قرص باز محدود به دایرهٔ همگرایی سری توانبی (۱)، ۱ $|g(z)|=|g(z)|$ ،  $C$  چون به $\mathfrak{l}$ رای هر ۱٫ ۲٫۰۰۰  $n=n, n$  تابع  $(z-z_\circ)^n$  تام است، آنگاه بهازای هر مسیر بستهٔ واقع در آن حوزه داریم

$$
\int_C g(z)(z-z_\circ)^n dz = \int_C (z-z_\circ)^n dz = \circ \quad (n = \circ, \lambda, \zeta, \ldots).
$$

یس بنابر رابطة (٢) بهازای هر چنین مسیری

$$
\int_C S(z)dz = \circ
$$

و بنابر قضیهٔ موررا (بخش ۴۸) تابع ( $S(z)$  در سراسر حوزه تحلیلی است. این نتیجه را بهصورت یک فرع بیان میکنیم. فرع. ( $S(z)$ ، مجموع سری توانی (۱)، در هر نقطهٔ  $z$  در درون دایرهٔ همگرایی آن سری تحلیلی است.

> این فرع اغلب در اثبات تحلیلی بودن توابع و محاسبهٔ حدود مفید است. مثال ۱. برای روشنشدن مطلب، نشان میدهیم تابعی که با ضابطههای

$$
f(z) = \begin{cases} (\sin z)/z, & z \neq c \\ 1, & z = c \end{cases}
$$

انتگرالگیری و مشتقگیری از سریهای توانی ۲۴۷

تعریف شده است، تام است. چون برای هر مقدار z، بسط سری مکلورن  $\sin z = \sum^{\infty} (-1)^n \frac{z^{\tau_{n+1}}}{(\tau_n + 1)!}$ 

را نمایش میدهد، اگر $z\neq z$  آنگاه سری حاصل از تقسیم هر جملهٔ آن سری بر $z$ ، یعنی  $z$ 

$$
\sum_{n=-\infty}^{\infty} (-1)^n \frac{z^{\mathsf{Y}n}}{(\mathsf{Y}n+1)!} = 1 - \frac{z^{\mathsf{Y}}}{\mathsf{Y}!} + \frac{z^{\mathsf{Y}}}{\mathsf{I}!} - \cdots, \tag{\mathsf{Y}}
$$

به  $f(z)$  همگراست. اما وقتبی ° $z=z$ ، بهوضوح سری (۴) به  $f(\,\circ\,)\,$  همگراست. بنابراین بهازای هر ، (ج) با سری توانی همگرای (۴) نمایش داده میشود و در نتیجه  $f$  یک تابع تام است. توجه  $f(z)$ کنید که چون f در ° $z = z$  پیوسته است، و وقتبی ° $z = f(z)$  ،  $(z \neq \sin z)/z = \sin z$ )، داریم

$$
\lim_{z \to \cdot} \frac{\sin z}{z} = \lim_{z \to \cdot} f(z) = f(\cdot) = 1.
$$
 (0)

این نتیجهای است که از قبل میدانستیم، زیرا این حد، تعریف مشنتی ی
$$
\sin z
$$
 در ۰ = 2 است.

در ابتدای بخش ۵۴، ملاحظه کردیم که سری تیلر تابع  $f$  حول نقطهٔ  $z$ ، در هر نقطهٔ  $z$  در  $f(z)$  داخل دایرهیی به مرکز  $z$ که از نزدیکترین نقطهٔ ۶٪ که  $f$  در آن تحلیلی نیست میگذرد، به همگراست. حال با توجه به فرع بالا، مىدانيم كه دايرهٔ بزرگتري حول 20 موجود نيست به قسمي که در هر نقطهٔ z در داخل آن. سری تیلر به  $f(z)$  همگرا باشد. زیرا اگر چنین دایرهیی موجود باشد  $f$  در ۶۱ تحلیلی خواهد بود، اما  $f$  در ۶۱ تحلیلی نیست. حال قضیهای مشابه قضیهٔ ۱ ارائه می دهیم.

قضمیهٔ ۲. از سری توانی (۱) می;توان جمله به جمله مشتق گرفت. یعنی در هر نقطهٔ z در داخل دایرهٔ همگرایی آن سری داریم

$$
S'(z) = \sum_{n=1}^{\infty} n a_n (z - z_0)^{n-1}.
$$
 (9)

برای اثبات این قضیه فرض میکنیم z معرف نقطهٔ دلخواهی در داخل دایرهٔ همگرایی سری ا) و  $C$  مسیر ساده و بستهای در جهت مثبت باشد که  $z$  را در بر گرفته و داخل دایره است. همجنين تابع

$$
g(s) = \frac{1}{\Upsilon \pi i} \cdot \frac{1}{(s-z)^{\Upsilon}}
$$
 (Y)

۲۴۸ سریها

$$
\int_C g(s)S(s)ds = \sum_{n=0}^{\infty} a_n \int_C g(s)(s-z_0)^n ds.
$$
 (A)

چون تابع  $S(s)$  درون و روی  $C$  تحلیلی است با استفاده از نمایش انتگرالی مشتق، در بخش ۴۸، میتوان نوشت

$$
\int_C g(s)S(s)ds = \frac{1}{\operatorname{Tr}i} \int_C \frac{S(s)ds}{(s-z)^{\operatorname{t}}} = S'(z).
$$

بمعلاوه  
\n
$$
\int_C g(s)(s-z_0)^n ds = \frac{1}{\tau \pi i} \int_C \frac{(s-z_0)^n}{(s-z)^\tau} ds = \frac{d}{dz}(z-z_0)^n \quad (n = \circ, 1, 1, ...).
$$
\nLipu
$$
\text{Lipu}_{\text{triv}}(x) = \sum_{n = \circ}^{\infty} a_n \frac{d}{dz}(z-z_0)^n.
$$

$$
\frac{1}{z} = \sum_{n=0}^{\infty} (-1)^n (z-1)^n \qquad (|z-1| < 1).
$$

با مشتقگیری از هر طرف این رابطه نتیجه می شود که

$$
\frac{-1}{z^{\dagger}} = \sum_{n=1}^{\infty} (-1)^n n(z-1)^{n-1} \qquad (|z-1|<1),
$$

یا

$$
\frac{1}{z^{\gamma}} = \sum_{n=0}^{\infty} (-1)^n (n+1)(z-1)^n \qquad (|z-1| < 1).
$$

۶۰. یکتایی نمایش سریها یکتایی نمایش سریهای تیلر و لوران را که بهترتیب، در بخشهای ۵۴ و ۵۶ بدون اثبات پذیرفتیم به سادگی میتوان از قضیهٔ ۱، بخش ۵۹ بهدست آورد. ابتدا یکتایی نمایشهای سری تیلر را در نظر مىگىرىم. یکتایی نمایش سریها ۲۴۹

قضية ۱. اگر سری  

$$
\sum_{n=-}^{\infty} a_n (z-z_*)^n
$$
 (1)

 $f$  در همهٔ نقاط داخلی دایرهٔ  $\vert z-z_\circ\vert = |z-z_\circ|$  به  $f(z)$  همگرا باشد، این سری بسط سری تیلر  $z-z$ است. توانهای  $z-z$ است.

$$
f(z) = \sum_{n=0}^{\infty} a_n (z - z_0)^n \qquad (|z - z_0| < R) \tag{1}
$$

در فرض قضیه را، با استفاده از اندیس مجموعیابی  $m$  میiویسیم:

$$
f(z) = \sum_{m=0}^{\infty} a_m (z - z_o)^m \qquad (|z - z_o| < R).
$$

سپس، با مراجعه به قضیهٔ ۱، بخش ۵۹، میتوانیم بنویسیم

$$
\int_C g(z)f(z)dz = \sum_{m=-\infty}^{\infty} a_m \int_C g(z)(z-z_{\circ})^m dz, \tag{7}
$$

که در آن  $g(z)$  هر یک از توابع

$$
g(z) = \frac{1}{\mathbf{Y}\pi i} \cdot \frac{1}{(z - z_{\circ})^{n+1}} \qquad (n = \circ, 1, 1, \ldots)
$$
 (f)

و  $C$  دایرهیی به مرکز  $z$  و شعاع کمتر از  $R$  است. بنابر صورت تعميم يافتة فرمول انتگرال كوشي، عبارت (۵) بخش ۴۸، (همچنين فرع بخش ۵۹ را ببینید) در می یابیم که

$$
\int_C g(z)f(z)dz = \frac{1}{\tau \pi i} \int_C \frac{f(z)dz}{(z-z_\circ)^{n+1}} = \frac{f^{(n)}(z_\circ)}{n!};\tag{0}
$$

و چون (تمرین ۱۰ بخش ۴۰ را ببینید)

$$
\int_C g(z)(z-z_\circ)^m dz = \frac{1}{\tau \pi i} \int_C \frac{dz}{(z-z_\circ)^{n-m+1}} = \begin{cases} \circ, & m \neq n \\ 1, & m = n \end{cases} \tag{9}
$$

**1۵۰ سريها** 

واضعه است که

$$
\sum_{m=-\infty}^{\infty} a_m \int_C g(z)(z-z_0)^m dz = a_n.
$$
 (V)

حال با توجه به روابط (۵) و (۷). رابطة (۳) به رابطة زير تبديل مي شود

$$
\frac{f^{(n)}(z)\cdot}{n!} = a_n,
$$

و این نشان میدهد که سری (۲). در واقع سری تیلر  $f$  حول نقطهٔ  $z_{\circ}$  است. توجه کنید چگونه از قضیهٔ ۱ نتیجه میشود که اگر سری (۱) در هر نقطه از یک همسایگی یه صفر همگرا باشد، آنگاه تمام ضرایب  $a_n$ ، باید صفر باشند.  $z_\circ$ قضیهٔ دوم مربوط به یکتایی نمایش سری لوران است. قضيةً ٢. اگر سرى

$$
\sum_{n=-\infty}^{\infty} c_n (z-z_\circ)^n = \sum_{n=-\infty}^{\infty} a_n (z-z_\circ)^n + \sum_{n=1}^{\infty} \frac{b_n}{(z-z_\circ)^n} \tag{A}
$$

 $f$  در همهٔ نقاط یک حوزهٔ طوقی حول  $z$  به  $f(z)$  همگرا باشد، این سری بسط سری لوران برحسب توانهای  $z-\overline{z}$  برای آن حوزه است.

روش اثبات در اینجا مشابه روشی است که در اثبات قضیهٔ ۱ بهکار رفت. بنابر فرض قضیه، یک حوزهٔ طوقبی حول ۵٪ وجود دارد بهطوری که برای هر نقطهٔ ٪ در آن طوق داریم

$$
f(z) = \sum_{n=-\infty}^{\infty} c_n (z - z_*)^n.
$$

فرض کنید  $g(z)$  طوری باشد که در رابطهٔ (۴) تعریف شده ولی  $n$  بتواند عدد صحیح منفی هم باشد. همچنین فرض کنید  $C$  دایرهٔ دلخواهی حول این طوق باشد که به مرکز ۶۵ و در جهت مثبت گرفته شده است. در این صورت با استفاده از اندیس مجموعیابی  $m$  و پذیرفتن قضیهٔ ۱ بخش ۵۹ برای سریهایی که شامل توانهای منفی و نامنفی  $z-z$  باشند (تمرین ۱۰)، می $\vec{v}$ ون نوشت

$$
\int_C g(z)f(z)dz = \sum_{m=-\infty}^{\infty} c_m \int_C g(z)(z-z_{\bullet})^m dz
$$

تمرينها ٢٥١

$$
\frac{1}{\tau \pi i} \int_C \frac{f(z)dz}{(z - z_0)^{n+1}} = \sum_{m = -\infty}^{\infty} c_m \int_C g(z)(z - z_0)^m dz.
$$
 (4)

جون روابط (۶) وقتبی  $m$  و  $n$  اعداد صحیح منفی باشند نیز برقرارند، رابطهٔ (۹) به

$$
\frac{1}{\operatorname{Var} i} \int_C \frac{f(z)dz}{(z-z_*)^{n+1}} = c_n,
$$

تبدیل می شود که همان عبارت (۵) بخش ۵۵ برای ضرایب سری لوران  $f$  در این طوق است.

**تمرینها**  
۱. با مشتقگیری از نمایش سری مکلورن  
\n
$$
\frac{1}{1-z} = \sum_{n=-\infty}^{\infty} z^n
$$
 (|z| < 1),

نمایشهای زیر را بهدست آورید

$$
\frac{1}{(1-z)^{\gamma}} = \sum_{n=0}^{\infty} (n+1)z^n \qquad (|z| < 1)
$$

$$
\frac{1}{(1-z)^{n}} = \sum_{n=-\infty}^{\infty} (n+1)(n+1)z^{n} \quad (|z| < 1).
$$
\n1. y =  $z$  and  $z = \frac{1}{1-z}$  if  $z = \frac{1}{1-z}$ .

$$
\frac{1}{(1-z)^{\gamma}} = \sum_{n=-\infty}^{\infty} (n+1)z^n \qquad (|z| < 1),
$$

که در تمرین ۱ بهدست آمد، نمایش سری لوران زیر را بهدست آورید

$$
\frac{1}{z^{\mathsf{T}}} = \sum_{n=\mathsf{T}}^{\infty} \frac{(-1)^n (n-1)}{(z-1)^n} \qquad (1 < |z-1| < \infty).
$$

(پا مثال ۲ بخش ۵۹ مقایسه کنید.)  
۳. سری تیلر تابع  

$$
\frac{1}{z} = \frac{1}{\Upsilon + (z - \Upsilon)} = \frac{1}{\Upsilon} \cdot \frac{1}{\Upsilon + (z - \Upsilon)/\Upsilon}
$$

$$
\frac{1}{z} = \frac{1}{\gamma + (z - \gamma)} = \frac{1}{\gamma} \cdot \frac{1}{\gamma + (z - \gamma)/\gamma}
$$

## ٢٥٢ سريها

$$
f(z) = \begin{cases} \frac{\cos z}{z^{\mathsf{T}} - (\pi/\mathsf{T})^{\mathsf{T}}}, & z \neq \pm \pi/\mathsf{T} \\ \frac{-\mathsf{T}}{\pi}, & z = \pm \pi/\mathsf{T} \end{cases}
$$

آنگاه ۴ تابعی تام است.  
۶. در صفحهٔ ۱۷ از بسط سری تیلر (مثال ۴ بخش ۵۲ را ببینید)  

$$
\frac{1}{w} = \sum_{n=-\infty}^{\infty} (-1)^n (w-1)^n \qquad (|w-1| < 1)
$$

در امتداد مسیری از ۱ $w = z$  تا  $z = w \in \{x \in \mathbb{R}^d : |x| < \infty \}$ رفته، نمایش زیر را بەدست آورىد

$$
\operatorname{Log} z = \sum_{n=1}^{\infty} \frac{(-1)^{n+1}}{n} (z-1)^n \quad (|z-1| < 1).
$$

۰۷ با استفاده از نتیجهٔ تمرین ۶ نشان دهید که اگر

$$
f(z) = \begin{cases} \frac{\text{Log } z}{z - 1}, & z \neq 1 \\ 1, & z = 1 \end{cases}
$$

انگاه  $f$  در سراسر حوزهٔ $|z|<\pi$  ۰۰  $z<\arg z<\pi$  تحلیلی است.

تمرينها ٢٥٣

 $df(z_{\circ}) = f'(z_{\circ}) = \cdots = f^{(m)}(z_{\circ}) = \circ$  . ثابت کنید که اگر  $f$  در  $z_{\circ}$  تحلیلی باشد و  $\circ$ أنگاه تابع g که با ضابطههای

$$
g(z) = \begin{cases} \frac{f(z)}{(z - z_0)^{m+1}}, & z \neq z_0 \\ \frac{f^{(m+1)}(z_0)}{(m+1)!}, & z = z_0 \end{cases}
$$

تعریف می شود در ۶۵ تحلیلی است. ه. فرض کنید تابع  $f(z)$  در درون دایرهٔ  $R = \vert z - z_{\circ} \vert = 1$  دارای نمایش سری توانی

$$
f(z) = \sum_{n=0}^{\infty} a_n (z - z_0)^n
$$

باشد. با استفاده از قضیهٔ ۲ بخش ۵۹ در مورد مشتقگیری جمله به جمله از چنین سریهایی و استقرای ریاضی نشان دهید که اگر  $|z-z_\circ| < R$ ا، آنگاه

$$
f^{(n)}(z) = \sum_{k=-\infty}^{\infty} \frac{(n+k)!}{k!} a_{n+k} (z-z_{\circ})^k \qquad (n = \circ, \lambda, \zeta, \ldots).
$$

سپس با قراردادن  $z=z$  نشان دهید که ضرایب  $a_n$ (۲٫۰۰۰) سول میرایب سری تيلر  $f$  حول 20 است. بدينترتيب برهان ديگري براي قضيهٔ ١، بخش ٤٠، ارائه دهيد. ۱۰. دو سري

$$
S_{\mathcal{N}}(z) = \sum_{n=-\infty}^{\infty} a_n (z - z_{\circ})^n, \qquad S_{\mathcal{N}}(z) = \sum_{n=-\infty}^{\infty} \frac{b_n}{(z - z_{\circ})^n},
$$

راکه در یک حوزهٔ طوقی به مرکز ۵٪ همگرا هستند در نظر بگیرید. فرض کنید  $C$  معرف مسیری واقع در این طوق باشد و  $g(z)$  تابعی پیوسته در  $C$ . اثبات قضیهٔ ۱، بخش ۵۹، برای

$$
\int_C g(z)S_1(z)dz = \sum_{n=-\infty}^{\infty} a_n \int_C g(z)(z-z_*)^n dz
$$

را کمی تغییر داده ثابت کنید که

$$
\int_C g(z)S_{\mathbf{Y}}(z)dz = \sum_{n=1}^{\infty} b_n \int_C \frac{g(z)}{(z-z_*)^n} dz.
$$

۲۵۴ سریها

با استفاده از این روابط نتیجه بگیرید که اگر  $S(z) = \sum_{n=-\infty}^{\infty} c_n (z - z_{\circ})^n = \sum_{n=-\infty}^{\infty} a_n (z - z_{\circ})^n + \sum_{n=1}^{\infty} \frac{b_n}{(z - z_{\circ})^n},$ آنگاه

$$
\int_C g(z)S(z)dz = \sum_{n=-\infty}^{\infty} c_n \int_C g(z)(z-z_*)^n dz.
$$
11

$$
f_{\mathbf{Y}}(z) = \frac{1}{z^{\mathbf{Y}} + 1} \qquad (z \neq \pm i)
$$

ادامهٔ تحلیلی (بخش ۲۶) تابع

$$
f_1(z) = \sum_{n=0}^{\infty} (-1)^n z^{\mathsf{T}n} \qquad (|z| < 1)
$$

به حوزهٔ متشکل از همهٔ نقاط صفحهٔ  $z$  بجز  $z=\pm i$  است. ا . نشان دهید که تابع ۱/z ( $f_{\mathsf{y}}(z) = f_{\mathsf{y}}(z) = (z \neq 0)$  عبارت است از ادامهٔ تحلیلی (بخش ۲۶) تابع

$$
f_1(z) = \sum_{n=0}^{\infty} (n+1)(z+1)^n \qquad (|z+1| < 1)
$$
  

$$
z = 0 \qquad z \qquad z \qquad \text{and} \qquad z \qquad \text{and} \qquad \text{and} \qquad f_1(z) = 0
$$

$$
\begin{aligned}\n &\mathbf{?} \setminus \mathbf{?} \\
&\text{if } \mathbf{?} \text{ if } \mathbf{?} \text{ if } \math
$$

در درون دایرهٔ  $R$   $|z-z_\circ|=|z-z_\circ|=|z-z_\circ|$  همگرا باشد. پس مجموعهای آنها، بهترتیب،  $f(z)$  و  $g(z)$  توابعی تحلیلی در قرص  $|z-z_\circ| < 2$  (بخش ۵۹) هستند و حاصلضرب این مجموعها بسط سری تیلری دارد که در آن قرص معتبر است:

$$
f(z)g(z) = \sum_{n=0}^{\infty} c_n (z - z_0)^n \qquad (|z - z_0| < R). \tag{7}
$$

بنابر قضیهٔ ۱. بخش ۶۰، سریهای (۱) خود سری تیلرند. بنابراین سه ضریب اول در سری

ضرب و تقسیم سریهای توانی ۲۵۵

(٢) با ضابطههای زیر داده می شوند

$$
c_{\circ} = f(z_{\circ})g(z_{\circ}) = a_{\circ}b_{\circ},
$$
  

$$
c_{\lambda} = \frac{f(z_{\circ})g'(z_{\circ}) + f'(z_{\circ})g(z_{\circ})}{\lambda!} = a_{\circ}b_{\lambda} + a_{\lambda}b_{\circ},
$$

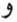

$$
c_{\mathbf{Y}} = \frac{f(z_{\circ})g''(z_{\circ}) + \mathbf{Y}f'(z_{\circ})g'(z_{\circ}) + f''(z_{\circ})g(z_{\circ})}{\mathbf{Y}!} = a_{\circ}b_{\mathbf{Y}} + a_{\mathbf{Y}}b_{\mathbf{Y}} + a_{\mathbf{Y}}b_{\circ}.
$$

فرمول کلبی برای ضریب  $c_n$  را میتوان بهآسانی با استناد به قاعدهٔ لایبنیتس برای مشتق  $n$ ام حاصلضرب دو تابع مشتقپذیر بهدست آورد (تمرین ۶)

$$
[f(z)g(z)]^{(n)} = \sum_{k=0}^{n} {n \choose k} f^{(k)}(z)g^{(n-k)}(z),
$$
 (7)

$$
\binom{n}{k} = \frac{n!}{k!(n-k)!} \qquad (k = \circ, \lambda, \zeta, \ldots, n).
$$
\n
$$
c_n = \sum_{k=\circ}^{\infty} \frac{f^{(k)}(z_{\circ})}{k!} \cdot \frac{g^{(n-k)}(z_{\circ})}{(n-k)!} = \sum_{k=\circ}^{n} a_k b_{n-k};
$$
\n
$$
c_1 = \sum_{k=\circ}^{\infty} \frac{f^{(k)}(z_{\circ})}{k!} \cdot \frac{g^{(n-k)}(z_{\circ})}{(n-k)!} = \sum_{k=\circ}^{n} a_k b_{n-k};
$$
\n
$$
d_1 = \sum_{k=\circ}^{\infty} \frac{f^{(k)}(z_{\circ})}{(k!)} \cdot \frac{g^{(n-k)}(z_{\circ})}{(n-k)!} = \sum_{k=\circ}^{\infty} a_k b_{n-k};
$$

$$
f(z)g(z) = a_{\circ}b_{\circ} + (a_{\circ}b_{1} + a_{1}b_{\circ})(z - z_{\circ})
$$
  
+ 
$$
(a_{\circ}b_{1} + a_{1}b_{1} + a_{1}b_{\circ})(z - z_{\circ})^{\mathsf{T}} + \cdots
$$
  
+ 
$$
\left(\sum_{k=1}^{n} a_{k}b_{n-k}\right)(z - z_{\circ})^{n} + \cdots \quad (|z - z_{\circ}| < R). \quad (\mathsf{f})
$$

سری (۴) همان سریی است که از ضرب جمله به جملهٔ دو سری (۱) در هم و دستهبندی جملاتی که دارای یک توان 25 × 2 هستند حاصل میشود، این را حاصلضرب کوشی دو سری مفروض مى نامند.

## ٢۵۶ سريها

مثال ۱. تابع  $e^z/(1+z)$  دارای نقطهٔ تکینی در ۱ — $z=z$  است و لذا نمایش سری مکلورن آن در قرص باز ۱ > |2| معتبر است. اولین سه جملهٔ ناصفر آن بهآسانی با نوشتن  $\frac{e^z}{1+z} = e^z \frac{1}{1-(-z)} = \left(1+z+\frac{1}{\gamma}z^{\gamma}+\frac{1}{\varphi}z^{\gamma}+\cdots\right)(1-z+z^{\gamma}-z^{\gamma}+\cdots)$ و ضرب جمله به جملهٔ دو سری بهدست می]ید. بهعبارت دقیقتر، می توان هر یک از جملات سری اول را در ۱ و سپس هر یک از جملات را در  $z$ – ضرب کرد و غیره. روش ردهبندی زیر را پیشنهاد میکنیم، که در آن توانهای مساوی z بهطور قائم دستهبندی شدهاند به قسمی که ضرايب آنها را بتوان بهسهولت با هم جمع كرد:

$$
y + z + \frac{1}{r}z^{r} + \frac{1}{r}z^{r} + \cdots
$$
  
\n
$$
-z - z^{r} - \frac{1}{r}z^{r} - \frac{1}{r}z^{r} - \cdots
$$
  
\n
$$
z^{r} + z^{r} + \frac{1}{r}z^{r} + \frac{1}{r}z^{0} + \cdots
$$
  
\n
$$
-z^{r} - z^{r} - \frac{1}{r}z^{0} - \frac{1}{r}z^{r} - \cdots
$$
  
\n
$$
\vdots
$$

نتيجة مطلوب عبارت است از  $\frac{e^z}{1+z} = 1 + \frac{1}{\gamma}z^{\gamma} - \frac{1}{\gamma}z^{\gamma} + \cdots$  $(|z| < 1)$ .  $(\Delta)$ 

با این فرض ادامه میدهیم که  $f(z)$  و  $g(z)$  معرف مجموعهای سریهای (۱) باشند و فرض میکنیم که  $g(z)\neq g(z)$  هرگاه  $|z-z|. چون خارج،قسمت  $f(z)/g(z)$  در سراسر قرص$ تحلیلی است، دارای نمایش سری تیلر زیر است $|z-z_\circ| < R$ 

$$
\frac{f(z)}{g(z)} = \sum_{n=0}^{\infty} d_n (z - z_0)^n \qquad (|z - z_0| < R), \tag{8}
$$

که در آن ضرایب  $d_n$  را می $\tilde{p}$ ران با مشتقگیری متوالی از  $f(z)/g(z)$  و محاسبهٔ مشتقات در بهدست آورد. نتایج همان است که با تقسیم صوری اولین سری (۱) بر دومین سری  $z=z_\circ$ آن بهدست می آید. چون عموماً در عمل فقط به چند جملهٔ اول نیاز داریم، این روش مشکل

ضرب و تقسیم سریهای توانبی ۲۵۷

صثال ۲. همان طور که در بخش ۳۴ اشاره شد صفرهای تابع تام  $z$  sinh اعداد هستند. بنابراین خارج قسمت  $(n = \cdot, \pm \mathcal{N}, \pm \mathcal{N}, \ldots)$ 

$$
\frac{1}{z^{\mathsf{Y}}\sinh z}=\frac{1}{z^{\mathsf{Y}}(z+z^{\mathsf{Y}}/\mathsf{Y}!+z^{\mathsf{O}}/\mathsf{O}!+\cdots)},
$$

که می توان آن را بهصورت زیر نوشت

$$
\frac{1}{z^{\mathsf{Y}}\sinh z} = \frac{1}{z^{\mathsf{Y}}} \left( \frac{1}{1 + z^{\mathsf{Y}}/\mathsf{Y}! + z^{\mathsf{Y}}/2! + \cdots} \right),\tag{V}
$$

دارای نمایش سری لورانی در قرص محذوف π > |½| > ∘ است. مخرج کسر داخل پرانتز سمت راست عبارت (۷) یک سری توانی است که وقتی  $z \neq z$  به  $(z) / z$  (sinh  $z$ ) و وقتی  $z = z$  به ۱ همگراست. بنابراین مجموع این سری هیچجا در قرص  $\pi > |z| < \infty$  صفر نیست و نمایش سری توانی این کسر را می توان به روش زیر با تقسیم یک بر این سری بهدست آورد:

$$
\sqrt{1+\frac{1}{r_1}z^{r}+\frac{1}{\omega!}z^{r}+\cdots}
$$
\n
$$
\sqrt{1+\frac{1}{r_1}z^{r}+\frac{1}{\omega!}z^{r}+\cdots}
$$
\n
$$
\sqrt{1+\frac{1}{r_1}z^{r}+\frac{1}{\omega!}z^{r}+\cdots}
$$
\n
$$
\sqrt{1-\frac{1}{r_1}z^{r}+\frac{1}{\omega!}z^{r}+\cdots}
$$
\n
$$
\sqrt{1-\frac{1}{r_1}z^{r}-\frac{1}{\omega!}z^{r}+\cdots}
$$
\n
$$
\sqrt{1-\frac{1}{r_1}z^{r}-\cdots}
$$
\n
$$
\sqrt{1+\frac{1}{r_1}z^{r}-\frac{1}{\omega!}}z^{r}+\cdots
$$
\n
$$
\sqrt{1+\frac{1}{r_1}z^{r}/r_1+\frac{1}{r_1}z^{r}/\omega!+\cdots} = 1-\frac{1}{r_1}z^{r}+\left[\frac{1}{(r_1)^{r}-\frac{1}{\omega!}}\right]z^{r}+\cdots,
$$
\n
$$
\sqrt{1+\frac{1}{r_1}z^{r}/r_1+\frac{1}{r_1}z^{r}/\omega!+\cdots} = 1-\frac{1}{r_1}z^{r}+\left[\frac{1}{(r_1)^{r}-\frac{1}{\omega!}}\right]z^{r}+\cdots,
$$

### ۲۵۸ سریها

یا

$$
\frac{1}{1+z^{\dagger}/\dagger!+z^{\dagger}/\Delta!+\cdots} = 1-\frac{1}{2}z^{\dagger}+\frac{\gamma}{\dagger\beta^{\circ}}z^{\dagger}+\cdots \qquad (|z|<\pi). \qquad (A)
$$

بنابرلين

$$
\frac{1}{z^{\mathsf{Y}}\sinh z}=\frac{1}{z^{\mathsf{Y}}}-\frac{1}{\mathsf{P}}\cdot\frac{1}{z}+\frac{\mathsf{Y}}{\mathsf{Y}\mathsf{P}\circ}z+\cdots \qquad (\circ<|z|<\pi). \qquad (\mathsf{Y})
$$

گرچه فقط سه جملهٔ اول ناصفر این سری لوران را ارائه دادهایم اما با ادامهٔ تقسیم میتوان هر تعداد از جملات را پیدا کرد.

تمر ينها ۰۱. با استفاده از حاصلضرب سریها، نشان دهید که  $\frac{e^z}{z(z^{\mathsf{Y}}+1)}=\frac{1}{z}+\mathsf{1}-\frac{1}{\mathsf{Y}}z-\frac{\mathsf{0}}{\mathsf{P}}z^{\mathsf{Y}}+\cdots \qquad (\mathsf{0}<|z|<1).$ . با نوشتن  $\sin z \sin z = \csc z = 1/\sin z$  و استفاده از تقسیم، نشان دهید که  $\csc z = \frac{1}{z} + \frac{1}{\mathbf{r}!}z + \left[\frac{1}{(\mathbf{r}!)^{\mathsf{T}}} - \frac{1}{\mathbf{0}!}\right]z^{\mathsf{T}} + \cdots \quad (\circ < |z| < \pi).$ ۴. با استفاده از تقسیم نمایش سری لوران را بهدست آورید  $\frac{1}{e^z-1}=\frac{1}{z}-\frac{1}{\gamma}+\frac{1}{1\gamma}z-\frac{1}{\gamma\gamma\circ}z^{\gamma}+\cdots \ \ (\circ<|z|<\gamma\pi).$ ۴. با استفاده از بسط

$$
\frac{1}{z^{\mathsf{T}}\sinh z}=\frac{1}{z^{\mathsf{T}}}-\frac{1}{\mathsf{P}}\cdot\frac{1}{z}+\frac{\mathsf{Y}}{\mathsf{Y}\mathsf{P}\circ}z+\cdots\qquad(\circ<|z|<\pi).
$$

در مثال ۲، بخش ۶۱، و روشی که در مثال ۱، بخش ۵۶ تشریح شد نشان دهید اگر  $C$  دایرهٔ ا = |z| در جهت عکس حرکت عقربههای ساعت باشد، آنگاه

$$
\int_C \frac{dz}{z^{\mathsf{Y}}{\sinh z}} = -\frac{\pi i}{\mathsf{Y}}
$$

۵. طی مراحل زیر، که روش مستقیم دیگری را جهت تقسیم سریها نشان میدهد، نمایش (۸) مثال ۲، بخش ۶۱، را بهدست آورید.

(الف) قرار دهند

$$
\frac{1}{1 + z^{\mathsf{T}} / \mathsf{T}! + z^{\mathsf{T}} / \Delta! + \cdots} = d_{\circ} + d_{\mathsf{1}} z + d_{\mathsf{T}} z^{\mathsf{T}} + d_{\mathsf{T}} z^{\mathsf{T}} + d_{\mathsf{T}} z^{\mathsf{T}} + \cdots,
$$
  
\n
$$
\sum_{i=1}^{\infty} \sum_{j=1}^{\infty} d_{\mathsf{1}} z^{\mathsf{T}} + \sum_{i=1}^{\infty} d_{\mathsf{T}} z^{\mathsf{T}} + \sum_{i=1}^{\infty} d_{\mathsf{T}} z^{\mathsf{T}} + \cdots, \quad d_{\mathsf{T}} z^{\mathsf{T}} + d_{\mathsf{T}} z^{\mathsf{T}} + d_{\mathsf{T}} z^{\mathsf{T}} + d_{\mathsf{T}} z^{\mathsf{T}} + \cdots).
$$
  
\n
$$
I = \left(1 + \frac{1}{\mathsf{T}!} z^{\mathsf{T}} + \frac{1}{\Delta!} z^{\mathsf{T}} + \cdots\right) (d_{\circ} + d_{\mathsf{1}} z + d_{\mathsf{T}} z^{\mathsf{T}} + d_{\mathsf{T}} z^{\mathsf{T}} + d_{\mathsf{T}} z^{\mathsf{T}} + \cdots).
$$

$$
(d_{\circ} - 1) + d_{1}z + \left(d_{\mathbf{r}} + \frac{1}{\mathbf{r}!}d_{\circ}\right)z^{\mathbf{r}} + \left(d_{\mathbf{r}} + \frac{1}{\mathbf{r}!}d_{1}\right)z^{\mathbf{r}} + \left(d_{\mathbf{r}} + \frac{1}{\mathbf{r}!}d_{\mathbf{r}} + \frac{1}{\mathbf{r}!}d_{\circ}\right)z^{\mathbf{r}} + \cdots = \circ
$$

 $d_1$  (ب) با مساوی صفر قراردادن ضرایب در آخرین سری قسمت (الف) مقادیر  $d_2$ ،  $d_3$ ،  $d_4$ ،  $d_5$ و 46 را بيابيد. با اين مقادير، اولين رابطة قسمت (الف) تبديل به رابطة (٨) بخش ٤١ مي شود. و به اين مقادير، اولين ۰۶. با استفاده از استقرای ریاضبی درستبی فرمول (۳) بخش ۶۱ را برای مشتق  $n$ ام حاصلضرب دو تابع مشتقپذیر تحقیق کنید. . فرض کنید  $f(z)$  تابع تامی باشد که با یک سری بهصورت زیر نمایش داده شده است

$$
f(z) = z + a_{\mathbf{Y}} z^{\mathbf{Y}} + a_{\mathbf{Y}} z^{\mathbf{Y}} + \cdots \quad (|z| < \infty).
$$

الف) با مشتقگیری متوالی از تابع مرکب  $g(z) = f(f(z))$  اولین سه جملهٔ ناصفر در سری) مکلورن  $g(z)$  را بهدست آورید و بدینترتیب نشان دهید که

$$
f[f(z)] = z + \tau a_{\tau} z^{\tau} + \tau (a_{\tau}^{\tau} + a_{\tau}) z^{\tau} + \cdots \quad (|z| < \infty).
$$

$$
f[f(z)] = f(z) + a_{\mathbf{Y}}[f(z)]^{\mathbf{Y}} + a_{\mathbf{Y}}[f(z)]^{\mathbf{Y}} + \cdots
$$

 $z$  و در سمت راست این رابطه به جای  $f(z)$  نمایش سری آن را قرار دهید و جملاتی راکه توان آنها یکی است با هم بگیرید.

۲۶۰ سریها

ج) با بەكاربردن نتىجەة قسمت (الف) برای تابع 
$$
f(z) = \sin z
$$
ر
$$
\sin(\sin z) = z - \frac{1}{r} z^r + \cdots \qquad (|z| < \infty).
$$

در نمایش سری مکلورن ( $n=0,1,1,\ldots$  ). اعداد اویلر عبارتاند از اعداد  $E_n$  (

$$
E_{\circ} = \lambda, \quad E_{\Upsilon} = -\lambda, \quad E_{\Upsilon} = \Delta, \quad E_{\rho} = -\mathcal{E}\lambda.
$$

 $\sigma_{\rm{max}}$ 

# $\boldsymbol{\zeta}$

## ماندهها و قطبها

قضیهٔ کوشی۔گورسا (بخش ۴۴) بیان میکند که اگر تابعی در همهٔ نقاط درون و روی مسیر ساده و بستهٔ  $C$  تحلیلبی باشد، آنگاه انتگرال تابع پیرامون آن مسیر صفر است. ولی اگر تابع در تعدادی متناهی نقطه از نقاط درونی  $C$  تحلیلی نباشد، همانطورکه در این فصل خواهیم دید، اثر این نقاط از طریق عدد مشخصبی موسوم به مانده در مقدار انتگرال ظاهر می شود. در اینجا نظریهٔ ماندهها را ارائه میدهیم و در فصل ۷ استفادهٔ آنها را در برخی زمینههای ریاضی کاربردی نشان میدهیم.

## ۶۲. ماندهها

 $z$ ی یادآوری میکنیم (بخش ۲۳)که نقطهٔ  $z$  یک نقطهٔ تکین تابع  $f$  نامیده می شود، اگر تحلیلی نباشد اما در نقطهای از هر همسایگی  $z$  تحلیلی باشد. نقطهٔ تکین  $z$  را تنها نامند هرگاه علاوه بر این، همسایگی محذوفی از  $z$  مانند $|z-z_\circ|<|z-z_\circ|<\epsilon$  موجود باشد که  $f$  در سراسر آن تحلیلی است.

مثال ۱. تابع

 $\frac{z+1}{z^{\mathsf{T}}(z^{\mathsf{T}}+1)}$ 

دارای سه نقطهٔ تکین تنهای  $z = \pm i$  ، دارای سه نقطهٔ تکین تنهای

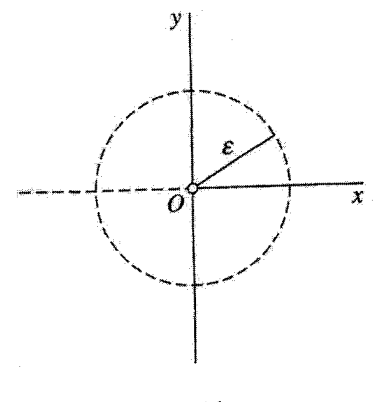

شکل ∘۸

مثال ٢. مبدأ يک نقطةً تکين شاخة اصلي (بخش ٣٥)

 $\text{Log } z = \ln r + i\Theta$   $(r > \infty, -\pi < \Theta < \pi)$ 

تابع لگاریتمی است. ولی نقطهٔ تکین تنها نیست زیرا هر همسایگی محذوف مبدأ شامل نقاطی روی محور حقیقی منفی است (شکل ۸۰ را ببینید) و این شاخه حتی در آنجا تعریف نشده است.

مثال ۳. تابع

 $\frac{1}{\sin(\pi/z)}$ 

دارای نقاط تکین ° $z = \sqrt{n}$  و ۱/n  $z = \pm 1, \pm 1, \ldots$  است که همهٔ آنها بر پارهخطی از محور حقيقي واقع|ند كه بين ١ – $z = 1$  تا ١ = ج است. هر نقطهٔ تكين بجز ٥ = ٤، تنهاست. نقطهٔ تکین ° = z تنها نیست زیرا هر همسایگی محذوف مبدأ شامل نقاط تکین دیگری از تابع است. به عبارت دقیقتر اگر  $\varepsilon$  عدد مثبت مشخصی باشد و  $m$  عدد صحیح مثبتی باشد بەطورى كە ١/٤ < m، آنگاه $m < N/m < \epsilon \,$  ، يعنى نقطهٔ  $z = \gamma/m$  در  $z$ ـهمسايگى محذوف واقع است (شکل ۸۱).  $|z| < \varepsilon$ 

 $f$  اگر  $z$  یک نقطهٔ تکین تنهای تابع  $f$  باشد، عدد مثبتی مانند  $R$ ۲ هست به قسمی که تابع

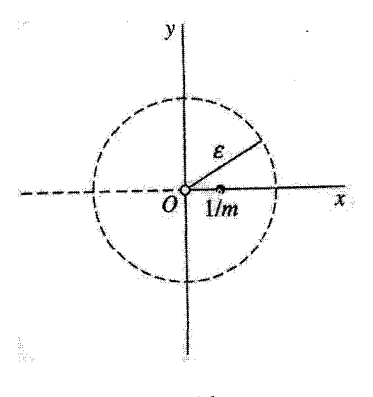

شکل ۸۱

در هر نقطهٔ  $z$  با ویژگی  $|z-z_\circ|<|z-z_\circ|<|z-\circ$  ، تحلیلی است. در نتیجه این تابع با سری لوران

$$
f(z) = \sum_{n=0}^{\infty} a_n (z - z_0)^n + \frac{b_1}{z - z_0}
$$
  
+ 
$$
\frac{b_1}{(z - z_0)^1} + \dots + \frac{b_n}{(z - z_0)^n} + \dots \quad (° < |z - z_0| < R_1)
$$
 (1)

نمایش داده می شود، که در آن  $a_n$  و  $b_n$  دارای نمایش انتگرالی اند (بخش ۵۵). بهخصوص  $\sqrt{f}$   $\int f(x) dx$ 

$$
b_n = \frac{1}{\mathbf{Y}\pi i} \int_C \frac{J(z)dz}{(z-z_\circ)^{-n+1}} \qquad (n=1,1,\ldots)
$$

که در آن  $C$  مسیر سادهٔ بستهای حول نقطهٔ  $z$  در جهت مثبت و واقع در قرص محذوف این فرمول برای  $b_n$  را می $|z-z_\circ| < R$  این فرمول برای  $|b_n|$  و می توان بهصورت  $|z-z_\circ| < R$ ۲ زير نوشت

$$
\int_C f(z)dz = \mathbf{Y}\pi i b_\mathbf{V}.\tag{7}
$$

عدد مختلط ر $b$  راکه ضریب (2, $z$  //(2 در بسط (۱) است ماندهٔ  $f$  در نقطهٔ تکین تنهای مے نامند. اغلب برای نمایش ماندۂ ر $b_1$  از نماد  $z_\circ$ 

$$
\operatorname{Res}_{z=z_{\circ}} f(z),
$$

یا وقتی نقطهٔ  $z$  و تابع  $f$  بهوضوح مشخص باشند صرفاً از  $B$ ، استفاده خواهیم کرد.

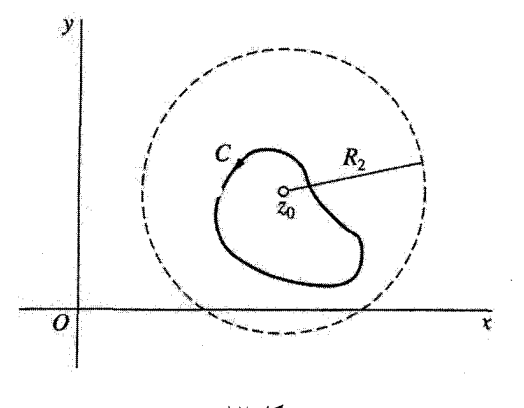

شکل ۸۲

معادلهٔ (۲) روشی توانا برای محاسبهٔ برخی انتگرالها پیرامون مسیرهای سادهٔ بسته را بهدست مى دهد.

$$
\int_C \frac{dz}{z(z-\mathsf{T})^{\mathsf{F}}},\tag{7}
$$

را در نظر میگیریم، که در آن  $C$  دایرهٔ ۱ $|z-|z-|$  در جهت مثبت است (شکل ۸۳). چون انتگرالده همه جا در صفحهٔ متناهی بجز در نقاط  $z=z$  و ۲ $z=z$  تحلیلی است، دارای نمایش سری لورانی است که در قرص محذوف ۲ $|z-7| < s$  معتبر است، این قرص نیز در شکل ۸۳ نشان داده شده است. در نتیجه بنابر رابطة (۲) مقدار انتگرال (۳) برابر با حاصلضرب

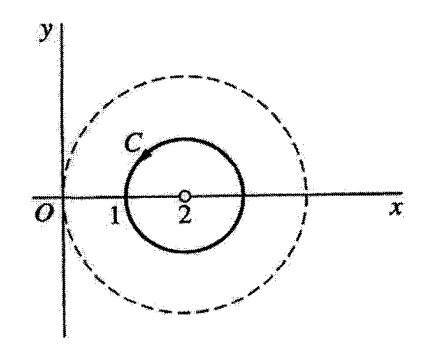

شکل ۸۳

ماندهها ۲۶۵

و ماندهٔ انتگرالده در ۲ $z=1$  است. برای تعیین این مانده بسط سری مکلورن  $\pi i$  $\frac{1}{1-z} = \sum_{n=0}^{\infty} z^n \quad (|z| < 1)$ را به یاد میآوریم (بخش ۵۴) و با استفاده از آن می نویسیم  $\frac{1}{z(z-\mathsf{Y})^{\mathsf{F}}}=\frac{1}{(z-\mathsf{Y})^{\mathsf{F}}}\cdot\frac{1}{\mathsf{Y}+(z-\mathsf{Y})}$  $=\frac{1}{\mathbf{r}(z-\mathbf{r})^{\mathbf{r}}}\cdot\frac{1}{1-\left(-\frac{z-\mathbf{r}}{\mathbf{r}}\right)}$  $= \sum_{n=1}^{\infty} \frac{(-1)^n}{\gamma^{n+1}} (z-1)^{n-1} \quad (0 < |z-1| < 1).$ در این سری لوران که میهتوان آن را بهصورت (۱) نوشت، ضریب (۲ – ٪)/( ماندهٔ مطلوب یعنی ۱/۱۶– است. در نتیجه  $\int_C \frac{dz}{z(z-\mathbf{Y})^{\mathbf{F}}} = \mathbf{Y}\pi i \left(-\frac{\mathbf{Y}}{\mathbf{Y}}\right) = -\frac{\pi i}{\mathbf{A}}.$  $(\mathbf{f})$ 

**مثال ۵.** نشان می دهیم که  $\int_C \exp\left(\frac{1}{z^{\gamma}}\right) dz = \circ$  $(\Delta)$ 

که در آن  $C$  دایرهٔ واحد ۱ $|z|=|z|$  است. چون ۱/ $z^\mathsf{Y}$  همه جا بجز در مبداً تحلیلی است، انتگرالده نیز چنین است. نقطهٔ تکین تنهای  $z=\overline{z}$  در داخل  $C$  است و به کمک سری مکلورن (بخش ۵۴)

$$
e^{z} = 1 + \frac{z}{1!} + \frac{z^{1}}{\mathbf{Y}!} + \frac{z^{2}}{\mathbf{Y}!} + \cdots \qquad (|z| < \infty),
$$

می توان بسط سری لوران زیر را نوشت

$$
\exp\left(\frac{1}{z^{\mathsf{T}}}\right) = 1 + \frac{1}{1!} \cdot \frac{1}{z^{\mathsf{T}}} + \frac{1}{\mathsf{T}!} \cdot \frac{1}{z^{\mathsf{T}}} + \frac{1}{\mathsf{T}!} \cdot \frac{1}{z^{\mathsf{T}}} + \cdots \quad ( \circ < |z| < \infty).
$$

بنابراین ماندهٔ انتگرالده در نقطهٔ تکین تنهایش، یعنی  $z=z-$ ، صفر است ( $b_1=\langle b_1\rangle$  و مقدار انتگرال (۵) بەدست مى آيد.

۲۶۶ ماندهها و قطبها

 $C$  در این مثال متوجه میشویم که گرچه تحلیلی $\mu$ ودن تابع در درون و روی مسیر سادهٔ بستهٔ شرطی کافی برای صفرشدن مقدار انتگرال روی  $C$  است ولی شرط لازمی برای آن نیست.

## ۶۳. قضية ماندة كوشي

اگر تابع  $f$  درون مسیر سادهٔ بستهٔ  $C$  بجز در تعدادی متناهی نقطهٔ تکین تحلیلی باشد، آنگاه نقاط تکین باید تنها باشند (بخش ۶۲). قضیهٔ زیر،که به قضیهٔ ماندهٔ کوشی مشهور است و آن را  $C$  قضیهٔ ماندهها نیز می $\mathbf{j}$ مند، بیان دقیقی از این امر است که اگر  $f$  روی  $C$  نیز تحلیلی باشد و را در جهت مثبت بگیریم، آنگاه مقدار انتگرال  $f$  پیرامون  $C$  برابر با حاصلضرب ۲ $\pi i$  در مجموع ماندههای مربوط به آن نقاط تکین است.

قضمیه. فرض کنید  $C$  مسیر سادهٔ بستهای در جهت مثبت باشد. اگر تابع  $f$  در درون و روی بجز در تعدادی متناهی نقطهٔ تکین  $z_k$ ( $k=1,$ ۲٫..., $n$ ) که در داخل  $C$  هستند، تحلیلی  $C$ ىاشد، آنگاە

$$
\int_C f(z)dz = \mathbf{Y}\pi i \sum_{k=1}^n \underset{z=z_k}{\text{Res}} f(z).
$$
 (1)

برای اثبات قضیه، فرض کنید نقاط  $z_k$ ( $k = N,$ ۲٬۰۰۰٬ مراکز دوایر  $C_k$  با جهت مثبت باشند که در داخل  $C$  واقع و آن $\epsilon$ در کوچکاند که هیچ دوتایی از این دوایر نقطهٔ مشترکی ندارند شکل ۸۴). دوایر  $C_k$  همراه با مسیر سادهٔ بستهٔ  $C$  مرز ناحیهای را تشکیل می دهند که  $f$  در سراسر) آن تحلیلی است و داخل آن یک حوزهٔ همبند چندگانه است. پس بنابر تعمیم قضیهٔ کوشی۔گورسا

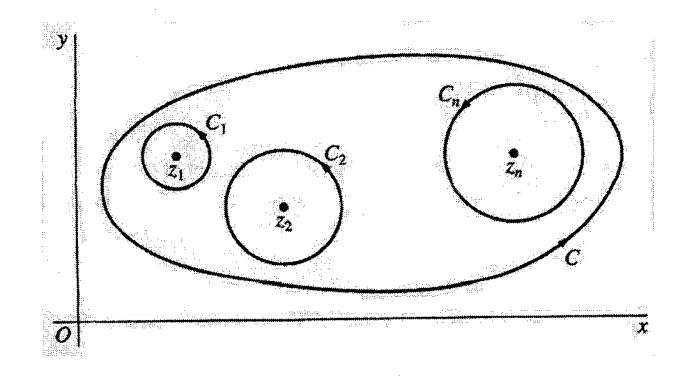

#### شکل ۸۴

به اينگونه نواحي (قضيهٔ ۲، بخش ۴۶)  $\int_C f(z)dz - \sum_{k=1}^n \int_{C_k} f(z)dz = \circ.$ این تساوی به فرمول (۱) تبدیل میشود زیرا (بخش ۶۲)  $\int_{C_k} f(z)dz = \mathbf{Y}\pi i \operatorname{Res}_{z=z_k} f(z) \quad (k = \lambda, \mathbf{Y}, \dots, n),$ و اثبات كامل مى شود. مثال. با استفاده از این قضیه، انتگرال

$$
\int_C \frac{\Delta z - \mathbf{Y}}{z(z - \mathbf{Y})} dz
$$

را محاسبه میکنیم که در آن  $C$  دایرهٔ ۲ $|z|=|z|$  با جهت عکس حرکت عقربههای ساعت است. انتگرالده دارای دو نقطهٔ تکین  $z=\sqrt{z}$  و ۱ $z=1$  است که هر دو در داخل  $C$  واقع $i$ ند. می $j$ وانیم ماندههای B<sub>۱</sub> در ° $z = x$ و B<sub>۲</sub> در  $B_1$  در در ایه کمک سری مکلورن

$$
\frac{1}{1-z} = 1 + z + z^{\dagger} + \cdots \qquad (|z| < 1).
$$

پيدا كنيم. ابتدا ملاحظه مىكنيم كه وقتى ١ > |2| > ٠ (شكل ٨٥).

$$
\frac{\Delta z - \mathsf{Y}}{z(z - \mathsf{Y})} = \frac{\Delta z - \mathsf{Y}}{z} \cdot \frac{-\mathsf{Y}}{\mathsf{Y} - z} = \left(\Delta - \frac{\mathsf{Y}}{z}\right)(-\mathsf{Y} - z - z^{\mathsf{Y}} - \cdots);
$$

و با مشخصکردن ضریب 1⁄2 در حاصلضرب طرف راست در می یابیم که ۲ $B_1 = B_2$ . همچنین، جون وقتى ١ > |١ – z| > ° داريم

$$
\frac{\Delta z - \mathsf{Y}}{z(z - \mathsf{Y})} = \frac{\Delta (z - \mathsf{Y}) + \mathsf{Y}}{z - \mathsf{Y}} \cdot \frac{\mathsf{Y}}{\mathsf{Y} + (z - \mathsf{Y})}
$$
\n
$$
= \left(\Delta + \frac{\mathsf{Y}}{z - \mathsf{Y}}\right) \left[\mathsf{Y} - (z - \mathsf{Y}) + (z - \mathsf{Y})\mathsf{Y} - \cdots\right]
$$

واضح است که ۳ = ۳, بنابراین

$$
\int_C \frac{\Delta z - \mathbf{Y}}{z(z - 1)} dz = \mathbf{Y} \pi i (B_1 + B_1) = \mathbf{Y} \cdot \pi i.
$$

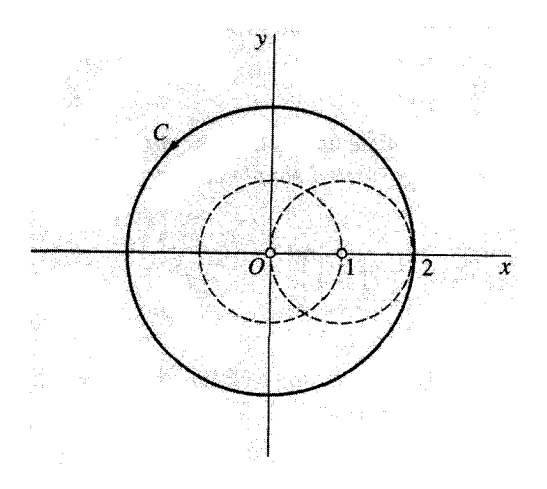

شکل ۸۵

دراین مثال، البته سادهتراین است که انتگرالده را بهصورت مجموع کسرهای جزئی آن بنویسیم:

$$
\frac{\Delta z - \mathsf{Y}}{z(z - \mathsf{Y})} = \frac{\mathsf{Y}}{z} + \frac{\mathsf{Y}}{z - \mathsf{Y}}.
$$

در این صورت چون  $\forall/z$  وقتی ۱ > | $|z| < \mid z - \mathfrak{y}$  وقتی ۱ > | $|z - z| < \mathfrak{y}$  ، خود سری لوران هستند در نتیجه

$$
\int_C \frac{\Delta z - \mathbf{Y}}{z(z - \mathbf{Y})} dz = \mathbf{Y}\pi i(\mathbf{Y}) + \mathbf{Y}\pi i(\mathbf{Y}) = \mathbf{Y} \cdot \pi i.
$$

۶۴. استفاده از فقط یک مانده اگر تابع f در قضیهٔ ماندهٔ کوشی (بخش ۶۳)، بهعلاوه در هر نقطهٔ صفحهٔ متناهی که در خارج است تحلیلی باشد، بعضی مواقع کاراتر است که انتگرال  $f$  روی  $C$  را با یافتن تنها یک مانده  $\,C$  $f$  برای تابعی وابسته به  $f$  محاسبه کنیم. این روش را بهصورت یک قضیه بیان میکنیم. قضمیه. فرض کنید  $C$  مسیر سادهٔ بستهای در جهت مثبت باشد. اگر تابع  $f$  همه جا در \* این شیوهٔ کار در نظریهٔ ماندهها در برمنهایت مطرح میشود که ما بررسی نمیکنیم. برای جزئیات این نظریه مثلاً صفحات ۷۶ و ۷۷ کتاب زیر را ببینید

R. P. Boas, "Invitation to Complex Analysis" 1987.

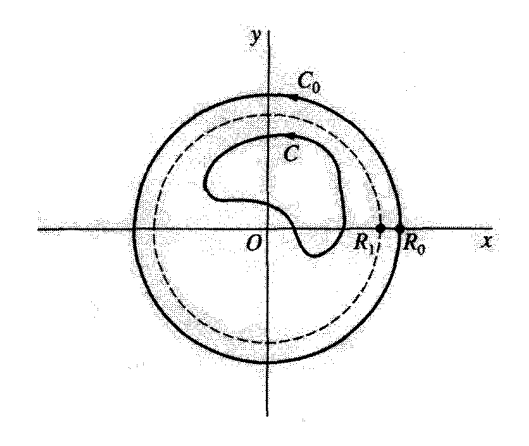

شکل ۸۶

صفعهٔ متناهی، بجر در تعدادی متناهی نقطهٔ تکین واقع در داخل 7، تحلیلی باشد آنگاه  
\n
$$
\int_C f(z)dz = \text{Y} \pi i \operatorname{Res}_{z=-s} \left[ \frac{1}{z^{\intercal}} f\left(\frac{1}{z}\right) \right].
$$

$$
f(z) = \sum_{n = -\infty}^{\infty} c_n z^n \qquad (R_1 < |z| < \infty), \tag{1}
$$

$$
c_n = \frac{1}{\mathbf{Y}\pi i} \int_{C_o} \frac{f(z)dz}{z^{n+1}} \qquad (n = \cdot, \pm \mathbf{Y}, \ldots). \tag{7}
$$

با قراردادن  $n = -n$  در عبارت (۳) در مییابیم که

$$
\int_{C_{\mathbf{o}}} f(z)dz = \mathbf{Y}\pi i c_{-\mathbf{1}}.
$$
 (5)

 $c_{-1}$  ملاحظه کنید که چون شرط برقراری نمایش (۲) از نوع  $|z| < R$  > ۰ نیست، ضریب ماندهٔ f در ° $z=z$  نیست. حتی ممکن است نقطهٔ ° $z=z$  نقطهٔ تکین f نباشد. اما اگر در نمایش

7) و شرط برقراری آن، به جای 2 مقدار 2 / را قرار دهیم، میبینیم که  

$$
\frac{1}{z^{\gamma}} f\left(\frac{1}{z}\right) = \sum_{n=-\infty}^{\infty} \frac{c_n}{z^{n+\gamma}} = \sum_{n=-\infty}^{\infty} \frac{c_{n-\gamma}}{z^n} \qquad \left( \circ < |z| < \frac{1}{R_1} \right).
$$

$$
c_{-\lambda} = \operatorname{Res}_{z=0} \left[ \frac{\lambda}{z^{\gamma}} f\left(\frac{\lambda}{z}\right) \right].
$$
 (2)

در نتیجه بنابر روابط (۴) و (۵) داریم

$$
\int_{C_{\alpha}} f(z)dz = \operatorname{Var} \operatorname{Res}_{z=^{\circ}} \left[ \frac{\lambda}{z^{\gamma}} f\left(\frac{\lambda}{z}\right) \right].
$$

بالاخره چون  $f$  در سراسر ناحیهٔ بستهٔ محدود به  $C$  و  $C$  تحلیلی است، بنابر اصل تغییر شکل مسيرها (فرع ٢، بخش ٣۶)، نتيجةً مطلوب (١) بهدست مي أيد. مثال. در مثال بخش ۶۳ انتگرال

$$
f(z) = \frac{\Delta z - 1}{z(z - 1)}
$$

 $f(z)$  پیرامون دایرهٔ ۲ $|z|=|z|$ ، در جهت عکس حرکت عقر بههای ساعت، را با پیداکردن ماندههای در  $z = z$  و ۱ $z = z$  محاسبه کردیم. چون

$$
\frac{1}{z^{\mathsf{T}}}f\left(\frac{1}{z}\right) = \frac{\Delta - \mathsf{T}z}{z(1-z)} = \frac{\Delta - \mathsf{T}z}{z} \cdot \frac{1}{1-z}
$$

$$
= \left(\frac{\Delta}{z} - \mathsf{T}\right)(1 + z + z^{\mathsf{T}} + \cdots)
$$

$$
= \frac{\Delta}{z} + \mathsf{T} + \mathsf{T}z + \cdots \quad (° < |z| < 1),
$$

می بینیم که می توان از قضیهٔ فوق، که در آن ماندهٔ مطلوب برابر با ۵ است، استفاده کرد. به عبارت دقيقتر،

$$
\int_C \frac{\Delta z - \mathbf{Y}}{z(z - \mathbf{Y})} dz = \mathbf{Y} \pi i(\Delta) = \mathbf{Y} \circ \pi i,
$$

که در آن  $C$  دایرهٔ مطرح شده در مسئله است. البته، این همان نتیجهٔ حاصل در بخش ۶۳ است.

تمر ينها ۰۱ ماندهٔ هر یک از توابع زیر را در ° = z بیابید.

$$
+\frac{z-\sin z}{z} \quad (\zeta) \quad :z\cos\left(\frac{1}{z}\right) \quad (\zeta) \quad : \frac{1}{z+z^{\gamma}} \quad (\omega)
$$
\n
$$
\frac{\sinh z}{z^{\gamma}(1-z^{\gamma})} \quad (\omega) \quad \frac{\cot z}{z^{\gamma}} \quad (\omega)
$$

جواب: (الف) ۱: (ب) 
$$
\frac{1}{\gamma}
$$
 : (ج) ۰: (د)  $\frac{1}{\beta}$  : (a)  $\frac{v}{\beta}$  :  
7. با استفاده از قضیهٔ ماندهٔ کوشی (بخش ۶۳) مقدار انتگرال هر یک از توابع زیر را روی دایرهٔ  
۳ = |z| در جهت مثبت محاسبه کنید.

$$
\frac{\exp(-z)}{(z-1)^{\gamma}} \qquad (\omega) \qquad \frac{\exp(-z)}{z^{\gamma}} \qquad (|\omega|)
$$
\n
$$
\frac{z+1}{z^{\gamma}-\gamma z} \qquad (s) \qquad z^{\gamma} \exp\left(\frac{1}{z}\right) \qquad (z)
$$

. (الف) (1/1× -: (ب) (7 $ni/e$  (ب) (7 $ni/e$  (جواب: (5/1 $\pi i$  (د) ۰۳. با استفاده از قضیهٔ بخش ۶۴ که تنها با یک مانده سروکار دارد، مقدار انتگرال هر یک از توابع زیر را روی دایرهٔ ۲ = |z| در جهت مثبت محاسبه کنید.

$$
\frac{1}{z} \qquad (\frac{1}{z}) \qquad (\frac{1}{x+z^{\gamma}} \qquad (\frac{1}{z}) \qquad (\frac{z^{\delta}}{1-z^{\gamma}} \qquad (\frac{1}{z})
$$

 $\mathcal{A} \pi i$  (الف)  $\mathcal{A} \pi i$  (ب)  $\mathcal{A} \pi i$  (ب) جواب: . فرض کنید  $C$  معرف دایرهٔ ۱ $|z|=|z|$  در جهت عکس حرکت عقربههای ساعت باشد، مراحل $\mathcal S$ زیر را طی کرده نشان دهید که

$$
\int_C \exp\left(z + \frac{1}{z}\right) dz = \operatorname{Var} \sum_{n=1}^{\infty} \frac{1}{n!(n+1)!}
$$

(الف) با استفاده از بسط سری مکلورن برای \*e و استناد به قضیهٔ ۱، بخش ۵۹، که بر مبنای آن مے توان جمله به جمله انتگرال گرفت، انتگرال بالا را بهصورت زیر بنویسید

$$
\sum_{n=0}^{\infty} \frac{1}{n!} \int_C z^n \exp\left(\frac{1}{z}\right) dz.
$$

(ب) با استفاده از قضية بخش ۶۳، انتگرالهای قسمت (الف) را معاسبه کرده به نتیجهٔ مطلوب  
4. فرض کنید درجهٔ چندجماهییهای  

$$
P(z) = a_0 + a_1 z + a_1 z^1 + \cdots + a_n z^n \qquad (a_n \neq \circ)
$$

$$
Q(z) = b_{\circ} + b_{\uparrow} z + b_{\uparrow} z^{\uparrow} + \dots + b_m z^m \qquad (b_m \neq \circ)
$$

طوری باشند که ۲ +  $n \geq m$ . با استفاده از قضیهٔ بخش ۶۴ نشان دهید اگر همهٔ صفرهای درون مسیر سادهٔ بستهٔ  $C$  واقع باشند، آنگاه  $Q(z)$ 

$$
\int_C \frac{P(z)}{Q(z)} dz = \bullet.
$$

[با تمرين ٣ (ب) مقايسه كنيد.].

بخش

۶۵. سه نوع نقطهٔ تکین تنها در بخش ۶۲ دیدیم که نظریهٔ ماندهها بر مبنای این واقعیت بنا شده است که اگر  $f$  دارای نقطهٔ تکین تنهای  $z$  باشد، آنگاه  $f(z)$  را می $\vec v$ وان در قرص محذوف  $|z-z_\circ| < R$   $|z-z_\circ| < R$  ، با سری لوران زیر نمایش داد

$$
f(z) = \sum_{n=0}^{\infty} a_n (z-z_0)^n + \frac{b_1}{z-z_0} + \frac{b_1}{(z-z_0)^n} + \dots + \frac{b_n}{(z-z_0)^n} + \dots
$$
 (1)

$$
\frac{b_1}{z-z_0}+\frac{b_1}{(z-z_0)^2}+\cdots+\frac{b_n}{(z-z_0)^n}+\cdots
$$

از این سری راکه شامل توانهای منفی  $z-z$  است، قسمت اصلی  $f$  در  $z$  می،نامند. حال با استفاده از قسمت اصلی، نقطهٔ تکین تنهای ۶٫ را در مقام یکی از سه نوع خاص مشخص میهسازیم. این ردهبندی ما را در بررسی نظریهٔ ماندهها در بخشهای بعد یاری خواهد کرد. اگر قسمت اصلی  $f$  در 20 شامل حداقل یک جملهٔ ناصفر باشد ولی تعداد اینگونه جملات متناهی باشد، عدد صحیح مثبتی مانند  $m$  هست به قسمی که

 $b_{m+1} = b_{m+1} = \cdots = \circ$   $b_m \neq \circ$ 

یعنی بسط (1) بەصورت زیر در میآید  
\n
$$
f(z) = \sum_{n=-\infty}^{\infty} a_n (z-z_*)^n + \frac{b_1}{z-z_*} + \frac{b_1}{(z-z_*)^T} + \dots + \frac{b_m}{(z-z_*)^m}
$$
\n
$$
(\circ < |z-z_*| < R_1)
$$
\n(7)

771  
\n777  
\n779  
\n7
$$
f(z) = \sum_{n=1}^{\infty} a_n(z - z_0)^n + \frac{b_1}{z - z_0} + \frac{b_1}{(z - z_0)^1} + \cdots + \frac{b_m}{(z - z_0)^m}
$$
\n
$$
= \sum_{n=1}^{\infty} a_n(z - z_0)^n + \frac{b_1}{z - z_0} + \frac{b_1}{(z - z_0)^1} + \cdots + \frac{b_m}{(z - z_0)^m}
$$
\n(7)

$$
\overline{z^{\mathfrak{f}}} = \overline{z^{\mathfrak{f}}} \left( z + \overline{\mathfrak{r}} \mathfrak{l} + \overline{\mathfrak{d}} \mathfrak{l} + \overline{\mathfrak{r}} \mathfrak{l} + \cdots \right) = \overline{z^{\mathfrak{r}}} + \overline{\mathfrak{r}} \mathfrak{l} \cdot \overline{z} + \overline{\mathfrak{d}} \mathfrak{l} + \overline{\mathfrak{r}} \mathfrak{l} + \cdots
$$
\n
$$
(\circ < |z| < \infty)
$$

در 
$$
\circ = z
$$
 دارای قطب مرتبهٔ ۳ =  $m = m$  با ماندهه ۱/۶) است.

دو حالت فرین باقی میمانند، حالتی که در آن همة ضرایب 
$$
b_n
$$
 در قسمت اصلی صفرند و  
\nحالتی که در آن تعدادی ناستاهی از  $ab_n$  اصفرند.  
\n
$$
f(z) = \sum_{n=0}^{\infty} a_n(z - z_0)^n = a_0 + a_1(z - z_0) + a_1(z - z_0)^n + \cdots
$$
\n
$$
f(z) = \sum_{n=0}^{\infty} a_n(z - z_0)^n = a_0 + a_1(z - z_0) + a_1(z - z_0)^n + \cdots
$$
\n
$$
(s < |z - z_0| < R_1),
$$

نقطهٔ 2ْ به نقطهٔ تکین برداشتنی موسوم است. توجه کنید که مانده در نقطهٔ تکین برداشتنی همیشه مساوی با صفر است. اگر f را در ۶٫ تعریف یا احتمالاً مجدداً تعریف کنیم بهطوری که .<br>\* دلایلی برای اصطلاح قطب در صفحهٔ ۷۰کتابی که در پانوشت بخش ۶۴ معرفی شد، آمده است.

، بسط (۳) در سراسر قرص  $|R$  |  $|z-z_\circ| < R$  برقرار میشود. چون هر سری توانی،  $f(z_\circ) = a_\circ$ همیشه نمایش تابعی تحلیلی در درون دایرهٔ همگرایی خود هست (بخش ۵۹)، در نتیجه  $f$  در  $z$ ی تحلیلی میشود، هرگاه به  $f$  مقدار  $a$  را در آن نقطه نسبت دهیم. بدینترتیب تکینی در  $z$ برداشته می شود.

مثال ٣. نقطهٔ ٥ = 25 يک نقطهٔ تکين برداشتني تابع زير است

$$
f(z) = \frac{1 - \cos z}{z^{\gamma}} = \frac{1}{z^{\gamma}} \left[ 1 - \left( 1 - \frac{z^{\gamma}}{\gamma!} + \frac{z^{\gamma}}{\gamma!} - \frac{z^{\rho}}{\rho!} + \cdots \right) \right]
$$

$$
= \frac{1}{\gamma!} - \frac{z^{\gamma}}{\rho!} + \frac{z^{\gamma}}{\rho!} - \cdots \qquad (° < |z| < \infty).
$$

$$
\lim_{z \to z_0} \sum_{\gamma \in \mathcal{C}} f(z) \log z = \frac{1}{\gamma!} \log z.
$$

وقتی تعداد نامتناهی از ضرایب  $b_n$  در قسمت اصلی ناصفر باشند،  $z$  را یک نقطهٔ تکین اساسی ٔ  $f$  میمنامند. یک نتیجهٔ مهم در مورد رفتار یک تابع در نزدیکی یک نقطهٔ تکین اساسی، قضیهٔ پیکار<sup>۱</sup> است با این مضمون که یک تابع در هر همسایگی یک نقطهٔ تکین اساسی خود، هر مقدار متناهی بجز احتمالاً یک مقدار را بی نهایت بار اختیار میکند.\* مثال ۴. تابع

$$
\exp\left(\frac{1}{z}\right) = \sum_{n=-\infty}^{\infty} \frac{1}{n!} \cdot \frac{1}{z^n} = 1 + \frac{1}{1!} \cdot \frac{1}{z} + \frac{1}{1!} \cdot \frac{1}{z^n} + \cdots \qquad (8 < |z| < \infty)
$$

یک نقطهٔ تکین اساسی در  $z_\circ = z_\circ \times z$  دارد، که در آن ، $b_1$  مساوی یک است. برای روشن ساختن قضیهٔ پیکار، نشان می0هیم که تابع ( $\operatorname{exp}( \, \mathcal{N} z)$  مقدار ۱ $-$  را در هر همسایگی مبدأ بی $i$ هایت بار اختیار میکند. برای انجام این کار، مثال بخش ۲۸ را به یاد میآوریم که ۰۱ $z=-\operatorname{exp}$  هرگاه این بدان معنی است که ۱ $\exp(N/z)=-\exp(N/z)$ ، هرگاه  $(n=0,\pm 1,\pm 1,\ldots)$  ، هرگاه  $z=(\texttt{Y} n+\texttt{Y})\pi i$ 

$$
z = \frac{1}{(\text{Y}n + 1)\pi i} \cdot \frac{i}{i} = -\frac{i}{(\text{Y}n + 1)\pi} \qquad (n = \text{I}, \pm \text{I}, \pm \text{I}, \ldots)
$$

و بهوضوح دیده می شود که در هر همسایگی مبدأ تعدادی نامتناهی از این نقاط واقع است. چون بهازای هر مقدار  $z$ ،  $\neq \exp(1/z) \neq \exp(1/z)$  صفر مقدار استثنایی در قضیهٔ پیکار است. 1. Picard

\* برای اثبات قضیهٔ پیکار بخش ۵۱ از جلد سوم کتاب مارکوشویچ (Markushevich) را ببینید که در پیوست ۱ معرفي شده است. در بقية بخشهاى اين فصل، نظرية اين سه نوع نقطة تكين تنها را كه مطرح كرديم بهصورتي عمیقتر بررسی خواهیم کرد. تأکید ما روی روشهای مفید وکارا برای مشخصکردن قطبها و یافتن ماندەھاي متناظر أنھاست.

۰۱ در هر یک از حالات زیر، قسمت اصلی تابع را در نقطهٔ تکین تنهای آن بنویسید. تعیین کنید که آیا آن نقطه یک قطب، یک نقطهٔ تکین برداشتنی، یا یک نقطهٔ تکین اساسی تابع مفروض است.

تمر ىنها

. نشان دهید که نقطهٔ تکین هر یک از توابع زیر یک قطب است.  $m$ ، مرتبهٔ آن قطب، و B ماندهٔ متناظر آن را تعیین کنید.

$$
\frac{\exp(1z)}{(z-1)!} \quad (z) \quad : \frac{1-\exp(1z)}{z^{r}} \quad (L) \quad : \frac{1-\cosh z}{z^{r}} \quad (L)
$$

 $B = \mathsf{Y}e^{\mathsf{Y}}$  جواب: (الف)  $B = \frac{-\mathsf{Y}}{\mathsf{Y}}$  (ب)  $m = \mathsf{Y}$  (ب)  $B = \frac{-\mathsf{Y}}{\mathsf{Y}}$  (ب)  $m = \mathsf{Y}$ . . فرض کنید  $f$  تابعی باشد که در نقطهٔ  $z$  تحلیلی است وکسر زیر را در نظر بگیرید. $\mathbf w$ 

$$
g(z) = \frac{f(z)}{z - z_{\bullet}}.
$$

نشان دهىد كە الف) اگر $f(z_{\circ}) \neq f(z_{\circ})$  آنگاه  $z_{\circ}$  یک قطب سادهٔ  $g$  با ماندهٔ  $f(z_{\circ})$  است. اگر  $(s_0) = f(z_0)$  آنگاه  $z_0$  یک نقطهٔ تکین برداشتنی  $g$  است. راهنمایی: همان طورکه در بخش ۵۳ ذکر شد چون  $f$  حول  $z$  تحلیلی است سری تیلر برای در آنجا وجود دارد. هر قسمت این تمرین را با نوشتن چند جملهٔ آن سری آغازکنید.  $f$ ۴. تابع

$$
f(z) = \frac{\lambda a^{\mathsf{T}} z^{\mathsf{T}}}{(z^{\mathsf{T}} + a^{\mathsf{T}})^{\mathsf{T}}} \qquad (a > \circ)
$$

۲۷۶ ماندهها و قطبها

را به شکل زیر بنویسید

$$
\Phi(z) = \frac{\lambda a^{\mathsf{T}} z^{\mathsf{T}}}{(z + ai)^{\mathsf{T}}} \quad \text{if} \quad f(z) = \frac{\phi(z)}{(z - ai)^{\mathsf{T}}}
$$

بگویید چرا $\phi(z)$  حول  $z=a$  نمایش سری تیلر دارد، و سپس با استفاده از این مطلب نشان دهید که قسمت اصلی  $f$  در این نقطه عبارت است از

$$
\frac{\phi''(ai)/\mathsf{T}}{z-ai}+\frac{\phi'(ai)}{(z-ai)^{\mathsf{T}}}+\frac{\phi(ai)}{(z-ai)^{\mathsf{T}}}=-\frac{i/\mathsf{T}}{z-ai}-\frac{a/\mathsf{T}}{(z-ai)^{\mathsf{T}}}-\frac{a^{\mathsf{T}}i}{(z-ai)^{\mathsf{T}}}.
$$

۶۶. مانده در قطب

 $z$ وقتی تابع  $f$  در نقطهٔ  $z$  یک تکینی تنها داشته باشد، روش اصلی برای مشخصکردن بهعنوان یک قطب و یافتن مانده در آنجا، این است که سری لوران مناسبی بنویسیم و به ضریب توجه کنیم. قضیهٔ زیر روش دیگری است برای مشخص کردن قطبها و یافتن ماندههای ( ۲۰۰ متناظ آنها.

قضمیه. ۞ نقطهٔ تکین تنهای تابع f. یک قطب از مرتبهٔ  $m$  است اگر و فقط اگر  $z$  را بتوان بهصورت زير نوشت

$$
f(z) = \frac{\phi(z)}{(z - z_0)^m},\tag{1}
$$

که در آن،  $\phi(z)$  در  $z$  تحلیلی و ناصفر است. بهعلاوه

$$
\operatorname{Res}_{z=z_{\circ}} f(z) = \phi(z_{\circ}) \quad \text{with} \quad m = 1 \quad \text{if} \quad (7)
$$

و

$$
\operatorname{Res}_{z=z_{\circ}} f(z) = \frac{\phi^{(m-1)}(z_{\circ})}{(m-1)!} \quad \text{as } m \ge 1 \quad \text{if } \quad (T)
$$

ملاحظه کسد که نبازی نیست عبارت (۲) را جداگانه بنویسیم زیرا با قراردادهای بوای ۱ $m=n$  به آن تبدیل میشود. (۳) برای  $m=n$  به آن تبدیل میشود.  $\phi({}^\circ)(z_\circ)=\phi(z_\circ)$ 

براي اثبات قضيه، ابتدا فرض ميكنيم (٢ ٪ بهصورت (١) باشد و يادآوري ميكنيم (بخش ٥٣) که چون  $\phi(z)$  در چ تحلیلی است، دریک همسایگی $|z-z_\circ| < \varepsilon \; |z-z_\circ|$  از چ دارای سری

تيلر است

$$
\phi(z) = \phi(z_{\circ}) + \frac{\phi'(z_{\circ})}{1!}(z - z_{\circ}) + \frac{\phi''(z_{\circ})}{1!}(z - z_{\circ})^{\mathsf{T}} + \cdots
$$

$$
+ \frac{\phi^{(m-1)}(z_{\circ})}{(m-1)!}(z - z_{\circ})^{m-1} + \sum_{n=m}^{\infty} \frac{\phi^{(n)}(z_{\circ})}{n!}(z - z_{\circ})^n
$$

$$
\phi(\zeta_{\circ})^{\mathsf{T}} \circ \langle |z - z_{\circ}| \langle \xi | \xi | \xi \rangle \langle \xi | \xi \rangle
$$

$$
f(z) = \frac{\phi(z_{\circ})}{(z - z_{\circ})^m} + \frac{\phi'(z_{\circ})/\mathcal{V}!}{(z - z_{\circ})^{m-1}} + \frac{\phi''(z_{\circ})/\mathcal{V}!}{(z - z_{\circ})^{m-1}} + \cdots
$$
 (7)

$$
+\frac{\phi^{(m-1)}(z_{\circ})/(m-1)!}{z-z_{\circ}}+\sum_{n=m}^{\infty}\frac{\phi^{(n)}(z_{\circ})}{n!}(z-z_{\circ})^{n-m}
$$

از این نمایش سری لوران، همراه با این واقعیت که  $\phi(z_\circ)\neq \phi(z_\circ)$  معلوم می شود که در واقع  $z$  یک تطب مرتبهٔ  $m$  تابع  $f(z)$  است. البته از ضریب  $(z-z_\circ)$ ۱ نتیجه می شود که ماندهٔ  $f(z)$  در همان طور است که در صورت قضیه بیان شد.  $z_0$  $f(z)$  از طرف دیگر، فرض کنید که فقط بدانیم،  $z$  یک قطب مرتبهٔ  $m$  تابع  $f$  باشد یا اینکه دارای نمایش سری لوران زیر باشد

$$
f(z) = \sum_{n=-}^{\infty} a_n (z-z_*)^n + \frac{b_1}{z-z_*} + \frac{b_1}{(z-z_*)^r} + \dots + \frac{b_{m-1}}{(z-z_*)^{m-1}} + \frac{b_m}{(z-z_*)^m} (b_m \neq \circ)
$$
  
So  $c$   $\bar{c}$   $\bar{c}$   $\bar{c}$   $|\bar{c}|$   $\bar{c}$   $|z - z_*|$   $|z - \bar{c}|$   $|z - \bar{c}|$   $|z - \bar{c}|$ 

$$
\phi(z) = \begin{cases} (z - z_{\circ})^m f(z), & z \neq z_{\circ} \\ b_m, & z = z_{\circ} \end{cases}
$$

تعریف میشود بهوضوح دارای نمایش سری توانی

$$
\phi(z) = b_m + b_{m-1}(z - z_*) + \dots + b_{\mathsf{Y}}(z - z_*)^{m-\mathsf{Y}} + b_1(z - z_*)^{m-\mathsf{Y}} + \sum_{n=-\infty}^{\infty} a_n(z - z_*)^{m+n}
$$

 $z$ در سراسر قرص کامل  $|z-z_\circ| < R$  است. در نتیجه  $\phi(z)$  در آن قرص و بهخصوص در تحليلي است (بخش ٥٩). چون ٠  $b_m\neq \phi(z_\circ)=\phi(x_\circ)=b$ ، عبارت (١) ثابت واثبات قضيه كامل مى شود.

## ۶۷. حند مثال

مثالهای زیر برای توضیح نحوهٔ استفاده از قضیهٔ بخش قبل آورده شدهاند.  $\delta(z^{\prime}-z)$ مثال ۱. تابع  $\gamma(z^{\prime}+z) = (z+z)$  در تا $z=z$  نقطهٔ تکین تنها دارد و می $z$ توان آن

را بهصورت زیر نوشت

$$
.\phi(z) = \frac{z+1}{z+\overline{\mathsf{r}}i} \qquad \text{if } z = \frac{\phi(z)}{z-\overline{\mathsf{r}}i}
$$

جون  $\phi(z)$  در ۳ $z=1$  تحلیلی است و $\phi(\mathsf{r}^\ast)=(\mathsf{r}-i)/\mathsf{P}$ ، آن نقطه قطب سادهٔ تابع  $f$  است و مانده در آن برابر است با  $B_{\lambda} = (\mathbf{Y} - i)/\mathbf{P}$ . نقطهٔ  $z = -\mathbf{Y}$  نیز یک قطب سادهٔ  $f$ ا ماندهٔ ۶/(۳ + ۳) = Br است.

$$
f(z) = (z^{\mathsf{T}} + \mathsf{T}z)/(z - i)^{\mathsf{T}} \mathbf{1} \mathbf{1} \mathbf{1}
$$

$$
\phi(z) = z^{\mathsf{T}} + \mathsf{T}z \qquad \text{for } z \in \mathcal{I}
$$

$$
f(z) = \frac{\phi(z)}{(z - i)^{\mathsf{T}}}
$$

تابع  $\phi(z)$  تام است و $\phi(z) = \phi(i) = 0$ . بنابراین  $f$  در  $z = z$  قطب مرتبهٔ ۳ دارد. مانده در آن برابر است با

$$
B=\frac{\phi''(i)}{\mathsf{Y}!}=\mathsf{Y}i.
$$

البته، وقتى شاخەهاى توابع چندمقدارى مطرحاند هم مى توان از اين قضيه استفاده كرد. مثال ۳. فرض کنید

$$
f(z) = \frac{(\log z)^{\mathsf{T}}}{z^{\mathsf{T}} + \mathsf{V}}
$$

که در آن شاخهٔ

 $\log z = \ln r + i\theta$   $(r > \circ, \circ < \theta < \tau_\pi)$ از تابع لگاریتمی استفاده میشود. برای یافتن ماندهٔ  $f$  در  $z=i$  میفویسیم  $\phi(z) = \frac{(\log z)^{\mathsf{r}}}{z+i}$  که در آن  $f(z) = \frac{\phi(z)}{z-i}$ تابع ( $\phi(z)$  بەوضوح در $z = z = z$  تحلیلی است و چون  $\phi(i) = \frac{(\log i)^{\mathsf{T}}}{\mathsf{Y}i} = \frac{(\ln \gamma + i\pi/\mathsf{Y})^{\mathsf{T}}}{\mathsf{Y}i} = -\frac{\pi^{\mathsf{T}}}{\gamma \mathsf{S}} \neq \circ,$  $B = \phi(i) = -\pi^{\nabla}/\sqrt{2}$ ماندهٔ مطلوب عبارت است از ۱۶

در حالیکه قضیهٔ بخش ۶۶ میتواند خیلی مفید باشد، بعضی مواقع برای اینکه ببینیم یک نقطة تكين تنها قطب از مرتبة معينى است مؤثرترين راه استفادة مستقيم از سرى لوران است. مثال ۴. اگر مثلاً، ماندۂ تابع

$$
f(z) = \frac{\sinh z}{z^{\mathfrak{f}}}
$$

را در تکینی  $z=\overline{z}$  بخواهیم، درست نیست که بنویسیم

$$
\phi(z) = \sinh z \qquad \text{if } (z) = \phi(z)/z
$$

و از فرمول (۳)، بخش ۶۶، با ۴ $m = m \equiv m$  استفاده کنیم. زیرا اگر بخواهیم از فرمول (۳) استفاده  $\phi(z, z) \neq \phi(z, z)$ کنیم لازم است  $\phi(z, z) \neq \phi(z, z)$  این است که مانند مثال ۲، بخش ۶۵، چند جملهٔ سری لوران  $f(z)$  را بنویسیم. در آن مثال نشان دادیم که $z=z=$  یک قطب مرتبهٔ سوم بوده و مانده برابر با ۱/۶  $B = D$  است.

$$
f(z) = \frac{1}{z(e^z - 1)}
$$

است. از سری مکلورن

$$
e^{z} = 1 + \frac{z}{1!} + \frac{z^{T}}{1!} + \frac{z^{T}}{1!} + \cdots \qquad (|z| < \infty),
$$

می بینیم که

$$
z(e^{z} - 1) = z \left( \frac{z}{1!} + \frac{z^{T}}{T!} + \frac{z^{T}}{T!} + \cdots \right)
$$

$$
= z^{T} \left( 1 + \frac{z}{T!} + \frac{z^{T}}{T!} + \cdots \right) \qquad (|z| < \infty)
$$

بنابراين

$$
\phi(z) = \frac{1}{1 + z/\mathbf{1} + z^{\mathbf{T}}/\mathbf{1} + \cdots} \qquad \text{if } z = \frac{\phi(z)}{z^{\mathbf{T}}}
$$
۲۸۰ ماندهها وقطبها

چون  $\phi(z)$  در  $z=z$  تحلیلی است و  $\phi(\circ)=1\neq\phi(\circ)$ ، نقطهٔ  $z=z$  یک قطب مرتبهٔ دوم بوده و بنابر فرمول (۳) بخش ۶۶ مانده برابر با  $\phi'(\mathord{\circ}) = B = b$  است. چون در یک همسایگی مبداً

$$
\phi'(z) = \frac{-(\sqrt{1+1} + \frac{1}{z}\sqrt{1+1} + \cdots)}{(\sqrt{1+z}\sqrt{1+1} + \frac{z}{1+1} + \cdots)^{\tau}},
$$

 $B = -1/7$ یس

 $\Delta/(e^z-\Delta)$ این مانده را می توان از تقسیم ۱ بر نمایش سری  $z(e^z-\Delta)$  یا از ضرب سری لوران (۱ در 1⁄2 نیز پیداکرد،که این سری لوران در تمرین ۳، بخش ۶۱، بهدست آمد.

تمر ينها ۰۱ در هریک از حالات زیر نشان دهید که نقاط تکین تابع، قطباند.  $m$ ، مرتبهٔ هر قطب و B، ماندة متناظر را تعيين كنيد.

$$
\frac{\exp z}{z^{\gamma}+\pi^{\gamma}} \quad (\zeta) \quad : \left(\frac{z}{\gamma z+1}\right)^{\gamma} \quad (\omega) \quad : \frac{z^{\gamma}+1}{z-1} \quad (\omega)
$$

$$
B = -\mathbf{r}/\mathbf{1}\mathbf{F}, m = \mathbf{r} \quad (\mathbf{L} \mathbf{F}) \quad (B = \mathbf{r}, m = 1 \quad (\mathbf{L} \mathbf{F})
$$
\n
$$
B = \pm i/\mathbf{1}\pi, m = 1 \quad (\mathbf{L} \mathbf{F})
$$

٢. نشان دهند که

$$
\operatorname{Res}_{z=-1} \frac{z^{1/\mathfrak{f}}}{z+\mathfrak{1}} = \frac{1+i}{\sqrt{\mathfrak{f}}} \qquad (|z| > \circ, \circ < \arg z < \mathfrak{f}\pi) \qquad \text{(L1)}
$$

$$
\mathop{\rm Res}\limits_{z=i} \frac{\mathop{\rm Log}\limits(z^{\dagger} + 1)^{\dagger}}{(z^{\dagger} + 1)^{\dagger}} = \frac{\pi + \dagger i}{\Lambda} \tag{1}
$$

$$
\operatorname{Res}_{z=i} \frac{z^{1/7}}{(z^7+1)^7} = \frac{1-i}{4\sqrt{7}} \quad (|z| > \cdot, \cdot < \arg z < 7\pi) \qquad (\zeta)
$$

۰۳. مقدار انتگرال

$$
\int_C \frac{\mathbf{r}_z \mathbf{r} + \mathbf{r}}{(z - 1)(z \mathbf{r} + \mathbf{q})} dz
$$

 $|z|=$  ((ب) الله در جهت عكس حركت عقربههاى ساعت روى دايرة (الف) ٢ = ٢ / ١)؛ (ب) گرفته شده است پیدا کنید.

 $.$ الف)  $\pi i$  (ب) ( $\pi i$ جواب: صفرهای توابع تحلیلی ۲۸۱

۴. مقدار انتگرال

$$
\int_C \frac{dz}{z^{\mathbf{r}}(z+\mathbf{r})}
$$

راكه در جهت عكس عقربههاى ساعت روى دايرة (الف) ٢ = |2|؛ (ب) ٣ = |2 | كرفته شده پيدا كنيد.

. (الف) ۱۳۲/۳۲ (ب).

۵. مقدار انتگرال

$$
\int_C \frac{\cosh \pi z}{z(z^{\mathsf{T}} + \mathsf{1})} dz
$$

را محاسبه کنید که در آن  $C$  دایرهٔ ۲ $|z|=|z|$  در جهت مثبت است.

 $.\mathfrak{f}\pi i$ :  $\rightarrow$ از استفاده از قضیهٔ بخش ۶۴، که تنها یک مانده دارد، انتگرال  $f(z)$  را سرامون دارهٔ ۳  $|z|=1$ که در جهت مثبت گرفته شده محاسبه کنید هرگاه

$$
f(z) = \frac{z^{\mathsf{T}}(1-\mathsf{T}z)}{(1+z)(1+\mathsf{T}z^{\mathsf{T}})} \quad (\mathsf{L}) \quad f(z) = \frac{(\mathsf{T}z+\mathsf{T})^{\mathsf{T}}}{z(z-\mathsf{T})(\mathsf{T}z+\Delta)} \quad (\mathsf{L})
$$
\n
$$
f(z) = \frac{z^{\mathsf{T}}e^{1/z}}{1+z^{\mathsf{T}}} \quad (\mathsf{L})
$$

 $.7\pi i \; (\tau) :$ الف) ؛۹ $\pi i \; (\tau)$  (۳۳) جواب:

۶۸. صفرهای توابع تحلیلی صفرها و قطبهای توابع ارتباط نزدیکی با هم دارند. در واقع، در بخش بعد خواهید دید که چگونه صفرها میتوانند سرمنشاً قطبها باشند. با وجود این به نتایج مقدماتی در مورد صفرهای توابع تحلیلی نیاز داریم.

فرض کنید تابع f در نقطهٔ چ تحلیلی باشد. با توجه به بخش ۴۸ میدانیم که همهٔ مشتقات در ۵٫ موجودند. اگر $f(z_\circ)=f(z_\circ)=f(z_\circ)$  و اگر عدد صحیح مثبتی مانند  $(n=1,1,\ldots) f^{(n)}(z)$ موجود باشد بهطوری که  $\phi=(x_\circ,f^{(m)}(z_\circ))\neq 0$  و همهٔ مشتقات مرتبههای پایینتر در  $z_\circ$  صفر شوند،  $m$ آنگاه  $f$  در 25 دارای صفر مرتبهٔ  $m$  است. اولین قضیهٔ این بخش خاصیت مشخصهٔ مفید دیگری برای صفرهای مرتبهٔ  $m$  ارائه میدهد.

۲۸۲ ماندهها و قطبها

قضمیهٔ ۱. تابع  $f$  که در نقطهٔ  $z$  تحلیلی است، در این نقطه صفر مرتبهٔ  $m$  دارد اگر و فقط اگر تابعی مانند g موجود باشد که در  $z$  تحلیلی و ناصفر بوده به قسمی که  $f(z) = (z - z_*)^m g(z).$  $(1)$ 

اثبات قسمت اول را با این فرض آغاز میکنیم که عبارت (۱) برقرار باشد و توجه میکنیم که چون  $g(z)$  در  $z$  تحلیلی است دارای نمایش سری تیلر

$$
g(z) = g(z_{\circ}) + \frac{g'(z_{\circ})}{1!}(z - z_{\circ}) + \frac{g''(z_{\circ})}{1!}(z - z_{\circ})^{\mathsf{T}} + \cdots
$$

(۱) در یک همسایگی  $z_0$  مانند $|z-z_0| < |z-z_0|$  است. بنابراین هرگاه $|z-z_0| < |z-z_0|$ ، عبارت بهصورت زیر در می آید

$$
f(z) = g(z_{\circ})(z - z_{\circ})^{m} + \frac{g'(z_{\circ})}{1!}(z - z_{\circ})^{m+1} + \frac{g''(z_{\circ})}{1!}(z - z_{\circ})^{m+1} + \cdots
$$
  
so  $z_{\circ} \text{ and } z_{\circ} \text{ and } z$ 

و

$$
f^{(m)}(z_{\circ}) = m!g(z_{\circ}) \neq \circ
$$
 (7)

بنابراین  $z$ ه یک صفر مرتبهٔ  $m$  تابع  $f$  است. برعکس، اگر فرض کنیم  $f$  در  $z$  صفر مرتبهٔ  $m$  داشته باشد، از تحلیلی بودن آن در  $z$  و برقراری شرط (۲) نتیجه می شود که سری تیلر در یک همسایگی  $z$  مانند $|z-z_\circ| < |z-z_\circ|$  موجود است

$$
f(z) = \sum_{n=m}^{\infty} \frac{f^{(n)}(z_{0})}{n!} (z - z_{0})^{n}
$$
  
=  $(z - z_{0})^{m} \left[ \frac{f^{(m)}(z_{0})}{m!} + \frac{f^{(m+1)}(z_{0})}{(m+1)!} (z - z_{0}) + \frac{f^{(m+1)}(z_{0})}{(m+1)!} (z - z_{0})^{n} + \cdots \right]$ 

صفرهای توابع تحلیلی ۲۸۳

 $f(z)$  در نتیجه،  $f(z)$  بهصورت (۱) است، که در آن

$$
g(z) = \frac{f^{(m)}(z_{\circ})}{m!} + \frac{f^{(m+1)}(z_{\circ})}{(m+1)!}(z-z_{\circ}) + \frac{f^{(m+1)}(z_{\circ})}{(m+1)!}(z-z_{\circ})^{\mathsf{T}} + \cdots
$$
  
(|z-z\_{\circ}| < \varepsilon).

همگرایی این سری آخر به شرط $|z-z_\circ|ا، تضمین میکندکه g در آن همسایگی و بهخصوص$  $z_0$  در  $z$  تحليلي است (بخش ۵۹). به علاوه

$$
g(z_{\circ}) = \frac{f^{(m)}(z_{\circ})}{m!} \neq \circ
$$

این اثبات قضیه را کامل می کند. مثال. تابع تام (۱ –  $z(e^z - f(z) = f(z) = f(z) = z$  در نقطهٔ  $z_\circ = z_\circ = z$  دارد، زیرا

$$
f''(\circ) = \mathbf{Y} \neq \circ \qquad \qquad f(\circ) = f'(\circ) = \circ
$$

در این حالت، تابع g در رابطهٔ (۱) با ضابطهٔ زیر تعریف می شود

$$
g(z) = \begin{cases} (e^z - 1)/z, & z \neq 0 \\ 1, & z = 0 \end{cases}
$$

که در ° = z تحلیلی و در واقع تام است. (تمرین ۴ بخش ۶۰ را ببینید.)

قضیهٔ بعد بیان میکند که صفرهای توابع تحلیلی نقاط تنها هِستند. قضمية ٢. تابع f و نقطة  $z$  مفروضاند. فرض كنيد كه در 25 تحليلمي است؛  $f(\omega)$ 

ابا  $f(z_{\circ}) = f(z)$  اما  $f(z)$  در هیچ همسایگی  $z_{\circ}$  متحد با صفر نیست.  $\left\{f(z)\neq \circ\;\circ\mid\!z-z\right\}$ در این صورت در سراسر یک همسایگی محذوف  $|z-z|ا$ 

 $f$  برای اثبات این قضیه، فرض کنید  $f$  با شرایط فوق باشد وملاحظه کنید که همهٔ مشتقات در 25 صفر نیستند. زیرا اگر چنین باشد، همهٔ ضرایب در سری تیلر برای  $f$  حول نقطهٔ 25 صفر خواهد بود و در نتیجه  $f(z)$  در یک همسایگی  $z$  متحد با صفر خواهد بود. پس با توجه به تعریف صفرهای مرتبهٔ  $m$  که در ابتدای این بخش بیان شد بدیهی است که  $f$  باید در  $z$  دارای

۲۸۴ ماندهها و قطبها

یک صفر مرتبهٔ  $m$  باشد. پس بنابر قضیهٔ ۱،

$$
f(z) = (z - z_*)^m g(z) \tag{5}
$$

که در آن  $g(z)$  در  $z$  تحلیلی و ناصفر است.

حال g علاوه بر ناصفر بودن در 20 پیوسته است زیرا در آن نقطه تحلیلی است. بنابراین همسایگیی مانند  $|z-z_\circ|<\varepsilon$  هست که در آن رابطهٔ (۴) برقرار است و $\#(z)\neq g(z)$  (بخش ۱۷ را ببینید). در نتیجه در همسایگی محذوف $|z-z_\circ|<|z-z_\circ| \neq f(z)$  و اثبات قضیه کامل می شود. آخرین قضیهٔ این بخش در مورد توابعی است که همهٔ صفرهای آن تنها نیستند. قبلاً در بخش ٢۶ به اين قضيه ارجاع دادهايم و مغايرت جالبي با قضيهٔ ٢ فوق دارد. قضيية ٣. تابع f و نقطة  $z$  مفروضاند. فرض كنيد كه الف) f در سراسر یک همسایگی  $z$  مانند  $N$  تحلیلی است؛  $f$  (اف .(ب) • = (5) و در هر نقطهٔ z ازیک حوزه پا پارهخط شامل ۲۵ ه $f(z) = f(z)$  (شکل ۸۷). در این $\alpha$ ورت  $f(z)\equiv f(z)$  در  $N$ ؛ یعنی  $f(z)$  در سراسر  $N$  متحد با صفر است.

اثبات را با ملاحظهٔ این مطلب آغاز میکنیم که تحت شرایط فوق در یک همسایگی ۵٫ مانند . •  $f(z) \equiv 0$  . زیرا در غیر این صورت بنابر قضیهٔ ۲ همسایگی محذوفی از  $z$  موجود خواهد  $z$ بود که در سراسر آن  $\neq f(z)$ ، که با فرض اینکه در هر نقطه از حوزه یا یارهخطی شامل  $z$ ، ه = (z) سازگار نیست. چون در همسایگی  $N$ ،  $\equiv f(z) \equiv f(z) = f(z)$  نتیجه می $\mathcal{F}(z) = \mathcal{F}(z)$ 

 $a_n = \frac{f^{(n)}(z_{\circ})}{n!}$   $(n = \circ, \lambda, \mathbf{Y}, \ldots)$ 

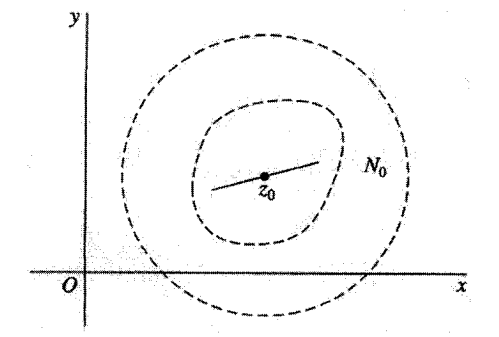

شکل ۸۷

#### صفرها وقطبها ٢٨٥

 $f(z)$  در سری تیلر  $f(z)$  حول  $z$  باید صفر باشد. بنابراین در  $N$ ،  $\equiv f(z)$ ، زیرا سری تیلر، را در  $N$  نیز نمایش میدهد. با این امر اثبات قضیه کامل می شود.

## ۶۹. صفرها و قطبها قضبهٔ زیر نشان می،دهد که چگونه صفرهای مرتبهٔ  $m$  می $\vec{v}$ وانند قطبهای مرتبهٔ  $m$  تولید کنند. قضيةً ١. فرض كنيد الف) دو تابع p و q در نقطهٔ  $z$  تحلیلم باشند؛ ر با و  $p(z, z) \neq 0$  و  $q$  در  $z, z$  صفر مرتبهٔ  $m$  داشته باشد. در این صورت خارجمقسمت  $p(z)/q(z)$  در  $z$  قطب مرتبهٔ  $m$  دارد.

اثبات ساده است. فرض کنید  $p$  و  $p$  دارای ویژگیهایی باشند که در صورت قضیه آمده است.  $z$ چون  $q$  در 25 دارای صفر مرتبهٔ  $m$  است بنابر قضیهٔ ۲ بخش ۶۸ همسایگی محذوفی از  $p(z)/q(z)$  موجود است که در آن  $\Rightarrow$   $q(z) \neq 0$  و لذا  $z$  یک نقطهٔ تکین تنهای خارج $z$ قسمت است. بهعلاوه قضیهٔ ۱ بخش ۶۸ مبین این نکته است که

$$
q(z) = (z - z_{\circ})^{m} g(z),
$$

که g در  $z$  تحلیلی و ناصفر است و میتوان نوشت

$$
\frac{p(z)}{q(z)} = \frac{p(z)/g(z)}{(z-z_{\circ})^m}.
$$
\n(1)

چون (2)/ $p(z)$  در 25 تحلیلی و ناصفر است، از قضیهٔ بخش ۶۶ نتیجه میشود که 25 قطب مرتبة  $m$  تابع  $p(z)/q(z)$  است. مثال ۱. دو تابع

$$
q(z) = z(e^z - 1) \qquad \qquad p(z) = 1
$$

 $m=$  تام $\mathfrak{u}$  تام $\mathfrak{u}$  استناد به مثال بخش ۶۸ می $q$  نیم که  $q$  در نقطهٔ  $z_\bullet=z_\bullet$  دارای صفر مرتبهٔ ۲ است. پس بنابر قضیهٔ ۱ این بخش خارج قسمت

$$
\frac{p(z)}{q(z)} = \frac{1}{z(e^z - 1)}
$$

۲۸۶ ماندهها و قطبها

در آن نقطه دارای قطب مرتبهٔ ۲ است. این مطلب را در مثال ۵ بخش ۶۷ به روش دیگری نشان داديم.

قضية 1 منجر به روش دیگری برای شناسایی قطبهای ساده و یافتن ماندههای نظیر میشود.  
بعضی مواقع این روش از روش بخش ۶۶ سادەتر است.  
قضیهً ۲. فرض کنید توابع و و در نقطهٔ ی  تحلیلی باشند. اگر  

$$
p(z_\circ) \neq \cdot
$$
,  $q(z_\circ) = \circ$ 

أنگاه  $z$  قطب سادهٔ خارج قسمت  $p(z)/q(z)$  است و

$$
\operatorname{Res}_{z=z_{\circ}} \frac{p(z)}{q(z)} = \frac{p(z_{\circ})}{q'(z_{\circ})}.
$$
 (7)

برای اثبات این مطلب، فرض کنید p و q با ویژگیهای فوق باشند و ملاحظه کنید که با توجه به شرایط روی q نقطهٔ  $z$  صفر مرتبهٔ ۱ $m=1$  آن تابع است. پس بنابر قضیهٔ ۱ بخش ۶۸

$$
q(z) = (z - z_*)g(z) \tag{7}
$$

که در آن  $g(z)$  در 25 تحلیلی و ناصفر است. بهعلاوه، بنابر قضیهٔ ۱ این بخش، 25 قطب سادهٔ است و رابطهٔ (۱) تبدیل می شود به  $p(z)/q(z)$ 

$$
\frac{p(z)}{q(z)} = \frac{p(z)/g(z)}{z - z_{\circ}}
$$

حال ( $p(z)/g(z)$  در 25 تحلیلی و ناصفر است و از قضیهٔ بخش ۶۶ نتیجه می شود که

$$
\operatorname{Res}_{z=z_{\circ}} \frac{p(z)}{q(z)} = \frac{p(z_{\circ})}{g(z_{\circ})}.
$$
\n<sup>(f)</sup>

 $z = z$ اما  $g(z_{\circ}) = g(z_{\circ})$  این ساوی با مشتق گرفتن از طرفین رابطهٔ (۳) و قراردادن  $g(z_{\circ}) = g$ بهدست می آید. بدینترتیب عبارت (۴) به شکل (۲) در می آید. صثال ۲. تابع

$$
f(z) = \cot z = \frac{\cos z}{\sin z},
$$

### صفرها وقطبها ٢٨٧

راکه خارج قسمت توابع تام  $p(z)=\sin z$  و $\sin z=\sqrt{q(z)}=1$  است در نظر بگیرید. تکینیهای این خارج،قسمت در صفرهای  $q$  یعنبی در نقاط

$$
z = n\pi \qquad (n = \cdot, \pm 1, \pm 1, \ldots)
$$

بروز مىكند. چون

 $q'(n\pi) = (-1)^n \neq \infty$   $q(n\pi) = \infty$   $q(n\pi) = (-1)^n \neq \infty$ 

هر نقطهٔ تکین  $n\pi$  =  $z$  تابع  $f$  یک قطب ساده است با ماندهٔ

$$
B_n = \frac{p(n\pi)}{q'(n\pi)} = \frac{(-1)^n}{(-1)^n} = 1.
$$

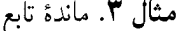

$$
f(z) = \frac{\tanh z}{z^{\dagger}} = \frac{\sinh z}{z^{\dagger} \cosh z}
$$
  
در صفر 1/1 نوشتن  

$$
q(z) = z^{\dagger} \cosh z \qquad \text{if } \quad p(z) = \sinh z
$$

$$
p\left(\frac{\pi i}{\mathsf{r}}\right) = \sinh\left(\frac{\pi i}{\mathsf{r}}\right) = i\sin\frac{\pi}{\mathsf{r}} = i \neq \mathsf{\circ}
$$

$$
\theta
$$

$$
q\left(\frac{\pi i}{\mathsf{r}}\right) = \mathsf{e}, \qquad q'\left(\frac{\pi i}{\mathsf{r}}\right) = \left(\frac{\pi i}{\mathsf{r}}\right)^{\mathsf{r}} \sinh\left(\frac{\pi i}{\mathsf{r}}\right) = \frac{-\pi^{\mathsf{r}}}{\mathsf{r}} i \neq \mathsf{e},
$$
\n
$$
\mathsf{e}_{\mathsf{t}} \mathsf{e}_{\mathsf{t}} \mathsf{e}_{\mathsf{t}} \mathsf{e}_{\mathsf{t}} \mathsf{e}_{\mathsf{t}} \mathsf{e}_{\mathsf{t}} \mathsf{e}_{\mathsf{t}} \mathsf{e}_{\mathsf{t}} \mathsf{e}_{\mathsf{t}} \mathsf{e}_{\mathsf{t}} \mathsf{e}_{\mathsf{t}} \mathsf{e}_{\mathsf{t}}
$$
\n
$$
B = \frac{p(\pi i/\mathsf{r})}{q'(\pi i/\mathsf{r})} = -\frac{\mathsf{r}}{\pi^{\mathsf{r}}}.
$$

۲۸۸ ماندهها و قطبها

مثال ۴. میتوان ماندهٔ تابع

$$
f(z) = \frac{z}{z^{\mathfrak{f}} + \mathfrak{f}}
$$

در نقطهٔ تکین تنهای

 $z_{-} = \sqrt{\gamma} e^{i\pi/\gamma} = 1 + i$ را با نوشتر، $z = x^{\mathsf{F}} + p(z) = z^{\mathsf{F}} + q(z)$  بەدست آورد. حون  $q'(z_{\circ}) = f z_{\circ}^{\mathsf{T}} \neq e_{\circ}$   $q(z_{\circ}) = e_{\circ}$   $q(z_{\circ}) = z_{\circ} \neq e_{\circ}$ تابع  $f$  در 25 دارای قطب ساده است. ماندهٔ نظیر عبارت است از عدد  $B_{\circ} = \frac{p(z_{\circ})}{q'(z_{\circ})} = \frac{z_{\circ}}{\xi z^{\gamma}} = \frac{1}{\xi z^{\gamma}} = \frac{1}{\lambda i} = -\frac{i}{\lambda}.$ گرچه می توان این مانده را به روش بخش ۶۶ پیدا کرد ولی محاسباتش پیچیدهتر است. برای مانده در قطبهای از مرتبهٔ بالاتر فرمولهایی نظیر فرمول (۲) موجود است اما طولانیتر و عموماً بدون كارايي اند. تمر ينها

. نشان دهيد نقطة  $z=z$  قطب سادة تابع

$$
f(z) = \csc z = \frac{1}{\sin z}
$$

است و مانده در آن نقطه برابر با یک است (الف) با استفاده از قضية ٢ بخش ۶۹، (ب) با استفاده از سری لوران csc z که در تمرین ۲ بخش ۶۱ بهدست آوردیم. ٢. نشان دهىد كه

> $\operatorname*{Res}_{z=\pi i}\frac{z-\sinh z}{z^{\dagger}\sinh z}=\frac{i}{\pi}$ (الف)  $\operatorname{Res}_{z=\pi i} \frac{\exp(zt)}{\sinh z} + \operatorname{Res}_{z=-\pi i} \frac{\exp(zt)}{\sinh z} = -1 \cos \pi t$ (ب)

**۳**. نشان دهىد كە

\n
$$
(n = \circ, \pm 1, \pm \uparrow, \ldots) \quad z_n = \frac{\pi}{\uparrow} + n\pi \quad \text{else } (z \sec z) = (-1)^{n+1} z_n, \quad \text{(Lil)}
$$
\n

\n\n
$$
(n = \circ, \pm 1, \pm \uparrow, \ldots) \quad z_n = \left(\frac{\pi}{\uparrow} + n\pi\right) \quad \text{else } (\tanh z) = 1
$$
\n

\n\n
$$
\text{Res}(\tanh z) = 1 \quad \text{(Lil)}
$$
\n

\n\n
$$
|z| = \uparrow \text{else } C \text{ take } C
$$
\n

\n\n
$$
\text{deg}(\tanh z) = 1 \quad \text{(Lil)}
$$
\n

\n\n
$$
\text{deg}(\tanh z) = 1 \quad \text{(Lil)}
$$
\n

\n\n
$$
\text{deg}(\tanh z) = 1 \quad \text{(Lil)}
$$
\n

\n\n
$$
\text{deg}(\tanh z) = 1 \quad \text{else } C \text{ take } C
$$
\n

\n\n
$$
\text{deg}(\tanh z) = 1 \quad \text{else } C \text{ take } C
$$
\n

\n\n
$$
\text{deg}(\tanh z) = 1 \quad \text{else } C \text{ take } C
$$
\n

 $-\pi i$  (حواب: (الف)  $-\mathsf{f}\pi i$  (حواب). . فرض کنید  $C_N$  مرز مربعی با اضلاع واقع در امتداد خطوط  $\Lambda$  $y = \pm \left(N + \frac{1}{\zeta}\right)\pi$  ,  $x = \pm \left(N + \frac{1}{\zeta}\right)\pi$ در جهت مثبت باشد، که در آن  $N$  عدد صحیح مثبتی است. نشان دهید که  $\int_{C_M} \frac{dz}{z^{\gamma} \sin z} = \pi i \left| \frac{\gamma}{\gamma} + \gamma \sum_{n=1}^{N} \frac{(-1)^n}{n^{\gamma} \pi^{\gamma}} \right|.$ سیس با استفاده از این واقعیت که وقتی  $N$  به بی نهایت میل کند مقدار این انتگرال به صفر میل

میکند (تمرین ۷ بخش ۴۱)، بیان کنید چگونه نتیجه می شود که  $\sum_{n=1}^{\infty} \frac{(-1)^{n+1}}{n^{\gamma}} = \frac{\pi^{\gamma}}{N^{\gamma}}.$ 

۶. نشان دهید که

$$
\int_C \frac{dz}{(z^{\dagger}-1)^{\dagger}+\mathbf{r}} = \frac{\pi}{\mathbf{r}\sqrt{\mathbf{r}}},
$$

که در آن  $C$  مرز مستطیلی با اضلاع واقع روی خطوط ۲ $x = x = x \bullet y = y$  و ۱  $y = C$  در جهت مثبت است.

 $q(z) = (z^{\dagger} - 1)^{\dagger} + \mathbf{r}$  راهنمایی: با ملاحظهٔ این مطلب که چهار صفر چندجملهیی ۳  $C$  عبارت $اند از ریشههای دوم اعداد  $\sqrt{r}$ ، غشان دهید که تابع ( $\gamma(q(z)$  در درون و روی$ بجز در نقاط

$$
-\overline{z}_{\circ} = \frac{-\sqrt{\overline{r}} + i}{\sqrt{\overline{r}}}, \quad s = \frac{\sqrt{\overline{r}} + i}{\sqrt{\overline{r}}}
$$
  
盛لیلی است. سپس قضیهٔ ۲۰ بخش ۶۹ را بهکار برید.

۲۹۰ ماندهها و قطبها

۷. تابع

$$
f(z) = \frac{1}{[q(z)]^{\mathsf{T}}}
$$

را در نظر بگیرید که در آن تابع  $q$  در  $z$  تحلیلی است و $q(s) = q(z_\circ) = q(z_\circ) + q'(z_\circ)$ . نشان دهیدکه  $z$ ه قطب مرتبهٔ ۲ $m=n$  تابع  $f$  است با ماندهٔ

$$
B_{\circ} = -\frac{q''(z_{\circ})}{[q'(z_{\circ})]^{\mathsf{T}}}.
$$

راهنمایی: توجه کنید که  $z$  یک صفر مرتبهٔ ۱ $m=1$  تابع  $q$  است، بنابراین

$$
q(z) = (z - z_{\circ}) g(z)
$$

که  $g(z)$  در  $z$  تحلیلی و ناصفر است. سپس بنویسید

- $\phi(z) = \frac{1}{[q(z)]^{\mathsf{T}}}$  که در آن  $f(z) = \frac{\phi(z)}{(z z_0)^{\mathsf{T}}}$ صورت مطلوب ماندهٔ  $\phi'(z_\circ)=B_\circ = E_\circ$  را می $z$ توان با نشان $\epsilon$ ادن  $q''(z_{\circ}) = \mathbf{Y} g'(z_{\circ})$  ,  $q'(z_{\circ}) = g(z_{\circ})$
- بەدست آورد. ۸. با استفاده از نتیجهٔ تمرین ۷ ماندهٔ هر یک از توابع زیر را در ۰ = z پیدا کنید

$$
f(z) = \frac{1}{(z + z^{\mathsf{T}})^{\mathsf{T}}} \qquad (\mathfrak{\hookrightarrow}) \qquad \text{if}(z) = \csc^{\mathsf{T}} z \qquad (\mathfrak{\omega})
$$

حواب: (الف) °؛ (ب) ٢-. . فرض کنید  $q$  و  $p$  معرف توابعی تحلیلی در  $z$  باشند، که  $\Rightarrow$   $p(z_\bullet)=p(z_\bullet)$  و  $q(z_\bullet)=q$ . نشان  $m$  دهید اگر خارج،قسمت  $p(z)/q(z)$  دارای قطب مرتبهٔ  $m$  در  $z$  باشد، آنگاه  $z$  صفر مرتبهٔ تابع q است (با قضية ١ بخش ٤٩ مقايسه كنيد.) راهنمایی: توجه کنید که بنابر قضیهٔ بخش ۶۶ می توان نوشت  $\frac{p(z)}{q(z)} = \frac{\phi(z)}{(z - z_{\circ})^m}$ 

که در آن  $\phi(z)$  در ۵۰ تحلیلی و ناصفر است. سپس  $q(z)$  را بهدست آورید.

رفتار تابع در نزدیکی نقاط تکین تنها ٢٩١

۱۰. یادآور میشویم (بخش ۱۰)که نقطهٔ ۵۰ یک نقطهٔ انباشتگی مجموعهٔ S است هرگاه هر همسایگی محذوف 20 شامل حداقل یک نقطه از S باشد. یک صورت قضیهٔ بولتسانوـوایرشتراس را می توان چنین بیان کرد: هر مجموعهٔ نامتناهی از نقاط واقع در یک ناحیهٔ بسته و محدود مانند حداقل یک نقطهٔ انباشتگی در  $R$  دارد.\* با استفاده از این قضیه و قضیهٔ ۲ بخش ۶۸ نشان  $R$ دهید که اگر تابع  $f$  در ناحیهٔ  $R$  متشکل از همهٔ نقاط درون و روی مسیر سادهٔ بستهٔ  $C$ ، بجز محتملاً در قطبهای درون  $C$ ، تحلیلی باشد و اگر همهٔ صفرهای  $f$  در  $R$  در درون  $C$  واقع و از مرتبهٔ متناهی باشند، آنگاه تعداد آن صفرها متناهی است.

ا. فرض کنید  $R$  معرف ناحیهٔ متشکل از همهٔ نقاط درون و روی مسیر سادهٔ بستهٔ  $C$  باشد.  $\mathcal N$ با استفاده از قضیهٔ بولتسانو-وایرشتراس (تمرین ۱۰ را ببینید) و این واقعیت که قطبها نقاط تکین تنها هستند نشان دهید که اگر f در ناحیهٔ  $R$  بجز در قطبها که در درون  $C$  هستند تحلیلی باشد، آنگاه تعداد این قطبها باید متناهی باشد.

۷۰. رفتار تابع در نزدیکی نقاط تکین تنها همان طورکه قبلاً در بخش ۶۵ دیدیم رفتار تابع f در نزدیکر نقطهٔ تکین تنهای چ بسته به اینکه قطب، نقطهٔ تکین برداشتنی یا نقطهٔ تکین اساسی باشد. فرق میکند. در این بخش اختلاف  $z_\circ$ رفتارها را بیشتر بررسی میکنیم. چون از این قضایا در قسمتهای دیگر این کتاب استفاده نمیشود خوانندهای که مایل است زودتر به کاربردها برسد میتواند بدون هیچ خللی مستقیماً به فصل ۷ برود.

$$
\lim_{z \to z_s} f(z) = \infty \tag{1}
$$

برای تحقیق درستی حد (۱) فرض میکنیم که  $f$  در  $z$  دارای قطب مرتبهٔ  $m$  باشد و از قضية بخش ۶۶ استفاده مىكنيم. بنابر آن قضيه

$$
f(z) = \frac{\phi(z)}{(z - z_0)^m},
$$

\* بهعنوان مثال، صفحات ۵۱۷ و ۵۲۱ کتاب زیر را ببینید

A. E. Taylor and W. R. Mann. "Advanced Calculus", 3d ed., 1983.

#### ۲۹۲ ماندهها و قطبها

که در آن  $\phi(z)$  در  $z$  تحلیلی و ناصفر است. چون

$$
\lim_{z \to z_{\circ}} \frac{1}{f(z)} = \lim_{z \to z_{\circ}} \frac{(z - z_{\circ})^m}{\phi(z)} = \frac{\lim_{z \to z_{\circ}} (z - z_{\circ})^m}{\lim_{z \to z_{\circ}} \phi(z)} = \frac{\circ}{\phi(z_{\circ})} = \circ
$$

پس بنابر قضیهٔ بخش ۱۶ در مورد حدودی که نقطه در بی نهایت مطرح است، حد (۱) برقرار است. تأكيد قضيةً بعد بر اين نكته است كه رفتار f در نزديكي نقطة تكين برداشتني اساساً با رفتار آن در نزدیکی قطب فرق میکند.

قضمیهٔ ۲. اگر  $z$  یک نقطهٔ تکین برداشتنی تابع  $f$  باشد، آنگاه  $f$  در یک همسایگی محذوف مانند $|z-z| > |z-z| > 0$  تحلیلی وکراندار است.

اثبات ساده و بر مبنای این امر است که اگر ( F(z ) بهصورتی مناسب تعریف شود تابع در قرصی مانند  $|R \cdot z_\circ| < |z-z_\circ|$  تحلیلی میشود و در این صورت  $f$  در هر قرص بستهٔ  $f$  $|z\!-\!z_\circ| \leq \varepsilon$  که  $|z\!-\!z_\circ| \leq \varepsilon$  پیوسته است. در نتیجه بنابر بخش ۱۷ تابع  $f$  در قرص $|z\!-\!z_\circ| \leq \varepsilon$  $|z-z_\circ| < \varepsilon$  کراندار است و لذا تابع  $f$  علاوه بر تحلیلی بودن باید در همسایگی محذوف $|z-z_\circ| < \varepsilon$ كراندار باشد.

اثبات قضیهٔ آخر، در مورد رفتار تابع در نزدیکی نقطهٔ تکین اساسی، بر مبنای لم زیر است که ارتباط نزدیکی با قضیهٔ ۲ دارد و به قضیهٔ ریمان مشهور است.

لم. فرض کنید تابع  $f$  در همسایگی محذوف $|z-z_o|<|z-z_o|$  ° از نقطهٔ  $z_\circ$  تحلیلی و کراندار باشد. اگر  $f$  در  $z$  تحلیلی نباشد، آنگاه در  $z$  تکینی برداشتنی دارد.

برای اثبات این مطلب، فرض میکنیم که  $f$  در  $z$  تحلیلی نباشد. پس نقطهٔ  $z$  یک تکینی تنهای  $f$  است و  $f$  در سراسر همسایگی محذوف $|z-z_\circ|<|z-z_\circ|<|z-z_\circ|$  با سری لوران نمایش داده مىشود

$$
f(z) = \sum_{n=0}^{\infty} a_n (z - z_*)^n + \sum_{n=1}^{\infty} \frac{b_n}{(z - z_*)^n}.
$$
 (7)

اگر  $C$  معرف دایرهٔ  $|z-z_\circ|=|z-z_\circ|=|z-z_\circ|=|z-\Omega|$  (شکل ۱۸۸)، با توجه به بخش ۵۵ می۱دنیم که ضرایب  $b_n$  در بسط (۲) را می $\vec{v}$ ون بهصورت زیر نوشت

$$
b_n = \frac{1}{\mathbf{Y}\pi i} \int_C \frac{f(z)dz}{(z - z_0)^{-n+1}} \qquad (n = 1, \mathbf{Y}, \dots). \tag{7}
$$

رفتار تابع در نزدیکی نقاط تکین تنها ۲۹۳

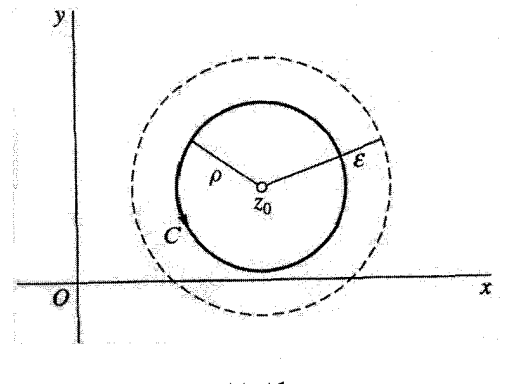

شکل ۸۸

حال بنابر شرط کرانداری f، عدد ثابت مثبتی مانند M هست که  $|f(z)| \leq M$  هرگاه ا نتیجه می شود که  $|z-z_\circ|<\epsilon$  نتیجه می شود که  $|z-z_\circ|<\epsilon$ 

$$
|b_n| \leq \frac{1}{\mathbf{Y}\pi} \cdot \frac{M}{\rho^{-n+1}} \mathbf{Y}\pi \rho = M \rho^n \qquad (n = 1, \mathbf{Y}, \ldots).
$$

چون ضرایب  $b_n$  ثابتاند و  $\rho$  را میتوان بهدلخواه کوچک گرفت، نتیجه میگیریم که در سری لوران در نتیجه 25 تکینی برداشتنی  $f$  است و اثبات قضیه کامل) (۲ ). (۳ ) (۳ ) به عامل $(n=1,1,\ldots,b_n=0)$ مي شود.

همان $\det$  قبلاً در بخش ۶۵ خاطر نشان ساختیم، رفتار یک تابع در نزدیکی نقطهٔ تکین اساسی کاملاً نامنظم است. قضیهٔ دوم که در اینجا ثابت میشود وابسته به قضیهٔ پیکار است و از آن بهعنوان قضیهٔ کازورانی'\_وایرشتراس یاد میکنند. این قضیه بدین مضمون است که در هر همسایگی محدوف یک نقطهٔ تکین اساسی، تابع مقادیری به دلخواه نزدیک به هر عدد مفروض اختيار مى كند.

قضعیه ۳. فرض کنید  $z$  یک تکینی اساسی تابع  $f$  و  $w$  عدد مختلط دلخواهی باشد. در این صورت بهازای هر عدد مثبت $\varepsilon$ ، در هر همسایگی محذوف  $z$  مانند $\delta>|z-z_\circ|<|z-z_\circ|$  ، نابرابری

$$
|f(z) - w_{\circ}| < \varepsilon \tag{(*)}
$$

در نقطهای مانند z از آن همسایگی صادق است (شکل ۸۹).

اثبات بەوسىلۀ يافتن تناقض است. چون 25 تكينى تنهاى  $f$  است، همسايگى محذوفى مانند هست که  $f$  در سراسر آن تحلیلی است، و فرض میکنیم که شرط (۴)  $f$  هست که  $s < |z-z_\circ| < \delta$  $\overline{1. \text{ Casorati}}$ 

۲۹۴ ماندهها و قطبها

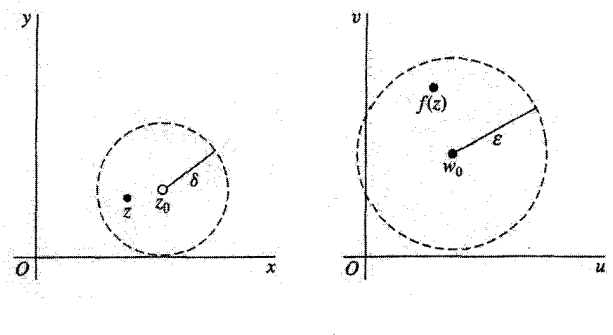

شكل ۸۹

بهازای هیچ  $z$ ی در این همسایگی محذوف برقرار نباشد. در نتیجه $v_\circ z \geq |f(z) - f(z)|$  هرگاه و تابع  $|z-z_o|<\delta$ 

$$
g(z) = \frac{1}{f(z) - w_{\circ}} \qquad (\circ < |z - z_{\circ}| < \delta)
$$
 (0)

 $g$  در حوزهٔ تعریفش تحلیلی و کراندار است. پس بنابر لم فوق، نقطهٔ  $z_{\, \bm{z}}$  یک تکینی برداشتنی است؛ و فرض کنید g در 25 طوری تعریف شود که در آن تحلیلی باشد. اگر  $\phi(z) \neq g(z)$ ، تابع  $f(z)$  که می $\ddot{\phi}$ ون آن را بهصورت زیر نوشت

$$
f(z) = \frac{1}{g(z)} + w. \tag{8}
$$

وقتبی  $|z-z_\circ|<|z-z_\circ|<\epsilon$ ، در  $z$  تحلیلبی میشود به شرطی که آن را در  $z$  چنین تعریف کنیم

$$
f(z_{\circ}) = \frac{1}{g(z_{\circ})} + w_{\circ}.
$$

اما این بدان معناست که  $z$  یک تکینی برداشتنی  $f$  است، نه یک تکینی اساسی و به تناقض مي رسيم.

اگر  $g(z_\mathtt{o}) = g(z_\mathtt{o})$  تابع  $g$  باید در  $z_\mathtt{o}$  دارای صفری از یک مرتبهٔ متناهی مانند  $m$  باشد (بخش ۶۸) زیرا  $g(z)$  در همسایگی  $|z-z_\circ| < |z-z_\circ|$  متحد با صفر نیست. پس بنابر رابطهٔ (۶)، در چ دارای قطب مرتبهٔ  $m$  است (قضیهٔ ۱ بخش ۶۹ را ببینید). بنابراین مجدداً به تناقض  $f$ می رسیم و قضیهٔ ۳ ثابت می شود.

# كاربردهاى ماندهها

 $\mathcal{L}^{\text{max}}_{\text{max}}$  and  $\mathcal{L}^{\text{max}}_{\text{max}}$ 

 $\checkmark$ 

حال به بعضبی از کاربردهای مهم نظریهٔ ماندهها که در فصل قبل بررسی شد میپردازیم. این کاربردها شامل محاسبهٔ برخی از انواع انتگرالهای معین و ناسره است که در آنالیز حقیقی و ریاضی کاربردی مطرح میشوند. توجهٔ قابل ملاحظهای به یک روش، مبتنی بر ماندهها، برای تعیین محل صفرهای توابع و یافتن تبدیلهای وارون لاپلاس با روش جمع کردن ماندهها شده است.

۷۱. محاسبهٔ انتگرالهای ناسره در حسابان، انتگرال ناسرهٔ تابع پیوستهٔ  $f(x)$  بر بازهٔ نیمه نامتناهی  $x \geq x$  با ضابطهٔ زیر تعریف مىشود

$$
\int_{0}^{\infty} f(x)dx = \lim_{R \to \infty} \int_{0}^{R} f(x)dx.
$$
 (1)

وقتی حد سمت راست موجود باشد،گویند انتگرال ناسره به آن حد همگراست. اگر  $f(x)$  در هر نقطهٔ  $x$  پیوسته باشد، انتگرال ناسرهٔ آن بر بازهٔ نامتناهی  $x < \infty < -\infty -$  چنین تعریف می $x$ نود

$$
\int_{-\infty}^{\infty} f(x)dx = \lim_{R_{\mathcal{V}} \to \infty} \int_{-R_{\mathcal{V}}}^{\circ} f(x)dx + \lim_{R_{\mathcal{V}} \to \infty} \int_{\circ}^{R_{\mathcal{V}}} f(x)dx \tag{7}
$$

و درصورتی که هر دو حد موجود باشند، انتگرال (۲) به مجموع آنها همگراست. مقدار دیگری که به انتگرال (۲) نسبت میدهند اغلب مفید است. یعنی، مقدار اصلی کوشی ( .P.V) انتگرال (۲) برابر است با عدد

$$
\text{P.V.} \int_{-\infty}^{\infty} f(x)dx = \lim_{R \to \infty} \int_{-R}^{R} f(x)dx,\tag{\textbf{T}}
$$

اگر انتگرال (٢) همگرا باشد، مقدار اصلی کوشی (٣) موجود است؛ و این مقدار برابر با عددی است که انتگرال (۲) به آن همگراست. به این دلیل که ķ.

$$
\int_{-R}^{R} f(x)dx = \int_{-R}^{\circ} f(x)dx + \int_{\circ}^{R} f(x)dx
$$

 $R\rightarrow\infty$  و درصورتی که انتگرال (۲) همگرا باشد، حد هر یک از انتگرالهای سمت راست وقتی موجود است. ولی همان طور که مثال زیر نشان می،دهد اگر مقدار اصلی کوشی موجود باشد، همیشه نمی توان گفت انتگرال (۲) همگراست.

مثال. ملاحظه کنید که

به شرطی که این حد تک موجود باشد.

$$
\text{P.V.} \int_{-\infty}^{\infty} x \, dx = \lim_{R \to \infty} \int_{-R}^{R} x \, dx = \lim_{R \to \infty} \left[ \frac{x^{\mathsf{T}}}{\mathsf{T}} \right]_{-R}^{R} = \lim_{R \to \infty} \circ = \circ. \tag{4}
$$

$$
\int_{-\infty}^{\infty} x \, dx = \lim_{R_1 \to \infty} \int_{-R_1}^{\circ} x \, dx + \lim_{R_1 \to \infty} \int_{\circ}^{R_1} x \, dx \tag{0}
$$
\n
$$
= \lim_{R_1 \to \infty} \left[ \frac{x^{\mathsf{Y}}}{\mathsf{Y}} \right]_{-R_1}^{\circ} + \lim_{R_1 \to \infty} \left[ \frac{x^{\mathsf{Y}}}{\mathsf{Y}} \right]_{\circ}^{R_1}
$$
\n
$$
= -\lim_{R_1 \to \infty} \frac{R_1^{\mathsf{Y}}}{\mathsf{Y}} + \lim_{R_1 \to \infty} \frac{R_1^{\mathsf{Y}}}{\mathsf{Y}};
$$
\n
$$
\lim_{\epsilon \to 0} \epsilon \text{argmin}_{\epsilon \to 0} \epsilon \text{argmin}_{\epsilon \to 0} \epsilon \text{argmin
$$

محاسبة انتكرالهاى ناسره ٢٩٧

بنابر تقارن نمودار  $y = f(x)$  نسبت به محور  $y$ ها می توان نوشت  $\int_{0}^{R} f(x)dx = \frac{1}{\gamma} \int_{-R}^{R} f(x)dx$ 

و میبینیم که اگر مقدار اصلی کوشی (۳) موجود باشد، انتگرال (۱) به نصف مقذار اصلی کوشی (۳) همگراست. به علاوه چون انتگرال (۱) همگراست و چون

$$
\int_{-R_1}^{\circ} f(x)dx = \int_{\circ}^{R_1} f(x)dx
$$

انتگرال (۲) به دو برابر مقدار انتگرال (۱) همگراست. بنابراین نشان دادهایم که اگر (۲) زوج و مقدار اصلبی کوشی (۳) موجود باشد، هر دو انتگرال (۱) و (۲)  $(-\infty < x < \infty)$  (۲) همگرا هستند و

$$
\text{P.V.} \int_{-\infty}^{\infty} f(x) dx = \int_{-\infty}^{\infty} f(x) dx = \mathbf{1} \int_{0}^{\infty} f(x) dx. \tag{9}
$$

حال روشی، مشتمل بر ماندهها، را تشریح میکنیم که اغلب برای محاسبهٔ انتگرالهای ناسرهٔ توابع گویای زوج  $f(x) = f(x)$  بهکار می $\zeta$ ود، که در آن  $f(-x)$  مساوی  $f(x)$  است و  $p(x)$  و عندجملهییهایی با ضرایب حقیقی و بدون عامل مشترک $h$ ند. توافق میکنیم که هیچ صفر حقیقی ندارد اما حداقل یک صفر در بالای محور حقیقی دارد.  $q(z)$ 

این روش با شناسایی همهٔ صفرهای متمایز چندجملهیی  $q(z)$  که در بالای محور حقیقی واقعاند شروع میشود. البته تعداد آنها متناهی است (بخش ۴۹ را ببینید) و میتوان آنها را با ی نمایش داد، که در آن  $n$  مساوی یا کوچکتر از درجهٔ  $q(z)$  است. سپس از  $z_1, z_1, \ldots, z_n$ خارج قسمت

$$
f(z) = \frac{p(z)}{q(z)}\tag{V}
$$

پیرامون مرز ناحیهٔ نیمدایرهیی که در شکل ۹۰ نشان داده شده و در جهت مثبت گرفته شده است انتگرال میگیریم. این مسیر سادهٔ بسته متشکل است از قطعهای از محور حقیقی از  $z=-R$  تا و نیمهٔ بالایی دایرهٔ  $|z|=R$ | که در جهت عکس حرکت عقربههای ساعت گرفته شده و  $z=R$ به  $C_R$  نمایش داده شده است. باید متوجه بودکه عدد مثبت  $R$  بقدرکافی بزرگ است تا همهٔ نقاط  $z_1,z_7,\ldots,z_n$  درون این مسیر بسته واقع باشد.

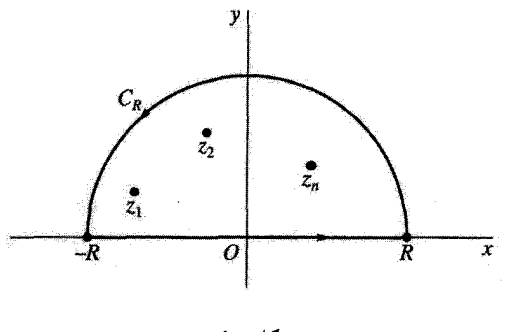

شکل ۹۰

 $(-R \le x \le R)$  با استفاده از قضیهٔ ماندهٔ کوشی در بخش ۶۳ و نمایش پارامتری  $x = x \le R$ برای قطعهٔ محور حقیقی که بیان شد میتوان نوشت

$$
\int_{-R}^{R} f(x)dx + \int_{C_R} f(z)dz = \mathbf{Y}\pi i \sum_{k=1}^{n} \underset{z=z_k}{\text{Res}} f(z),
$$

یا

$$
\int_{-R}^{R} f(x)dx = \mathbf{Y}\pi i \sum_{k=1}^{n} \underset{z=z_k}{\text{Res}} f(z) - \int_{C_R} f(z) dz.
$$
 (A)

 $\lim_{R\to\infty}\int_{C_R}f(z)\,dz=\degree,$ 

آنگاه نتیجه میشودکه

$$
\text{P.V.} \int_{-\infty}^{\infty} f(x) \, dx = \mathbf{Y} \pi i \sum_{k=1}^{n} \underset{z=z_k}{\text{Res}} f(z) \tag{4}
$$

$$
\int_{-\infty}^{\infty} f(x) dx = \operatorname{Var} \sum_{k=1}^{n} \underset{z=z_k}{\operatorname{Res}} f(z) \tag{1}
$$

و

$$
\int_{0}^{\infty} f(x) dx = \pi i \sum_{k=1}^{n} \underset{z=z_k}{\text{Res}} f(z).
$$
 (11)

مثال ۲۹۹

۷۲. مثال

حال به تشریح روش بخش ۷۱ برای محاسبهٔ انتگرالهای ناسره میپردازیم. **مثال.** نشان مىدهيم كه

$$
\int_{\circ} \frac{x}{x^{\beta} + 1} dx
$$
\nas

\n
$$
\int_{\circ}^{t} \frac{1}{x^{\beta} + 1} dx
$$
\nas

\n
$$
f(z) = \frac{z^{\gamma}}{z^{\beta} + 1}
$$

دارای تکینیهای تنها در ریشههای ششم ۱– است و در هر جای دیگر تحلیلی است. روش بخش ۸ برای یافتن ریشههای اعداد مختلط نشان میدهد که ریشههای ششم ۱– عبارتند از

$$
c_k = \exp\left[i\left(\frac{\pi}{\epsilon} + \frac{\mathsf{Y}k\pi}{\epsilon}\right)\right] \qquad (k = \circ, \mathcal{N}, \mathcal{K}, \dots, \mathcal{N})
$$

و هیچیک از آنها روی محور حقیقی نیست. سه ریشهٔ اول

$$
c_{\Upsilon} = e^{i\Delta \pi/2} \qquad , \qquad c_{\Upsilon} = i \qquad , c_{\circ} = e^{i\pi/2}
$$

در نیمصفحهٔ بالا واقع!ند (شکل ۹۱) و سه ریشهٔ دیگر در نیمصفحهٔ پایین. درصورتی که ا بع  $f$  درون ناحیهٔ نیمدایرهیی محدود به پارهخط ( $k = \{k = 0, 1, 7\}$  نقاط تکین  $R > 1$ از محور حقیقی و  $C_R$  نیمهٔ بالایی دایرهٔ  $R = |z|$  از  $(R \leq x \leq R)$  تا  $(-R \leq x \leq R)$ 

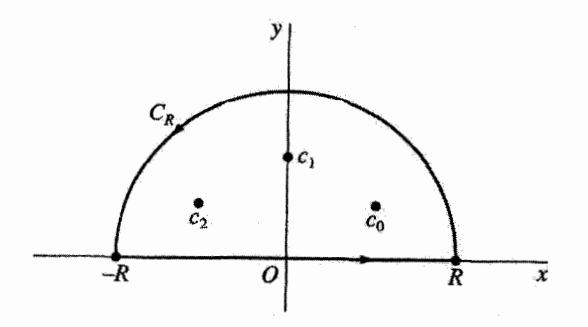

شکل ۹۱

۲۰۰ کار بردهای ماندهها

واقع|ند. با انتگرالگیری از  $f(z)$  پیرامون مرز این ناحیهٔ نیمدایرهیی در جهت عکس  $z=-R$ حرکت عقربههای ساعت، می بینیم که

$$
\int_{-R}^{R} f(x)dx + \int_{C_R} f(z)dz = \mathbf{Y}\pi i(B_\circ + B_\mathbf{Y} + B_\mathbf{Y})\tag{1}
$$

که در آن  $B_k$  ماندهٔ  $f(z)$  در  $f(z)$  ( ,  $k = 0$  ) است. به کمک قضیهٔ ۲ بخش ۶۹ درمی،یابیم که نقاط  $c_k$  قطبهای سادهٔ  $f$  هستند و

$$
B_k = \operatorname{Res}_{z=c_k} \frac{z^{\mathsf{T}}}{z^{\mathsf{P}}+1} = \frac{c_k^{\mathsf{T}}}{\mathsf{P}c_k^{\mathsf{Q}}} = \frac{1}{\mathsf{P}c_k^{\mathsf{T}}} \quad (k = \cdot, \lambda, \mathsf{T}).
$$

بنابراين

$$
\operatorname{Var}(B_{\circ} + B_{\lambda} + B_{\lambda}) = \operatorname{Var}\left(\frac{\lambda}{\mathfrak{p}_i} - \frac{\lambda}{\mathfrak{p}_i} + \frac{\lambda}{\mathfrak{p}_i}\right) = \frac{\pi}{\mathfrak{p}};
$$

و رابطهٔ (۱) را میتوان بهصورت زیر نوشت

$$
\int_{-R}^{R} f(x)dx = \frac{\pi}{\mathbf{r}} - \int_{C_R} f(z)dz \tag{1}
$$

که بهازای همهٔ مقادیر  $R$  بزرگتر از ۱ برقرار است. ۰ سپس نشان میدهیم که وقتی  $R$  به  $\infty$  میل کند مقدار انتگرال سمت راست رابطهٔ (۲) به  $\vert z \vert = R$  میل میکند. برای انجام این کار، ملاحظه میکنیم که وقتی

$$
|z^{\mathsf{Y}}|=|z|^{\mathsf{Y}}=R^{\mathsf{Y}}
$$

و

$$
|z^{\mathcal{S}} + \mathcal{V}| \geq ||z|^{\mathcal{S}} - \mathcal{V}| = R^{\mathcal{S}} - \mathcal{V}.
$$

بنابراین اگر z نقطهای روی  $C_R$  باشد،

$$
M_R = \frac{R^{\mathsf{Y}}}{R^{\mathsf{Y}} - 1} \qquad \text{if } |f(z)| = \frac{|z^{\mathsf{Y}}|}{|z^{\mathsf{Y}} + 1|} \le M_R
$$

و در نتيجه

$$
\left| \int_{C_R} f(z)dz \right| \le M_R \pi R,\tag{7}
$$

تمرينها ٢٥١

 $\pi/\mathsf{Y}$ 

طول نیمدایرهٔ  $C_R$  است. (بخش ۴۱ را ببینید.) جون عدد  $\pi R$ 

$$
M_R \pi R = \frac{\pi R^{\mathfrak{r}}}{R^{\mathfrak{r}} - 1}
$$

 $R$  خارج قسمت دو چندجملهیی برحسب  $R$  و درجهٔ صورت از درجهٔ مخرج کوچکتر است وقتی به ∞ میل کند این خارج.قسمت باید به صفر میل کند. به عبارت دقیقتر، اگر صورت و مخرج را بر  $R^{\boldsymbol{\mathcal{E}}}$  تقسیم کنیم و بنویسیم

$$
M_R \pi R = \frac{\frac{\pi}{R^{\mathsf{T}}}}{1 - \frac{1}{R^{\mathsf{P}}}},
$$

 $(5)$  به یههی است که  $M_R \pi R$  به صفر میل میکند. در نتیجه، بنابر نابرابری  $\lim_{R\to\infty}\int_{C_{R}}f(z)dz=\circ.$ 

حال از رابطهٔ (۲) نتیجه می شود که

$$
\lim_{R\to\infty}\int_{-R}^R\frac{x^{\mathsf{Y}}}{x^{\mathsf{S}}+\mathsf{1}}dx=\frac{\pi}{\mathsf{Y}},
$$

ŀ

$$
P.V. \int_{-\infty}^{\infty} \frac{x^{\mathsf{T}}}{x^{\mathsf{F}} + \mathsf{1}} dx = \frac{\pi}{\mathsf{T}}.
$$

چون در اینجا انتگرالده زوج است، با توجه به روابط (۶) بخش ۷۱ و عبارت ایرانیک قبل از آنها میدانیم که

$$
\int_{0}^{\infty} \frac{x^{\mathfrak{f}}}{x^{\mathfrak{f}} + 1} dx = \frac{\pi}{\mathfrak{f}}.
$$
 (f)

تمر ينها ما استفاده از ماندهها انتگرالهای ناسره در تمرینهای ۱ تا ۵ را محاسبه کنید.  $\int_{0}^{\infty} \frac{dx}{x^{\gamma}+1}$ . جواب:

۲ ° ۳ کاربردهای ماندهها

7/
$$
\pi
$$
  
\n $\pi$   
\n $\pi$   
\n $\pi$   
\n $\pi$   
\n $\pi$   
\n $\pi$   
\n $\pi$   
\n $\pi$   
\n $\pi$   
\n $\pi$   
\n $\pi$   
\n $\pi$   
\n $\pi$   
\n $\pi$   
\n $\pi$   
\n $\pi$   
\n $\pi$   
\n $\pi$   
\n $\pi$   
\n $\pi$   
\n $\pi$   
\n $\pi$   
\n $\pi$   
\n $\pi$   
\n $\pi$   
\n $\pi$   
\n $\pi$   
\n $\pi$   
\n $\pi$   
\n $\pi$   
\n $\pi$   
\n $\pi$   
\n $\pi$   
\n $\pi$   
\n $\pi$   
\n $\pi$   
\n $\pi$   
\n $\pi$   
\n $\pi$   
\n $\pi$   
\n $\pi$   
\n $\pi$   
\n $\pi$   
\n $\pi$   
\n $\pi$   
\n $\pi$   
\n $\pi$   
\n $\pi$   
\n $\pi$   
\n $\pi$   
\n $\pi$   
\n $\pi$   
\n $\pi$   
\n $\pi$   
\n $\pi$   
\n $\pi$   
\n $\pi$   
\n $\pi$   
\n $\pi$   
\n $\pi$   
\n $\pi$   
\n $\pi$   
\n $\pi$   
\n $\pi$   
\n $\pi$   
\n $\pi$   
\n $\pi$   
\n $\pi$   
\n $\pi$   
\n $\pi$   
\n $\pi$   
\n $\pi$   
\n $\pi$   
\n $\pi$   
\n $\pi$   
\n $\pi$ 

 $-\pi/\Delta$  جواب:  $-\pi$ . با استفاده از ماندهها و مسیر نشان داده شده در شکل ۹۲،که در آن ۱ $R > N$ ، فرمول انتگرالگیری زیر را بهدست آورید

$$
\int_{0}^{\infty} \frac{dx}{x^{\mathsf{T}} + 1} = \frac{\mathsf{T}\pi}{\mathsf{T}\sqrt{\mathsf{T}}}
$$

۹. فرض کنید  $m$  و  $n$  اعدادی صحیح باشند، که  $m < m < \ell$  ، طی مراحل زیر فرمول انتگرالگیری

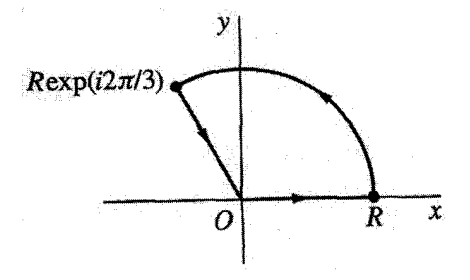

شکل ۹۲

زیر را نتیجه بگیر بد

$$
\int_{0}^{\infty} \frac{x^{\mathfrak{x}_m}}{x^{\mathfrak{x}_n} + \mathfrak{x}} dx = \frac{\pi}{\mathfrak{x}_n} \csc \left( \frac{\mathfrak{x}_m + \mathfrak{x}}{\mathfrak{x}_n} \pi \right).
$$

الف) نشان دهید که صفرهای چندجملهیی ۱ $z^{\texttt{Y}n}+z^{\texttt{Y}n}$  واقع در بالای محور حقیقی عبارتاند از

$$
c_k = \exp\left[i\frac{(\Upsilon k + 1)\pi}{\Upsilon n}\right] \qquad (k = \circ, \, \wedge, \, \Upsilon, \, \ldots, \, n - 1)
$$

و هیچ صفری از آن روی محور حقیقی نیست. (ب) به کمک قضیهٔ ۲ بخش ۶۹ نشان دهید که

$$
\operatorname{Res}_{z=c_k} \frac{z^{\tau m}}{z^{\tau_n} + 1} = -\frac{1}{\tau_n} e^{i(\tau k + 1)\alpha} \qquad (k = \circ, 1, 1, \dots, n - 1)
$$
\n
$$
\operatorname{Res}_{z=c_k} \frac{z^{\tau_m} + 1}{z^{\tau_n} + 1} = -\frac{1}{\tau_n} e^{i(\tau k + 1)\alpha} \qquad (k = \circ, 1, 1, \dots, n - 1)
$$
\n
$$
\alpha = \frac{\tau_m + 1}{\tau_n} \pi.
$$

$$
\sum_{k=0}^{n-1} z^k = \frac{1-z^n}{1-z} \qquad (z \neq 1)
$$
تہرین ۱۰ بخش ۷ را ببینید) عبارت زیر را بەدست آورید

$$
\operatorname{Var}(\sum_{k=-\infty}^{n-1} \operatorname{Res}_{z=c_k} \frac{z^{\operatorname{Ym}}}{z^{\operatorname{Yn}} + \operatorname{Y}} = \frac{\pi}{n \sin \alpha}.
$$

(ج) با استفاده از نتیجهٔ نهایی قسمت (ب) استنتاج فرمول انتگرالگیری را کامل کنید. ۱۰. فرمول انتگرالگیری

$$
\int_{0}^{\infty} \frac{dx}{\left[ (x^{\dagger} - a)^{\dagger} + 1 \right]^{\dagger}} = \frac{\pi}{\Lambda \sqrt{\dagger} A^{\dagger}} \left[ (\Upsilon a^{\dagger} + \Upsilon) \sqrt{A + a} + a \sqrt{A - a} \right]
$$

که در آن a عددی حقیقی و دلخواه است و A =  $\sqrt{a^{\intercal}+1}$ ، در نظریهٔ سخت $a$ اری فولاد بهوسیلهٔ حرارتدادن با فرکانس رادیویی مطرح میشود.\* این فرمول را طبی مراحل زیر استنتاج <u>كنيد.</u>

<sup>\*</sup> صفحات ۳۵۹ـ۳۶۴ کتاب براون، هویلر و بیرورس (Brown, Hoyler, Bierwirth) را که در پیوست ۱ آمده است ببينيد.

۳۰۴ کاربردهای ماندهها

الف) خاطر نشان سازید چرا چهار صفر چندجمل*هیی*  

$$
q(z) = (zY - a)Y + )
$$

عبارتاند از ریشههای دوم اعداد  $a\pm i$ . سیس با استفاده از اینکه اعداد

$$
z_{\circ} = \frac{1}{\sqrt{1}} \left( \sqrt{A + a} + i \sqrt{A - a} \right)
$$

و  $z$ – ریشههای دوم  $a+i$  هستند (تمرین ۵، بخش ۹)، تحقیق کنید که  $\pm\overline{z}$  ریشههای دوم موده و لذا  $z$  و  $\overline{z}$ – تنها صفرهای  $q(z)$  در نیمصفحهٔ بالایی  $z \geq \operatorname{Im} z$  هستند.  $a - i$ (ب) با استفاده از روشی که در تمرین ۷، بخش ۶۹، بهدست آمد و با به خاطر داشتن به منظور سادهکردن، نشان دهید که نقطهٔ  $z$  در قسمت (الف) یک قطب مرتبهٔ ۲  $z^\intercal_\circ = a + i$ تابع ۲ $\left[q(z)\right]$  است و B، مانده در  $z$ ، را می $\vec{v}$ وان بهصورت زیر نوشت

$$
B_{\gamma} = -\frac{q''(z_{\circ})}{[q'(z_{\circ})]^{\tau}} = \frac{a - i(\tau a^{\tau} + \tau)}{\gamma \epsilon A^{\tau} z_{\circ}}
$$

یس از ملاحظهٔ اینکه  $-\overline{q'(z)}=-\overline{q''(z)}$  و  $\overline{q''(-\overline{z})}=\overline{q''(z)}$ ، با استفاده از همان روش نشان دهيدكه نقطة  $\overline{z}$  در قسمت (الف) نيزيك قطب مرتبة ٢ تابع ( $f(z)$  است با ماندة

$$
B_{\mathbf{Y}} = \overline{\left\{ \frac{q''(z_{\circ})}{[q'(z_{\circ})]^{\mathbf{Y}}} \right\}} = -\overline{B}_{\mathbf{Y}}.
$$

سیس عبارت زیر را برای مجموع این ماندهها بهدست آورید

$$
B_{\mathcal{Y}} + B_{\mathcal{Y}} = \frac{\mathcal{Y}}{\Lambda A^{\mathcal{Y}} i} \text{Im} \left[ \frac{-a + i(\mathcal{Y} a^{\mathcal{Y}} + \mathcal{Y})}{z_{\circ}} \right]
$$

جر) با رجوع به قسمت (الف) نشان دهید اگر $R = [z]$ ا، آنگاه ۱ $|z| = (R - |z|, |q(z)|) \geq 1$ ا، که در  $|q(z)| \geq 1$ آن | ج | ج . سیس به کمک نتیجهٔ نهایی قسمت (ب) استنتاج فرمول انتگرالگیری راکامل کنید.

۷۳. انتگرالهای ناسره از آنالیز فوریه  
نظریهٔ ماندهها میتواند در معاسبهٔ انتگرالهای ناسره و همگرا بهصورت  
(۱) 
$$
\int_{-\infty}^{\infty} f(x) \cos ax \, dx \qquad \int_{-\infty}^{+\infty} f(x) \sin ax \, dx
$$

انتگرالهای ناسره از آنالیز فوریه ۳۰۵

که در آنها a نمایش عدد ثابت مثبتی است مفید واقع شود. مانند بخش ۷۱، فرض میکنیم ، که در آن  $p(x)$  و  $q(x)$  چندجملهییهایی با ضرایب حقیقی اند که هیج،  $f(x)=p(x)/q(x)$ عامل مشترکی ندارند. همچنین  $q(z)$  هیچ صفر حقیقیی ندارد. انتگرالهایی از نوع (۱) در نظریه وکاربردهای انتگرال فوریه پیدا مه شوند.\* روش مذکور در بخش ۷۱ راکه در بخش ۷۲ از آن استفاده شد در اینجا نمی توان مستقیماً بهکار برد زیرا (بخش ۳۳ را ببینید)

$$
|\sin az|^\dagger = \sin^\dagger ax + \sinh^\dagger ay
$$

$$
\theta
$$

$$
|\cos az|^\mathsf{\check{r}} = \cos^\mathsf{\check{r}} ax + \sinh^\mathsf{\check{r}} ay.
$$

به عبارت دقیقتر چون

$$
\sinh ay = \frac{e^{ay} - e^{-ay}}{\gamma}
$$

قدرمطلقهای  $|\sin az|$  و  $|\cos az|$  مثل  $e^{ay}$  وقتی  $y$  به بی نهایت میل کند افزایش می روش اصلاحشدهای که در مثال زیر توضیح دادهایم بر اثر این واقعیت به ذهن القا شده است که

$$
\int_{-R}^{R} f(x) \cos ax \, dx + i \int_{-R}^{R} f(x) \sin ax \, dx = \int_{-R}^{R} f(x) e^{iax} \, dx,
$$

و قدرمطلق

$$
|e^{iaz}| = |e^{ia(x+iy)}| = |e^{-ay}e^{iax}| = e^{-ay}
$$

در نیمصفحهٔ بالایی ° $y \geq y$ کراندار است. **مثال.** نشان میدهیم که

$$
\int_{-\infty}^{\infty} \frac{\cos \mathbf{r}x}{(x^{\mathsf{T}} + 1)^{\mathsf{T}}} dx = \frac{\mathsf{T}\pi}{e^{\mathsf{T}}}.
$$
 (1)

چون این انتگرالده زوج است، کافی است نشان دهیم که مقدار اصلی کوشی انتگرال موجود است و مقدار آن را پیدا کنیم. \* فصل ٧ كتاب زير از مؤلفان را ببينيد

"Fourier Series and Boundary Value Problems," 6th ed., 2001.

$$
f(z) = \frac{1}{(z^{\dagger} + 1)^{\dagger}}
$$
 (7)

را معرفی کرده و ملاحظه میکنیم که حاصلضرب  $e^{i\tau z}$  در همهٔ نقاط محور  $x$ ها و بالای آن جز در نقطهٔ  $z=i$  تحلیلی است. تکینی  $i=z$  درون ناحیهٔ نیمدایرهیی واقع است که مرز آن از  $|z = R$  يارەخط  $R \leq x \leq R$  محور حقيقى و  $C_R$  نيمهٔ بالايى دايرهٔ  $|z| = R$  ( \  $(R > 1)$  ) يا تا هنده است. با انتگرالگیری از  $e^{i\texttt{r} z}$ پیرامون این مرز رابطهٔ زیر پیدا میشود  $z=-R$  تشکیل شده است. با انتگرالگیری از

$$
\int_{-R}^{R} \frac{e^{i\tau x}}{(x^{\tau} + \tau)^{\tau}} dx = \tau \pi i B_{\tau} - \int_{C_R} f(z) e^{i\tau z} dz,
$$
 (5)

$$
B_1 = \mathop{\mathrm{Res}}\limits_{z=i} \left[f(z)e^{i\mathbf{T} z}\right].
$$

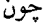

$$
\phi(z) = \frac{e^{i\tau z}}{(z+i)^{\tau}} \qquad \text{if } z \text{ is a } f(z)e^{i\tau z} = \frac{\phi(z)}{(z-i)^{\tau}}
$$
\n
$$
\text{if } z \text{ is } m = 1 \text{ if } z \text{ is a } z = i \text{ and } z = i \text{ and } z
$$

لم ژوردان ۲۰۷

چون وقتبی  $R$  به  $\infty$  میل کند کمیت

$$
M_R \pi R = \frac{\pi R}{\left(R^{\mathsf{Y}} - \mathsf{Y}\right)^{\mathsf{Y}}} \times \frac{\frac{\mathsf{Y}}{R^{\mathsf{Y}}}}{\frac{\mathsf{Y}}{R^{\mathsf{Y}}}} = \frac{\frac{\pi}{R^{\mathsf{Y}}}}{\left(\mathsf{Y} - \frac{\mathsf{Y}}{R^{\mathsf{Y}}}\right)^{\mathsf{Y}}}
$$

به ۰ میل میکند و نابرابریهای (۶) برقرارند، برای رسیدن به نتیجهٔ مطلوب (۲) فقط باید در رابطة (۵)،  $R$  را به  $\infty$  ميل داد.

۱۷۴. لم ژوردان  
در محاسبهٔ انتگرالهایی از نوع بورسی شده در بخش ۷۳ گاهی لازم است از لم ژوردان\*، که در  
اینجا آن را بهصورت قضیه بیان کردهایم، استفاده کنیم.  
(الف) تابع (z) ور همهٔ نقاط 2 واقع در نیمصفحهٔ بالایی 
$$
e \le y \ge 4
$$
 خارج دایرهٔ  $f(z)$  (الف) تابع (ی)۴ در همهٔ نقاط 2 واقع در نیمصفحهٔ بالایی و $R > R$  (شکل ۱۹۱؛ و(ج) یا شد، که در آن  $R > R$  (شکل ۱۴)؛ و(ج) که شدیهٔ (ب) عدد ثابت مشتی مانند  $M_R$  هست که بهازای هر 2 روی  $f(z) \leq |f(z)| \leq M_R$  در آن

 $\lim_{R\to\infty}M_R=\circ .$ 

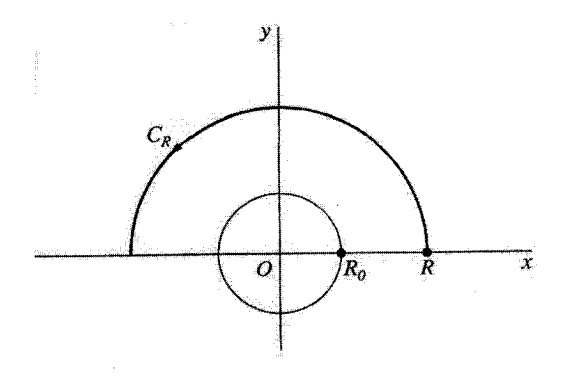

شکل ۹۳

۳۰۸ کاربردهای ماندهها

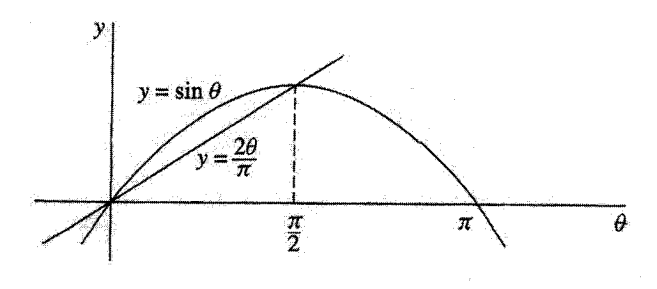

شکل ۹۴

 $a$  در این صورت بهازای هر عدد ثابت مثبت

$$
\lim_{R \to \infty} \int_{C_R} f(z) e^{iaz} dz = \circ
$$
\n1)

$$
\int_{\circ}^{\pi} e^{-R\sin\theta} d\theta < \frac{\pi}{R} \qquad (R > \circ) \tag{7}
$$

برای تحقیق درستی این نابرابری، ابتدا از روی نمودارهای توابع  $y = \sin \theta$  و ۲ $y = y$  وقتی ا (شکل ۹۴) توجه میکنیم که بهازای هر  $\theta$  در این بازه  $\theta/\pi \leq \sin \theta \leq \sin \theta \leq \sin \theta \leq \pi/8$ . در نتیجه  $R > \infty$  اگر

$$
\mathbf{P} \circ \leq \theta \leq \frac{\pi}{\mathbf{Y}} \qquad \text{a.e.} \qquad e^{-R \sin \theta} \leq e^{-\mathbf{Y} R \theta / \pi}
$$

و لذا

$$
\int_{0}^{\pi/7} e^{-R\sin\theta} d\theta \le \int_{0}^{\pi/7} e^{-\gamma R\theta/\pi} d\theta = \frac{\pi}{\gamma R} \left(1 - e^{-R}\right).
$$

$$
\int_{\circ}^{\pi/\tau} e^{-R\sin\theta} d\theta < \frac{\pi}{\tau R} \qquad (R > \circ). \tag{7}
$$

اما این نابرابری دقیقاً صورت دیگری از نابرابری (۲) است، زیرا نمودار  $y = \sin \theta$  نسبت به خط قائم ۲/۲ $\theta = \theta \leq \pi$  در بازهٔ  $\theta \leq \theta \leq \delta$  متقارن است.

مال به تحقیق درستی خد (۱) میپرداریم، احکام (الف)۔(ج) قضیه را پذیرفته و مینویسیم  
\n
$$
\int_{C_R} f(z)e^{iaz}dz = \int_{\circ}^{\pi} f(Re^{i\theta}) \exp(iaRe^{i\theta}) iRe^{i\theta}d\theta.
$$

لم ژوردان ٢٠٩

$$
|\exp(iaRe^{i\theta})| \le e^{-aR\sin\theta} \qquad |f(Re^{i\theta})| \le M_R
$$
\n
$$
|\int_{C_R} f(z)e^{iaz} dz| \le M_R R \int_{\circ}^{\pi} e^{-aR\sin\theta} d\theta < \frac{M_R \pi}{a}.
$$
\n
$$
M_R \to \circ R \to \infty \text{ given } \int_{-\infty}^{\infty} \frac{x \sin x}{x} dx
$$
\n
$$
\int_{-\infty}^{\infty} \frac{x \sin x}{x} dx
$$
\n
$$
\int_{-\infty}^{\infty} \frac{x \sin x}{x} dx
$$
\n
$$
f(z) = \frac{z}{z^{\tau} + 1} = \frac{z}{(z - z_1)(z - \overline{z_1})},
$$
\n
$$
\int_{-\infty}^{\infty} \frac{z}{z^{\tau} + 1} dx
$$

که در آن  $-1+i$  . نقطهٔ ۶٪ که بالای محور  $x$ هاست، قطب سادهٔ تابع  $f(z)e^{iz}$  است، با ماندهٔ

$$
B_1 = \frac{z_1 e^{iz_1}}{z_1 - \overline{z}_1}.
$$
 (7)

بنابراین اگر  $\nabla \times \nabla$  و  $C_R$  نمایش نیمهٔ بالایی دایرهٔ  $|z|=R$  در جهت مثبت باشد،

$$
\int_{-R}^{R} \frac{xe^{ix}dx}{x^{\gamma} + \gamma x + \gamma} = \gamma \pi i B_{\gamma} - \int_{C_R} f(z)e^{iz} dz;
$$

و در نتيجه

$$
\int_{-R}^{R} \frac{x \sin x \, dx}{x^{\mathsf{T}} + \mathsf{T}x + \mathsf{T}} = \operatorname{Im} \left( \mathsf{T} \pi i B_{\mathsf{1}} \right) - \operatorname{Im} \int_{C_R} f(z) e^{iz} dz \,. \tag{4}
$$

$$
\left|\operatorname{Im} \int_{C_R} f(z)e^{iz}dz\right| \le \left|\int_{C_R} f(z)e^{iz}dz\right|;
$$
 (9)

و توجه میکنیم که وقتی  $z$  نقطهای روی  $C_R$  باشد،

$$
M_R = \frac{R}{(R - \sqrt{\mathsf{r}})^{\mathsf{r}}} \quad \text{if } |f(z)| \le M_R
$$

حمت

۳۱۰ کاربردهای ماندهها

و برای هر چنین نقطهای ۱ $e^{-y} \leq |e^{iz}| = e^{-z}$ . به روش مثالهای بخشهای ۷۲ و ۷۳ نمی $\vec{a}$ انیم نتیجه بگیریم که وقتی  $R$  به بینهایت میل کند سمت راست نابرابری (۶) و بنابراین سمت چپ آن به صفر میل میکند. زیرا کمیت

$$
M_R \pi R = \frac{\pi R^{\mathsf{Y}}}{\left(R - \sqrt{\mathsf{Y}}\right)^{\mathsf{Y}}} = \frac{\pi}{\left(\sqrt{2\pi} \frac{\sqrt{\mathsf{Y}}}{R}\right)^{\mathsf{Y}}}
$$

به صفر میل نمیکند. ولی حد (۱) نتیجهٔ مطلوب را بهدست میدهد. بنابراین در واقع از نابرابری (۶) نتیجه میشود که وقتی  $R$  به بی $i$ هایت میل کند سمت چپ آن به صفر میل میکند. در نتیجه از رابطهٔ (۵) و عبارت (۴) برای ماندهٔ B، می بینیم که

$$
\text{P.V.} \int_{-\infty}^{\infty} \frac{x \sin x \, dx}{x^{\gamma} + \gamma x + \gamma} = \text{Im} \left( \gamma \pi i B_{\gamma} \right) = \frac{\pi}{e} (\sin \gamma + \cos \gamma). \tag{9}
$$

Find the equation 
$$
x
$$
 and  $y$  is a point  $x$ .

\nExample 2. The equation  $x$  is a point  $a$ .

\nExample 3. The equation  $x$  is a point  $a$ .

\nExample 4. The equation  $x$  is a point  $a$ .

\nExample 3. The equation  $x$  is a point  $a$ .

\nExample 4. The equation  $x$  is a point  $a$ .

\nExample 4. The equation  $x$  is a point  $a$ .

\nExample 4. The equation  $x$  is a point  $a$ .

\nExample 5. The equation  $x$  is a point  $a$ .

\nExample 6. The equation  $x$  is a point  $a$ .

\nExample 8. The equation  $x$  is a point  $a$ .

\nExample 9. The equation  $x$  is a point  $a$ .

\nExample 9. The equation  $x$  is a point  $a$ .

\nExample 1. The equation  $x$  is a point  $a$ .

\nExample 1. The equation  $x$  is a point  $a$ .

\nExample 1. The equation  $x$  is a point  $a$ .

\nExample 1. The equation  $x$  is a point  $a$ .

\nExample 2. The equation  $x$  is a point  $a$ .

\nExample 3. The equation  $x$  is a point  $a$ .

\nExample 4. The equation  $x$  is a point  $a$ .

\nExample 9. The equation  $x$  is a point  $a$ .

\nExample 1. The equation  $x$  is a point  $a$ .

\nExample 1. The equation <

تم بنها ٣١١

 $\int_{-\infty}^{\infty} \frac{x^{\mathbf{F}} \sin ax}{x^{\mathbf{F}} + \mathbf{F}} dx \quad (a > \cdot) \mathbf{F}$  $\pi e^{-a} \cos a$ حواب:  $\int_{-\infty}^{\infty} \frac{x \sin x \, dx}{(x^{\gamma} + 1)(x^{\gamma} + \zeta)} \, . \mathsf{V}$  $\int_{0}^{\infty} \frac{x^{\mathsf{T}} \sin x \, dx}{(x^{\mathsf{T}} + 1)(x^{\mathsf{T}} + 1)} \cdot \mathsf{A}$ با استفاده از ماندهها، مقدار اصلی کوشی انتگرال ناسره در تمرینهای ۹ تا ۱۱ را بهدست آورید.  $\int_{-\infty}^{\infty} \frac{\sin x \, dx}{x^{\gamma} + {\epsilon} x + \delta}$ .  $-\frac{\pi}{e}\sin \theta$  جواب:  $\frac{\pi}{e}$  $\int_{-\infty}^{\infty} \frac{(x+1)\cos x}{x^{\gamma}+\epsilon x+\Delta}dx.$  $\frac{\pi}{e}(\sin 1 - \cos 1)$ حواب:  $\int_{-\infty}^{\infty} \frac{\cos x \, dx}{(x+a)^{\gamma}+b^{\gamma}} \, (b > \cdot) \, \mathcal{N}$ ۱۲. طبی مراحل زیر، انتگرالهای فرنل<sup>۱</sup> راکه در نظریهٔ براش حائز اهمیتاند بهدست آورید  $\int_{0}^{\infty} \cos(x^{\mathsf{T}}) dx = \int_{0}^{\infty} \sin(x^{\mathsf{T}}) dx = \frac{1}{\mathsf{T}} \sqrt{\frac{\pi}{\mathsf{T}}}$ الف) با انتگرالگیری از تابع ( $\exp(iz^{\dagger})$  روی مرز قطاع R  $r\leq r\leq \pi$  ، ۴  $\leq \theta \leq \pi$  در حهت مثبت (شکل ۹۵) و با استفاده از قضیهٔ کوشی گورسا نشان دهید که  $\int_{a}^{R} \cos(x^{\mathsf{Y}}) dx = \frac{1}{\sqrt{\mathsf{Y}}} \int_{a}^{R} e^{-r^{\mathsf{Y}}} dr - \text{Re} \int_{C_{R}} e^{iz^{\mathsf{Y}}} dz$ و  $\int_{0}^{R} \sin(x^{\mathsf{T}}) dx = \frac{1}{\sqrt{\mathsf{T}}} \int_{0}^{R} e^{-r^{\mathsf{T}}} dr - \text{Im} \int_{\Omega} e^{iz^{\mathsf{T}}} dz$ که  $C_R$ ، قوس  $e^{i\theta}$  =  $Re^{i\theta}$  (۴) که  $C_R$ ، قوس (پ) یا بەدست آوردن ناپرایری  $\left| \int_{C_{\Gamma}} e^{iz^{\mathsf{T}}} dz \right| \leq \frac{R}{\mathsf{Y}} \int_{0}^{\pi/\mathsf{Y}} e^{-R^{\mathsf{Y}} \sin \phi} d\phi$ 

1. Fresnel

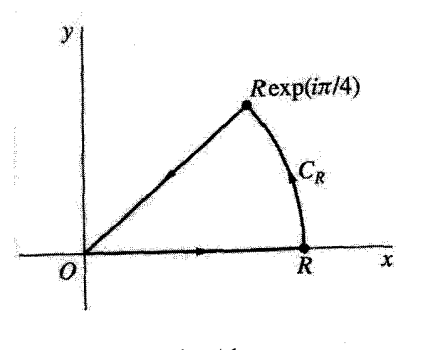

شکل ۹۵

و سپس با مراجعه به صورت (۳)، بخش ۷۴، از نابرابری ژوردان، نشان دهید که مقدار انتگرال در امتداد قوس  $C_R$ ، که در قسمت (الف) مطرح شد، به صفر میل میکند هرگاه  $R$  به بی $i$ هایت میل کند.

(ج) نتایج قسمتهای (الف) و (ب)، همراه با فرمول انتگرالگیری مشهور\* زیر را بهکار برده تمرين راكامل كنيد،

$$
\int_{0}^{\infty} e^{-x^{\mathsf{T}}} dx = \frac{\sqrt{\pi}}{\mathsf{T}}
$$

۷۵. مسیرهای دندانهدار در این بخش و بخش بعد نحوهٔ استفاده از مسیرهای دندانهدار را توصیف میکنیم. مطلب را با بیان حد مهمی که در مثال این بخش مطرح خواهد شد شروع میکنیم. قضيه. ذرض كنيد كه االف) تابع ( $f(z)$  در نقطهٔ  $x-z$  بر محور حقیقی دارای قطب ساده و نمایش سری لوران) در قرص محذوف  $|R_{\mathsf{f}}| < |z-x_\circ| < |z-x_\circ|$  باشد (شکل ۱۶)؛ ابا میں نہیما بالایی دایرہ $|z - x_{\circ}| = |z - z_{\circ}|$  باشد که  $\rho < R$  و در جهت حرکت (با ) عقر مههای ساعت گرفته شده است. در این صورت

$$
\lim_{\rho \to \infty} \int_{C_{\rho}} f(z) dz = -B_{\circ} \pi i. \tag{1}
$$

فرض ميكنيم شرايط (الف) و (ب) برقرار باشند. اثبات قضيه را با نوشتن سرى لوران قسمت \* يانوشت تمرين ۴ بخش ۴۶ را ببينيد.

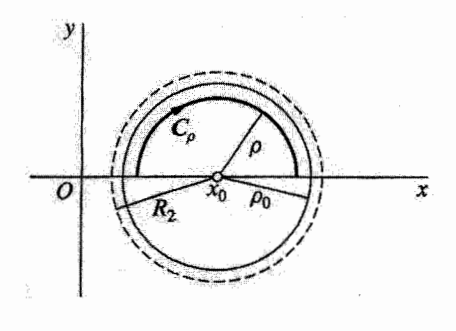

شکل ۹۶

(الف) بهصورت زیر أغاز مهرکنیم

 $f(z) = g(z) + \frac{B_{o}}{z - x}$  $( \circ < |z - x_{\circ}| < R_{\Upsilon}),$ 

که در آن

$$
g(z) = \sum_{n=0}^{\infty} a_n (z - x_0)^n \qquad (|z - x_0| < R_{\mathsf{Y}}).
$$

$$
\int_{C_{\rho}} f(z) dz = \int_{C_{\rho}} g(z) dz + B_{\circ} \int_{C_{\rho}} \frac{dz}{z - x_{\circ}}.
$$
\n(7)

حال بنابر قضيهٔ بخش ۵۸، تابع  $g(z)$  در قرص  $R$ ۲  $|z-x| يبوسته است. بنابراين اگر$  $g(z)$  عدد  $\rho_{\circ}$  را طوری بگیریم که  $\rho_{\circ} < \rho_{\circ} < R$  (شکل ۹۶ را ببینید) بنابر بخش ۱۷، تابع باید در قرص بستهٔ  $\rho \circ |z-x_\circ| \leq |z-x_\circ|$ کراندار باشد. یعنی عدد ثابت نامنفیبی مانند  $M$  هست که

> $|z-x_{\circ}| \leq \rho_{\circ}$  هرگاه  $|g(z)| \leq M$ و چون  $L$  طول مسیر  $C_\rho$  برابر است با  $L=\pi\rho$ ، در نتیجه  $\left| \int_{C_{\rho}} g(z) dz \right| \leq ML = M \pi \rho.$ بنابراين

$$
\lim_{\rho \to \infty} \int_{C_{\rho}} g(z) dz = \circ
$$
 (7)

چون نیمدایرهٔ 
$$
-C_{\rho}
$$
 نمایش پارامتری  

$$
z = x \square + \rho e^{i\theta} \qquad (*) \leq \theta \leq \pi,
$$

است، انتگرال دوم در سمت راست رابطهٔ (۲) دارای مقدار زیر است

$$
\int_{C_{\rho}} \frac{dz}{z - x_{\circ}} = -\int_{-C_{\rho}} \frac{dz}{z - x_{\circ}} = -\int_{\circ}^{\pi} \frac{1}{\rho e^{i\theta}} \rho i e^{i\theta} d\theta = -i \int_{\circ}^{\pi} d\theta = -i\pi.
$$

$$
\lim_{\rho \to \infty} \int_{C_{\rho}} \frac{dz}{z - x_{\circ}} = -i\pi. \tag{f}
$$

حال حد (۱) با میلدادن p به سمت صفر در طرفین رابطهٔ (۲) و استفاده از حدود (۳) و (۴) بەدىست مىي آيد.

 $e^{iz}/z$  ) و ۷۳ و انتگرالگیری از Cنتر در موش بهکار رفته در بخشهای ۷۳ و ۷۴ و انتگرالگیری از روی مسیر ساده و بستهای که در شکل ۹۷ نشان داده شده است، فرمول انتگرالگیری\*

$$
\int_{0}^{\infty} \frac{\sin x}{x} dx = \frac{\pi}{\mathbf{Y}} \tag{0}
$$

 $L$ را بهدست می $\delta$ وریم. در آن شکل،  $\rho$  و  $R$  معرف اعداد حقیقی و مثبتی هستند که  $\rho < R$ ، و  $\rho$ و بن به ترتیب بازههای  $\rho \leq x \leq \rho \leq \rho \leq -R$  را روی محور حقیقی نمایش می دهند.

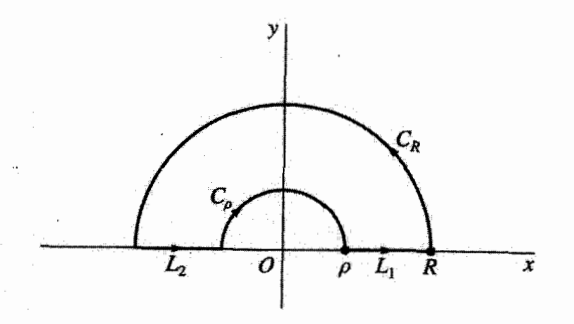

شكل ۹۷

\* این فرمول در نظریهٔ انتگرال فوریه پیدا میشود. صفحات ۲۰۸ـ۲۰۶ چاپ ششم ۲۰۰۱ کتاب "Fourier Series and Boundary Value Problems" همين مؤلفان را ببينيد كه اين فرمول در آن به روشي كاملاً متفاوت بەدست آمده است. مسیرهای دندانهدار ٣١٥

در حالیکه نیمدایرهٔ یاک مانند بخشهای ۷۳ و ۷۴ گرفته شده است، نیمدایرهٔ یم یونمخوی معرفی مسیر انتکیای از تکینی
$$
c = z
$$
 تابع یمور نکند.

\nو<sup>iz</sup>ین میتود که

\n
$$
\int_{L_1} \frac{e^{iz}}{z} dz + \int_{C_R} \frac{e^{iz}}{z} dz + \int_{L_1} \frac{e^{iz}}{z} dz + \int_{C_\rho} \frac{e^{iz}}{z} dz
$$

\n
$$
\int_{L_1} \frac{e^{iz}}{z} dz + \int_{C_R} \frac{e^{iz}}{z} dz + \int_{L_r} \frac{e^{iz}}{z} dz + \int_{C_\rho} \frac{e^{iz}}{z} dz
$$

\n
$$
\int_{L_1} \frac{e^{iz}}{z} dz + \int_{L_r} \frac{e^{iz}}{z} dz = - \int_{C_\rho} \frac{e^{iz}}{z} dz - \int_{C_R} \frac{e^{iz}}{z} dz
$$

\n(9)

\nماعاره، چون ساقهای یا را و ہا یر تیتیب دارای نمایشهای زیرند

\nیه علاوه، چون ساقهای یا یا و ہا یہ تیتیب دارای نمایشهای زیرند

\nی

\nی

\nی

میتوان طرف چپ رابطهٔ (۶) را بەصورت زیر نوشت  

$$
\int_{L_1} \frac{e^{iz}}{z} dz - \int_{-L_1} \frac{e^{iz}}{z} dz = \int_{\rho}^{R} \frac{e^{ir}}{r} dr - \int_{\rho}^{R} \frac{e^{-ir}}{r} dr = \Upsilon i \int_{\rho}^{R} \frac{\sin r}{r} dr.
$$

$$
\operatorname{Yi}\int_{\rho}^{R}\frac{\sin r}{r}dr = -\int_{C_{\rho}}\frac{e^{iz}}{z}dz - \int_{C_{R}}\frac{e^{iz}}{z}dz.
$$
 (A)  
حال بنابر نمایش سری لوران

$$
\frac{e^{iz}}{z} = \frac{1}{z} \left[ 1 + \frac{(iz)}{1!} + \frac{(iz)^{\mathsf{T}}}{\mathsf{T}!} + \frac{(iz)^{\mathsf{T}}}{\mathsf{T}!} + \cdots \right]
$$

$$
= \frac{1}{z} + \frac{i}{1!} + \frac{i^{\mathsf{T}}}{\mathsf{T}!} z + \frac{i^{\mathsf{T}}}{\mathsf{T}!} z^{\mathsf{T}} + \cdots \quad ( \circ \langle |z| \langle \infty \rangle,
$$

بهوضوح ديده مى شودكه،  $e^{iz}/z$  قطب سادهاى در مبدأ با ماندة واحد دارد. پس بنابر قضيهٔ ابتداى این بخش،

$$
\lim_{\rho \to \circ} \int_{C_{\rho}} \frac{e^{iz}}{z} dz = -\pi i.
$$

همچنین، چون وقتی  $z$  نقطهای روی  $C_R$  باشد

$$
\left|\frac{1}{z}\right| = \frac{1}{|z|} = \frac{1}{R},
$$
بنابر لم ژوردان در بخش ۷۴ میدانیم که

$$
\lim_{R\to\infty}\int_{C_R}\frac{e^{iz}}{z}dz=\circ.
$$

بنابراین، با میل1ددن p به ۰ در معادلهٔ (۸) و سپس میل1ددن  $R$  به  $\infty$ ، به نتیجهٔ زیر می $_0$ سیم  $\mathbf{Y}i\int_{0}^{\infty}\frac{\sin r}{r}dr=\pi i$ 

که در واقع فرمول (۵) است.

۷۶. یک دندانه پیرامون نقطهٔ شاخهیبی در مثال این بخش از همان مسیر دندانهداری استفاده می شود که در مثال بخش قبل استفاده شد. ولی این دندانه به علت نقطهٔ شاخهیی اختیار شده است نه تکینی تنها. مثال. فرمول انتگرالگیری

$$
\int_{0}^{\infty} \frac{\ln x}{(x^{\mathsf{Y}} + \mathsf{F})^{\mathsf{Y}}} dx = \frac{\pi}{\mathsf{F}\mathsf{Y}} (\ln \mathsf{Y} - \mathsf{Y}). \tag{1}
$$

را می,توان با در نظر گرفتن شاخهٔ

$$
f(z) = \frac{\log z}{(z^{\mathsf{T}} + \mathsf{f})^{\mathsf{T}}} \qquad \left( |z| > \circ, -\frac{\pi}{\mathsf{f}} < \arg z < \frac{\mathsf{T}\pi}{\mathsf{f}} \right)
$$

از تابع چندمقداری ۱ $(z^{\intercal} + \mathsf{P})/(z^{\intercal})$  بهدست آورد. این شاخه، که بریدگی شاخهیی آن متشکل از مبدأ و قسمت منفی محور موهومی است، در همهٔ نقاط حوزهٔ نشان داده شده بجز در نقطهٔ تحلیلی است. برای اینکه همیشه نقطهٔ تکین تنهای ۲۵ درون مسیر بسته باشد، لازم است  $z=$ ۲ که  $z = 0$ . شکل ۹۸ را ببینید، که در آن نقطهٔ تکین تنها و نقطهٔ شاخهیی  $z = 0$  نشان داده شده و از همان نمادهای  $L$ ،  $L$ ،  $C_{R}$  و  $C_{R}$  شکل ۹۷ استفاده شده است. بنابر قضیهٔ ماندۂ کوشے،

$$
\int_{L_1} f(z)dz + \int_{C_R} f(z)dz + \int_{L_1} f(z)dz + \int_{C_\rho} f(z)dz = \operatorname{Var} \underset{z=t_1}{\operatorname{Res}} f(z).
$$

$$
\int_{L_1} f(z)dz + \int_{L_1} f(z)dz = \operatorname{Var} \underset{z=\Upsilon_i}{\operatorname{Res}} f(z) - \int_{C_\rho} f(z)dz - \int_{C_R} f(z)dz. \tag{7}
$$

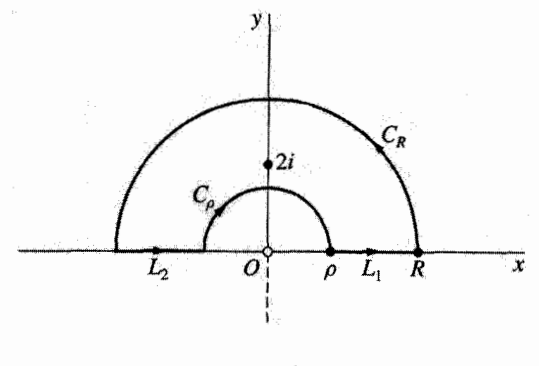

شكل ۹۸

چون  $f(z) = \frac{\ln r + i\theta}{(r^{\dagger}e^{i\mathbf{Y}\theta} + \mathbf{f})^{\dagger}} \qquad (z = re^{i\theta})$ می توان نمایشهای پارامتری  $z = re^{i\pi} = -r \quad (\rho \le r \le R)$ ,  $z = re^{i^{\circ}} = r \quad (\rho \le r \le R)$  $(\mathbf{r})$ را برای د $L$  و  $L$ – بهکار برده طرف چپ رابطهٔ (۲) را بهصورت زیر نوشت  $\int_{L_1} f(z)dz - \int_{-L_1} f(z)dz = \int_{\rho}^{R} \frac{\ln r}{(r^{\gamma} + \mathfrak{f})^{\gamma}} dr + \int_{\rho}^{R} \frac{\ln r + i\pi}{(r^{\gamma} + \mathfrak{f})^{\gamma}} dr.$ 

همچنين، چون

$$
\phi(z) = \frac{\log z}{(z + \mathbf{Y}i)^{\mathbf{T}}} \qquad \text{or} \qquad f(z) = \frac{\phi(z)}{(z - \mathbf{Y}i)^{\mathbf{T}}}
$$
\n
$$
\text{or} \qquad \mathbf{y} \qquad \text{or} \qquad f(z) = \frac{\phi(z)}{(z - \mathbf{Y}i)^{\mathbf{T}}}
$$
\n
$$
\phi'(\mathbf{Y}i) = \frac{\pi}{\mathbf{y}\mathbf{y}} + i\frac{\mathbf{y} - \mathbf{y}}{\mathbf{y}\mathbf{y}}
$$

است. بنابراین رابطهٔ (۲) به

$$
\mathbf{Y} \int_{\rho}^{R} \frac{\ln r}{(r^{\mathsf{T}} + \mathbf{f})^{\mathsf{T}}} dr + i\pi \int_{\rho}^{R} \frac{dr}{(r^{\mathsf{T}} + \mathbf{f})^{\mathsf{T}}} = \frac{\pi}{\mathsf{Y}} (\ln \mathsf{T} - \mathsf{Y}) + i \frac{\pi^{\mathsf{T}}}{\mathsf{T} \mathsf{T}} - \int_{C_{\rho}} f(z) dz - \int_{C_{R}} f(z) dz \quad (\mathbf{f})
$$

تبدیل می شود و با مساوی قراردادن قسمتهای حقیقی طرفین با هم، در می یابیم که  $\int_{0}^{R} \frac{\ln r}{(r^{\gamma} + \xi)^{\gamma}} dr = \frac{\pi}{\sqrt{2}} (\ln \xi - 1) - \text{Re} \int_{C_{\gamma}} f(z) dz - \text{Re} \int_{C_{\gamma}} f(z) dz.$  (4) آنچه می،ماند این است که نشان دهیم  $\lim_{R\to\infty} \text{Re}\int_{C_R} f(z)dz = \text{e} \quad \text{g} \quad \lim_{\rho\to\infty} \text{Re}\int_{C_\rho} f(z)dz = \text{e}$  $(\mathcal{E})$ زیرا در اینصورت اگر در رابطهٔ (۵)،  $\rho$  و  $R$  را، بهترتیب، به ۰ و  $\infty$  میل دهیم به رابطهٔ زیر می رسیم  $\gamma \int_{0}^{\infty} \frac{\ln r}{(r^{\gamma} + \mathfrak{r})^{\gamma}} dr = \frac{\pi}{\gamma \mathfrak{r}} (\ln \mathfrak{r} - \mathfrak{r})$ كه همان رابطهٔ (۱) است.  $z = \rho e^{i\theta}$  حدود (۶) بهصورت زیر اثبات می شوند. ابتدا توجه میکنیم که اگر ۱ $\rho < \theta$  و نقطهای روی  $C_a$  باشد آنگاه

$$
|\log z| = |\ln \rho + i\theta| \le |\ln \rho| + |i\theta| \le -\ln \rho + \pi
$$

و

$$
|z^{\mathsf{Y}} + \mathsf{f}| \geq ||z|^{\mathsf{Y}} - \mathsf{f}| = \mathsf{f} - \rho^{\mathsf{Y}}
$$

در نتىجە،

$$
\left| \text{Re} \int_{C_{\rho}} f(z)dz \right| \le \left| \int_{C_{\rho}} f(z)dz \right| \le \frac{-\ln \rho + \pi}{(\mathfrak{k} - \rho^{\mathfrak{r}})^{\mathfrak{r}}} \pi \rho = \pi \frac{\pi \rho - \rho \ln \rho}{(\mathfrak{k} - \rho^{\mathfrak{r}})^{\mathfrak{r}}};
$$
و بنابر قاعدهٔ مويتال' وقتی 9 به ° میل کند، حاصلضرب 10 p که در صورت کسر منتهیالیه و بنابر قاعدهٔ هوپیتال' وقتی 9 به ° میل کند، بنابراین اولین حد (۶) بهرضوج برولراست. بهصورتی

مشابه، با نوشتن  

$$
\text{Re } \int_{C_R} f(z)dz \le \left| \int_{C_R} f(z)dz \right| \le \frac{\ln R + \pi}{(R^{\dagger} - {\frak k})^{\dagger}} \pi R = \pi \frac{\frac{\pi}{R} + \frac{\ln R}{R}}{\left(R - \frac{\frak{k}}{R}\right)^{\dagger}}
$$

1. l'Hospital

انتگرالگیری در امتداد یک بریدگی شاخهیی ۳۱۹

و استفاده از قاعدهٔ هوپیتال میتوان نشان دادکه خارج قسمت  $(\ln R)/R$  به میل میکند وقتی به  $\infty$  میل کند، و دومین حد (۶) بهدست می $R$ توجه کنید که چگونه یک فرمول انتگرالگیری دیگر، یعنی  $\int_{0}^{\infty} \frac{dx}{(x^{\mathsf{T}}+\mathsf{f})^{\mathsf{T}}} = \frac{\pi}{\mathsf{T}\mathsf{T}}$  $(V)$ 

با مساوی گرفتن قسمتهای موهومی، بهجای قسمتهای حقیقی، در دو طرف رابطهٔ (۴) نتیجه مي شود:

$$
\pi \int_{\rho}^{R} \frac{dr}{(r^{\gamma} + \mathfrak{f})^{\gamma}} = \frac{\pi^{\gamma}}{\mathfrak{f}^{\gamma}} - \operatorname{Im} \int_{C_{\rho}} f(z) dz - \operatorname{Im} \int_{C_{R}} f(z) dz.
$$
 (A)

در این صورت با میل،ادن p و  $R$  بهترتیب به ۰ و  $\infty$ ، فرمول (۷) بهدست می $J$ ید، زیرا

$$
\left|\operatorname{Im} \int_{C_R} f(z)dz\right| \le \left|\int_{C_R} f(z)dz\right| \qquad \text{,} \qquad \left|\operatorname{Im} \int_{C_\rho} f(z)dz\right| \le \left|\int_{C_\rho} f(z)dz\right|.
$$

۷۷. انتگرالگیری در امتداد یک بریدگی شاخهیی  $\cdot f(z)$  قضیهٔ ماندهٔ کوشی در محاسبهٔ یک انتگرال حقیقی، وقتی قسمتی از مسیر انتگرالگیری تابع که قضیه برای آن بهکار می٫رود. در امتداد یک بریدگی شاخهیی آن تابع است. میïواند مفید ىاشد.

مثال. فرض کنیم  $x^{-a}$ ، که در آن  $x > x \in \{1, \infty\}$  و ۱ $a < x < x$ ، معرف مقدار اصلی توان مورد نظر x است؛ يعني،  $x^{-a}$  عدد حقيقي مثبت  $\exp(-a\ln x)$  است. حال انتگرال حقيقي ناسرهٔ

$$
\int_{0}^{\infty} \frac{x^{-a}}{x + 1} dx \qquad (\circ < a < 1)
$$
 (1)

راکه در مطالعهٔ تابع گاما مهم است محاسبه میکنیم.\* توجه کنید که انتگرال (۱) نه فقط به دلیل حد بالای انتگرالگیری ناسره است بلکه به دلیل داشتن ناپیوستگی بی،نهایت انتگرالده در  $x=\infty$  نیز  $x=\degree$  ناسره است. در صورتی $\Diamond$ ه ۱ $a < a < \degree$  این انتگرال همگراست زیرا انتگرالده در نزدیکی همانند  $x^{-a}$ ، رفتار میکند و وقتبی  $x$  به بی $\mathrm{i}$ یت میل کند همانند  $x^{-a-1}$ . ولی نیازی نیست که همگرایی را جداگانه ثابت کنیم زیرا این مطلب در محاسبهٔ انتگرال مستتر است. \* بهعنوان مثال صفحة ۴ كتاب لبدف (Lebedev) راكه در پیوست ۱ ذكر شده، ببینید.

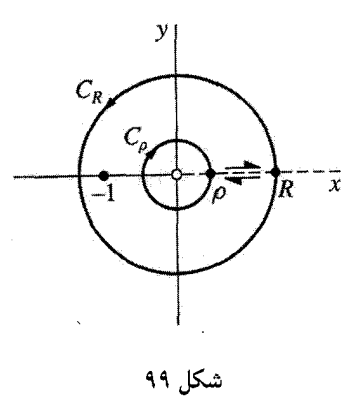

 $|z|=R$  اثبات را با این فرض شروع میکنیم که  $C_\rho$  و  $C_R$  بهترتیب نمایش دوایر  $|z|=\rho$  و باشند که در آن  $R < R < R$  و آنها را در جهتی میگیریم که در شکل ۹۹ نشان داده شده است. سيس از شاخهٔ

$$
f(z) = \frac{z^{-a}}{z+1} \qquad (|z| > \circ, \circ < \arg z < 7\pi)
$$
 (7)

از تابع چندمقداری  $z^{-a}/(z+1)$  با بریدگی شاخهیی  $z = \arg z = \arg z$ ، روی مسیر سادهٔ بستهای که در شکل ۹۹ نشان داده شده است انتگرال میگیریم. این مسیر بهوسیلهٔ نقطهٔ متحرکی پیموده  $R$  می $_{\rm 0}$ رود، سپس روی  $C_R$  به  $C_R$  به  $R$  می برمیگردد، بعد در امتداد لبهٔ پایینی بریدگی به  $\rho$  می $_0$ رد و بالاخره روی  $C_\rho$  به  $\rho$  برمیگردد. حال در امتداد «لبههای» بالایی و پایینی طوق بریده شدهای که ساخته شده است، بهترتیب، و ۲ $\pi$ ۲ =  $\theta$ . چون

$$
f(z) = \frac{\exp(-a \log z)}{z + 1} = \frac{\exp[-a(\ln r + i\theta)]}{re^{i\theta} + 1}
$$

 $\alpha = re^{i\theta}$  هرگاه  $e^{i\theta}$  در نتیجه روی لبهٔ بالایی که

$$
f(z) = \frac{\exp[-a(\ln r + i\degree)]}{r + 1} = \frac{r^{-a}}{r + 1}
$$

 $z=re^{i\mathsf{Y}\pi}$  و روی لبهٔ پایینی که

$$
f(z) = \frac{\exp[-a(\ln r + i\mathsf{T}\pi)]}{r + \mathsf{T}} = \frac{r^{-a}e^{-i\mathsf{T}a\pi}}{r + \mathsf{T}}
$$

انتگرالگیری در امتداد یک بریدگی شاخهیی ۳۲۱

بدینترتیب از قضیهٔ ماندهها نتیجه می شود که

$$
\int_{\rho}^{R} \frac{r^{-a}}{r+1} dr + \int_{C_R} f(z) dz - \int_{\rho}^{R} \frac{r^{-a} e^{-i\mathbf{X} a \pi}}{r+1} dr + \int_{C_{\rho}} f(z) dz = \mathbf{Y} \pi i \operatorname{Res}_{z=-1} f(z).
$$
\n
$$
(\mathbf{Y})
$$

البته استنتاج رابطة (۳) فقط صورى است زيرا  $f(z)$  روى بريدگى شاخة مطرح شده تحليلى نیست، یا حتبی تعریف نشده است. معهذا این رابطه برقرار است و با استدلالی نظیر آنچه در تمرین ۸ آمده میتوان درستی آن را کاملاً ثابت کرد.

ماندهٔ موجود در رابطهٔ (۳) را می توان با توجه به این نکته که تابع

$$
\phi(z) = z^{-a} = \exp(-a \log z) = \exp[-a(\ln r + i\theta)] \qquad (r > \circ, \circ < \theta < \mathsf{Y}\pi)
$$
  

$$
\phi(z) = z^{-a} = \exp(-a \log z) = \exp[-a(\ln r + i\theta)] \qquad (r > \circ, \circ < \theta < \mathsf{Y}\pi)
$$

$$
\phi(-1) = \exp[-a(\ln 1 + i\pi)] = e^{-ia\pi} \neq \circ
$$

بهدست آورد. این رابطه نشان می(هدکه نقطهٔ ۱ $z=-z$  یک قطب سادهٔ تابع  $f(z)$  است $\in$ ه با ضابطة (٢) تعريف شده و

$$
\operatorname{Res}_{z=-\mathcal{N}} f(z) = e^{-ia\pi}.
$$

بنابراین رابطة (۳) را می توان بهصورت زیر نوشت

$$
(1 - e^{-i\tau a\pi}) \int_{\rho}^{R} \frac{r^{-a}}{r+1} dr = \tau \pi i e^{-ia\pi} - \int_{C_{\rho}} f(z) dz - \int_{C_{R}} f(z) dz.
$$
 (f)

$$
\left| \int_{C_{\rho}} f(z) dz \right| \leq \frac{\rho^{-a}}{1 - \rho} \mathsf{Tr} \rho = \frac{\mathsf{Tr}}{1 - \rho} \rho^{1 - a}
$$

و

$$
\left| \int_{C_R} f(z)dz \right| \leq \frac{R^{-a}}{R-1} \mathbf{Y} \pi R = \frac{\mathbf{Y} \pi R}{R-1} \cdot \frac{\mathbf{Y}}{R^a}
$$

جون ۱ $a < a < \mathbb{R}^3$  وقتى  $\rho$  و  $R$  بهترتيب به ° و $\infty$  ميل كنند مقادير اين دو انتگرال به ° ميل میکنند. بنابراین اگر در رابطهٔ (۴) ابتدا  $\rho$  به ۰ میل کند و سپس  $R$  به  $\infty$  میل کند، نتیجه میشود که  $\left(1-e^{-i\tau a\pi}\right)\int_{0}^{\infty}\frac{r^{-a}}{r+1}dr=\tau\pi i e^{-ia\pi},$ 

یا

$$
\int_{0}^{\infty} \frac{r^{-a}}{r+1} dr = \mathbf{Y} \pi i \frac{e^{-i a \pi}}{1 - e^{-i \mathbf{Y} a \pi}} \cdot \frac{e^{i a \pi}}{e^{i a \pi}} = \pi \frac{\mathbf{Y} i}{e^{i a \pi} - e^{-i a \pi}}.
$$
ا<sub>l</sub>

$$
\int_{0}^{\infty} \frac{x^{-a}}{x+1} dx = \frac{\pi}{\sin a\pi} \quad (0 < a < 1).
$$
 (8)

$$
\int_{0}^{\infty} \frac{\cos(ax) - \cos(bx)}{x^{\gamma}} dx = \frac{\pi}{\gamma} (b - a) \quad (a \ge \circ, b \ge \circ).
$$

سپس باکمک اتحاد مثلثاتی  $\sin^\gamma x = \cos(\tau x) - \cos(\tau x)$  بگوییدکه چگونه نتیجه میشودکه

$$
\int_{0}^{\infty} \frac{\sin^{\mathsf{T}} x}{x^{\mathsf{T}}} dx = \frac{\pi}{\mathsf{T}}.
$$

٢. انتگرال ناسرهٔ زیر را محاسبه کنید  $x^a = \exp(a \ln x)$   $\quad \text{or} \quad -1 < a < r$  آن  $\int_{0}^{\infty} \frac{x^a}{(x^{\tau} + 1)^{\tau}} dx$ جواب

$$
\cdot \begin{cases} \frac{(\mathbf{1} - a)\pi}{\mathbf{F}\cos(a\pi/\mathbf{1})}, & a \neq 1 \\ \frac{1}{\mathbf{F}}, & a = 1 \end{cases}
$$

۰۳. با استفاده از تابع

$$
f(z) = \frac{z^{1/\tau} \log z}{z^{\tau} + 1} = \frac{e^{(1/\tau) \log z} \log z}{z^{\tau} + 1} \qquad \left( |z| > \cdot, -\frac{\pi}{\tau} < \arg z < \frac{\tau_{\pi}}{\tau} \right)
$$
  
Eq. (12)

۴. با استفاده از تابع

$$
f(z) = \frac{(\log z)^{\gamma}}{z^{\gamma} + \gamma} \qquad (|z| > \circ, -\frac{\pi}{\gamma} < \arg z < \frac{\pi}{\gamma})
$$

$$
\int_{0}^{\infty} \frac{(\ln x)^{\mathsf{T}}}{x^{\mathsf{T}} + 1} dx = \frac{\pi^{\mathsf{T}}}{\mathsf{A}}, \qquad \int_{0}^{\infty} \frac{\ln x}{x^{\mathsf{T}} + 1} dx = \infty
$$

راهنمایی: در اینجا به فرمول انتگرالگیریی که در تمرین ۱ بخش ۷۲ بهدست آمد، نیاز دارید. ۵. با استفاده از تابع

$$
f(z) = \frac{z^{1/\tau}}{(z+a)(z+b)} = \frac{e^{(1/\tau)\log z}}{(z+a)(z+b)} \qquad (|z| > \circ, \circ < \arg z < \tau)
$$
\n
$$
\text{(12)} \quad \text{(23)} \quad \text{(24)} \quad \text{(34)} \quad \text{(4)}
$$

$$
\int_{0}^{\infty} \frac{\sqrt{x}}{(x+a)(x+b)} dx = \frac{\tau \pi}{\sqrt{\tau}} \cdot \frac{\sqrt{x} - \sqrt{b}}{a-b} \quad (a > b > \circ).
$$
  
9. 
$$
\int_{0}^{\infty} \frac{\sqrt{x}}{(x+a)(x+b)} dx = \frac{\sqrt{\tau}}{\sqrt{\tau}} \cdot \frac{\sqrt{x} - \sqrt{b}}{a-b} \quad (a > b > \circ).
$$
  
9. 
$$
f(z) = \frac{z^{-1/7}}{z^{\frac{1}{3}} + 1} = \frac{e^{(-1/7) \log z}}{z^{\frac{1}{3}} + 1}
$$

روى (الف) مسير دندانهدار شكل ٩٧ بخش ٧٥؛ (ب) مسير بستة شكل ٩٩ بخش ٧٧؛ نشان دهید که

$$
B(p,q) = \int_{0}^{1} t^{p-1} (1-t)^{q-1} dt \qquad (p > \circ, q > \circ).
$$

با قراردادن (۱ +  $\lambda/(x+1)$  و استفاده از نتیجهٔ حاصل در مثال بخش ۷۷، نشان دهید که

$$
B(p, \, \mathbf{v} - p) = \frac{\pi}{\sin(p\pi)} \quad (\mathbf{v} < p < \mathbf{v}).
$$

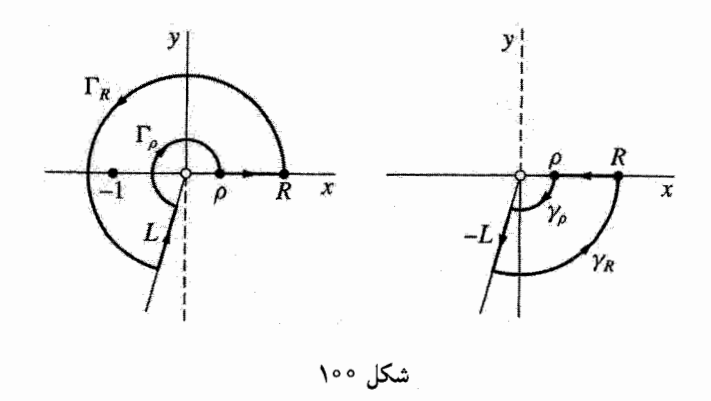

۸. دو مسیر سادهٔ بستهای را، که در شکل ۱۰۰ نشان داده شده و از دو قسمتکردن طوق محدود به دوایر  $C_{\bm{R}}$  و رشکل ۹۹ (بخش ۷۷) بهدست آمده است، در نظر بگیرید. ساقهای  $L$  و  $\arg z = \theta$ این مسیرها عبارتاند از پارهخطهای جهتداری در امتداد پرتو دلخواهی مانند  $-L$ که در آن ۳ $\pi/$ ۳  $\theta_{\circ} < \pi < \theta_{\circ} < \pi$ . همچنین  $\Gamma_{\rho}$  و  $\gamma_{\rho}$  قسمتهایی از  $C_{\rho}$ اند که نشان داده شده است در حالی که  $\Gamma_R$  و  $C_R$ ،  $C_R$  را می سازند.

(الف) نشان دهید چگونه از قضیهٔ ماندهٔ کوشی نتیجه میشود که وقتی از شاخهٔ

$$
f_1(z) = \frac{z^{-a}}{z+1} \qquad \left( |z| > \degree, -\frac{\pi}{\gamma} < \arg z < \frac{\pi}{\gamma} \right)
$$

تابع چندمقداری  $z^{-a}/(z+1)$  روی مسیر بستهٔ سمت چپ شکل ۱۰۰ انتگرال بگیریم،

$$
\int_{\rho}^{R} \frac{r^{-a}}{r+1} dr + \int_{\Gamma_R} f_1(z) dz + \int_{L} f_1(z) dz + \int_{\Gamma_{\rho}} f_1(z) dz = \mathbf{Y} \pi i \operatorname{Res}_{z=-1} f_1(z).
$$

(ب) با استفاده از قضیهٔ کوشه گورسا برای انتگرال شاخهٔ

$$
f_{\mathbf{Y}}(z) = \frac{z^{-a}}{z+1} \qquad \left( |z| > \cdot, \frac{\pi}{\mathbf{Y}} < \arg z < \frac{\Delta \pi}{\mathbf{Y}} \right)
$$

از تابع (۱ +  $z^{a}/(z+\delta)$ ، روی مسیر بستهٔ سمت راست شکل ۱۰۰ نشان دهید که

$$
-\int_{\rho}^{R} \frac{r^{-a}e^{-i\mathbf{Y}\pi a}}{r+1} dr + \int_{\gamma_{\rho}} f_{\mathbf{Y}}(z) dz - \int_{L} f_{\mathbf{Y}}(z) dz + \int_{\gamma_{R}} f_{\mathbf{Y}}(z) dz = \circ.
$$

انتگرالهای معین مشتمل بر سینوس و کسینوس ۳۲۵

(ج) بگویید چرا در سه انتگرال آخری قسمتهای (الف) و (ب) می $\ddot{}$ وان بهجای شاخههای و  $f_{\mathsf{Y}}(z)$  از  $f_{\mathsf{Y}}(z+\lambda)$ ، شاخهٔ زیر را مکار برد  $f_{\mathsf{Y}}(z)$ 

$$
f(z) = \frac{z^{-a}}{z+1} \qquad (|z| > \cdot, \cdot < \arg z < \tau).
$$

سپس با جمع کردن طرفهای متناظر این دو رابطه، معادلهٔ (۳) بخش ۷۷ را که در آنجا فقط بهطور صوری بهدست آمده نتیجه بگیر بد.

نیز مفید است. این واقعیت که  $\theta$  از • تا  $\pi$ ۲ تغییر میکند این فکر را به ما می،دهد که  $\theta$  را یک آوند نقطهٔ z بر دایرهٔ واحد  $C$  به مرکز مبداً در نظر بگیریم، بنابراین می،نویسیم

$$
z = e^{i\theta} \quad (\circ \le \theta \le \mathbf{Y}\pi) \tag{7}
$$

پس به طور صوری

$$
dz = ie^{i\theta}d\theta = iz\,d\theta;
$$

و با استفاده از روابط

$$
\sin \theta = \frac{z - z^{-1}}{\mathsf{Y}i}, \qquad \cos \theta = \frac{z + z^{-1}}{\mathsf{Y}}, \qquad d\theta = \frac{dz}{iz} \tag{7}
$$

انتگرال (۱) تبدیل به

$$
\int_C F\left(\frac{z-z^{-1}}{\mathsf{Y}i}, \frac{z+z^{-1}}{\mathsf{Y}}\right) \frac{dz}{iz} \tag{5}
$$

میشود که انتگرال مسیری تابعی از  $z$  روی دایرهٔ  $C$  پیموده شده در جهت مثبت است. البته، بنابر عبارت (٢)، بخش ٣٩، انتكَرال (١) فقط يك صورت يارامتري انتكَرال (٢) است. وقتى انتكَرالدة انتگرال (۴) تابعی گویا از z باشد، انتگرال را می;توان پس از تعیین صفرهای چندجملهیی مخرج، مشروط بر اینکه هیچیک از آنها روی  $C$  نباشد، بهوسیلهٔ قضیهٔ ماندهٔ کوشی محاسبه کرد.

**مثال.** نشان می دهیم که

$$
\int_{0}^{T\pi} \frac{d\theta}{1 + a\sin\theta} = \frac{T\pi}{\sqrt{1 - a^{\mathsf{T}}}} \quad (-1 < a < 1). \tag{0}
$$

وقتبی ° = a، این فرمول انتگرالگیری بهوضوح برقرار است و در اثبات مسئله این حالت را کنار میگذاریم. با جایگذاری (۳)، این انتگرال بهصورت

$$
\int_C \frac{\mathbf{Y}/a}{z^{\mathbf{Y}} + (\mathbf{Y}i/a)z - \mathbf{Y}} dz
$$
\n<sup>(9)</sup>

در می)ّید که در آن C دایرهٔ ۱ $|z|=|z|$  در جهت مثبت است. در اینجا مخرج انتگرالده دارای صفرهای موهومی محض

$$
z_1 = \left(\frac{-1 + \sqrt{1 - a^{\dagger}}}{a}\right)i, \qquad z_{\dagger} = \left(\frac{-1 - \sqrt{1 - a^{\dagger}}}{a}\right)i
$$

است. بنابراین اگر  $f(z)$  نمایش انتگرالده باشد، آنگاه

$$
f(z) = \frac{Y/a}{(z - z_1)(z - z_1)}.
$$
  
توجه کنید که چون ۱ > |a| < ۱

$$
|z_1| = \frac{1 + \sqrt{1 - a^{\mathsf{T}}}}{|a|} > 1.
$$

 $C$  همچنین، چون ۱ $|z_1 z_1| = |z_2 z_1|$  نتیجه می $\omega$ ود که ۱ $|z_1| < |z_2|$ . بنابراین هیچ نقطهٔ تکینی روی نيست و تنها نقطهٔ تكين در داخل آن نقطهٔ 21 است. B1 ماندهٔ متناظر با نوشتن

$$
\phi(z) = \frac{\mathbf{Y}/a}{z - z\mathbf{Y}}
$$
 
$$
f(z) = \frac{\phi(z)}{z - z\mathbf{Y}}
$$

$$
P_{1} \times P_{2} \times P_{3} \times P_{4} \times P_{5} \times P_{6} \times P_{7} \times P_{8} \times P_{9} \times P_{10} \times P_{11} \times P_{12} \times P_{13} \times P_{14} \times P_{15} \times P_{16} \times P_{17} \times P_{18} \times P_{19} \times P_{10} \times P_{11} \times P_{12} \times P_{13} \times P_{14} \times P_{15} \times P_{16} \times P_{17} \times P_{18} \times P_{19} \times P_{10} \times P_{11} \times P_{12} \times P_{13} \times P_{14} \times P_{15} \times P_{16} \times P_{17} \times P_{18} \times P_{19} \times P_{10} \times P_{11} \times P_{12} \times P_{13} \times P_{14} \times P_{15} \times P_{16} \times P_{17} \times P_{18} \times P_{19} \times P_{10} \times P_{11} \times P_{12} \times P_{13} \times P_{14} \times P_{15} \times P_{16} \times P_{17} \times P_{18} \times P_{19} \times P_{10} \times P_{11} \times P_{11} \times P_{12} \times P_{13} \times P_{14} \times P_{15} \times P_{16} \times P_{17} \times P_{18} \times P_{19} \times P_{10} \times P_{11} \times P_{11} \times P_{12} \times P_{14} \times P_{15} \times P_{16} \times P_{17} \times P_{18} \times P_{19} \times P_{10} \times P_{11} \times P_{11} \times P_{12} \times P_{14} \times P_{15} \times P_{16} \times P_{17} \times P_{18} \times P_{19} \times P_{10} \times P_{11} \times P_{11} \times P_{12} \times P_{14} \times P_{15} \times P_{16} \times P_{17} \times P_{16} \times P_{17} \times P_{18} \times P_{19} \times P_{10} \times P_{11} \times P_{11} \times P_{11} \times P_{12} \times P_{14} \times P_{15} \times P_{16}
$$

$$
B_1 = \phi(z_1) = \frac{1}{z_1 - z_1} = \frac{1}{i\sqrt{1 - a^2}}
$$

در نتيجه

$$
\int_C \frac{\mathbf{Y}/a}{z^{\mathsf{T}} + (\mathbf{Y}i/a)z - \mathbf{Y}} dz = \mathbf{Y} \pi i B_{\mathsf{T}} = \frac{\mathbf{Y}\pi}{\sqrt{\mathsf{T} - a^{\mathsf{T}}}}
$$
\n
$$
e \text{ éoop. (a) } i \in \mathbb{Z}
$$

تمرينها ٣٢٧

تابع  $f$  در حوزهٔ  $D$  را بزخهریخت میiامند، هرگاه در سراسر  $D$  بجز محتملاً در قطبها تحلیلی باشد. حال فرض کنید که  $C$  مسیر سادهٔ بستهای با جهت مثبت و  $f$  در حوزهٔ داخلی  $C$  برخهریخت و

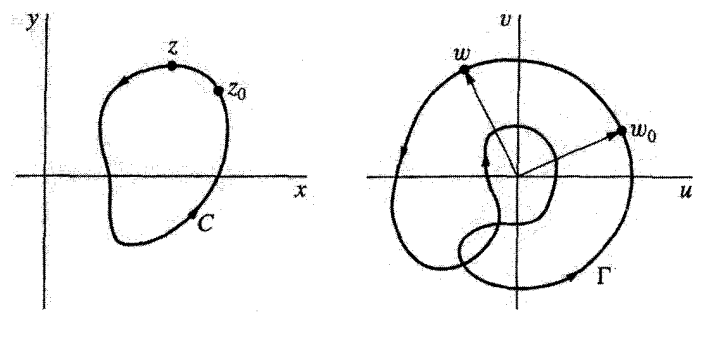

شکل ۱۰۱

روی  $C$  تحلیلی و ناصفر باشد.  $\Gamma$ ، تصویر  $C$  تحت تبدیل  $w=f(z)$ ، مسیر بستهای، نه لزوما ساده، در صفحهٔ  $w$  است (شکل ۱۰۱). وقتی نقطهٔ  $z$  مسیر  $C$  را در جهت مثبت بییماید، تصویر آن،  $w$ ، مسیر T را در جهت خاصبی، که جهت  $\Gamma$  را معین میکند، می $\mu$ یداید. توجه کنید که چون تابع  $f$ ، صفری روی  $C$  ندارد مسیر  $\Gamma$  از مبدأ صفحهٔ  $w$  نمی $\beta$ ذرد.

فرض کنید  $w$  و  $w$  نقاطی روی T باشند که  $w$  ثابت و  $\phi$  مقداری از  $\arg w$  باشد. سپس نورض کنید وقتی که نقطهٔ  $w$ ، با شروع از  $\Gamma$  را در جهتی که بهوسیلهٔ نگاشت  $y = f(z)$  به آن داده شده است بپیماید،  $\arg w$  با شروع از  $\phi_\circ$ ، بهطور پیوسته تغییرکند. وقتی  $w$  به نقطهٔ شروع را که با ب $\phi$  نمایش میدهیم اختیار میکند.  $\arg w$  مقدار خاصی از  $\arg w$  را که با ب  $\arg w$  بدینترتیب، وقتی  $w$  مسیر  $\Gamma$  را در جهتی که به آن داده شده است یک دور بپیماید تغییر عبارت است از  $\phi_\bullet-\phi$ . توجه کنید که این تغییر از نقطهٔ خاص  $w_\circ$ ، که برای تعیین آن برگزیده شده، مستقل است. چون  $f(z)$  =  $w$ ، در واقع عدد  $\phi_\bullet-\phi_\circ$  تغییر آوند  $f(z)$  است وقتی  $z$  با شروع از  $z$ ، مسیر  $C$  را در جهت مثبت یک دور بپیماید؛ و قرار دهیم

 $\Delta_C \arg f(z) = \phi_1 - \phi_0$ .

مقدار  $\Delta_C \arg f(z)$  بەوضوح مضرب صحیحی از ۲ $\pi$  است و عدد صحیح  $\frac{1}{\tau_{\pi}}\Delta_C \arg f(z)$ 

نمایش تعداد دفعاتی است که نقطهٔ  $w$  حول مبداً در صفحهٔ  $w$  میچرخد. به این دلیل، گاهی اوقات این عدد صحیح را عدد پیچش  $\Gamma$  نسبت به مبدأ  $w=v$  می $i$ مند. عدد پیچش مثبت است اگر T حول مبدأ در جهت عکس عقربههای ساعت بپیچد و منفی است اگر حول آن اصل آوند ۳۲۹

نقطه در جهت حرکت عقربههای ساعت بپیچد. عدد پیچش همیشه صفر است هرگاه T مبدأ را در بر نگیرد. تحقیق درستی این واقعیت را در حالت خاص بهعنوان تمرین باقی گذاشتهایم.

از روی تعداد صفرها و قطبهای  $f$  درون  $C$ ، می توان عدد پیچش را تعیین کرد. بنابر تمرین ۱۱ بخش ۶۹، تعداد قطبها لزوماً متناهي است. بهطور مشابه، با درك اين مطلب كه (ج) و در بقيهٔ نقاط درون C متحد با صفر نیست به آسانی دیده می شود (تمرین ۴، بخش ۸۰)که تعداد صفرهای f متناهی  $P$  است و همهٔ آنها از مرتبهٔ متناهی اند. حال فرض کنید که  $f$  در حوزهٔ داخلی  $C$ ، دارای Z صفر و قطب باشد. قرارداد میکنیم که  $f$  در نقطهٔ  $z$ ، دارای  $m$  صفر است اگر در آن نقطه صفری از مرتبهٔ داشته باشد، واگر f در 20 قطبی از مرتبهٔ  $m_p$  داشته باشد، آن قطب  $m_p$  بار شمرده می شود.  $m_\circ$ قضيهٔ زيركه به اصل أوند مشهور است، بيان مىكندكه عدد پيچش صرفاً تفاضل  $Z\!-\!P$  است. قضيه. ذرض كنيد

(الف)  $C$  مسیر سادهٔ بستهای در جهت مثبت و تابع  $f(z)$  در حوزهٔ داخلی  $C$  برخهر یخت باشد؛ اب) (روی  $C$  تحلیلی و ناصفر باشد)

تعداد صفرها و P تعداد قطبهای  $f(z)$  در داخل  $C$ ، با احتساب جندگانگی آنها  $Z$  ( ج باشد. در این صورت

$$
\frac{1}{\tau_{\pi}}\Delta_C \arg f(z) = Z - P. \tag{1}
$$

برای اثبات این مطلب، انتگرال  $f(z)/f(z)$  روی  $C$  را از دو راه مختلف محاسبه میکنیم. ابتدا فرض میکنیم  $z(t) = z(t)$  نمایش پارامتری  $C$  باشد، بنابراین

$$
\int_C \frac{f'(z)}{f(z)} dz = \int_a^b \frac{f'[z(t)]z'(t)}{f[z(t)]} dt.
$$
\n(7)

جون T، تصویر  $C$  تحت تبدیل  $f(z)$  =  $w$ ، هرگز از مبدأ صفحهٔ  $w$  نمی $\zeta$ ذرد، تصویر هر نقطهٔ روی  $C$  را می توان به شکل نمایی  $w = \rho(t) \exp[i \phi(t)]$  بیان کرد. بنابراین  $z = z(t)$ 

$$
f[z(t)] = \rho(t)e^{i\phi(t)} \qquad (a \le t \le b)
$$
 (7)

و در امتداد هر یک از قوسهای هموار تشکیلدهندهٔ مسیر T داریم (تمرین ۵، بخش ۳۸ را ببینید)

$$
f'[z(t)]z'(t) = \frac{d}{dt}f[z(t)] = \frac{d}{dt}[\rho(t)e^{i\phi(t)}] = \rho'(t)e^{i\phi(t)} + i\rho(t)e^{i\phi(t)}\phi'(t).
$$
\n
$$
\tag{f}
$$

چون ( $\rho'(t)$  و ( $\phi'(t)$  روی بازهٔ  $t\leq t\leq a\leq b$  تکهیی پیوستهاند می $\bar{\phi}'$ ان استفاده از عبارات (۳) و

(7) | u<sup>b</sup> 
$$
\infty
$$
 |  $f'(z)$  |  $f(z)$  |  $f(z)$  |  $f(z)$  |  $f(z)$  |  $f(z)$  |  $f(z)$  |  $f(z)$  |  $f(z)$  |  $f(z)$  |  $f(z)$  |  $f(z)$  |  $f(z)$  |  $f(z)$  |  $f(z)$  |  $f(z)$  |  $f(z)$  |  $f(z)$  |  $f'(z)$  |  $f'(z)$  |  $f'(z)$  |  $f'(z)$  |  $f'(z)$  |  $f'(z)$  |  $f'(z)$  |  $f'(z)$  |  $f'(z)$  |  $f'(z)$  |  $f'(z)$  |  $f'(z)$  |  $f'(z)$  |  $f'(z)$  |  $f'(z)$  |  $f'(z)$  |  $f'(z)$  |  $f'(z)$  |  $f'(z)$  |  $f'(z)$  |  $f'(z)$  |  $f'(z)$  |  $f'(z)$  |  $f'(z)$  |  $f'(z)$  |  $f'(z)$  |  $f'(z)$  |  $f'(z)$  |  $f'(z)$  |  $f'(z)$  |  $f'(z)$  |  $f'(z)$  |  $f'(z)$  |  $f'(z)$  |  $f'(z)$  |  $f'(z)$  |  $f'(z)$  |  $f'(z)$  |  $f'(z)$  |  $f'(z)$  |  $f'(z)$  |  $f'(z)$  |  $f'(z)$  |  $f'(z)$  |  $f'(z)$  |  $f'(z)$  |  $f'(z)$  |  $f'(z)$  |  $f'(z)$  |  $f'(z)$  |  $f'(z)$  |  $f'(z)$  |  $f'(z)$  |  $f'(z)$  |  $f'(z)$  |  $f'(z)$  |  $f'(z)$  |  $f'(z)$  |  $f'(z)$  |  $f'(z)$  |  $f'(z)$  |  $f'(z)$  |  $f'(z)$  |  $f'(z)$  |  $f'(z)$  |  $f'(z)$  |  $f'(z)$ 

$$
\rho(b) = \rho(a), \qquad \phi(b) - \phi(a) = \Delta_C \arg f(z).
$$

بنابراين

$$
\int_C \frac{f'(z)}{f(z)} dz = i \Delta_C \arg f(z).
$$
 (0)

روش دیگر محاسبهٔ انتگرال (۵) این است که از قضیهٔ ماندهٔ کوشی استفاده کنیم. به بیان  $C$  صريح، ملاحظه مىكنيم كه انتگرالده  $f'(z)/f(z)$  در درون و روى  $C$ ، بجز در نقاطى از درون که در آنها صفرها و قطبهای  $f$  واقعاند، تحلیلی است. اگر  $f$  در  $z$  صفری از مرتبهٔ  $m$  داشته باشد أنگاه (بخش ۶۸)

$$
f(z) = (z - z_*)^{m_*} g(z)
$$
 (9)

$$
f(z) = (z - z_0)^{m_0} g(z)
$$
\n
$$
g(z)
$$
\n
$$
\text{Solution: } f'(z_0) = m_0 (z - z_0)^{m_0 - 1} g(z) + (z - z_0)^{m_0} g'(z)
$$
\n
$$
g'(z) = \frac{1}{z_0 + z_0} g'(z) + \frac{1}{z_0 + z_0} g'(z)
$$

$$
\frac{f'(z)}{f(z)} = \frac{m_{\circ}}{z - z_{\circ}} + \frac{g'(z)}{g(z)}.
$$
 (Y)

چون  $g'(z)/g(z)$  در 25 تحلیلی است، دارای نمایش سری تیلر حول آن نقطه است و بنابراین از معادلهٔ (۷) نتیجه میشود که  $f(z)/f(z)$  در  $z$  قطب سادهای با ماندهٔ  $m_{\circ}$  دارد. از طرف دیگر اگر f در  $z$  قطبی از مرتبهٔ  $m_p$  داشته باشد، با توجه به قضیهٔ بخش ۶۶ میدانیم که

$$
f(z) = (z - z_*)^{-m_p} \phi(z)
$$
 (A)

که در آن  $\phi(z)$  در  $z$  تحلیلی و ناصفر است. چون عبارت (۸) همان شکل عبارت (۶) را داردکه  $f'(z)/f(z)$  (V) بهجای عدد صحیح و مثبت  $m_{p} \ m_{o}$  گذاشته شده است، بهوضوح از رابطهٔ قطب سادهای در 20 با ماندهٔ  $m_p$  دارد. در اینصورت، با استفاده از قضیهٔ ماندهها در مییابیم که

$$
\int_C \frac{f'(z)}{f(z)} dz = \mathbf{Y}\pi i (Z - P).
$$
 (1)

حال با مساوی گرفتن طرفهای راست روابط (۵) و (۹)، عبارت (۱) نتیجه میشود.

قضيةً روشه ٣٣١

مثال. تنها تکینی تابع ۱/ $z^{\intercal}$  قطبی از مرتبهٔ ۲ در مبدأ است و هیچ صفری در صفحهٔ متناهی ندارد. بهخصوص، این تابع روی دایرهٔ واحد  $e^{i\theta}$  =  $\pi$ ۲  $\pi$   $\epsilon$  ) تحلیلی و ناصفر است. اگر  $C$  معرف این دایره در جهت مثبت باشد، از قضیهٔ فوق نتیجه می شود که

$$
\frac{1}{\mathbf{Y}\pi}\Delta_C \arg\left(\frac{1}{z^{\mathbf{Y}}}\right) = -\mathbf{Y}.
$$

یعنی،  $\Gamma$ ، تصویر  $C$  تحت تبدیل ۱/ $z^\mathsf{Y}$  = ۰۵ دو بار در جهت حرکت عقربههای ساعت حول  $\phi \circ \phi \leq \pi, w = e^{-i \mathfrak{r} \theta}$  میریچد. با توجه به اینکه  $\Gamma$  دارای نمایش پارامتری مسلماً است، می;قوان این موضوع را مستقیماً بررسی کرد.

## ٨٥. قضيبة روشه`

قضیهٔ اصلی این بخش موسوم به قضیهٔ روشه نتیجهای از اصل آوند است که در بخش ۷۹ مطرح شد. این قضیه برای تعیین نواحیی از صفحهٔ مختلط که یک تابع تحلیلی مفروض در آن صفری دارد مفيد است.

قضیه. فرض کنید که !الف) توابع  $f(z)$  و  $g(z)$  در درون و روی مسیر سادهٔ بستهٔ  $C$  تحلیلی باشند؛  $\ell$  $|f(z)| > g(z)|$  (ب) در هر نقطه روی $C$ ،  $|f(z)| > g(z)$ 

در این صورت تعداد صفرهای توابع  $f(z)$  و  $g(z)+f(z)$  در داخل  $C$ ، با احتساب چندگانگی آنها، برابرند.

واضح است که جهت  $C$  درصورت قضیه اهمیتی ندارد. بنابراین در اثبات زیر میتوان فرض کردکه جهت آن مثبت باشد. ابتدا ملاحظه میکنیم که تابع  $f(z)$  و مجموع  $f(z)+g(z)$  هیچیک صفری روی  $C$  ندارند، چون اگر  $z$  روی  $C$  باشد آنگاه

$$
|f(z) + g(z)| \ge ||f(z)| - |g(z)|| > \circ \quad |f(z)| > |g(z)| \ge \circ
$$

 $C$  اگر  $Z_f$  و  $Z_{f+g}$  بەترتیب معرف تعداد صفرهای  $f(z)$  و  $f(z)+f(z)$  در داخل  $C$ ، با احتساب چندگانگی آنها، باشند، با توجه به قضیهٔ بخش ۷۹ میدانیم که

$$
Z_{f+g} = \frac{1}{\mathbf{Y}\pi} \Delta_C \arg [f(z) + g(z)] \quad , \quad Z_f = \frac{1}{\mathbf{Y}\pi} \Delta_C \arg f(z)
$$

1. Rouché

$$
\Delta_C \arg [f(z) + g(z)] = \Delta_C \arg \left\{ f(z) \left[ 1 + \frac{g(z)}{f(z)} \right] \right\}
$$
\n
$$
= \Delta_C \arg f(z) + \Delta_C \arg \left[ 1 + \frac{g(z)}{f(z)} \right],
$$
\n
$$
Z_{f+g} = Z_f + \frac{1}{\gamma \pi} \Delta_C \arg F(z) \qquad (1)
$$
\n
$$
\Delta_C \arg F(z) \qquad (1)
$$
\n
$$
F(z) = 1 + \frac{g(z)}{f(z)}.
$$
\n
$$
|F(z) - 1| = \frac{|g(z)|}{|f(z)|} < 1
$$
\n
$$
|w - 1| < 1
$$
\n
$$
|w - 1| = \frac{|g(z)|}{|f(z)|} < 1
$$
\n
$$
w = F(z) \qquad \text{and} \qquad w = F(z) \qquad \text{and} \qquad w
$$

 $z^{\gamma} - \mathfrak{r} z^{\mathfrak{r}} + z - \mathfrak{r} = 0$  $(\mathbf{r})$ 

در داخل دایرهٔ / 
$$
|z| = |z|
$$
 مینویسیم

$$
g(z) = z^{\mathsf{V}} + z - \mathsf{V} \qquad \qquad f(z) = -\mathsf{f} z^{\mathsf{T}}
$$

ا قرار $|w|$ 

. سپس ملاحظه میکنیم که اگر ۱ $|z|=|z|^\mathsf{v}$  آنگاه ۴ $|z|^\mathsf{v} = |f(z)| = |f(z)| + |z|^\mathsf{v} + |z|$ . بنابراین، شرایط قضیهٔ روشه برقرار است. در نتیجه چون  $f(z)$  در داخل دایرهٔ ۱ $|z|=|z|$ ، با احتساب چندگانگی، سه صفر دارد،  $f(z)+f(z) + f(z)$  نیز سه صفر دارد. یعنی معادلهٔ (۲) در داخل دایرهٔ ا =  $|z|=1$  سه ریشه دارد.

تمر بنها ۰۱ فرض كنيد  $C$  معرف دايرة واحد ۱ $|z|=|z|$  در جهت مثبت باشد. با استفاده از قضية بخش ۷۹ مقدار  $\Delta_C \arg\, f(z)$  را تعیین کنید هرگاه

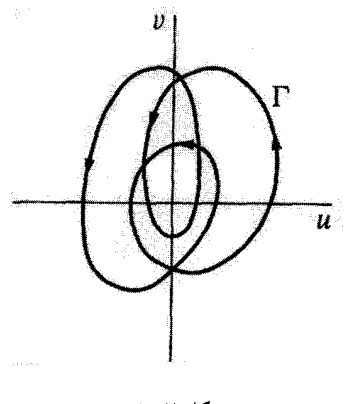

شکل ۲∘۱

 $f(z) = (7z - 1)^{\mathsf{Y}}/z^{\mathsf{T}}$  (إن  $f(z) = (z^{\mathsf{T}} + 7)/z$  (ب)  $f(z) = z^{\mathsf{T}}$  (إنا )  $\mathcal{M}(\tau,\tau):-\mathbf{1}_{\pi}(\tau)$  (الف) :۴ $\pi$  (ب جواب:

. فرض کنید  $f$  تابعی باشد که درون و روی مسیر ساده و بستهٔ  $C$  تحلیلی است و  $f(z)$  هیچگاه روی  $C$  صفر نیست. فرض کنید تصویر  $C$  تحت تبدیل  $y(x)=w=0$ ، مسیر بستهٔ  $\Gamma$  باشد که در شکل ۱۰۲ نشان داده شده است. از روی آن شکل، مقدار  $\Delta_C \arg f(z)$  را تعیین کنید؛ باکمک قضية بخش ٧٩ تعداد صفرهاي f را در داخل  $C$ ، با احتساب چندگانگي آنها، بهدست آوريد.  $\mathcal{F}$  :۶ $\pi$  :جواب:  $\pi$ 

. با استفاده از نمادگذاری بخش ۷۹. فرض کنید که  $\Gamma$  مبدأ م $w=w$  را در بر نگیرد و پرتوی $\mathbf w$ از أن نقطه موجود باشد كه T را قطع نكند. با ملاحظة اينكه وقتبي نقطة z يك دور پيرامون  $\Delta_C \arg f(z)$  می $\arg f(z)$  باید کمتر از ۲ $\pi$ ۲ باشد و یادآوری اینکه  $C$ مضرب صحیحی از ٢π است، بگویید چرا عدد پیچش T نسبت به مبدأ ٠ $w\ =\ v$  باید صفر باشد.

. فرض کنید  $D$  حوزهٔ داخلبی مسیر ساده و بستهٔ  $C$  باشد و تابع  $f$  در حوزهٔ  $D$  برخه $\omega$  به $f$ روی  $C$  تحلیلی و ناصفر باشد.  $D$  را حوزهٔ مشتمل بر همهٔ نقاط  $D$  بجز قطبها بگیرید. بگویید چگونه از لم بخش ۲۶ و تمرین ۱۰، بخش ۶۹، نتیجه میشود که اگر  $f(z)$  در  $D$  متحد با صفر نباشد آنگاه تمام صفرهای  $f$  در  $D$  از مرتبهٔ متناهی هستند و تعدادشان هم متناهی است. راهنمایی: توجه کنید که اگر نقطهٔ ۵٪ در D، یک صفر تابع  $f$  باشد که از مرتبهٔ متناهی نیست آنگاه باید یک همسایگی  $z$  موجود باشد که  $f(z)$  روی آن متحد با صفر باشد.

 $C$  . از مسیر ساده و بستهای در جهت مثبت بگیرید و فرض کنید تابع  $f$  در درون و روی  $C$ تحلیلی باشد و روی  $C$  هیچ صفری نداشته باشد. نشان دهید که اگر  $f$  درون  $C$  دارای  $n$  صفر باشد که هر  $z_k$  با چندگانگی  $m_k$  است آنگاه  $(k = 1, 1, \ldots, n)$ 

$$
\int_C \frac{zf'(z)}{f(z)}dz = \mathbf{Y}\pi i \sum_{k=1}^n m_k z_k.
$$

 $[P = \cdot 1]$ با رابطهٔ (۹)، بخش ۷۹، مقایسه کنید وقتی در آنجا ۶. تعداد صفرهای هر یک از چندجملهییهای زیر را، با احتساب چندگانگی آنها، درون دایرهٔ ا =  $|z|=$  تعسن كنيد

- $7z^{\mathsf{F}} 7z^{\mathsf{F}} + 7z^{\mathsf{F}} 7z + 4$  (الف)  $z^{\mathsf{F}} 4z^{\mathsf{F}} + z^{\mathsf{F}} 7z$  (الف)
- (الف) ۴! (ب) °. حواب: ۷. تعداد صفرهای هر یک از چندجملهییهای زیر را، با احتساب چندگانگی آنها، درون دایرهٔ ا =  $|z|=1$  تعیین کنید
- $z^{0} + 7z^{1} + z^{1} + 1$  (إلف)  $z^{2} + 7z^{1} + 4z^{1} + 4z^{1} + z 1$  (إلف)  $z^{2} + 7z^{1} + 9z^{1} + 1$ (الف) ٣: (ب) ٢: (ج) ٥. جواب:

۸. تعداد ریشههای معادلهٔ

$$
\mathbf{y}z^{\mathbf{0}} - \mathbf{y}z^{\mathbf{y}} + z + \mathbf{y} = \mathbf{0}
$$

را، با احتساب چندگانگی آنها، در طوق ۲ $|z|<\zeta$  تعیین کنید. جواب:  $\cdot^{\mathsf{r}}$ . نشان دهید اگر c عدد مختلطی باشد که $e > |c| > 5$  آنگاه معادلهٔ  $e^z = cz^n$ ، n ریشه، با احتساب چندگانگی، در داخل دایرهٔ ۱ = |2| دارد. ا. با قراردادن  $f(z) = z^n$  و  $f(z) = a_o + a_1 z + \cdots + a_{n-1} z^{n-1}$  و استفاده از قضیهٔ ۱۰ روشه ثابت کنيد هر چندجملهيي

> $P(z) = a_{0} + a_{1}z + \cdots + a_{n-1}z^{n-1} + a_{n}z^{n}$  $(a_n \neq \circ)$

که ۱ $n\geq n$ ، با احتساب چندگانگیها، دقیقاً  $n$  صفر دارد. بدینترتیب برای قضیهٔ اساسی جبر، اثبات ديگري ارائه دهيد. (قضيهٔ ۲، بخش ۴۹). اهنمایی: توجه کنید که می $\bar{u}_n$  را یک گرفت. سپس نشان دهید که اگر  $R$  به اندازهٔ کافی بزرگ و بهخصوص بزرگتر از

$$
\lambda + |a_{\circ}| + |a_{\lambda}| + \cdots + |a_{n-1}|
$$

 $|g(z)| < |f(z)|$  باشد، روی دایرهٔ  $|z| = R$  داریم ۱۱. نابرابری (۵) بخش ۴۹ متضمن این است که صفرهای چندجملهیی

$$
P(z) = a_{\circ} + a_1 z + \dots + a_{n-1} z^{n-1} + a_n z^n \qquad (a_n \neq \circ)
$$

از درجهٔ ۱ $n\geq n$ ، همه در درون دایرهیی حول مبدأ مانند  $|z|=|z|$  واقع!ند. همچنین از تمرین ۴ بالا نتیجه میشودکه همهٔ این صفرها از مرتبهٔ متناهی هستند و تعدادی متناهی از آنها، مثلاً  $N$ تا وجود دارد. با استفاده از عبارت (۹)، بخش ۷۹، و قضیهٔ بخش ۶۴، نشان دهید که

$$
N = \mathop{\mathrm{Res}}\limits_{z = \infty} \frac{P'(\frac{\lambda}{z})}{z^{\dagger} P(\frac{\lambda}{z})}
$$

که چندگانگی صفرها باید شمرده شوند. سپس با محاسبهٔ این مانده نشان دهید که  $N=n$ . (با تمرين ١٥ مقايسه كنيد.) ۰۱۲ فرض کنید توابع  $f$  و  $g$  چنان باشند که در صورت قضیهٔ روشه در بخش ۸۰ آمده است و مسیر  $C$  را در جهت مثبت بگیرید. سپس تابع

$$
\Phi(t) = \frac{1}{\mathsf{Y}\pi i} \int_C \frac{f'(z) + t g'(z)}{f(z) + t g(z)} dz \qquad (\circ \leq t \leq 1)
$$

را تعریف کرده و طبی مراحل زیر، اثبات دیگری برای قضیهٔ روشه ارائه دهید.  $C$  (الف) بگویید که چرا مخرج انتگرالده در انتگرالی که  $\Phi(t)$  را تعریف میکند هرگز روی صفر نمی شود. این امر وجود انتگرال را تضمین میکند. اب)  $t$  و  $t$  را دو نقطهٔ دلخواه در بازهٔ ۱  $t \leq t \leq t$ و مید که  $t$ 

$$
|\Phi(t) - \Phi(t_*)| = \frac{|t - t_*|}{\tau_{\pi}} \left| \int_C \frac{fg' - f'g}{(f + tg)(f + t_*g)} dz \right|
$$

سپس، بعد از آنکه گفتید چرا در نقاط روی  $C$  داریم

$$
\left| \frac{fg' - f'g}{(f + tg)(f + t, g)} \right| \le \frac{|fg' - f'g|}{(|f| - |g|)^{\tau}}
$$
  
نشان دهید که ثبت مشتی مانند A مستقل از  $t$  و ی۵ هستتیا

$$
|\Phi(t) - \Phi(t, \cdot)| \leq A|t - t_{\circ}|.
$$

از این نابرابری نتیجه بگیرید که  $\Phi(t)$  روی بازهٔ ۱  $t\leq t\leq s$  سوسته است.

(ج) با استناد به رابطهٔ (۹) بخش ۷۹، بیان کنید که چرا برای هر مقدار t در بازهٔ ۱ $t\leq t\leq s$  . مقدار تابع  $\Phi$  یک عدد صحیح است که تعداد صفرهای  $t g(z)+f(z)+f(z)$  را در درون  $C$  نمایش میدهد. سپس از این واقعیت که @ پیوسته است، همان طور که در قسمت (ب) نشان داده شد، نتیجه بگیریدکه تعداد صفرهای  $f(z)$  و  $g(z)+f(z)$ ، با احتساب چندگانگی، در داخل  $C$  برابرند.

## ۸۱. تېدىلھاي وارون لايلاس

فرض میکنیم تابع  $F$  از متغیر مختلط  $s$  در سراسر صفحهٔ متناهی  $s$  بجز در تعدادی متناهی تکینی تنها، تحلیلی باشد. در اینصورت فرض میکنیم  $L_R$  نمایش پارهخطی قائم واصل از به  $s=\gamma+iR$  باشد، که در آن عدد ثابت  $\gamma$  مثبت و بهقدر کافی بزرگ است تا  $s=\gamma-iR$  $t$  همهٔ تکینیهای  $F$  در سمت چپ پارهخط باشند (شکل ۱۰۳). تابع جدید  $f$  از متغیر حقیقی برای مقادیر مثبت t با رابطهٔ زیر تعریف می شود

$$
f(t) = \frac{1}{\tau \pi i} \lim_{R \to \infty} \int_{L_R} e^{st} F(s) ds \qquad (t > \circ)
$$
 (1)

به شرطی که این حد موجود باشد. عبارت (۱) را معمولاً بهصورت زیر می نویسند

$$
f(t) = \frac{1}{\tau \pi i} \text{P.V.} \int_{\gamma - i\infty}^{\gamma + i\infty} e^{st} F(s) ds \qquad (t > \text{`})
$$
 (7)

[با رابطهٔ (۳) بخش ۷۱ مقایسه کنید]، و چنین انتگرالی را انتگرال برامویچ<sup>۱</sup> میiمند. میتوان نشان دادکه، اگر شرایط نسبتاًکلی روی توابع مطرح شده قرار دهیم،  $f(t)$  تبدیل وارون

لاپلاس  $F(s)$  است. یعنی اگر  $F(s)$  تبدیل لاپلاس  $f(t)$  باشد که با رابطهٔ زیر تعریف شده است

$$
F(s) = \int_{0}^{\infty} e^{-st} f(t) dt
$$
 (7)

1. Bromwich

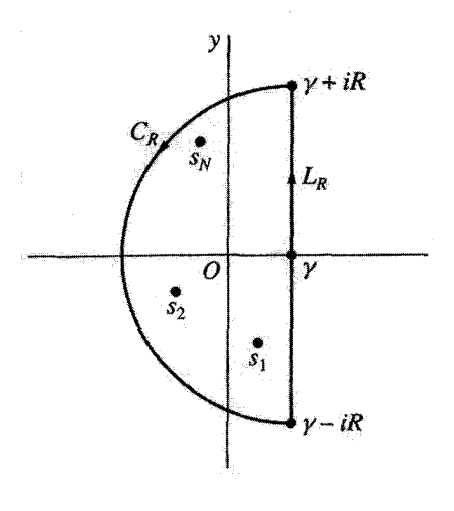

شکل ۱۰۳

آنگاه  $f(t)$  دوباره با رابطهٔ (۲) بهدست میآید، که در آن انتخاب عدد مثبت  $\gamma$  مادامی که همهٔ تکینیهای  $F$  در سمت چپ  $L_R$  باشند اهمیتی ندارد.\* تبدیلهای لاپلاس و وارون آنها در حل معادلات دیفرانسیل معمولی و جزئی مهماند.

وقتی که تابع  $F(s)$  مشخص شده باشد اغلب می توان از ماندهها برای محاسبهٔ حد عبارت (۱)  $(n = 1, \texttt{Y}, \ldots, N)s_n$  استفاده کرد. برای اینکه ببینیم این کار چگونه انجام میشود، فرض میکنیم معرف تکینیهای  $F(s)$  باشند. سپس  $R$  را بزرگترین قدرمطلق آنها و  $C_R$  را یک نیمدایره با نمایش پارامتری

$$
s = \gamma + Re^{i\theta} \qquad \left(\frac{\pi}{\mathsf{Y}} \le \theta \le \frac{\mathsf{Y}\pi}{\mathsf{Y}}\right) \tag{5}
$$

میگیریم که در آن  $R$  ,  $R > R$ . توجه کنید که برای هر  $s_n$  داریم

$$
|s_n - \gamma| \le |s_n| + \gamma \le R_\circ + \gamma < R
$$

بنابراین همهٔ تکینیها در داخل ناحیهٔ نیمدایرهیی محدود به  $C_R$  و  $L_R$  واقعاند (شکل ۱۰۳) و بنابر \* برای یک بررسی جامع چنین جزئیاتی در مورد تبدیل لاپلاس،کتاب

R. V. Churchill, "Operational Mathematics" 3d ed., 1972.

را ببینید که در آن تبدیل (F(s با تعدادی نامتناهی نقطهٔ تکین تنها یا با بریدگی شاخهیی نیز بررسی شده است.

$$
\int_{L_R} e^{st} F(s) ds = \mathbf{Y} \pi i \sum_{n=1}^N \underset{s=s_n}{\text{Res}} \left[ e^{st} F(s) \right] - \int_{C_R} e^{st} F(s) ds \,. \tag{4}
$$

حال فرض میکنیم، عدد ثابت مثبتی مانند  $M_R$  موجود باشد بهطوری که بهازای هر  $s$  روی داشته باشیم  $M_R$   $|\in$   $|F(s)| \leq M_R$ ، که در آن  $M_R$  به صفر میل می $\mathcal{C}_R$  به بی نهایت میل  $C_R$ کند. با استفاده از نمایش پارامتری (۴) برای  $C_R$  می توان نوشت

$$
\int_{C_R} e^{st} F(s) ds = \int_{\pi/\mathsf{Y}}^{\pi/\mathsf{Y}} \exp(\gamma t + R t e^{i\theta}) F(\gamma + R e^{i\theta}) R i e^{i\theta} d\theta.
$$

$$
|F(\gamma + Re^{i\theta})| \le M_R \qquad \text{supp}(\gamma t + Rte^{i\theta})| = e^{\gamma t}e^{Rt\cos\theta}
$$

$$
\left| \int_{C_R} e^{st} F(s) ds \right| \le e^{\gamma t} M_R R \int_{\pi/\mathsf{Y}}^{\mathsf{Y}\pi/\mathsf{Y}} e^{Rt \cos \theta} d\theta. \tag{8}
$$

اما اگر قرار دهیم  $\phi = \theta - (\pi / 7)$  با توجه به نابرابری ژوردان (۲)، بخش ۷۴، نتیجه می شود که

$$
\int_{\pi/\mathsf{Y}}^{\tau_{\pi/\mathsf{Y}}} e^{Rt\cos\theta} d\theta = \int_{\circ}^{\pi} e^{-Rt\sin\phi} d\phi < \frac{\pi}{Rt}.
$$

بنابراین نابرابری (۶) تبدیل می شود به

$$
\left| \int_{C_R} e^{st} F(s) ds \right| \leq e^{\gamma t} \frac{M_R \pi}{t},\tag{V}
$$

و این نشان مے ردھد که

$$
\lim_{R \to \infty} \int_{C_R} e^{st} F(s) ds = \cdot . \tag{A}
$$

سپس با میل دادن  $R$  به  $\infty$  در رابطهٔ (۵) می $\mu$ ینیم که تابع  $f(t)$  که با ضابطهٔ (۱) تعریف شد، موجود است و می توان آن را بهصورت زیر نوشت

$$
f(t) = \sum_{n=1}^{N} \underset{s=s_n}{\text{Res}} \left[ e^{st} F(s) \right] \quad (t > \cdot). \tag{4}
$$

چند مثال ٣٣٩

در بسیاری ازکاربردهای تبدیلهای لاپلاس، مانند حل معادلات دیفرانسیل جزئی که در مطالعهٔ هدایت گرما و ارتعاشهای مکانیکی مطرح میشوند تابع (F(s برای همهٔ مقادیر 8 در صفحهٔ متناهی بجز یک مجموعهٔ نامتناهی از نقاط تکین تنها مانند  $s_n\,$ ۰۰٫۱٫  $n=0$ که در سمت چپ خطی  $f(t)$  قائم مانند Re  $s=\gamma$  قرار دارند، تحلیلی است. اغلب می $\vec{v}$ وان این روشی راکه برای یافتن توصیف کردیم، طوری اصلاح کرد که بهجای مجموع متناهی (۹) سری

$$
f(t) = \sum_{n=1}^{\infty} \text{Res}_{s=s_n} [e^{st} F(s)] \quad (t > \cdot)
$$
 (1)

که یک سری نامتناهی از ماندههاست. قرارگیرد. تعدیل اساسی این است که بهجای پارهخطهای  $\alpha s = \gamma + ib_N$  قائم  $s = \gamma - ib_N$ )، واصل از  $s = \gamma - ib_N$  به  $L_R$  قائم را قرار دهیم. در این صورت بهجای قوسهای دایرهیی  $C_R$  مسیرهای  $C_N, \ldots)$ ، از به  $\gamma-ib_N$  به توار میگیرند بهطوری که برای هر  $N$ ، مجموع  $L_N+C_N$  یک مسیر  $\gamma+ib_N$ سادهٔ بسته باشد که نقاط تکین  $s_1, s_1, \ldots, s_N$  را در بر گیرد. وقتی که نشان دهیم

$$
\lim_{N \to \infty} \int_{C_N} e^{st} F(s) ds = \cdot , \tag{11}
$$

عبارت (۲) برای  $f(t)$  به عبارت (۱۰) تبدیل میشود.

انتخاب مسیرهای  $C_N$  بستگی به ماهیت تابع  $F(s)$  دارد. انتخابهای متداول شامل قوسهای دایرهیی یا سهمیشکل و مسیرهای مستطیلی است. همچنین نیازی نیست که مسیر ساده و بستهٔ  $L_{N+1}+C_{N+1}$ ، دقیقاً  $N$  تکینی را در برگیرد. مثلاً وقتی ناحیهٔ بین  $L_{N}+C_{N}$  و  $L_{N}+C_{N}$ شامل دو نقطهٔ تکین  $F(s)$  باشد، دو ماندهٔ  $e^{st}F(s)$  نظیر آنها صرفاً بهصورت یک جمله در سری (۱۰) دستهبندی میشود. چون اثبات حد (۱۱) در هر حالت معمولاً خستهکننده است، در مثالها و تمرینهای زیر که شامل تعدادی نامتناهی نقطهٔ تکین|ند، این حد را میپذیریم.\* بنابراین استفاده از عبارت (١٠) فقط جنبة صورى خواهد داشت.

۸۲. چند مثال اغلب با تکنیکهایی که در تمرینهای ۱۲ و ۱۳ این بخش مطرح کردهایم، محاسبهٔ مجموع ماندههای در عبارات (۹) و (۱۰)، بخش ۸۱، بهآسانی انجام میشود. در اینجا قبل از مثالها،  $e^{st}F(s)$ \* یک بررسی جامع روشهای بهدست آوردن حد (۱۱) درکتاب ر. و. چرچیل (R. V. Churchill) آمده است که در پانوشت قبل به آن ارجاع دادیم. در واقع تبدیل وارونی که در مثال ۳ بخش آتی پیدا میشود، در صفحات ۲۲۶\_۲۲۰ آن کتاب بهطور کامل بررسی شده است.

حکمی برای این تکنیکها ارائه میدهیم. فرض کنید  $F(s)$  در نقطهٔ  $s$  قطبی از مرتبهٔ  $m$  داشته باشد و نمایش سری لوران آن در  $|s-s_\circ| < |s-s_\circ| < R$ قرص محذوف  $|s-s_\circ| < R$ 

$$
\frac{b_1}{s-s_0} + \frac{b_1}{(s-s_0)^{r}} + \cdots + \frac{b_m}{(s-s_0)^m} \qquad (b_m \neq \circ)
$$

باشد. در این صورت

$$
\operatorname{Res}_{s=s_o} \left[ e^{st} F(s) \right] = e^{s_o t} \left[ b_1 + \frac{b_1}{1!} t + \dots + \frac{b_m}{(m-1)!} t^{m-1} \right]. \tag{1}
$$

اگر قطب  $s$ ه بهصورت  $i\beta$   $i\beta$  ه $s_{\circ} = \beta \neq (\beta + 1)$  باشد و در نقاط تحلیلبی بودن ( $F(s)$  داشته باشیم ( $\overline{F(s)}=F(\overline{s})$  (بخش ۲۷ را ببینید)، آنگاه مزدوج آن یعنی  $\overline{s}_\circ=\alpha-i\beta$  نیزیک قطب مرتبهٔ  $m$  است. بهعلاوه برای عددی حقیقی مانند  $t$  داریم

$$
\operatorname{Res}_{s=s_{\circ}}\left[e^{st}F(s)\right] + \operatorname{Res}_{s=\overline{s}_{\circ}}\left[e^{st}F(s)\right]
$$
\n
$$
= \operatorname{Y}e^{\alpha t}\operatorname{Re}\left\{e^{i\beta t}\left[b_{\gamma} + \frac{b_{\gamma}}{\gamma t}t + \dots + \frac{b_{m}}{(m-1)!}t^{m-1}\right]\right\}.
$$
\n
$$
\operatorname{Var}_{s=s_{\circ}}\left(\operatorname{Y}\right) \text{ and } \operatorname{Var}_{s=s_{\circ}}\left(\operatorname{Y}\right) \text{ and } \operatorname{Var}_{s=s_{\circ}}\left(\operatorname{Y}\right)
$$

و

$$
\operatorname{Res}_{s=s_{\circ}}\left[e^{st}F(s)\right] + \operatorname{Res}_{s=\overline{s}_{\circ}}\left[e^{st}F(s)\right] = \operatorname{Ke}^{\alpha t} \operatorname{Re}\left[e^{i\beta t} \operatorname{Res}_{s=s_{\circ}} F(s)\right] \tag{5}
$$

$$
F(s) = \frac{s}{(s^{\dagger} + a^{\dagger})^{\dagger}} \qquad (a > \cdot). \tag{0}
$$

تکینیهای  $F(s)$  عبارتاند از نقاط مزدوج

 $s_{\circ} = ai$  و  $\overline{s}_{\circ} = -ai$ 

چون مي توان نوشت

$$
a\phi(s) = \frac{s}{(s+ai)^{\mathsf{T}}} \qquad \text{if} \qquad F(s) = \frac{\phi(s)}{(s-ai)^{\mathsf{T}}}
$$

میبینیم که  $\phi(s)$  در  $a$   $a$  تحلیلی و ناصفر است. بنابراین  $s$  یک قطب مرتبهٔ ۲ $m=1$  ار تابع  $F(s)$  است. بهءلاوه در نقاطی که  $F(s)$  تحلیلی است داریم  $\overline{F(\bar{s})}=F(\bar{s})$ . در نتیجه، نیز یک قطب مرتبهٔ ۲ از تابع  $F(s)$  است؛ و با توجه به رابطهٔ (۲) میدانیم که  $\overline{s}_{\circ}$ 

$$
\operatorname{Res}_{s=s_o} \left[ e^{st} F(s) \right] + \operatorname{Res}_{s=\overline{s}_o} \left[ e^{st} F(s) \right] = \operatorname{YRe} \left[ e^{iat} (b_1 + b_1 t) \right],\tag{8}
$$

که در آن  $b_1$  و  $b_2$ ، ضرایب قسمت اصلبی

$$
\frac{b_1}{s-ai} + \frac{b_1}{(s-ai)^2}
$$

ار تابع  $F(s)$  در a $i$  هستند. این ضرایب را میتوان باکمک دو جملهٔ اول سری تیلر  $\phi(s)$  حول ، بەآسانى بەدست آورد: $s_{\circ} = ai$ 

$$
F(s) = \frac{1}{(s - ai)^{\mathsf{T}}} \phi(s) = \frac{1}{(s - ai)^{\mathsf{T}}} \left[ \phi(ai) + \frac{\phi'(ai)}{\mathsf{T}}(s - ai) + \cdots \right]
$$

$$
= \frac{\phi(ai)}{(s - ai)^{\mathsf{T}}} + \frac{\phi'(ai)}{s - ai} + \cdots \qquad (\circ < |s - ai| < \mathsf{T}a).
$$

 $b_1 = \cdots = b_n$ به سادگی می توان نشان داد که  $\phi(ai) = -i/$  و  $\phi'(ai) = \phi'(a$ ، و در می یابیم که و  $b_{\mathsf{r}} = -i/(\mathsf{f} a)$ . بنابراین، عبارت (۶) چنین می شود

$$
\operatorname{Res}_{s=s_{\circ}}\left[e^{st}F(s)\right] + \operatorname{Res}_{s=\overline{s}_{\circ}}\left[e^{st}F(s)\right] = \mathsf{YRe}\left[e^{iat}\left(-\frac{i}{\mathfrak{r}_a}t\right)\right] = \frac{1}{\mathfrak{r}_a}t\sin at.
$$

یس می ټوان نتیجه گرفت که

$$
f(t) = \frac{1}{\tau a} t \sin at \qquad (t > \circ)
$$
 (9)

به شرط آنکه  $F(s)$  در شرط کرانداریی که در بخش ۸۱ با خط ایرانیک بیان شد، صدق کند. برای بررسی شرط کرانداری، s را نقطهٔ دلخواهی روی نیمدایرهٔ

$$
s = \gamma + Re^{i\theta} \qquad \left(\frac{\pi}{\mathbf{Y}} \le \theta \le \frac{\mathbf{Y}\pi}{\mathbf{Y}}\right),
$$

میگیریم که در آن  $\gamma > \gamma \circ R > R$ ؛ و توجه میکنیم که  $|s| = |\gamma + Re^{i\theta}| \ge |\gamma - R| = R - \gamma > a$   $|s| = |\gamma + Re^{i\theta}| \le \gamma + R$ چون

$$
|s^{\mathsf{T}}+a^{\mathsf{T}}| \geq ||s|^{\mathsf{T}}-a^{\mathsf{T}}| \geq (R-\gamma)^{\mathsf{T}}-a^{\mathsf{T}} > \circ,
$$

نتيجه مي شود كه

$$
M_R = \frac{\gamma + R}{[(R - \gamma)^{\mathsf{T}} - a^{\mathsf{T}}]^{\mathsf{T}}} \quad \text{as } |F(s)| = \frac{|s|}{|s^{\mathsf{T}} + a^{\mathsf{T}}|^{\mathsf{T}}} \le M_R
$$
  
چون اگر ی
$$
M_R \to \text{a}^{\mathsf{T}} \text{ is a constant.}
$$

$$
F(s) = \frac{\tanh s}{s^{\mathsf{Y}}} = \frac{\sinh s}{s^{\mathsf{Y}} \cosh s},
$$

توجه میکنیم که  $F(s)$  تکینیهای تنهایی در  $s=s$  و در صفرهای  $s$  cosh (بخش ۳۴)، یعنی

$$
s = \left(\frac{\pi}{\mathsf{Y}} + n\pi\right)i \quad (n = \mathsf{I}, \pm \mathsf{I}, \pm \mathsf{I}, \ldots)
$$

دارد. این تکینیها را به شکل زیر فهرست میکنیم

$$
s_{\circ} = \circ \quad, \quad s_n = \frac{(\tau_n - 1)\pi}{\tau} i \quad : \quad \overline{s}_n = -\frac{(\tau_n - 1)\pi}{\tau} i \qquad (n = 1, \tau, \ldots)
$$

در این صورت، به طور صوری

$$
f(t) = \operatorname{Res}_{s=s_o} \left[ e^{st} F(s) \right] + \sum_{n=1}^{\infty} \left\{ \operatorname{Res}_{s=s_n} \left[ e^{st} F(s) \right] + \operatorname{Res}_{s=\overline{s}_n} \left[ e^{st} F(s) \right] \right\}.
$$
 (A)

با تقسیم سریهای مکلورن، نمایش سری لوران

$$
F(s) = \frac{1}{s^{\mathsf{T}}} \cdot \frac{\sinh s}{\cosh s} = \frac{1}{s} - \frac{1}{\mathsf{T}}s + \cdots \qquad \left( \circ < |s| < \frac{\pi}{\mathsf{T}} \right)
$$

بەدست می]ید که نتیجه میدهد ۰ = ی $s_{{\rm \,o}}=s$  یک قطب سادهٔ  $F(s)$  با ماندهٔ واحد است. لذا، بنابر عبارت (۳) داریم

$$
\operatorname{Res}_{s=s_{\circ}}[e^{st}F(s)] = \operatorname{Res}_{s=s_{\circ}}F(s) = \mathcal{N}.
$$
 (4)

چند مثال ٣٢٣

با استفاده از روشی که در قضیهٔ ۲ بخش ۶۹ برای تشخیص قطبهای ساده و تعیین ماندهها  $(n = 1, 1, \ldots) s_n$  در چنین نقاطی مطرح شد، بهآسانی می توان ماندههای  $F(s)$  را در نقاط ه بەدست آورد. بە عبارت دقیقتر، می نویسیم

$$
q(s) = s^{\dagger} \cosh s
$$
  $p(s) = \sinh s$   $F(s) = \frac{p(s)}{q(s)}$ 

 $\sinh s_n = \sinh \left[i \left(n \pi - \frac{\pi}{r}\right)\right] = i \sin \left(n \pi - \frac{\pi}{r}\right) = -i \cos n \pi = (-1)^{n+1} i \neq \infty$ .

پس، چون

و ملاحظه می کنیم که

$$
q'(s_n) = s_n^{\mathsf{T}} \sinh s_n \neq \circ \qquad \text{or} \qquad q(s_n) = \circ \qquad p(s_n) = \sinh s_n \neq \circ,
$$
ار مىيابىم كە [با مثال ۲۴ مقايسە كندا]

$$
\operatorname{Res}_{s=s_n} F(s) = \frac{p(s_n)}{q'(s_n)} = \frac{1}{s_n^{\mathsf{T}}} = -\frac{\mathsf{F}}{\pi^{\mathsf{T}}} \cdot \frac{1}{(\mathsf{T}n - 1)^{\mathsf{T}}} \qquad (n = 1, \mathsf{T}, \dots).
$$

$$
\overline{\sinh s} = \sinh \overline{s} \qquad \qquad \overline{\cosh s} = \cosh \overline{s}
$$

(تمرین ١١ بخش ٣۴ را ببینید) تضمین میکنند در نقاطی که تابع  $F(s)$  تحلیلی است داریم (۴) بنابراین  $\overline{s}_n$  نیز یک قطب سادهٔ  $F(s)$  است و میتوان با استفاده از عبارت (۴) به  $\overline{F(s)}=F(\overline{s})$ نوشت

$$
\operatorname{Res}_{s=s_n} [e^{st} F(s)] + \operatorname{Res}_{s=\overline{s}_n} [e^{st} F(s)] = \operatorname{Re} \left\{ -\frac{\tau}{\pi^{\tau}} \cdot \frac{1}{(\tau_n - 1)^{\tau}} \exp \left[ i \frac{(\tau_n - 1)\pi t}{\tau} \right] \right\}
$$
\n
$$
= \frac{-\Lambda}{\pi^{\tau}} \cdot \frac{1}{(\tau_n - 1)^{\tau}} \cos \frac{(\tau_n - 1)\pi t}{\tau} \qquad (n = 1, \tau, \dots). \quad (\check{1}^{\circ})
$$

سرانجام با جایگذاری عبارات (۹) و (۱۰) در معادلهٔ (۸) به نتیجه مورد نظر می رسیم:

$$
f(t) = \lambda - \frac{\lambda}{\pi^{\gamma}} \sum_{n=1}^{\infty} \frac{1}{(\tau_n - \lambda)^{\gamma}} \cos \frac{(\tau_n - \lambda)\pi t}{\gamma} \qquad (t > \infty).
$$
 (11)

مثال ۳. حال تابع

$$
F(s) = \frac{\sinh (xs^{\frac{1}{\gamma}})}{s \sinh (s^{\frac{1}{\gamma}})} \qquad (\text{or } s < x < 1), \tag{17}
$$

را در نظر میگیریم که <sup>۶۱/۲</sup> معرف شاخهٔ دلخواهی از این تابع دو مقداری است. با وجود این، قرارداد میکنیم که از یک شاخه در صورت و مخرج کسر استفاده کنیم. بنابراین اگر s یک نقطهٔ تكىن  $F(s)$  نىاشد، آنگاە

$$
F(s) = \frac{xs^{\gamma/\tau} + (xs^{\gamma/\tau})^{\tau}/\tau! + \cdots}{s[s^{\gamma/\tau} + (s^{\gamma/\tau})^{\tau}/\tau! + \cdots]} = \frac{x + x^{\tau}s/\tau + \cdots}{s + s^{\tau}/\tau + \cdots}.
$$
 (17)

 $s^{3/7}$  بهوضوح یکی از این نقاط تکین مست. با این قرارداد اضافی، که بریدگی شاخهیی  $s^{3/7}$ در امتداد محور حقیقی منفی قرار نگیرد تا  $\sinh{(s^{\,\sf V/^\intercal})}$  در امتداد آن محور خوشتعریف باشد، سایر نقاط تکین زمانی رخ میدهند که  $\tau i = \pm n$ ' ( . . . , ۲ , . . . ) بنابراین نقاط

$$
s_{\circ} = \circ \cdot s_n = -n^{\dagger} \pi^{\dagger} \qquad (n = \lambda, \dagger, \ldots)
$$

مجموعهٔ نقاط تکین  $F(s)$  را تشکیل میدهند. حال مسأله، محاسبهٔ ماندهها در نمایش سری صوری زیر است

$$
f(t) = \operatorname{Res}_{s=s_o} \left[ e^{st} F(s) \right] + \sum_{n=1}^{\infty} \operatorname{Res}_{s=s_n} \left[ e^{st} F(s) \right]. \tag{17}
$$

با تقسیم سریهای توانی در منتهی[لیه راست عبارت (١٣) معلوم میشود که ۶<sub>۰</sub> یک قطب سادهٔ  $F(s)$  با ماندهٔ  $x$  است. بنابراین از عبارت (۳) نتیجه می شود که

$$
\operatorname{Res}_{s=s_{\circ}}\left[e^{st}F(s)\right] = x. \tag{10}
$$

$$
a(x) = \sinh(s^{1/7})
$$
\n
$$
a(x) = s \sinh(s^{1/7})
$$
\n
$$
a(s) = s \sinh(s^{1/7})
$$
\n
$$
p(s) = \sinh(xs^{1/7})
$$
\n
$$
F(s) = \frac{p(s)}{q(s)}
$$
\n
$$
F(s) = \frac{p(s)}{q(s)}
$$
\n
$$
F(s) = \frac{p(s)}{q(s)}
$$
\n
$$
F(s) = \frac{p(s)}{q(s)}
$$
\n
$$
F(s) = \frac{p(s)}{q(s)}
$$
\n
$$
F(s) = \frac{p(s)}{q(s)}
$$
\n
$$
F(s) = \frac{p(s)}{q(s)}
$$
\n
$$
F(s) = \frac{p(s)}{q(s)}
$$
\n
$$
F(s) = \frac{p(s)}{q(s)}
$$
\n
$$
F(s) = \frac{p(s)}{q(s)}
$$
\n
$$
F(s) = \frac{p(s)}{q(s)}
$$
\n
$$
F(s) = \frac{p(s)}{q(s)}
$$

و در نتیجه هر  $s_n$  قطب سادهای از  $F(s)$  است با ماندهٔ  $\operatorname{Res}_{s=s_n} F(s) = \frac{p(s_n)}{q'(s_n)} = \frac{\mathsf{Y}}{\pi} \cdot \frac{(-1)^n}{n} \sin n\pi x.$ لذا، بنابر عبارت (٣) داریم  $\sqrt{n}$ 

$$
\operatorname{Res}_{s=s_{n}}[e^{st}F(s)] = e^{s_{n}t}\operatorname{Res}_{s=s_{n}}F(s) = \frac{1}{\pi} \cdot \frac{(-1)^{n}}{n}e^{-n^{\tau}\pi^{\tau}t}\sin n\pi x. \qquad (19)
$$
\n
$$
\therefore \operatorname{Res}_{s=s_{n}}[f(t)] = e^{s_{n}t}\operatorname{Res}_{s=s_{n}}F(s) = \frac{1}{\pi} \cdot \frac{(-1)^{n}}{n}e^{-n^{\tau}\pi^{\tau}t}\sin n\pi x \qquad (10)
$$
\n
$$
f(t) = x + \frac{1}{\pi} \sum_{n=1}^{\infty} \frac{(-1)^{n}}{n}e^{-n^{\tau}\pi^{\tau}t}\sin n\pi x \qquad (1 \geq \circ).
$$
\n(19)  
\n
$$
\text{Var}(\mathbf{y}) = \int_{0}^{\infty} \mathbf{A} \mathbf{y} \cdot \mathbf{y} \cdot \mathbf{
$$

$$
f(t) = \cosh \sqrt{1+t} + \cos \sqrt{1+t} \qquad \text{and} \qquad
$$

$$
F(s) = \frac{1}{(s+1)(s^{\dagger} + 1s + \Delta)}.
$$

$$
F(s) = \frac{15}{s^2 + 16}.
$$
  

$$
F(t) = e^{-5t} + e^t(\sqrt{r}\sin\sqrt{r}t - \cos\sqrt{r}t)
$$

$$
F(s) = \frac{s^{\mathsf{Y}} - a^{\mathsf{Y}}}{(s^{\mathsf{Y}} + a^{\mathsf{Y}})^{\mathsf{Y}}} \quad (a > \circ) \cdot \mathsf{Y}
$$
  
.
$$
f(t) = t \cos at
$$

$$
F(s) = \frac{\lambda a^{\mathsf{T}} s^{\mathsf{T}}}{(s^{\mathsf{T}} + a^{\mathsf{T}})^{\mathsf{T}}} \qquad (a > \circ) \mathsf{.}\mathsf{a}
$$

راهنمایی: برای قسمت اصلی 
$$
F(s)
$$
 در  $ia$  به تمرین ۴ بخش ۶۵ مراجعه کنید.  
\n
$$
f(t) = (1 + aτtτ) sin at - at cos at
$$
\n
$$
f(t) = (1 + aτtτ) sin at - at cos at
$$
\n
$$
f(t) = \frac{1}{2}a<sup>τ</sup>ct + \frac{1}{2}a<sup>τ</sup>ct + \frac{1}{2}a<
$$

$$
F(s) \text{ diag } f(t)
$$
 idy.  $f(t) = x + \frac{\Lambda}{\pi} \sum_{n=1}^{\infty} \frac{(-1)^n}{(7n-1)^n} \sin \frac{(7n-1)\pi x}{n} \cos \frac{(7n-1)\pi t}{n} \sin \frac{-(7n-1)\pi t}{n} \sin \frac{-(7n-1)\pi t}{n} \cos \frac{-(7n-1)\pi t}{n} \sin \frac{-(7n-1)\pi t}{n} \cos \frac{-(7n-1)\pi t}{n} \sin \frac{-(7n-1)\pi t}{n} \cos \frac{-(7n-1)\pi t}{n} \sin \frac{-(7n-1)\pi t}{n} \sin \frac{-(7n-1)\pi t$ 

این عملاً تابع سینوس اصلاح شده  $f(t)=|\sin t|$  است. صفحهٔ ۶۸کتاب زیر را از مؤلفان ببینید  $*$ "Fourier Series and Boundary Value Problems." 6th ed., 2001.

 $\hat{\mathcal{E}}^{\pm}$ 

تمرينها ٣۴٧

در قرص محذوف  $|s - s_\circ| < |s - s_\circ| < |s - s_\circ|$ ، و توجه كنيد كه  $(s - s_\circ)^m F(s)$  در اين حوزه با سری توانبی

$$
b_m+b_{m-1}(s-s_\circ)+\cdots+b_{\gamma}(s-s_\circ)^{m-\gamma}+b_{\gamma}(s-s_\circ)^{m-\gamma}+\sum_{n=-\infty}^{\infty}a_n(s-s_\circ)^{m+n}
$$

نمایش داده میشود. با تعیین ضریب  $(m-1) \in (s-s)$  در حاصلضرب (بخش ۶۱) این سری توانی در سری تیلر تابع تام  $e^{st}=e^{s_{\, \bullet}\, t}e^{(s-s_{\, \bullet})t}$ یعنی

$$
e^{st} = e^{s \cdot e^t} \left[ 1 + \frac{t}{1!} (s - s \cdot) + \dots + \frac{t^{m-1}}{(m-1)!} (s - s \cdot)^{m-1} + \frac{t^{m-1}}{(m-1)!} (s - s \cdot)^{m-1} + \dots \right]
$$

نشان دهید که

$$
\operatorname{Res}_{s=s_{\mathbf{o}}} [e^{st}F(s)] = e^{s_{\mathbf{o}}t} \left[ b_1 + \frac{b_1}{1!}t + \dots + \frac{b_{m-1}}{(m-1)!}t^{m-1} + \frac{b_m}{(m-1)!}t^{m-1} \right],
$$

$$
F(s) = \sum_{n=0}^{\infty} a_n (s - s_0)^n + \frac{b_1}{s - s_0} + \frac{b_1}{(s - s_0)^n} + \dots + \frac{b_m}{(s - s_0)^m} \qquad (b_m \neq \infty)
$$

 $F(s)$  در قرص محذوف  $|s-s_\circ| < |s-s_\circ| < |s-\varepsilon|$  است. همچنین فرض کنید در نقاط  $s$ ی که  $\overline{F(s)} = F(\overline{s})$  تحلیلی است،

(الف) باکمک نتیجهٔ تمرین ۶ بخش ۵۲ بگویید که چگونه نتیجه میشود اگر ⊤⊼=⊽ | 
$$
|\overline{s}-\overline{s}|
$$
 > ∘ $\overline{s}$ انگاه

$$
F(\overline{s}) = \sum_{n=0}^{\infty} \overline{a}_n (\overline{s} - \overline{s}_\circ)^n + \frac{\overline{b}_1}{\overline{s} - \overline{s}_\circ} + \frac{\overline{b}_1}{(\overline{s} - \overline{s}_\circ)^1} + \dots + \frac{\overline{b}_m}{(\overline{s} - \overline{s}_\circ)^m} \quad (\overline{b}_m \neq \circ).
$$
  

$$
\circ < |s - \overline{s}_\circ| < R_1 \text{ is given by } F(s) \text{ by } F(s) \text{ by }
$$

بهدست آورید و نتیجه بگیرید که  $\overline{s}_{\,\text{o}}$  یک قطب مرتبهٔ  $m$  تابع  $F(s)$  است.

$$
\operatorname{Res}_{s=s_{\circ}}[e^{st}F(s)] + \operatorname{Res}_{s=\overline{s}_{\circ}}[e^{st}F(s)] = \operatorname{Re}^{\alpha t} \operatorname{Re} \left\{ e^{i\beta t} \bigg[ b_{1} + \frac{b_{1}}{1!}t + \dots + \frac{b_{m}}{(m-1)!}t^{m-1} \bigg] \right\}
$$

همان طور که در ابتدای بخش ۸۲ بیان شد. ا. فرض کنید  $F(s)$  تابع تمرین ۱۳ باشد و ضریب ناصفر  $b_m$  را به شکل نمایی. نشان ۱۳ بنویسید. سپس با استفاده از نتیجهٔ اصلی قسمت (ب) تمرین ۱۳ نشان به ا $b_m=r_m\exp(i\theta_m)$  $\overline{s}$  دهید که اگر  $t$  حقیقی باشد مجموع ماندههای  $e^{st}F(s)$  در  $\beta \neq s$  ه  $(\beta \neq s)$  و  $\overline{s}$ شامل جملهای از نوع زیر است

$$
\frac{\operatorname{tr}_m}{(m-1)!}t^{m-1}e^{\alpha t}\cos(\beta t+\theta_m).
$$

توجه کنید که اگر $\alpha > \alpha$ ، وقتی  $t$  به  $\infty$  میل میکند حاصلضرب  $e^{\alpha t}$  به  $\infty$  میل میکند. بنابراین وقتی  $f(t)$ ، تبدیل وارون لاپلاس، با جمع کردن ماندههای  $e^{st}F(s)$  بهدست آمده باشد، جملهای که در بالا ظاهر شده، مؤلفهٔ ناپایدار  $f(t)$  است هرگاه  $\alpha > 0$ ؛ و گفته میشود از نوع تشدید است. همچنین اگر ۲ $m\geq n$  و  $\alpha=\alpha$ ، این جمله از نوع تشدید است.

## نگاشت بەوسىلۀ توابع مقدماتى

تعبیر هندسی تابع یکمتغیرهٔ مختلط بهعنوان نگاشت، یا تبدیل، در بخشهای ۱۲ و ۱۳ (فصل ۲) معرفی شد. در آنجا دیدیم که چگونه ماهیت چنین تابعی را، تا حدی، میتوان از روی نحوهٔ نگاشتن برخی منحنیها و نواحی با نمودار نمایش داد.

 $\mathcal{L}_{\text{max}}$  and  $\mathcal{L}_{\text{max}}$  . The  $\mathcal{L}_{\text{max}}$ 

در این فصل با مثالهای بیشتری خواهیم دید که چگونه منحنیها و نواحی گوناگون بهوسیلهٔ توابع تحلیلی مقدماتی نگاشته میشوند. کاربردهای چنین نتایجی در مسائل فیزیکی، بعداً در فصول ۱۰ و ۱۱ تشریح خواهند شد.

> ۸۳. تبدیلات خطی براى مطالعة نگاشت  $w = Az$  $\langle \Delta \rangle$

که در آن A عدد ثابت مختلط و ناصفري است و $z\neq z$ ، اعداد z و A را بهصورت نمايي مي نويسيم:

 $A = ae^{i\alpha}, \quad z = re^{i\theta}.$ 

۳۵۰ نگاشت بە<sub>و</sub>سىلۀ توابع مقد*م*اتى

$$
w = (ar)e^{i(\alpha + \theta)}
$$
\n
$$
(7)
$$

و از رابطهٔ (۲) می بینیم که تبدیل (۱) بردار شعاعی نمایش  $z$  را با ضریب  $|A| = a = a$  منبسط ایا منقبض) میکند و آن را حول مبدأ به اندازهٔ زاویهٔ  $\alpha=\arg A$  دوران می۱هد. بنابراین تصویر يك ناحية مفروض از نظر هندسي با أن ناحيه متشابه است. نگاشت

$$
w = z + B \tag{7}
$$

که در آن  $B$  عدد مختلط ثابتی است، انتقالی بهوسیلهٔ بردار نمایش  $B$  است. یعنی اگر

$$
B = b_1 + ib_1 \qquad \qquad z = x + iy \qquad w = u + iv
$$

أنگاه تصوير هر نقطهٔ  $(x,y)$  در صفحهٔ  $z$  نقطهٔ

$$
(u,v) = (x + b_1, y + b_1)
$$
 (f)

 $w$  در صفحهٔ  $w$  است. چون هر نقطه در ناحیهٔ مفروضی از صفحهٔ  $z$  بدین $i$ حو بهتوی صفحهٔ نگاشته مي شود، ناحيهٔ تصوير از نظر هندسي با ناحيهٔ اول همنهشت است. تبدیل خطی کلی (غیر ثابت)

$$
w = Az + B \qquad (A \neq \circ)
$$
 (6)

که ترکیبے, از تبدیلهای

 $w = Z + B$ ,  $Z = Az$   $(A \neq \circ)$ 

است بهوضوح انبساط یا انقباض و دورانبی است که به دنبال آن یک انتقال صورت میگیرد. مثال. تبديل

$$
w = (\mathcal{V} + i)z + \mathcal{V}
$$

ناحیهای مستطیلی از صفحهٔ z را که در شکل ۱۰۴ نشان داده شده به روی ناحیهٔ مستطیلی نشان داده شده در صفحهٔ w می نگارد. این مطلب با نوشتن تبدیل بالا بهصورت ترکیبی از تبدیلهای

 $w = Z + Y$ ,  $Z = (1 + i)z$ 

تمرينها ٣٥١

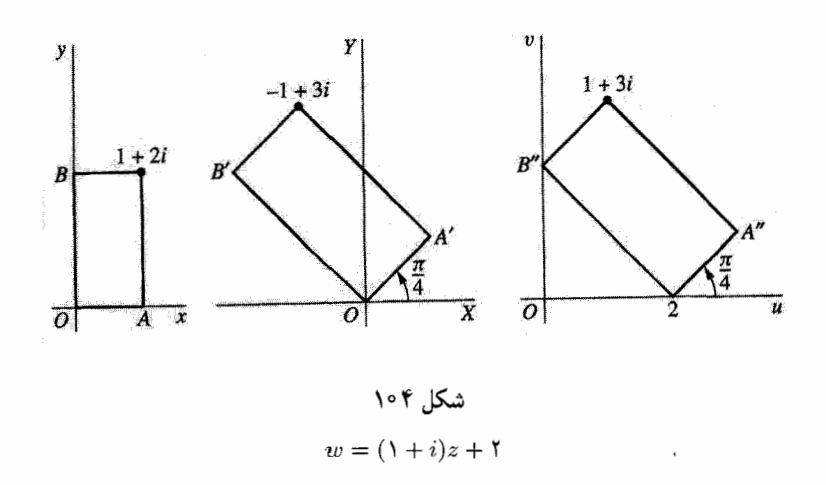

مشهود است. چون (۲ $\text{exp}(i\pi/5)=i+\ell$ ، تبدیل اول انبساطی با ضریب ۲ $\sqrt{\mathsf{Y}}$  و دورانی به اندازهٔ زاویهٔ ۳/۴ است. تبدیل دوم انتقالی به اندازهٔ دو واحد به راست است.

تمر ينها . بیان کنید چرا تبدیل  $i z$   $w = u$  یک دوران صفحهٔ  $z$  به اندازهٔ  $\pi/$  است. سپس تصویر نوار  $x < 1$ نامتناهی  $x < 1$  \* را پیدا کنید.

 $v < v < 1$ جواب: د . نشان دهید که تبدیل  $i \neq i$  تا نیم $i \neq x > x$  را به روی نیم $i \neq v > 0$  می $i$ ارد.  $v > 0$ . ناحیهای را پیدا کنید که نیمصفحهٔ  $y > 0$  تحت تبدیل  $x > 0$  ( + ۱) به روی آن نگاشته $w = 0$ میشود. (الف) با استفاده از مختصات قطبی؛ (ب) با استفاده از مختصات دکارتی. این ناحیه را با شکل نمایش دهید.

 $v > u$ جواب: . تصوير نيم صفحهٔ ۱ < y را تحت تبديل  $z$ (۱  $w=(1-i)z$  پيدا كنيد.  $\mathbf f$ ه. تصویر نوار نیمه نامتناهی ° < v < ۲ ه. ت $y < x > 0$  بیدا کنید. این  $w = iz + 1$ نوار و تصویرش را با شکل نمایش دهید.

 $\alpha < \delta < 1 < u < 1$ جواب:  $u < 1 < u < 1$ . از تبدیل  $A(z+B)$  که در آن  $A$  و  $B$  اعداد مختلط ثابت $i$ ند و  $A \neq A$ ، توصیفی هندسی ارائه دهید.
۳۵۲ نگاشت بەوسىلۀ نوابع مقدماتى  $w = \sqrt{z}$  تبدیل. ۸۴ رابطة  $w=\frac{1}{x}$  $(1)$ 

تناظری یکبهیک بین نقاط ناصفر صفحات  $z$  و  $w$  برقرار میکند. چون  $z\bar{z} = |z|^{\texttt{Y}}$  این نگاشت را می توان بهوسیلهٔ تبدیلهای متوالبی زیر بیان کرد

$$
Z = \frac{1}{|z|^{\mathsf{T}}} z, \qquad w = \overline{Z} \,.
$$

 $Z$  تبدیل اول یک انعکاس نسبت به دایرهٔ ۱ $|z|=|z|$  است. یعنی تصویر نقطهٔ ناصفر  $z$  نقطهٔ  $Z$ است با ویژگیهای

$$
\arg Z = \arg z \qquad , \qquad |Z| = \frac{1}{|z|}
$$

پس نقاط خارج دایرهٔ ۱ = |۶| به روی نقاط ناصفر داخل آن نگاشته میشوند و برعکس (شکل ۱۰۵). هر نقطه بر دایره، به روی خودش نگاشته میشود. تبدیل دوم از تبدیلهای (۲) فقط يک تقارن نسبت به محور حقيقي است. اگر تبدیل (۱) را بهصورت

$$
T(z) = \frac{1}{z} \qquad (z \neq \cdot) \tag{7}
$$

بنویسیم، می توانیم  $T$  را در مبدأ و در نقطه در بی نهایت طوری تعریف کنیم که در صفحهٔ مختلط توسعهیافته پیوسته باشد. برای انجام این کار، فقط لازم است به بخش ۱۶ مراجعه کنیم تا ملاحظه

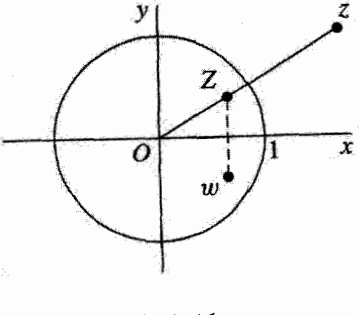

شکل ۵ ۱۰

نگاشت بە<sub>و</sub>سىلەً 1⁄*2 °*01

 $\lim_{z \to \infty} \frac{1}{T(z)} = \infty$  im  $T(z) = \infty$  $(\mathsf{f})$ 

ر

کنیم که

$$
\lim_{z \to \infty} T\left(\frac{1}{z}\right) = \circ \qquad \lim_{z \to \infty} T(z) = \circ \tag{0}
$$

پس بەمنظور پیوستە نمودن  $T$  در صفحهٔ توسعەیافتە، مىينويسىيم

$$
T(z) = \frac{1}{z} \quad z
$$
و برای بقیهٔ مقاریر  $z$ ,  $z$  (۶))

به عبارت دقیقتر، بنابر روابط (۶) و حدود اول (۴) و (۵) بهازای هر ۵٫ در صفحهٔ توسعه،یافته به انضمام  $z_{\circ} = z_{\circ} \in \infty$  داریم

$$
\lim_{z \to z_{\circ}} T(z) = T(z_{\circ}). \tag{V}
$$

حال پیوستگی  $T$  در هر نقطه از صفحهٔ توسعهیافته نتیجهای از رابطهٔ (۷) است (بخش ۱۷ را ببینید). به دلیل این پیوستگی وقتی در بحث از تابع ۱/۶ نقطه در بینهایت مطرح میشود، این نکته در آن مستتر است که منظور تابع  $T(z)$  است.

 $\Delta z$  . نگاشت ىەوسىلە  $z$  $w = \sqrt{z}$  درصورتی که نقطهٔ  $w = u + iv$  تصویر نقطهٔ ناصفر  $z = x + iy$  تحت تبدیل باشد، با نوشتن  $\overline{z}/|z|^{\intercal}$  نتیجه می شود که

$$
u = \frac{x}{x^{\mathsf{Y}} + y^{\mathsf{Y}}}, \qquad v = \frac{-y}{x^{\mathsf{Y}} + y^{\mathsf{Y}}}.
$$
 (1)

 $\lambda z = \lambda/w = \overline{w}/|w|^\intercal$ همچنين ڇون

$$
x = \frac{u}{u^{\mathsf{Y}} + v^{\mathsf{Y}}}, \qquad y = \frac{-v}{u^{\mathsf{Y}} + v^{\mathsf{Y}}}.
$$
 (7)

 $w = \sqrt{z}$  استدلال زیرکه بر مبنای این روابط بین مختصات، بنا شده، نشان میدهد که تبدیل  $z$ دوایر و خطوط را به دوایر و خطوط تبدیل میکند. اگر A، B ،A و D همگی اعدادی حقیقی باشند که در شرط  $\Gamma + C^\intercal > \mathfrak{k}AD$  صدق کنند، معادلهٔ

> $A(x^{\dagger} + y^{\dagger}) + Bx + Cy + D = \circ$  $(\mathbf{r})$

۳۵۴ نگاشت بەوسىلة توابع مقدماتى

نمایش دایره یا خطی دلخواه است، که برای دایره $A \neq A$  و برای خط $A = A = A$ . اگر با روش کامل کردن مربعات، معادلهٔ (۳) را به شکل

$$
\left(x + \frac{B}{\mathsf{T}A}\right)^{\mathsf{T}} + \left(y + \frac{C}{\mathsf{T}A}\right)^{\mathsf{T}} = \left(\frac{\sqrt{B^{\mathsf{T}} + C^{\mathsf{T}} - \mathsf{T}AD}}{\mathsf{T}A}\right)
$$

 $A = \cdot A$ بنویسیم، در حالت $A \neq A$  نیاز به شرط  $A \neq S^{\dagger} + C^{\dagger} > A$  آشکار می شود. وقتی  $A = A$ این شرط بهصورت $C^\star>C^\star \geq B^\star + B^\star$  در میآید. یعنی اینکه  $B$  و  $C$  هر دو باهم صفر نیستند. حال به اثبات حکمی می $\mathcal g$ ردازیم که با حروف ایرانیک نوشتیم، ملاحظه میکنیم که اگر  $x$  و  $y$  در معادلهٔ (۳) صدق کنند، میهتوان بهجای این متغیرها مقدارشان را از روابط (۲) قرار داد. پس از چند بار ساده کردن، در مییابیم که  $u$  و  $v$  در معادلهٔ

$$
D(u^{\dagger} + v^{\dagger}) + Bu - Cv + A = \circ
$$
 (f)

صدق میکنند (همچنین تمرین ۱۴ را ببینید) که نمایش یک دایره یا خط است. برعکس اگر و v در معادلهٔ (۲) صدق کنند، از روابط (۱) نتیجه می شود که  $x$  و y در معادلهٔ (۳) صدق  $u$ مى كنند.

(الف) دایرهیی (۰  $A\neq 0$ ) در صفحهٔ  $z$  که از مبدأ عبور نکند (۰  $D\neq 0$ ) به دایرهیی در صفحهٔ ( تبدیل میشود که از مبداً نمی $\vec{\lambda}$ ذرد؛  $w$ 

 $w$  (ب) دایرهیمی ( $A\neq 0$ ) در صفحهٔ  $z$ که از مبدأ عبورکند ( $D=0$ ) به خطی در صفحهٔ  $w$ تبدیل می شود که از مبدأ نمی گذرد؛

(ج) خطی (^ = 4) در صفحهٔ  $z$  که از مبدأ عبور نکند (^  $D\neq (D\neq n)$  به دایرهیی در صفحهٔ  $(A=0)$ تبدیل میشود که از مبداً میگذرد؛  $w$ 

(د) خطی (^ = 4) در صفحهٔ z که از مبدأ عبورکند (^ = D) تبدیل به خطی در صفحهٔ (^ = 6) می شود که از مبدأ عبور میکند.  $w$ 

مثال ۱. بنابر معادلات (۳) و (۴) خط قائم  $x=c_1$   $(x\neq 0)$  بەوسىلهٔ  $v>u$  به دايرهٔ  $b - c \sqrt{u^{\dagger} + v^{\dagger}} + u = 0$ 

$$
\left(u - \frac{1}{\Upsilon_{C_1}}\right)^{\Upsilon} + v^{\Upsilon} = \left(\frac{1}{\Upsilon_{C_1}}\right)^{\Upsilon},\tag{4}
$$

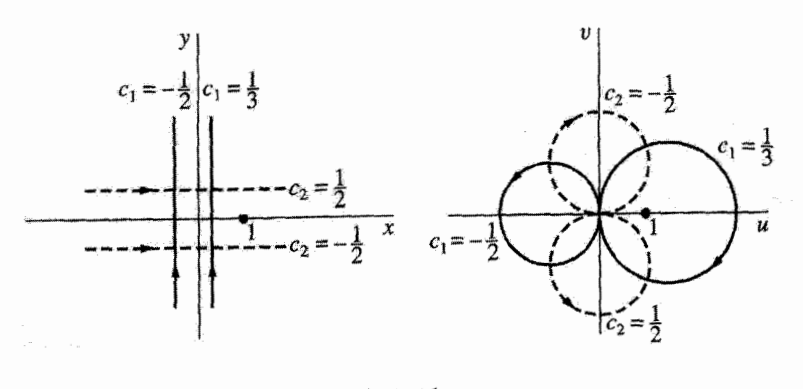

شکل ۱۰۶  $w = \frac{1}{z}$ 

 $(c_1, y)$  تبدیل می شود که مرکز آن روی محور  $u$ ها و مماس بر محور  $v$ هاست. تصویر نقطهٔ نوعی روی آن خط، بنابر روابط (١)، عبارت است از

$$
(u,v) = \left(\frac{c_1}{c_1^{\mathsf{T}} + y^{\mathsf{T}}}, \frac{-y}{c_1^{\mathsf{T}} + y^{\mathsf{T}}}\right).
$$

اگر  $c_1 > c_2$  دایرهٔ (۵) بهوضوح در سمت راست محور vهاست. وقتی نقطهٔ  $(c_1, y)$  روی تمام خط بالا رود، تصویر آن دایره را یکبار در جهت حرکت عقربههای ساعت می پیماید، نقطه  $v > 0$  در بی نهایت صفحهٔ  $z$  توسعه یافته، با مبدأ صفحهٔ  $w$  متناظر است. زیرا اگر  $y < 0$  آنگاه  $y$  و وقتی  $y$  با مقادیر منفی به  $\cdot$  افزایش یابد،  $u$  از  $\cdot$  تا ۱/ $c$ ۱ افزایش می $y$ بد. پس درصورتی که  $v$ با مقادیر مثبت افزایش یابد،  $v$  منفی است و  $u$  به  $\circ$  کاهش می،یابد

اما اگر ۰۵ > c، دایره در سمت چپ محور vهاست. در صورتی که نقطهٔ  $(c_1,y)$  به طرف بالا حرکت کند، تصویر آن باز یک دایره میهسازد، اما در جهت عکس حرکت عقربههای ساعت. شکل ۱۰۶ را ببینید که در آن حالتهای ۱/۳ =  $c_1 = (1/1 - c_1)$  رسم شدهاند.

مثال ۲. تبدیل ۲/ ۵ = 
$$
w = \text{d}
$$
 خط افقی ۲) =  $(c_1 \neq c_2)$  را به روی دایرهٔ

$$
u^{\dagger} + \left(v + \frac{1}{\mathbf{r}_{c_{\mathbf{Y}}}}\right)^{\mathbf{r}} = \left(\frac{1}{\mathbf{r}_{c_{\mathbf{Y}}}}\right)^{\mathbf{r}},\tag{9}
$$

می نگارد که مرکز آن روی محور ۵v و مماس بر محور  $u$ هاست. دو حالت خاص آن را در شکل ۱۰۶ نشان دادهایم که در آن جهتهای خطوط و دوایر نظیر را نیز مشخص کردهایم.

۳۵۶ نگاشت بەوسىلۀ توابع مقدماتى

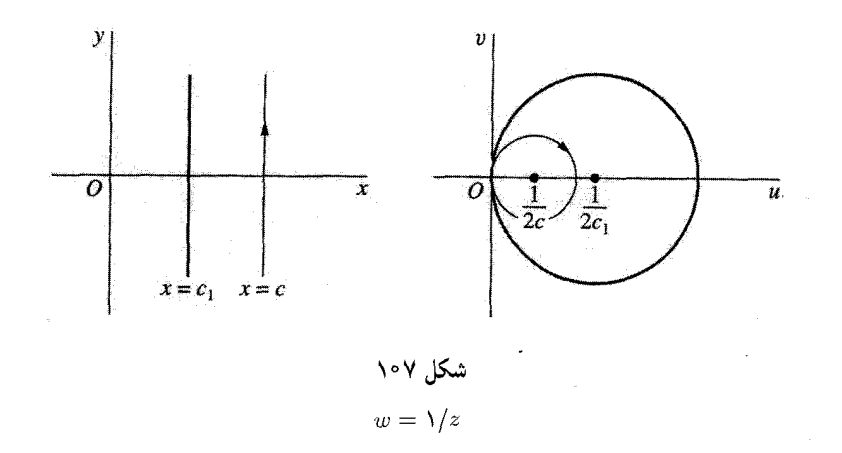

$$
w = \sqrt{z}
$$
وقتی  $x$  /  $z$  (0,  $x$ )  $x$   $\ge c_1$   $\ge c_2$  (0,  $x$ )  $\ge c_3$  (0,  $x$ )  $\ge c_4$  (0,  $x$   $\ge c_5$  (0,  $x$   $\ge c_6$  (0,  $x$   $\ge c_6$  (0,  $x$   $\ge$ 

نگاشته میشود. زیرا بنابر مثال ۱. خط دلخواه  $c=c$  (  $c\geq c$ ) تبدیل به دایرهٔ

$$
\left(u - \frac{1}{\mathfrak{r}_c}\right)^{\mathfrak{r}} + v^{\mathfrak{r}} = \left(\frac{1}{\mathfrak{r}_c}\right)^{\mathfrak{r}} \tag{A}
$$

می شود. بهعلاوه، در صورتی که c با مقادیر بزرگتر از c افزایش یابد، خطوط c = c به سمت راست حرکت میکنند و اندازهٔ دوایر تصویر (۸)کوچک میشود (شکل ۱۰۷ را ببینید). چون از هر نقطة نيمصفحهٔ ، $c$   $c \geq x$  يكى از خطوط  $x = c$  مىگذرد و از هر نقطهٔ قرص (۷) يكى از دواير (۸) میگذرد، درستی نگاشت ثابت می شود.

تمر ينها . در بخش ۸۵ بگویید چگونه از اولین رابطه از روابط (۲) نتیجه می شود که وقتی  $\chi z$  ،  $w=\lambda/$ نابرابری  $c_1\geq c_1$  ( ۰ ) برقرار است اگر و تنها اگر نابرابری (۷) برقرار باشد. بدینترتیب برای درستی نگاشتی که در مثال ۳ این بخش ثابت شد، اثبات دیگری ارائه دهید. . نشان دهید که اگر $\zeta > c_1$ ، تصویر نیمصفحهٔ  $c_1 < c$  تحت تبدیل  $v = u = v$  درون یک دایره است. اگر  $\zeta = c_1$ ، تصویر چیست؟ تمرينها ٣٥٧

تشان دهید که تصویر نیمصفحهٔ  $c$  7 تحت تبدیل  $z$  /  $w = y > c$  درون یک دایره است، به  $\mathbf w$ شرط اینکه ° < ۲، تصویر را وقتبی ° > ۲، پیداکنید، همچنین تصویر را وقتبی ° = c۲، بیابید. ه تصوير نوار نيمه نامتناهي (٢٥)/( > y < ٧ را تحت تبديل  $v = \sqrt{z}$  پيدا كنيد. اين نوار و \* تصویرش را با شکل نمایش دهید.

 $v < \cdot u^{\dagger} + (v + c)^{\dagger} > c^{\dagger}$  جواب:  $v^{\dagger}$ ه. تصویر ربع صفحهٔ ۱  $x > 0$ ،  $y > 0$  را تحت تبدیل  $y > 0$  بیدا کنید.  $\omega < \infty$  (u - ۱/۲)<sup>۲</sup> +  $v^7 <$  (۱/۲)<sup>۲</sup> ... ۶. درستی نگاشت نواحی و قسمتهای نشاندادهشده از مرزها در (الف) شکل ۴ پیوست ۲؛ (ب) شكل ۵ ييوست ۲، را تحت تبديل  $y > w = w$ ، تحقيق كنيد. . تبدیل (۱ – ۱/(2 – ۰ را بهطور هندسبی توصیف کنید. V . تبدیل  $i/z$  تا به طور هندسی توصیف کنید؛ همچنین نشان دهید که این تبدیل، دایره و  $w=i/z$  ل خط را به دایره و خط تبدیل میکند. . تصوير نوار نيمه نامتناهي ٥ < ٧ × ١ > ٧ > ٥ را تحت تبديل  $v = i/z$  پيدا كنيد. اين نوار و تصویرش را با شکل نمایش دهید.  $\omega > 0$  جواب:  $\left(1/\binom{r}{1}^{\mathsf{r}} + v^{\mathsf{r}} > (1/\binom{r}{1})^{\mathsf{r}} \right)$  ...  $x^{\intercal}-y^{\intercal}=1$  ا نوشتن  $w=\rho\exp(i\phi)$  نشان دهید که نگاشت  $x$  /  $w=\rho\exp(i\phi)$ را به لمنيسكات 0 × 0 = 0 م تبديل ميكند. (تمرين ١۵ بخش ۵ را ببينيد). ١١. فرض كنيد دايرة ١ = |2| داراي جهت مثبت، يا جهت عكس حركت عقربههاي ساعت، باشد. جهت تصویر این دایره تحت تبدیل  $v = \sqrt{z}$  را معین کنید. . نشان دهید که هرگاه دایرهیی تحت تبدیل  $z$ /  $w=u=1$  به دایره تبدیل شود مرکز دایرهٔ اولی هیچوقت به روی مرکز دایرهٔ تصویر نگاشته نمیشود. با استفاده از شکل نمایی  $z$  یعنی  $e^{i\theta}$   $z=r e^{i\theta}$  نشان دهید تبدیل  $\lambda$ ۳

$$
w = z + \frac{1}{z}
$$

که مجموع تبدیل همانی و تبدیل مطرح شده در بخشهای ۸۴ و ۸۵ است، دوایر ۳۵  $r=r$  را به روی بیضیهایی با نمایش پارلمتری

$$
u = \left(r_{\circ} + \frac{1}{r_{\circ}}\right)\cos\theta, \qquad v = \left(r_{\circ} - \frac{1}{r_{\circ}}\right)\sin\theta \qquad (\circ \leq \theta \leq \mathbf{Y}\pi)
$$

۳۵۸ نگاشت بەوسىلۀ توابع مقدماتى

وکانونهایی واقع در نقاط x = ± ۲ می:گارد. سپس نشان دهید چگونه نتیجه می,شود که این تبدیل، تمام دایرهٔ ۱ $|z|=|z|$  را به روی قطعهٔ ۲ $u\leq t\leq r-1$  از محور  $u$  می $i$ ارد و حوزهٔ خارج  $\boldsymbol{w}$  أن دايره را به روى بقيهٔ صفحهٔ  $\boldsymbol{w}$ . ۰۱۴ (الف) معادلة (۳) بخش ۸۵ را بهصورت

$$
\mathbf{Y}Az\overline{z} + (B - Ci)z + (B + Ci)\overline{z} + \mathbf{Y}D = \mathbf{0}
$$

 $z = x + iy$  بنویسید که در آن ب) نشان دهيد كه وقتى  $\lambda z$  =  $w$ ، نتيجة قسمت (الف) چنين مى شود)  $\mathbf{Y}Dw\overline{w} + (B+Ci)w + (B-Ci)\overline{w} + \mathbf{Y}A = \circ.$ 

سیس نشان دهید که اگر  $u+iv=u.$  این رابطه همان رابطهٔ (۴) بخش ۸۵ میشود. راهنمایی: در قسمت (الف) از روابط زیر استفاده کنید (بخش ۵ را ببینید)

$$
y = \frac{z - \overline{z}}{\overline{\gamma_i}} \qquad y \qquad x = \frac{z + z}{\gamma}
$$

۸۶. تبدیل خطی کسری تبديل  $w = \frac{az+b}{cz+d}$   $(ad-bc \neq \circ)$  $(1)$ 

که در آن a، d، e و d اعداد مختلط ثابتی هستند، تبدیل خطی کسری یا تبدیل موبیوس نامیده مه شود. ملاحظه کنید که رابطهٔ (۱) را می توان بهصورت

$$
4zw + Bz + Cw + D = \circ \quad (AD - BC \neq \circ); \tag{7}
$$

نوشت و برعکس هر رابطه از نوع (۲) را میتوان بهصورت (۱) در آورد. چون این صورت، هم نسبت به z و هم نسبت به  $w$  خطى است، يا برحسب z و  $w$  دوخطى است، تبديل خطى كسرى را ټېديل دوخطي نيز مې،نامند.

 $ad\neq \circ$  درصورتی که  $\alpha=c\neq 0$  شرط  $c\neq ad-b$  که در رابطهٔ (۱) آمده است بهصورت در میآید و می بینیم که تبدیل بالا به تابع خطی غیرثابتی تحویل می،یابد. وقتی مثلج c، رابطهٔ (۱) 1. Möbius

### تبدیل خطی کسری ۳۵۹

را می توان بهصورت زیر نوشت

$$
w = \frac{a}{c} + \frac{bc - ad}{c} \cdot \frac{1}{cz + d} \qquad (ad - bc \neq \circ).
$$
 (7)

 $\Delta w = \Delta / z$ لذا بار دیگر شرط  $c \neq d - b$  تضمین میکند که تابع ثابتی نداریم. البته تبدیل  $\Delta z$ حالتي خاص از تبديل (١) است، وقتي ٥ + .

رابطهٔ (۳) نشان میدهد که وقتبی ° $\epsilon\neq c$ ، تبدیل خطی کسری ترکیبی از نگاشتهای زیر است

$$
Z = cz + d, \qquad W = \frac{v}{Z}, \qquad w = \frac{a}{c} + \frac{bc - ad}{c}W \qquad (ad - bc \neq \circ).
$$

بدینترتیب نتیجه میشودکه c صفر باشد یا نباشد هر تبدیل خطی کسری همیشه دایره و خط را به دایره و خط تبدیل میکند زیرا این تبدیلهای خطی کسری خاص واجد این ویژگیاند. (بخشهای ۸۳ و ۸۵ را ببینید.)

با حل معادلة (١) برحسب &، در مى يابيم كه

$$
z = \frac{-dw + b}{cw - a} \quad (ad - bc \neq \circ).
$$
 (7)

بنابراین اگر نقطهٔ مفروض  $w$  تصویر نقطهای مانند  $z$  تحت تبدیل (۱) باشد. نقطهٔ  $z$  را می $\vec{q}$ وان بهوسیلهٔ رابطهٔ (۴) دوباره بهدست آورد. اگر  $c=c\,$ ، آنگاه  $a$  و  $d$  هر دو ناصفرند و هر نقطه از صفحهٔ  $w$  بهوضوح تصویر یک و تنها یک نقطه از صفحهٔ  $z$  است. اگر $c\neq c$  این حکم برقرار است بجز وقتبی که  $w=a/c$ ، زیرا اگر  $w$  دارای آن مقدار باشد در رابطهٔ (۴) مخرج صفر میشود. ولی میتوان حوزهٔ تعریف تبدیل (۱) را توسعه داد تا تبدیل خطی کسری  $T$  روی صفحهٔ  $z$  توسعهپافته تعریف شود به قسمی که وقتبی  $c\neq c$  نقطهٔ  $w=a/c$  تصویر  $z=\infty$  باشد. ابتدا می $i$ ویسیم

$$
T(z) = \frac{az+b}{cz+d} \quad (ad-bc \neq \cdot)
$$
 (8)

سپس مىنويسىم

$$
c = \circ \qquad \qquad \Box \qquad T(\infty) = \infty
$$

$$
c \neq \circ
$$
  $\mathcal{I}\left(\frac{-d}{c}\right) = \infty$   $\mathcal{I}(\infty) = \frac{a}{c}$ 

۳۶۰ نگاشت بەوسىلەً توابع مقدمات<sub>ى</sub>

بنابر تمرین ١١ بخش ١٧، این امر  $T$  را روی صفحهٔ z توسعهیافته پیوسته می $\omega$ ازد. این موضوع با روش توسیع حوزهٔ تعریف  $z$ /  $w = \sqrt{x}$  در بخش ۸۴ نیز سازگار است.

درصورتی که حوزهٔ تعریف بدینِنحو توسعه پابد، تبدیل خطی کسری (۵) نگاشتی پکبهیک از صفحهٔ z توسعهیافته به روی صفحهٔ  $w$  توسعهیافته است. یعنی،  $T(z_{\Upsilon})\neq T(z_{\Upsilon})$  هرگاه  $z_1\neq z_2$ ؛ و بهازای هر نقطهٔ  $w$  در صفحهٔ دوم نقطهای مانند  $z$  در صفحهٔ اول هست بهطوری که  $w$  بنابراین بهازای هر تبدیل  $T$ ، تبدیل وارون  $T^{-\, \backslash}$ ی موجود است که روی صفحهٔ  $T(z) = w$ توسعهيافته چنين تعريف مي شود:

$$
T(z) = w \quad \text{and} \quad T^{-1}(w) = z
$$

از رابطهٔ (۴) می بینیم که

$$
T^{-1}(w) = \frac{-dw + b}{cw - a} \quad (ad - bc \neq \cdot).
$$
 (9)

$$
T^{-1} \text{ (} \text{mod} \text{)}
$$

$$
c = \cdot \quad \Box \quad T^{-1}(\infty) = \infty
$$

و

$$
c \neq c
$$
  $\Rightarrow$   $T^{-1}(\infty) = \frac{-d}{c}$   $\Rightarrow$   $T^{-1}\left(\frac{a}{c}\right) = \infty$ 

اگر S و T دو تبدیل خطی کسری باشند، آنگاه ترکیب [ $S[T(z)]$  نیز تبدیل خطی کسری است. با ترکیب عباراتی از نوع (۵) درستی این مطلب را می;توان تحقیق کرد. توجه کنید که بهخصوص  $\mathcal{L}^{(-)}[T(z)]=z$  بهازای هر نقطهٔ  $z$  در صفحهٔ توسعهپافته

همیشه یک تبدیل خطی کسری وجود دارد که سه نقطهٔ مفروض و متمایز ۶٫ ×، ۶ و ۶۳ را، بهترتیب، به روی سه نقطهٔ مشخص و متمایز  $w_{\mathsf{Y}}$  و  $w_{\mathsf{Y}}$  می،نگارد. اثبات این مطلب در بخش ٨٧ خواهد آمد، که  $w$  تصویر نقطهٔ  $z$  تحت چنین تبدیلی، بهطور ضمنی برحسب  $z$  داده میشود. در اینجا به توضیح روش مستقیمتری برای یافتن تبدیل مطلوب میپردازیم. مثال ١. حالتي خاص از تبديل (١) را مي يابيم كه نقاط

> $z_{\mathsf{T}}=1$  $z_1 = 0$   $z_2 = -1$

تبدیل خطی کسری ۳۶۱

را به روی نقاط

$$
w_{\mathsf{T}} = i \qquad \qquad w_{\mathsf{T}} = \mathsf{Y} \qquad w_{\mathsf{Y}} = -i
$$

بنگارد. چون ۱ تصویر ۰ است از عبارت (۱) نتیجه میشود که  $b/d = 1$  یا  $b = d$ . بنابراین

$$
w = \frac{az+b}{cz+b} \qquad [b(a-c) \neq \circ]. \tag{V}
$$

سپس چون ۱– و ۱ بهترتیب به  $i$ – و  $i$  تبدیل میشوند، نتیجه می شود که

$$
ic + ib = a + b \qquad \qquad ic - ib = -a + b
$$

با جمعکردن طرفهای متناظر این معادلات، در مییابیم که  $c=-ib$ ؛ و با تفریقکردن معلوم می شود که  $a = ib$ . در نتیجه،

$$
w = \frac{ibz + b}{-ibz + b} = \frac{b(iz + 1)}{b(-iz + 1)}.
$$

چون در اینجا b دلخواه و ناصفر است، میتوانیم بهجای آن، مقدار یک را قرار دهیم (یا آن را حذف کنیم) و بنویسیم

$$
w = \frac{iz + 1}{-iz + 1} \cdot \frac{i}{i} = \frac{i - z}{i + z}
$$

مثال ٢. فرض مىكنيم نقاط

 $z_{\mathsf{r}} = -1$   $z_{\mathsf{r}} = 0$   $z_{\mathsf{r}} = 1$ 

به روی نقاط

 $w_{\mathbf{y}} = \mathbf{1}$   $w_{\mathbf{y}} = \infty$   $w_{\mathbf{y}} = i$ 'نگاشته شوند. چون  $\alpha=\gamma=w$  نظیر ° $\gamma=z$  است، در عبارت (۱) باید ° $d=z$ ، و بنابراین

$$
w = \frac{az+b}{cz} \qquad (bc \neq \circ).
$$
 (A)

چون باید ۱ به روی i نگاشته شود و ۱– به روی ۱، روابط زیر را داریم  $-c=-a+b$ ,  $ic=a+b$ 

۳۶۲ نگاشت بەوسىلۀ توابع مقدماتى

و نتيجه مي شود که

 $a = \frac{i + \sqrt{c}}{r}$   $b = \frac{i - \sqrt{c}}{r}$ پس سرانجام اگر قرار دهیم ۲ = e، رابطهٔ (۸) چنین می شود  $(2 + \lambda)$   $(2 - \lambda)$ 

$$
w=\frac{(i+1)z+(i-1)}{\mathsf{Y}z}.
$$

۸۷. یک صورت ضمنی معادلة

$$
\frac{(w-w_1)(w_1-w_1)}{(w-w_1)(w_1-w_1)} = \frac{(z-z_1)(z_1-z_1)}{(z-z_1)(z_1-z_1)}\tag{1}
$$

معرف یک تبدیل خطی کسری (بهطور ضمنی) است که نقاط متمایز ۵٫٪ وz و وz از صفحهٔ ستناهی  $z$  را بهترتیب به روی نقاط  $w_{\mathsf{Y}}$  و  $w_{\mathsf{Y}}$  از صفحهٔ متناهی  $w$  می $\mathcal{Z}$ ارد.\* برای اثبات این مطلب، معادلهٔ (۱) را چنین می;نویسیم

$$
(z-z_{\mathsf{T}})(w-w_{\mathsf{Y}})(z_{\mathsf{Y}}-z_{\mathsf{Y}})(w_{\mathsf{Y}}-w_{\mathsf{Y}})=(z-z_{\mathsf{Y}})(w-w_{\mathsf{Y}})(z_{\mathsf{Y}}-z_{\mathsf{Y}})(w_{\mathsf{Y}}-w_{\mathsf{Y}}).
$$
\n(7)

$$
(w-w1)(w1 - w1) = (w - w1)(w1 - w1),
$$

را بهدست می آوریم که جواب یکتای آن ع $w = w$  است. می توان دید که نگاشت تعریف شده با رابطة (١)، در واقع يک تبديل خطي کسري است، اين موضوع را مي توان با انجام عمل ضرب در رابطة (٢) و نوشتن نتيجة حاصل بهصورت (بخش ٨۶)

$$
4zw + Bz + Cw + D = \circ
$$
 (7)

\* دو طرف معادلهٔ (۱) نسبت ناهمساز است که در بررسی تبدیلهای خطی کسری، در سطحی وسیعتر از آنچه در این کتاب آمدہ، نقش مهمی ایفا میںکند. مثلاً، صفحات ۱۹۶ـ۱۹۲ کتاب

R. P. Boas, "Invitation to Complex Analysis," 1993

با صفحات ۵۵\_۴۸ کتاب

J. B. Conway, "Functions of One Complex Variable," 2d ed., 6th Printing, 1997

یک صورت ضمنی ۳۶۳

ملاحظه کرد. شرط  $C \neq D-B$  که آن را در رابطهٔ (۱) لازم داریم بهوضوح برقرار است، زیرا همان طورکه توضیح دادیم رابطهٔ (۱) تابع ثابتی را تعریف نمیکند. از خواننده خواسته شده است (تمرین ۱۰)که نشان دهد رابطهٔ (۱) تنها تبدیل خطی کسریبی را تعریف میکندکه نقاط  $z$ و ۶ $z$  و ۶ $z$  را، بهترتیب، به روی نقاط  $w\,$  و ۶ $w$  و ۳ $w$  می $z$ ارد.

مثال ۱. تبدیلبی راکه در مثال ۱. بخش ۸۶. یافتیم. با این شرط بودکه

 $w_{\mathsf{Y}}=i$   $w_{\mathsf{Y}}=1$   $w_{\mathsf{Y}}=-i$   $s_{\mathsf{Y}}=-i$   $s_{\mathsf{Y}}=-1$   $s_{\mathsf{Y}}=-1$ با استفاده از رابطهٔ (۱) می نویسیم

$$
\frac{(w+i)(1-i)}{(w-i)(1+i)} = \frac{(z+1)(-i)}{(z-1)(-i)}
$$
\n
$$
w = \frac{i-z}{i+z}
$$

مىرىسيم كە قبلاً بەدست آمدە بود.

اگر رابطهٔ (۱) بهصورتی مناسب تغییر داده شود، میهتوان آن را در حالتبی نیز بهکار برد که نقطه در بی $i$ هایت، یکی از نقاط از قبل تعیین شده در هر یک از صفحات (توسعهیافته)  $z$  یا  $w$  باشد. مثلاً، فرض كنيد ∞ = 3, چون هر تبديل خطي كسرى روى صفحة توسعهيافته پيوسته است، تنها لازم است در طرف راست رابطهٔ (۱)، ۱/۶٫ را بهجای ۶٫ قرار داده، مخرج کسرها را برداشته و ۶۱ را به صفر میل دهیم:

$$
\lim_{z_1 \to \infty} \frac{(z - 1/z_1)(z_1 - z_1)}{(z - z_1)(z_1 - 1/z_1)} \cdot \frac{z_1}{z_1} = \lim_{z_1 \to \infty} \frac{(z_1 z - 1)(z_1 - z_1)}{(z - z_1)(z_1 z_1 - 1)} = \frac{z_1 - z_1}{z - z_1}.
$$

$$
\frac{(w-w_1)(w_1-w_1)}{(w-w_1)(w_1-w_1)}=\frac{z_1-z_1}{z-z_1}.
$$

توجه کنید که بهطور صوری این تغییر با حذف عاملهای شامل 21 در رابطهٔ (۱) بهدست می]ید. بهأسانبي مي;توان ديدكه وقتبي هريك از نقاط از قبل تعيين شدة ديگر ∞ باشد همين روش صوري بەكار مى رود.

۳۶۴ نگاشت بەوسىلۀ توابع مقدماتى

مثال ۲. در مثال ۲، بخش ۸۸، نقاط از قبل تعیین شده عبارت بودند از  
\n
$$
w_r = \wedge w_r = \omega \wedge w_r = i
$$
  $z_r = -1 \wedge z_r = \omega \wedge z_r = 1$   
\n
$$
w_r = \omega \wedge w_r = \omega \wedge w_r
$$

تمر ينها ا. تبدیل خطی کسریے, پیدا کنید که نقاط ۲ = 2, z۲ = i ،z۲ = i را به روی نقاط  $w_{\mathsf{y}} = -\lambda w_{\mathsf{y}} = i \cdot w_{\mathsf{y}} = \lambda$  بنگارد.

 $w = (\mathbf{r}z + \mathbf{r}i)/(iz + \mathbf{r})$   $\implies$ . تبدیل خطی کسریی پیدا کنید که نقاط  $i-z_1 = x_2 = x_1 = z_1 = z_1$  را به روی نقاط بنگارد. محور موهومی ° = x به چه منحنی یی تبدیل میشود؟  $w_{\mathsf{y}} = i$  ،  $w_{\mathsf{y}} = -1$  $w_1 = \cdot w_2$ تبدیل دوخطیبی پیداکنید که نقاط  $z_1 = \cdot z_2 = \cdot z_1 = \cdot z_2$  را به روی نقاط  $y = \cdot w_1$ ستگارد.  $w$ ۳  $\infty$  سنگارد.  $w$ ۲  $i$ 

$$
w = -\frac{1}{z}
$$
 جوان.  
۰. تبدیل دوخطیی پیدا کنید که نقاط متمایز ۶۵، ۶۲، ۶۲، ۲۰، ۲۰ وی نقاط • = ۱،۵۷۲ = ۱  
۵۳ = ۳۳ نبگارد.

 $w = \frac{(z - z_1)(z_1 - z_1)}{(z - z_1)(z_1 - z_1)}$ جواب: ۵. نشان دهید، همانطور که در بخش ۸۶ بیان شد ترکیب دو تبدیل خطی کسری، یک تبدیل خطی کسری است.  $f(z_{\circ}) = z_{\circ}$  . یک نقطهٔ ثابت از تبدیل  $f(z)$  ، نقطهای مانند  $z_{\circ}$  است به قسمی که. $f(z_{\circ}) = z_{\circ}$ نشان دهید که هر تبدیل خطی کسری، به استثنای تبدیل همانی  $z = w = u$ ، حداکثر دو نقطهٔ ثابت در صفحة توسعهيافته دارد. نگاشتهای نیمصفحهٔ بالایی ۳۶۵

۷. نقاط ثابت (تمرین ۶) تبدیلهای زیر را پیدا کنید

$$
w = (z - 1)/(z - 1) \quad w = (z - 1)/(z + 1) \quad (d = 1)
$$

 $z = r(\cup)$  : (الف)  $z = \pm i$  (الف)

۸. معادلهٔ (۱)، بخش ۸۷، را برای حالتی که ۶۲ و ۵۲ هر دو نقطه در بی نهایت باشند مەصورتی  $\infty$  مناسب تغییر دهید. سپس نشان دهید هر تبدیل خطی کسری که نقاط ثابتش (تمرین ۶) ۰ و مستند باید بهصورت  $az = w = (a \neq 0)$  باشد.

۹. ثابت کنید اگر مبداً، یک نقطهٔ ثابت (تمرین ۶) تبدیل خطی کسریبی باشد، آن تبدیل را می,توان  $d \neq \infty$  بهصورت  $w = z/(cz + d)$ : نوشت، که در آن

۱۰. نشان دهید که فقط یک تبدیل خطی کسری موجود است بهطوری که سه نقطهٔ مفروض و  $w$ ۳ متمایز ۵٫ ۲٪ و ۵۳ از صفحهٔ توسعهیافتهٔ z را به روی سه نقطهٔ متمایز و مشخص  $w$ ، ۷۲ و ۳ از صفحهٔ توسعهیافتهٔ  $w$  بنگارد.

راهنمایی: فرض کنید  $T$  و S دو تبدیل خطی کسری با ویژگیهای بالا باشند. در این صورت $\Gamma$ ۵ پس از ملاحظهٔ این مطلب که  $z_k = [T(z_k)] = S^{-1}[T(z_k)] = (k = 1, 1, 1, 1)$  با استفاده از تمرینهای  $(z, z)$ و ۶ نشان دهید که بهازای هر  $z, z$ ،  $z = [T(z)] = S^{-1}[T(z)]$ . بدینترتیب نشان دهید که بهازای هر  $T(z) = S(z)$ 

۱۱. به کمک رابطهٔ (۱) بخش ۸۷، ثابت کنید که اگر یک تبدیل خطی کسری نقاط محور z را به روی محور u بنگارد. آنگاه همهٔ ضرایب موجود در این تبدیل. حقیقی!ند. مگر محتملاً با یک عامل مشترک مختلط. عکس این حکم بدیهی است.

د فرض کنید (cz + d)/(cz + d) . که در آن  $c \neq a$  ،  $d - bc \neq a$ ، یک تبدیل خطی  $d=-a$  کسری باشد که متمایز از  $z\equiv T(z)=T$  است. نشان دهید که  $T= \langle T^{-1} \mid T^{-1} = x$  اگر و تنها اگر اهنمايي: رابطهٔ  $T(z) = T(z)$  را چنين بنويسيد،

 $(a+d)[cz^{\dagger}+(d-a)z-b]=\circ$ .

۸۸. نگاشتهای نیمصفحهٔ بالایی حال همهٔ تبدیلهای خطی کسری را معین میکنیم که نیمصفحهٔ بالایی ° < Im ٪ را به روی قرص باز ۱ > |w|، می:گارند و مرز ۰ =  $\mathrm{Im}\, z = \mathrm{Im}\,$  را به روی مرز ۱ = |w| (شکل ۱۰۸).  $|w|=1$  با در نظر داشتن این مطلب که نقاط روی خط  $x=\ln z=1$  باید به نقاط روی دایرهٔ ۱

۳۶۶ نگاشت بەوسىلۀ توابع مقدماتى

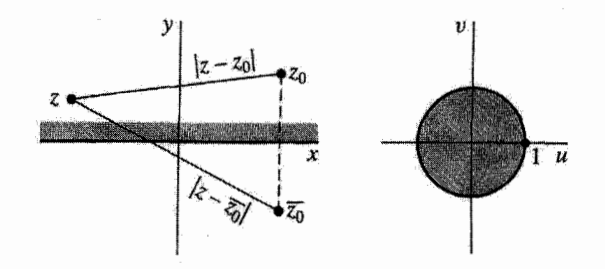

شکل ۱۰۸  $w = e^{i\alpha} \frac{z - z_o}{z - \overline{z}_o}$   $(\text{Im } z, > \cdot)$ 

تبدیل شوند، با انتخاب نقاط ۰ = ۰ ، ۵ = ۰ و ∞ = ۰ روی این خط شروع کرده به تعیین شرایطی روی تبدیل خطی کسری

$$
w = \frac{az+b}{cz+d} \quad (ad - bc \neq \circ) \tag{1}
$$

$$
|b| = |d| \neq \text{°}.
$$
 (7)

 $w=a/c$  حال بنابر بخش ۸۶،  $w$ ، تصویر نقطهٔ  $z=\infty$  تنها زمانی یک عدد متناهی، یعنی است که  $z\neq c$ . لذا این شرط که ۱ $|w|=|w|$  وقتی $z=\infty$  بدین $z$ معنی است که ۱ $|c|=|a/c|=|a|$ ، یا

$$
|a| = |c| \neq \text{°}
$$
 (7)

و بنابر ناصفربودن  $a$  و  $c$  می $\vec{v}$ ولن رابطهٔ (۱) را بهصورت زیر بازنویسی کرد

$$
w = \frac{a}{c} \cdot \frac{z + (b/a)}{z + (d/c)}.
$$
 (7)

در این صورت، چون ۱ $|a/c|=|a/c|$ 

$$
\left|\frac{b}{a}\right| = \left|\frac{d}{c}\right| \neq \circ,
$$

نگاشتهای نیمصفحهٔ بالایبی ۳۶۷

بنابر روابط (٢) و (٣)، رابطة (۴) را مي توان بهصورت

$$
w = e^{i\alpha} \frac{z - z_{\circ}}{z - z_{\circ}} \qquad (|z_{1}| = |z_{\circ}| \neq \circ)
$$
 (0)

نوشت که در آن  $\alpha$  یک عدد حقیقی ثابت است و ۴۵ و ۶۱ اعداد مختلط ثابت (ناصفر) هستند. اکنون، این شرط را روی تبدیل (۵) میگذاریم که ۱ $|w|=|w|=\ell$  هرگاه ۱ $z=z.$ این نتیجه می دهد که

$$
|\mathbf{1}-z_1|=|\mathbf{1}-z_{\circ}|,
$$

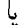

$$
(1-z_1)(1-\overline{z}_1)=(1-z_0)(1-\overline{z}_0)
$$

اما چی $z_0 \overline{z}_1 = |z_0| = |z_0|$  و رابطهٔ بالا به

$$
z_1 + \overline{z}_1 = z_0 + \overline{z}_s
$$

تبدیل میشود؛ یعنی،  $\text{Re}\,z_\lambda = \text{Re}\,z_\lambda = 0$ . در نتیجه چون داریم  $|z_\lambda|=|z_\lambda|$  پس

 $z_1 = \overline{z}_0$   $\downarrow$   $z_1 = z_0$ 

 $z$ اگر  $z_0 = \overline{z}$ ، تبدیل (۵) تابع ثابت  $w = \exp(i \alpha)$  می $\omega$ سود؛ بنابراین  $z_0 = z_0$ . تبدیل (۵) با چ $\overline{z}_\lambda = z_\lambda$ ، نقطهٔ چ $z_\lambda$  را به روی مبدأ  $w=w_1$  می $\lambda$ ارد و چون نقاط درون دابرهٔ ۱ $|w|=1$  باید تصاویر نقاط بالای محور حقیقی در صفحهٔ  $z$  باشند، نتیجه میگیریم که ح . Im z. بنابراین هر تبدیل خطی کسری با ویژگی نگاشتی مذکور در پاراگراف اول این بخش باید به شکل

$$
w = e^{i\alpha} \frac{z - z_{\bullet}}{z - \overline{z}_{\bullet}} \qquad (\text{Im}\, z_{\bullet} > \circ)
$$
 (9)

$$
|w| = \left|\frac{z - z_{\circ}}{z - \overline{z}_{\circ}}\right|
$$

۳۶۸ نگاشت بەوسىلەً توابع مقدماتى

انجام داد. اگر نقطهٔ z در بالای محور حقیقی باشد، این نقطه و نقطهٔ ۵٫ هر دو در یک طرف آن  $|z-z|_\circ$  محور واقع!ند که عمودمنصف پارهخط واصل بین  $z$  و  $\overline{z}$  است. در نتیجه فاصلهٔ  $|z-z|$ از فاصلهٔ  $|z-\overline{z}_{\circ}|$  کوچکتر است (شکل ۱۰۸)؛ یعنی، ۱ $|w|<|w_{\circ}|$ . همچنین اگر  $z$  پایین محور حقيقى باشد، فاصلهٔ  $|z-z_\circ|$  از فاصلهٔ  $|z-\overline{z}_\circ|$  بزرگتر است؛ و بنابراين ١ <  $|w|>1$ . بالاخره اگر  $z$  روی محور حقیقی باشد، ۱ $|w|=|z-\overline{z}|=|z-\overline{z}|=|z-z|$ . چون هر تبدیل خطی کسری نگاشتی یکبهیک از صفحهٔ z توسعهیافته به روی صفحهٔ w توسعهیافته است، در نتیجه تبدیل (۶) نیم صفحهٔ ° $z > \mathrm{Im}\, z > 1$  را به روی قرص ۱ $|w| < |w|$  و مرز نیم صفحه را به روی مرز قرص مي،نگارد.

اولین مثال استفاده از نتیجهٔ فوق را،که با حروف ایرانیک نوشته شده است، روشن میکند. مثال ۱. تىدىل

$$
w = \frac{i - z}{i + z} \tag{V}
$$

در مثالهای ۱ بخشهای ۸۶ و ۸۷ را می توان بهصورت زیر نوشت

$$
w = e^{i\pi} \frac{z - i}{z - \overline{i}}.
$$

از این رو این نگاشت دارای ویژگی نگاشتی مذکور در عبارت ایرانیک بالاست. (شکل ۱۳ در پیوست ۲ را نیز که نقاط مرزی متناظر نشان داده شدهاند، ببینید.) تصوير نيم صفحهٔ بالايي ° ≤ Im تحت انواع ديگر تبديلهاى خطى كسرى بيشتر مواقع با وارد بحث کردن این تبدیل خاص به سهولت تعیین می شود.

$$
w=u+iv \; , \; z=x+iy
$$
میتان نشان داد که تبدیل

$$
w = \frac{z - 1}{z + 1} \tag{(\lambda)}
$$

نیم صفحهٔ ° < y را به روی نیم صفحهٔ ° < v می نگارد و محور  $x$ ها را به روی محور  $u$ ها. ابتدا توجه ميكنيم كه اگر z عددي حقيقي باشد، عدد w نيز حقيقي است. در نتيجه چون تصوير محور حقیقی ∘ = y یک دایره یا یک خط است، باید محور حقیقی ∘ = v باشد. بهعلاوه بهازای هر  $w$  نقطة  $w$  در صفحهٔ متناهی

$$
v = \operatorname{Im} w = \operatorname{Im} \frac{(z - 1)(\overline{z} + 1)}{(z + 1)(\overline{z} + 1)} = \frac{1}{|z + 1|^\gamma} \qquad (z \neq -1)
$$

نگاشتهای نیمصفحهٔ بالایی ۳۶۹

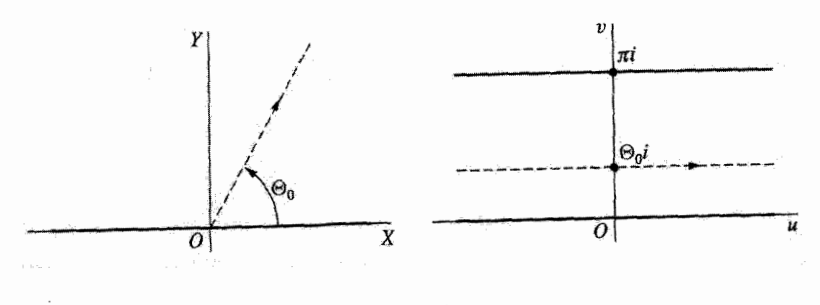

شکل ۱۰۹  $w = \text{Log } z$ 

بنابراین اعداد  $y$  و v هم،علامت!ند و در نتیجه نقاط بالای محور  $x$ ها متناظرند با نقاط بالای محور ها و نقاط زیر محور  $x$ ها با نقاط زیر محور  $u$ ها. بالاخره، چون نقاط روی محور  $x$ ها با نقاط $u$ روی محور &ها متناظرند و هر تبدیل خطی کسری نگاشتی یک به یک از صفحهٔ توسعه یافته به روی صفحهٔ توسعهیافته است (بخش ۸۶)، ویژگی نگاشتی بیان شده برای تبدیل (۸) ثابت می شود.

أخرین مثال متضمن تابعی است مرکب و در آن از نگاشتی که در مثال ۲ مورد بحث قرار گرفته استفاده می شود.

مثال ٣. تبديل

$$
w = \text{Log} \frac{z - 1}{z + 1},\tag{4}
$$

که در آن از شاخهٔ اصلی لگاریتم استفاده شده، ترکیبی از توابع زیر است

$$
w = \text{Log } Z \qquad \qquad Z = \frac{z - 1}{z + 1} \tag{1\text{-}}
$$

با توجه به مثال ۲ میدانیم که تبدیل اول از تبدیلهای (۱۰)، نیمصفحهٔ بالایبی ° < y را به روی نیمصفحهٔ بالایی  $Y > p$  می $\mathcal{Z}$ اده، که در آن  $z = x + iy$  و  $Z = X + iY$ . بهعلاوه از شکل ۱۰۹ بهآسانی می;توان دیدکه تبدیل دوم از تبدیلهای (۱۰) نیمصفحهٔ  $Y>0$  را به روی نوار ی می:گارد، که در آن  $u + iv = w - w$ . به عبارت دقیقتر با نوشتن  $Z = R \exp(i\Theta)$  و

$$
\operatorname{Log} Z = \ln R + i\Theta \quad (R > \cdot, -\pi < \Theta < \pi),
$$

 $\Theta = \Theta$ . میبینیم که وقتبی نقطهٔ  $Z = R \exp(i \Theta) = Z = \Theta$  هی  $w$  از مبدأ به طرف خارج برود، تصویر آن نقطهای میشود که مختصات قائم آن در صفحهٔ

۳۷۰ نگاشت بە<sub>و</sub>سىلۀ توابع مقدماتى

عبارتاند از ( $\ln R, \Theta$ ). این تصویر بهوضوح در امتداد تمام خط افقی  $v=\Theta$  به سمت راست حرکت میکند. چون وقتی که انتخاب  $\Theta_\circ = \Theta_\circ = \pi \oplus \Theta_\circ = \pi$  تغییر کند، این خطوط نوار در واقع  $v < v < \pi$  وا پر مىكنند، نگاشتِ نیم $\text{d}$ مفحهٔ  $Y > Y$  به روى این نوار در واقع ىكىيەتك است.

این مطلب نشان میدهد که ترکیب (۹) مربوط به نگاشتهای (۱۰) نیمصفحهٔ ۰  $y > 0$  را بر روی نوار  $v < v < v < \pi$  می،نگارد. نقاط مرزی متناظر در شکل ۱۹ پیوست ۲ نشان داده شدهاند.

# تمر ينها ۰۱ مثال ۱ بخش ۸۸ را یادآوری میکنیم که تبدیل

$$
w = \frac{i - z}{i + z}
$$

نیم صفحهٔ ° < Im یا به روی قرص ۱ > | $|w|$  و مرز نیم صفحه را به روی مرز قرص می نگارد. نشان دهیدکه نقطهٔ  $x = x$  به روی نقطهٔ

$$
w = \frac{1 - x^{\mathsf{T}}}{1 + x^{\mathsf{T}}} + i \frac{\mathsf{T}x}{1 + x^{\mathsf{T}}}
$$

نگاشته می شود و سپس درستی نگاشت نشان داده شده در شکل ۱۳ پیوست ۲ را بدین صورت تحقیق کنید که نشان دهید قطعهخطهای محور  $x$ ها بهنحوی که نمایش داده شده نگاشته می شوند. ۲. درستی نگاشت نشان داده شده در شکل ۱۲ پیوست ۲ راکه در آن

$$
w = \frac{z - 1}{z + 1}
$$

تحقيق كنيد.

یت  
یات تبدیل مفر៉یض را بەصورت ترکیبی از نگاشتهای زیر بنویسید  
پس به نگاشتی که در تمرین ۱ بررسی شد استناد کنید.  
پس به نگاشتی که در تمرین ۱ بررسی شد استناد کنید.  
· (الف) با پیدا کردن وارون تبدیل  

$$
w = \frac{i - z}{i + z}
$$

تمرينها ٣٧١

و استفاده از شکل ۱۳ پیوست ۲ که در تمرین ۱ بررسی شد، نشان دهید که تبدیل  $w=i\frac{1-z}{1-z}$ قرص ۱ $|z| \leq |z|$  را به روی نیم صفحهٔ بالایی  $w \geq 0$  می $|z| \leq 1$ (ب) نشان دهید که تبدیل خطی کسری  $w=\frac{z-1}{z}$ 

را مىتوان چنين نوشت

$$
Z = z - \lambda, \qquad W = i \frac{\lambda - Z}{\lambda + Z}, \qquad w = iW.
$$

سپس به کمک نتیجهٔ قسمت (الف) تحقیق کنید که این تبدیل قرص ۱  $|z-| < |z-|$  را به روی نيم صفحهٔ سمت چپ $w \leq \mathrm{Re}\, w \leq 1$  مى $\mathrm{i}$ ارد.

تبدیل (۶) بخش ۸۸ نقطهٔ  $z=\infty$  را به روی نقطهٔ  $w=\exp(i\alpha)$  می $i$ ارد،که بر مرز قرص  $z$ ا ج  $|w| \leq 2$  واقع است. نشان دهید که اگر  $\pi < \alpha <$  ۲ و خقاط  $z = z$  و ۱ $|w| \leq 1$ ، بهترتیب، به روی نقاط ۱ $w = \exp(i \alpha/\zeta)$  و  $w = \exp(i \alpha/\zeta)$  نگاشته شوند، آنگاه تبدیل را می $v$ وان چنین نوشت

$$
w = e^{i\alpha} \frac{z + \exp(-i\alpha/\mathsf{Y})}{z + \exp(i\alpha/\mathsf{Y})}.
$$
  
**0.** 
$$
\tilde{z} = \pi/\mathsf{Y}
$$
 یشود یه کنید که وقتی ۲ / 7 یتیدیل تمرین ۴ چنین میشود

$$
w = \frac{iz + \exp(i\pi/\mathfrak{f})}{z + \exp(i\pi/\mathfrak{f})}.
$$

تحقیق کنید که این حالت خاص، نقاط روی محور  $x$ ها را به نحوی می $\mathcal{S}$ ارد که در شکل ۱۱۰ نشان داده شده است.

۶. نشان دهید که وقتبی ° > .Tm ، تبدیل (۶) بخش ۸۸ نیمصفحهٔ پایینبی ° ≥ Im را به روی قرص واحد ۱ $|w|\leq |w|$  می نگارد. . رابطهٔ  $w = \log(z - 1)$  را می $\bar{v}$ وان چنین نوشت

$$
Z = z - 1, \quad w = \log Z.
$$

شاخهیی از log Z را پیدا کنید بهطوری که صفحهٔ z بریدهشده که متشکل از همهٔ نقاط بجز نقاط روی نیم خط ۱ $x \geq 1$  از محور حقیقی است، بهوسیلهٔ  $w = \log(z-1)$  به روی نوار در صفحهٔ  $w$  نگاشته شود.  $v < \tau$ 

٣٧٢ نگاشت بەوسىلة نوابع مقدماتى

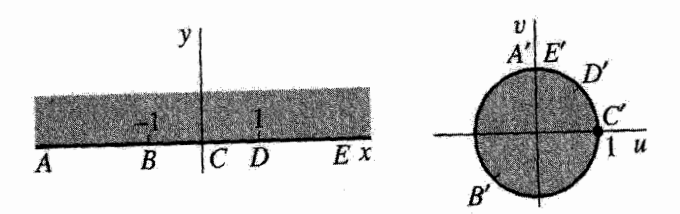

شکل ۱۱۰  $w = \frac{iz + \exp(i\pi/\mathsf{f})}{z + \exp(i\pi/\mathsf{f})}$ .

 $w = \sin z$  ٽيديل. ٨٩. چون (بخش ۳۳)

 $\sin z = \sin x \cosh y + i \cos x \sinh y,$ 

تبدیل  $w = \sin z$  را می توان چنین نوشت  $u = \sin x \cosh y$ ,  $v = \cos x \sinh y$ .  $(1)$ 

یکی از روشهایی که اغلب برای یافتن تصاویر نواحی تحت این تبدیل مفید است، بررسی تصاویر خطوط قائم (a = c است. اگر c < c < π /٢ = c تصاویر خطوط قائم (a = c است. اگر c < c = c = c به نقاط روی منحنی

$$
u = \sin c_1 \cosh y, \qquad v = \cos c_1 \sinh y \qquad (-\infty < y < \infty) \tag{1}
$$

نگاشته میشوند که شاخة سمت راست هذلولی  
\n
$$
\frac{u^{\mathsf{T}}}{\sin^{\mathsf{T}} c_{\mathsf{T}}} - \frac{v^{\mathsf{T}}}{\cos^{\mathsf{T}} c_{\mathsf{T}}} = 1
$$
\n(7)

باكانونهاى واقع در نقاط زير است

$$
w = \pm \sqrt{\sin^{\dagger} c_1 + \cos^{\dagger} c_1} = \pm 1.
$$

دومین رابطه از روابط (۲) نشان می،دهد که وقتی نقطهٔ  $(c_1,y)$  روی آن خط به طرف بالا حرکت میںکند، تصویرش روی این شاخهٔ هدلولی به طرف بالا حرکت میںکند. چنین خطی و

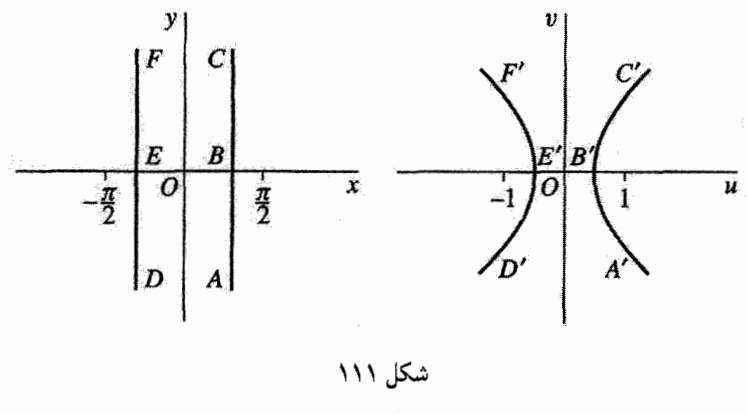

 $w = \sin z$ 

تصویرش در شکل ۱۱۱ نشان داده شدهاند. توجه کنید که، بهخصوص، نگاشتی یک به یک از نیمهٔ بالایبی (٠ < y) این خط به روی نیمهٔ بالایبی (٠ < v) این شاخهٔ هذلولبی موجود است. اگر سمت چپ همان هذلولبی نگاشته میشود. « به روی شاخهٔ سمت چپ همان هذلولبی نگاشته میشود»  $-\pi/$ مثل قبل، نقاط متناظر در شكل ١١١ نشان داده شدهاند.

خط ۰ = c، یا محور g، را باید جداگانه در نظر گرفت. بنابر روابط (۱) تصویر هر نقطهٔ عبارت است از  $(\,\mathop{\circ}\, , \sinh y)$ . بنابراین محور  $y$  به روشی یکبهیک به روی محور  $v$  نگاشته  $(\,\mathop{\circ}\, , y)$ میشود، محور y مثبت با محور v مثبت متناظر است.

حال نحوهٔ استفاده از این ملاحظات را در یافتن تصاویر برخی نواحی تشریح میکنیم. مثال ۱. در اینجا نشان میدهیم که تبدیل  $\sin z$  تاشت یک بهیکی از نوار نیمه نامتناهی است.  $y \geq 0$  در صفحهٔ  $z$  به روی نیمهٔ بالایی  $v \geq 0$  صفحهٔ  $w$  است.  $y \geq 0$ 

برای انجام این کار، ابتدا نشان میدهیم که مرز این نوار، همان طور که در شکل ۱۱۲ نشان داده شده است، به روشی یکبهیک به روی محور حقیقی در صفحهٔ  $w$  نگاشته میشود. تصویر پارهخط بدینروش بهدست می]ید که در روابط (۱) قرار میدهیم ۲/ ۲ $x = \pi$ ، و  $y$  را مقید میکنیم  $BA$  $(\pi/\mathsf{Y},y)$  كه نامنفى باشد. چون وقتى  $x=\pi/\mathsf{Y}$  داريم  $u=\cosh y$  و  $v=v$ ، نقطهٔ نوعى روی  $BA$  به روی نقطهٔ ( $y,\circ$  ) در صفحهٔ  $w$  نگاشته میشود و وقتبی ( $\pi/$ ۲٫ $A$  ) از  $BA$  به طرف بالا حركت كند آن تصوير بايد در امتداد محور u از  $u$  به طرف راست حركت كند. نقطهٔ تا  $x = -\pi/7$  است که وقتی  $x$  از ۱ $\pi$  تا ( $\sin x$ , ۱۰) روی پارهخط افقی  $D B$  دارای تصویر  $(x, \cdot)$ افزایش یابد یا وقتی که  $(x,\,\cdot\,)$  از  $D$  به  $B$  برود این تصویر از  $D'$  به  $x=\pi/7$ 

۳۷۴ نگاشت بەوسىلةً توابع مقدماتى

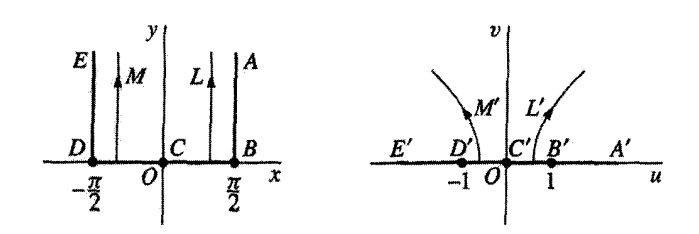

شکل ۱۱۲  $w = \sin z$ 

راست حركت مىكند. بالاخره وقتى نقطة  $-\pi/$  (,  $y$  ) روى پارهخط  $D$  از  $D$  به طرف بالا میرود تصویر آن ( $\cosh y, \circ$  ) از  $D'$  به طرف چپ حرکت میکند.

حال هر نقطه در درون نوار ۳/۲ $x < \pi/$ ۲ -،  $-\pi/7 < x < y$  روی یکمی از نیمخطهای قائم ،  $x = c_1$  (۲/ ۲ –  $\pi/7 < c_1 < -\pi/7$ ) که در شکل ۱۱۲ نشان داده شده واقع است. همچنین توجه به این نکته که تصاویر این نیمخطها متمایزند و همهٔ نیمصفحهٔ ۰ < v را تشکیل  $\circ < c_1 < \pi/$ ۲) میدهند مهم است. به عبارت دقیقتر اگر تصورکنیم که L نیمهٔ بالایی خط  $L'$  به سمت چپ به طرف محور  $y$  مثبت حرکت میکند، شاخهٔ سمت راست هذلولی که شامل است بازتر میشود و رأس آن  $w = \sin c_1, \circ \sin c_2$ ) به مبدأ  $w = w$  میل میکند. بنابراین،  $L'$  در حد، محور مثبت میشود که در پاراگراف قبل از مثال دیدیم تصویر محور  $y$  مثبت است. از طرف دیگر  $v$ در صورتی که  $L$  به قطعهٔ  $BA$  مرز نوار میل کند، شاخهٔ هذلولی حول قطعهٔ  $B'A^{\prime}$  از محور  $u$  بسته می شود و رأس آن  $\sin c_1, \circ \sin c_2$  به نقطهٔ ۱ $w = u \in \mathbb{R}$  میل میکند. در مورد نیم خط  $M$  و تصویرش در شکل ۱۱۲ می توان عبارات مشابهی بیان کرد. می توان نتیجه گرفت که تصویر هر نقطه در  $M'$ درون نوار نقطهای واقع در نیم صفحهٔ بالایبی مصلح  $v > v$  است و به علاوه هر نقطه در نیم صفحهٔ بالایبی تصویر درست یک نقطه در درون نوار است.

 $\cdot-\pi$ ۳  $\leq x \leq \pi/$ ۲ بدینترتیب اثبات اینکه تبدیل $w=\sin z$  نگاشتی یک بهیک از نوار و به روی نیم صفحهٔ  $v \geq v$  است کامل میشود. نتیجهٔ نهایی در شکل ۹ پیوست ۲ نشان  $y \geq v$ داده شده است. همان طور که در شکل ۱۰ پیوست ۲ نشان داده شده است، نیمهٔ سمت راست نوار به روی ربع اول صفحهٔ  $w$  نگاشته میشود.

روش مناسب دیگری برای یافتن تصاویر برخی نواحی وقتی  $v=\sin z$  این است که تصاویر پارهخطهای افقی ہ $y=c$   $y=\pi\leq x\leq 0$  را در نظر بگیریم، که در آن  $\cdot$  < ۰ $x$ . بنابر روابط  $\mathsf{TV}\Delta \ \ \boldsymbol{w} = \sin z$  تبدیل

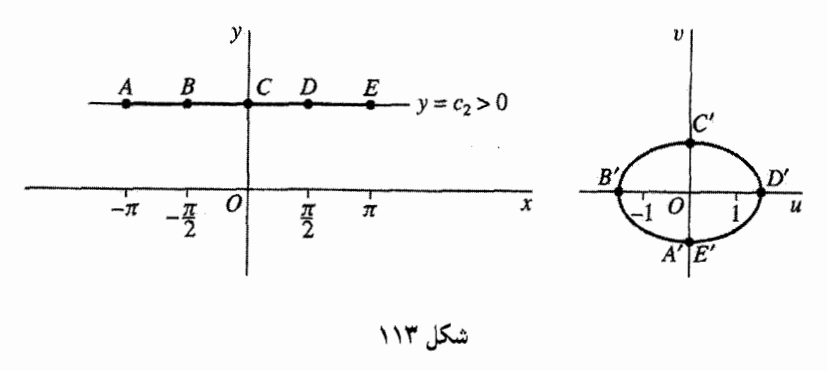

 $w = \sin z$ 

(۱) تصویر چنین پارهخطی عبارت است از منحنی با نمایش پارامتری  $u = \sin x \cosh c_1, \quad v = \cos x \sinh c_1 \quad (-\pi \le x \le \pi).$  $(5)$ به سادگی ملاحظه میشود که این منحنی عبارت است از بیضی  $\frac{u^{\mathsf{T}}}{\cosh^{\mathsf{T}} c_{\mathsf{r}}} + \frac{v^{\mathsf{T}}}{\sinh^{\mathsf{T}} c_{\mathsf{r}}} = 1$  $(\Delta)$ که کانونهای آن در نقاط زیر واقع|ند

$$
w = \pm \sqrt{\cosh^{\dagger} c_{\Upsilon} - \sinh^{\dagger} c_{\Upsilon} = \pm 1}.
$$

وقتی نقطهٔ  $(x,c_{\mathsf{Y}})$  در شکل ۱۱۳ از نقطهٔ A در جهت راست به نقطهٔ  $E$  می $\mu$ ود تصویرش مداری پیرامون بیضی در جهت حرکت عقربههای ساعت می سازد. توجه کنید که وقتی برای عدد مثبت cr مقادیر کوچکتر گرفته شود، بیضی کوچکتر می شود اما همان کانونهای ( ±۱٫۰) باقی مه مانند. در حالت حدی ° = c۲، روابط (۴) چنین می شوند

$$
u = \sin x, \qquad v = \text{•} \qquad (-\pi \le x \le \pi);
$$

و در می پابیم که بازهٔ  $x \leq x \leq \neg -1$  از محور $x$ ها به روی بازهٔ ۱ $u \leq u \leq \neg -1$  از محور  $u$ ها نگاشته می شود. با وجود این، نگاشت یک به یک نیست در حالی که وقتی ٥ < c٢، نگاشت یک به یک است. مثال زیر مبتنی بر این ملاحظات است.

مثال ۲. ناحیهٔ مستطیلی ۲/۲ $x \leq \pi/7 \leq \cdots \leq y \leq s$  ، با  $w = \sin z$ ، بهصورتی یکبهیک به روی ناحیهٔ نیمبیضی شکل نشان داده شده در شکل ۱۱۴ نگاشته می شود، که در آن

۳۷۶ نگاشت بەوسىل<mark>هٔ نوابع مقدمات</mark>ى

اندازة π/٢ صورت گرفته است.

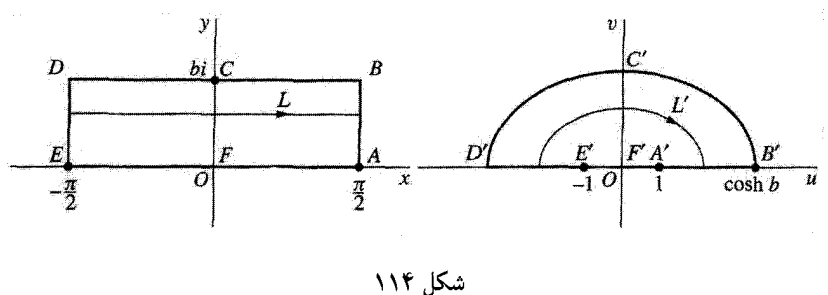

 $w = \sin z$ 

 $(-\pi/{\rm Y}\leq x\leq \pi/{\rm Y})$ نقاط مرزی متناظر نیز نشان داده شدهاند. زیرا اگر  $L$  پارهخط  $c_{\rm Y}$ باشدکه در آن b  $c_{\mathsf{Y}} < c_{\mathsf{Y}} \leq c$ ، تصویر آن  $L'$  نیمهٔ بالایی بیضی (۵) است. وقتی  $c_{\mathsf{Y}}$  کاهش مییابد، به طرف پایین محور  $x$ ها حرکت میکند. همچنین نیم بیضی  $L^\prime$  نیز به طرف پایین حرکت کرده  $L$  $\cdot c$ در حد، به پارهخط  $E'F'A'$ ، از  $w=w=0$  تا ۱ $w=w=0$ ، تبدیل می $\mathring{\mathit{w}}$ در واقع وقتی  $\mathit{e}$ ، روابط (۴) چنین میشوند

$$
u = \sin x, \qquad v = \circ \qquad \left(-\frac{\pi}{\mathsf{Y}} \leq x \leq \frac{\pi}{\mathsf{Y}}\right);
$$

و این بهوضوح نگاشتی یک $\mu$ به دی  $EFA$  به روی  $EFA$  است. از آنجایی که هر نقطه در ناحیهٔ نیم.بیضیشکل صفحهٔ  $w$  روی یک و تنها یکی از نیم.بیضیها یا روی حالت حدی واقع است، أن نقطه، تصوير دقيقاً يک نقطه از ناحيهٔ مستطيلي در صفحهٔ  $z$  است. حال  $E'F'A'$ درستی نگاشت مطلوب، که در شکل ۱۱ پیوست ۲ نیز نشان داده شده، تأیید می شود. اگر نگاشتها بەوسىلۀ تابع سينوس معلوم باشند، نگاشت بەوسىلۀ توابع گوناگون دىگرى كە ارتباط نزدیکی با تابع سینوس دارند به سادگی بهدست می[ید.

مثال ٣. تنها با يادآوري اتحاد (بخش ٣٣)  $\cos z = \sin \left( z + \frac{\pi}{\mathbf{Y}} \right)$ میبینیم که تبدیل  $\cos z$  تا سیتوان متوالیاً بهصورت  $Z = z + \frac{\pi}{\mathbf{y}}, \quad w = \sin Z$ نوشت. پس این تبدیل همان تبدیل سینوس است که مقدم بر آن یک انتقال به سمت راست به تمرينها ٣٧٧

 $w = -i \sin(iz)$  مثال ۴. بنابر بخش ۳۴، تبدیل  $x \sinh z$  را می $w = \sinh z$  با

$$
Z = iz, \quad W = \sin Z, \quad w = -iW.
$$

 $w=\cosh z$  از این رو، این ترکیبی است از تبدیل سینوس با دورانهایی به زوایای قائمه. همچنین تبدیل  $\cosh z = \cos (iz)$  اساساً یک تبدیل کسینوس است زیرا

#### تمر ينها

۰. نشان دهید که تبدیل  $x = \sin z$  همان $\deg \omega$  در شکل ۱۱۲ بخش ۸۹ نشان داده شده است نیمهٔ بالایی (° < y) خط قائم (° = c) = (° > c) را به روشی یک به یک به روی نیمهٔ بالایی (° < v) شاخهٔ سمت چپ هذلولی (۳) آن بخش می نگارد.

. نشان دهید که در تبدیل  $w=\sin z$  خط $x=c_1<\pi,$  (  $\pi/7<\pi/7<\pi/7$  ) به روی شاخهٔ سمت راست هذلولی (۳) بخش ۸۹ نگاشته می شود. توجه کنید که نگاشت یک به یک است و نیمههای بالایبی و پایینی خط، به ترتیب، به روی نیمهٔ پایینی و بالایی شاخه نگاشته می شوند.

در مثال ۱ بخش ۸۹ با استفاده از نیمخطهای قائم نشان دادیم که تبدیل  $w=\sin z$  نگاشتی.  $\mathbf w$ یکبهیک از ناحیهٔ باز ۰٫۲٪ × ۰٫۲٪ –، ۰٫۰۰٪ به روی نیمصفحهٔ ۰٫۰٪ است. این مطلب را با استفاده از پارهخطهای افقی ۲ $c_{\gamma} = \gamma(\tau)$ ۲  $(x < \tau/\tau)$ )، ۰ ه $\tau > c_{\gamma}$ ، تحقیق کنید. . (الف) نشان دهید که در تبدیل  $\sin z = w = \sin z$  تصاویر پارهخطهایی که مرز ناحیهٔ مستطیلی ی د که کے  $y \leq y \leq y \leq x$  و پارہخطھایی که  $y \leq y \leq x \leq \pi/7$ در شکل ۱۱۵ نشان داده شدهاند. قوس  $D^{\prime}E^{\prime}$  ربعی از بیضی زیر است

$$
\frac{u^{\mathsf{T}}}{\cosh {\mathsf{T}} \mathsf{T}} + \frac{v^{\mathsf{T}}}{\sinh {\mathsf{T}} \mathsf{T}} = \mathsf{Y}
$$

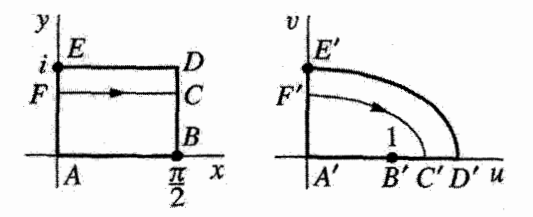

شکل ۱۱۵

 $w = \sin z$ 

۳۷۸ نگاشت بەوسىلة توابع مقدماتى

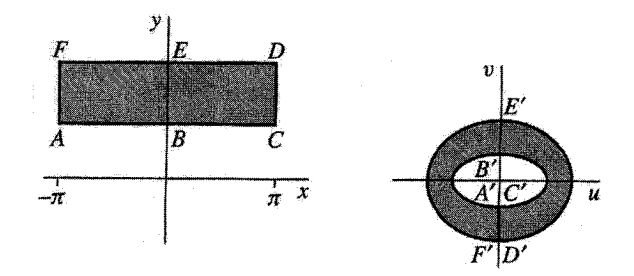

شکل ۱۱۶  $w = \sin z$ 

(ب) با استفاده از تصاویر پارهخطهای افقی، نگاشت نشان داده شده در شکل ۱۱۵ راکامل کردہ ثابت کنید که تبدیل  $x = \sin z$  تناظری یک $\nu = w = A B D$  داخلی نواحی  $AB D E$  و برقرار میکند.  $A'B'D'E'$ 

. تحقیق کنید همان طورکه در شکل ۱۱۶ نشان داده شده، درون ناحیهٔ مستطیلی  $\pi \leq x \leq \pi$ ، که در بالای محور $x$ ها واقع است با $x \sin z = w = w$  به روی درون یک حلقهٔ بیضیشکل  $a \leq y \leq b$ نگاشته میشود که بریدگیبی در امتداد قطعهٔ sinh  $c\leq v\leq -\sinh b$  از محور حقیقی منفی دارد. توجه کنید که نگاشت درون ناحیهٔ مستطیلی، یک بهیک است اما نگاشت مرزی چنین نیست. . (الف) نشان دهید که رابطهٔ  $w=\cosh z$  را می $\mathrm{u}_0$ ن چنین نوشت

$$
Z = iz + \frac{\pi}{\gamma}, \qquad w = \sin Z.
$$

(ب) با استفاده از نتیجهٔ قسمت (الف) و نگاشتی بهوسیلهٔ zin z که در شکل ۱۰ پیوست ۲ نشان  $\cdot \leq y \leq \pi$ داده شده است، تحقیق کنید که تبدیل  $w = \cosh z$  نوار نیمه نامتناهی $x \geq x \leq \pi$ از صفحهٔ  $z$  را به روی ربع اول  $u\geq u\circ u\geq v$  صفحهٔ  $w$  می $i$ گارد. قسمتهای متناظر از مرزهای دو ناحیه را نمایش دهید.

. ملاحظه کنید که تبدیل  $x \bmod z$  را می $v$ وان بهصورت ترکیبی از نگاشتهای زیر نوشت. ${\sf v}$ 

$$
Z = e^z, \qquad W = Z + \frac{1}{Z}, \qquad w = \frac{1}{Y}W.
$$

سپس با استفاده از شکلهای ۷ و ۱۶ پیوست ۲ نشان دهید که وقتی  $x \equiv w = w$  نوار نیمه نامتناهی ° $y \leq x \leq x \leq y \leq s$  از صفحهٔ  $z$  به روی نیمهٔ پایینی ° $y \leq y \leq w$  نگاشته می شود. قسمتهای متناظر مرزها را نمایش دهید.  $\mathsf{TV}$ ۹ نگاشت بهوسیلهٔ  $z^{\mathsf{Y}}$  و شاخههای ۱/۲

. (الف) تحقیق کنید که رابطهٔ  $\sin z \sin z$  را می $\mathrm{i}$ ن به شکل زیر نوشت.

$$
Z = i\left(z + \frac{\pi}{\mathsf{Y}}\right), \qquad W = \cosh Z, \qquad w = -W.
$$

(ب) با استفاده از نتیجهٔ قسمت (الف) این مسئله و نتیجهٔ تمرین ۷ نشان دهید که تبدیل ۹ نوار نیمه نامتناهی ۳/۲ $x \leq \pi/$ ۲ نوار نیمه نامتناهی ۳/۲ $y \geq 0$ ۲ نوار که در شکل پیوست ۲ نشان داده شده است، به روی نیمصفحهٔ ۰  $v \geq v$  می $i$ ارد. (درستی این نگاشت به روش دیگری در مثال ۱، بخش ۸۹، تحقیق شده است.)

 $z^{\backslash/\mathfrak{r}}$  . نگاشت بهوسیلهٔ ۲ $z^{\mathfrak{r}}$  و شاخههای در فصل ۲ (بخش ۱۲) بعضی از نگاشتهای نسبتاً ساده تحت تبدیل  $x^\intercal$  تا در نظر گرفتیم و این تبدیل را به شکل زیر نوشتیم

$$
u = x^{\mathsf{T}} - y^{\mathsf{T}}, \qquad v = \mathsf{T}xy \tag{1}
$$

حال به مثال پیشرفتهتری می $\mathcal{L}$ را بررسی میکنیم و سپس نگاشتهای وابسته به  $z^{1/7} = w = x$  را بررسی می که در آن شاخههای مشخصی از این تابع جذر در نظر گرفته شده است.

مثال ۱. با استفاده از روابط (۱) نشان دهید همان طور که در شکل ۱۱۷ نشان داده شده است تصوير نوار قائم ١ $x \leq x \leq y \geq y$  ناحيهٔ بستة نيم، همى شكل است.

اگر ۱ $x_1 < x_2$  وقتی y از  $y = y$  افزایش مییابد، نقطهٔ  $(x_1, y)$  در امتداد نیمخط قائمی که در شکل ۱۱۷ به  $L$  نمایش داده شده بالا می $\chi$ ود. بنابر روابط (۱) تصویر آن در صفحهٔ دارای نمایش پارامتری زیر است  $uv$ 

$$
u = x\zeta - y^{\mathsf{T}}, \qquad v = \mathsf{T}x\zeta y \qquad (\mathbf{0} \le y < \infty). \tag{7}
$$

حال اگر  $y$  را از معادلهٔ دوم بهدست آورده و در معادلهٔ اول قرار دهیم، میبینیم که نقاط تصویر باید روی سهمی  $(u,v)$ 

$$
v^{\mathsf{T}} = -\mathsf{f}x_{\lambda}^{\mathsf{T}}(u - x_{\lambda}^{\mathsf{T}}),\tag{7}
$$

 $v\,=\,$  به رأس  $(x\mathcal{X},\, \cdot\, )$  و کانون مبدأ باشد. چون بنابر دومین رابطه از روابط  $v\,$  (۲)،  $v\,$  با  $y$  از افزایش مییابد میبینیم که وقتی نقطهٔ  $(x_{\backslash},y)$  در امتداد  $L_{\backslash}$  با شروع از محور  $x$  به طرف بالا حرکت میکند، تصویرش در امتداد  $L'_{\Delta}$  نیمهٔ بالایی این سهمی با شروع از محور  $u$  به طرف بالا

۳۸۰ نگاشت بە<sub>و</sub>سیلهٔ توابع مقدمات<sub>ی</sub>

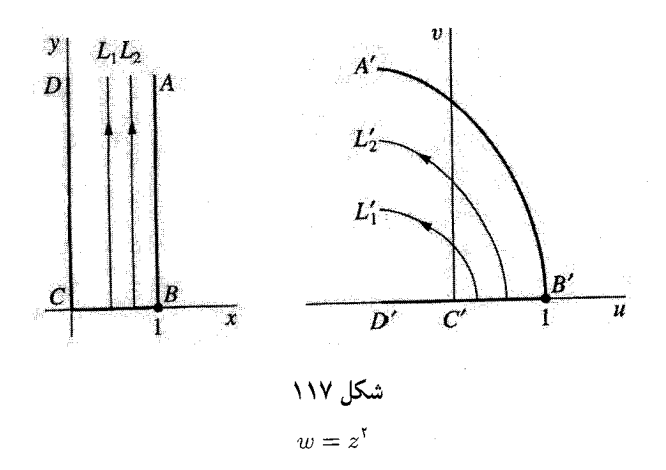

حرکت میکند. بهعلاوه اگر عدد  $x$  بزرگتر از  $x_\mathsf{I}$  و کوچکتر از ۱ گرفته شود،  $L$  نیمخط متناظر آن دارای تصویر  $L'$  است که همان $d$ ور که در شکل ۱۱۷ نشان داده شده نیمسهمی در سمت لراست  $L'$  است. توجه میکنیم که در واقع تصویر نیمخط  $BA$  در آن شکل عبارت است از نیمهٔ  $L'$ بالایی سهمی  $v^{\dagger} = -\mathsf{f}(u-1)$  که با  $B'A'$  نمایش داده شده است.

تصویر نیم خط  $CD$  به این $\circ$ صورت بهدست می $\check{J}$ ید که بنابر معادلات (۱) نقطهٔ  $(\,\circ\,,y)$ ، که در آن  $y \geq y$ ، روی  $CD$  به نقطهٔ  $(-y^{\intercal}, \circ)$  در صفحهٔ  $uv$  نگاشته می $\mathring{\mathit{u}}$ ود. بنابراین وقتی نقطهای از مبدأ در امتداد  $CD$  بالا رود، تصویر آن از مبدأ در امتداد محور  $u$  به سمت چپ حرکت میکند. پس بەوضوح اگر نیمخطهای قائم در صفحهٔ  $xy$  به سمت چپ حرکت کنند، نیمسهمیهایی که تصاویر آنها در صفحهٔ  $uv$  هستند به نیمخط  $C'D'$  میل میکنند.

حال بديهي است كه تصاوير همهٔ نيمخطهاي بين  $CD$  و  $B A$  بهانضمام خود آنها ناحيهٔ بستهٔ نیم سهمیی محدود به  $A'B'C'D'$  را پر میکنند. همچنین هر نقطهٔ این ناحیه تصویر فقط یک نقطه در نوار بستهٔ محدود به  $ABCD$  است. بنابراین نتیجه میگیریم که ناحیهٔ نیمسهمیشکل، تصویر این نوار است و تناظر یکبهیکی بین نقاط این دو ناحیهٔ بسته وجود دارد. (با شکل ۳ پیوست ۲ مقایسه کنید، که در آن نوار با عرض دلخواه گرفته شده است.)

 $z\neq$ ای نگاشت بهوسیلهٔ شاخههای ۱ $z^{\,\prime\,\prime}$ ، با توجه به بخش ۸ یادآوری میکنیم که اگر م مقادیر ۶<sup>۱/۲</sup> ریشههای دوم z هستند. با استناد به آن بخش اگر از مختصات قطبی استفاده شود و

 $z = r \exp(i\Theta)$   $(r > \cdot, -\pi < \Theta \le \pi),$ 

نگاشت بهوسیلهٔ <sup>۲</sup>z و شاخههای <sup>۱/۲</sup>z ۳۸۱

آن گاه

$$
z^{1/7} = \sqrt{r} \exp \frac{i(\Theta + \Upsilon k \pi)}{\Upsilon} \qquad (k = \cdot, 1), \tag{f}
$$

ریشهٔ اصلی وقتی بهدست میآید که  $k = 0$ . در بخش ۳۱ دیدیم که ۶/۲ را می توان بهصورت زير نوشت

$$
z^{1/\mathbf{Y}} = \exp\left(\frac{1}{\mathbf{Y}}\log z\right) \quad (z \neq \cdot). \tag{0}
$$

۳۰ (z) بس ( $F_\circ(z)$  شاخهٔ اصلی تابع دومقداری  $z^{\backprime/7}$ ، باگرفتن شاخهٔ اصلی  $z$  log و نوشتن (بخش را ببينيد)

$$
F_{\circ}(z) = \exp\left(\frac{1}{\tau} \log z\right) \qquad (|z| > \circ, -\pi < \text{Arg } z < \pi)
$$

 $z = r \exp(i\Theta)$  بهدست می،آید. جون اگر

$$
\frac{1}{\gamma} \operatorname{Log} z = \frac{1}{\gamma} (\ln r + i\Theta) = \ln \sqrt{r} + i\frac{\Theta}{\gamma}
$$

#### در نتيجه

$$
F_{\bullet}(z) = \sqrt{r} \exp \frac{i\Theta}{\gamma} \qquad (r > \circ, -\pi < \Theta < \pi). \tag{8}
$$

 $-\pi < \Theta < \pi$  البته سمت راست این رابطه همان سمت راست رابطهٔ (۴) با شرطهای ۰  $k=1$  و است. مبدأ و پرتو $\pi = \Theta = \mathbb{C}$  تشکیل بریدگی شاخهیی برای  $F$  میدهند و مبدأ نقطهٔ شاخهیی است.  $w = \rho \exp(i\phi)$  تصاویر منحنیها و نواحی تحت تبدیل  $w = F_o(z)$  را می توان با نوشتن بهدست آورد که در آن  $\sqrt{r}$  و  $\theta/7 = \phi$ . بهوضوح این تبدیل، آوندها را نصف میکند، و در  $w = \infty$  میابیم که اگر  $z = x$ ، آنگاه ه

مثال ۲. بهآسانی میتوان تحقیق کرد که  $F_\circ$  =  $w$  نگاشتی یکبهیک از ربع  $\Gamma\circ\leq\phi\leq\pi$ قرص ۲ $\Gamma\leq\phi\leq\pi$ ۰٬ تر $\alpha\in\mathbb{Z}$  ، ۵٬ ترصنعهٔ  $z$  به روی قطاع ۲ $\gamma\leq\phi\leq\pi$ در صفحهٔ  $w$  است (شکل ۱۱۸). برای انجام این کار، ملاحظه میکنیم که وقتی نقطهٔ در امتداد شعاع  $R_\lambda$  به طول ۲ و زاویهٔ شیب  $\theta_1$  از مبدآ  $\theta_2=\theta_1\leq \pi/$  از مبدآ  $\theta_2=r\exp(i\theta_1)$  $\sqrt{\mathsf{r}}$  به طرف خارج حرکت کند، تصویر آن  $w = \sqrt{r} \exp(i \theta_\mathsf{t} / \mathsf{r})$  به طول  $R'_\mathsf{t}$  به طول و زاویهٔ شیب ۶/۱۲ از مبداً به طرف خارج حرکت میکند. شکل ۱۱۸ را ببینید، که در آن، شعاع دیگر  $R$  و تصویر آن  $R'$  نیز نشان داده شدهاند. حال از روی این شکل واضح است که اگر این

۳۸۲ نگاشت بەوسىلة توابع مقدماتى

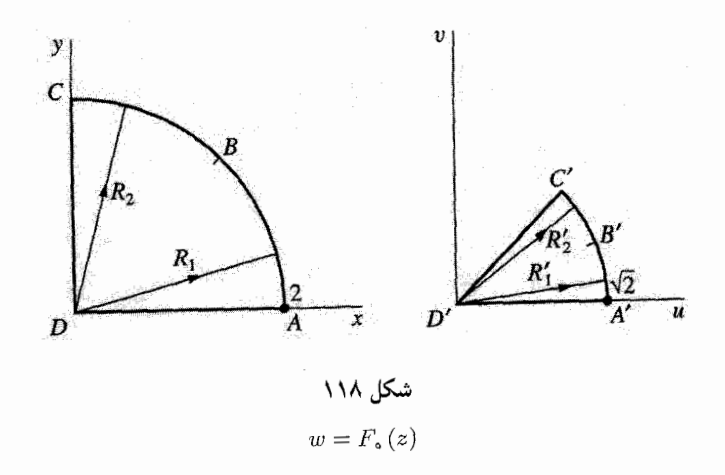

ناحيهٔ صفحهٔ z بهوسيلهٔ شعاعبي، با شروع از  $DA$  و ختم در  $DC$  روفته شود، آنگاه ناحيهٔ صفحهٔ بهوسیلهٔ شعاع متناظر، با شروع از  $D'A^\prime$  و ختم در  $D^\prime C^\prime$  روفته می شود. بدینترتیب تناظری  $w$ یکبهیک بین نقاط دو ناحیه برقرار می شود.

$$
w = F_{\circ}(\sin z)
$$
میتوان چنین نوشت  

$$
Z = \sin z, \qquad w = F_{\circ}(Z) \qquad (|Z| > \circ, -\pi < \text{Arg } Z < \pi).
$$

همان طورکه در آخر مثال ۰۱ بخش ۸۹، توضیح دادیم، تبدیل اول نوار نیمه نامتناهی ۲ / ۲  $x \leq x \leq \cdots$ و ا به روی ربع اول  $X\geq K$ ،  $Y\geq Y$  در صفحهٔ  $Z$  می $i$ ارد. تبدیل دوم، با در نظر داشتن  $y\geq e$ اینکه ۰ = (۰) ، $F_\circ$ ، این ربع را به روی هشت یک صفحهٔ  $w$  می $i$ گارد. این تبدیلهای متوالی در شکل ۱۱۹ تشریح شدهاند، که در آن نقاط مرزی متناظر نشان داده شدهاند.

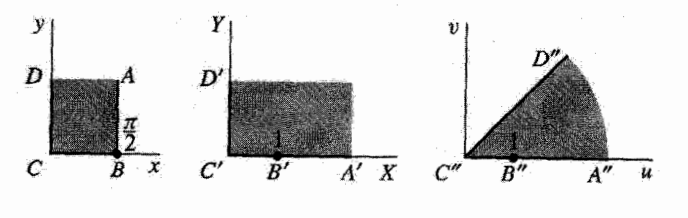

شکل ۱۱۹  $w = F_o(\sin z)$ 

تگاشت بهوسیلهٔ <sup>۲</sup>z و شاخههای <sup>۱/۲</sup> تا

وقتى  $-\pi < \Theta < \pi$ واز شاخة

$$
\log z = \ln r + i(\Theta + \mathbf{Y}\pi)
$$

تابع لگاريتمي استفاده شود، رابطة (۵)، شاخة

$$
F_1(z) = \sqrt{r} \exp \frac{i(\Theta + \mathbf{Y}\pi)}{\mathbf{Y}} \qquad (r > \circ, -\pi < \Theta < \pi) \tag{V}
$$

 $\exp(i\pi) = -1$  از تابع ۱/۲ را به ما می دهد، که متناظر با انتخاب ۱  $k = k$  در رابطهٔ (۴) است. چون ۱ در نتيجه  $F_{\text{o}}(z) = -F_{\text{o}}(z)$ . بنابراين مقادير  $\pm F_{\text{o}}(z)$  همهٔ مقادير  $z^{1/7}$  را در همهٔ نقاط حوزهٔ وره تعریف  $\pi < \Theta < \pi$  . نمایش می دهند. اگر با استفاده از عبارت (۶) حوزهٔ تعریف  $F$  را $\pi < \Theta < \pi$  .  $r > \Theta$  $\pm F_\circ\left(z\right)$  توسعه دهیم تا شامل پرتو $\pi\neq 0=0$  شود و اگر بنویسیم  $F_\circ\left(\circ\right)=F_\circ$  آنگاه مقادیر نمايش همة مقادير <sup>١/٢</sup>٪ در همة صفحة z است.

$$
f_{\alpha}(z) = \sqrt{r} \exp \frac{i\theta}{\mathbf{Y}} \qquad (r > \cdot \,, \alpha < \theta < \alpha + \mathbf{Y}\pi). \tag{A}
$$

ملاحظه کنید که وقتی  $\pi=\alpha=0$  شاخهٔ  $F_\bullet(z)$  را داریم. و وقتی  $\alpha=\alpha=0$  شاخهٔ  $F_\lambda(z)$  را داریم. درست مثل حالت  $F_{\rm o}$ ، حوزهٔ تعریف  $f_{\alpha}$  را می توان به همهٔ صفحهٔ مختلط توسعه داد بدین صورت که ج $f_\alpha$  را در نقاط ناصفر روی بریدگی شاخه با استفاده از عبارت (۸)، تعریف میکنیم و می نویسیم ولی چنین توسیعهایی هیچوقت در همهٔ صفحه پیوسته نیستند. •  $f_{\alpha}(\circ)=$ 

بالاخره فرض کنید  $n$  عدد صحیح دلخواهی باشد، که در آن ۲ $n\geq n$ . اگر  $z\neq z$ ، مقادیر ریشههای  $n$ ام  $z$ اند و بنابر بخش ۳۱ تابع چندمقداری  $z^{\backslash/n}$  را می $z^{\backslash/n}$  نیشههای  $z^{\backslash/n}$ 

$$
z^{1/n} = \exp\left(\frac{1}{n}\log z\right) = \sqrt[n]{r} \exp\frac{i(\Theta + \Upsilon k\pi)}{n} \qquad (k = \cdot, 1, \Upsilon, \dots, n - 1)
$$
\n(1)

که در آن  $r=|z|$  و  $\text{Arg }z$  حالت ۲ $n=1$  هماکنون بررسی شده است. در حالت کلی هر یک از  $n$  تابع

$$
F_k(z) = \sqrt[n]{r} \exp \frac{i(\Theta + \mathbf{Y}k\pi)}{n} \qquad (k = \circ, \mathbf{Y}, \mathbf{Y}, \dots, n - \mathbf{Y}) \qquad (\mathbf{Y}^{\circ})
$$

۳۸۴ نگاشت بەوسىلەً توابع مقدماتى

$$
aw = \rho e^{i\phi} \text{ } \hat{\mathcal{L}} \text{ } \hat{\mathcal{L}} \text{ }
$$

است. این n شاخهٔ  $z^{\lambda/n}$  در هر نقطهٔ  $z$  از حوزهٔ  $\pi > \theta < \pi$   $\pi > \theta < \pi$ ، هر n ریشهٔ متمایز ام  $z$  را به ما میدهند. وقتی  $k=\kappa$  شاخهٔ اصلی پیدا میشود و شاخههای بیشتری از نوع (۸) $n$ بەآسانى ساختە مى شوند.

## تمر ينها

 $(c_{\Upsilon}> \circ )y = c_{\Upsilon}$  . با نشان دادن جهتهای متناظر نشان دهید، که نگاشت  $z^{\dagger}$  خطوط  $v = c_{\Upsilon}$ ۱ را به سهمیهای  $v^\intercal = \mathsf{f} c^\intercal_\mathsf{r}(u+c^\intercal_\mathsf{r})$  که کانون همهٔ آنها  $w = w$  است تبدیل میکند. (با مثال بخش ۹۰ مقايسه كنيد.)

. با استفاده از نتیجهٔ تمرین ۱ نشان دهید که تبدیل  $z^\intercal$   $w = z^\intercal$  نگاشت یک $\ell$ بهیکی از نوار در بالای محور  $x$ ها به روی ناحیهٔ بستهٔ محدود به سهمیهای زیر است  $a \leq y \leq b$ 

$$
v^{\mathsf{T}} = \mathsf{f} a^{\mathsf{T}} (u + a^{\mathsf{T}}), \quad v^{\mathsf{T}} = \mathsf{f} b^{\mathsf{T}} (u + b^{\mathsf{T}}).
$$

شان دهید که چگونه از بحث مثال ۱ بخش ۹۰ نتیجه میشود که تبدیل ۲ $v = x^\mathsf{y}$  نوار قائم" $\mathsf{w} = x^\mathsf{y}$ ۰، ۰  $y \geq 0$  با عرض دلخواه را آن $d$ ورکه در شکل ۳ پیوست ۲ نشان داده شده، به  $y \geq 0$ روی یک ناحیهٔ نیمسهمیشکل بسته می نگارد.

۰۴ با مختصر تغییری در بحث مثال ۱ بخش ۹۰ نشان دهید که وقتی  $z^\intercal$  ته تصویر. $w\,=\,z^\intercal$ ناحيهٔ مثلثى بستهٔ حاصل از خطوط  $x = \pm x$  و ۱ $x = x$  ناحيهٔ بسته سهمى شكل محدود از سمت چپ به قطعهٔ ۲ $v \leq t \leq t-1$ از محور  $v$  و از سمت راست به قسمتی از سهمی است. تحقیق کنید که در شکل ۱۲۰ نقاط متناظر روی دو مرز درست نشان داده  $v^{\intercal} = - \mathfrak{f}(u - \mathfrak{t})$ شدهاند.

ه. با استناد به شکل ۱۰ پیوست ۲ نشان دهید که تبدیل  $x \sin^{\gamma} z = w = \sin^{\gamma} z$ ۰۰. با استناد به شکل ۱۰ پیوست ۲ ح ی را به روی نیمصفحهٔ  $v\geq v$  می $i$ گارد. قسمتهای متناظر از مرزها را نمایش دهید.  $y\geq v$ راهنمایی: اولین پاراگراف مثال ۳ بخش ۱۲ را ببینید.

۰۶ . با استفاده از شکل ۹ پیوست ۲ نشان دهیدکه تحت تبدیل ۱/۴ $w = (\sin z)^{\mathsf{t}}$  که در آن شاخهٔ اصلی توان کسری گرفته شده است. نوار نیمه نامتناهی ۳/۲ $x < \pi/$ ۲ -، ۰  $y > y$  به روی تمرينها ٣٨٥

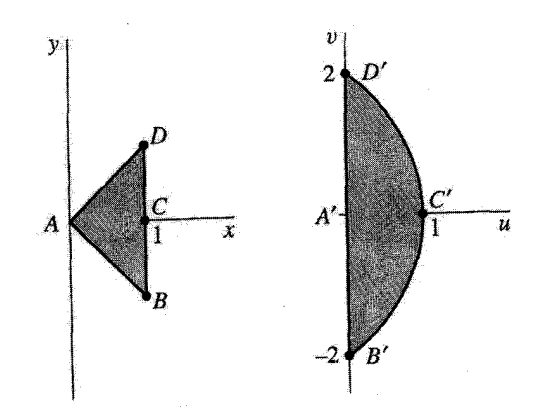

شکل ۱۲۰  $w=z^{\mathsf{T}}$ 

قسمتی از ربع اول نگاشته میشود که بین خط  $u=v$  و محور  $u$  واقع است. قسمتهای متناظر مرزها را مشخص کنید. ٧. بنابر مثال ٢ بخش ٨٨، تبديل خطى كسرى

$$
Z = \frac{z - 1}{z + 1}
$$

محور  $x$  را به روی محور  $X$  و نیمصفحههای $y < y < y$  و  $y < y < y$  را، به ترتیب، به روی نیمصفحههای و  $Y<\cdots$  می نگارد. نشان دهید که بهخصوص این تبدیل پارهخط ۱ $x\leq t\leq -1$  از  $Y>0$ محور  $x$  را به روی قطعهٔ  $X \leq X$  از محور  $X$  می $i$ ارد. سپس نشان دهید که وقتی از شاخهٔ اصلی ریشهٔ دوم استفاده شود، تابع مرکب

$$
w = Z^{1/\mathsf{T}} = \left(\frac{z-1}{z+1}\right)^{1/\mathsf{T}}
$$

صفحهٔ  $z$ ، بجز پارهخط ۱ $x \leq t \leq -1$  از محور $x$ ، را به روی نیم $\omega$ فحهٔ  $u > u$  می $i$ ارد. A. تصویر حوزهٔ ∘ < π ، σ → س = −π در صفحهٔ z را تحت هر یک از تبدیلهای تعیین کنید، که در آن  $F_k(z)$ ها چهار شاخهٔ  $z^{\backprime/\mathfrak k}$  هستند که با  $(k=\mathfrak e,\Lambda,\mathfrak r,\mathfrak r)w=F_k(z)$ رابطهٔ (۱۰)، بخش ۹۰، وقتی که ۴ = n تعریف شدهاند. با استفاده از این چهار شاخه، ریشههای چهارم i را تعیین کنید.

۳۸۶ نگاشت بەوسىلۀ توابع مقدماتى

۹۱. ریشههای دوم چندجملهییها حال نگاشتهایی را در نظر میگیریم که ترکیب چندجملهییها و ریشههای دوم  $z$ اند. مثال ۱. شاخههای تابع دومقداری ۱/۲( $(z-z_\mathfrak{o})$  را می $\ddot{\mathfrak{o}}$ وان با توجه به اینکه ترکیبی از انتقال  $z-z-z$  با تابع دومقداری  $Z^{\backslash\prime}$  است بهدست آورد. هر شاخهٔ  $Z^{\backslash\prime}$  شاخهیی از را بهدست میدهد. اگر  $Z = Re^{i\theta}$ ، شاخههای  $Z^{\backprime/7}$  عبارتاند از  $(z-z_\circ)^{\backprime/7}$  $Z^{\,\backslash/\,\mathbf{Y}} = \sqrt{R} \exp \frac{i\theta}{\mathbf{Y}} \quad \ \ (R>\mathbf{\textcolor{black}{\circ}}, \alpha < \theta < \alpha + \mathbf{Y} \pi) \, .$ بنابراین، اگر بنویسیم  $\theta = \arg(z - z_{\circ})$   $\theta = \text{Arg}(z - z_{\circ})$   $R = |z - z_{\circ}|$ دو شاخهٔ ۱/۲ ( $z-z_\circ$ ) عبارتاند از  $G_{\circ}(z) = \sqrt{R} \exp \frac{i\Theta}{\mathsf{Y}}$   $(R > \circ, -\pi < \Theta < \pi)$  $\left( \mathcal{N}\right)$ 

و

$$
g_{\circ}(z) = \sqrt{R} \exp \frac{i\theta}{\mathbf{Y}} \qquad (R > \circ, \circ < \theta < \mathbf{Y}\pi). \tag{1}
$$

شاخهیی از  $Z^{\,\mathcal{N}\,\mathcal{V}}$  که در نوشتن  $G_\,\mathfrak{c}\,(z)$  بهکار برده شده در هر نقطه از صفحهٔ  $Z$ ، بجز مبداً و نقاط روی نیمخط  $Z=\pi\;X$ . تعریف شده است. بنابراین، تبدیل  $w=G_{\,\circ}\,(z)$  نگاشتی يکبەيک از حوزۂ

 $|z-z_{\circ}| > \circ$ ,  $-\pi < \text{Arg}(z-z_{\circ}) < \pi$ 

به روى نيمة راست صفحة  $w$ ، ° < Re  $w$ ، است (شكل ١٢١). تبديل  $w = g_\mathfrak{o}\left(z\right)$  حوزة

$$
|z - z_{\circ}| > \circ, \qquad \circ < \arg(z - z_{\circ}) < \mathsf{Y}\pi
$$

را به روشی یکبهیک به روی نیم صفحهٔ بالایی  $w>0$  می $\mathop{\rm Im} w$ 

مثال ۲. حال بهعنوان مثالی آموزنده و تا حدی پیشرفته، تابع دومقداری ۱/<sup>۱/۲</sup> (۱ – <sup>۲</sup>٪) را در نظر میگیریم. با استفاده از ویژگیهای ثابت شدهٔ تابع لگاریتمی، میتوانیم بنویسیم  $(z^{\dagger} - 1)^{1/\dagger} = \exp\left[\frac{1}{\gamma}\log(z^{\dagger} - 1)\right] = \exp\left[\frac{1}{\gamma}\log(z - 1) + \frac{1}{\gamma}\log(z + 1)\right]$ 

ریشههای دوم چندجملهییها ۳۸۷

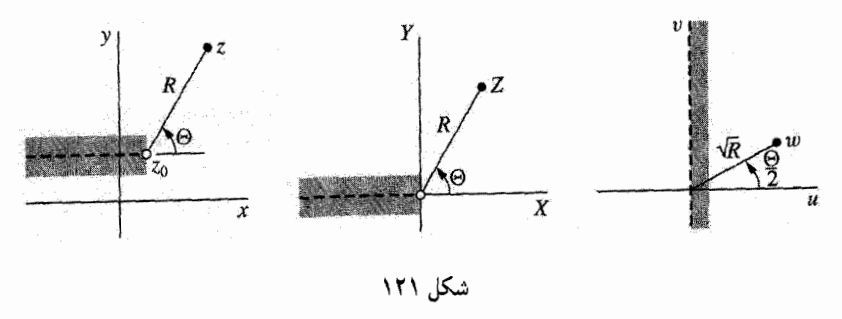

 $w = G_s(z)$ 

L

$$
(z^{(1)} - 1)^{1/2} = (z - 1)^{1/2} (z + 1)^{1/2} \quad (z \neq \pm 1).
$$
 (7)

بنابراین اگر  $f_1(z)$  شاخهیی از ۱ $(z-1)^{1/7}$ باشد که بر حوزهٔ  $D_1$  تعریف شده و  $f_1(z)$  شاخهیی از  $f(z) = f_1(z) f_{\Upsilon}(z)$ باشدکه بر حوزهٔ  $D_{\Upsilon}$  تعریف شده است، آنگاه حاصلضرب  $(z+1)^{1/\Upsilon}$ شاخهیی از ۱/۱٬۲ $(z^{\dagger}-1)$  است که در همهٔ نقاط واقع در هر دو حوزهٔ  $D_1$  و  $D_1$  تعریف شده إست.

 $\theta_1 = \arg(z - 1)$   $r_1 = |z - 1|$ 

 $(z-1)^{1/5}$ أن شاخة 1/1⁄۲ – 2) چنین است

$$
f_{\lambda}(z) = \sqrt{r_{\lambda}} \exp \frac{i\theta_{\lambda}}{\gamma} \qquad (r_{\lambda} > \circ, \circ < \theta_{\lambda} < \gamma \pi).
$$

شاخهیے, از ۱/۱٬۲ ( = 2) که با رابطهٔ (۲) تعریف میشود چنین است

$$
f_{\mathbf{Y}}(z) = \sqrt{r_{\mathbf{Y}}} \exp \frac{i\theta_{\mathbf{Y}}}{\mathbf{Y}} \quad (r_{\mathbf{Y}} > \circ, \circ < \theta_{\mathbf{Y}} < \mathbf{Y}\pi)
$$

که در آن

 $\theta_{\Upsilon} = \arg(z + 1)$ ,  $r_{\Upsilon} = |z + 1|$
۳۸۸ نگاشت بەوسىلةً توابع مقدماتى

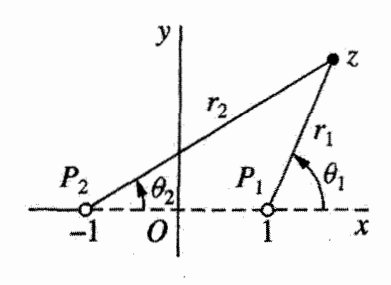

شکل ۱۲۲

بنابراین حاصلضرب این دو شاخه، شاخهٔ  $f$  از ۱<sup>۱/۲</sup> (۱ – ۲) است که با رابطهٔ زیر تعریف میشود

$$
f(z) = \sqrt{r_1 r_1} \exp \frac{i(\theta_1 + \theta_1)}{\gamma}
$$
 (f)

که در آن

 $\theta < \theta_k < 7\pi \quad (k = \lambda, 7).$  $r_k > \circ$ ,

همان $\det z$  در شکل ۱۲۲ نشان داده شده است، شاخهٔ  $f$  همه جا در صفحهٔ  $z$  بجز روی پرتو ، که قسمت ۱ $2\geq r-1$  محور  $x$  است، تعریف شده است.  $\theta_{\Upsilon}=0$  م $r_{\Upsilon}\geq r$ شاخهٔ  $f$  از ۱/<sup>۱/۲</sup> (د  $z^{\intercal}$ ) را،که با رابطهٔ (۴) داده شده است، می $\vec{z}$ وان به تابع زیر توسیع داد

$$
F(z) = \sqrt{r_1 r_1} \exp \frac{i(\theta_1 + \theta_1)}{\gamma}
$$
 (0)

که در آن

$$
\therefore r_1 + r_1 > 1 \qquad \qquad \circ \leq \theta_k < 1\pi \ \ (k = 1, 1) \quad \therefore \quad r_k > \circ
$$

همان طورکه حالا خواهیم دید، این تابع همه جا در حوزهٔ تعریفش، که همهٔ صفحهٔ z بجز پارهخط  $\lambda \leq x \leq 1$  محور  $x$  است، تحلیلی است.

 $\cdot F(z)=f(z)$  چون بهازای هر 2 در حوزهٔ تعریف $F$  بجز روی پرتو $r\cdot r\cdot\sigma=\rho$  داریم فقط لازم است نشان دهیم که  $F$  بر آن نیم خط تحلیلی است. برای انجام این کار، حاصلضرب شاخههای ۱/<sup>۱/۲</sup> ( ۱ – <sub>2</sub>) و ۱/<sup>۱/۲</sup> ( ۱ – 2) راکه با رابطهٔ (۱) داده شدهاند تشکیل می دهیم. یعنی تابع ریر را در نظر میگیریم

$$
G(z) = \sqrt{r_1 r_1} \exp \frac{i(\Theta_1 + \Theta_1)}{\gamma}
$$

ریشههای دوم چندجملهییها ۳۸۹

که در آن

و

$$
r_1 = |z - 1|
$$
,  $r_1 = |z + 1|$ ,  $\Theta_1 = \text{Arg}(z - 1)$ ,  $\Theta_1 = \text{Arg}(z + 1)$ 

$$
r_k > \cdot \,, \quad -\pi < \Theta_k < \pi \quad (k = \mathsf{1}, \mathsf{1}).
$$

ملاحظه کنید که G در تمام صفحهٔ z بجز بر نیمخط ۰  $\gamma \geq \tau$ ،  $\pi \rightarrow \Theta$  تحلیلی است. حال وقتی نقطهٔ  $z$  دربالا یا روی نیمخط  $r_1>r_2=r_1$  و  $\Theta_1=\Theta_1$  واقع باشد،  $F(z)=G(z)$  زیرا در این $z$  $\lambda(k=1, \texttt{Y})\,\theta_k = \Theta_k + \texttt{Y}\pi$  . وقتی  $z$  در زیر آن نیم خط واقع باشد.  $(k=1, \texttt{Y})\,\theta_k = \Theta_k$  $\exp(i\theta_k/\mathsf{Y}) = -\exp(i\Theta_k/\mathsf{Y})$  در نتیجه

$$
\exp\frac{i(\theta_1+\theta_\mathsf{T})}{\mathsf{T}}=\left(\exp\frac{i\theta_1}{\mathsf{T}}\right)\left(\exp\frac{i\theta_\mathsf{T}}{\mathsf{T}}\right)=\exp\frac{i(\Theta_1+\Theta_\mathsf{T})}{\mathsf{T}}
$$

بنابراین مجدداً،  $G(z)=G(z)$ . چون در حوزهای شامل نیم خط $r_1>\cdots>r_n=\Theta$  داریم و چون  $G(z)$  در آن حوزه تحلیلی است پس  $F(z)$  در آن حوزه تحلیلی است.  $F(\dot{z})=G(z)$ بنابراین  $F(z)$  همه جا بجز بر پارهخط  $P$ ۳۲ در شکل ۱۲۲ تحلیلی است.

تابع  $F$  را که با رابطهٔ (۵) تعریف شده است نمی $\vec{v}$ ان به تابعی توسیع داد که در نقاط روی پارهخط  $P_{\mathsf{Y}}P_{\mathsf{Y}}$  تحلیلی باشد، زیرا وقتی نقطهٔ  $z$  از روی آن پارهخط به پایین میآید، مقدار سمت راست رابطهٔ (۵) از  $i\sqrt{r\gamma r}$  به اعداد نزدیک به  $-i\sqrt{r\gamma r}$  می جهد. پس این توسیع حتی در آنجا پيوسته نخواهد بود.

تبدیل  $F(z)$  همان $\deg$ ه خواهیم دید نگاشتی یک بهیک-است از حوزهٔ  $D_z$  متشکل از همهٔ نقاط صفحهٔ  $z$  بجز نقاط روی پارهخط  $P_\mathsf{Y} P_\mathsf{Y}$  به روی حوزهٔ  $D_w$  متشکل از تمام صفحهٔ یه استثنای پارهخط ۱ $v \leq t \leq t-1$ از محور v (شکل ۱۲۳).

قبل از تحقیق درستی این مطلب، توجه میکنیم که اگر  $z = i y \left( y > \left( y \right) \right)$ آنگاه

 $\theta_1 + \theta_1 = \pi$   $\theta$  $r_1 = r_1 > 1$ 

بنابراین، محور مثبت  $y$  تحت  $F(z)$  به روی قسمتی از محور  $v$  نگاشته میشود که برای آن  $v < v < 0$ . به علاوه محور منفیی  $y$  به روی قسمتی از محور  $v$  نگاشته می شود که برای آن  $v > 0$ . هر نقطه در نيمة بالايبي  $y > 0$  از حوزة  $D_z$ . بهتوى نيمة بالايبي معنى از صفحة  $w$  نگاشته  $w < v \ll w$  میشود و هر نقطه در نیمهٔ پایینبی حوزهٔ  $D_z$  ،  $y < v \ll w$  بهتوی نیمهٔ پایینبی صفحهٔ  $w > v$ 

° ۳۹ نگاشت بەرسىلۀ نوابع مقدماتى

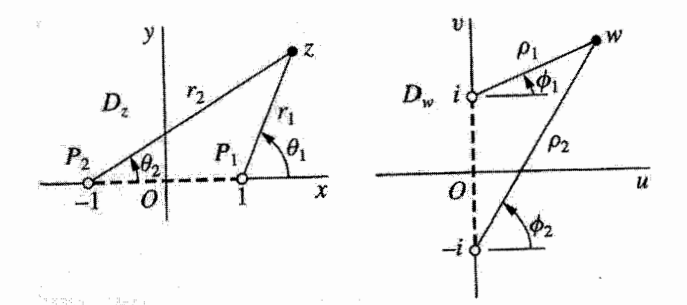

شكل ۱۲۳  $w = F(z)$ 

نگاشته میشود. پرتو $r > r \cdot r$ ،  $\theta_{\lambda} = \theta$  به روی محور حقیقی مثبت در صفحهٔ  $w$  نگاشته می $\hat{u}$ ود و نيم خط ٠ < ٣، ٣ = ٣، ٣ به روى محور حقيقى منفى.

 $F(z_1)\!=\!F(z_1)$ برای اینکه نشان دهیم تبدیل  $w\!=\!F(z)$  یک به یک است توجه میکنیم که اگر  $z_1 = z_7 - z_8 = -z_1$ آنگاه ۱ $z_7 = -z_7 - z_1 = -z_1$  ازاین رابطه نتیجه می شودکه ۲ $z_1 = -z_1 = -z_1$ . مع هذا به علت نحوهٔ نگاشته شدن نیمههای بالایی وپایینی حوزهٔ  $D_z$  وقسمتهای محورحقیقی واقع در $D_z$  توسط $F$ ، حالت ع غیرممکن است. بنابراین اگر $F(z_1)=F(z_1)$ ، آنگاه  $z_1=z_2$  و  $F$ یکبهیک است.

 $H$  میتوان نشان دادکه  $F$  حوزهٔ  $D_z$  را به روی  $D_w$  می $i$ گارد، برای این کار تابعی مانند سی یابیم که  $D_w$  را بهتوی  $D_z$  بنگارد، با این ویژگی که اگر  $z = H(w)$  آنگاه  $w = F(z)$ . این کار نشان خواهد دادکه بهازای هر نقطهٔ  $w$  در  $D_w$ ، نقطهای مانند  $z$  در  $D_z$  هست به قسمی که بعنی، نگاشت  $F$  پوشاست. نگاشت  $H$  وارون  $F$  خواهد بود. $F(z)=w$ 

برای پیداکردن  $H$ ، ابتدا توجه میکنیم که اگر  $w$  یک مقدار ۱/۱٬۲ $(z^{\intercal}-z)$  برای  $z$  خاصی  $H$  باشد، آنگاه ۱ $z^* = z^\intercal - w \in W$  و بنابراین  $z$  مقداری از ۱ $(\mathit{w}^\intercal + \mathit{w})$  برای آن  $w$  است. تابع شاخهیی از تابع دومقداری زیر است

$$
(w^{\dagger} + 1)^{1/\dagger} = (w - i)^{1/\dagger} (w + i)^{1/\dagger} \quad (w \neq \pm i)
$$

 $w{-}i=\rho_1\exp(i\phi_1)$  به پیروی از روشی که برای بهدست آوردن تابع  $F(z)$  بهکار بردیم، می نویسیم و (۳)  $w + i = \rho$  (شکل ۱۲۳ را ببینید.) سپس با محدودیتهای

 $\rho_1 + \rho_7 > \mathbf{Y}$  ,  $(k = 1, \mathbf{Y})$  ,  $\frac{-\pi}{\mathbf{Y}} \leq \phi_k < \frac{\mathbf{T}\pi}{\mathbf{Y}}$  ,  $\rho_k > \mathbf{Y}$ 

مىنويسيم

$$
H(w) = \sqrt{\rho_1 \rho_1} \exp \frac{i(\phi_1 + \phi_1)}{\gamma}
$$
 (9)

حوزهٔ تعریف،  $D_w$  است. تبدیل  $z=H(w)$  نقاط  $D_w$  واقع در بالا یا پایین محور  $u$  را، به ترتیب، به روی نقاط بالایی یا پایینی محور  $x$  مینگارد. این تبدیل محور  $u$  مثبت را بهتوی قسمتی از محور که ۱ $x > 0$  و محور  $u$  منفی را بهتوی قسمتی از محور  $x$  منفی که ۱ $x < x < x$  می $x$ ارد. اگر  $x$ تر تابراین ۱ $z^{\mathsf{Y}} = z^{\mathsf{Y}} - w^{\mathsf{Y}} = z^{\mathsf{Y}}$  و بنابراین ۱ $z^{\mathsf{Y}} = z^{\mathsf{Y}} - w$ . چون  $z$  در  $U(z) = H(w)$  $w=F(z)$  و  $-F(z)$  دو مقدار ۱/۱٬۲  $(z^{\mathsf{Y}}-1)^{1/\mathsf{Y}}$  بهازای نقطهای در  $D_z$  هستند می $F(z)$ یا  $w=-F(z)$ . اما از نحوهای که  $F$  و  $H$  نیمههای بالایی و پایینی حوزههای تعریفشان را، به انضمام قسمتهایی از محورهای حقیقی که در این حوزهها واقع|ند، می نگارند، بدیهی است که  $w = F(z)$ 

$$
w = (z^{\dagger} + Az + B)^{1/\dagger} = [(z - z_{\circ})^{\dagger} - z_{\circ}^{\dagger}]^{1/\dagger} \qquad (z_{1} \neq \circ)
$$
 (9)

را، که در آن  $z$ ۲  $X = z$  و  $Z_\circ - z_\circ^\intercal$ ، می $\bar{z}$ ان به کمک نتایج حاصل برای تابع  $F$  در مثال ۲ و تبدیلهای متوالبی زیر بررسی کرد

$$
Z = \frac{z - z_{\circ}}{z_{\circ}}, \qquad W = (Z^{\dagger} - 1)^{1/\dagger}, \qquad w = z_{\circ}W. \tag{A}
$$

#### تمر ينها

ا. شاخهٔ  $F$  از ۱/۱ $(z^{\mathsf{Y}}-z)$  در مثال ۲ بخش ۹۱ برحسب مختصات  $r_{{\mathsf{Y}}-}$ ، ۵۲، ۴ تعریف  $y > \degree$ شد. بهطور هندسی توضیح دهید چرا شرایط  $\theta_\gamma < \pi$  ،  $\theta_\gamma \neq 0$  ،  $x > \degree$  ، ربع از صفحهٔ  $z$  را توصیف میکند. سپس نشان دهید که تبدیل  $w=F(z)$  آن ربع را به روی ربع و ح $v > v$  از صفحهٔ  $w > v$  می

راهنمایی: برای آنکه نشان دهید ربع ۰  $x > 0 \circ y > 1$  در صفحهٔ  $z$  توصیف میشود، توجه کنید  $\phi \circ \phi \circ \phi = \phi \circ \phi$ که در هر نقطه روی محور  $y$  مثبت $\pi = \pi \leftrightarrow \theta$  و وقتی  $z$  در امتداد پرتو $\theta_\mathsf{f} = \phi \circ \phi \circ \phi$ به طرف راست حرکت کند،  $\theta$  + \ $\theta$  کاهش مىيابد.

۳۹۲ نگاشت بەوسىلۀ توابع مقدماتى

. برای تبدیل  $w=F(z)$  از ربع اول صفحهٔ  $z$  به روی ربع اول صفحهٔ  $w$  (تمرین ۱) نشان دهید که

$$
v = \frac{1}{\sqrt{r}}\sqrt{r_1r_1 - x^2 + y^2 + 1}, \qquad u = \frac{1}{\sqrt{r}}\sqrt{r_1r_1 + x^2 - y^2 - 1}
$$

$$
r\zeta r\zeta = (x^{\dagger} + y^{\dagger} + \zeta)^{\dagger} - \zeta r\zeta,
$$

 $(u > \circ)v = u$ و نشان دهیدکه تصویر قسمتی از هذلولی ۱ $y^\intercal - y^\intercal - x^\intercal - x$ که در ربع اول است پرتو است.

. نشان دهید که در تمرین ۲، حوزهٔ  $D$  که زیر هذلولی و در ربع اول صفحهٔ  $z$  واقع است با $\bullet$  $D$  شرایط  $\gamma > \pi/5$ ، ۳  $\theta_\gamma + \theta_\gamma < \theta_\gamma + \theta_\gamma < \pi/5$  توصیف میشود. سپس نشان دهید که تصویر هشتــیک  $v < v < v < 1$ ه است. شکل حوزهٔ  $D$  و تصویر آن را بکشید.

. فرض کنید  $F$  شاخهیی از ۱/۱ $(z^\intercal - z)$  باشد که در مثال ۲ بخش ۹۱ تعریف شد و فرض کنید  $z_\circ=r_\circ\,\exp(i\theta_\circ)\,$  نقطهٔ ثابتی باشد،که در آن م $r_\circ>r_\circ\tau\,=\,e_\circ\,\exp(i\theta_\circ)$  . نشان دهید که شاخهیی از ۱٬<sup>۱</sup>٬۲  $(z<sup>۲</sup> — ۱٫خ $(z^\mathsf{F} - z_\circ^\mathsf{F})$  مست که بریدگی شاخهیی آن پارهخط بین نقاط  $z$  و$  $Z=z/z$  می توان آن را به صورت  $F_\circ(Z)=z_\circ$  توشت که  $z_\circ=z$ . . بنویسید  $z - 1 = r_1 \exp(i \Theta_1)$  و  $z - 1 = r_2 \exp(i \Theta_1)$ ، بنویسید  $\Omega$ 

$$
-\pi < \Theta_{\Upsilon} < \pi \qquad , \qquad \circ < \theta_{\setminus} < \Upsilon\pi
$$

and the state of

و سپس شاخهیی از تابع

$$
\left(\frac{z-\lambda}{z+\lambda}\right)^{1/\tau} \quad (\omega) \quad ((z^{\tau}-\lambda)^{1/\tau} \quad (\omega))
$$

را تعریف کنید. در هر حالت بریدگی شاخهیی باید متشکل از دو پرتو $\theta_{\lambda}=\theta_{\lambda}=\Theta$  و  $\eta=\Theta$  باشد. ۶. با استفاده از نماد بخش ۹۱ نشان دهید که تابع

$$
w = \left(\frac{z-\lambda}{z+\lambda}\right)^{1/\gamma} = \sqrt{\frac{r_{\lambda}}{r_{\lambda}}} \exp \frac{i(\theta_{\lambda} - \theta_{\lambda})}{\gamma}
$$

یک شاخه با همان حوزهٔ تعریف  $D_z$  و همان بریدگی شاخهیی مربوط به  $w=F(z)$ ن بخش است.  $-\pi/$ ۲  $<\phi<\pi/$ ۲ (مید که این تبدیل،  $D_z$  را به روی نیمصفحهٔ سمت راست  $\rho>\pi/$ ۲ (مید

### سطوح ريمان ٣٩٣

مینگارد، که در آن ۱ $w = w = 1$  تصویر نقطهٔ  $z = z$  است. همچنین نشان دهید که تبدیل وارون عبارت است از

$$
z = \frac{1 + w^{\dagger}}{1 - w^{\dagger}} \quad (\text{Re } w > \cdot).
$$

(با تمرين ٧ بخش ٩٠ مقايسه كنيد.)

 $z$  . نشان دهید که تبدیل تمرین ۶ ناحیهٔ خارجی دایرهٔ واحد ۱ $|z|=|z|$  در نیمهٔ بالایی صفحهٔ  $z$ را به روی ناحیهای در ربع اول صفحهٔ  $w$  می $\mathcal{S}$ ارد که بین خط $v = u \in \{u \mid u \in \mathcal{U}\}$  واقع است. شکل دو ناحیه را بکشید.

ن بنویسید  $z=r+\exp(i\Theta_{\mathsf{Y}})$  ،  $z-\mathsf{Y}=r\exp(i\Theta_{\mathsf{Y}})$  ،  $z=r\exp(i\Theta)$  ، که در  $z$ آنها مقادیر هر سه آوند بین  $\pi$  و  $\pi$  است. سپس شاخهیی از تابع ۱/۲ $[z(z^\intercal - z^\intercal)^z]$  را تعریف کنید که بریدگی شاخهیی آن متشکل از دو قطعهٔ ۱ $x \leq x \leq x \leq x \leq s$ ، از محور $x$  باشد.

## ۹۲. سطوح ريمان

دو بخش پایانی این فصل، آشنایی مختصری با مفهوم نگاشتی است که روی یک سطح ریمان، که تعمیمی از صفحهٔ مختلط با بیش از یک لایه است، تعریف شده است. این نظریه متکی بر این واقعیت است که به هر نقطه روی چنین سطحی فقط یک مقدار از تابع چندمقداری مفروض نسبت داده میشود. از مطالب این دو بخش در فصلهای بعد استفاده نمیشود و خواننده می تواند بدون هيچ نگراني به فصل ۹ برود.

به مجرد اینکه چنین سطحی برای یک تابع مفروض طرحریزی شد، تابع بر این سطح تکمقداری است و نظریهٔ توابع تکمقداری در مورد آن بهکار برده میشود. بدینترتیب مشکلات ناشبی از چندمقداریبودن تابع بەوسىلۀ يک طرح هندسى أسان مىشود. با وجود اين، تعبير أن سطوح و ترتیب ارتباطهای مناسب بین لایهها ممکن است کاملاً پیچیده شود. توجه خود را به چند مثال نسبتا ساده محدود میکنیم و ابتدا با سطحی برای z log شروع میکنیم. مثال ۱. متناظر با هر عدد ناصفر z، تابع چندمقداری

$$
\log z = \ln r + i\theta \tag{1}
$$

دارای بی نهایت مقدار است. بهمنظور بیان  $\log z$  بهصورت تابعی تکمقداری، صفحهٔ  $z$  بدون مبدأ را با سطحی جایگزین میکنیم که هرگاه آوند عدد z به اندازهٔ ۲π، یا مضرب صحیحی از ۲π، افزایش یا کاهش یابد آنگاه نقطهٔ جدیدی روی آن سطح مشخص شود.

۳۹۴ نگاشت بەوسىلۀ توابع مقدماتى

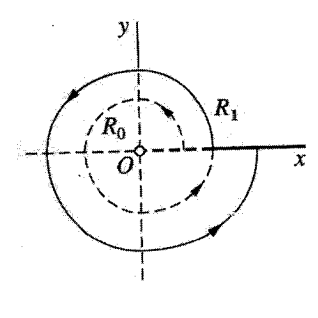

شکل ۱۲۴

صفحهٔ  $z$  را با مبدأ محذوف بهعنوان یک لایهٔ نازک  $R$  در نظر میگیریم که در امتداد نیمهٔ مثبت محور حقیقی بریده شده است. فرض کنید  $\theta$  بر این سطح از صفر تا ۲ $\pi$  تغییر کند. فرض کنید لایهٔ دومی مانند  $R_1$  به همین روش بریده شده و در مقابل لایهٔ  $R_\circ$  قرارگرفته باشد. سیس ۴ $\pi$  لبهٔ پایینی شکاف  $R$  به لبهٔ بالایبی شکاف  $R_{\lambda}$  وصل شده باشد. زاویهٔ  $\theta$  بر  $R_{\lambda}$  از ۲ $\pi$ ۲ تا <code>Y $\pi$  j</code>  $\log z$  تغییر می $\mathop{\rm Li}$  از لاس نقطه ای روی  $R_{\Lambda}$  معرفی می $\mathop{\rm Li}$  مؤلفهٔ موهومی  $z$  U $\log z$ تا ۴ $\pi$  تغییر میکند.

سپس لایهٔ  $R$  به همین روش بریده شده و در مقابل  $R_\lambda$  قرارگرفته است و لبهٔ پایینی شکاف . ... . ... به لبهٔ بالایی شکاف این لایهٔ جدید وصل شده است و همین طور برای لایههای  $R$ ۴، ... . لایهٔ  $R_-$  که  $\theta$  بر آن از صفر تا  $\pi$ ۲ تغییر میکند بریده شده و در پشت سر  $R$  قرارگرفته است،  $R$ لبهٔ پایینی شکافش متصل به لبهٔ بالایی شکاف  $R_{\circ}$  است؛ لایههای ۲\_ $R_{\circ}$ ، ۳\_۰۰، بهنحوی مشابه ساخته میشوند. مختصات r و  $\theta$  هر نقطه روی هر لایه را می توان بهعنوان مختصات قطبی تصویر آن نقطه روی صفحهٔ z اولیه در نظرگرفت، مختص زاویهیی θ، بر هر لایه، به یک برد معین رادیان محدود می شود.  $7\pi$ 

منحنی پیوستهٔ دلخواهی روی این سطح همبند، که از تعدادی نامتناهی لایه تشکیل شده، در نظر مى گيريم. وقتى نقطة z اين منحنى را بييمايد، مقادير log z بەطور پيوسته تغيير مى كند زيرا . علاوه بر r، حالا بهطور ييوسته تغيير مىكند؛ و $z$  log متناظره با هر نقطه روى منحنى درست.  $\theta$ یک مقدار اختیار میکند. مثلاً، وقتی نقطه روی لایهٔ  $R$  بر مسیری که در شکل ۱۲۴ نشان داده شده است یک دورکامل حول مبدأ بچرخد. زاویه از صفر تا ۲π تغییر میکند. وقتی این نقطه از خط  $\pi$ ۲ جگذرد، به لایهٔ  $R$  سطح می $_0$ رود. وقتی نقطه یک دورکامل در  $R$  بچرخد، زاویهٔ از ۲ $\pi$ تا تا $\pi$ ۳ تغییر میکند و وقتبی نقطهٔ مزبور از خط $\pi=6$  بگذرد، به لایهٔ  $R$  می رود.  $\theta$  سطوح ريمان ٣٩٥

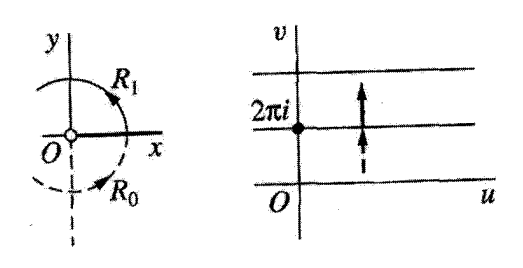

شکل ۱۲۵

سطحی راکه در اینجا توصیف کردیم یک سطح ریمان برای z log z است. این سطح، سطحی است همبند و متشکل از تعدادی نامتناهی لایه که به قسمی مرتب شدهاند که log  $z$  تابعی تکمقداری از نقاط روی آن است.

تبدیل  $x\equiv \log z$  کل سطح ریمان را به روشی یک $\omega$ بهیک به روی تمام صفحهٔ  $w=\log z$ رد.  $z$  تصوير لاية  $R$  عبارت است از نوار ٢π  $v\leq c\leq r$  (مثال ٣ بخش ٨٨ را ببينيد). وقتى نقطة بر قوسی که در شکل ۱۲۵ نشان داده شده به روی لایهٔ  $R_{\lambda}$  رود، همچنانکه در شکل نشان داده شده، تصویرش،  $w$ ، از خط  $\pi \neq v = v$  رو به بالا می $_0$ رود.

توجه کنید که  $\log z$  که بر لایهٔ  $R_{\lambda}$  تعریف شد، ادامهٔ تحلیلی (بخش ۲۶) تابع تحلیلی تکمقداری

$$
f(z) = \ln r + i\theta \qquad (\circ < \theta < \mathsf{Y}\pi)
$$

را از روی محور حقیقی مثبت به طرف بالا نمایش میدهد. با این مفهوم، log z نه فقط تابع تک.قداری از همهٔ نقاط z بر سطح ریمان است بلکه تابعی تحلیلی در همهٔ نقاط آن سطح نیز هست.

البته، می توانستیم این سطوح را در امتداد محور حقیقی منفی، یا در امتداد هر نیم خط دیگری که از مبدأ شروع شود، ببریم و بهطور مناسبی در امتداد شکافها به هم وصل کنیم تا سطح ریمان دیگری برای log z تشکیل دهند.

مثال ۲. متناظر با هر نقطهٔ صفحهٔ z غیر از مبداً، تابع

$$
z^{1/\mathbf{Y}} = \sqrt{r}e^{i\theta/\mathbf{Y}}\tag{Y}
$$

دارای دو مقدار است. یک سطح ریمان برای ۶<sup>۱/۲</sup> با قرار دادن سطحی متشکل از دو لایهٔ  $R$  و بهجای صفحهٔ  $z$  بهدست میآید. هر لایه در امتداد محور حقیقی مثبت بریده شده و  $R$  در  $R_{\rm V}$ 

۳۹۶ نگاشت بەوسىلۀ توابع مقدماتى

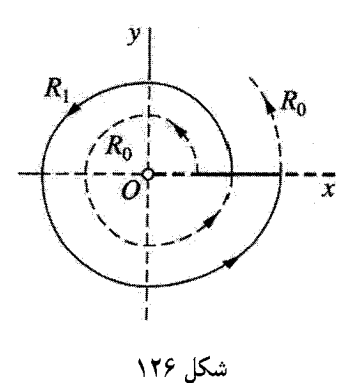

مقابل  $R_\circ$  قرارگرفته است. لبهٔ پایینی شکاف  $R_\circ$  به لبهٔ بالایی شکاف  $R_\lambda$  وصل شده است و  $R$ لبهٔ پایینی شکاف  $R_{\lambda}$  به لبهٔ بالایی شکاف  $R_{\lambda}$ .

وقتی نقطهٔ  $z$  از لبهٔ بالایبی شکاف  $R$  شروع کند و مدار پیوستهای حول مبدأ در جهت عکس حركت عقربههاى ساعت را بپيمايد (شكل ۱۲۶)، زاوية  $\theta$  از ٥ تا ٢π افزايش مىيابد. سيس نقطه از لایهٔ  $R$  به لایهٔ  $R$  میررد، که در آن  $\theta$  از ۲ $\pi$ ۲ تا ۴ $\pi$ ۴ افزایش می یابد. وقتی نقطه از این هم  $7\pi$  بیشتر حرکت کند به لایهٔ  $R$  برمیگردد، که در آن مقادیر  $\theta$  می توانند از ۴ $\pi$  تا ۶ $\pi$  یا از ۰ تا تغییرکنند، انتخابی که روی مقدار ۶<sup>۱/۲</sup> اثر ندارد، و غیره. توجه کنید مقدار ۶<sup>۱/۲</sup> در نقطهای که مدار از لایهٔ  $R$  به لایهٔ  $R$  می $_0$ رود غیر از مقدار ۱ $z^{\backslash/\mathfrak{r}}$  در نقطهای است که مدار از لایهٔ  $R$  به لايۀ  $R_{\circ}$  مب $_{\rm U}$ رود.

بدینترتیب، یک سطح ریمان ساختهایم که بهازای هر z ناصفر  $z^{1/7}$  بر آن تکمقداری است. در این ساختمان، لبههای لایههای  $R$  و  $R$  به قسمی دو به دو به هم وصل شدهاند که سطح حاصل بسته و همبند است. نقاطی که در آنها دو لبه به هم وصل میشوند متمایز از نقاطی هستند که در آنها دو لبهٔ دیگر به هم وصل میشوند. بنابراین از نظر فیزیکی ساختن مدلی برای این سطح ریمان غیرممکن است. برای تصور سطح ریمان، مهم این است که بفهمیم در موقع رسیدن به یک لبة شكاف چگونه بايد عمل كنيم.

مبدأ، نقطهٔ خاصبي روي اين سطح ريمان است كه بين دو لايه مشترك بوده و هر منحنى حول مبدأ روى اين سطح بايد دو بار حول آن بچرخد تا منحنى بستهاى شود. نقطهاى از اين نوع روى یک سطح ریمان را نقطهٔ شاخهیی می،نامند.

 $w$  تصوير لاية  $R$ ه تحت تبديل  $v=z^{\gamma/\mathfrak{r}}$  عبارت از نيمهٔ بالايي صفحهٔ  $w$  است زيرا آوند روی ہ $R$  برابر با ۶/۲ است، که در آن  $\pi \leq \theta/7 \leq e$  . همین $d$ ور، تصویر لایهٔ  $R$ ، نیمهٔ پایینی سطوحی برای توابع مرکب ۳۹۷

صفحهٔ  $w$  است. این تابع را بهصورتی که بر هر یک از لایهها تعریف شد، می $\vec{u}$ ان ادامهٔ تحلیلی تابع تعریف شده روی لایهٔ دیگر از روی بریدگی دانست. از این نظر، تابع تک.قداری ۷٬۲٪ از نقاط روی سطح ریمان، در همهٔ نقاط بجز مبداً، تحلیلی است.

تمر ينها ۰۱ سطح ریمان برای log z راکه با بریدن صفحهٔ z در امتداد محور حقیقی منفی حاصل میشود توصیف نمایید. این سطح ریمان برای bg z را با سطحی که در مثال ۱ بخش ۹۲ بهدست آمد مقايسه كنيد.

تصویر لایهٔ  $R_n$ ، وِقتی  $n$  یک عدد صحیح دلخواه است، از سطح ریمان برای  $z$  log را که در  $\mathcal X$ مثال ۱ بخش ۹۲ داده شد، تحت تبدیل $\log z = \log x$  معین کنید.

۳. تحقیق کنید که تحت تبدیل ۰٫<sup>۷۲ س</sup>له و اسطح ریمان برای <sup>۰/۱۲</sup>٪ که در مثال ۲**۳** بخش ۹۲ داده شد، به روی نیمهٔ پایینی صفحهٔ  $w$  نگاشته میشود.

 $w=z^{\lambda/ \intercal}$  . منحنیی، بر یک سطح ریمان برای  $z^{\lambda/ \intercal}$ ، تعریف کنید که تصویرش تحت تبدیل. تمام دایرهٔ ۱ $|w|=|w|$  باشد.

۵. فرض کنید  $C$  معرف دایرهٔ ۱ $|z-|z-|$  در جهت مثبت بر سطح ریمانی باشد که در مثال ۲ بخش ۹۲ برای <sup>۶//۲</sup> توصیف شد. بهطوری که نیمهٔ بالایی این دایره در لایهٔ  $R$  و نیمهٔ پایینی آن در  $R_{\lambda}$  واقع است. توجه کنید که برای هر نقطهٔ  $z$  بر  $C$  می $\bar{v}$ وان نوشت

$$
\mathbf{f}\pi - \frac{\pi}{\mathbf{y}} < \theta < \mathbf{f}\pi + \frac{\pi}{\mathbf{y}} \quad \text{if} \quad z^{1/\mathbf{Y}} = \sqrt{r}e^{i\theta/\mathbf{Y}}.
$$

بیان کنید چرا نتیجه می شود که

$$
\int_C z^{1/\tau} dz = \circ
$$

این نتیجه را تعمیم دهید تا برای منحنیهای سادهٔ بستهٔ دیگری که از لایهای به لایهٔ دیگر میگذرند. بدون اینکه نقاط شاخهیی را در برگیرند، مناسب گردد. با تعمیم آن به توابع دیگر، قضیهٔ کوشی گورسا را به انتگرالهای توابع چندمقداری گسترش دهید.

۹۳. سطوحی برای توابع مرکب در اینجا سطوح ریمان برای دو تابع مرکب را در نظر میگیریم که در آنها چندجملهییهای ساده و تابع جذر (ريشة دوم) مطرح|ند.

۳۹۸ نگاشت بەوسىلەً توابع مقدماتى

$$
\begin{aligned} \text{a) } \mathbf{1} \text{ } \mathbf{1} \text{ } \mathbf{1} \text
$$

میپردازیم، که در آن  $r_1\exp(i\theta_1)$   $z-\gamma\exp(i\theta_1)$  ،  $z-\gamma\exp(i\theta_1)$  . یک شاخهٔ این تابع با پارهخط P،P۲ بین نقاط شاخهیی ۱ $z=\pm$  بهعنوان یک بریدگی شاخهیی (شکل ۱۲۷) در  $\langle r_k\rangle$  مثال ۲ بخش ۹۱ توصیف شد. آن شاخه بهصورت نوشته شدهٔ فوق با محدودیتهای م تعریف نشده  $P_1P_2$  تعریف نشده  $r_1+r_2>r_3$  بود. این شاخه روی قطعهٔ  $P_1P_2$  تعریف نشده  $(k=1,1)^{\circ} \leq \theta_k < 7\pi$ است.

یک سطح ریمان برای تابع دومقداری (۱) باید متشکل از دو لایهٔ  $R$  و  $R$  باشد. فرض کنید هر دو لایه در امتداد قطعهٔ  $P_1P_7$  بریده شده باشند. در این $\omega$ ورت لبهٔ پایینی شکاف  $R_\circ$  به  $R$ لبهٔ بالایی شکاف  $R_1$  وصل می شود و لبهٔ پایینی  $R_1$  به لبهٔ بالایی  $R_\circ$ .

فرض کنید زوایای ۹٫ و ۴٫ بر لایهٔ  $R$  از ۰ تا ۲ $\pi$ ۲ تغییر کنند. اگر نقطهای بر لایهٔ  $R$  یک منحنبی سادهٔ بسته راکه قطعهٔ  $P_1P_1$  را در برگرفته در جهت عکس حرکت عقربههای ساعت یک دور بییماید، آنگاه با برگشتن نقطه به وضعیت اولیهاش، ۹٫ و ۴۲ هر دو به اندازهٔ ۲π تغییر  $R$  میکنند. تغییر ۲ $(\theta_{\mathsf{Y}}+\theta_{\mathsf{Y}})$  نیز ۲ $\pi$ ۲ است و مقدار  $f$  تغییر نمیکند. اگر نقطهای از روی لایهٔ  $R$ ه شروع کند و مسیری را بییماید که فقط حول نقطهٔ شاخهیی ۱ $z=1$  دو دور می جرخد، از لایهٔ به لایهٔ  $R$  می $_{\rm 0}$ رود و سپس قبل از اینکه به وضعیت اولیهاش برگردد به لایهٔ  $R_{\rm o}$  باز می $\rm k$ ردد. در این حالت مقدار ۹٫ به اندازهٔ ۴ $\pi$  تغییر میکند در حالی که مقدار ۹٫ ابداً تغییر نمیمناید. همین $d$ ور، برای مداری که دو بار حول نقطهٔ ۱ $z=z$  می $z$ رخد، مقدار ۶۲ به اندازهٔ ۴ $\pi$  تغییر ۲ $\pi$  میکند، در حالی که مقدار ۹٫ بدون تغییر باقی میماند. مجدداً تغییر ۲ $(\theta_1 + \theta_1)/$  نیز است و مقدار f تغییر نمیکند. بدینترتیب، روی لایهٔ  $R$  می $\vec{v}$ وز برد ۹٫ او ۴٫ راگسترش داد،

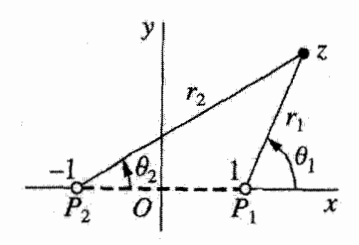

سطوحی برای توابع مرکب ۳۹۹

بدین صورت که ۹٫ و ۹۲ هر دو به اندازهٔ یک مضرب صحیح ۲π تغییر کنند یا فقط یکی از زوایا به اندازهٔ یک مضرب صحیح ۴π تغییر کند. در هر حالت تغییر کلی دو زاویه مضرب زوجی از است.  $\tau\pi$ 

برای بهدست آوردن برد مقادیر ۶۱ و ۶۲ روی لایهٔ  $R$ ، توجه میکنیم که اگر نقطهای از روی لایهٔ  $R$  شروع به حرکت کند و مسیری را بپیماید که فقط حول یکی از نقاط شاخهیی یک دور چرخیده است، نقطه به لایهٔ  $R_1$  می $_0$ رود و به لایهٔ  $R$  برنمیگردد. در این حالت مقدار یکی از زوایا به اندازهٔ ۲π تغییر میکند در حالی که مقدار دیگری بدون تغییر باقبی می ماند. بنابراین، بر لایهٔ یک زاویه میتواند از ۲ $\pi$  تا ۴ $\pi$  تغییر کند در حالی که زاویهٔ دیگر از ۰ تا ۲ $\pi$  تغییر میکند. در  $R_{\Lambda}$  $f(z)$  این صورت مجموع این دو زاویه از ۲ $\pi$ ۲ تا تعییر میکند و مقدار ۲/(۱٫۲ + ۵٫)، که آوند است، از  $\pi$  تا  $\pi$ ۲ تغییر میکند. مجدداً با تغییر درست یکی از زوایا به اندازهٔ مضرب صحیحی از ا یا با تغییر مقدار هر دو زاویه به اندازهٔ یک مضرب صحیح ۲π، برد زوایا گسترش می یابد.  $\pi$ حال می توان تابع دومقداریبی را که با رابطهٔ (۱) تعریف شده است بهعنوان تابعی تکمقداری از نقاط روی سطح ریمان، که اینک ساختیم، در نظرگرفت. تبدیل  $y = f(z)$  هر یک از لایههایی راکه در ساختن این سطح ریمان بهکار رفته است به روی تمام صفحهٔ  $w$  می $\mathcal{S}$ ارد.

مثال ۲. تابع دومقداری

$$
f(z) = [z(z^{\dagger} - 1)]^{\dagger/4} = \sqrt{rr_1r_1} \exp \frac{i(\theta + \theta_1 + \theta_1)}{\dagger}
$$
 (1)

را در نظر میگیریم (شکل ۱۲۸). نقاط ۱± , • = z، نقاط شاخهیی این تابع|ند. توجه داریم که  $\tau\pi$  اگر نقطهٔ  $z$  مداری را بپیماید که هر سهٔ این نقاط را در برگرفته است، آوند ( $f(z)$ ، به اندازهٔ زاویهٔ تغییر میکند و بدینترتیب مقدار تابع تغییر میکند. در نتیجه، برای توصیف یک شاخهٔ تکمقداری

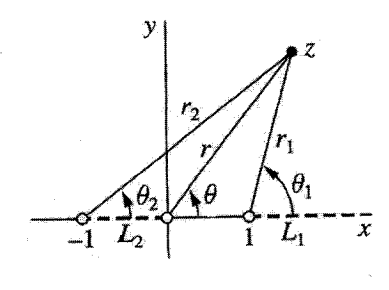

شکل ۱۲۸

° ° ۴ نگاشت بەوسىلۀ توابع مقدماتى

، لازم است یک بریدگی شاخهیی از یکی از این نقاط شاخهیی تا نقطه در بی نهایت ادامه یابد. بنابراین نقطه در بی،فهایت نیز یک نقطهٔ شاخهیی است. همچنانکه میتوان این مطلب را با توجه به اینکه تابع  $f(\ \backslash / z)$  دارای نقطهای شاخهیی در  $z = z + z$  است نشان داد.

حال فرض کنید دو لایه در امتداد پارهخط  $L$ ا از ۱ $z=z$  تا $z=z$  و در امتداد قسمت از محور حقیقی که در سمت راست نقطهٔ ۱ $z=0$  واقع است بریده شده باشند. این را تصریح  $L_{\Lambda}$ میکنیم که هر یک از سه زاویهٔ  $\theta$ ،  $\theta$  و ۶ $\theta$  می $\tilde{v}$ واند بر لایهٔ  $R$  از  $\pi$  تا  $R$ ۲ و بر لایهٔ  $R$ ا از  $\pi$ ۲ تا ۴π تغییرکند. این را نیز تصریح میکنیم که زوایای متناظر با نقطهای بر هر یک از لایهها می;توانند با مضرب صحیحی از ٢π تغییرکنند به قسمی که مجموع سه زاویه به اندازهٔ مضرب صحیحی از تغییر نماید، بنابراین مقدار تابع  $f$  تغییر نمیکند.  $\pi$ 

یک سطح ریمان برای تابع دومقداری (۲) بدینشکل بهدست می آید که لبههای پایینی شکافها در امتداد  $L$  و  $L$  را که در  $R$  واقع!ند به ترتیب به لبههای بالایی شکافها در امتداد  $L$  و که در  $R_1$  واقع|ند وصل کنیم. در این صورت لبههای پایینی شکافها در امتداد  $L$  و  $L$  که  $L$ ۲ که  $L$ ۲ در  $R$  واقعاند به ترتیب به لبههای بالایبی شکافها در امتداد  $L$  و  $L$ که در  $R$  واقعاند وصل میشوند. به کمک شکل ۱۲۸ بهسهولت تحقیق میشود که یک شاخهٔ تابع بهوسیلهٔ مقادیرش در . $R$ ، نقاط روی  $R$  نمایش داده می $\mathring{\!}$ سود و شاخهٔ دیگر بهوسیلهٔ مقادیرش در نقاط روی

تمر ينها . یک سطح ریمان برای تابع سهمقداری ۱/<sup>۱/۳</sup> — $w=(z-1)^{1/3}$  توصیف نمایید و بگویید که کدام. ثلث صفحهٔ  $w$  نمایش تصویر هر یک از لایههای این سطح است. . متناظر با هر نقطه بر سطح ریمانی که در مثال ۲ بخش ۹۳ برای تابع  $w = f(z)$  آن مثال  $\cdot$ توصیف شد، فقط یک مقدار  $w$  موجود است. نشان دهید که در حالت کلی، متناظر با هر مقدار ، سه نقطه روی سطح موجودند. $w$ ۰۳. یک سطح ریمان برای تابع چندمقداری زیر توصیف نمایید

$$
f(z) = \left(\frac{z - 1}{z}\right)^{1/\tau}
$$

۰۴. توجه کنید سطح ریمانی که در مثال ۱. بخش ۹۳. برای ۱/<sup>۱/۲</sup> (۱  $z^{\intercal}-z^{\intercal}$ ) توصیف شد سطح ریمانی برای تابع زیر نیز هست

$$
g(z) = z + (z^{\dagger} - 1)^{1/\dagger}
$$

تمرينها ٢٥١

فرض کنید  $f_\circ$  معرف شاخهیی از ۱/۱٬۲ $(z^\intercal - z)$  باشد که بر لایهٔ  $R_\circ$  تعریف شده است و نشان دهید که شاخههای ٍ ہ $g$  و ۶٫ تابع  $g$  بر این دو لایه با روابط زیر تعریف میشوند  $g_{\circ}(z) = \frac{1}{g_{1}(z)} = z + f_{\circ}(z).$ . در تمرین ۴، شاخهٔ  $f_\circ$  تابع ۱/<sup>۱/۲ ــ ۲</sup> $z^\prime$  را می $\ddot{\rm e}$ ون با رابطهٔ زیر توصیف کرد  $f_{\circ }\left( z\right) =\sqrt{r_{\text{r}}r_{\text{r}}}\left( \exp \frac{i\theta _{\text{r}}}{\text{r}}\right) \left( \exp \frac{i\theta _{\text{r}}}{\text{r}}\right) , \label{eq:13}$ که در آن ۹<sub>۱</sub> و ۹<sub>۲</sub> از ۰ تا ۲ $\pi$  تغییر میکنند و

 $z - \lambda = r_1 \exp(i\theta_1),$  $z + \lambda = r_{\mathsf{Y}} \exp(i\theta_{\mathsf{Y}}).$ 

توجه کسید که  $r_{\mathsf{y}}\exp(i\theta_{\mathsf{y}})+r_{\mathsf{y}}\exp(i\theta_{\mathsf{y}})$ توجه کسید که آبابع ۲ $z=r_{\mathsf{y}}\exp(i\theta_{\mathsf{y}})$ را میتوان بهصورت زیر نوشت  $g(z) = z + (z^{\intercal}-1)^{\intercal}/^{\intercal}$ 

$$
g_{\circ}(z) = \frac{1}{\mathsf{r}} \left( \sqrt{r_{\mathsf{t}}} \exp \frac{i\theta_{\mathsf{t}}}{\mathsf{r}} + \sqrt{r_{\mathsf{t}}} \exp \frac{i\theta_{\mathsf{t}}}{\mathsf{r}} \right)^{\mathsf{r}}.
$$

 $\cos[(\theta_1-\theta_7)/T]\ge r_1+r_7\ge 7$ ، با مداكردن  $g_*(z)g_*(z)$  و توجه به اینكه بهازای هر  $r_1+r_7\ge r_1$ ، و  $R$ ابت کنید که ۱ $|g_{\circ}(z)| \geq |g_{\circ}(z)| \geq 1$ . سپس نشان دهید که تبدیل ۱ $\forall$ سطح ريمان را به روی ناحيهٔ ۱ $|w|\geq 1$ ، لايهٔ  $R_1$  را به روی ناحيهٔ ۱ $|w|\leq 1$ ، و بريدگی شاخهيی بین نقاط ۱ $z=\pm$  را به روی دایرهٔ ۱ $|w|=|w|$  می $i$ گارد. توجه کنید که تبدیلی که در اینجا بهکار بردیم وارون تبدیل زیر است

$$
z = \frac{1}{\mathsf{Y}}\left(w + \frac{1}{w}\right).
$$

در این فصل به معرفی و شرح و بسط مفهوم نگاشت همدیس با تأکید بر رابطهٔ بین این قبیل نگاشتها و توابع همساز می پردازیم. کاربردهای آن در مسائل فیزیکی در فضل بعد خواهند آمد.

۹۴. حفظ زوایا فرض کنید  $C$  قوسی هموار باشد (بخش ۳۸)که با رابطهٔ  $z = z(t)$   $(a \leq t \leq b)$ نمایش داده شده و  $f(z)$  تابعی باشد که در همهٔ نقاط روی  $C$  تعریف شده است. رابطهٔ

 $w = f[z(t)]$   $(a < t < b)$ 

ت نمایش بارامتری برای  $\Gamma$  تصویر  $C$  تحت تبدیل  $w = f(z)$  است. ور آن تحلیلی است و ( $a < t_\circ < b$  ,  $z_\circ = z(t_\circ)$  بگذرد که  $f$  در آن تحلیلی است و ( ه نجر آنگاه ( پنجیری که در تمرین ۵ بخش ۳۸ ارائه شد اگر  $w(t)=f[z(t)]$ ، آنگاه ( به تاعدهٔ زنجیری که در تمرین ۵ بخش

$$
w'(t_{\circ}) = f'[z(t_{\circ})]z'(t_{\circ}); \qquad (1)
$$

حفظ زوايا ٢٥٣

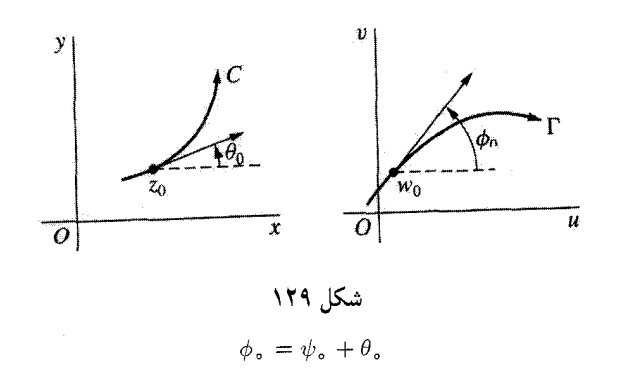

و در نتیجه (بخش ۷ را ببینید)

$$
\arg w'(t_{\circ}) = \arg f'[z(t_{\circ})] + \arg z'(t_{\circ}). \tag{1}
$$

رابطهٔ (۲) در ارتباط دادن جهتهای  $C$  و T، به ترتیب، در نقاط  $z$  و و  $w_\circ = f(z_\circ)$  مفید است. به عبارت صر يحتر، فرض كنيد  $\psi_\circ$  نمايش مقداري از  $\arg f'(z_\circ)$  باشد و  $\theta_\circ$  زاويهٔ شيب خط  $\arg z'(t_*)$  جهت داری مماس بر  $C$  در نقطهٔ  $z_0$  (شکل ۱۲۹). بنابر بخش ۳۸،  $\theta$  مقداری از است و در نتیجه بنابر رابطهٔ (۲)کمیت

 $\phi_{\circ} = \psi_{\circ} + \theta_{\circ}$ 

یک مقدار از  $\arg w'(t_0)$  و بنابراین زاویهٔ شیب یک خط مماس جهتدار بر T در نقطهٔ است. در نتیجه زاویهٔ شیب یک خط جهتدار در  $w$  اختلافش با زاویهٔ شیب  $w_\bullet = f(z_\circ)$ بک خط جهتدار در 20 به اندازهٔ زاویهٔ دوران زیر است

$$
\psi_{\circ} = \arg f'(z_{\circ}).\tag{7}
$$

حال فرض کنید  $C_1$  و C۲ دو قوس هموار مار بر 2 باشند و 6 $\theta_1$  و ۴ به ترتیب، زوایای شیب خطوط مماس جهتدار بر ۲ $C_1$  و ۲ $C_2$  در 25 باشند. پس بنابر پاراگراف قبل، کمیتهای

$$
\phi_{\mathsf{Y}} = \psi_{\circ} + \theta_{\mathsf{Y}} \qquad \qquad \phi_{\mathsf{Y}} = \psi_{\circ} + \theta_{\mathsf{Y}}
$$

به ترتیب، زوایای شیب خطوط مماس جهتدار بر منحنیهای تصویر،  $\Gamma_1$  و  $\Gamma_2$ ، در نقطهٔ  $\Gamma$ ۲ هستند. بدین ترتیب ۴۸ $\theta$ ۲ - ۴م $\phi = \phi = \phi - \phi$ ؛ یعنی زاویهٔ ۴۸ $\phi - \phi$  از ۲ $u_\circ = f(z_\circ)$ 

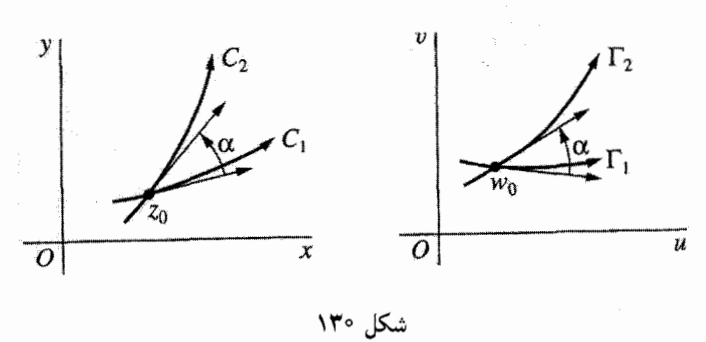

 $\alpha$  از نظر اندازه و جهت همان زاویهٔ  $\theta_\mathsf{Y}-\theta_\mathsf{Y}$  از  $C_\mathsf{Y}$  به  $C_\mathsf{Y}$  است. این زوایا را در شکل ۱۳۰ با نشان دادەايىم.

 $f$  به دلیل این ویژگی حفظ زاویه، گویند تبدیل  $w=f(z)$  در نقطهٔ  $z_{\,\circ}$  همدیس است اگر  $z$ در آن نقطه تحلیلی باشد و $\neq (z_\circ) \neq f'(z_\circ)$ . چنین تبدیلی عملاً در هر نقطه از یک همسایگی  $z$ ه همدیس است، زیرا  $f$  باید در یک همسایگمی  $z$  تحلیلی باشد (بخش ۲۳) و چون  $f'$  در پیوسته است (بخش ۴۸) در نتیجه بنابر قضیهٔ ۲بخش ۱۷ همسایگیی از آن نقطه نیز موجود است  $f'(z) \neq \circ$ که در سراسر آن  $f'(z)$ 

تبدیلی مانند  $f(z)$   $w = f(z)$  را که در حوزهای مانند  $D$  تعریف شده است تبدیل همدیس یا نگاشت همدیس میbنامیم هرگاه در هر نقطهٔ  $D$  همدیس باشد. یعنی، نگاشت در  $D$  همدیس است هرگاه  $f$  در  $D$  تحلیلی باشد و مشتق آن  $f'$  هیچ صفری در آنجا نداشته باشد. هر یک از توابع مقدماتی را که در فصل ۳ بررسی شد میتوان برای تعریف تبدیلی که در یک حوزه همدیس باشد بەكار برد.

مثال ۱. نگاشت  $e^z = w = 0$  در تمام صفحهٔ  $z$  همدیس است زیرا بهازای هر  $z$  داریم و ۲ $y = c_1$  در صفحهٔ  $z$  را در نظر میگیریم که جهت  $x = c_1$  ( $e^z$ ) دو خط  $e^z \neq 0$  $\omega = e^z$  اولی به بالا و جهت دومی به طرف راست باشد. بنابر بخش ۱۳ تصاویر آنها تحت به ترتیب عبارتاند از دایرهیی به مرکز مبدأ در جهت مثبت و نیمخطی از مبدأ. همان طور که در شکل ۲۰ (بخش ۱۳) نشان داده شده است، زاویهٔ بین خطوط در نقطهٔ تقاطع آنها زاویهیی قائمه در جهت منفی است و همین مطلب در مورد زاویهٔ بین دایره و نیمخط در نقطهٔ نظیر در صفحهٔ  $w$  صادق است. همدیسی نگاشت  $e^z = w = 0$  در شکلهای ۷ و ۸ پیوست ۲ نیز نشان داده شده است.

حفظ زوايا ٢٥٥

مثال ۲. دو قوس هموار در نظر میگیریم که، به ترتیب، منحنیهای تراز 
$$
c
$$
) =  $u(x, y) = c$ ۲  
۲) =  $v(x, y) = c$ ه

 $f(z) = u(x, y) + iv(x, y),$ 

هستند و فرض میکنیم که همدیگر را در نقطهٔ  $z$  قطع کنند که  $f$  در آن تحلیلی است و  $u=c_1$  ، خطوط  $f'(z_\circ)\neq v$  . در  $z_\circ$  همدیس است و این قوسها را به خطوط  $u=c_1$  و می نگارد که در نقطهٔ  $f(z_\circ)=w_\circ=u_\circ=f(z_\circ)$  متعامدند. پس بنابر نظریهٔ ما این قوسها باید در  $v=c$ ۲ ه z متعامد باشند. این مطلب قبلاً در تمرینهای ۷ تا ۱۱ بخش ۲۵ بررسی و تشریح شده است.

نگاشتی که اندازهٔ زاویهٔ بین دو قوس هموار را حفظ کند، اما نه لزوماً جهت آن را، نگاشت حافظ زاويه ناميده مى شود.

مثال ۳. تبدیل $w=\overline{z}$ ، که تقارن نسبت به محور حقیقی است، حافظ زاویه است اما همدیس نیست. اگر متعاقب این نگاشت تبدیلی همدیس اثر کند، تبدیل حاصل یعنی  $w = f(\overline{z})$  نیز حافظ زاويه است ولي همديس نيست.

فرض کنید ۴ تابعی غیر ثبت و در نقطهٔ   \$ تحلیلی باشد. اگر  =  ( \$) "، آنگاه  \$  يک  
نقطهٔ بحرانی تبدیل  
$$
x = f(z)
$$
 نامیده میشود.  
مثال  ۴. نقطهٔ   $z = z$   یک نقطهٔ بحرانی تبدیل  

$$
w = 1 + z1
$$

است که ترکیبی از نگاشتهای

$$
w = \mathbf{1} + Z \qquad \qquad Z = z^{\mathsf{T}}
$$

است. پرتو $\alpha = \theta$  از نقطهٔ  $z = z$  بهوضوح به روی پرتوی از نقطهٔ ۱ $w = u$  نگاشته میشود که زاویهٔ شیب آن برابر با ۲ $\alpha$  است. بهعلاوه، زاویهٔ بین هر دو پرتوکه از نقطهٔ بحرانی $z=z$ کشیده شوند، بەوسىلة اين تېديل دو برابر مى شود.

بهطورکلیتر، می $\bar{\mathbf{u}}$ ن داداد که اگر  $z$  نقطهای بحرانی از تبدیل  $w=f(z)$  باشد آنگاه عدد صحیح و مثبتی مانند  $m$  هست (۲  $(m\geq 1)$  به قسمی که زاویهٔ بین هر دو قوس هموار مار بر ۵۰، تحت آن تبدیل، در  $m$  ضرب میشود. عدد صحیح  $m$ ، کوچکترین عدد صحیح و مثبتی است که  $\phi \not\in f^{(m)}(z)$ . تحقیق این واقعیتها را بهعنوان تمرین به خواننده واگذار کردهایم.

۹۵. ضریب مقیاس ویژگی دیگری از تبدیل  $w=f(z)$  که در نقطهٔ  $z$  همدیس است با در نظر گرفتن قدرمطلق بهدست میآید. بنابر تعریف مشتق و ویژگی (۷) بخش ۱۷ در مورد حد، میدانیم که  $f'(z_\circ)$ 

$$
|f'(z_{\circ})| = \left| \lim_{z \to z_{\circ}} \frac{f(z) - f(z_{\circ})}{z - z_{\circ}} \right| = \lim_{z \to z_{\circ}} \frac{|f(z) - f(z_{\circ})|}{|z - z_{\circ}|}.
$$
 (1)

حال | $z-z_\circ$ | طول پارهخط واصل بین  $z$  و  $z$  است و | $f(z)-f(z_\circ)$ | طول پارهخط واصل بین نقاط  $f(z)$  و  $f(z)$  در صفحهٔ  $w$ . پس بهوضوح اگر  $z$  نزدیک نقطهٔ  $z$  باشد، نسبت این دو طول، يعني

$$
\frac{|f(z) - f(z_{\circ})|}{|z - z_{\circ}|}
$$

تقریباً برابر عدد  $|f'(z_\bullet)|$  است. توجه کنید که  $|f'(z_\bullet)|$  اگر بزرگتر از واحد باشد نمایش یک انبساط و اگر کوچکتر از واحد باشد نمایش یک انقباض است.

گرچه زاویهٔ دوران  $\arg f'(z)$  (بخش ۹۴) و ضریب مقیاس  $|f'(z)|$ ، در حالت کلی، از نقطهای به نقطهٔ دیگر تغییر میکند، بنابر پیوستگی  $f'$  مقادیر آنها در نقاط  $z$  نزدیک به  $z$  تقریباً برابر با  $\arg f'(z_\circ)$  و  $|f'(z_\circ)|$  هستند. بنابراین تصویر یک ناحیهٔ کوچک در همسایگیبی از نقطهٔ z. با ناحية اوليه همديس است بدين.معنى كه تقريباً همان شكل را دارد. با وجود اين يک ناحية بزرگ ممکن است به ناحیهای تبدیل شود که هیچ شباهتی با ناحیهٔ اولیه نداشته باشد. مثال. وقتى  $z^{\intercal}$  =  $z^{\intercal}$ ، تبديل  $f(z) = z^{\intercal}$ 

$$
w = f(z) = x^{\mathsf{T}} - y^{\mathsf{T}} + i\mathsf{Y}xy
$$

 $z = 1 + i$  در نقطهٔ  $i + i = z$ ، که دو نیمخط

$$
x = \mathcal{N}(y \ge \circ) \qquad y = x \, (x \ge \circ)
$$

همدیگر را قطع میکنند، همدیس است. این نیمخطها، با جهت مثبت به طرف بالا، را به  $C_1$  و نمایش میدهیم، و ملاحظه میکنیم که زاویهٔ  $C$  با  $C$  در نقطهٔ تقاطع آنها برابر با  $\pi/$  است  $C$ ۲ نمایش (شکل ۱۳۱). چون تصویر نقطهٔ  $(x,y)$  از صفحهٔ  $z$  عبارت است از نقطهای در صفحهٔ  $w$  که مختصات قائم آن برابرند با

> $u = x^{\mathsf{T}} - y^{\mathsf{T}}$  $v = \nabla x y$

ضریب مقیاس ۴۰۷

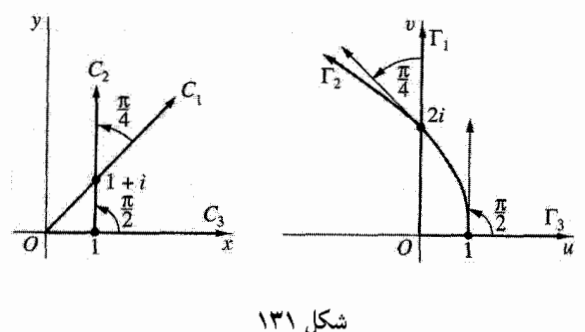

 $w=z^{\mathsf{T}}$ 

نیم خط  $C_1$  به منحنبی  $\Gamma_1$ ، با نمایش پارامتری زیر، تبدیل می شود  $u = \circ, \quad v = \mathbf{Y}x^{\mathbf{Y}} \quad (\circ \leq x < \infty).$  $(1)$ 

بنابراین ہ $\Gamma$  نیمهٔ بالایی  $v\geq v$  محور  $v$  است. نیم خط  $C$  به منحنی  $\Gamma$  تبدیل می شود که معادلات پارامتری آن عبارتاند از

$$
u = \mathbf{1} - y^{\mathsf{T}}, \qquad v = \mathsf{Y}y \qquad (\circ \le y < \infty). \tag{5}
$$

بنابراین ۲۲ نیمهٔ بالایے, سهمی (۱ $\mathfrak{f}(u-\mathfrak{r})=-\mathfrak{k}(u-\mathfrak{r})$ است. توجه کنید که در هر حالت جهت مثبت منحني تصوير به طرف بالاست. اگر در نمایش (۳) برای منحنبی تصویر ۲<sub>۲</sub> متغیرها  $u$  و  $v$  باشند، آنگاه  $\frac{dv}{du} = \frac{dv/dy}{du/dy} = \frac{7}{-7u} = -\frac{7}{v}.$ بهخصوص وقتی ۲ $v = u \cdot d$  داریم ۰ $u = d \nu / du = d$ . در نتیجه زاویهٔ منحنی تصویر ۲٫ با منحنی

تصویر ۲۲ در نقطهٔ ۲ $i$   $i = f(\lambda + i) = w$  برابر است با ۳/۴ و این همان چیزی است که بنابر همدیسی نگاشت در آن نقطه لازم است. همان $d$ ورکه پیش بینی کرده بودیم، زاویهٔ دوران ۳/۴ در نقطة  $i + i = z$  يكى از مقادير زير است

$$
\arg [f'(\mathbf{i} + i)] = \arg [\mathbf{i}(\mathbf{i} + i)] = \frac{\pi}{\mathbf{i}} + \mathbf{i}\pi \quad (n = \mathbf{i} + \mathbf{j} + \mathbf{j} + \mathbf{k} + \mathbf{k} +
$$

برای آنکه نشان دهیم چگونه زاویهٔ دوران و ضریب مقیاس میتوانند از نقطهای به نقطهٔ دیگر  $f'(\mathcal{N}) = \mathcal{N}$  تغییر کنند، توجه میکنیم که در نقطهٔ ۱ $z = x,$  به ترتیب، برابرند با $\mathcal{N}(\mathcal{N}) = \mathcal{N}$ . شکل ۱۳۱ را ببینید که در آن  $C$  و  $\Gamma$  همان منحنیهای بالا هستند و  $C$ محور  $x$  نامنفی، به که محور u نامنفی است تبدیل می شود.  $\Gamma$ ۳

## ۹۶. وارونهای موضعی

تبدیل  $f(z)$  که در نقطهٔ  $z$  همدیس است دارای یک وارون موضعی در آن نقطه است. یعنی اگر (  $\cdot w\,$  =  $f(z\,$ ، آنگاه تبدیل یکتایی مانند  $z=g(w)$  موجود است که در یک همسایگی در  $w$  مانند  $N$  تعریف شده و تحلیلی است بهطوری که  $z$ ه  $(w_\bullet)=g(w_\bullet)$  و بهازای هر نقطهٔ  $w$  در  $w_\bullet$ داریم  $f[g(w)] = f[g(w)] = N$  در واقع برابر است با  $N$ 

$$
g'(w) = \frac{1}{f'(z)}.
$$
 (1)

از عبارت (۱) توجه میکنیم که تبدیل  $z=g(w)$  خود در  $w$  همدیس است. حال وجود چنین تابع وارونی را بررسی میکنیم، که پیامد مستقیم نتایج حسابان پیشرفته است.\* همان طورکه در بخش ۹۴ توضیح دادیم، همدیسی تبدیل  $w=f(z)$  در  $z$  مستلزم وجود همسایگیبی از ۶۵ است که این تبدیل در آن همدیس است و در نتیجه  $f$  در آن تحلیلبی است. بنابراین اگر بنویسیم

$$
f(z) = u(x, y) + iv(x, y) \qquad , \qquad z_{\circ} = x_{\circ} + iy_{\circ} \quad z = x + iy
$$

میدانیم که همسایگیبی از نقطهٔ  $(x_0, y_0)$  هست که توابع  $u(x, y)$  و  $v(x, y)$  و مشتقات جزئی آنها از هر مرتبه در سراسر آن پیوستهاند (بخش ۴۸ را ببینید). حال دو معادلة

$$
u = u(x, y), \qquad v = v(x, y) \tag{7}
$$

نمایش تبدیلی از همسایگی مذکور بهتوی صفحهٔ  $uv$  است. بهعلاوه، دترمینان  $J = \begin{vmatrix} u_x & u_y \\ v_x & v_y \end{vmatrix} = u_x v_y - v_x u_y$ 

\* نتایجی از حسابان پیشرفته راکه اینجا بهکار برده میشود میتوانید در صفحات ۲۴۷\_۲۴۱ کتاب زیر ببینید A. E. Taylor and W. R. Mann, "Advanced Calculus," 3d ed., 1983.

### داردنهای موضعه ۴۰۹

که به ژاکوبی این تبدیل معروف است، در نقطهٔ ( $x\hbox{-} , y\hbox{-}$  غیر صفر است. چون بنابر معادلات کوشی۔ریمان  $u_x = v_x$  و  $u_y = -v_x$ ، می $z$ وان  $J$  را بهصورت زیر نوشت  $J = (u_x)^{\dagger} + (v_x)^{\dagger} = |f'(z)|^{\dagger}$ 

و از آنجاکه تبدیل  $f(z)$  =  $w = f(z)$  در 25 همدیس است $\phi \neq f'(z)$ . شرایط پیوستگی بالا دربارهٔ توابع  $u(x,y)$  و  $v(x,y)$  و مشتقات آنها همراه با شرط ناصفربودن ژاکوبی برای وجود وارون موضعی تبدیل (۲) در  $(x_\circ, y_\circ)$  کافی است. یعنی، اگر

$$
v_{\circ} = v(x_{\circ}, y_{\circ}) \qquad \qquad y \qquad u_{\circ} = u(x_{\circ}, y_{\circ}) \tag{7}
$$

آنگاہ تبدیل پیوستۂ پکتابے مانند

$$
x = x(u, v), \qquad y = y(u, v) \tag{(*)}
$$

هست که در یک همسایگی  $N$  از نقطهٔ  $(u_\circ, v_\circ)$  تعریف شده و نقطهٔ  $(u_\circ, v_\circ)$  را به روی می نگارد به طوری که در صورت برقراری روابط (۴)، روابط (۲) برقرارند. همچنین علاوه (۰٫۰٪) بر پیوستهبودن، توابع (۴) دارای مشتقات جزئی مرتبهٔ اول پیوستهاند که در سراسر  $N$  در روابط زیر صدق مے کنند

$$
x_u = \frac{1}{J}v_y, \quad x_v = -\frac{1}{J}u_y, \quad y_u = -\frac{1}{J}v_x, \quad y_v = \frac{1}{J}u_x. \tag{3}
$$

ينويسيم  $w = u + iv$ ه ما $w = u + iv$  و  $w = u + iv$ 

$$
g(w) = x(u, v) + iy(u, v),
$$
 (9)

تبدیل (۳) و ج بهوضوح یک وارون موضعی  $f(z)$   $w = f(z)$  در  $z$  است. تبدیلهای (۲) و (۴) را مبي توان چنين نوشت

$$
x + iy = x(u, v) + iy(u, v) \qquad y + iv = u(x, y) + iv(x, y)
$$

و این دو رابطهٔ آخری همان روابط

$$
z = g(w) \qquad y \qquad w = f(z)
$$

هستند، که g دارای ویژگیهای مطلوب است. با استفاده از روابط (۵) می $\bar{\omega}$ ان نشان داد که g در تحلیلی است. جزئیات را بهعنوان تمرین گذاشتهایم، عبارت (۱) برای  $g'(w)$  را نیز در تمرینها  $N$ بەدست خواھيد آورد.

مثال. در مثال ۱ بخش ۹۴ دیدیم که، اگر $e^z = f(z)$ ، تبدیل  $w = f(z)$  همه جا در صفحهٔ  $w_\bullet\,=\,$ و بهخصوص در نقطهٔ  $z_\circ\,=\,$  همدیس است. تصویر این انتخاب  $z_\circ\,$  نقطهٔ  $z_\circ$ است. درصورتی که نقاط صفحهٔ  $w$  را بهصورت  $\exp{(i\phi)}$  بیان کنیم، وارون موضعی در ی بهدست آورد که در آن  $\log w$  نمایش شاخهٔ  $g(w) = \log w$  بهدست آورد که در آن  $z$ ه نمایش شاخهٔ  $z$ 

 $\log w = \ln \rho + i\phi \quad (\rho > \cdot, \pi < \phi < \tau_{\pi})$ 

از تابع لگاریتمی است که به همسایگیبی از  $w\,$  که شامل مبدأ نیست تحدید شده باشد. ملاحظه كنيد كه

 $g(\lambda) = \ln \lambda + i \tau \pi = \tau \pi i$ 

و اگر  $w$  در آن همسایگی باشد،

$$
f[g(w)] = \exp(\log w) = w.
$$

همچنین بر طبق رابطهٔ (۱) داریم  $g'(w) = \frac{d}{dw} \log w = \frac{1}{w} = \frac{1}{\exp z}.$ توجه كنيد كه اگر نقطة ° = 20 انتخاب شود، مي توان از شاخة اصلي Log  $w = \ln \rho + i\phi$   $(\rho > \cdot, -\pi < \phi < \pi)$  $\hat{g}(1)=\frac{1}{2}$ تابع لگاریتمی، برای تعریف  $g$  استفاده کرد. در این حالت  $g(1)=0$ .

تمر ينها د. زاویهٔ دوران، در نقطهٔ  $i+j$   $z=1$  برای تبدیل  $v=z^{\intercal}$  را تعیین کنید. زاویهٔ دوران برای یک $\cdot$ منحنی خاص را رسم کنید. نشان دهید که ضریب مقیاس تبدیل در این نقطه ∆√۲ است. ، بهوسيلة تبديل  $\lambda/z$  =  $w=0$  چه زاويهٔ دورانی (الف) در نقطهٔ ۱ =  $z$ ؛ (ب) در نقطهٔ  $z=i$ ، حاصل می شود؟

 $\cdot \circ$  (الف)  $\pi$ ! (ب) جواب: تمرينها ۴۱۱

تصاویر خطوط ۱ $x-y = y = y - y$  بهترتیب  $w = \sqrt{z}$  بهترتیب  $w = 1/z$ عبارت $i$ ند از دایرهٔ  $v = u - v = u^\mathsf{Y} + v^\mathsf{Y} + v^\mathsf{Y} - u - v = u$ . هر چهار منحنبی را رسم کنید، جهتهای متناظر در امتداد آنها را معین نمایید و همدیسی نگاشت در نقطهٔ ۱ = ۶ را تحقیق كنىد. . نشان دهید که زاویهٔ دوران در نقطهٔ ناصفر  $r \texttt{P}_\circ \exp(i \theta \texttt{P}_\circ) = x \texttt{P}_\circ$ ، تحت تبدیل

عبارت است از  $(n-1)\theta$ . ضريب مقياس تبديل در آن نقطه را  $(n-1)\theta$  عبارت است از  $(n-1)\theta$ معين كنيد.

 $\sum_{n=0}^{n}$ جواب: . نشان دهید که تبدیل  $w=\sin z$  در همهٔ نقاط بجز

$$
z = \frac{\pi}{\mathbf{Y}} + n\pi \qquad (n = \circ, \pm \mathbf{1}, \pm \mathbf{1}, \ldots)
$$

همدیس است. توجه کنید که این مطلب با نگاشت قطعهخطهای جهتداری که در شکلهای ۹، ۱۰ و ۱۱ پیوست ۲ نشان داده شده سازگار است. وارون موضعی تبدیل  $v=z^{\mathsf{Y}}$  را در هر یک از نقاط زیر پیدا کنید. $\bm{\mathsf{\mathsf{\mathsf{\mathsf{F}}}}}$ 

$$
z_{\circ} = -i \quad (z_{\circ}) \quad z_{\circ} = -1 \quad (y) \quad z_{\circ} = 1 \quad (z_{\circ})
$$

 $\omega^{\gamma/\gamma} = \sqrt{\rho} e^{i\phi/\gamma} (\rho > \circ, -\pi < \phi < \pi)$  (الف)  $w^{1/7} = \sqrt{\rho}e^{i\phi/7}(\rho > \circ, 5\pi < \phi < 5\pi)$  $\left( \frac{1}{\sqrt{2}} \right)$ 

در بخش ۹۶ خاطر نشان کردیم که مؤلفههای  $x(u,v)$  و  $y(u,v)$  تابع وارون ( $g(w)$  که در  $\mathcal S$ رابطهٔ (۶) تعریف شد در همسایگی N پیوسته و دارای مشتقات جزئی مرتبهٔ اول پیوستهاند. با  $x_v = -y_u$  استفاده از معادلات (۵) بخش ۹۶ نشان دهید که معادلات کوشی۔ریمان  $x_u = y_v$  ، در  $N$  برقرارند. سپس نتیجه بگیرید که  $g(w)$  در آن همسایگی تحلیلی است.

. نشان دهید که اگر  $g(w)$   $g(w)$  وارون موضعی تبدیل همدیس  $y = f(z)$  در نقطهٔ  $z$  باشد، آنگاه در نقاط  $w$  از همسایگی  $N$  که  $g$  در آن تحلیلی است (تمرین ۷) داریم

$$
g'(w) = \frac{1}{f'(z)}.
$$

راهنمایی: با این مطلب شروع کنید که  $w = f[g(w)] = f[g(w)]$  و قاعدهٔ زنجیری برای مشتقگیری توابع مرکب را بهکار برید.

$$
(m \geq 1)m
$$
نند، میتھیا پی ہا شد و ہەازای عدد صحیح مثبتی مانند  $f$ وید کنید تابع ۴ در

$$
f'(z_{\circ}) = f''(z_{\circ}) = \cdots = f^{(m-1)}(z_{\circ}) = \circ, \qquad f^{(m)}(z_{\circ}) \neq \circ
$$

 $w_{\circ} = f(z_{\circ})$  همچنين بنويسيد

الف) با استفاده از سری تیلر  $f$  حول نقطهٔ  $z$  نشان دهید که همسایگیبی از ۵۰ موجود است $\,$ که تفاضل  $w_{\circ}$  –  $f(z)$ را می توان در آن چنین نوشت

$$
f(z) - w_{\circ} = (z - z_{\circ})^{m} \frac{f^{(m)}(z_{\circ})}{m!} [\mathbf{1} + g(z)]
$$

 $g(z_{\circ}) = \circ$ که  $g(z)$  در 25 پیوسته است و

(ب) فرض کنید همان طور که در شکل ۱۲۹ (بخش ۹۴) نشان داده شده است  $\Gamma$  تصویر قوس هموار $C$  تحت تبدیل  $y(f(z) = w = x$  باشد، و توجه کنید که زوایای شیب  $\theta$  و  $\phi$  در آن شکل، به ترتیب، حدود ( $\arg(z-z_{\circ})$  و  $\arg(f(z)-x_{\circ})$  هستند وقتی  $z$  در امتداد قوس به چ میل کند. سیس با استفاده از نتیجهٔ قسمت (الف) نشان دهید که چ $\theta$  و چ $\phi$  با رابطهٔ  $C$ زير به هم وابستهاند

$$
\phi_{\circ} = m\theta_{\circ} + \arg f^{(m)}(z_{\circ})
$$

(ج) فرض کنید همان طور که در سمت چپ شکل ۱۳۰ (بخش ۹۴) نشان داده شده است راویهٔ بین دو قوس هموار  $C$  و  $C$  مار بر  $z$  باشد. نشان دهید که چگونه از رابطهٔ حاصل در  $\alpha$  $w_\circ = f(z_\circ)$  قسمت (ب) نتیجه می شود که زاویهٔ متناظر بین منحنیهای تصویر ۲ و ۲ و در نقطهٔ  $m\geq$ ۲ برابر با  $m\alpha$  است. (توجه کنید که اگر ۱ $m=m$  این تبدیل در  $z$  همدیس است و اگر ۲ $m\alpha$ أنكاه 2 يك نقطة بحراني است.)

> ۹۷. مزدوجهای همساز در بخش ۲۵ دیدیم که اگر تابع  $f(z) = u(x, y) + iv(x, y)$

در حوزهٔ  $D$  تحلیلی باشد، آنگاه توابع حقیقی  $u$  و  $v$  در آن حوزه همسازند. یعنی، در  $D$  دارای

مزدوجهای همساز ۴۱۳

مشتقات جزئی مرتبهٔ اول و دوم پیوستهاند و در آنجا در معادلهٔ لایلاس صدق می کنند:

$$
u_{xx} + u_{yy} = \cdot, \qquad v_{xx} + v_{yy} = \cdot \tag{1}
$$

قبلاً دیده بودیم که مشتقات جزئی مرتبهٔ اول  $u$  و  $v$  در معادلات کوشی۔ریمان

$$
u_x = v_y, \qquad u_y = -v_x \tag{1}
$$

صدق میکنند و همان $d$ ورکه در بخش ۲۵ خاطر نشان ساختیم  $v$  یک مزدوج همسار  $u$  نامیده می شود.

حال فرض کنید  $u(x,y)$  تابع همساز مفروضی باشد که در یک حوزهٔ همبند ساده (بخش ۴۶) تعریف شده است. در این بخش نشان میدهیم که  $u(x,y)$  همیشه دارای مزدوج همسازی مانند در D است و این کار را با یافتن عبارتی برای  $v(x, y)$  انجام میدهیم.  $v(x, y)$ 

برای انجام این کار، ابتدا مطالب مهمی دربارهٔ انتگرال روی خط را از حسابان یادآوری می کنیم.\* فرض کنید  $P(x,y)$  و  $Q(x,y)$  در حوزهٔ همبند سادهٔ  $D$  از صفحهٔ  $xy$  دارای مشتقات جزئی  $D$  مرتبهٔ اول پیوسته باشند و  $(x,y_\circ)$  و  $(x,y)$  دو نقطهٔ دلخواه در  $D$  باشند. اگر در هر نقطهٔ داشته باشیم  $Q_x$   $Q_y = Q_x$ ، آنگاه انتگرال روی خط

$$
\int_C P(s,t)ds + Q(s,t)dt
$$

از  $(x,y)$  تا  $(x,y)$ ، مادامی که مسیر تماماً در  $D$  واقع باشد، مستقل از مسیر  $C$  است. بهعلاوه، درصورتی که نقطهٔ  $(x_*,y_*)$  ثابت گرفته شود و  $(x,y)$  مجاز به تغییر در سراسر  $D$  باشد، این انتگرال نمایش تابعی تکمقداری مانند

$$
F(x,y) = \int_{(x_o, y_o)}^{(x,y)} P(s,t)ds + Q(s,t)dt
$$
 (7)

از  $x$  و  $y$  است که مشتقات جزئی مرتبهٔ اول آن با ضابطههای زیر داده میشوند

$$
F_x(x,y) = P(x,y) \qquad , \qquad F_y(x,y) = Q(x,y). \tag{5}
$$

W. Kaplan, "Advanced Mathematics for Engineers," 1992.

به تابع همساز مفروفن 
$$
u(x,y)
$$
 برمیگردیم و ملاحظه میکنیم که از معادلهٔ لایلاس  
ه =  $u_{xx} + u_{yy}$ تیجه میشود که همه جا در  $D$ 

 $(-u_y)_y = (u_x)_x.$ 

 $-u_y$  همچنین مشتقات جزئی مرتبهٔ دوم  $u$  در  $D$  پیوستهاند و لذا مشتقات جزئی مرتبهٔ اول توابع و  $u_x$  در آنجا پیوستهاند. بنابراین اگر  $(x_\circ,y_\circ)$  را در  $D$  ثابت بگیریم، تابع

$$
v(x,y) = \int_{(x_o, y_o)}^{(x,y)} -u_t(s,t) \, ds + u_s(s,t) \, dt \tag{0}
$$

بهازای هر  $(x, y)$  در D خوشتعریف است و بنابر روابط (۴).

$$
v_x(x, y) = -u_y(x, y), \t v_y(x, y) = u_x(x, y).
$$
 (5)

اینها معادلات کوشی۔ریمان|ند. چون مشتقات جزئی مرتبهٔ اول  $u$  پیوسته|ند، از روابط (۶) معلوم میشود که مشتقات جزئی مرتبهٔ اول  $v$  نیز پیوستهاند. در نتیجه،  $u(x,y)+iv(x,y)$  یک تابع تحلیلی در D و بنابراین v مزدوج همساز u است (بخش ۲۱).

 $\partial_i v(x,y) + c$  البته تابع  $v$  که با فرمول (۵) تعریف شد، تنها مزدوج همساز  $u$  نیست. زیرا تابع که در آن c یک عدد حقیقی ثابت و دلخواه است، نیز مزدوج همساز u است. [تمرین ۲ بخش ۲۵ را به یاد آورید.]

مثال. تابع  $xy = u(x,y) = u(x,y)$  راکه در تمام صفحهٔ  $xy$  همساز است در نظر بگیرید. بنابر معادلهٔ (۵) تابع

$$
v(x,y) = \int_{(\circ, \circ)}^{(x,y)} -s \, ds + t \, dt
$$

یک مزدوج همساز  $u(x,y)$  است. این انتگرال را می $\vec{u}$ وان بهسهولت با تحقیق و بررسی محاسبه کرد؛ همچنین می;توان آن را با انتگرالگیری در امتداد مسیر افقی از نقطهٔ (° ,°) تا نقطهٔ (° ,%) و سیس در امتداد مسیر عمودی از  $(x,\mathord{\circ})$  تا نقطهٔ  $(x,y)$  محاسبه کرد. نتیجه چنین است

$$
v(x,y)=-\frac{1}{\mathsf{Y}}x^{\mathsf{Y}}+\frac{1}{\mathsf{Y}}y^{\mathsf{Y}}
$$

و بنابراین، تابع تحلیلی متناظر عبارت است از

$$
f(z) = xy - \frac{i}{\mathsf{r}}(x^{\mathsf{r}} - y^{\mathsf{r}}) = -\frac{i}{\mathsf{r}}z^{\mathsf{r}}
$$

تبدیلهای توابع همساز ۴۱۵

۹۸. تبدیلهای توابع همساز مسئلهٔ یافتن تابعی که در یک حوزهٔ مشخص همساز باشد، و بر مرز آن حوزه در شرایط از پیش تعیین شدهای صدق کند، در ریاضیات کاربردی از اهمیت خاصبی برخوردار است. اگر مقادیر تابع در امتداد مرزاز پیش تعیین شده باشند، مسئله، به مسئلهٔ مقدار مرزی نوع اول یا مسئلهٔ دیر یکله<sup>۱</sup> معروف است. اگر مقادیر مشتق نرمال تابع بر مرزاز پیش تعیین شده باشند، مسئلهٔ مقدار مرزی یکی از مسائل نوع دوم یا مسئلهٔ نویمان<sup>۲</sup> است. صورتهای اصلاح شده و ترکیبهایی از این دو نوع شرایط مرزی نیز پیش می آیند. حوزههایی که بیشتر مواقع درکاربردها با آن مواجه میشویم همبند سادهاند و چون هر تابع که در حوزهٔ همبند سادهای همساز باشد همیشه دارای مزدوج همساز است (بخش ۹۷)، جوابهای

مسائل مقدار مرزی برای چنین حوزههایی قسمتهای حقیقی یا موهومی توابع تحلیلیlند. مثال ۱. در مثال ۱ بخش ۲۵، دیدیم که تابع

$$
T(x,y) = e^{-y} \sin x
$$

در یک مسئلهٔ دیریکله برای نوار  $x < x < x < y$  ۰، در پک میکند و خاطر نشان کردیم که جوابی از یک مسئلهٔ دما را نمایش میدهد. تابع  $T(x,y)$ ، که در واقع در سراسر صفحهٔ  $xy$  همساز است، بەوضوح قسمت حقیقی تابع تام

$$
-ie^{iz} = e^{-y}\sin x - ie^{-y}\cos x
$$

است. همچنین قسمت موهومی تابع تام  $e^{iz}$  است.

بعضی مواقع جواب یک مسئلهٔ مقدار مرزی مفروض را می;توان باگرفتن آن بهعنوان قسمت حقیقی یا موهومی یک تابع تحلیلی پیداکرد. اما موفقیت دراین روش بستگی به سادگی مسئله وآشنایی با قسمتهای حقیقی و موهومی توابع تحلیلی گوناگون دارد. قضیهٔ زیر وسیلهٔ کمکی مهمی است. قضىيە. فرض كنيد تابع تحليلى

$$
w = f(z) = u(x, y) + iv(x, y)
$$
 (1)

حوزهٔ یر $D_z$  از صفحهٔ  $z$  را به روی حوزهٔ  $D_w$  از صفحهٔ  $w$  بنگارد. اگر  $h(u,v)$  تابع همسازی باشد که بر  $D_w$  تعریف شده است آنگاه تابع

$$
H(x,y) = h[u(x,y), v(x,y)]
$$
 (7)

در  $D_z$  همساز است.

 $D_w$  ابتدا قضیه را برای حالتی ثابت میکنیم که  $D_w$  همبند ساده است. بنابر بخش ۹۷ چون همبند ساده است، تابع همساز مفروض  $h(u,v)$  دارای مزدوج همسازی مانند  $g(u,v)$  است. بنابراين تابع

$$
\Phi(w) = h(u, v) + ig(u, v) \tag{7}
$$

 $D_z$  در  $D_w$  تحلیلی است. چون تابع  $f(z)$  در  $D_z$  تحلیلی است، تابع مرکب  $\Phi[f(z)]$  نیز در تحلیلی است. در نتیجه  $h[u(x,y),v(x,y),$  قسمت حقیقی این تابع مرکب در  $D_z$  همساز است.

اگر  $D_w$  همبند ساده نباشد، ملاحظه میکنیم که هر نقطهٔ  $w$  در  $D_w$  دارای همسایگیبی مانند $\varepsilon<\varepsilon$  است که تماماً در  $D_w$  واقع است. چون این همسایگی همبند ساده است،  $w$ . تابعی از نوع (۳) در آن تحلیلی است. بهعلاوه، چون  $f$  در نقطهٔ  $z$  از  $D_z$  که تصویر آن است پیوسته است، همسایگیی مانند  $|z-z_\circ| < |z-z_\circ|$  وجود دارد بهطوری که تصویر آن مشمول در همسایگی $\varepsilon > |w-w|$  است. بنابراین نتیجه میشود که تابع مرکب  $\Phi[f(z)]$  در همسایگی نحلیلی است و در نتیجه  $h[u(x,y),v(x,y)]$  در آنجا همساز است. بالاخره،  $|z-z_\circ| < \delta$ جون  $w$  در  $D_w$  به دلخواه گرفته شده بود و چون هر نقطهٔ  $D_z$  تحت تبدیل  $w$  و  $w$  به چنین نقطهای نگاشته میشود، تابع  $h[u(x,y),v(x,y)]$  باید در سراسر  $D_z$  همساز باشد.

اثبات این قضیه را برای حالت کلی که  $D_w$  لزوماً همبند ساده نیست میتوان مستقیماً بهوسیلهٔ قاعدهٔ زنجیری در مورد مشتقات جزئی ارائه داد. ولی محاسبات تا اندازهای پیچیده است (تمرین ۸، بخش ٩٩، را ببينيد).

مثال ۲. تابع  $e^{-v}\sin u \neq h(u,v) = e^{-v}\sin u$  در حوزهٔ  $D_w$ ، متشکل از همهٔ نقاط واقع در نیم $\sin u$ بالایی  $v > v$  همساز است (مثال ۱ را ببینید). اگر تبدیل عبارت باشد از  $z^\intercal$  »، آنگاه ی به علاوه، همان $\det w(x,y) = v(x,y) = x$  به علاوه، همان علور که در مثال ۳ بخش ۱۲، نشان  $u(x,y) = x^{\intercal}-y^{\intercal}$ داده شد، حوزهٔ  $D_z$  از صفحهٔ  $z$  متشکل از نقاط واقع در ربع اول $x > \cdot x > x$  به روی حوزهٔ نگاشته میشود. بنابراین تابع  $D_w$ 

$$
H(x,y) = e^{-\tau xy} \sin(x^{\tau} - y^{\tau})
$$

در  $D_z$  همساز است.

مثال ۳. تابع $w = \mathrm{Im}\; w = \mathrm{Im}\; u = \mathrm{Im}\; w = \mathrm{Im}\; \mathcal{N} < \pi/8$  را که در نوار افقی ۲ $\pi/8 < \pi/8$  $w=\mathrm{Log}\, z$  است، در نظر میگیریم. بنابر مثال ۳، در بخش ۸۸، به سادگی نتیجه میشودکه تبدیل تبدیل شرایط مرزی ۴۱۷

نیہضفحهٔ سمت راست ° 
$$
x > یا به روی آن نوار مینگارد. اگر بنویسیم\n
$$
\text{Log } z = \ln \sqrt{x^{\mathsf{T}} + y^{\mathsf{T}}} + i \arctan \frac{y}{x},
$$
\n
$$
\text{Log } z = \ln \sqrt{x^{\mathsf{T}} + y^{\mathsf{T}}} - \pi / \mathsf{T} < \arctan t < \pi / \mathsf{T}
$$
\n
$$
H(x, y) = \arctan \frac{y}{x}
$$
\n
$$
x > 0
$$
$$

۹۹. تبدیل شرایط مرزی شرایطی که تابع یا مشتق نرمال آن در امتداد مرز یک حوزه که در آن همساز است دارای مقادیر ار پیش تعیین شدهای باشند، عمومیترین نوع شرایط مرزی|ند، ولی تنها نوع مهم آن نیستند. در این بخش نشان میدهیم که برخی از این شرایط تحت تغییر متغیرهای وابسته به تبدیل همدیس، تغییرناپذیر باقی می،مانند. در فصل ۱۰ این نتایج را برای بهدست آوردن جواب مسائل مقدار مرزی بهکار خواهیم برد. روشی که در آنجا بهکار رفته بدینصورت است که مسئلهٔ مرزی مفروض در صفحهٔ  $xy$  را به مسئلهٔ سادهتری در صفحهٔ  $uv$  تبدیل میکنند و سپس با استفاده از قضایای این بخش و بخش قبل، جواب مسئلة اوليه را برحسب جواب حاصل براي دومي مي نويسند. قضيه. ذِض كنيد تبديل

$$
w = f(z) = u(x, y) + iv(x, y)
$$
 (1)

روی قوس هموار  $C$  همدیس و  $\Gamma$  تصویر  $C$  تحت این تبدیل باشد. اگر تابع  $h(u,v)$  در امتداد در یکی از شرایط  $\Gamma$ 

$$
\frac{dh}{dn} = \cdot \qquad \qquad \downarrow \qquad h = h. \tag{1}
$$

صدق کند، که در آن  $h$  یک عدد حقیقی ثابت و  $dh/dn$  نمایش مشتقات نرمال بر  $\Gamma$  است، أنگاه تابع

$$
H(x,y) = h[u(x,y),v(x,y)]
$$
 (7)

 $C$ در امتداد  $C$  در شرط متناظر

$$
\frac{dH}{dN} = \cdot \qquad \qquad H = h \tag{f}
$$

صدق میکند، که در آن  $dH/dN$  نمایش مشتقات نرمال بر  $C$  است.

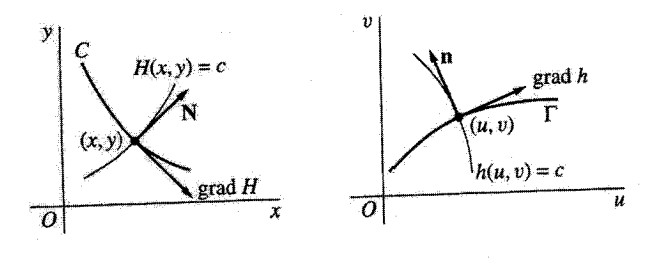

شکل ۱۳۲

برای آنکه نشان دهیم شرط  $h$  =  $h$  روی  $\Gamma$  مستلزم شرط  $H=h$  روی  $C$  است، توجه میکنیم که بنابر رابطهٔ (۳) مقدار  $H$  در هر نقطهٔ  $(x,y)$  روی  $C$  همان مقدار  $h$  در  $(u,v)$  تصویر تحت تبدیل (۱) است. چون نقطهٔ تصویر یعنی  $(u,v)$  روی  $\Gamma$  واقع است و چون در امتداد  $(x,y)$  $H=h$ ه در نتیجه در امتداد  $C$  داریم  $h=h$ . از طرف دیگر فرض کنید روی  $\Gamma$  داشته باشیم  $n=dh/d$ . از حسابان می<code>cli</code>

$$
\frac{dn}{dn} = (\text{grad } h) \cdot \mathbf{n},\tag{0}
$$

که در آن  $h$  grad  $h$  نمایش گرادیان  $h$  در نقطهٔ  $(u,v)$  روی  $\Gamma$  است و  ${\bf n}$  بردار یکهای قائم بر  $\Gamma$  در در ( $u, v$ ) است. چون در  $(u, v)$  داریم  $h/dn = d h/d$ ، از رابطهٔ (۵) نتیجه می $\mathfrak{su}(u,v)$  در  $(u,v)$ بر n عمود است. یعنی، grad h در آنجا بر T مماس است (شکل ۱۳۲). اماگرادیانها  $(u, v)$ بر منحنیهای تراز عمودند؛ و چون  $h$  grad بر  $\Gamma$  مماس است، می $\lim_{\to}$  که  $\Gamma$  بر هر منحنی تراز مار بر  $(u, v)$  عمود است.  $h(u, v) = c$ 

حال بنابر رابطة (۳)، منحني تراز 
$$
H(x,y) = c
$$
 منحنی تواز (۳)، منحنی تراز  $h[u(x,y),v(x,y)] = c;$ 

و لذا بەوضوح تحت تبدیل (۱) بە منحنبي تراز $c = h(u,v) = h(u,v)$  تبدیل می $\omega$ ود. بەعلاوە چون  $C$  بە تبدیل میشود و همانطورکه در بند قبل توضیح دادیم  $\Gamma$  بر منحنی تراز $c=c\,h(u,v)=h$  عمود  $\Gamma$  $(u, v)$  است، بنابر همدیسی تبدیل (۱) روی  $C$  نتیجه میگیریم که در نقطهٔ  $(x, y)$  متناظر با منحنی  $C$  بر منحنی تراز $c$   $\mu(x,y)=H$  عمود است. چون گرادیانها بر منحنیهای تراز عمودند، در نتیجه  $H$   $\rm{grad}~ H$  در  $C$  بر $C$  مماس است (شکل ۱۳۲ را ببینید). بنابراین اگر N نمایش بردار یکه $\mathbf b$ یکه ای قائم بر  $C$  در  $(x,y)$  باشد،  $\mathrm{grad}\ H$  بر  $\mathbf N$  عمود است. یعنی،

> $(\text{grad } H) \cdot N = \circ$  $(5)$

تبدیل شرایط مرزی ۴۱۹

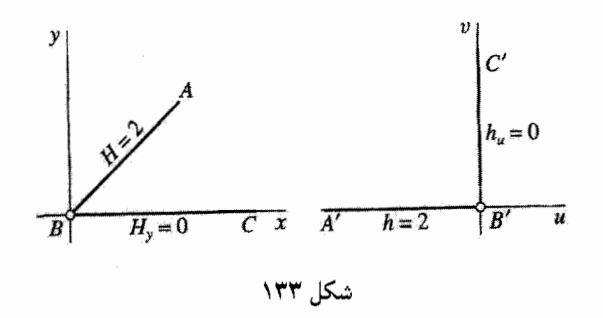

بالاخره، چون  $\frac{dH}{dN} = (\text{grad } H) \cdot \mathbf{N},$  $\mu_{\rm eff}/dN = 0$  می توان از رابطهٔ (۶) نتیجه گرفت که در هر نقطه روی در بحث بالا، بهطور ضمني فرض كردهايم كه ٥ ≠ grad h. اگر ٥ = grad h، از اتحاد

 $|grad H(x, y)| = |grad h(u, v)| \cdot |f'(z)|,$ 

$$
w = iz^{\mathsf{T}} = -\mathsf{T}xy + i(x^{\mathsf{T}} - y^{\mathsf{T}})
$$

همدیس است هرگاه °  $\neq z$ . این تبدیل نیمخط $x = x \rightarrow (x \geq 0)$  را به روی محور  $u$  منفی می نگارد، که در آن ۲ $h = h$  و محور  $x$  مثبت را به روی محور  $v$  مثبت می نگارد، که در آن مشتق نرمال  $h_u$  مساوی  $\circ$  است (شکل ۱۳۳). بنابر قضیهٔ بالا، تابع

 $H(x, y) = x^{\mathsf{T}} - y^{\mathsf{T}} + \mathsf{T}$ 

باید در امتداد نیمخط  $x=y=(x>0)$  در شرط ۲ $H=H$  و در امتداد محور  $x$  مثبت در شرط حمدق کند، این مطلب را میتوان مستقیماً تحقیق کرد.  $H_y=\text{ }^{\circ}$ 

شرطی که یکی از دو نوع شرط مرزی مذکور در قضیه نباشد ممکن است به شرطی تبدیل شود که اساسا مغایر شرط اولیه است (تمرین ۶ را ببینید). در هر حالت برای یک تبدیل خاص ممکن است شرایط مرزی جدیدی بهدست آید. توجه به این نکته جالب است که تحت یک تبدیل همدیس، نسبت مشتق جهتی  $H$  در امتداد قوس هموار  $C$  از صفحهٔ  $z$ ، به مشتق جهتی  $h$  در امتداد منحنی تصویر  $\Gamma$  در نقطهٔ متناظر صفحهٔ  $w$  عبارت است از  $f'(z)$ ا؛ معمولاً این نسبت در امتداد یک قوس مفروض ثابت نیست. (تمرین ۱۰ را ببینید.)

تمر ينها  $u(x,y)=x^{\mathsf{r}}-\mathsf{r} xy^{\mathsf{r}}$ با استفاده از فرمول (۵) بخش ۹۷ یک مزدوج همساز برای تابع همساز ۱ پیدا کنید. تابع تحلیلی حاصل را برحسب متغیر مختلط z بنویسید. ۹۷ . فرض کنید  $u(x,y)$  در حوزهٔ همبند سادهٔ  $D$  همساز باشد. با استفاده از نتایج بخشهای ۹۷ و ۴۸ نشان دهید که مشتقات جزئی  $u$  از هر مرتبه در سراسر D پیوستهاند.  $\gamma^* < y < \pi$  همان طورکه در شکل ۶ پیوست ۲ نشان داده شده، تبدیل  $x$   $w = \exp z$  نوار افقی  $\pi$ را به روی نیمصفحهٔ بالایی  $v > v$  می $\mathcal{Z}$ ارد، و تابع

$$
h(u, v) = \text{Re}\left(w^{\mathsf{T}}\right) = u^{\mathsf{T}} - v^{\mathsf{T}}
$$

 $H(x,y)=e^{\mathop\mathrm{Y} x}\cos \mathop{\mathrm{Y} y}$  در آن نیم صفحه همساز است. به کمک قضیهٔ بخش ۹۸ نشان دهیدکه تابع در این نوار همساز است. این نتیجه را مستقیماً تحقیق کنید.  $\|u^{\intercal}+v^{\intercal}=1$  تحت تبدیل  $x$   $\exp z$  تصویر پارهخط  $y\leq y\leq r$  از محور  $y$ ها نیمدایرهٔ  $v^{\intercal}$ ہ ج $v\geq v$  است. همچنین، تابع

$$
h(u, v) = \text{Re}\left(\mathbf{Y} - w + \frac{\mathbf{Y}}{w}\right) = \mathbf{Y} - u + \frac{u}{u^{\mathsf{T}} + v^{\mathsf{T}}}
$$

همهجا در صفحهٔ  $w$ ، بجز در مبداً، همساز و روی نیمدایرهٔ بالا مقدارش ۲ $h=1$  است. برای تابع که در قضیهٔ بخش ۹۹ تعریف شد عبارت صریحی بنویسید. سپس با اثبات مستقیم  $H(x,y)$ این مطلب که روی پارهخط  $y\leq x\leq y\leq r$  از محور  $y$ ها داریم ۲ $H=H$ ، این قضیه را با مثال تشريح نماييد. تمرينها ۴۲۱

۵. تحت تبدیل  $z^\intercal$  سه محورهای  $x$  و  $y$  مثبت و مبدأ صفحهٔ  $z$  به روی محور  $u$  در صفحهٔ  $\Delta$ نگاشته میشوند. حال تابع همساز  $w$ 

 $h(u, v) = \text{Re}(e^{-w}) = e^{-u} \cos v$ 

را در نظر بگیرید و توجه کنید که  $h_v$  مشتق نرمال آن در امتداد محور  $u$ ، صفر است. وقتی ، قضیهٔ بخش ۹۹ را با مثال تشریح نمایید، برای انجام این کار مستقیماً نشان دهید،  $f(z)=z^{\intercal}$  $z$  که مشتق نرمال تابع  $H(x,y)$  که در آن قضیه تعریف شد در امتداد محورهای مثبت صفحهٔ  $z$ صفر است. (توجه کنید که تبدیل  $z^{\intercal}$  =  $w = w$  در مبداً همدیس نیست.) ور تمرین ۵ تابع بو در تمرین  $h(u,v)$  به جای تابع همساز  ${\boldsymbol{\mathscr{S}}}$ 

$$
h(u, v) = \text{Re}(-\mathbf{Y}iw + e^{-w}) = \mathbf{Y}v + e^{-u}\cos v
$$

را قرار دهید. سپس نشان دهید که در امتداد محور  $u$ ، ۲ $v=v \, h_v = h$  اما در امتداد محور  $x$  مثبت و در امتداد محور  $y$  مثبت  $H_x=\mathfrak{k}$ . این مثال نشان میدهد که چگونه شرطی از نوع  $H_y=\mathfrak{k} x$ 

$$
\frac{dh}{dn} = h_{\circ} \neq \circ
$$

لزوماً به شرطی از نوع  $dH/dN = dH/dN$  تبدیل نمیشود.  $H(x,y)+A$  . نشان دهید که اگر تابع  $H(x,y)$  جواب مسئلهٔ نویمان باشد (بخش ۹۸) آنگاه $\lambda$ نیز که در آن A عدد حقیقی ثابتی است جواب آن مسئله است. د فرض کنید تابع تحلیلی  $w = f(z) = u(x,y) + iv(x,y)$  از صفحهٔ  $z$  را به  $\Lambda$ روی حوزهٔ  $D_w$  از صفحهٔ  $w$  بنگارد و تابع  $h(u,v)$  با مشتقات جزئی مرتبهٔ اول و دوم پیوسته در  $D_w$  تعریف شده باشد. با استفاده از قاعدهٔ زنجیری برای مشتقات جزئی نشان دهید اگر

انگاه  $H(x,y) = h[u(x,y),v(x,y)]$ 

$$
H_{xx}(x,y) + H_{yy}(x,y) = [h_{uu}(u,v) + h_{vv}(u,v)]|f'(z)|^{\dagger}.
$$

نتیجه بگیرید که اگر  $h(u,v)$  در  $D_w$  همساز باشد، آنگاه  $H(x,y)$  در  $D_z$  همساز است . این برهان دیگری برای قضیهٔ بخش ۹۸ است، حتی وقتی که حوزهٔ  $D_w$  همبند چندگانه باشد.

راهنمایی: در ساده کردنها، توجه به این نکته مهم است که چون  $f$  تحلیلی است معادلات کوشی۔ریمان  $u_x = v_x$  و  $v_y = -v_y$  برقرارند و توابع  $u$  و  $v$  در معادلهٔ لاپلاس صدق میکنند.  $h_{uv}=h_{vu}$  همچنین بنابر شرایط پیوستگی مشتقات  $h$  مطمئنیم که  $h_{uv}$ .

9. فرض کنید (p(u,v) تابعی باشد که در حوزهٔ 
$$
D_w
$$
از صفحهٔ w دارای مشتقات جرئی مرتبهٔ اول  
و دوم پیوسته باشد و در معادهٔ پواسون<sup>۱</sup> صدق کنند

$$
p_{uu}(u,v) + p_{vv}(u,v) = \Phi(u,v),
$$

که در آن @ تابع از پیش تعیین شدهای است. نشان دهید چگونه از اتحاد حاصل در تمرین ۸ نتیجه می شود که اگر تابع تحلیلی

$$
w = f(z) = u(x, y) + iv(x, y)
$$

حوزهٔ  $D_z$  را به روی حوزهٔ  $D_w$  بنگارد، آنگاه تابع

$$
P(x, y) = p[u(x, y), v(x, y)]
$$

در  $D_z$  در معادلهٔ یواسون زیر صدق میکند  $P_{xx}(x,y) + P_{yy}(x,y) = \Phi[u(x,y),v(x,y)]|f'(z)|^{\mathsf{T}}$ .

ه . فرض کنید  $w = f(z) = u(x,y) + iv(x,y)$  نگاشت همدیسی از قوس هموار  $C$  به روی قوس هموار T در صفحهٔ  $w$  باشد. فرض کنید تابع  $h(u,v)$  روی T تعریف شده باشد و قرار  $\Gamma$ دهند

 $H(x, y) = h[u(x, y), v(x, y)].$ 

الف) با توجه به حسابان میدانیم که مؤلفههای  $x$  و y تابع  $H$  grad  $H$  به ترتیب، مشتقات) جزئی  $H_x$  و  $H_y$  هستند، همینطور  $\operatorname{grad} h$  دارای مؤلفههای  $h_u$  و  $h_v$  است. با استفاده از قاعدهٔ زنجیری برای مشتقات جزئی و معادلات کوشی۔ریمان، نشان دهید که اگر  $(x,y)$  نقطهای روی و  $(u,v)$  تصویر آن روی  $\Gamma$  باشد، آنگاه  $C$ 

$$
|\text{grad } H(x, y)| = |\text{grad } h(u, v)||f'(z)|.
$$

 $\Gamma$  ثابت کنید زاویهٔ قوس  $C$  با grad  $H$  در هر نقطهٔ  $(x,y)$  روی  $C$  برابر است با زاویهٔ  $\Gamma$  $(x, y)$  در  $(u, v)$  تصویر نقطهٔ ( $x, y$ ). تمرينها ۴۲۳

اج) فرض کنید  $s$  و  $\sigma$ ، به ترتیب، نمایش فاصله در امتداد  $C$  و  $\Gamma$  باشند و  ${\bf t}$  و  $\tau$  نمایش بردارهای یکهٔ مماس در  $(x,y)$  روی  $C$  و تصویرش  $(u,v)$  در جهت افزایش فاصله باشند. به کمک نتایج قسمتهای (الف) و (ب) و استفاده از اینکه

$$
\frac{dh}{d\sigma} = (\text{grad } h) \cdot \tau \qquad , \qquad \frac{dH}{ds} = (\text{grad } H) \cdot \mathbf{t}
$$
\n
$$
\frac{dh}{ds} = \mathbf{grad } \Gamma \quad , \text{ where } \mathbf{d} \in \mathbb{R}.
$$
\n
$$
\frac{dH}{ds} = \frac{dh}{d\sigma} |f'(z)|.
$$
# $\bigwedge$ کاربردهای نگاشت همدیس

اینک با استفاده از نگاشت همدیس، به حل تعدادی مسئلهٔ فیزیکی می,پردازیم که شامل معادلهٔ لاپلاس با دو متغیر مستقل!ند. مسائلی در هدایت گرما، پتانسیل الکترواستاتیکی و جریان سیال بررسی خواهد شد. چون هدف این است که این مسائل روشها را تشریح کنند، آنها را در سطحی نسبتاً مقدماتی ارائه میکنیم.

۱۰۰ . دمای بابا در نظریهٔ هدایت گرما شارگذرنده از سطح یک جسم صلب در نقطهای از آن سطح عبارت است از مقدارگرمایی که درامتداد مشخصی عمود بر سطح در واحد زمان و در واحد سطح از آن نقطه جریان دارد. بنابراین شار برحسب واحدهایی از قبیل کالری در ثانیه در سانتیمتر مربع اندازهگیری میشود. در اینجا آن را با  $\Phi$  نمایش میدهیم و با مشتق نرمال دمای  $T$  در نقطهٔ روی سطح تغییر میکند:

$$
\Phi = -K \frac{dT}{dN} \qquad (K > \circ). \tag{1}
$$

او، مذکور در پیوست ۱، کتابی کلاسیک در نظریهٔ هدایت گرما است.

رابطهٔ (۱) به قانون فوریه مشهور است و عدد ثابت  $K$  هدایت گرمایی جسم صلب، که فرض میکنیم همگن باشد، نامیده میشود.\* \* این قانون به احترام فیزیک ریاضیدان فرانسوی ژوزف فوریه (۱۸۳۰ـ۱۷۶۸) نامگذاری شده است. ترجمهٔ کتاب

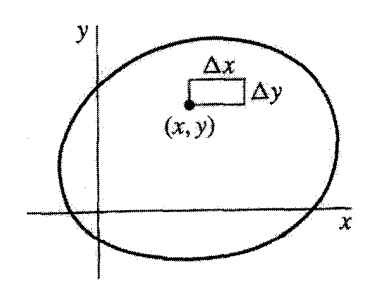

شکل ۱۳۴

نقاط جسم صلب با مختصات دکارتی در فضای سهبعدی تعیین میشوند، و ما توجه خود را به حالتهایی محدود میکنیم که دمای  $T$  فقط با مختصات  $x$  و  $y$  تغییر کند. چون  $T$  با مختص در امتداد محور عمود بر صفحهٔ  $xy$  تغییر نمیکند پس جریان گرما دوبعدی و موازی با آن صفحه است. علاوه بر آن فرض میکنیم، که جریان در حالت پایاست؛ یعنی،  $T$  با زمان تغییر نمیکند.

فرض می،شود که در درون جسم صلب، انرژی گرمایی تولید یا تلف نشود. یعنی هیچ چشمه یا چاهک گرمایی در آن نیست. همچنین تابع دما،  $T(x,y)$ ، و همهٔ مشتقات جزئی مرتبهٔ اول و دوم آن در هر نقطهٔ داخلی جسم صلب پیوستهاند. این حکم و فرمول (۱) دربارهٔ شارگرما اصول موضوعهٔ نظریهٔ ریاضی هدایت گرما هستند؛ اصول موضوعهای که در نقاط درون یک جسم صلب شامل توزیع پیوستهٔ چشمهها یا چاهکها نیز بهکار می رود.

حال یک عنصر حجم واقع در داخل جسم صلب را در نظر میگیریم، این عنصر به شکل یک منشور مستطیلی به ارتفاع واحد عمود بر صفحهٔ  $xy$  است با قاعدهٔ  $\Delta x$  در  $\Delta y$  در آن صفحه (شکل ۱۳۴). نرخ زمانی جریان گرما به طرف راست در طول وجه سمت چپ عبارت از  $KT_x(x,y)\Delta y$ – است و به طرف راست در طول وجه سمت راست عبارت از با کم کردن نرخ اولی از دومی نرخ انلاف گرمای عنصر را در میان آن  $-KT_x(x+\Delta x,y)\Delta y$ دو وجه به دست می آوریم. اگر  $\Delta x$  خیلی کوچک باشد، نسبت حاصل را می توان چنین نوشت

$$
-K\left[\frac{T_x(x+\Delta x,y)-T_x(x,y)}{\Delta x}\right]\Delta x\Delta y
$$

يا

 $-KT_{xx}(x,y)\Delta x\Delta y$ .  $(Y)$ 

البته عبارت (۲) تقریبی است و وقتبی  $\Delta x$  و  $\Delta y$  کوچکتر شوند، دقتش افزایش می،یابد.

$$
-KT_{yy}(x,y)\Delta x\Delta y\,.
$$
 (7)

گرما فقط از طريق اين چهار وجه به عنصر داخل يا از آن خارج مي شود و دما درون عنصر پاياست. بنابراین، مجموع عبارات (٢) و (٣) صفر است؛ یعنی

$$
T_{xx}(x,y) + T_{yy}(x,y) = \cdot \tag{F}
$$

پس تابع دما در هر نقطهٔ داخلی جسم صلب در معادلهٔ لاپلاس صدق میکند. با توجه به معادلهٔ (۴) و پیوستگی تابع دما و مشتقات جزئی آن در حوزهای که معرف داخل جسم باشد،  $T$  تابع همسازی از  $x$  و  $y$  در حوزهٔ معرف داخل جسم صلب است.

سطوح ۲۰ $c_1 = T(x,y)$ ، که در آن ۲۰ عدد حقیقی ثابتی است، تکدماهای درون جسم صلب هستند همچنین می $\tilde{v}$ وان آنها را بهعنوان منحنیهایی در صفحهٔ  $xy$  در نظر گرفت؛ در این $\sim$ ورت را می $\vec{u}$ وان به عنوان دما در نقطهٔ  $(x,y)$  لایهٔ نازکی از ماده در آن صفحه تعبیر کرد که  $T(x,y)$  $\,T\,$ وجههای لایه عایق گرما هستند. تکدماها عبارت $\,$ اند از منحنیهای تراز تابع

گرادیان  $T$  در هر نقطه بر تکدما عمود است و شار ماکسیمم در یک نقطه در جهت گرادیان در آن نقطه است. اگر  $T(x,y)$  معرف دما در یک لایهٔ نازک باشد و  $S$  یک مزدوج همساز تابع تی آنگاه در هر نقطهای که تابع تحلیلی  $iS(x,y)+iS(x,y)$  همدیس باشد گرادیان  $T$  همان  $T$ بردار مماس بر منحنی  $c_{\mathsf{Y}}=S(x,y)=c_{\mathsf{Y}}$  است. منحنیهای  $c_{\mathsf{Y}}=S(x,y)=S(x,y)$  خطوط جریان نامیده مىشوند.

اگر مشتق نرمال  $dT/dN$  در امتداد قسمتی از مرز لایه صفر باشد، شار دما در امتداد آن قسمت صفر است. یعنی آن قسمت عایق گرما و بنابراین یک خط جریان است.

تابع  $T$  همچنین می $\tilde{u}$ واند معرف غلظت مادهای باشد که در جسم صلب پخش میشود. در آن حالت  $K$  ضريب پخش است. بحث فوق و استنتاج معادلهٔ (۴) در مورد پخش پاياـحالت هم بەكار مى رود.

۰۱۰۱ دماهای پایا در نیمصفحه حال فرمولی برای دمای پایا،  $T(x,y)$ ، در یک ورق نازک نیمه نامتناهی  $y\geq y$  پیدا میکنیم که وجوه آن عایقاند و لبهٔ  $y = y$  آن، بجز تکهٔ ۱ $x < - - - 1$ ، که در دمای واحد نگهداری دماهای پایا در نیمصفحه ۴۲۷

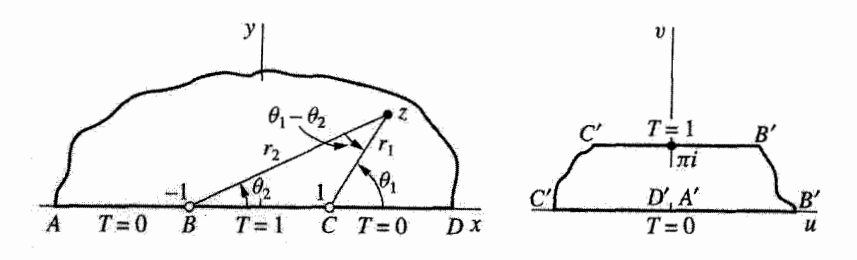

شكل ۱۳۵  $w = \log \frac{z - 1}{z + 1} \left( \frac{r_1}{r_1} > \cdot, -\frac{\pi}{1} < \theta_1 - \theta_1 < \frac{r \pi}{1} \right)$ 

شده است، در دمای صفر نگهداشته میشود (شکل ۱۳۵). تابع  $T(x,y)$  باید کراندار باشد؛ اگر ورق مفروض را بهعنوان حالت حدی ورق  $y \leq y \leq y \leq \epsilon$  در نظر بگیریم، که وقتی  $y$  افزایش یابد، لبهٔ بالایی آن در دمای ثابتی نگهداشته میشود، این شرط طبیعی خواهد بود. در واقع از نظر فیزیکی معقول است که شرط کنیم وقتی  $y$  به بی ${\bf a}$ لیت میل میکند  $T(x,y)$  به صفر میل کند. مسئلهٔ مقدار مرزیبی را که باید حل کرد مبی توان چنین نوشت

$$
T_{xx}(x,y) + T_{yy}(x,y) = \circ \quad (-\infty < x < \infty, y > \circ) \tag{1}
$$

$$
T(x, \cdot) = \begin{cases} \lambda, & |x| < \lambda \\ \cdot, & |x| > \lambda \end{cases}
$$
 (7)

همچنین  $|M|< M$ | که در آن  $M$  عدد ثابت مثبتی است. این یک مسئلهٔ دیریکله برای نيمهٔ بالايي صفحهٔ  $xy$  است. روش حل ما به دست آوردن مسئلهٔ ديريکلهٔ جديدي براي يک ناحيه  $w = f(z)$  در صفحهٔ  $uv$  است. این ناحیه عبارت خواهد بود از تصویر این نیمصفحه تحت تبدیل که در حوزهٔ ° $y >$  تحلیلی و در امتداد مرز ° $y = y$  بجز در نقاط  $(\pm \, \lambda, \, \cdot \, \mu)$ ، که در آنها تعریف نشده است، همدیس است. پیدا کردن تابع همساز و کرانداری که در مسئلهٔ جدید صدق کند، کار  $uv$  سادهای خواهد بود. در این صورت با استفاده از دو قضیهٔ فصل ۹، جواب مسئله در صفحهٔ  $uv$ را به جواب مسئلهٔ اصلمی در صفحهٔ  $xy$  تبدیل میکنیم. بهویژه، تابعی همساز از  $u$  و  $v$  به تابعی همساز از  $x$  و  $y$  تبدیل خواهد شد و شرایط مرزی در صفحهٔ  $uv$  روی قسمتهای متناظر مرز در صفحهٔ  $xy$  حفظ خواهد شد. اگر همان نماد  $T$  را برای نمایش توابع دمای مختلف در دو صفحه بەكار بريم، ابھامى پيش نخواھد آمد.

حال مىنويسىم

 $z + \lambda = r_{\mathbf{Y}} \exp(i\theta_{\mathbf{Y}})$  $, z - 1 = r_1 \exp(i\theta_1)$ 

که در آنها  $\theta_k \leq \theta_k \leq \tau$  ( ۱٫ ۲ مخل). تبدیل

$$
w = \log \frac{z - 1}{z + 1} = \ln \frac{r_1}{r_1} + i(\theta_1 - \theta_1) \qquad \left(\frac{r_1}{r_1} > \circ, -\frac{\pi}{r} < \theta_1 - \theta_1 < \frac{r\pi}{r}\right) \tag{7}
$$

در نيم صفحة بالايبي ° < y بجز نقاط \b = = z، تعريف شده است، زيرا در آن ناحيه ا ببینید). حال وقتی $\theta_1 \leq \theta_1 - \theta_1 \leq \theta_1 - \theta_1 \leq \pi$  مقدار لگاریتم $\theta_1 \leq \theta_1 - \theta_1 \leq \pi$ مقدار اصلی است و مثال ۳، بخش ۸۸ را یادآور میشویم که نیمصفحهٔ بالایبی ° <  $y$  به روی نوار  $v < v < v < \pi$  در صفحهٔ  $w$  نگاشته میشود. چنانکه قبلاً در آن مثال گفته شد، این نگاشت و نقاط مرزی متناظرش در شکل ۱۹، پیوست ۲ نشان داده شده است. در واقع همان شکل راهنمای ما برای رسیدن به تبدیل (۳) بود. قطعهٔ محور $x$  واقع بین ۱ $z = z = z \in \{z = z \}$ ، که در آن  $\theta_1 - \theta_1 = \theta_1 - \theta_1 = \pi$  به روی لبهٔ بالایبی نوار نگاشته میشود و بقیهٔ محور $x$ ، که در آن  $\theta_1 - \theta_1 = \pi$ به روی لبهٔ پایینی. شرایط تحلیلی بودن و همدیس بودن لازم بهوضوح برای تبدیل (۳) برقرارند.  $v=\pi$  یک تابع همساز وکراندار از  $v$  و  $v$ که روی لبهٔ  $v=v$  از نوار، مساوی صفر و روی لبهٔ مساوى وإحد باشد مسلماً جنين است

$$
T = -\frac{1}{\pi}v;\tag{5}
$$

که چون قسمت موهومی تابع تام  $(u/\pi)w$  است، همساز است. اگر بهوسیلهٔ رابطهٔ

$$
w = \ln \left| \frac{z - 1}{z + 1} \right| + i \arg \left( \frac{z - 1}{z + 1} \right), \tag{2}
$$

ن را به مختصات  $x$  و  $y$  تغییر دهیم، در می،یابیم که $\vec{a}$ 

$$
v = \arg\left[\frac{(z-1)(\overline{z}+1)}{(z+1)(\overline{z}+1)}\right] = \arg\left[\frac{x^{\mathsf{T}}+y^{\mathsf{T}}-1+i^{\mathsf{T}}y}{(x+1)^{\mathsf{T}}+y^{\mathsf{T}}}\right].
$$

$$
v = \arctan\left(\frac{\mathbf{y}}{x^{\mathbf{y}} + y^{\mathbf{y}} - \mathbf{y}}\right).
$$

در اینجا برد تابع آرکتانژانت از ۰ تا  $\pi$  است زیرا

$$
\arg\left(\frac{z-\mathfrak{h}}{z+\mathfrak{h}}\right)=\theta_{\mathfrak{h}}-\theta_{\mathfrak{h}}
$$

و 
$$
\pi \leq \theta_1 - \theta_1 \leq \theta_2
$$
۰ - حال فرمول (۴) بهصورت زیر در میآید

$$
T = \frac{1}{\pi} \arctan\left(\frac{\tau y}{x^{\tau} + y^{\tau} - 1}\right) \quad (\circ \le \arctan t \le \pi). \tag{9}
$$

چون تابع (۴) در نوار $v < v < v < \pi$  همساز و تبدیل (۳) در نیمصفحهٔ  $y > 0$  تحلیلی است، میتوان با استفاده از قضیهٔ بخش ۹۸ نتیجه گرفت که تابع (۶) در این نیمصفحه همساز است. شرایط مرزی دو تابع همساز بر تکههای متناظر مرزها یکی هستند، زیرا از نوع  $h = h$  هستند، که در قضیهٔ بخش ۹۹ بررسی شدند. بنابراین تابع کراندار (۶) جواب مطلوب مسئلهٔ اصلی است. البته میتوان مستقیماً تحقیق کرد که تابع (۶) در معادلهٔ لاپلاس صدق میکند و دارای مقادیری است که وقتی نقطهٔ  $(x,y)$  از بالا به محور  $x$ ها میل میکند، به مقادیر نشان داده شده در سمت چپ شکل ۱۳۵ میل میکنند.

تکدماهای 
$$
c_1 < c_1 < 1
$$
 (ت $x, y) = c_1$  تکدماهایی از دوایر

$$
x^{\mathsf{T}} + (y - \cot \pi c_{\mathsf{L}})^{\mathsf{T}} = \csc^{\mathsf{T}} \pi c_{\mathsf{L}},
$$

که مراکز آنها روی محور  $y$ هاست و از نقاط  $(\pm$ ۱٫۰) میگذرند. سرانجام توجه میکنیم که چون حاصلضرب یک تابع همساز در عددی ثابت نیز تابعی همساز است، تابع

$$
T = \frac{T_{\circ}}{\pi} \arctan\left(\frac{\mathbf{y}}{x^{\mathbf{y}} + y^{\mathbf{y}} - 1}\right) \quad (\circ \le \arctan t \le \pi)
$$

نمایش دمای پایا در نیم $\sim$ مفحهٔ مفروض است، هنگامی که بهجای دمای ۱ $T=1$  در امتداد قطعهٔ ا ح از محور  $x$  دمای ثابت  $T=T_\circ$  را قرار دهیم.  $\lambda > 1 - 1 < x < 1$ 

۰۱۰۲ مسئلهای در این زمینه یکقاب نیمه نامتناهی در فضای سهبعدی را در نظر میگیریم که به صفحات x =  $\pm \pi/$  و ه =  $y = \infty$  محدود است. دو سطح اول در دمای صفر نگهداری میشوند و سومی در دمای واحد.

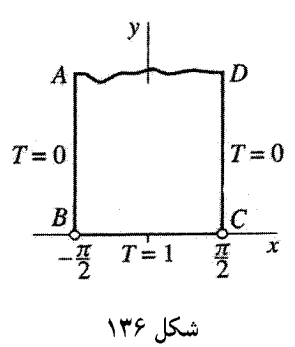

میخواهیم عبارتی برای دمای  $T(x,y)$  در هر نقطهٔ داخلی قاب پیدا کنیم. این مسئله، همچنین  $y \geq 0$  .– $\pi/7 \leq x \leq \pi/7$  مسئلهٔ یافتن دما در ورق نازکی است به شکل نوار نیمه نامتناهی وقتی که وجوه ورق کاملاً عایق بندی شدهاند (شکل ۱۳۶). مسئلهٔ مقدار مرزی در اینجا عبارت است از

$$
T_{xx}(x,y) + T_{yy}(x,y) = \cdot \left( -\frac{\pi}{\gamma} < x < \frac{\pi}{\gamma}, y > \cdot \right) \tag{1}
$$

$$
T\left(-\frac{\pi}{\mathbf{Y}},y\right) = T\left(\frac{\pi}{\mathbf{Y}},y\right) = \mathbf{0} \qquad (y > \mathbf{0})\tag{1}
$$

$$
T(x, \cdot) = \lambda \qquad \left(-\frac{\pi}{\gamma} < x < \frac{\pi}{\gamma}\right) \tag{7}
$$

که در آن  $T(x, y)$  کراندار است. با توجه به مثال ۱ بخش ۸۹ و شکل ۹ پیوست ۲، نگاشت

$$
w = \sin z \tag{f}
$$

این مسئلهٔ مقدار مرزی را به مسئلهای که در بخش ۱۰۱ مطرح شد تبدیل میکند (شکل ۱۳۵). بنابراين طبق جواب (۶) آن بخش،

$$
T = \frac{1}{\pi} \arctan\left(\frac{\tau v}{u^{\tau} + v^{\tau} - 1}\right) \qquad (\circ \le \arctan t \le \pi). \tag{4}
$$

 $u = \sin x \cosh y$ ,  $v = \cos x \sinh y$ ;

و تابع همساز (۵) چنین می شود  $T = \frac{1}{\pi} \arctan \left( \frac{1}{\sin^{\mathsf{Y}} x \cosh^{\mathsf{Y}} y + \cos^{\mathsf{Y}} x \sinh^{\mathsf{Y}} y - 1} \right).$ 

چون مخرج این کسر به  $y-\cos^\intercal x-\sinh^\intercal y-\cos^\intercal x$  تبدیل میشود، خارج قسمت را می $\vec{u}$ ون بهصورت زیر نوشت

$$
\frac{\mathbf{Y}\cos x \sinh y}{\sinh^{\mathbf{Y}}y - \cos^{\mathbf{Y}}x} = \frac{\mathbf{Y}(\cos x/\sinh y)}{\mathbf{Y} - (\cos x/\sinh y)^{\mathbf{Y}}} = \tan \mathbf{Y}\alpha,
$$
  

$$
\mathbf{Y}\sinh^{\mathbf{Y}}y - \cos^{\mathbf{Y}}x = (\mathbf{Y}/\pi)\alpha \sinh y.
$$

$$
T = \frac{\tau}{\pi} \arctan\left(\frac{\cos x}{\sinh y}\right) \quad \left(\text{•} \le \arctan t \le \frac{\pi}{\tau}\right). \tag{5}
$$

این تابع آرکتانژانت دارای برد ° تا ۲/۲ است زیرا متغیر آن نامنفی است.

چون  $\sin z$  تام و تابع (۵) در نیمصفحهٔ  $v > v \, \sin^2 z$  همساز است، تابع (۶) در نوار وقتی  $y > \gamma - \pi/$ ۰ همساز است. همچنین نابع (۵) در شرط مرزی  $T = \Gamma$  وقتی  $y > \gamma - \pi/7 < x < \pi/7$ و  $v=v \in |u| < |u|$  و  $v=v \in T$  و نیز در شرط  $T=0$  هرگاه  $|u| < |u|$  و  $v=v \in U$  صدق می $|u| < 1$ ای در شرایط مرزی (۲) و (۳) صدق میکند. بهعلاوه در سراسر نوار داریم ۱ $|T(x,y)| \leq |T(x,y)|$ . بنابراین عبارت (۶). فرمول دمای مطلوب است.

کلمامای 
$$
c_1 < c_1 < c_1 < c_1 < c_1 < c_1
$$
 نیسمهایی از سطوج

$$
\cos x = \tan \left(\frac{\pi c_1}{\mathbf{Y}}\right) \sinh y
$$

که درون قاب واقع!ند، هر سطح از نقاط  $(\pm \pi/$ ,۰) در صفحهٔ  $xy$  میگذرد. اگر  $K$  هدایت گرمایی باشد، شارگرما از سطح واقع در صفحهٔ ° $y=y$  بهتوی قاب چنین است

$$
-KT_y(x, \cdot) = \frac{\tau K}{\pi \cos x} \qquad \left(-\frac{\pi}{\tau} < x < \frac{\pi}{\tau}\right).
$$

شاری که از سطح واقع در صفحهٔ ۲/۳ $x=\pi/$  به طرف خارج میگذرد عبارت است از

$$
-KT_x\left(\frac{\pi}{\mathsf{F}},y\right)=\frac{\mathsf{Y}K}{\pi\sinh y}\qquad (y>°).
$$

مسئلهٔ مقدار مرزی راکه در این بخش مطرح شد می $\vec{~}$ وان به روش جداسازی متغیرها نیز حل کرد. آن روش سرراستتر است، اما جواب را به شکل یک سری نامتناهی بهدست می دهد.\*

۱۰۳. دما در ربع صفحه حال دماهای پایا در ورق نازکی به شکل یک ربع صفحه را چنان پیدا میکنیم که قسمتی در انتهای یک لبه عایق باشد، بقیهٔ آن لبه در دمای مشخصی، و لبهٔ دوم در دمای مشخص دیگری نگهداشته شود. سطوح عایقاند و لذا مسئله دوبعدی است.

مقیاس دما و واحد طول را می;توان چنان اختیار کرد که مسئلهٔ مقدار مرزی مربوط به تابع دمای  $T$  چنین شود

$$
T_{xx}(x,y) + T_{yy}(x,y) = \cdot \qquad (x > \cdot, y > \cdot)
$$
 (1)

$$
\begin{cases}\nT_y(x, \circ) = \circ, & \circ < x < 1 \\
T(x, \circ) = \lambda, & x > 1\n\end{cases} \tag{7}
$$

$$
T(\cdot, y) = \cdot \qquad (y > \cdot)
$$
 (7)

که در آن  $T(x,y)$  در ربع صفحه کراندار است. ورق و شرایط مرزی آن در سمت چپ شکل ۱۳۷ نشان داده شدهاند. شرایط (۲)، مقدار مشتق نرمال تابع  $T$  را بر قسمتی از خط مرزی و مقدار خود تابع را بر بقیهٔ آن خط از پیش تعیین میکنند. روش جداسازی متغیرها که در پایان بخش ۱۰۲ بیان شد در مورد چنین مسائلی که در امتداد یک خط مرزی انواع مختلف شرایط را دارا هستند مناسب نيست.

$$
z = \sin w \tag{(*)}
$$

 $\cdot y \geq \cdot \; x \geq \cdot \; \mathfrak{a}$  نگاشتی یک به یک به یک به است از نوار ۲/۲  $u \leq x \geq \mathfrak{b}$  . حال ملاحظه میکنید که چون تبدیل مفروض یک!میک و بهروست از وجود وارون آن مطمئن 

"Fourier Series and Boundary Value Problems," 6th ed., 2001.

ایــن مؤلفان بررسی شده است. همچـــنین بــحث کوتاهی دربارهٔ یکتایی جوابهای مسائل مقدار مرزی را میٍتوان در فصل ١٠ آن كتاب يافت. دما در ربع صفحه ۴۳۳

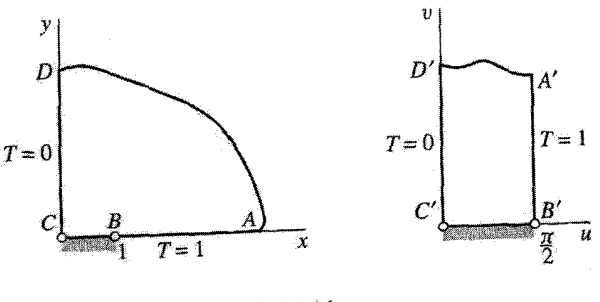

شکل ۱۳۷

هستیم. چون تبدیل (۴) در سراسر نوار بجز در نقطهٔ ۲/۲  $w=u$  همدیس است، تبدیل وارون باید در سراسر ربع صفحه بجز در نقطهٔ ۱  $z=z$  همدیس باشد. همان $\deg$  در شکل ۱۳۷ نشان داده شده است، این تبدیل وارون، پارهخط ۰  $x < x < 0$  از محور  $x$  را به روی قاعدهٔ نوار می $\mathcal{S}$ ارد و بقيهٔ مرز را به روی اضلاع نوار.

چون وارون تبدیل (۴) در ربع صفحه، بجز وقتی که ۱ = z، همدیس است، جواب مسئلهٔ مفروض را میتوان با یافتن تابعی بهدست آورد که در نوار همساز باشد و در شرایط مرزیبی که در سمت راست شکل ۱۳۷ نشان داده شده صدق کند. ملاحظه میکنید که این شرایط مرزی از نوع و ۵ $dn/dn = d h/dn = 0$  در قضیهٔ بخش ۹۹ هستند.

تابع دمای مورد نیاز، T، برای مسئلهٔ مقدار مرزی جدید بهوضوح عبارت است از

$$
T = \frac{\mathbf{v}}{\pi} u,\tag{0}
$$

تابع  $x$  ( ۲/ $\pi)u$  قسمت حقیقی تابع تام س $(x/\pi)w$  است. حال باید  $T$  را برحسب  $x$  و  $y$  بیان کنیم. برای بهدست آوردن  $u$  برحسب  $x$  و  $y$  ابتدا توجه میکنیم که بنابر رابطهٔ (۴)

$$
x = \sin u \cosh v, \qquad y = \cos u \sinh v. \tag{8}
$$

وقتبی  $u < u < \pi/7$  ، اعداد  $\sin u$  و  $\cos u$  هر دو نامنفی $\sin u$  و در نتیجه

$$
\frac{x^{\mathsf{y}}}{\sin^{\mathsf{y}} u} - \frac{y^{\mathsf{y}}}{\cos^{\mathsf{y}} u} = 1. \tag{V}
$$

حال بهتر است توجه کنیم که بهازای هر  $u$  مشخص، هذلولی (۷) دارای کانونهایی است در نقاط  $z = \pm \sqrt{\sin^{\dagger} u + \cos^{\dagger} u} = \pm \sqrt{\frac{u}{u}}$ 

و محورکانونی، که پارهخط واصل بین دو راَس آن است، به طول ۲ $\sin u$  است. پس، قدرمطلق تفاضل فاصلههای دوکانون از نقطهٔ  $(x,y)$  واقع بر قسمتی از هذلولی در ربع اول عبارت است از

$$
\sqrt{(x+\mathbf{1})^{\mathsf{T}}+y^{\mathsf{T}}}-\sqrt{(x-\mathbf{1})^{\mathsf{T}}+y^{\mathsf{T}}}=\mathbf{1}\sin u.
$$

از روابط (۶) مستقیماً نتیجه میشود که وقتی $u=u=\pi/7$  یا  $u=u=u$  نیز این رابطه برقرار است. بنابراین با توجه به رابطهٔ (۵) تابع دمای مطلوب عبارت است از

$$
T = \frac{\mathbf{Y}}{\pi} \arcsin\left[\frac{\sqrt{(x+1)^\mathsf{T} + y^\mathsf{T}} - \sqrt{(x-1)^\mathsf{T} + y^\mathsf{T}}}{\mathsf{T}}\right] \tag{A}
$$

که چون ۲/۲  $u \leq u \leq 0$  تابع آرکسینوس دارای برد $\pi/$ ۲ است.

اگر بخواهیم تحقیق کنیم که این تابع در شرایط مرزی (۲) صدق میکند باید بهخاطر بیاوریم که ۱ جون جذر مثبت است،  $\sqrt{(x-1)^\intercal}$  معرف ۱ $x-1$  است در صورتی $\lambda$ ه ۱ $x > x$ ، و معرف است درصورتی که ۱ $x < \ell < n < n$  . همچنین توجه کنید که دما در هر نقطه در امتداد قسمت عایق لبهٔ پایینی ورق عبارت است از

$$
T(x, \cdot) = \frac{1}{\pi} \arcsin x \quad (\circ < x < 1).
$$

میتوان از رابطهٔ (۵) تحقیق کرد که تکدماهای  $c_1 = (c_1 < x, y) = (c_2 < x, c_3 < x)$  عبارتاند از قسمتهایی از هذلولیهای همکانون (۷)، که در آنها ۲ $u=\pi c_{\text{\textsf{N}}}/\tau$  و در ربع اول واقعاند. چون تابع یک مزدوج همساز تابع (۵) است، خطوط جریان عبارت $i$ ند از ربع بیضیهای همکانون (۲/ $v$ حاصل از ثابت گرفتن  $v$  در روابط (۶).

تمر بنها ۱. در مسئلهٔ مربوط به ورق نیمه نامتناهی که در سمت چپ شکل ۱۳۵ (بخش ۱۰۱) نشان داده شده است یک مزدوج همساز تابع دمای  $T(x,y)$  را از رابطهٔ (۵) بخش ۱۰۱ بهدست آورید و خطوط جریان گرما را پیدا کنید. نشان دهید که خطوط جریان متشکل[ند از نیمهٔ بالایی محور  $\emph{CD}$  ها و نیمههای بالایی برخی دوایر در هر دو طرف آن محور، مراکز این دوایر بر قطعهٔ  $AB$  یا $y$ محور $x$  واقع|ند.

. نشان دهید که اگر تابع  $T$ ، بخش ۱۰۱، قید کرانداربودن را نداشته باشد، می $\ddot$ وان بهجای تابع

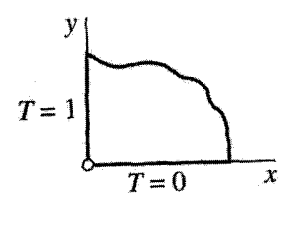

شكل ١٣٨

همساز (۴) آن بخش، تابع همساز

$$
T = \operatorname{Im} \left( \frac{1}{\pi} w + A \cosh w \right) = \frac{1}{\pi} v + A \sinh u \sin v
$$

را قرار داد که در آن A عدد حقیقی ثابت دلخواهی است. نتیجه بگیرید که، در اینصورت، جواب مسئلة ديريكله براي نوار صفحة  $uv$  (شكل ١٣٥) يكتا نخواهد بود.

۴. فرض کنید که از مسئلهٔ دما در قاب نیمه نامتناهی بخش ۱۰۲ (شکل ۱۳۶) شرط کراندار بودن حذف شود. آنگاه با توجه به اثر افزودن قسمت موهومی تابع  $A\sin z$  به جوابی که در آن  $T$ بخش پیداکردیم،که در آن A یک عدد حقیقی ثابت دلخواه است، نشان دهیدکه داشتن تعدادی نامتناهی جواب امکان پذیر است.

۴. با استفاده از تابع Zog z، فرمولی برای دمای پایا وکراندار در ورقبی که به شکل ربع صفحهٔ ه ج » . « ح است پیدا کنید اگر وجوه کاملاً عایق و لبههای آن دارای دمای  $(x,\circ)=T(x,\circ)=T$  و  $x\geq 0$ باشند (شکل ۱۳۸). تکدماها و خطوط جریان را بیابید و بعضبی از آنها را رسم (۱۳۸ كنىد.

$$
T = (Y/\pi)\arctan(y/x)
$$
\n
$$
T = (Y/\pi)\arctan(y/x)
$$
\n
$$
Q = \frac{1}{2} \int_{y}^{y} \int_{y}^{y} f(x) \, dx
$$
\n
$$
Q = \frac{1}{2} \int_{y}^{y} f(x) \, dx
$$
\n
$$
Q = \frac{1}{2} \int_{y}^{y} f(x) \, dx
$$
\n
$$
Q = \frac{1}{2} \int_{y}^{y} f(x) \, dx
$$
\n
$$
Q = \frac{1}{2} \int_{y}^{y} f(x) \, dx
$$
\n
$$
Q = \frac{1}{2} \int_{y}^{y} f(x) \, dx
$$
\n
$$
Q = \frac{1}{2} \int_{y}^{y} f(x) \, dx
$$
\n
$$
Q = \frac{1}{2} \int_{y}^{y} f(x) \, dx
$$
\n
$$
Q = \frac{1}{2} \int_{y}^{y} f(x) \, dx
$$
\n
$$
Q = \frac{1}{2} \int_{y}^{y} f(x) \, dx
$$
\n
$$
Q = \frac{1}{2} \int_{y}^{y} f(x) \, dx
$$
\n
$$
Q = \frac{1}{2} \int_{y}^{y} f(x) \, dx
$$
\n
$$
Q = \frac{1}{2} \int_{y}^{y} f(x) \, dx
$$
\n
$$
Q = \frac{1}{2} \int_{y}^{y} f(x) \, dx
$$
\n
$$
Q = \frac{1}{2} \int_{y}^{y} f(x) \, dx
$$
\n
$$
Q = \frac{1}{2} \int_{y}^{y} f(x) \, dx
$$
\n
$$
Q = \frac{1}{2} \int_{y}^{y} f(x) \, dx
$$
\n
$$
Q = \frac{1}{2} \int_{y}^{y} f(x) \, dx
$$
\n
$$
Q = \frac{1}{2} \int_{y}^{y} f(x) \, dx
$$
\n
$$
Q = \frac{1}{2} \int_{y}^{y} f(x) \, dx
$$
\n
$$
Q = \frac{1}{2} \int_{y}^{y} f(x) \, dx
$$
\n
$$
Q = \frac{1}{2} \int_{y}
$$

. دمای پایا و کراندار  $T(x,y)$  در جسم صلب نیمه نامتناهی  $y \geq y \in \{$  را چنان پیدا کنید که بر  $\mathcal S$ قسمت  $(x - y)$  از مرز،  $x = T$ ، بر قسمت ۱ $(x - y)$  از مرز، ۱ $x < T$ ، و نوار از مرز عایقبندی شده باشد (شکل ۱۴۰). ( $y = (y - 1) < x < 1$ 

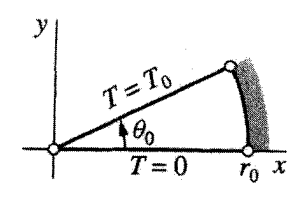

شکل ۱۳۹

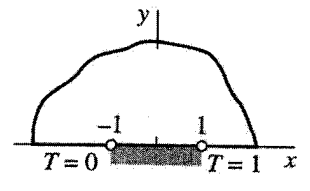

شکل ۱۴۰

جواب: 
$$
T = \frac{1}{\gamma} + \frac{1}{\pi} \arcsin\left[\frac{\sqrt{(x+1)^\intercal + y^\intercal - \sqrt{(x-1)^\intercal + y^\intercal}}}{\gamma}\right] \qquad \text{(1)}
$$
\n
$$
= \frac{\pi}{\gamma} \leq \arcsin t \leq \frac{\pi}{\gamma}.
$$
\n
$$
\text{Using } \frac{\pi}{\gamma} \leq \arcsin t \leq \frac{\pi}{\gamma}.
$$
\n
$$
\text{Using } \frac{\pi}{\gamma} \leq \arcsin t \leq \frac{\pi}{\gamma}.
$$
\n
$$
\text{Using } \frac{\pi}{\gamma} \leq \arcsin t \leq \frac{\pi}{\gamma}.
$$
\n
$$
\text{Using } \frac{\pi}{\gamma} \leq \arcsin t \text{ and } \frac{\pi}{\gamma} \leq \arcsin t \text{ and } \frac{\pi}{
$$

 $\ddot{\phantom{0}}$ 

.<br>که در آن ۱ $H(x,y)\leq \frac{1}{2}$  .

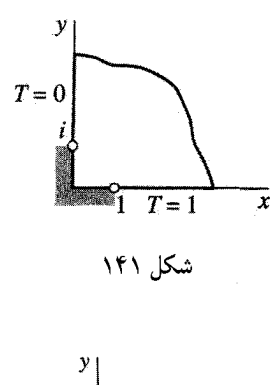

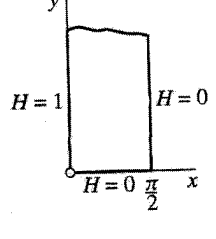

شکل ۱۴۲

راهنمایی: این مسئله را می توان به مسئلهٔ تمرین ۴ تبدیل کرد.  $H = \frac{\mathsf{Y}}{\pi}\arctan\left(\frac{\tanh y}{\tan x}\right)$ جواب: ۰۹ فرمولی برای دمای  $T(r,\theta)$  در ورق نیمدایرهیی ۱ $\pi$   $\tau \leq \theta \leq \tau$  ، با سطوح عایق را چنان  $\cdot$  $T = \infty$ پیدا کنید که در امتداد لبهٔ شعاعی  $\theta = \theta < r < 1$  (  $r < r < r$  )، (  $T = T$ راهنمایی: این مسئله را می توان به مسئلهٔ تمرین ۸ تبدیل کرد.  $T = \frac{\mathsf{y}}{\pi} \arctan\left(\frac{\mathsf{y}-r}{\mathsf{y}+r} \cot\frac{\theta}{\mathsf{y}}\right)$  :جواب: ا . مسئلهٔ مقدار مرزی برای ورق  $x\geq x\geq y$  در صفحهٔ  $z$  را حل کنید درصورتی که وجوه $\cdot$ ۱۰

$$
w=i/z=i\overline{z}/|z|
$$

این مسئله را به مسئلهای که در بخش ۱۰۳ (شکل ۱۳۷) مطرح شد تبدیل کنید.  $y \leq y \leq \pi$  . قسمتهای  $x < (y = 0)$  و  $x < (y = \pi)$  از لبههای ورق نامتناهی  $y \leq \pi$ 

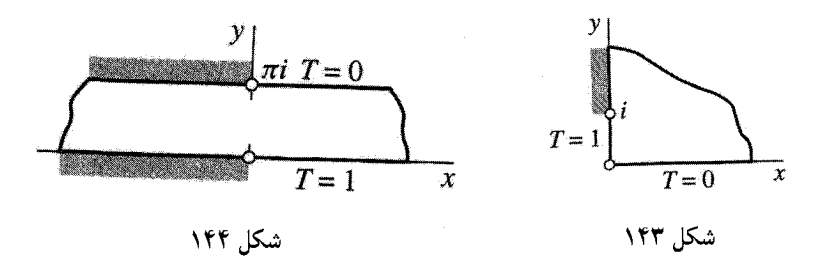

و وجوه ورق، عایق گرما هستند. وقتی  $x > 0$ ، شرایط ۱ $T(x, \circ) = T(x, \pi) = \frac{1}{\pi}$  حفظ میشوند (شکل ۱۴۴). دماهای پایا در ورق را پیدا کنید.

راهنمایی: این مسئله را میهتوان به مسئلهٔ تمرین ۶ تبدیل کرد.

١٢. يک ورق نازک با وجوه عايق؛بندي شده را در نظر ميگيريم که شکل آن نيمهٔ بالايي ناحيهٔ  $T=1$  محدود به بیضی با کانونهای  $(\pm \setminus, \circ)$  است. دما روی قسمت بیضوی مرز برابر است با ۱ دما در امتداد پارهخط ۱ $x < \ell < -1$  از محور $x$  برابر است با $T = T$  و بقیهٔ مرز در امتداد محور $x$  عَايق بندى شده است. به كمک شکل ١١ پيوست ٢ خطوط جريان گرما را پيدا کنيد. در ناحیهٔ بسته ۵۰ و تمرین ۷ آن بخش، اگر تابع  $i v(x,y) + i v(x,y) = f(z) = f(z)$  در ناحیهٔ بسته ۱۳ وکراندار  $R$  پیوسته و در داخل  $R$  تحلیلی و غیر ثابت باشد، آنگاه تابع  $u(x,y)$  مقادیر ماکسیمم و مینیمم خود را بر مرز  $R$  اختیار میکند و نه هرگز در داخل آن. با تعبیر  $u(x,y)$  بهعنوان یک دمای پایا، دلیلی فیزیکی بیان کنید که چرا باید این ویژگی مقادیر ماکسیمم و مینیمم برقرار باشد.

## ۱۰۴. پتانسیل الکترواستاتیکی

در یک میدان الکترواستاتیکی، شدت میدان در یک نقطه، بردار نمایشدهندهٔ نیرویی است که بر یک واحد بار مثبت واقع در آن نقطه وارد میشود. پتانسیل الکترواستاتیک تابعی است عددی از مختصات فضایی به قسمی که در هر نقطه مشتق جهتی آن در هر جهت عبارت است از منفی مؤلفة شدت ميدان در آن جهت.

برای دو ذرهٔ باردار مانا، اندازهٔ نیروی جاذبه یا دافعهای که از یکی بر دیگری وارد میشود با حاصلضرب بارها نسبت مستقیم و با مجذور فاصلهٔ بین دو ذره نسبت معکوس دارد. با توجه به این قانون عکس مجذور، می توان نشان دادکه در یک نقطه پتانسیل ناشی از یک ذرهٔ تک در فضا با فاصلهٔ بین نقطه و ذره نسبت معکوس دارد. پس میتوان نشان دادکه در هر ناحیهٔ بیبار پتانسیل ناشی از پخش بارها در خارج آن ناحیه در معادلهٔ لاپلاس برای فضای سهبعدی صدق میکند. پتانسیل در فضای استوانهیی ۴۳۹

اگر شرایط به قسمی باشند که پتانسیل  $V$  در همهٔ صفحات موازی صفحهٔ  $xy$  یکی باشد آنگاه در ناحیههای بیبار،  $V$  تابع همسازی تنها از دو متغیر  $x$  و  $y$  است:

 $V_{xx}(x,y) + V_{yy}(x,y) = \circ$ .

بردار شدت میدان در هر نقطه به موازات صفحهٔ  $xy$  است و مؤلفههای  $x$  و  $y$  آن، بهترتیب، عبارتاند از  $V_{x}(x,y)$  با علامت منفی.  $V_{y}(x,y)$  با علامت منفی.  $-V_{y}(x,y)$  با علامت منفی. سطحی که در امتداد آن  $V(x,y)$  ثابت باشد، یک سطح همپتانسیل است. در یک نقطه بر سطح هادی، مؤلفهٔ مماسی بردار شدت میدان، در حالت سکون صفر است، زیرا بارها مجازند بر چنین سطحی حرکت نمایند. بنابراین  $V(x,y)$ ، در امتداد سطح یک هادی ثابت و آن سطح یک

سطح همپتانسیل است.

اگر  $U$  یک مزدوج همساز  $V$  باشد منحنیهای  $c_{\mathsf{Y}} = c$  در صفحهٔ  $x y$  خطوط شار نامیده میشوند. درصورتی که خط شاری یک منحنی همپتانسیل  $V(x,y)=c$  را در نقطهای قطع کند که در آن مشتق تابع تحلیلی  $U(x,y)+iU(x,y)$  صفر نیست، دو منحنی در آن نقطه متعامدند و شدت میدان در آن نقطه بر خط شار مماس است.

مسائل مقدار مرزی برای پتانسیل  $V$ ، همان مسائل ریاضیبی هستند که برای دماهای پایای بودند؛ و همانند حالت دماهای پایا، روشهای متغیرهای مختلط محدود به مسائل دوبعدی|ند.  $T$ مثلاً مسئلهای راکه در بخش ۱۰۲ (شکل ۱۳۶) عنوان شد میټوان بهعنوان مسئلهٔ یافتن پتانسیل الکترواستاتیکی دوبعدی در فضای تھی

$$
y > \cdot \cdot \cdot - \pi / \mathbf{1} < x < \pi / \mathbf{1}
$$

تعبیر کرد که به صفحات هادی ۲ $\pi/\mathtt{X} = x = x$  و  $y = y$  که در فصل مشترکشان عایق شدهاند، محدود است، در صورتیکه دو سطح اول در پتانسیل صفر و سومی در پتانسیل واحد نگهداشته شود.

پتانسیل جریان پایای برق در یک ورق مسطح هادی در نقاطی که عاری از چشمه و چاهکاند، نیز تابعی همسار است. پتانسیل گرانشی، مثال دیگری از تابع همساز در فیزیک است.

۰۱۰۵ پتانسیل در فضای استوانهیی یک استوانهٔ مستدیر دراز توخالی از یک ورق نازک با جنس هادی درست شده و استوانه با برش در امتداد دو مولدش به دو قسمت مساوی تقسیم شده است. این قسمتها بهوسیلهٔ نوارهای باریکی

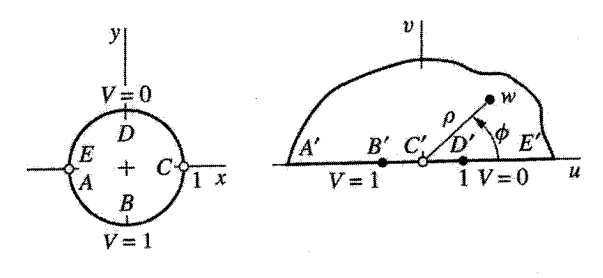

شکل ۱۴۵

از مواد عایق از هم جدا شدهاند و بهصورت الکترودهایی مورد استفاده قرار میگیرند، یکی از آنها در پتانسیل صفر و دیگری در پتانسیل مشخص دیگری نگهداشته میشود. محورهای مختصات و واحدهای طول و اختلاف پتانسیل را بهصورتی که در شکل ۱۴۵ نشان داده شده اختیار میکنیم. در این صورت پتانسیل الکترواستاتیکی  $V(x,y)$  را بر هر مقطع عرضی فضای بسته که از دو  $xy$  انتهای استوانه دور باشد، بهعنوان یک تابع همساز در درون دایرهٔ ۱ $y^{\intercal} = x^{\intercal} + x^{\intercal} + x$  در صفحهٔ  $V=V$  تعبیر می $\omega$ اییم. توجه کنید بر نیمهٔ بالایی دایره،  $V=V$ ، و بر نیمهٔ پایینی آن، ۱

تبدیل خطی کسریی که نیمصفحهٔ بالایی را به روی دایرهٔ واحد به مرکز مبدأً، محور حقیقی مثبت را به روی نیمهٔ بالایی دایره و محور حقیقی منفی را به روی نیمهٔ پایینی دایره می،نگارد، در تمرین ۱ بخش ۸۸ بررسی شد. این نگاشت، در شکل ۱۳ پیوست ۲ داده شده است؛ و اگر در أنجا  $z$  و  $w$  را با هم عوض نماييم در مىيابيم كه وارون تبديل

$$
z = \frac{i - w}{i + w} \tag{1}
$$

مسئلهٔ جدیدی برای  $V$  در نیمصفحه ارائه میدهد، که در شکل ۱۴۵ نمایش داده شده است. حال قسمت موهومی تابع

$$
\frac{1}{\pi} \text{Log } w = \frac{1}{\pi} \ln \rho + \frac{i}{\pi} \phi \qquad (\rho > \circ, \circ \le \phi \le \pi)
$$
 (7)

تابع کرانداری است از  $u$  و  $u$  که مقادیر ثابت لازم را بر دو قسمت  $\phi = \phi = \phi \; \phi = u$  محور  $u$ ها اختیار میکند. بنابراین تابع همساز مطلوب برای نیمصفحه، عبارت است از

$$
V = \frac{1}{\pi} \arctan\left(\frac{v}{u}\right) \tag{7}
$$

که در آن مقادیر تابع آرکتانژانت بین ° و  $\pi$  تغییر میکند.

وارون تبدیل (١)، عبارت است از

$$
w = i \frac{1-z}{1+z},\tag{5}
$$

که از روی آن میتوان u و v را برحسب 
$$
x
$$
 و y بیان کرد. پس معادلهٔ (۳) چنین میشود

$$
V = \frac{1}{\pi} \arctan\left(\frac{1 - x^{\mathsf{T}} - y^{\mathsf{T}}}{\mathsf{T}y}\right) \qquad (\circ \le \arctan t \le \pi). \tag{2}
$$

تابع (۵)، تابع پتانسیل برای فضای محدود به الکترودهای استوانهیی است، زیرا در درون دایره همساز است و مقادیر لازم را بر نیمدایرهها اختیار میکند. اگر بخواهیم این جواب را امتحان کنیم باید توجه کنیم که

$$
\lim_{\substack{t \to \circ \\ t < \circ}} \arctan t = \pi
$$
\n
$$
\lim_{\substack{t \to \circ \\ t > \circ}} \arctan t = \circ
$$
\n
$$
\lim_{t \to \circ} \arctan t = \circ
$$
\n
$$
\lim_{t \to \circ} \arctan t = \circ
$$
\n
$$
\lim_{t \to \circ} \arctan t = \circ
$$
\n
$$
\lim_{t \to \circ} \arctan t = \circ
$$
\n
$$
\lim_{t \to \circ} \arctan t = \circ
$$
\n
$$
\lim_{t \to \circ} \arctan t = \circ
$$

$$
x^{\mathsf{T}} + (y + \tan \pi c_1)^{\mathsf{T}} = \sec^{\mathsf{T}} \pi c_1,
$$

هر دایره از نقاط  $(\pm \backprime, \, \cdot)$  میگذرد. همچنین پارهخطی از محور  $x$ هاکه بین این دو نقطه واقع است  $\mathcal{L}(\wedge/\pi)\ln\rho$  همپتانسیل ۱/۲ $V(x,y)=V$  است. یک مزدوج همساز  $U$  برای  $V$  عبارت از  $\ln\rho$ یا قسمت موهومی تابع  $(- (i/\pi) \text{Log} \, w)$ است. با توجه به رابطهٔ (۴)،  $U$  را می $\bar{\mathbf{u}}$ وان چنین نوشت

$$
U = -\frac{\lambda}{\pi} \ln \left| \frac{\lambda - z}{\lambda + z} \right|
$$

از روی این رابطه میتوان تحقیق کرد که خطوط شار  $c_{\mathsf{Y}} = v(x,y) = v(x,y)$  قوسهایی هستند از دوایری که مرکزشان روی محور  $x$ هاست. پارهخطی از محور  $y$ ها که بین الکترودها واقع است نیز یک خط شار است.

### تمر ينها ۰۱ تابع همساز (۳)، بخش ۱۰۵، در نیمصفحهٔ  $v \geq v \geq t$ راندار است و در شرایط مرزیبی که در سمت راست شکل ۱۴۵ نمایش داده شده است، صدق میکند. نشان دهید اگر قسمت موهومی را، که A عدد حقیقی ثابتی است، به آن تابع بیفزاییم، آنگاه تابع حاصل در همهٔ شرایط بجز  $A\,e^w$ شرط کرانداربودن صدق مىكند.

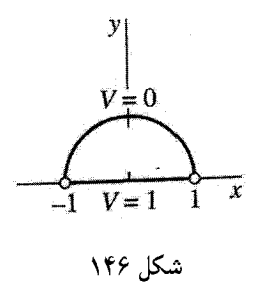

۲. نشان دهیدکه تبدیل (۴)، بخش ۱۰۵، نیمهٔ بالایی ناحیهٔ دایرهیی راکه در سمت چپ شکل ۱۴۵ نشان داده شده است به روی ربع اول صفحهٔ  $w$  می $i$ گارد و قطر  $CE$  را به روی محور  $v$  مثبت.  $y \geq \frac{1}{2}$ سپس پتانسیل الکترواستاتیکی  $V$  را در فضای محصور به نیم|ستوانهٔ ۱ $y^{\mathsf{r}} = x^{\mathsf{r}} + x^{\mathsf{r}}$  ۰  $V=1$  و صفحهٔ  $y=y$  پیدا کنید بهطوری که بر سطح استوانهیی،  $V=V=0$  و بر سطح تخت (شكل ۱۴۶).

$$
V = \frac{1}{\pi} \arctan\left(\frac{1 - x^{\dagger} - y^{\dagger}}{\dagger y}\right) \qquad \text{and} \qquad \text{where} \quad V = \frac{1}{\pi} \arctan\left(\frac{1 - x^{\dagger} - y^{\dagger}}{\dagger y}\right) \qquad \text{where} \quad V(r, \theta) \text{ is the probability of } \theta < \theta < \theta < \pi/\theta < \pi/\theta < \pi/2 \text{ is the probability of } \theta = 1 - \pi/2 \text{ and } \theta = \pi/2 \text{ is the probability of } \theta = 1 - \pi/2 \text{ and } \theta = \pi/2 \text{ and } \theta = \pi/2 \
$$

$$
V = \frac{\ln(x^{\dagger} + y^{\dagger})}{\dagger \ln r_{\circ}} \qquad :
$$

ه. پتانسیل الکترواستاتیکی کراندار  $V(x,y)$  در فضای  $y > y$  محدود به صفحهٔ هادی نامتناهی  $\mathfrak{a}$ ه =  $y$  را به قسمی پیداکنیدکه نوار ( $a < x < a$ ) ه از بقیهٔ صفحه جدا شده در  $y = \cdot$ پتانسیل ۱ $V=0$  نگهداشته شود و در بقیهٔ صفحه،  $V=V$  (شکل ۱۴۷). تحقیق کنید که تابع حاصل در شرایط مرزی صدق میکند.

$$
V = \frac{1}{\pi} \arctan\left(\frac{\tau a y}{x^{\tau} + y^{\tau} - a^{\tau}}\right) \qquad (\circ \le \arctan t \le \pi) \qquad :
$$

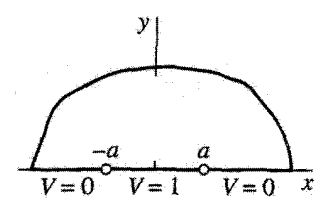

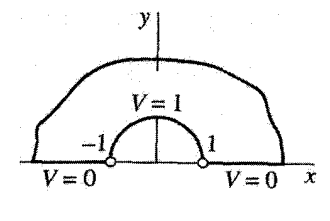

شکل ۱۴۸

۶. فرمولی برای پتانسیل الکترواستاتیکی در فضای نیمه نامتناهی که در شکل ۱۴۸ نشان داده شده و به دو نیمصفحه و یک نیم استوانه محدود است پیدا کنید به قسمی که در سطح استوانهیی باشد و بر سطوح تخت،  $V = V.$  بعضی از منحنیهای همپتانسیل در صفحهٔ  $xy$  را رسم  $V = \Lambda$ كنىد.

$$
V = \frac{1}{\pi} \arctan\left(\frac{dy}{x^{\gamma} + y^{\gamma} - 1}\right)
$$
  
۲. پتانسیل  $V$  در فضای بین صفحات  $• = y$  و  $\pi = y$  و با به قسمی پیدا کنید که بر قسمتی از مفحات که  $x < x$  داشته باشیم  
هر یک از آن صفحات که  $x < x$  داشته باشیم  $V = V$ ، و بر قسمتهایی که  $v > x$  داشته باشیم  
۱ =  $V$  (شکل ۱۴۹). نتیجه را با شرایط مرزی امتحان کنید.

$$
V = \frac{1}{\pi} \arctan\left(\frac{\sin y}{\sinh x}\right) \quad (\text{•} \le \arctan t \le \pi) \qquad :
$$

. فرمولی برای پتانسیل الکترواستاتیکنی  $V$  در فضای داخلی استوانهٔ دراز ۱ $r= r$  به قسمی پیدا. كنيد كه بر ربع اول (١ = ٣، ٢/٢، ٣ > 6) سطح استوانهيي، • = 7، و بر بقية آن سطح ، ا $V = \sqrt{\pi/7} < \theta < 1$  (رجوع کنید به تمرین ۵، بخش ۸۸ و شکل ۱۱۰). نشان (۱ دهید که بر محور استوانه ۳/۴ = ۰.۷ فرمول حاصل را با شرایط مرزی امتحان کنید.

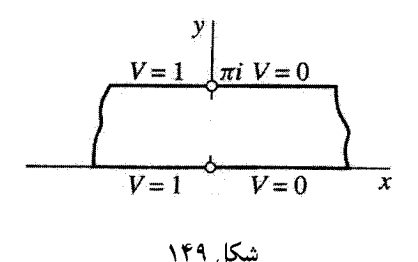

۹. با استفاده از شکل ۲۰ پیوست ۲، یک تابع دمای  $T(x,y)$  بیابید که در حوزهٔ سایهزده شدهٔ  $\alpha T = \epsilon A B C$  میفحهٔ  $xy$ ، که در آنجا نشان داده شده است، همساز باشد و در امتداد قوس و در امتداد پارهخط DEF، ۱ . $E$ . تحقیق کنید که تابع حاصل در شرایط مرزی لازم صدق میکند. (تمرین ۲ را ببینید.) ١٥. مسئلة در ىكله

$$
V_{xx}(x, y) + V_{yy}(x, y) = \circ \quad (\circ < x < a, \circ < y < b)
$$
\n
$$
V(x, \circ) = \circ, \quad V(x, b) = \circ \quad (\circ < x < a)
$$
\n
$$
V(\circ, y) = V(a, y) = \circ \quad (\circ < y < b)
$$

را برای  $V(x,y)$  در یک مستطیل، می $\vec{v}$ وان به روش جداسازی متغیرها حل کرد.\* جواب عبارت است از

$$
V = \frac{\mathfrak{r}}{\pi} \sum_{n=1}^{\infty} \frac{\sinh\left(\frac{m\pi y}{a}\right)}{m \sinh\left(\frac{m\pi b}{a}\right)} \sin\frac{m\pi x}{a} \qquad (m = \mathfrak{r}n - 1).
$$

با پذیرفتن این نتیجه و وفقدادن آن برای مسئله در صفحهٔ  $uv$ ، پتانسیل  $V(r, \theta)$  در فضای ا ماشته  $\theta = \pi$  د استه پیدا کنید که روی قسمتی از مرز که  $\theta = \pi$  داشته  $\theta < \pi < r < r$  . باشيم  $V=V$  و بر بقية مرز ° $V=0$ . (شكل °10 را ببينيد.)

$$
V = \frac{\mathfrak{r}}{\pi} \sum_{n=1}^{\infty} \frac{\sinh(\alpha_n \theta)}{\sinh(\alpha_n \pi)} \cdot \frac{\sin(\alpha_n \ln r)}{\ln r} \quad \left[ \alpha_n = \frac{(\mathfrak{r}n - 1)\pi}{\ln r} \right] \qquad \text{and} \qquad
$$

"Fourier Series and Boundary Value Problems," 6th ed., 2001.

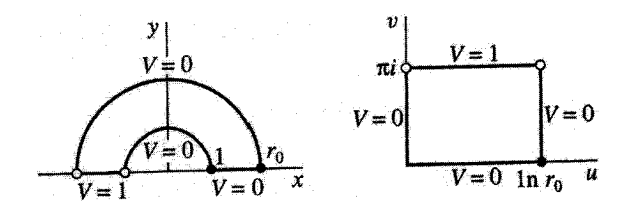

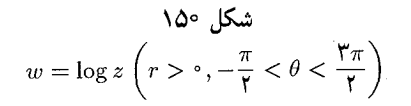

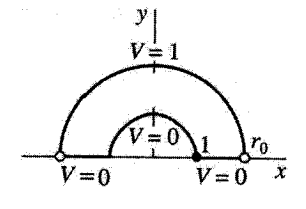

شکل ۱۵۱

که در تمرین ۱۰ بهکار برده شد. تابع پتانسیل  $V(r, \theta)$  برای فضای  $\theta < \theta < \pi$ ,  $\lambda < r < r$ 

 $V=\mathfrak{e}$  را به قسمی ییدا کنید که بر قسمت  $r=r_\mathfrak{e}<\theta<\pi$  و بر بقیهٔ مرز  $V=\mathfrak{e}$ (شكل ١٥١).

$$
V = \frac{\mathfrak{r}}{\pi} \sum_{n=1}^{\infty} \left( \frac{r^m - r^{-m}}{r^n - r^{-m}} \right) \frac{\sin m\theta}{m} \quad (m = \mathfrak{r}n - 1) \qquad \text{and} \qquad
$$

۱۰۶. جريان سيال دوبعدي توابع همسار نقش مهمی در هیدرودینامیک و آثرودینامیک بازی میکنند. مجدداً، فقط نوع حالت پایا و دوبعدی مسئله را در نظر میگیریم. یعنی فرض میکنیم که حرکت سیال در همهٔ صفحات موازی صفحهٔ  $xy$  یکسان است و سرعت، موازی آن صفحه و مستقل از زمان است. در این صورت کافی است حرکت یک $\mathscr{C}$ یهٔ جریان در صفحهٔ  $xy$  ر ادر نظر بگیریم.

فرض كنيم بردار نمايش دهندة عدد مختلط

$$
V = p + iq
$$

معرف سرعت یک ذرهٔ سیال در نقطهٔ  $(x,y)$  باشد، بنابراین مؤلفههای  $x$  و  $y$  بردار سرعت بهترتیب و  $q(x,y)$  هستند. فرض میشود که توابع  $p(x,y)$  و  $q(x,y)$  و مشتقات جزئی مرتبهٔ  $p(x,y)$ اول آنها در نقاط داخلی یک ناحیهٔ جریان که در آن هیچ چشمه یا چاهکی از سیال وجود ندارد ىبوستە ياشند.

 $V_T(x,y)$ گردش سیال روی هر مسیر  $C$ ، بهعنوان انتگرال روی خط مؤلفهٔ مماسی بردار سرعت نسبت به طول قوس  $\sigma$  روی  $C$  تعریف میںشود:

$$
\int_C V_T(x,y)d\sigma.
$$
 (1)

بنابراین، نسبت گردش روی  $C$  به طول  $C$  عبارت از تندی متوسط سیال روی آن مسیر است. در حسابان پیشرفته\* نشان داده شده است که چنین انتگرالی را می توان اینگونه نوشت

$$
\int_C V_T(x,y)d\sigma = \int_C p(x,y)dx + q(x,y)dy.
$$
 (7)

درصورتی که C مسیر ساده و بستهای واقع در یک حوزهٔ همبند سادهٔ جریان عاری از هر چشمه یا چاهک باشد. بنابر قضیهٔ گرین (بخش ۴۴ را ببینید) میتوان نوشت

$$
\int_C p(x,y)dx + q(x,y)dy = \int \int_R [q_x(x,y) - p_y(x,y)]dA
$$

که در آن  $R$  ناحیهٔ بستهٔ متشکل از نقاط درون و روی  $C$  است. در نتیجه برای هر چنین مسیری داریم

$$
\int_C V_T(x,y)d\sigma = \int \int_R [q_x(x,y) - p_y(x,y)]dA.
$$
 (7)

یک تعبیر فیزیکی انتگرالده سمت راست عبارت (۳) برای گردش در امتداد مسیر سادهٔ بستهٔ را می $\tilde{v}$ وان به سادگی ارائه داد. فرض می $\mathcal C$ نیم  $C$  نمایش دایرهیی به شعاع  $r$  باشد که مرکزش  $C$ \* ویژگیهایی از انتگرال روی خط در حسابان پیشرفته را که در این بخش و بخش بعد بهکار می,بریم، بهعنوان مثال می توان در فصل ۱۰ کتاب زیر یافت

W. Kaplan, "Advanced Mathematics for Engineers", 1992.

جریان سیال دوبعدی ۴۴۷

در نقطهٔ  $(x_\circ, y_\circ)$  و جهت آن عکس حرکت عقربههای ساعت گرفته شده است. بنابراین یک تندی متوسط روی  $C$  با تقسیم گردش بر محیط ۲ $\pi r$  بهدست می $\vec{J}$ ید و سرعت زاویهیے, متوسط متناظر سیال حول مرکز دایره از تقسیم آن تندی متوسط بر r حاصل می شود:  $\frac{1}{\pi r^{\mathsf{T}}} \int \int_R \frac{1}{\mathsf{T}} [q_x(x,y) - p_y(x,y)] dA.$ حال این عبارت مقدار متوسط تابع

$$
\omega(x,y) = \frac{1}{\mathsf{Y}}[q_x(x,y) - p_y(x,y)] \tag{5}
$$

 $\omega$  بر ناحیهٔ دایرهیی  $R$  محدود به  $C$  نیز می $j$ شد. حد آن وقتی  $r$  به صفر میل کند برابر با مقدار در نقطهٔ  $(x_*,y_*)$  است. بنابراین تابع  $\omega(x,y)$  که دوران سیال نامیده میشود، سرعت زاویهیی حدی یک عنصر دایرهیی از سیال را نمایش میدهد وقتی که دایره در مرکزش  $(x,y)$  جمع شود، نقطهای که  $\omega$  در آن محاسبه می شود.

اگر در هر نقطه از یک حوزهٔ همبند ساده  $(x,y) = \omega(x,y)$  جریان در آن حوزه غیر دورانی است. در اینجا فقط جریانهای غیر دورانبی را در نظر میگیریم و نیز فرض میکنیم سیال غیرقابل نزاکم و بدون چسبندگی باشد. تحت این فرض که سیالات با چگالی پکنواخت  $\rho$  و جریان غیر دورانی  $^{\backprime}$ و پایا هستند، می $\bar{v}$ وان نشان داد که فشار سیال  $P(x,y)$  در حالت خاص زیر از معادلهٔ برنولی صدق مىكند:

$$
\frac{P}{\rho} + \frac{1}{\mathsf{Y}}|V|^\mathsf{T} = \mathsf{Cov}.
$$

توجه کنید که فشار بیشترین مقدار را دارد هرگاه تندی  $|V|$  کمترین مقدار باشد.

فرض کنید  $D$  حوزهٔ همبند سادهای باشد که در آن جریان غیر دورانی است. بنابر رابطهٔ (۴) در سراسر  $D$  داریم  $q_x$  =  $p_y$ . این رابطهٔ بین مشتقات جزئی ایجاب میکند که انتگرال روی خط  $\int_C p(s,t)ds + q(s,t)dt$ 

عملاً مستقل از مسیر باشد هرگاه مسیر  $C$  تماماً در  $D$  واقع باشد و دو نقطهٔ دلخواه  $(x_\circ,y_\circ)$  و از  $D$  را به هم وصل کند. بنابراین اگر  $(x_\circ, y_\circ)$  نقطهٔ مشخصی در  $D$  باشد، تابع  $(x,y)$ 

$$
\phi(x,y) = \int_{(x_\bullet, y_\bullet)}^{(x,y)} p(s,t)ds + q(s,t)dt
$$
 (0)

1. Bernoulli

روی D خوشتعریف است و با مشتق جزئی گرفتن از طرفین این رابطه، در می،یابیم که

$$
\phi_x(x, y) = p(x, y), \quad \phi_y(x, y) = q(x, y).
$$
 (9)

از روابط (۶) می $\mu$ بینیم که بردار سرعت  $iq$  +  $p$  =  $V$  گرادیان  $\phi$  است و مشتق جهتی  $\phi$  در هر جهت مؤلفة سرعت جريان در أن جهت را نمايش مىدهد.

تابع ( $\phi(x,y)$  را پتانسیل سرعت می $i$ امند. از رابطهٔ (۵) واضح است که وقتی نقطهٔ مرجع  $\phi(x,y) = c_1$  تغییر کند،  $\phi(x,y)$  با یک ثابت جمعی تغییر میکند. منحنیهای تراز  $(x, y) = c_1$ منحنیهای همپتانسیل نامیده میشوند. چون بردار سرعت V گرادیان  $\phi(x,y)$  است، در هر نقطهای که  $V$  بردار صفر نباشد بر یک منحنی همپتانسیل عمود است.

درست مثل حالت جریان گرما، این شرط که سیال غیرقابل تراکم فقط با جریان یافتن در  $\phi(x,y)$  سراسر مرز یک عنصر حجم، به آن داخل یا از آن خارج میشود مستلزم این است که در معادلۂ لاپلاس

$$
\phi_{xx}(x,y) + \phi_{yy}(x,y) = \circ
$$

در حوزهای که سیال عاری از چشمه یا چاهک است، صدق کند. با توجه به روابط (۶) و پیوستگی توابع p و q و مشتقات جزئی مرتبهٔ اول آنها، نتیجه میشود که مشتقات مرتبهٔ دوم  $\phi$  در چنین حوزهای پیوستهاند. بنابراین پتانسیل سرعت  $\phi$  در آن حوزه، تابعی همساز است.

> ۰۱۰۷ تابع جریان بنابر بخش ۱۰۶، بردار سرعت

$$
V = p(x, y) + iq(x, y)
$$
 (1)

را، برای یک حوزهٔ همبند ساده که جریان در آن غیر دورانی است، میتوان چنین نوشت

$$
V = \phi_x(x, y) + i\phi_y(x, y) = \text{grad }\phi(x, y)
$$
 (1)

که در آن ¢ پتانسیل سرعت است. درصورتی که بردار سرعت، بردار صفر نباشد، بر منحنی همپتانسیلی که از نقطهٔ  $(x,y)$  میگذرد عمود است. اگر بهعلاوه  $\psi(x,y)$  نمایش یک مزدوج همساز  $\phi(x,y)$  باشد (بخش ۹۷ را ببینید)، بردار سرعت بر منحنی م $\psi(x,y)=c$  مماس است.

#### تابع جريان ۴۴۹

منحنیهای  $c$  (  $\psi(x,y) = \psi$  را خطوط جریان سی $i$ مند و تابع  $\psi$  تابع جریان است. بهخصوص مرزی که سیال نمی تواند از آن عبور کند یک خط حر بان است. تابع تحليلي  $F(z) = \phi(x, y) + i\psi(x, y)$ پتانسیل مختلط جریان نامیده می شود. توجه کنید که  $F'(z) = \phi_x(x, y) + i\psi_x(x, y)$ یا بنابر معادلات کوشہ ہـریمان داریم  $F'(z) = \phi_x(x, y) - i \phi_y(x, y)$ . در نتيجه عبارت (٢) براي سرعت چنين خواهد شد  $V = \overline{F'(z)}$  $(\mathbf{r})$ 

تندی، یا اندازهٔ سرعت، با فرمول زیر داده مه شود

 $|V| = |F'(z)|$ .

بنابر رابطهٔ (۵) بخش ۹۷، اگر  $\phi$  در حوزهٔ همبند سادهٔ  $D$  همساز باشد، یک مزدوج همساز در آن را میتوان چنین نوشت  $\phi$ 

$$
\psi(x,y) = \int_{(x_\bullet, y_\bullet)}^{(x,y)} -\phi_t(s,t)ds + \phi_s(s,t)dt
$$

که در آن انتگرالگیری مستقل از مسیر است. بنابراین به کمک روابط (۶) بخش ۱۰۶ می توانیم بنویسیم

$$
\psi(x,y) = \int_C -q(s,t)ds + p(s,t)dt
$$
 (f)

 $\lambda(x,y)$  که در آن  $C$  مسیری است در  $D$  از  $(x_s,y_s)$  تا  $C$ .

در حسابان پیشرفته نشان داده شده است که سمت راست رابطهٔ (۴) نمایش انتگرال مؤلفهٔ نرمال  $V_N(x,y)$  نسبت به طول قوس  $\sigma$  روی  $C$  است که مؤلفههای  $x$  و  $y$  بردار  $V$ . بهترتیب عبارت $i$ ند از  $p(x,y)$  و  $q(x,y)$ . بنابراین فرمول (۴) را میتوان چنین نوشت

$$
\psi(x,y) = \int_C V_N(s,t)d\sigma.
$$
 (0)

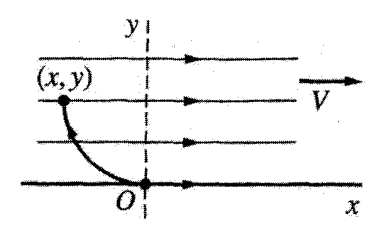

شکل ۱۵۲

بدینترتیب از نظر فیزیکی،  $\psi(x,y)$  نمایش نرخ زمانی جریان سیال در عرض  $C$  است. به عبارت دقیقتر،  $\psi(x,y)$  معرف نرخ جریان بر حجم، در عرض سطحی به ارتفاع واحد است که روی منحنی  $C$  عمود بر صفحهٔ  $xy$  قرار دارد.

مثال. درصورتی که تابع  
(7) 
$$
F(z) = Az
$$

پتانسیل مختلطی باشد که در آن A عدد ثابت حقیقی مثبتی است،

$$
\phi(x, y) = Ax, \qquad \psi(x, y) = Ay. \tag{V}
$$

خطوط جریان م $c$  =  $\psi(x,y) = \psi(x,y)$  عبارتاند از خطوط افقی  $y = c_\mathsf{Y}/A$  و سرعت در هر نقطه برابر است ىا

$$
V = \overline{F'(z)} = A.
$$

در اینجا نقطهٔ  $(x\texttt{.},y\texttt{.})$  که در آن  $(x,y) = \psi(x,y)$  نقطهٔ دلخواهی روی محور  $x$  است. اگر نقطهٔ ( ۳۰٫۵ ) در مبدأ گرفته شود، آنگاه  $\psi(x,y)$  نرخ جریان روی هر مسیری است که از مبدأ به نقطهٔ  $(x,y)$  کشیده شود (شکل ۱۵۲). جریان یکنواخت و به سمت راست است. می $\check{u}$ ان آن را به عنوان جریان یکنواخت در نیم صفحهٔ بالایی محدود به محور $x$ ، که یک خط جریان است، یا جریان یکنواخت بین دو خط موازی  $y = y_1$  و  $y = y$  تعبیر کرد.

تابع  $\psi$  جریان معینی در ناحیه را مشخص می $\omega$ ارد. این سؤال را که آیا متناظر با یک ناحیهٔ مفروض، درست یک چنین تابعی، جز محتملاً با یک ضریب ثابت یا یک ثابت جمعی، موجود است یا نه، در اینجا بررسی نخواهیم کرد. در بعضی مثالهای آتی، که در آنها سرعت در نقاط دور از مانع، یکنواخت است، یا در فصل ۱۱، که چشمه و چاهک در کارند، وضعیت فیزیکی نشان می دهد که جریان با شرایط مفروض مستله بهطور یکتا معین می شود.

جریان حول یک گوشه و حول یک استوانه ۴۵۱

همیشه به صرف دانستن مقادیر تابعی همساز بر مرز یک ناحیه، نمیتوان آن را به صورتی یکتا، حتی با تقریب یک عامل ثابت، تعیین کرد. در مثال بالا دیدیم که تابع  $\psi(x,y)=Ay$  در  $\psi_{\mathsf{V}}(x,y) = B e^x \sin y$  نیم صفحهٔ  $y > 0$  همساز و بر مرز آن دارای مقادیر صفر است. تابع  $y=\degree$  نیز در آن شرایط صدق میکند. معهذا، خط جریان  $\psi_\lambda(x,y)=\psi_\lambda(x)$  نه فقط شامل خط  $F_{\mathcal{N}}(z)=Be^z$  است بلکه خطوط  $n\pi=n,$  ۲٬۰۰۰) را نیز در بر میگیرد. در اینجا تابع پتانسیل مختلط برای جریان در نوار بین خطوط  $y=y\in\mathbb{R}$  و  $y=y=0$  است، این دو خط، خط جریان  $\psi_\lambda(x,y)=\psi_\lambda(x,y)$  را تشکیل میدهند؛ اگر $S\geq B$ ، سیال در امتداد خط پایینی به راست و در امتداد خط بالایی به چپ جریان می یابد.

۱۰۸. جریان حول یک گوشه و حول یک استوانه  $w$  برای تحلیل جریان در صفحهٔ  $xy$  یا  $z$  اغلب مناسبتر است که جریان متناظری در صفحهٔ  $uv$  یا  $\psi$  در نظر بگیریم. در این صورت اگر  $\phi$  پتانسیل سرعت و  $\psi$  تابع جریان برای جریانی در صفحهٔ ، باشد، میتوان نتایج بخشهای ۹۸ و ۹۹ را برای این توابع همساز بهکار برد. یعنی، در صورتی که  $uv$ حوزهٔ جریان  $D_w$  در صفحهٔ  $uv$  تصویر حوزهٔ  $D_z$  تحت تبدیل

$$
w = f(z) = u(x, y) + iv(x, y)
$$

باشد، که در آن  $f$  تحلیلی است، توابع

 $\psi[u(x, y), v(x, y)]$   $\phi[u(x, y), v(x, y)],$ 

در ج $D_z$  همسازند. این توابع جدید را ممکن است بهترتیب، پتانسیل سرعت و تابع جریان در صفحهٔ تعبیرکرد. خط جریان یا مرز طبیعی ہ $\psi(u,v)=v$  در صفحهٔ  $uv$  با خط جریان یا مرز  $xy$ طبیعی بناظر است.  $\psi[u(x,y),v(x,y)]=c$  متناظر است.

برای استفاده از این روش، معمولاً مؤثرترین کار این است که ابتدا تابع پتانسیل مختلط را برای ناحیهٔ صفحهٔ  $w$  بنویسیم و سپس از روی آن پتانسیل سرعت و تابع جریان را برای ناحیهٔ نظیر در صفحهٔ  $xy$  بهدست آوریم. به عبارت دقیقتر، اگر تابع پتانسیل در صفحهٔ  $uv$  تابع

$$
F(w) = \phi(u, v) + i\psi(u, v)
$$

باشد، آنگاه تابع مرکب

 $F[f(z)] = \phi[u(x, y), v(x, y)] + i\psi[u(x, y), v(x, y)]$ 

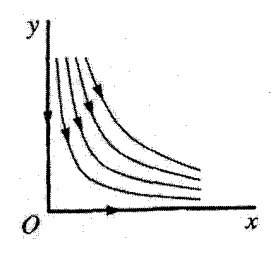

شکل ۱۵۳

يتانسيل مختلط مطلوب در صفحهٔ  $xy$  است.

برای اجتناب از افراط در نمادگذاری از همان نمادهای  $F$ ،  $\phi$  و  $\psi$  برای پتانسیل مختلط و غیره در هر دو صفحهٔ  $xy$  و  $uv$  استفاده میکنیم.

مثال ۱. یک جریان در ربع اول  $x > 0$ ،  $x > 0$  را در نظر میگیریم که در امتداد موازی محور  $y$  پایین می]ید اما همان $\rm{d}$ ورکه در شکل ۱۵۳ نشان داده شده است اجباراً گوشهای در نزدیکی مبدأ را دور می;ند. برای تعیین جریان، به خاطر میآوریم (مثال ۳، بخش ۱۲)که تبدیل  $w = z^{\dagger} = x^{\dagger} - y^{\dagger} + i \tau x y$ 

ربع اول را به روی نیمهٔ بالایبی صفحهٔ  $uv$  و مرز ربع را به روی تمام محور  $u$  می $\mathrm{d}$ رد. از مثال بخش ۱۰۷، پی می بریم که پتانسیل مختلط برای جریان یکنواخت به طرف راست در نيمة بالايي صفحة  $w$  عبارت است از  $H = A w$  كه در آن  $A$  عدد ثابت حقيقى مثبتى است. بنابراین پتانسیل در ربع اول عبارت است از

$$
F = Az^{\mathsf{T}} = A(x^{\mathsf{T}} - y^{\mathsf{T}}) + i\mathsf{T} A xy;\tag{1}
$$

و در نتیجه تابع جریان برای جریان در ربع صفحه عبارت است از  $\psi = \mathbf{Y} A x y$ .  $(1)$ 

البته این تابع جریان در ربع اول همساز است و روی مرز صفر میشود  
خطوط جریان عبارتاند از شاخمهای هذلولی متساویالساقین  
بنابر رابطهٔ (۳)، بخش ۱۰۷، سرعت سیال عبارت است از  

$$
V = \overline{YAz} = \overline{Y}A(x - iy).
$$

جریان حول یک گوشه و حول یک استوانه ۴۵۳

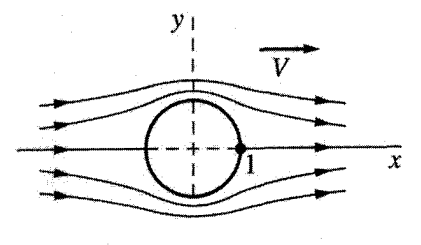

شکل ۱۵۴

ملاحظه کنید که تندی ذره،

$$
|V| = \mathbf{Y} A \sqrt{x^{\mathsf{T}}} + y^{\mathsf{T}}
$$

با فاصلهٔ ذره تا مبداً نسبت مستقیم دارد. مقدار تابع جریان (۲) در نقطهٔ  $(x,y)$  را می $\vec{v}$ وان نرخ جریان در روی پارهخطی تعبیر کرد که از مبدأ تا آن نقطه امتداد دارد.

مثال ۲. فرض کنید استوانهٔ مستدیر و درازی به شعاع واحد در مقدار زیادی از سیال که با سرعت یکنواخت جریان دارد قرار گرفته باشد. محور استوانه بر جهت جریان عمود است. برای معین کردن جریان پایا حول استوانه، استوانه را با دایرهٔ ۱ $y^\intercal = x^\intercal + x^\intercal$  نمایش میدهیم و فرض میکنیم جریان دور از آن موازی محور  $x$  و به سمت راست باشد (شکل ۱۵۴). تقارن نشان می دهد که نقاط روی محور  $x$ ها راکه در خارج دایره است می $\ddot{}$ وان نقاط مرزی تلقی کرد، و لذا لازم است كه فقط قسمت بالايي شكل را ناحيهٔ جريان در نظر بگيريم.

مرز این ناحیهٔ جریان، متشکل از نیمدایرهٔ بالایی و قسمتهای محور  $x$ ها در خارج دایره، بهوسیلهٔ تبدیل زیر به روی تمام محور  $u$ ها نگاشته می شود

$$
w=z+\frac{1}{z}
$$

همچنانکه در شکل ۱۷ پیوست ۲ نشان داده شده است، این ناحیه به روی نیمصفحهٔ ۰  $v\geq v$  نگاشته میشود. پتانسیل مختلط برای جریان یکنواخت در آن نیمصفحه عبارت است از  $F = Aw$  که در آن A عدد حقیقی ثابتی است. بنابراین پتانسیل مختلط برای ناحیهٔ خارج دایره و بالای محور ها عبارت است از $x$ 

$$
F = A\left(z + \frac{1}{z}\right). \tag{7}
$$

وقتى |2| افزايش يابد سرعت

$$
V = A\left(1 - \frac{1}{\overline{z}^{\mathsf{T}}}\right) \tag{f}
$$

به A نزدیک میشود؛ بنابراین همان $\det$ ور که انتظار داشتیم، در نقاط دور از دایره، جریان تقریباً یکنواخت و موازی محور  $x$ ها است. بنابر فرمول (۴)، داریم  $\overline{V(z)}=\overline{V(z)}$ ، لذا همان فرمول، سرعتهای جریان در ناحیهٔ پایینی را نیز نمایش میدهد، نیمدایرهٔ پایینی یک خط جریان است. بنابر فرمول (٣). تابع جريان براي مسئلةً مفروض در مختصات قطبي عبارت است از

$$
\psi = A \left( r - \frac{1}{r} \right) \sin \theta. \tag{2}
$$

$$
A\left(r-\frac{1}{r}\right)\sin\theta=c_{\mathsf{Y}}
$$

 $c_{\mathsf{Y}} = \circ$  نسبت به محور y متقارن و دارای مجانبهایی بهموازات محور  $x$ هایند. توجه کنید که وقتی خط جریان متشکل است از دایرهٔ ۱ $r=r$  و قسمتهایی از محور  $x$  که در خارج دایرهاند.

تمر ينها ۰۱ بیان کنید چرا مؤلفههای سرعت را میتوان از تابع جریان بهوسیلهٔ فرمولهای زیر بهدست آورد  $q(x,y) = -\psi_x(x,y)$ .  $p(x, y) = \psi_u(x, y),$ 

۲. در یک نقطهٔ داخلی ناحیهٔ جریان، تحت شرایطی که فرض کردهایم، فشار سیال نمیتواند از فشار در هر نقطهٔ دیگر همسایگیی از آن نقطه کمتر باشد. صحت این مطلب را به کمک احکام بخشهای ۱۰۶، ۱۰۷ و ۵۰ تحقیق کنید. **۳**. برای جریان حول یک گوشه که در مثال ۱ بخش ۱۰۸ تشریح شد، در چه نقطهای از ناحیهٔ ہ ج $x \geq y$  فشار سیال بیشترین مقدار را دارد؟ ۴. نشان دهید که تندی سیال در نقاط روی سطح استوانهیی، در مثال ۲، بخش ۱۰۸، عبارت است از |#۲A| sin و فشار سیال روی استوانه در نقاط ۱± $z = z$  بیشترین مقدار و در نقاط کمترین مقدار را دارد.  $z=\pm i$ ه. پتانسیل مختلط برای جریان حول استوانهٔ  $r=r$  را چنان بنویسید که اگر نقطه از استوانه دور  $\Delta$ 

شود سرعت  $V$  به عدد حقیقی و ثابت  $A$  نزدیک شود.

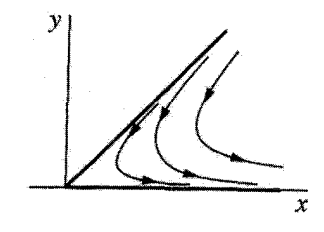

شكل ۱۵۵

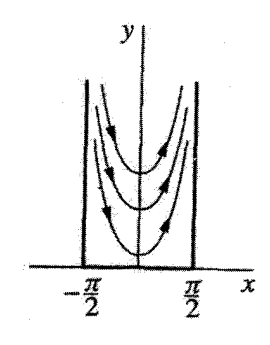

شکل ۱۵۶

#### ۶. تابع جريان

$$
\psi = Ar^{\mathfrak k}\sin{\mathfrak k}\theta
$$

را برای سبال در ناحیهٔ زاویهیی ° $\tau \geq \ell \leq \pi$  ۴  $\ell \leq \ell \leq \ell$  ° بهدست آورید (شکل ۱۵۵) و چند خط جريان در داخل اين ناحيه را رسم كنيد.

. پتانسیل مختلط  $A \sin z$  وا برای جریانی در درون ناحیهٔ نیمه نامتناهی بهدست آورید (شکل ۱۵۶). معادلات خطوط جریان را بنویسید. (۴) بنویسید.  $y \geq 0$  بهدست آورید (شکل ۱۵۶  $r\geq r$ ه. نشان دهید که اگر  $A\ln r$   $\phi=A\ln r$ )، پتانسیل سرعت برای جریان در ناحیهٔ  $r\geq r$ باشد خطوط جریان عبارتاند از نیمخطهای  $\theta = c$  (  $r \geq r_{\circ}$ )، و متناظر با چشمهای به قدرت در مبداً، نرخ جریان به خارج از هر دایرهٔ کامل حول مبداً برابر ۲ $\pi A$  است.  $\tau A$ ٩. يتانسيل مختلط

$$
F = A\left(z^{\mathsf{T}} + \frac{1}{z^{\mathsf{T}}}\right)
$$

را برای جریانی در ناحیهٔ ۱ $\pi \geq \tau / 7$  ×  $\leq \theta \leq 5$  • بهدست آورید. فرمولهایی برای V و  $V$  بنویسید.  $\psi(x,y)=\psi(x,y)$ به چگونگی تغییر تندی  $|V|$  در امتداد مرز ناحیه توجه و تحقیق کنید که روی مرز  $\psi(x,y)=0$ 

۰۱۰ فرض کنید که جریان در فاصلهٔ بی&ایت دور از استوانهٔ به شعاع واحد، مربوط به مثال ۲، بخش ۱۰۸، در جهتبی که با محور  $x$ ها زاویهٔ  $\alpha$  میسازد یکنواخت باشد، یعنبی  $\lim_{|z|\to\infty}V=Ae^{i\alpha}$  $(A > \circ).$ پتانسیل مختلط را پیدا کنید.  $\displaystyle \; . F = A[z e^{-i \alpha} + \frac{\chi}{z} e^{i \alpha}] \qquad : \displaystyle$ جواب: ۰۱۱ قرار میدهیم  $z - \mathbf{Y} = r_1 \exp(i\theta_1),$  $z + \mathbf{Y} = r_{\mathbf{Y}} \exp(i\theta_{\mathbf{Y}})$ و  $(z^{\dagger} - {\bf f})^{\dagger / \dagger} = \sqrt{r_{\uparrow} r_{\uparrow}} \exp \left(i \frac{\theta_{\uparrow} + \theta_{\uparrow}}{\dagger}\right),$ که در آن  $\cdot \circ \leq \theta_{\Upsilon} < \Upsilon \pi$  ,  $\circ \leq \theta_{\Upsilon} < \Upsilon \pi$ در این صورت تابع ۱٬<sup>۱/۲</sup> (۴ – ۲٪) تک،مقداری و همه جا تحلیلی است بجز روی بریدگی شاخه متشکل از قطعه خط بین نقاط x = ± ۲ از محور axها. به علاوه از تمرین ١٣ بخش ٨٥ پي ميبريم كه تبديل  $z = w + \frac{1}{w}$ دایرهٔ ۱  $|w|=|w|$  را بر روی پارهخط از ۲ $z=z=1$  تا ۲ $z=z$  می $\mathcal{Z}$ ارد و حوزهٔ خارج این دایره را به روی مابقی صفحه می نگارد. با استفاده از همهٔ ملاحظات فوق نشان دهید که وارون تبدیل فوق را، در آن بهازای هر نقطهٔ  $z$  که روی بریدگی شاخه نباشد ۱ $|w| > 0$ ا، می $\tilde{v}$ وان چنین نوشت  $w = \frac{1}{\gamma} [z + (z^{\gamma} - \zeta)^{1/\gamma}] = \frac{1}{\gamma} \left( \sqrt{r_1} \exp \frac{i\theta_1}{\gamma} + \sqrt{r_1} \exp \frac{i\theta_{\gamma}}{\gamma} \right)^{1}.$ 

> بدینترتیب تبدیل بالا و این وارون، تناظری یکبهیک بین نقاط دو حوزه برقرار میکنند. ۰۱۲ به کمک نتایج تمرینهای ۱۰ و ۱۱ فرمول زیر را بهدست آورید

> > $F = A[z\cos\alpha - i(z^{\dagger} - \mathbf{f})^{1/\dagger}\sin\alpha]$

که عبارت از پتانسیل مختلط برای جریان پایا حول ورق درازی است که پهنای آن ۴ و مقطع

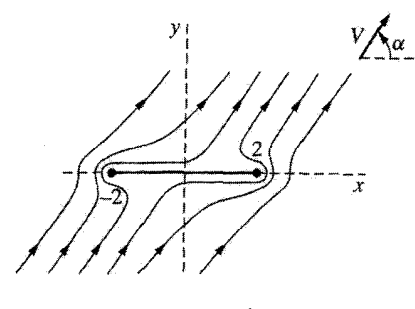

شکل ۱۵۷

عرضي أن پارهخط واصل بين دو نقطةَ ٢± = z در شكل ١۵٧ است، با اين فرض كه سرعت سیال در فاصلهٔ بی نهایت از ورق عبارت باشد از  $A\exp(i\alpha)$ . شاخهٔ ۱/(۴ – ۲٪) شاخهیی  $A > 0$  است که در تمرین ۱۱ مشخص شد و ا. نشان دهید که اگر در تمرین ۱۲ داشته باشیم  $\alpha\neq\sin\alpha$ ، تندی سیال در امتداد پارهخط. $\mathsf{N}$  $A|\cos\alpha|$  واصل بين نقاط ٢  $z=\pm$  در نقاط انتهايي بي نهايت است و در نقطهٔ وسط آن إ ۰۱۴. برای سهولت، فرض کنید که در تمرین ۰۱۲، ۲/۲  $\alpha \leq \alpha \leq 1$ . سیس نشان دهید که سرعت سیال در سمت بالای پارهخطی که نمایش ورق در شکل ۱۵۷ است، در نقطهٔ ۲ cos  $\alpha$  و  $x = \pi$ ، و  $x = -1$  در سمت پایین پاروخط در نقطه  $\alpha \propto x = -7$ ، صفر است

د بیک دایره به مرکز  $x_\circ < x_\circ < x_\circ < x_\circ < x_\circ < x$ ها و مار بر نقطهٔ ۱ $z = z = z$ ، تحت تبدیل (  $w = z + \frac{1}{z}$ 

$$
z
$$

قوار دارد. تصویر تکتک نقاط ناصفر z را بهطور هندسی میتوان با جمع کردن بردارها

$$
\frac{1}{z} = \frac{1}{r} e^{-i\theta} \qquad , \qquad z = r e^{i\theta}
$$

بهدست آورد. با نگاشتن بعضی نقاط نشان دهید که تصویر دایره، مقطعی از نوع نشان داده شده دَر شکل ۱۵۸ است و نقاط خارج دایره به روی نقاط خارج مقطع نگاشته می شوند. این حالت خاصی است از طرح هواشکن ژوکوفسکی.' (تمرینهای ۱۶ و ۱۷ را نیز ببینید). ۱۶. (الف) نشان دهید که نگاشت دایره در تمرین ۱۵ همدیس است بجز در نقطهٔ ۱– = ۰. (ب) فرض كنيد اعداد مختلط

$$
t = \lim_{\Delta z \to \infty} \frac{\Delta z}{|\Delta z|}, \quad \tau = \lim_{\Delta w \to \infty} \frac{\Delta w}{|\Delta w|}
$$

 $\overline{1.$  Joukowski

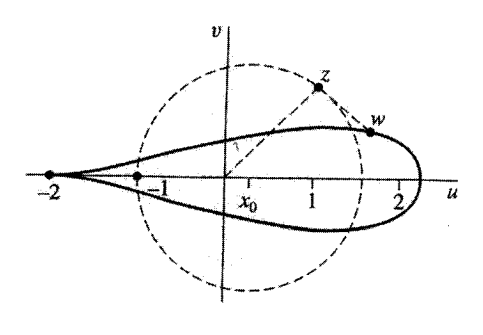

شكل ۱۵۸

نمایش بردارهای واحدی باشند که بهترتیب بر یک قوس جهتدار در ۱ — = z و تصویر آن قوس تحت تبدیل  $v=z+(\nabla/z)$  مماس $\omega$ اند. نشان دهید که  $\tau=-t^{\chi}$  و بنابراین طرح ژوکوفسکی شکل ۱۵۸ در نقطهٔ ۲ $w = u = 0$  دارای یک نقطهٔ بازگشت است. زاویهٔ بین مماسها در نقطهٔ بازگشت صفر است.

١٧. وارون تبديل

$$
w = z + \frac{1}{z}
$$

که در تمرین ۱۵ بهکار رفت، با تعویض  $z$  و  $w$ ، در تمرین ۱۱ داده شده است. مطلوب است، پتانسپل مختلط برای جریان حول هواشکن. که در تمرین ۱۵ معرفی شد. به شرطی که V، سرعت سیال در فاصلهٔ بی،فهایت دور از مبدأً، عدد حقیقی و ثابت A باشد. د. توجه کنید که تحت تبدیل  $z + z = w = 0$  هر یک از نیمخطهای  $x \leq y, z \leq x$  از خط $\Lambda$ به روی نیمخط  $v=\pi=(u\leq -1)$  نگاشته میشود. همین $\det y=-\pi$  به روی  $y=\pi$ 

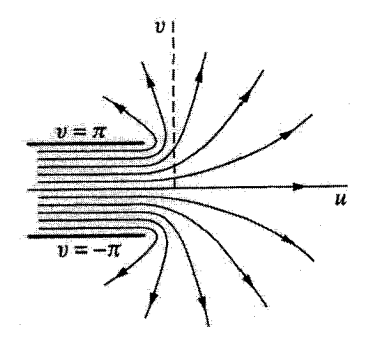

شکل ۱۵۹

نگاشته میشود و نوار $y \leq x \leq y \leq -\pi -1$  به روی صفحهٔ  $w.$  همچنین توجه  $(u \leq -1)$   $v = -\pi$ كنيد كه وقتى  $x$  به  $\infty$ – ميل كند تغيير جهتها،  $\arg{(dw/dz)}$ ، تحت اين تبديل به صفر ميل  $w$  میکند. نشان دهید که خطوط جریان یک سیال که از مجرای باز متشکل از نیمخطهای صفحهٔ جریان دارد (شکل ۱۵۹) عبارتاند از تصاویر خطوط  $c_{\mathsf{Y}}=v$  در این نوار. این خطوط جریان، منحنیهای همپتانسیل میدان الکترواستاتیکی در نزدیکی لبهٔ خارنی با صفحات موازی را نیز نمایش مىدھند.
# تبديل شوارتس\_كريستوفل

 $\overline{\phantom{0}}$ 

در این فصل تبدیلی می $\omega$ ازیم، معروف به تبدیل شوارتسکریستوفل، که محور  $x$ ها و نیمهٔ بالایی صفحهٔ z را به روی یک چندضلعی بستهٔ ساده و داخل آن در صفحهٔ w، می $i$ گارد. کاربردهای این تبدیل، در حل مسائل جریان سیال و نظریهٔ پتانسیل الکترواستاتیکی مطرح شده است.

۰۱۰۹ نگاشت محور حقیقی به روی یک چندضلعی بردار واحد مماس بر قوس هموار  $C$  در نقطهٔ  $z$  را با عدد مختلط  $t$  نمایش میدهیم و فرض  $w$ میکنیم عدد  $\tau$  بردار واحد مماس بر T، تصویر  $C$  تحت تبدیل  $y = f(z)$ ، در نقطهٔ متناظر باشد. فرض میکنیم که  $f$  در  $z$  تحلیلی باشد و $\neq (z_\circ) \neq f'(z_\circ)$ . بنابر بخش ۹۴ داریم

$$
\arg \tau = \arg f'(z_{\circ}) + \arg t. \tag{1}
$$

 $z_{\,\mathrm{o}}\, = x$  بهخصوص اگر  $C$  قطعهای از محور  $x$ ها با جهت مثبت به راست باشد، در هر نقطهٔ روی  $C$ ، ( =  $t = t$  و ^ =  $\arg t = 0$ . در این حالت رابطهٔ (۱) تبدیل میشود به

$$
\arg \tau = \arg f'(x). \tag{1}
$$

نگاشت محور حقیقی به روی یک چندضلعی ۴۶۱

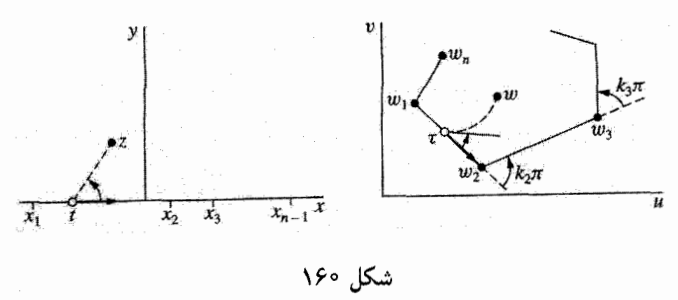

اگر  $f'(z)$  در امتداد آن قطعه دارای آوند ثابتی باشد، نتیجه میشود که  $\arg\tau$  ثابت است. بنابراین ، تصویر  $C$ ، نیز قطعهای از یک خط راست است.

حال تبدیلی مانند  $f(z)$  =  $w$  می $\omega$ ازیم که کل محور  $x$ ها را به روی یک  $n$ ضلعی بنگارد که در آن ۳٫ $x_1, \ldots x_{n-1}$  ،  $x_{n-1}$  و $\infty$  نقاطی بر آن محورند که تصاویرشان رئوس آن چندضلعی است و

 $x_1 < x_1 < \cdots < x_{n-1}$ .

 $f$  این رئوس عبارت $w$ ند از نقاط  $(y = 1, 1, \ldots, n-1)$  و  $w_j = f(x_j)$ . تابع باید به قسمی باشد که وقتی نقطهٔ z محور  $x$ ها را می $x$ یماید،  $\arg f'(z)$  arg در نقاط  $z=z_j$  از یک مقدار ثابت به مقدار ثابت دیگری جهش کند (شکل ۱۶۰). اگر تابع  $f$  به قسمی اختیار شودکه

$$
f'(z) = A(z-x_1)^{-k_1}(z-x_1)^{-k_1}\cdots(z-x_{n-1})^{-k_{n-1}} \qquad (\mathbf{r})
$$

که در آن A یک عدد مختلط ثابت و هر k $j$  عدد حقیقی ثابتی است، آنگاه وقتی  $z$  محور $x$ ها را مهم پیماید آوند  $f'(z)$  به نحوی که از قبل تعیین شده است تغییر می $\omega$ ید؛ زیرا آوند مشتق (۳) را مي ټوان چنين نوشت

$$
\arg f'(z) = \arg A - k_1 \arg (z - x_1) \tag{f}
$$

$$
- k_1 \arg (z - x_1) - \dots - k_{n-1} \arg (z - x_{n-1}).
$$

هنگامی که  $x = x$  و ۶۱ $x < x$ ، داریم

 $arg(z - x_1) = arg(z - x_1) = \cdots = arg(z - x_{n-1}) = \pi$ .

۴۶۲ تېديل شوارتس کريستوفل

هنگامی که  $x$  <  $x < x < x$ ، داریم  $\arg\left( z - z \right) = \arg\left( z - z \right)$  و هر یک از آوندهای دیگر،  $\pi$  است. پس، بنابر رابطة (۴)، وقتبي  $z$  از نقطة  $z=z$  به سمت راست حركت كند،  $\arg f'(z)$  بهطور  $\arg f'(z)$  ناگهانی به اندازهٔ زاویهٔ  $k \backslash \pi$  افزایش می یابد. مجدداً وقتی  $z$  از نقطهٔ  $x$  می گذرد مقدار به اندازهٔ  $k$ ۳۳ جهش میکند و غیره.

 $\tau$  با توجه به رابطهٔ (۲)، وقتبی  $z$  از  $x_j$  به  $x_j$  تغییر مکان میدهد جهت بردار واحد ثابت است، پس w در آن جهت مشخص در امتداد خط راستبی حرکت میکند. همان $d$ ورکه در شکل ۱۶۰ نشان داده شده است، جهت  $\tau$  در نقطهٔ  $w_j$ ، تصویر  $x_j$ ، بهطور ناگهانی به اندازهٔ  $w$  زاویهٔ  $k_j\pi$  تغییر میکند. زوایای  $k_j\pi$  عبارت $i$ ند از زوایای خارجی چندضلعیی که بهوسیلهٔ نقطهٔ پیموده مے شود.

 $k_j < k_j < 1$ این زوایای خارجی را می $\vec{v}$ وایایی بین  $\pi$  و  $\pi$  محدود کرد؛ یعنی، ۱ $k_j < -1$ فرض میکنیم که اضلاع چندضلعی هیچگاه یکدیگر را قطع نکنند و به چندضلعی جهت مثبت، یا عکس حرکت عقربههای ساعت، داده شده باشد. در اینصورت مجموع زوایای خارجی یک چندضلعی بسته ۲ $\pi$  است و زاویهٔ خارجی در رأس  $w_n$  را، که تصویر نقطهٔ  $z=\infty$  است، می $\vec{v}$ وان جنين نوشت

$$
k_n\pi = \mathbf{Y}\pi - (k_1 + k_1 + \cdots + k_{n-1})\pi.
$$

 $k_i$  منابراین اعداد  $k_i$  باید لزوماً در شرایط زیر صدق کنند

 $k_1 + k_1 + \cdots + k_{n-1} + k_n = \mathbf{r},$  $-1 < k_j < 1$   $(j = 1, 1, \ldots, n).$  $(\Delta)$ 

$$
k_1 + k_1 + \dots + k_{n-1} = \mathbf{Y}
$$
\n(9)

آنگاه ۰ = kn. در این حالت جهت  $\tau$  در نقطهٔ  $w_n$  تغییر نمیکند، لذا  $w_n$  یک رأس نیست و  $k_n = v$ جندضلعی  $n-1$ ضلع دارد. وجود تابع نگاشت f، که مشتق آن با فرمول (۳) معین می شود، در بخش بعد ثابت خواهد شد.

<sup>°</sup> ۱۱۰۰ تبدیل شوارنس\_کریستوفل  
در عبارتِ (بخش ۱۰۹)  

$$
f'(z) = A(z - x_1)^{-k_1}(z - x_1)^{-k_1} \cdots (z - x_{n-1})^{-k_{n-1}}
$$
 (1)

تبديل شوارتس كريستوفل ۴۶۳

 $(z-x_j)^{-k_j}$  برای مشتق تابعی که باید محور  $x$  را به روی چندضلعی بنگارد، فرض کنید عوامل ب نمایش شاخههایی از توابع توانی باشند که بریدگیهای شاخهیی آنها در زیر آن محور واقع است. به عبارت دقيقتر مىنويسيم

$$
(z-x_j)^{-k_j} = |z-x_j|^{-k_j} \exp(-ik_j\theta_j) \qquad \left(\frac{-\pi}{\gamma} < \theta_j < \frac{\tau}{\gamma}\right) \tag{1}
$$

که در آن  $\theta_j = \arg\left(z-x_j\right)$  و ۱  $\theta_j = 1, \mathsf{Y}, \ldots, n-1$ . پس  $f'(z)$  همهجا در نیمصفحهٔ ، جز در ۱ $n-1$  نقطهٔ شاخهیی  $x_j$ ، تحلیلی است.  $y \geq 0$ 

اگر  $z$  نقطهای در آن ناحیهٔ تحلیلی، که در اینجا با  $R$  نمایش می<code>دهیم، باشد آنگاه تابع</code>

$$
F(z) = \int_{z_o}^{z} f'(s)ds
$$
 (7)

در سراسر همان ناحیه تکمقداری و تحلیلی است، که در آن مسیر انتگرالگیری از ۵٫ تا z مسیری دلخواه واقع در درون  $R$  است. بهعلاوه،  $f'(z) = f'(z)$  (بخش ۴۲ را ببینید). برای تعریف تابع  $F$  در نقطهٔ  $z=x$  بهگونهای که در آن نقطه پیوسته باشد، توجه داریم که

تنها عامل عبارت (۱) است که در  $x_1$  تحلیلی نیست. بنابراین اگر  $\phi(z)$  معرف  $(z-x_1)^{-k_1}$ حاصلضرب بقیهٔ عوامل آن عبارت باشد،  $\phi(z)$  در ۱ $x$  تحلیلی است و در سراسر قرص بازی مانند بهوسیلهٔ سری تیلر آن حول  $x_1$  نمایش داده میشود. بنابراین می $|z-x_\lambda| < R_\lambda$ 

$$
f'(z) = (z - x_1)^{-k_1} \phi(z)
$$
  
=  $(z - x_1)^{-k_1} \left[ \phi(x_1) + \frac{\phi'(x_1)}{1!} (z - x_1) + \frac{\phi''(x_1)}{1!} (z - x_1)^{1} + \cdots \right]$ 

$$
f'(z) = \phi(x_1)(z - x_1)^{-k_1} + (z - x_1)^{1 - k_1} \psi(z)
$$
 (f)

که در آن  $\psi$  در سراسر قرص باز تحلیلی، و بنابراین پیوسته است. چون  $k_\text{A} > k_\text{A} - k_\text{B}$  اگر به جملهٔ آخر سمت راست رابطهٔ (۴) در  $z=x$  مقدار صفر را تخصیص دهیم، آن جمله معرف یک تابع پیوسته از z در سراسر نیمهٔ بالایی قرص است، که در آن ۰  $z \geq 0$ . از اینجا نتیجه میشود که  $z$  انتگرال جملهٔ آخری در امتداد مسیری از  $Z_1$  به  $z$ ،

$$
\int_{Z_1}^z (s-x_1)^{1-k_1} \psi(s) ds,
$$

۴۶۴ تبدیل شوارتس کریستوفل

که  $Z$  و مسیر در آن نیم،قرص واقعاند. در  $x$   $z=$  تابع پیوستهای از  $z$  است. انتگرال  $\int_{-\infty}^z \int_{z_1}^z (s-x_1)^{-k_1} ds = \frac{1}{1-k_1} [(z-x_1)^{1-k_1} - (Z_1-x_1)^{1-k_1}]$ 

در امتداد همان مسیر نیز در  $x_1$  تابع پیوستهای از  $z$  را نمایش میدهد هرگاه مقدار انتگرال را در ه مساوی حدش، وقتی که z به  $x_1$  در نیمقرص میل کند، تعریف کنیم. بنابراین، انتگرال تابع (۴)  $x_1$ در امتداد مسیر تعیین شده از  $Z$  تا 2 در  $x$  = 2 پیوسته است، پس انتگرال (۳) نیز چنین است، زیرا می $\vec{q}$ ن آن را بهعنوان انتگرالی در امتداد یک مسیر در  $R$  از  $z$  تا  $Z$ ، بهعلاوهٔ انتگرال از تا  $z$  نوشت.  $Z_1$ 

 $y\geq \degree$  استدلال بالا در مورد هر یک از ۱ $n-1$  نقطهٔ  $x_j$  اعمال میشود تا  $F$  در سراسر ناحیهٔ  $y\geq \degree$ پيوسته شود.

بنابر رابطهٔ (۱)، می $\vec{$ وان نشان دادکه به $\ket{\mathrm{i}}$ ی عدد مثبت و بهقدرکافی بزرگ  $R$  عدد ثابت و مثبتی مانند M هست به قسمی که اگر  $z \geq \mathrm{Im}\, z$ ، آنگاه

$$
|z| > R \qquad \text{a.e.} \qquad \qquad |f'(z)| < \frac{M}{|z|^{1-k_n}} \tag{0}
$$

جون ۱ $k_n > n-1$ ، این ویژگی ترتیبی انتگرالده در رابطهٔ (۳)، نشان می دهد که وقتی  $z$  به بی نهایت میل کند، حد انتگرال موجود است؛ یعنی، عددی مانند  $W_n$  وجود دارد به قسمی که

$$
\lim_{z \to \infty} F(z) = W_n \qquad (\text{Im } z \ge \circ). \tag{8}
$$

جزئیات استدلال را در تمرینهای ۱ و ۲ بهعهدهٔ خواننده گذاشتهایم. تابع نگاشتبی را که مشتق آن با فرمول (۱) معین شده است، می;توان چنین نوشت ی که در آن  $B$  عدد مختلط ثابتی است. تبدیل حاصل، یعنی،  $f(z) = F(z) + B$ 

$$
w = A \int_{z_o}^{z} (s - x_1)^{-k_1} (s - x_1)^{-k_1} \cdots (s - x_{n-1})^{-k_{n-1}} ds + B \tag{V}
$$

تبدیل شوارتس\_کریستوفل نام دارد که به افتخار دو ریاضیدان آلمانی شوارتس \ (۱۹۲۱\_۱۸۴۳) وکریستوفل ۲ (۱۹۰۰\_۱۸۲۹)، که مستقلاً آن را پیدا کردهاند، نامگذاری شده است.

تبدیل (۷) در سراسر نیمصفحهٔ  $y\geq y$  پیوسته است و این تبدیل در آن نیمصفحه، بجز در نقاط  $x_j$ ، همدیس است. فرض کردهایم که اعداد  $k_j$  در شرایط (۵) بخش ۱۰۹ صدق کنند. 1. H. A. Schwarz 2. E. B. Christoffel

تبدیل شوارتس کریستوفل ۴۶۵

بهعلاوه فرض میکنیم که اعداد ثابت  $x_j$  و  $k_j$  به قسمی باشند که اضلاع چندضلعی یکدیگر را قطع نکنند، بنابراین چندضلعی یک مسیر سادهٔ بسته است. بدینترتیب، بنابر بخش ۱۰۹، وقتی نقطهٔ  $z$  محور $x$ ها را در جهت مثبت بپیماید، تصویرش یعنی  $w$  چندضلعی  $P$  را در جهت مثبت خواهد پیمود و تناظری یک به یک بین نقاط روی آن محور و نقاط روی P موجود است. بنابر شرط  $w_n = W_n + B$  تصویر نقطهٔ  $z = \infty$ ، موجود است و  $w_n$  (۶)،

اگر  $z$  یک نقطهٔ داخلی نیم،صفحهٔ بالایی  $y\geq y$  و  $x$  نقطهای به غیر از  $x_j$ ها روی محور  $\pi$  ها باشد، آنگاه زاویه از بردار  $t$  در  $x$  تا پارهخط واصل بین  $x$  و  $x$ ، مثبت و کوچکتر از $x$ است (شکل ۱۶۰). در ۵۰٬ تصویر ۵۰٬ زاویهٔ متناظر از بردار  $\tau$  تا تصویر پارهخط واصل بین و z، دارای همان مقدار است. بنابراین تصاویر نقاط داخلی نیمصفحه در سمت چپ اضلاع  $x\textsubscript{\circ}$ چندضلعی واقع|ند، وقتی اضلاع در جهت عکس حرکت عقربههای ساعت پیموده شوند. اثبات این مطلب که این تبدیل تناظری یکبهیک بین نقاط داخلی نیمصفحه و نقاط درون چندضلعی برقرار مى كند جزو تمرينات گذاشته شده است (تمرين ٣).

چندضلعی معین P مفروض است، تعداد اعداد ثابت در تبدیل شوارتس کریستوفل راکه م باید تعیین کرد تا محور  $x$ ها را به روی  $P$  بنگارد، بررسی میکنیم. برای این منظور می $\vec{v}$ وان  $P'$  نوشت، • $z_\circ = A = \setminus A = B$  و فقط خواست که محور  $x$ ها به روی یک چندضلعی مشابه P نگاشته شود. با معرفی اعداد ثابت A و B مناسب می $\vec{ }$ وان اندازه و مکان  $P'$  را تنظیم  $P$ کرد تا با اندازه و مکان  $P$  یکی شود.

همهٔ اعداد  $k_j$  از روی زوایای خارجی در رئوس  $P$  تعیین می $\zeta$ شوند. حال آنچه باقی می $\zeta$ ماند انتخاب ١ $n-1$  عدد ثابت  $x_j$  است. تصویر محور $x$ ها، چندضلعیی مانند  $P'$  است که دارای همان زوایای P است. اما اگر  $P$  بخواهد مشابه با P باشد آنگاه ۲  $n-$  ضلع همبند باید نسبت مشترکی با اضلاع متناظر P داشته باشند. این شرط بهوسیلهٔ ۳ – n معادله برحسب ۱ – n مجهول حقیقی تیان میشود. بنابراین دو تا از اعداد  $x_j$ ، یا دو رابطه بین آنها، را می $\vec{v}$ ان بهدلخواه انتخاب کرد،  $x_{j}$ سشروط بر اینکه آن ۳ – n معادله برحسب مابقی ۳ – n مجهول دارای ریشههای حقیقی باشند.

وقتی نقطهٔ متناهی  $x_n$  = z بر محور  $x$ ، به جای نقطه در بی نهایت، نقطهای را نمایش دهدکه تصویرش راّس  $w_n$  است، بنابر بخش ۹ $\cdot$ ۰۱، نتیجه میشود که تبدیل شوارتس کریستوفل بهصورت زیر در میآید

$$
w = A \int_{z_o}^{z} (s - x_1)^{-k_1} (s - x_1)^{-k_1} \cdots (s - x_n)^{-k_n} ds + B \qquad (\lambda)
$$

۴۶۶ تېديل شوارتس کريستوفل

که در آن ۲ $k_n = k_\gamma + k_\gamma + k_\gamma + k_\gamma$ . نماهای  $k_j$  از روی زوایای خارجی چندضلعی تعیین میشوند. اما در این حالت  $n$  عدد ثابت حقیقی  $x_j$  وجود دارند که باید در  $n-$  معادلهٔ بالا  $\left(x_j\right)$ صدق کنند. بنابراین، در تبدیل (۸) از محور  $x$ ها به روی چندضلعی مفروض، سه تا از اعداد  $x_j$ یا سه شرط بر آن  $n$  عدد، را می $\vec{v}$ ان بهدلخواه انتخاب کرد.

#### تمر ينها

۱. نامساوی (۵)، بخش ۱۱۰ را بهدست آورید.

راهنمایی: فرض کنید  $R$  از هر یک از اعداد  $|x_j|$ (۱  $\gamma=1,1,\ldots,n-1$ ) بزرگتر باشد. توجه کنید که برای  $R$  بهقدر کافی بزرگ در صورتی که  $R>|z|>|z|$ ، بهازای هر  $x_j$  نابرابریهای ا |z|/۲ <  $|z-x_j| < |z-x|$  برقرارند. سپس از رابطهٔ (۱)، بخش ۱۱۰، با شرایط (۵)، بخش ١٠٩، استفاده كنيد.

۲. با استفاده از شرط (۵)، بخش ۱۱۰، و شرایط کافی برای وجود انتگرالهای ناسرهٔ توابع حقیقی مقدار،  $F(z)$  نشان دهید که وقتی  $x$  به بی نهایت میل کند  $F(x)$  دارای حدی مانند  $W_n$  است، که در آن با رابطهٔ (۳) آن بخش تعریف شده است. همچنین، نشان دهید که وقتی  $R$  به  $\infty$  میل کند، انتگرال بر هرکمانی از نیمدایرهٔ  $|z|=R$  ( $\max\geq 1$ ) به ۰ میل میکند. سپس، همچنانکه در  $f'(z)$ رابطة (٤)، بخش ١١٠، بيان شد، نتيجه بگيريد كه

$$
\lim_{z \to \infty} F(z) = W_n \quad (\text{Im } z \ge \circ).
$$

۴. بنابر بخش ۷۹، فرمول

$$
N = \frac{1}{\mathbf{Y}\pi i} \int_C \frac{g'(z)}{g(z)} dz
$$

را می $\bar{\omega}$ وان برای تعیین  $(N)$ ) تعداد صفرهایی از تابع  $g$  بهکار برد که در داخل مسیر ساده و بسته و بهطور مثبت جهت۱دار شدهٔ  $C$  واقع|ند، در صورتی که روی  $C$ ،  $\phi \neq g(z)$  و  $C$  در حوزهٔ همبند سادة  $D$  واقع و  $g$  در سراسر آن تحليلي باشد و  $g'(z)$  هيچگاه بر  $D$  صفر نشود. در اين فرمول قرار میدهیم  $f(z)=f(z)$ ، که در آن  $f(z)$  عبارت است از تابع نگاشت شوارتس کریستوفل  $x$  بخش ۱۱۰، و نقطهٔ  $w$  یا در داخل و یا در خارج چندضلعی  $P$  است، که تصویر محور)  $|z|=R$  است، بنابراین " و $w$   $\neq$  . فرض کنید مسیر  $C$  متشکل باشد از نیمهٔ بالایی دایرهٔ  $|z|=R$ و پارهخط  $R < x < R$  از محور $x$ که شامل هر ۱ $n - n \,$  نقطهٔ  $x$  است، بجز اینکه حول هر

مثلث و مستطيل ۴۶۷

نقطهٔ  $x_j$  بهجای یک پارهخط کوچک نیمهٔ بالایی دایرهٔ  $|z-x_j|=\vert z-x_j\vert$  را، که آن پارهخط قطر این دایره است، قرار دادهایم. پس تعداد نقاط  $z$  در داخل  $C$  که  $w$   $f(z) = y$  برابر است با

$$
N_C = \frac{1}{\mathbf{Y}\pi i} \int_C \frac{f'(z)}{f(z) - w_{\bullet}} dz.
$$

 $W_n - w$ قوجه کنید که وقتی  $|z|=R$  و  $R$  به بی $\mathbf{j}$ یت میل کند،  $w$   $(y) - y$  به نقطهٔ ناصفر و  $\rho_j$  میل میکند و ویژگی ترتیبی (۵)، بخش ۱۱۰، در مورد  $|f'(z)|$  را به یاد بیاورید. فرض کنید  $\lambda f(z)=w$  به صفر میل کند و ثابت کنید که تعداد نقاط در نیمهٔ بالایی صفحهٔ  $z$  که در آنها مساوی است با

$$
N = \frac{1}{\mathbf{Y}\pi i} \lim_{R \to \infty} \int_{-R}^{R} \frac{f'(x)}{f(x) - w_{\circ}} dx
$$

نتيجه بگيريدكه چون

$$
\int_P \frac{dw}{w - w_\bullet} = \lim_{R \to \infty} \int_{-R}^R \frac{f'(x)}{f(x) - w_\bullet} dx,
$$

هرگاه  $w$  نقطهٔ داخلبی P باشد و $N=N$  هرگاه  $w$  نقطهٔ خارجی P باشد. بدین $d$ ریق  $N=1$ نشان دهید که نگاشت نیمصفحهٔ  $z > \mathrm{Im}\, z > 1$  به روی داخل  $P$  یکبهیک است.

#### ۱۱۱. مثلث و مستطیل

تبدیل شوارتش کریستوفل، برحسب نقاط  $x_j$  نوشته میشود نه برحسب تصاویرشان، یعنی رئوس چندضلعی. بیش از سه تا از آن نقاط را نمی توان بهدلخواه انتخاب کرد، بنابراین وقتی چندضلعی مفروض بیش از سه ضلع دارد، برای اینکه این چندضلعی، یا هر چندضلعی مشابه آن را تصویر محور  $x$ ها سازيم بايد بعضبي از نقاط  $x_j$  را تعيين كنيم. انتخاب شرايط براي تعيين اين اعداد ثابت، شرایطی که بهکار بردن آنها راحت باشد، اغلب احتیاج به ابتکار دارد.

محدودیت دیگر استفاده از این تبدیل به دلیل انتگرالگیری مربوط به آن است. اغلب نمیٍتوان انتگرال را برحسب تعدادی متناهی تابع مقدماتی محاسبه کرد. در چنین حالاتی جواب مسائل بەوسىلة اين تبديل ممكن است بسيار پيچيده شود.

اگر این چندضلعی، مثلثی با رئوس اسه، اس و ساله باشد (شکل ۱۶۱)، تبدیل را می $\vec{v}$ وان چنین نوشت

$$
w = A \int_{z_o}^{z} (s - x_1)^{-k_1} (s - x_1)^{-k_1} (s - x_1)^{-k_1} ds + B \tag{1}
$$

۴۶۸ - تېدیل شوارتس-کریستوفل

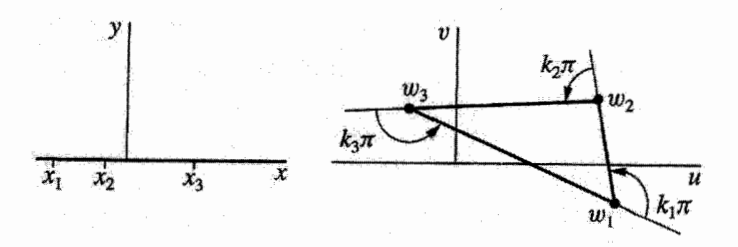

شکل ۱۶۱

که در آن ۲ $k_\mathsf{r} = k_\mathsf{r} + k_\mathsf{r} + k_\mathsf{r} = k_\mathsf{r} + k_\mathsf{r} = 1$  داریم  $k_j = \mathcal{N} - \frac{1}{\pi} \theta_j$   $(j = \mathcal{N}, \mathbf{Y}, \mathbf{Y}).$ 

در اینجا هر سه نقطهٔ  $x_j$  را نقاطی متناهی بر محور  $x$ هاگرفتهایم. به هر یک از آنها می $\vec{v}$ وان مقادیر دلخواهی نسبت داد. اعداد مختلط ثابت  $A$  و  $B$ ، مربوط به اندازه و مکان مثلث، را می $\vec{$ وان به قسمی انتخاب کرد که نیمصفحهٔ بالایی به روی ناحیهٔ مثلثی مفروض نگاشته شود. اگر رأس  $w$  را تصویر نقطه در بی $\mathfrak{g}$ یت بگیریم، تبدیل چنین میشود

$$
w = A \int_{z_0}^{z} (s - x_1)^{-k_1} (s - x_1)^{-k_1} ds + B \tag{7}
$$

که در آن مقادیر حقیقی دلخواهی را میتوان به  $x_1$  و  $x_7$  نسبت داد.

انتگرالهای روابط (۱) و (۲) نمایش توابع مقدماتی نیستند مگر اینکه مثلث با یک یا دو رأسش در بی.نهایت تباهیده شود. در صورتی که مثلث متساوی|لاضلاع یا مثلث قائم|لزاویه با یک زاویهٔ مساوی ٣/٣ یا ٢/٣ باشد، انتگرال رابطهٔ (٢) یک انتگرال بیضوی میشود.

مثال ۱. برای مثلث متساویالاضلاع داریم ۲/۳ = k $\mathsf{y} = k_\mathsf{y} = k_\mathsf{y} = k_\mathsf{y} = k_\mathsf{y}$ . راحت تر این است که قرار دهیم ۱ $x_1 = x_1 = x_2 = x$  و  $x_1 = x_2 = x_1$  و از رابطهٔ (۲)که در آن ۱ $z_\circ = 1$  و  $A = A$  و ه = 8 استفاده کنیم. در اینصورت تبدیل چنین میشود

$$
w = \int_{1}^{z} (s+1)^{-1/\tau} (s-1)^{-1/\tau} ds.
$$
 (7)

واضح است كه تصوير نقطهٔ ١ =  $z$  نقطهٔ ٥ =  $w$  است؛ يعنى ٥ = ٣، وقتى در انتگرال ، سیتوانیم بنویسیم  $x=s$ ، که در آن ۱ $x < r < -1$ . پس $z = -1$  $arg(x + 1) = 0$ ,  $x + 1 > 0$ 

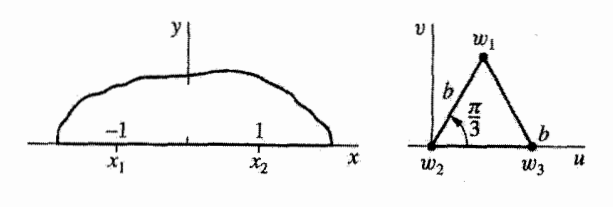

در حالی که

 $arg(x - \lambda) = \pi$ ,  $|x - \lambda| = \lambda - x$ 

بنابراين

$$
w = \int_{1}^{-1} (x+1)^{-1/T} (1-x)^{-1/T} \exp\left(-\frac{7\pi i}{\tau}\right) dx
$$

$$
= \exp\left(\frac{\pi i}{\tau}\right) \int_{0}^{1} \frac{f dx}{(1-x^T)^{1/T}}.
$$
(f)

با قرار دادن  $\sqrt{t}$  این انتگرال آخر به حالت خاصی از انتگرالی تبدیل می شود که در تعریف تابع بتا بهكار رفته است (تمرين ٧ بخش ٧٧). فرض كنيد b معرف مقدار اين انتگرال باشد، كه مثبت است:

$$
b = \int_{0}^{1} \frac{\mathbf{Y} dx}{(1 - x^{\mathbf{Y}})^{\mathbf{Y}/\mathbf{Y}}} = \int_{0}^{1} t^{-1/\mathbf{Y}} (1 - t)^{-\mathbf{Y}/\mathbf{Y}} dt = B\left(\frac{1}{\mathbf{Y}}, \frac{1}{\mathbf{Y}}\right).
$$
 (4)

بنابراین، رأس ر $w$  نقطهٔ زیر است (شکل ۱۶۲)

$$
w_{\lambda} = b \exp \frac{\pi i}{\mathbf{r}}.
$$

$$
\mathbf{u}_\mathbf{y} \mathbf{v}_\mathbf{y} = \mathbf{u}_\mathbf{y} \mathbf{v}_\mathbf{y}
$$
و پرا

$$
w_{\overline{Y}} = \int_{1}^{\infty} (x + 1)^{-\gamma/\overline{Y}} (x - 1)^{-\gamma/\overline{Y}} dx = \int_{1}^{\infty} \frac{dx}{(x^{\gamma} - 1)^{\gamma/\overline{Y}}}.
$$

اما در صورتی که  $z$  در امتداد محور  $x$  منفی به بینهایت میل کند، مقدار  $w$  نیز با انتگرال (۳)

$$
w_{\tau} = \int_{1}^{-1} (|x + 1||x - 1|)^{-\tau/\tau} \exp\left(-\frac{\tau \pi i}{\tau}\right) dx
$$
  
\n
$$
w_{\tau} = \int_{1}^{-1} (|x + 1||x - 1|)^{-\tau/\tau} \exp\left(-\frac{\tau \pi i}{\tau}\right) dx
$$
  
\n
$$
+ \int_{-1}^{-\infty} (|x + 1||x - 1|)^{-\tau/\tau} \exp\left(-\frac{\tau \pi i}{\tau}\right) dx.
$$
  
\n
$$
w_{\tau} = w_{1} + \exp\left(-\frac{\tau \pi i}{\tau}\right) \int_{-1}^{-\infty} (|x + 1||x - 1|)^{-\tau/\tau} dx
$$
  
\n
$$
= b \exp\frac{\pi i}{\tau} + \exp\left(-\frac{\pi i}{\tau}\right) \int_{1}^{\infty} \frac{dx}{(x^{\tau} - 1)^{\tau/\tau}},
$$

$$
w_{\mathsf{T}} = b \exp \frac{\pi i}{\mathsf{T}} + w_{\mathsf{T}} \exp \left(-\frac{\pi i}{\mathsf{T}}\right).
$$

 $(V)$  $w_{\mathbf{r}}=b$ .

بدینترتیب تحقیق کردهایم که تصویر محور  $x$ ها، مثلث متساوی|لاضلاع به ضلع  $b$  است که در شکل ۱۶۲ نشان داده شده است. همچنین می توان دید که

$$
.z = \circ \quad \text{aS}_0 \quad w = \frac{b}{\gamma} \exp \frac{\pi i}{\gamma}
$$

در صورتی که چندضلعی مُستطیل باشد، هر ۱/۲  $k_j = k$ . اگر ۱ $\pm a$  و  $\pm a$  را آن نقاط  $x_j$  که تصویرشان رئوس مستطیل!ند انتخاب کنیم و قرار دهیم

$$
g(z) = (z+a)^{-1/7}(z+1)^{-1/7}(z-1)^{-1/7}(z-a)^{-1/7}
$$
 (A)

که در آن $\pi \leq \arg\left( z - z \right) \leq \arg\left( z - z \right)$  که در آن  $\arg\left( z - z \right)$  که اندازه و مکان مستطیل را تنظیم میکند، چنین می شود

$$
w = -\int_{0}^{z} g(s)ds.
$$
 (1)

انتگرال (۹) عبارت است از حاصلضرب یک عدد ثابت در انتگرال بیضوی

$$
\int_{0}^{z} (1 - s^{\mathsf{T}})^{-1/\mathsf{T}} (1 - k^{\mathsf{T}} s^{\mathsf{T}})^{-1/\mathsf{T}} ds \qquad \left(k = \frac{1}{a}\right)
$$

اما صورت (۸) انتگرالده با وضوح بیشتری، شاخههای توابع توانی را نشان میدهد.

مثال ۲. حال در صورتی که ۱ < a، رئوس مستطیل را مشخص میکنیم. همچنانکه در شکل ۱۶۳ نشان داده شده است  $a=-x$  (  $x_\uparrow=-x$  (  $x_\downarrow=-x$  و  $x_\uparrow=x$ . به روش زیر هر چهار رأس را میٍتوان برحسب دو عدد مثبت  $b$  و  $c$ ، که بستگی به مقدار  $a$  دارند، بیان کرد:

$$
b = \int_{0}^{\infty} |g(x)| dx = \int_{0}^{\infty} \frac{dx}{\sqrt{(1 - x^{\mathsf{T}})(a^{\mathsf{T}} - x^{\mathsf{T}})}},
$$
 (1)

$$
c = \int_{1}^{a} |g(x)| dx = \int_{1}^{a} \frac{dx}{\sqrt{(x^{\dagger} - 1)(a^{\dagger} - x^{\dagger})}}.
$$
 (11)

$$
\mathsf{a}_\mathsf{c} \mathsf{d}_\mathsf{a} \circ \mathsf{b}_\mathsf{a} \circ \mathsf{d}_\mathsf{a}
$$

$$
arg(x - 1) = arg(x - a) = \pi \qquad g(x + a) = arg(x + 1) = \infty
$$

بنابراين

$$
g(x) = \left[\exp\left(-\frac{\pi i}{\mathbf{r}}\right)\right]^\mathbf{r} |g(x)| = -|g(x)|.
$$

$$
g(x) = \left[\exp\left(-\frac{\pi i}{\mathsf{r}}\right)\right]^\mathsf{r} |g(x)| = i|g(x)|.
$$

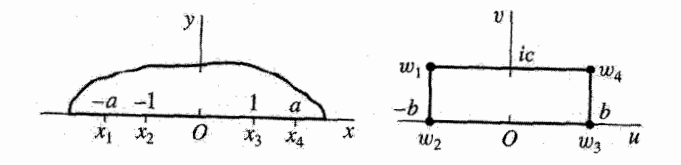

۴۷۲ تېديل شوارتس کريستوفل

در نتيجه

$$
w_1 = -\int_{0}^{-a} g(x)dx = -\int_{0}^{-1} g(x)dx - \int_{-1}^{-a} g(x)dx
$$

$$
= \int_{0}^{-1} |g(x)|dx - i\int_{-1}^{-a} |g(x)|dx = -b + ic.
$$
lly by  $z = -b$ ,  $w_1 = b$ ,  $w_2 = b$ ,  $w_3 = b + ic$ . (17)  
lly gives  $w_4 = -b$ ,  $w_5 = b$ ,  $w_6 = b + ic$ .

۱۱۲. چندضلعیهای تباهیده حال تبدیل شوارتس کریستوفل را برای بعضی از چندضلعیهای تباهیده که انتگرال مربوط به آنها توابع مقدماتی هستند بهکار می بریم. با مثالهایی از تبدیلهای فصل ۸ که قبلاً دیدهایم به توضیح این مطلب میپردازیم.

مثال ۱. نیہصفحة
$$
v \geq y
$$
را بەروی نوار نیمه نامتناهی زیر مینگاریم
$$
-\frac{\pi}{\mathbf{v}} \leq u \leq \frac{\pi}{\mathbf{v}}, \quad v \geq \cdot
$$

این نوار را بهعنوان صورت حدی مثلثی با رئوس ۵۷٫ <sub>ت</sub>ابه و ۵۳ در نظر میگیریم (شکل ۱۶۴) وقتی که قسمت موهومی  $w$  به بی نهایت میل کند.

مقادیر حدی روایای خارجی عبارتاند از

$$
.k_{\mathbf{Y}}\pi = \pi \qquad , \qquad k_{\mathbf{Y}}\pi = k_{\mathbf{Y}}\pi = \frac{\pi}{\mathbf{Y}}
$$

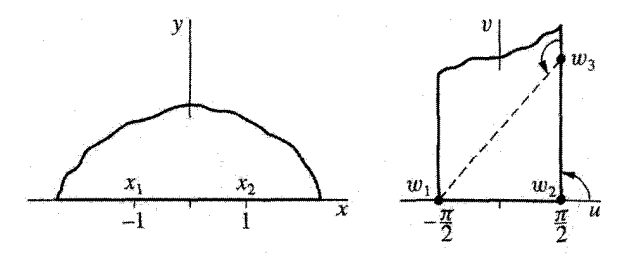

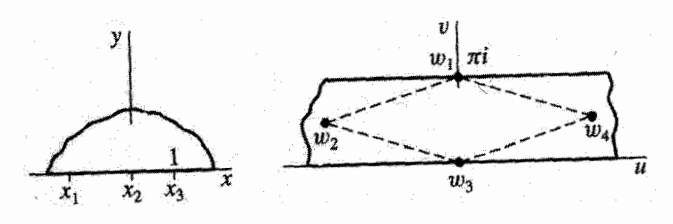

شكل ۱۶۵

نقاط ۱ $x_\gamma = x_\gamma = x$  و  $x_\gamma = x$  را نقاطی انتخاب میکنیم که تصاویرشان رئوس چندضلعی باشند. پس مشتق تابع نگاشت را می توان چنین نوشت  $\frac{dw}{dz} = A(z + 1)^{-1/2} (z - 1)^{-1/2} = A'(1 - z^1)^{-1/2}.$ بنابراین  $x+B \sin^{-1} z + w = A'$ . اگر قرار دهیم  $A' = \lambda/a$  و  $B = b/a$  نتیجه میشود که  $z = \sin(aw - b)$ .

 $\cdot b = 0$  این تبدیل از صفحهٔ  $w$  به صفحهٔ  $z$  در این شرایط صدق میکند که اگر ۱ $a = 0$  و  $z = -\pi/5$  در صورتی که ۲/۳ $w = -\pi$ ، و در صورتی که ۲/۲  $w = -\pi$ . تبدیل حاصل عبارت است از

 $z = \sin w$ 

که در بخش ۸۹ درستی آن را، بهعنوان تبدیلی که نوار مذکور را به روی نیمصفحه می نگارد تحقیق کردیم.

 $w_{\Upsilon} = \Upsilon \cdot w_{\Upsilon}$  هثال ۲. نوار $v < v < v < v$  وا به عنوان صورت حدی لوزی با رئوس  $\pi i$   $\pi$  ،  $w_{\Upsilon} = w$ و ع $w$  در نظر میگیریم وقتی که نقطهٔ  $w$  بی نهایت به چپ برود و نقطهٔ  $w$  بی نهایت به راست (شکل ۱۶۵). در حد، زوایای خارجی چنین میشوند

$$
k_1\pi = \circ
$$
,  $k_1\pi = \pi$ ,  $k_1\pi = \circ$ ,  $k_1\pi = \pi$ .

را کمیتی میگیریم که باید تعیین شود و مقادیر ۰ = ۰ ، $x_{\mathsf{y}} = x_{\mathsf{y}} = x_{\mathsf{y}}$  را انتخاب  $x_{\mathsf{y}}$ ميركنيم. پس مشتق تابع نگاشت شوارتس كريستوفل چنين مي شود  $\frac{dw}{dz} = A(z - x_1)^{\circ} z^{-1} (z - 1)^{\circ} = \frac{A}{z};$ 

۴۷۴ - تېديل شوارتس-کر پستوفل

در نتيجه

$$
w = A \operatorname{Log} z + B.
$$

حال  $B = 0$ ، زيرًا در صورتي كه ١ = z، داريم ٠ = w. عدد ثابت A بايد حقيقي باشد  $w=\pi i$  زیرا در صورتی که  $z=x$  و  $z>x$  نقطهٔ  $w$  روی محور حقیقی واقع است. نقطهٔ تصویر نقطهٔ  $z=x$  است، که در آن  $x\,$  یک عدد منفی است، بنابراین

$$
\pi i = A \operatorname{Log} x_{\lambda} = A \ln |x_{\lambda}| + A \pi i.
$$

در اینجا با متحد قراردادن قسمتهای حقیقی و موهومی، میبینیم که ۱ $|x_\lambda|=|x_\lambda|=A$ . بنابراین، تبدیل چنین میشود

$$
w=\mathrm{Log}\,\, z
$$

همچنین ۱ $\gamma = x$ . ما قبلاً از مثال ۳ بخش ۸۸، میدانیم که این تبدیل نیمصفحه را به روی این نوار می نگارد.

روشی که در این دو مثال بهکار رفت دقیق نیست زیرا مقادیر حدی زوایا و مختصات به طریقی منظم معرفی نشدهاند. مقادیر حدی، هر جاکه مقتضی بوده، مورد استفاده واقع شده است. اما اگر درستی نگاشت حاصل را نشان دهیم، لازم نیست مراحلی را که در استنتاج تابع نگاشت طی کردیم توجیه نماییم. روشی صوری که در اینجا بهکار بردیم کوتاهتر و کم;رحمتتر از روشهای دقیق است.

> تمر ينها در تبدیل (۱)، بخش ۱۱۱، قرار دهید ۰ =  $z_\circ = B = B$  و  $\theta$  $A = \exp \frac{\mathbf{r}_{\pi i}}{\mathbf{r}}, \quad x_{\lambda} = -\lambda, \quad x_{\tau} = \circ, \quad x_{\tau} = \lambda,$  $k_1 = \frac{\mathsf{r}}{\mathsf{r}}, \quad k_{\mathsf{r}} = \frac{\mathsf{r}}{\mathsf{r}}, \quad k_{\mathsf{r}} = \frac{\mathsf{r}}{\mathsf{r}}$

تا تبدیل حاصل محور  $x$ ها را به روی یک مثلث قائم۱لزاویهٔ متساویالساقین بنگارد. نشان دهید که رئوس آن مثلث عبارت|ند از نقاط

> $w_1 = bi, \quad w_1 = \circ$ ,  $w_{\mathsf{T}}=b$

تمرينها ٢٧٥

که در آن b عدد ثابت مثبت زیر است

$$
b = \int_{0}^{1} (1 - x^{\mathsf{T}})^{-\mathsf{T}} / \mathsf{f} x^{-1/\mathsf{T}} dx.
$$

همچنین نشان دهید که

$$
\mathsf{Y}b = B\left(\frac{\mathsf{Y}}{\mathsf{F}}, \frac{\mathsf{Y}}{\mathsf{F}}\right)
$$

که در آن  $B$  تابع بتاست. ۲. فرمولهای (۱۲)، بخش ۱۱۱، را برای بقیهٔ رئوس مستطیلی که در شکل ۱۶۳ نشان داده شده است بەدىست آورىد.

۳. نشان دهید که اگر در فرمولهای (۸) و (۹)، بخش ۱۱۱، داشته باشیم ۱  $a < a <$ ۰، رئوس مستطیل، نقاط نشان داده شده در شکل ۱۶۳ هستند که در آن b و c اکنون دارای مقادیر زیرند

$$
b = \int_{0}^{a} |g(x)| dx, \qquad c = \int_{a}^{1} |g(x)| dx.
$$

$$
w = i \int_{0}^{z} (s+1)^{-1/2} (s-1)^{-1/2} s^{-1/2} ds
$$

از تبدیل شوارتس کر پستوفل (۷)، بخش ۱۱۰، محور  $x$ ها را به روی مربعی با رئوس زیر می نگارد

$$
w_1 = bi
$$
,  $w_1 = \cdot$ ,  $w_1 = b$ ,  $w_2 = b + ib$ 

که در آنها عدد مثبت b برحسب تابع بتا چنین داده میشود:

$$
b = \frac{1}{\mathsf{Y}} B\left(\frac{1}{\mathsf{Y}}, \frac{1}{\mathsf{Y}}\right).
$$

۵. با استفاده از تبدیل شوارتس کریستوفل، تبدیل

$$
w = z^m \; (^\circ < m < 1)
$$

 $\cdot \leq \arg w \leq m$ را نتیجه بگیرید که نیم صفحهٔ  $y \geq y$  را به روی ناحیهٔ زاویهیی  $|w| \geq m$  ا می:گارد و نقطهٔ ۱ $z=0$  را به روی نقطهٔ ۱ $w=0$ . ناحیهٔ زاویهیی را بهعنوان حالت حدی مثلثی در نظر بگیرید که در شکل ۱۶۶ نشان داده شده است، وقتی زاویهٔ  $\alpha$  به ۰ میل کند.

۴۷۶ تېديل شوارتس\_کريستوفل

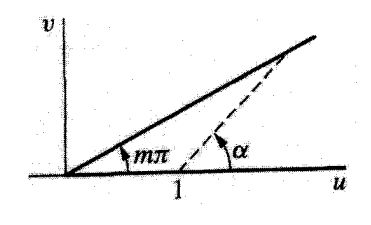

۶. شکل ۲۶، پیوست ۲ را در نظر بگیرید. وقتی نقطهٔ z در امتداد محور حقیقی منفی به سمت راست حرکت کند،  $w$ ، تصویرش، در امتداد تمامی محور  $u$  به سمت راست حرکت میکند. وقتی  $z$  پارهخط ۱ $x \leq 0 \leq n \leq n$  از محور حقیقی را بپیماید،  $w$  تصویرش در امتداد نیمخط به سمت چپ حرکت میکند؛ و وقتی  $z$  در امتداد آن قسمت از محور حقیقی  $(u\geq 1)$  به سمت چپ حرکت می $v=\pi i$ مثبت که ۱ $x \geq 0$  حرکت کند،  $w$  تصویرش در امتداد همان نیمخط  $v = \pi i$  ( ۱  $u \geq 0$ ) به سمت راست حرکت میکند. به تغییرات جهت حرکت  $w$  در تصاویر نقاط  $z=z$  و ۱ $z=z$  توجه کنید. این تغییرات این فکر را ایجاد میکند که مشتق تابع نگاشت باید عبارت باشد از

$$
f'(z) = A(z - \circ)^{-1}(z - 1),
$$

که در آن A عدد ثابتی است، بدینترتیب، بهطور صوری تابع نگاشت

 $w = \pi i + z - \text{Log } z,$ 

را بهدست آورید که می;توان درستی آن را بهعنوان نگاشتی که نیم صفحهٔ ° < Re z را بهصورت نشان داده شده در شکل می،نگارد نشان داد.

. وقتي نقطهٔ z در امتداد آن قسمت از محور حقيقي منفي كه ١ – ٤  $x \leq x$  به سمت راست حركت.  $z$  كند، تصويرش در امتداد محور حقيقى منفى صفحهٔ  $w$  به سمت راست حركت مى،كند. وقتى  $\bar{z}$  $\cdot \leq x \leq 1$  روی محور حقیقی در امتداد پارهخط  $x \leq 1 \leq x \leq -1$  و سیس در امتداد پارهخط ۱ به سمت راست حرکت کند  $w$ ، تصویرش، در امتداد پارهخط ۱ $v \leq v \leq s$  از محور  $v$  و در جهت افزایش  $v$  حرکت میکند و سپس در امتداد همان پارهخط در جهت کاهش  $v$  حرکت می $i$ ماید. بالاخره، اگر z در امتداد آن قسمت از محور حقیقی مثبت که ۱  $x \geq x$ ، به سمت راست حرکت کند، تصویرش در امتداد محور حقیقی مثبت صفحهٔ w به سمت راست حرکت میکند. به تغییرات جهت حرکت  $w$  در تصاویر نقاط ۱ $z=z \cdot z = z$  و ۱ $z=z$  توجه کنید. بدینترتیب تابع نگاشتی

 $f'(z) = A(z + 1)^{-1/5} (z - \cdot)^3 (z - 1)^{-1/5}$ که در آن A عدد ثابتی است، مطرح میشود. تابع نگاشت  $w = \sqrt{z^{\dagger} - 1}$ 

که مشتق آن عبارت باشد از

راکه در آن  $\sqrt{z^\intercal - 1} < \arg \sqrt{z^\intercal - 1} < \arg \sqrt{z^\intercal - 1} < \pi$ ، بهطور صوری بهدست آورید. با درنظرگرفتن نگاشتهای متوالي

$$
w = \sqrt{W} \qquad , \qquad W = Z - \mathcal{V} \quad Z = z^{\mathcal{V}}
$$

تحقیق کنید که تبدیل حاصل نیمصفحهٔ ° < Re  $z > \mathrm{Re} \, z$  را به روی نیمصفحهٔ ° < Im w بریدگیبی در امتداد پارهخط ۱ $v \leq s < 1$ از محور  $v$  می $i$ گارد. ۸. وارون تبدیل خطی کسری

$$
Z = \frac{i - z}{i + z}
$$

 $\mathop{\rm Im}\nolimits z\geq \mathop{\rm s} z\geq 2$ قرص وإحد ١ $|Z|\leq 2$  با روى نيمصفحة • ح می:نگارد. (شکل ۱۳ پیوست ۲ را ببینید) فرض کنید  $Z_j$ ها نقاطی روی دایرهٔ ۱ $|Z|=|Z|$  باشند ۸) که تصویرشان نقاط  $z = x_j = (j = 1, 1, \ldots, n)$  هستند که در تبدیل شوارتسکریستوفل بخش ۱۱۰، بهکار رفته است. بهطور صوری بدون تعیین شاخههای توابع توانی نشان دهید که  $\frac{dw}{dZ} = A'(Z - Z_1)^{-k_1}(Z - Z_1)^{-k_1}\cdots (Z - Z_n)^{-k_n}$ که در آن  $A'$  عدد ثابتی است. بدینترتیب نشان دهید که تبدیل  $w = A' \int_{0}^{Z} (S - Z_1)^{-k_1} (S - Z_1)^{-k_1} \cdots (S - Z_n)^{-k_n} dS + B$ 

داخل دایرهٔ ۱  $|Z|=|Z|$  را به روی داخل یک چندضلعی می $\dot{\mathcal{Z}}$ ارد، رئوس چندضلعی تصاویر نقاط روی این دایره هستند.  $Z_j$ 

در انتگرال تمرین ۸، فرض کنید اعداد  $Z_j$  (۲٫ ۲٫۰۰۰٫ = ) ریشههای  $n$ ام واحد باشند. قرار 4. دهید (۲ $\pi i/n$ ۲۳) دهید (۲ $\alpha$ ۲۳) دهید (۲ $\alpha$ ۳۵) دهید (۲ $\alpha$ ۲۳) دهید (۲ $\alpha$ ۲ دارای مقدار ۲/ $n$  باشد. در اینصورت انتگرال تمرین ۸ چنین میشود ( $j=1,$ ۲, ۲, . . . ,  $n)$   $k_j$  $w = A' \int_{0}^{Z} \frac{dS}{(S^n - 1)^\mathsf{T}/n} + B$ .

۴۷۸ - تبدیل شوارتس کریستوفل

نشان دهید که وقتبی ۱ $A'=A$  و  $B=0$ ، این تبدیل داخل دایرهٔ واحد ۱ $|Z|=|Z|$  را به روی داخل یک  $w$ ضلعی منتظم می:گارد و مرکز چندضلعی نقطهٔ  $w=u$  است. راهنمایی: تصویر هر یک از نقاط  $Z_j$ ( $j = 1, 7, \ldots, n$  رأس یک چندضلعی با زاویهٔ خارجی ۲ $\pi/n$  در آن رأس است. قرار دهید

$$
w_{\lambda} = \int_{\circ}^{\lambda} \frac{dS}{(S^n - \lambda)^{\dagger/n}}.
$$

که در آن مسیر انتگرالگیری در امتداد محور حقیقی مثبت از ° = Z تا ۱ = Z است و مقدار اصلی ریشهٔ  $n$ ام ۱ $(S^n - S^n)$  گرفته شده است. سیس نشان دهید که تصاویر نقاط بەترتىب عبارت $w$ ند از نقاط  $w$ ، ... ،  $\omega w$ ، بەينترتىب  $Z_n = \omega^{n-1}$  ... ،  $Z_\mathbf{Y} = \omega$ تحقیق کنید که چندضلعی منتظم و مرکزش در  $w=v$  است.

۱۱۳. جریان سیال از شکافی به درون یک کانال حال مثال دیگری از جریان پایا و بی نقصی را ارائه میدهیم که در فصل ۱۰ بررسی شده است، مثالی که به ماکمک میکند تا نشان دهیم که چگونه چشمهها و چاهکها را می توان در مسائل جریان سیال بهحساب آورد. در این بخش و دو بخش آتی مسائل در صفحهٔ  $uv$  طرح شدهاند و نه در صفحهٔ  $xy$ . بدینترتیب میتوانیم بدون تعویض صفحات مستقیماً به نتایج قبلی این فصل استناد كنيم.

جریان پایای دوبعدی سیال بین دو صفحهٔ موازی  $v=v\in\mathbb{R}$  و  $v=v$  را در نظر میگیریم وقتی  $\overline{uv}$  که سیال از شکاف باریکی در امتداد خطی از صفحهٔ اول وارد میشود که در مبداً بر صفحهٔ  $\overline{uv}$ عمود است (شکل ۱۶۷). فرض کنید نرخ جریان سیالی که از شکاف به کانال وارد میشود بهازای هر واحد عمق کانال برابر با Q واحد حجم در واحد زمان باشد، که در آن عمق عمود بر صفحهٔ اندازهگیری میپشود. پس در هر انتها نرخ جریان خارج شده  $Q/\mathfrak{r}$  است.  $uv$ 

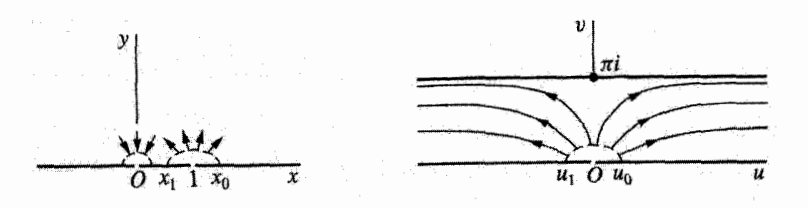

جریان سیال از شکافی به درون یک کانال ۴۷۹

تبدیل  $z$   $z$   $\log z$  نگاشتی یک $\log z$  از نیمهٔ بالایی  $y > 0$  صفحهٔ  $z$  به روی نوار ه صفحهٔ  $w$  است. (مثال ۲، بخش ۱۱۲ را ببینید). تبدیل وارون  $v < \pi$ 

$$
z = e^w = e^u e^{iv} \tag{1}
$$

این نوار را به روی نیم صفحه می نگارد (مثال ۳، بخش ۱۳ را ببینید). تحت تبدیل (۱) تصویر محور نیمهٔ مثبت محور  $x$  است و تصویر خط $\pi = v = v$  نیمهٔ منفی محور  $x$ . بنابراین مرز نوار به مرز  $u$ نيم صفحه تبديل مي شود.

تصویر نقطهٔ  $w=v$  نقطهٔ ۱ $z=1$ است. تصویر نقطهٔ  $w=w$ که در آن  $u_{\circ}>u$  نقطهای  $w=u$ ه نوم جریان سیال در امتداد منحنیی که نقطهٔ  $z=x$  که در آن ۱ $z=x$  نوم جریان سیال در امتداد  $u$ را به نقطهٔ  $(u,v)$  درون نوار وصل میکند یک تابع جریان  $\psi(u,v)$  است (بخش ۱۰۷). اگر  $u$ یک عدد حقیقی منفی باشد آنگاه نرِخ جریان از شکاف به کانال را می توان چنین نوشت

$$
\psi(u_{\lambda}, \cdot) = Q.
$$

حال تحت یک تبدیل همدیس تابع  $\psi$  به تابعی از  $x$  و  $y$  تبدیل میشود که تابع جریان در ناحیهٔ متناظر صفحهٔ z را نمایش میLهد؛ یعنی، نرخ جریان در امتداد منحنیهای متناظر در دو صفحه یکی است. مانند فصل ۱۰، همان نماد  $\psi$  برای نمایش توابع جریان مختلف در دو صفحه بهکار  $\alpha < x_1 < \mathfrak{h}$  رفته است. چون تصویر نقطهٔ  $w=u$  نقطهای است مانند  $z=x$  که در آن  $x_1 < \mathfrak{h}$ نرخ جریان در امتداد هر منحنبی که نقاط  $x$   $x$   $x$  و  $z=x$  را به هم وصل کند و در نیمهٔ بالایی صفحهٔ z واقع باشد نیز مساوی Q است. بنابراین در نقطهٔ ۱ $z=z$  چشمهای موجود است مساوی  $w = 0$ با چشمهٔ موجود در

<sup>.</sup> استدلال بالا بهطورکلبی برای نشاندادن این مطلب بهکار می رودکه تحت یک تبدیل همدیس چشمه یا چاهک در نقطهٔ مفروضی متناظر است با چشمه یا چاهک مساوی با آن در تصویر آن نقطه.

وقتى  $\text{Re }w$  به  $\infty$  ميل كند، تصوير  $w$  به نقطة  $z=z$  ميل مىكند. چاهكى به قدرت در نقطهٔ  $z=\circ$  با چاهکی بی $i$ هایت دور در سمت چپ نوار متناظر است. برای بهکاربردن  $Q/\mathsf{Y}$ استدلال بالا در این حالت، نرخ جریان در امتداد منحنیبی که مرزهای  $v=v=\tau$  و  $v=v=0$  قسمت سمت چپ نوار را به هم وصل میکند، و نرخ جریان در امتداد تصویر آن منحنی در صفحهٔ z را در نظر میگیریم.

چاهک در انتهای سمت راست نوار به چاهکی در بی نهایت در صفحهٔ ۶ تبدیل میشود.

۴۸۰ تېدىل شوارتس كريستوفل

تابع جریان  $\psi$  برای جریانی در نیمهٔ بالایبی صفحهٔ z در این حالت باید تابعی باشدکه مقادیرش در امتداد هر یک از سه قسمت محور  $x$  ثابت است. بهعلاوه، وقتی نقطهٔ  $z$  حول نقطهٔ ۱ $z=z$  از وضعیت  $x\,$  ج $x\,$  به وضعیت  $x\,$   $x\,$  حرکت میکند، مقدارش باید به اندازهٔ  $Q$  افزایش یابد و وقتبی  $z$  حول مبدأ بەنحو متناظری حرکت کند مقدارش باید به اندازهٔ ۲/ $Q$  کاهش یابد. می $\mu$ بینیم که نابع

$$
\psi = \frac{Q}{\pi} \left[ \text{Arg} \left( z - 1 \right) - \frac{1}{\mathbf{r}} \text{Arg} \ z \right]
$$

در این شرایط صدق میکند. علاوه بر این، این تابع در نیمصفحهٔ ° < Im همساز است زیرا قسمت موهومی تابع زیر است

$$
F = \frac{Q}{\pi} \left[ \text{Log} \left( z - 1 \right) - \frac{1}{\gamma} \text{Log} \ z \right] = \frac{Q}{\pi} \text{Log} \left( z^{1/\gamma} - z^{-1/\gamma} \right)
$$

 $\alpha z=e^w$  تابع  $F$  یک تابع پتانسیل مختلط برای جریان در نیمهٔ بالایی صفحهٔ  $z$  است. چون تابع پتانسیل مختلط  $F(w)$  برای جریان درکانال عبارت است از

$$
F(w) = \frac{Q}{\pi} \text{Log} \left( e^{w/\tau} - e^{-w/\tau} \right).
$$

با حذف یک ثابت جمعی می توان نوشت

$$
F(w) = \frac{Q}{\pi} \text{Log} \left( \sinh \frac{w}{\mathbf{y}} \right) . \tag{1}
$$

 $\cdot w$  یک نماد  $F$  را برای نمایش سه تابع متمایز بهکار بردهایم، یک $\cdot$ بار در صفحهٔ  $z$  و دوبار در صفحهٔ بردار سرعت  $\overline{F'(w)}$ ، با معادلهٔ زیر معین میشود

$$
V = \frac{Q}{\mathbf{Y}\pi} \coth \frac{\overline{w}}{\mathbf{Y}}.
$$
 (7)

بنابر این فرمول، میتوان ثابت کرد که

$$
\lim_{|u| \to \infty} V = \frac{Q}{\mathbf{Y}\pi}
$$

همچنین نقطهٔ  $w=\pi$  یک نقطهٔ توقف است؛ یعنی، سرعت در آن نقطه صفر است. بنابراین فشار سیال در امتداد دیوار  $\pi$   $v=0$  کانال در نقاطی که مقابل شکافاند دارای بیشترین مقدار است. جریان در کانالی با یک زانو ۴۸۱

تابع جریان  $\psi(u,v)$  برای کانال عبارت است از قسمت موهومی تابع  $F(w)$  که با رابطهٔ (۲) داده شد. بنابراین، خطوط جریان  $c_{\mathsf{Y}} = c_{\mathsf{Y}}$  عبارتاند از منحنبهای

$$
\frac{Q}{\pi}\text{Arg}\left(\sinh\frac{w}{\mathsf{Y}}\right) = c_{\mathsf{Y}}.
$$

این معادله به معادلهٔ زیر تبدیل می شود

$$
\tan\frac{v}{\gamma} = c \tanh\frac{u}{\gamma},\tag{9}
$$

که در آن c عدد حقیقی ثابتی است. بعضی از این خطوط جریان در شکل ۱۶۷ نشان داده شدهاند.

#### ۱۱۴. جریان در کانالی با یک زانو

بهمنظور تشريح بيشتر موارد استعمال تبديل شوارتس كريستوفل، پتانسيل مختلط جريان يك سيال درکانالی را پیدا میکنیم که پهنایش بهطور ناگهانی تغییر میکند (شکل ۱۶۸). واحد اندازهگیری را  $\theta \leq h < h < 0$ طوری اختیار میکنیم که پهنای قسمت گشاد کانال  $\pi$  واحد باشد؛ پس  $h\pi$ ، که در آن ۱ یهنای قسمت باریک را نمایش می،دهد. فرض کنید عدد حقیقی و ثابت  $V_\circ$  معرف سرعت سیال در قسمت گشاد و دور از زانو باشد؛ یعنی،

 $\lim_{V \to \infty} V = V_{\circ}$ 

که در آن متغیر مختلط V بردار سرعت را نمایش میدهد. پس نرخ جریان در واحد عمق کانال، يا قدرتِ چشمهٔ سمت چپ و قدرت چاهک سمت راست، عبارت است از

$$
Q = \pi V_{\circ} \tag{1}
$$

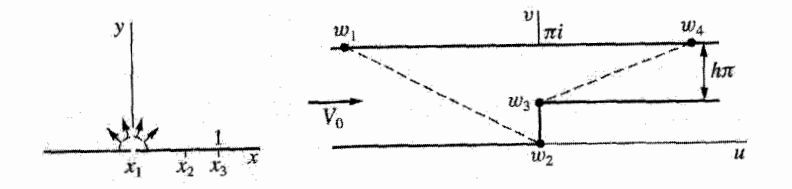

شکل ۱۶۸

۴۸۲ تبدیل شوارتس کریستوفل

 $w$ ، مقطع کانال را می توان به عنوان حالت حدی یک چهارضلعی با رئوس  $w$ ، ۳، ۳ سه و در نظرگرفت، که در شکل ۱۶۸ نشان داده شدهاند، وقتی که اولین رأس، بی،نهایت به چپ برود و آخرین رأس برنهایت به راست. زوایای خارجی در حد چنین می شوند

$$
k_{\gamma}\pi = \pi
$$
,  $k_{\gamma}\pi = \frac{\pi}{\gamma}$ ,  $k_{\gamma}\pi = -\frac{\pi}{\gamma}$ ,  $k_{\gamma}\pi = \pi$ .

مثل قبل بهطور صوری عمل میکنیم و هر وقت مناسب باشد از مقادیر حدی استفاده میکنیم. اگر قرار دهیم ۰ $x_\gamma = x_\gamma = x$  و ۳  $x_\gamma = x$  و ۳ را کمیتی بگیریم که باید تعیین شود، که در آن ۰ × ۳ × مشتق تابع نگاشت چنین میشود  $x_{\mathsf{Y}} < x$ 

$$
\frac{dw}{dz} = Az^{-1}(z - x_{\mathsf{Y}})^{-1/\mathsf{Y}}(z - 1)^{1/\mathsf{Y}}.\tag{1}
$$

در اینجا برای آنکه تعیین ثابتهای  $A$  و  $x$  ساده باشد، بی $\mathfrak{c}_i$  به استفاده از پتانسیل مختلط جریان مبادرت می ورزیم. چشمهٔ جریان در فاصلهٔ بی نهایت دور سمت چپ کانال با چشمهای  $x$  مساوی در  $z = z$  متناظر است (بخش ۱۱۳). تمام مرز مقطع عرضی کانال، تصویر محور است. پس با توجه به رابطهٔ (۱)، تابع

$$
F = V_{\circ} \operatorname{Log} z = V_{\circ} \ln r + iV_{\circ} \theta \tag{7}
$$

پتانسیل جریان در نیمهٔ بالایی صفحهٔ z، با چشمهٔ مورد نظر در مبداً است. در اینجا تابع جریان عبارت است از  $\theta$ .  $\psi = V_\ast \theta$ . مقدار آن روی هر نیمدایرهٔ  $z = Re^{i\theta}$   $z = \phi \leq \theta \leq \phi$ )، که در آن ه ح  $R$ ، از • تا  $V_\circ \pi$  افزایش پیدا میکند، هرگاه  $\theta$  از • تا  $\pi$  تغییرکند. [با رابطهٔ (۵) بخش ۱۰۷، و تمرين ٨، بخش ١٥٨، مقايسه كنيد.]

مزدوج مختلف سرعت 
$$
V
$$
 در صفحهٔ  $w$  اسویتولن چنین نوشت  
د
$$
dE = dE
$$

$$
\overline{V(w)} = \frac{dF}{dw} = \frac{dF}{dz} \frac{dz}{dw}.
$$

بنابراین، با توجه به روابط (۲) و (۳)، می توان نوشت

$$
\overline{V(w)} = \frac{V_{\circ}}{A} \left( \frac{z - x_{\gamma}}{z - 1} \right)^{1/\gamma} . \tag{5}
$$

در وضعیت حدی نقطهٔ  $w$ ، که با $z=z$  متناظر است، سرعت عبارت است از عدد حقیقی و ثابت  $V_\circ$ . بدینترتیب از رابطهٔ (۴) نتیجه میشود که  $V_{\circ} = \frac{V_{\circ}}{4} \sqrt{x_{\mathsf{T}}}.$ 

جریان در کانالی با یک زانو ۴۸۳

در وضعیت حدی  $w$ ، که با $z=\infty$  متناظر است، فرض کنید عدد حقیقی V۴ معرف سرعت باشد. حال موجه به نظر می٬رسد که اگر پارهخطی عمودی که قسمت باریک کانال را می٬یماید بی نهایت به راست برود، در هر نقطهٔ آن یارهخط، V به V۴ میل نماید. اگر ابتدا w را از روی رابطهٔ (٢) به عنوان تابعي از z پيدا مىكرديم مىتوانستيم اين حدس را به عنوان يک حقيقت ثابت كنيم، اما برای اینکه بحث را کوتاه کرده باشیم، فرض میکنیم که این حدس درست باشد. پس، چون جريان ياياست، داريم

$$
\pi h V_{\mathsf{F}} = \pi V_{\circ} = Q
$$

یا Vę = V。/، فرض کنیم در رابطهٔ (۴) متغیر z به بینهایت میل کند. بنابراین در می،یابیم که

$$
\frac{V_{\circ}}{h} = \frac{V_{\circ}}{A}.
$$

پس،

$$
A = h, \qquad x_{\mathbf{Y}} = h^{\mathbf{Y}} \tag{0}
$$

و

$$
\overline{V(w)} = \frac{V_{\circ}}{h} \left(\frac{z - h^{\dagger}}{z - 1}\right)^{1/\dagger}.
$$
\n
$$
\tag{5}
$$

نامر رابطهٔ (۶) مے توان ثابت کرد که قدرمطلق  $|V|$  سرعت در گوشهٔ  $w$  زانو بے نهایت مے شود ن است، نقطهٔ ( $z=1$  است. همچنین گوشهٔ  $w$  یک نقطهٔ توقف است، نقطهای که در آن  $z=1$ بنابراین در امتداد کرانهٔ کانال فشار سیال در  $w$  بیشترین و در  $w$  کمترین است.  $V=v$ برای نوشتن رابطهٔ بین پتانسیل و متغیر  $w$  باید از رابطهٔ (۲)، که حال می $\vec{y}$ وان آن را بهصورت

$$
\frac{dw}{dz} = \frac{h}{z} \left( \frac{z - 1}{z - h^{\mathsf{T}}} \right)^{1/\mathsf{T}} \tag{V}
$$

نوشت، انتگرال بگیریم. در اینجا با قرار دادن متغیر جدید ۶، که

$$
\frac{z-h^{\mathsf{T}}}{z-\mathsf{V}}=s^{\mathsf{T}},
$$

می توان نشان داد که رابطهٔ (۷) به رابطهٔ زیر تبدیل می شود

$$
\frac{dw}{ds} = \mathsf{Y}h\left(\frac{1}{1-s^{\mathsf{Y}}}-\frac{1}{h^{\mathsf{Y}}-s^{\mathsf{Y}}}\right)
$$

بنابراين

$$
w = h \operatorname{Log} \frac{1+s}{1-s} - \operatorname{Log} \frac{h+s}{h-s}.
$$
 (A)

ثابت انتگرالگیری در اینجا صفر است، زیرا در صورتی که  $z=h^\mathfrak{r}$ ،  $z=s$  صفر و در نتیجه  $w$  صفر است.

پتانسیل 
$$
F
$$
 رابطهٔ (۳) برحسب 8 چنین میشود  

$$
F = V_{\circ} \operatorname{Log} \frac{h^{\mathsf{Y}} - s^{\mathsf{Y}}}{1 - s^{\mathsf{Y}}};
$$

و در نتيجه

$$
S^{\mathsf{T}} = \frac{\exp(F/V_*) - h^{\mathsf{T}}}{\exp(F/V_*) - 1}.
$$

با قرار دادن 8 از این رابطه در رابطهٔ (۸)، یک رابطهٔ ضمنی بهدست میآوریم که پتانسیل  $F$  را به عنوان تابعی از  $w$  تعریف میکند.

۱۱۵. پتانسیل الکترواستاتیکی حول لبهای از یک ورقهٔ هادی دو ورقهٔ هادی موازی با وسعت نامتناهی در پتانسیل الکترواستاتیکی  $V = V$  نگهداشته می شوند و یک ورقهٔ موازی نیمه نامتناهی، که در وسط راه بین آنها قرارگرفته، در پتانسپل ۱ $V=V$  نگهداشته می شود. دستگاه مختصات و واحد طول را به قسمی انتخاب می کنیم که ورقهها در صفحات در ناحيهٔ  $v=\pi$  و ۲/۲ و تابع باشند (شکل ۱۶۹). حال تابع پتانسیل  $V(u,v)$  در ناحیهٔ  $v=\pi$  ، $v=\pi$ بین این ورقهها را معین میکنیم.

مقطع عرضبی این ناحیه در صفحهٔ  $uv$  دارای صورت حدی چهارضلعی محدود به خطوط خطچین آن شکل است، وقتی که نقاط  $w_{\lambda}$  و  $w_{\tau}$  به سمت راست و  $w_{\tau}$  به سمت چپ حرکت

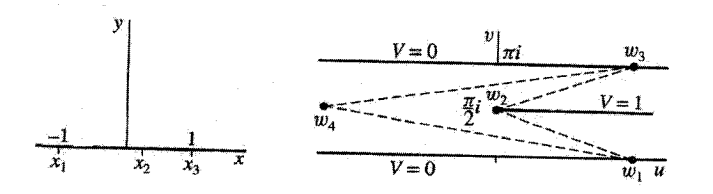

#### شکل ۱۶۹

پتانسیل الکترواستاتیکی حول لبهای از یک ورقهٔ هادی ۴۸۵

كنند. در بهكاربردن تبدیل شوارتس۔كریستوفل، فرض میكنیم نقطهٔ  $x$ ، متناظر با رأس  $w$ ، نقطه در بی نهایت باشد. نقاط ۱ $x_\gamma = x_\gamma = x$  را انتخاب میکنیم و  $x$  راکمیتی در نظر میگیریم که باید تعیین شود. مقادیر حدی زوایای خارجی چهارضلعی عبارت|ند از

$$
k_{\mathcal{N}}\pi=\pi,\quad k_{\mathcal{N}}\pi=-\pi,\quad k_{\mathcal{N}}\pi=k_{\mathcal{N}}\pi=\pi.
$$

$$
\frac{dw}{dz} = A(z+1)^{-1}(z-x_{\mathsf{T}})(z-1)^{-1} = A\left(\frac{z-x_{\mathsf{T}}}{z^{\mathsf{T}}-1}\right) = \frac{A}{\mathsf{T}}\left(\frac{1+x_{\mathsf{T}}}{z+1} + \frac{1-x_{\mathsf{T}}}{z-1}\right)
$$
\n6.1

\n6.1

\n7.1

\n8.2

\n9.3

\n10.4

\n11.4

\n12.5

\n23.5

\n3.6

\n4.7

\n5.8

\n6.9

\n7.1

\n8.1

\n9.2

\n10.4

\n11.4

\n12.5

\n13.6

\n14.7

\n15.8

\n16.9

\n17.9

\n18.1

\n19.1

\n10.1

\n11.1

\n12.1

\n13.1

\n14.1

\n15.1

\n16.2

\n17.1

\n18.3

\n19.2

\n10.3

\n11.4

\n12.5

\n13.6

\n14.7

\n15.8

\n16.9

\n17.1

\n18.1

\n19.2

\n10.3

\n11.4

\n12.5

\n13.6

\n14.7

\n15.8

\n16.9

\n17.9

\n18.1

\n19.1

\n10.1

\n11.1

\n12.1

\n13.1

\n14.1

\n15.1

\n16.2

\n17.1

\n18.3

\n19.2

\n

 $B$ فرض کنیم ۸٫ ، ۸٫ و ۸ $B$ ، ۲٫ معرف قسمتهای حقیقی و موهومی اعداد ثابت A و باشند. در صورتی که  $x=z$ ، نقطهٔ  $w$  بر مرز نوار تقسیم٬شده واقع است و بنابر رابطهٔ (۱) داریم

$$
u + iv = \frac{A_1 + iA_{\mathsf{T}}}{\mathsf{T}} \{ (\mathbf{1} + x_{\mathsf{T}})[\ln|x + \mathbf{1}| + i \arg(x + \mathbf{1})] \tag{7}
$$

$$
+ (\mathbf{1} - x_{\mathbf{Y}})[\ln |x - \mathbf{1}| + i \arg (x - \mathbf{1})] + B_{\mathbf{Y}} + i B_{\mathbf{Y}}.
$$

برای تعیین این اعداد ثابت، ابتدا توجه میکنیم که وضعیت حدی پارهخط واصل بین نقاط  $w$ و  $w$ ، محور  $u$  است. این خط تصویر قسمتی از محور  $x$  است که در سمت چپ نقطه  $w_\lambda$ را حجمت است که پارهخط واصل بین ۳ و سه تصویر قسمتی از  $w$ و ۳ و اسمتی از  $x_\lambda = -\lambda$ محور  $x$  است که در سمت راست  $r=1$  واقع است و دو ضلع دیگر چهارضلعی تصاویر دو پارهخط باقیماندهٔ محور  $x$ اند. بنابراین، وقتی $v=v\,=\,v\,=\,v$  و  $u$  با مقادیر مثبت به بی $i$ هایت میل کند نقطهٔ متناظر  $x$  از سمت چپ به نقطهٔ ۱ $z=z$  میل میکند. بدینترتیب

$$
\arg(x + 1) = \pi, \quad \arg(x - 1) = \pi
$$

و ا $|x+1|$  به  $\infty$ – میل میکند. همچنین، نظر به اینکه ۱ $x_\mathsf{y} < x_\mathsf{y} < \mathsf{ln} \, |x+1|$  و ا $|x+1|$  $A$ مقدار داخل ابرو در رابطهٔ (۲) به  $\infty$ – میل میکند. چون  $v=v$  نتیجه میشود که  $\gamma=A$ ؛

۴۸۶ - تبدیل شوارتس-کریستوفل

در غیر این صورت، قسمت موهومی سمت راست بی نهایت خواهد شد. با مساویگرفتن قسمتهای موهومي دو طرف، مي بينيم كه  $\sigma = \frac{A_1}{\mathbf{r}}[(1+x_{\mathbf{r}})\pi + (1-x_{\mathbf{r}})\pi] + B_{\mathbf{r}}.$ 

بنابراين

$$
-\pi A_{\mathfrak{t}} = B_{\mathfrak{t}}, \qquad A_{\mathfrak{t}} = \circ \qquad (\mathfrak{t})
$$

 $(u \geq 0)$  وضعيت حدى يارهخط واصل بين نقاط ، س و سعيت حدى يارهخط (شهرخط ۴/ ۳ = س نقاط روی این نیمخط تصاویر نقاط  $z=z$ اند که در آن  $x\leq x$   $<$  ا $-$ ، در نتیجه

 $arg(x + \lambda) = \circ$ ,  $arg(x - \lambda) = \pi$ .

لذا با مساویگرفتن قسمتهای موهومی دو طرف رابطهٔ (۲) به رابطهٔ زیر می رسیم  $\frac{\pi}{\mathbf{r}} = \frac{A_1}{\mathbf{r}} (\mathbf{1} - x_{\mathbf{r}}) \pi + B_{\mathbf{r}}.$  $(\mathfrak{r})$ 

 $u+\pi i$  بالاخره، اوضاع حدی نقاط روی پارهخط واصل بین  $w$  و  $w$  عبارت $i$ ند از نقاط که تصاویر نقاط  $x$ اند هرگاه ۱ $x > 0$ . با مساویگرفتن قسمتهای موهومی رابطهٔ (۲) برای این نقاط، چنین پیدا میکنیم که

 $\pi = B_{\mathbf{Y}}$ .

پس، با توجه به روابط (۳) و (۴) داریم

$$
A_{\lambda}=-\lambda, \quad x_{\gamma}=\circ.
$$

در نتیجه  $x=s$  نقطهای است که تصویرش رأس ۲ $u=w=0$  است و با قرار دادن این مقادیر  $B_{\lambda}=0$  در رابطهٔ (۲) و مساویگرفتن قسمتهای حقیقی می بینیم که م حال تبدیل (۱) چنین می شود

$$
w = \frac{-1}{\gamma} [\text{Log} (z + 1) + \text{Log} (z - 1)] + \pi i
$$
 (6)

يا

 $z^{\dagger} = 1 + e^{-\dagger w}$ .  $(5)$  تمرينها ۴۸۷

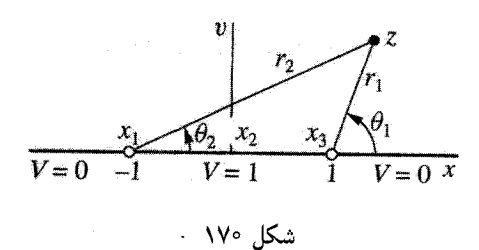

تحت این تبدیل، تابع همساز مطلوب  $V(u,v)$ ، تبدیل به تابع همسازی از  $x$  و  $y$  در نیمصفحهٔ حر میشود که در شرایط مرزی تعیین شده در شکل ۱۷۰ صدق میکند. توجه کنید که اکنون » و به ای استان می استان مرزی تع ه =  $x$ . تابعی که در این نیم صفحه همساز باشد و آن مقادیر را در مرز اختیار کند عبارت است از مؤلفۂ موہومی تابع تحلیلی

$$
\frac{1}{\pi}\mathrm{Log}\; \frac{z-\mathbf{1}}{z+\mathbf{1}} = \frac{1}{\pi}\ln\frac{r_1}{r_1} + \frac{i}{\pi}(\theta_1 - \theta_1),
$$

 $y$  که در آن  $\theta$  و  $\theta$  از صفر تا  $\pi$  تغییر میکنند. اگر تانژانتهای این زوایا را بهصورت توابعی از  $x$  و  $y$ بنویسیم و خلاصه کنیم، می بینیم که

$$
\tan \pi V = \tan(\theta_1 - \theta_1) = \frac{\mathsf{y}_y}{x^{\mathsf{y}} + y^{\mathsf{y}} - 1}.
$$
 (9)

از رابطهٔ (۶) عبارتهایی برای  $x^{\intercal}+y^{\intercal}$  و  $x^{\intercal}-y^{\intercal}$  برحسب  $u$  و  $v$  بهدست می $\vec{b}$ ید. بدین ترتیب با توجه به فرمول (۷) در می،یابیم که رابطهٔ بین پتانسیل  $V$  و مختصات  $u$  و  $v$  را می $\vec{v}$ وان چنین نوشت

$$
\tan \pi V = \frac{1}{s} \sqrt{e^{-\dagger u} - s^{\dagger}}
$$
 (A)

که در آن

$$
s = -1 + \sqrt{1 + 7e^{-\tau u} \cos \tau v + e^{-\tau u}}
$$

تمر ينها ۰۱ با استفاده از تبدیل شوارتس کریستوفل، تابع نگاشتی را که با شکل ۲۲، پیوست ۲، داده شده است بەطور صورى بەدست آوريد. ٢. بیان کنید چرا جواب مسئلة جریان درکانالی با یک مانع مستطیلی نیمه نامتناهی (شکل ١٧١) در جواب مسئلهای که در بخش ۱۱۴ بررسی کردیم مستتر است.

۴۸۸ - تېديل شوارتس-کر پستوفل

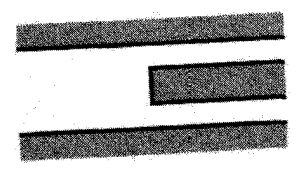

شکل ۱۷۱

۰۳ به شکل ۲۹، پیوست ۲، رجوع کنید. وقتی نقطهٔ z در امتداد آن قسمت از محور حقیقی منفی  $(u \leq \circ)$  که ۱ $\leq x \leq x$  به سمت راست حرکت کند،  $w$ ، تصویرش در امتداد نیمخط به سمت راست حرکت مرکند. وقتبی نقطهٔ  $z$  در امتداد پارهخط ۱ $x \leq t \leq t-1$  از محور $x$  به سمت راست حرکت کند،  $w$  تصویرش باید در امتداد پارهخط  $v \leq t \leq s$  از محور  $v$  در جهت کاهش  $v$  حرکت کند. بالاخره، وقتی  $z$  در امتداد آن قسمت از محور حقیقی مثبت که ۱ $z \geq x$  به سمت راست حرکت کند،  $w$  تصویرش باید در امتداد محور حقیقی مثبت به سمت راست حرکت کند. به تغییرات جهت حرکت  $w$  در تصاویر نقاط ۱ $z=z\in\{z=z\}$  توجه کنید. این تغییرات نشان میدهند که مشتق تابع نگاشت احتمالاً عبارت است از

$$
\frac{dw}{dz} = A \left( \frac{z+1}{z-1} \right)^{1/\mathsf{Y}},
$$

که در آن A عددی ثابت است. بدینترتیب تبدیلی راکه با آن شکل داده شده است بهطور صوری بەدست آوريد. تحقيق كنيد تېديلې كە بەصورت

$$
w = \frac{h}{\pi} \{ (z+1)^{1/\tau} (z-1)^{1/\tau} + \text{Log} \left[ z + (z+1)^{1/\tau} (z-1)^{1/\tau} \right] \}
$$

نوشته شده است و در آن  $\pi \leq \arg(z \pm 1) \leq 3$ ۰ مرز را بهصورتی که در شکل تعیین شده است می;نگارد.

. فرض کنید  $T(u,v)$  معرف دمای حالت پایای کراندار در ناحیهٔ هاشورزدهٔ صفحهٔ  $w$  در  $\psi$ شکل ۲۹، پیوست ۲، با این شرایط مرزی باشد که وقتی  $u < u < 1$ ، (  $T(u,h) = T(u,h)$  و بر بقیهٔ از مرز، ° $T = 0$ . برحسب يارامتر حقيقي  $\alpha < \pi/3$  > °)، نشان دهيد كه تصوير  $(B'C'D')$ هر نقطة  $i \tan \alpha \geq x$  بر محور  $y$ های مثبت، عبارت است از نقطة

$$
w = \frac{h}{\pi} \left[ \ln(\tan \alpha + \sec \alpha) + i \left( \frac{\pi}{\mathbf{r}} + \sec \alpha \right) \right]
$$

تمرينها ۴۸۹

(تمرین ۳ را ببینید) و نشان دهید که دما در آن نقطهٔ  $w$  عبارت است از  $\left(\circ < \alpha < \frac{\pi}{\mathsf{Y}}\right)$ .  $T(u, v) = \frac{\alpha}{\pi}$ 

. فرض کنید  $F(w)$  معرف تابع پتانسیل مختلط برای جریان یک سیال بر پلهای در بستر یک جریان عمیق باشد که با ناحیهٔ هاشورزدهٔ صفحهٔ  $w$  در شکل ۲۹، پیوست ۲، نمایش داده شده است، که در آن سرعت سیال V به عدد حقیقی و ثابت  $V_\circ$  میل میکند وقتی که  $|w|$  در آن ناحیه به بی نهایت میل کند. تبدیلی که نیمهٔ بالایی صفحهٔ z را به روی آن ناحیه می نگارد در تمرین ۳ ملاحظه شد. با استفاده از قاعدهٔ زنجیری

$$
\frac{dF}{dw} = \frac{dF}{dz}\frac{dz}{dw}
$$

نشان دهید که

$$
\overline{V(w)}=V_{\circ}(z-\mathbf{1})^{\frac{1}{2}}(z+\mathbf{1})^{-\frac{1}{2}},
$$

و برحسب نقاط  $x=z$  که تصاویرشان در امتداد بستر جریاناند، نشان دهید که

$$
|V| = |V_{\circ}| \sqrt{\left| \frac{x - 1}{x + 1} \right|}.
$$

 $[C'$  توجه کنید که تندی، از  $|V_\circ|$  در امتداد  $A'B'$  تا $|V_\circ| = |V|$  در  $B'$  افزایش می یابد، سپس در به صفر می $_0$ سد و از  $C'$  تا  $D'$  به سمت  $|V_\circ|$  افزایش می $_2$ بد؛ همچنین توجه کنید که تندی در نقطة

$$
w = i\left(\frac{1}{\gamma} + \frac{1}{\pi}\right)h,
$$

 $\cdot |V_\circ|$ بین  $B'$  و  $C'$  برابر است با

## فرمولهای انتگرال از نوع انتگرال پواسون

1٢

در این فصل نظریهای را شرح میدهیم که به ما امکان میدهد برای مسائل با مقدار مرزی گوناگون جوابهایی، که برحسب انتگرالهای معین یا ناسره بیان میشوند. بهدست آوریم. سپس میتوانیم بسیاری از این انتگرالها را به سهولت محاسبه کنیم.

۱۱۶. فرمول انتگرال پواسون فرض میکنیم  $C$  معرف دایرهیی به مرکز مبدأ در جهت مثبت باشد و تابع  $f$  در درون و روی تحلیلی باشد. فرمول انتگرال کوشی (بخش ۴۷)  $C_\circ$ 

$$
f(z) = \frac{1}{\tau \pi i} \int_{C_o} \frac{f(s)}{s - z} ds \tag{1}
$$

مقدار  $f$  در هر نقطهٔ  $z$  در داخل  $C$  را برحسب مقادیر  $f$  در نقاط  $s$  روی  $C$  بیان میکند. در این بخش از فرمول (۱)، فرمول متناظری برای قسمت حقیقی  $f$  بهدست میآوریم و در بخش ۱۱۷ با استفاده از آن مسئلهٔ دیریکله برای قرص محدود به  $C_\circ$  را حل میکنیم (بخش ۹۸).  $r < r < r$  ، فرض میکنیم  $r$  شعاع  $C_{\circ}$  باشد و قرار می $\epsilon$ هیم  $z=r\exp(i\theta)$  ، که در آن

(شکل ۱۷۲). منعکس نقطهٔ ناصفر z نسبت به دایره عبارت است از نقطهٔ 2<sub>۱</sub> که با z روی یک

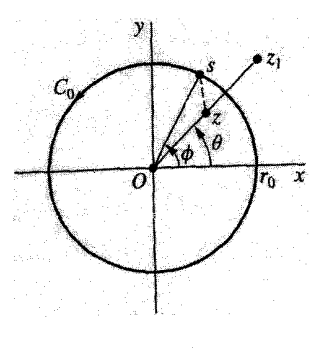

شکل ۱۷۲

پرتو مار بر مبدأ واقع است و در شرط  $|r_{\circ}|z|=|z|,$  صدق میکند؛ بنابراین اگر ۶ نقطهای روی ىاشد،  $C_{\rm a}$ 

$$
z_1 = \frac{r_s^{\mathfrak{r}}}{r} \exp(i\theta) = \frac{r_s^{\mathfrak{r}}}{\overline{z}} = \frac{s\,\overline{s}}{\overline{z}} \,. \tag{7}
$$

جون ٤١ در خارج دايرهٔ  $C_{\rm o}$  است، از قضيهٔ كوشى-گورسا نتيجه مى شود كه وقتى در انتگرالده به جای z۱ ،2 را قرار دهیم مقدار انتگرال (۱) صفر می شود. بنابراین

$$
f(z) = \frac{1}{\mathsf{Y}\pi i} \int_{C_o} \left( \frac{1}{s-z} - \frac{1}{s-z_1} \right) f(s) ds;
$$

و با استفاده از نمایش بارامتری  $r \circ \exp(i\phi) = s = \phi \leq \phi \leq \phi$  ) برای  $C_{\circ}$  می $\vec{v}$ وان نوشت

$$
f(z) = \frac{1}{\mathsf{Y}\pi} \int_{0}^{\mathsf{Y}\pi} \left( \frac{s}{s-z} - \frac{s}{s-z_1} \right) f(s) d\phi
$$

که در آن برای سهولت به جای  $r \text{ } \exp(i \phi)$  همان  $s$  را نگه می $\epsilon$ اریم. توجه کنید که بنابر آخرین عبارت از عبارات (۲) برای ۵٫٪ در اینجا ضریب داخل پرانتز را مي ټوان چنين نوشت

$$
\frac{s}{s-z} - \frac{1}{1-(\overline{s}/\overline{z})} = \frac{s}{s-z} + \frac{\overline{z}}{\overline{s}-\overline{z}} = \frac{r_s^{\mathsf{T}} - r^{\mathsf{T}}}{|s-z|^{\mathsf{T}}}.
$$
 (7)

بنابراین صورت دیگری از فرمول انتگرال کوشی (۱)، در صورتی که  $r < r < r < \cdots$  عبارت است از

$$
f(re^{i\theta}) = \frac{r_{\circ}^{\mathsf{T}} - r^{\mathsf{T}}}{\mathsf{T}\pi} \int_{\circ}^{\mathsf{T}\pi} \frac{f(r_{\circ}e^{i\phi})}{|s - z|^{\mathsf{T}}} d\phi.
$$
 (7)

۴۹۲ فرمولهای انتگرال از نوع انتگرال پواسون

این صورت برای ° = r نیز برقرار است؛ در این حالت این صورت مستقیماً به  $f(\cdot) = \frac{1}{\mathbf{Y}\pi} \int_{0}^{\mathbf{Y}\pi} f(r_{\circ} e^{i\phi}) d\phi$ تبدیل میشود، که صرفاً صورت پارامتری رابطهٔ (۱) با ۰ = z است. كميت | $\displaystyle s-\vert s-\vert$  فاصلهٔ بين نقاط  $\displaystyle s$  و  $\displaystyle z$  است و با استفاده از قانون كسينوسها مىتوان نوشت (شکل ۱۷۲ را ببینید)

$$
|s-z|^{\mathsf{T}} = r_{\circ}^{\mathsf{T}} - \mathsf{Tr}_{\circ} r \cos(\phi - \theta) + r^{\mathsf{T}}.
$$
 (0)

بنابراین اگر  $u$  قسمت حقیقی تابع  $f$  باشد، از فرمول (۴) نتیجه می شود که

$$
u(r,\theta) = \frac{1}{\mathsf{Y}\pi} \int_{0}^{\mathsf{Y}\pi} \frac{(r_{\circ}^{\mathsf{Y}} - r^{\mathsf{Y}})u(r_{\circ},\phi)}{r_{\circ}^{\mathsf{Y}} - \mathsf{Y}r_{\circ}r\cos(\phi-\theta) + r^{\mathsf{Y}}}d\phi \qquad (r < r_{\circ}).\tag{9}
$$

$$
P(r_{\circ}, r, \phi - \theta) = \frac{r_{\circ}^{\mathsf{Y}} - r^{\mathsf{Y}}}{r_{\circ}^{\mathsf{Y}} - \mathsf{Y}r_{\circ}r\cos(\phi - \theta) + r^{\mathsf{Y}}},\tag{V}
$$

که به هستهٔ پواسون مشهور است. بنابر رابطهٔ (۵) میټوانیم چنین نیز بنویسیم

$$
P(r_{\circ}, r, \phi - \theta) = \frac{r_{\circ}^{\mathsf{T}} - r^{\mathsf{T}}}{|s - z|^{\mathsf{T}}};\tag{A}
$$

و چون  $r < r$ ، بەوضوح P تابعی مثبت است. بەعلاوە، چون  $\overline{z}/(\overline{s}-\overline{z})$  و مزدوج مختلط آن دارای یک قسمت حقیقی هستند از دومین معادلهٔ (۳) بهدست میآوریم  $z/(s-z)$ 

$$
P(r_{\circ}, r, \phi - \theta) = \text{Re}\left(\frac{s}{s-z} + \frac{z}{s-z}\right) = \text{Re}\left(\frac{s+z}{s-z}\right). \tag{4}
$$

 $\theta$  بنابراین بهازای هر 8 مشخص بر  $C$ ، تابع  $P(r_*,r,\phi-\theta)$  در داخل  $C$  تابع همسازی از  $r$  و است. از رابطهٔ (۷) می $بینیم که  $P(r_ \circ, r, \phi - \theta)$  یک تابع متناوب زوج از  $\phi - \theta$  با دورهٔ تناوب$ است و وقتى ° $r=r$  مقدارش ١ است.

مسئلهٔ دیریکله برای قرص ۴۹۳

حال میتوان فرمول انتگرال پواسون (۶) را چنین نوشت

$$
u(r,\theta) = \frac{1}{\mathsf{f}\pi} \int_{\mathsf{o}}^{\mathsf{f}\pi} P(r_{\mathsf{o}}, r, \phi - \theta) u(r_{\mathsf{o}}, \phi) d\phi \qquad (r < r_{\mathsf{o}}). \tag{1°}
$$

در صورتی که ۱ $u(r,\theta)=f(z)=f(z)$ ، رابطهٔ (۱۰) نشان میدهد که  $P$  دارای خاصیت زیر است

$$
\frac{1}{\gamma \pi} \int_{0}^{\gamma \pi} P(r_{\circ}, r, \phi - \theta) d\phi = 1 \qquad (r < r_{\circ}). \tag{11}
$$

فرض کردهایم که نه تنها  $f$  در داخل  $C_{\circ}$  بلکه روی خود  $C_{\circ}$  تحلیلی است و بنابراین  $u$  در حوزهای که شامل همهٔ نقاط آن دایره باشد همساز است. بهخصوص،  $u$  بر  $C$  پیوسته است. حالا این شرایط تعدیل خواهند شد.

### ۱۱۷. مسئلهٔ دیریکله برای قرص فرض میکنیم  $F$  تابعی تکەیبی پیوسته از  $\theta$  روی بازهٔ  $\pi$ ۲  $\leq \theta \leq \delta$  باشد. تبدیل انتگرال پواسون برحسب هستهٔ پواسون (P $(r_\circ,r,\phi-\theta)$ ، که در بخش ۱۱۶ معرفی شد، با ضابطهٔ زیر تعریف  $F$ مے ,شود

$$
U(r,\theta) = \frac{1}{\tau \pi} \int_{0}^{\tau \pi} P(r_{\circ}, r, \phi - \theta) F(\phi) d\phi \qquad (r < r_{\circ}). \tag{1}
$$

در این بخش ثابت میکنیم که تابع  $U(r,\theta)$  در داخل دایرهٔ  $r=r$  همساز است و بهازای هر  $\theta$  ثابت که  $F$  در آن پیوسته باشد داریم

$$
\lim_{\substack{r \to r_o \\ r < r_o}} U(r, \theta) = F(\theta). \tag{7}
$$

بدین ترتیب  $U$  یک جواب مسئلهٔ دیریکله برای قرص  $r < r$  است به این معنی که وقتبی نقطهٔ  $(r_\circ,\theta)$  در امتداد یک شعاع به سمت  $(r_\circ,\theta)$  میل کند، بجز در تعدادی متناهی نقطهٔ  $(r,\theta)$ که ممکن است  $F$  در آنها ناپیوسته باشد،  $U(r,\theta)$  به مقدار مرزی  $F(\theta)$  میل میکند.

مثال. قبل از اثبات حکم بالا، أن را برای یافتن پتانسیل  $V(r,\theta)$  در درون استوانهٔ مستدیر تو خالبی و درازی به شعاع واحد بهکار می بر یم که آن را از طول به دو قسمت مساوی تقسیم کردهاند و روی یکی از قسمتها  $V=V$  و روی دیگری  $V=V.$  این مسئله بهوسیلهٔ نگاشت همدیس

۴۹۴ فرمولهای انتگرال از نوع انتگرال پواسون

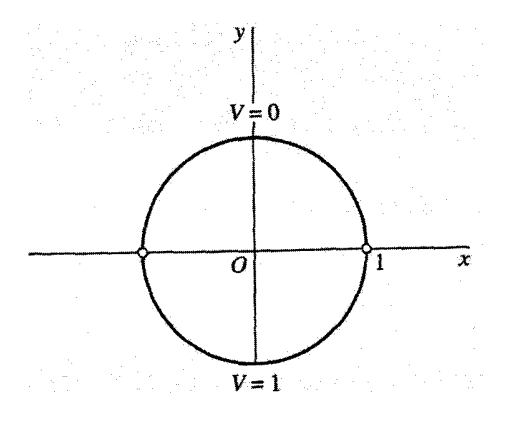

شکل ۱۷۳

در بخش ۱۰۵، حل شد و یادآوری میکنیم که چگونه آن را بهعنوان مسئلهٔ دیریکله برای قرص  $V = V$  تعبیر کردیم، که در آن روی نیمهٔ بالایی مرز ۱ $r = r \cdot V = V$  و روی نیمهٔ پایینی ۱ $r < V$ . (شکل ۱۷۳ را ببینید.)

در رابطهٔ (۱) به جای  $U$  نماد  $V$  را قرار میدهیم و  $r$  را مساوی ۱ میگیریم و فرض میکنیم ه حرگاه  $\phi < \phi < \pi$  هرگاه  $\phi > \phi < \pi$  هرگاه  $F(\phi) = \pi < \phi < \pi$  تا رابطهٔ زیر بهدست آید  $F(\phi) = \pi$ 

$$
V(r,\theta) = \frac{1}{\mathbf{Y}\pi} \int_{\pi}^{\mathbf{Y}\pi} P(\mathbf{Y}, r, \phi - \theta) d\phi \tag{7}
$$

که در آن

$$
P(1, r, \phi - \theta) = \frac{1 - r^{\mathsf{T}}}{1 + r^{\mathsf{T}} - \mathsf{Tr}\cos(\phi - \theta)}.
$$
  
یک تابع اولیهٔ (1, r, ψ) عبارت است از

$$
\int P(\lambda, r, \psi) d\psi = \text{Uarctan}\left(\frac{\lambda + r}{\lambda - r} \tan \frac{\psi}{\mathbf{Y}}\right),\tag{5}
$$

این انتگرالده مشتق تابع سمت راست نسبت به  $\psi$  است. بنابراین از عبارت (۳) نتیجه میشود که

$$
\pi V(r,\theta) = \arctan\left(\frac{1+r}{1-r}\tan\frac{r\pi-\theta}{r}\right) - \arctan\left(\frac{1+r}{1-r}\tan\frac{\pi-\theta}{r}\right).
$$

۱۱۸ (سادهکردن عبارت حاصل از این رابطهٔ آخر برای  $\tan[\pi V(r,\theta)]$  (تمرین ۳، بخش

مسئلةً ديريكله براي قرص ٣٩٥

را ببینید). بهدست میآوریم

$$
V(r,\theta) = \frac{1}{\pi} \arctan\left(\frac{1-r^{\mathsf{T}}}{\mathsf{Tr}\sin\theta}\right) \qquad (\circ \leq \arctan t \leq \pi) \tag{2}
$$

که در آن محدودیت مذکور برای مقادیر تابع آرکتانژانت از نظر فیزیکی بدیهی است. در صورتی که این جواب را برحسب مختصات قائم بیان کنیم همان جواب (۵) بخش ۱۰۵ حاصل می شود.

حال به اثبات این مطلب باز میگردیم که تابع  $U$ که با رابطهٔ (۱) تعریف شد در مسئلهٔ دیریکله برای قرص  $r < r$  که درست قبل از این مثال بیان شد صدق میکند. قبل از هر چیز  $U$  در داخل دایرهٔ  $r=r$ همساز است زیرا  $P$  در آنجا تابعی است همساز از  $r$  و  $\theta$ . به عبارت دقیقتر، توجه میکنیم که چون  $F$  تکهیی پیوسته است، انتگرال (۱) را می $\vec{ }$ وان بهصورت مجموع تعدادی متناهی انتگرال معین نوشت که هر یک از آنها دارای انتگرالده پیوسته نسبت به  $\theta$  .  $\theta$  و  $\phi$  است. مشتقات جزئی این انتگرالدهها نسبت به r و  $\theta$  نیز پیوستهاند. چون بدینترتیب می $\vec{v}$ وان ترتیب انتگرالگیری و مشتقگیری نسبت به  $r$  و  $\theta$  را عوض کرد وچون  $P$  در معادلهٔ لایلاس

$$
r^{\dagger}P_{rr} + rP_r + P_{\theta\theta} = \circ
$$

در مختصات قطبی  $r$  و  $\theta$  صدق میکند (تمرین ۵، بخش ۲۵) در نتیجه  $U$  نیز در این معادله صدق مے کند.

برای تحقیق درستی حد (۲)، لازم است نشان دهیم که اگر  $F$  در  $\theta$  پیوسته باشد، متناظر با هر عدد مثبت  $\varepsilon$ ، عدد مثبتی مانند  $\delta$  هست به قسمی که

> $r_{\circ} < r_{\circ} - r < \delta$  هرگاه - $|U(r, \theta) - F(\theta)| < \varepsilon$  $(5)$

از آنجا شروع میکنیم که با توجه به ویژگی (۱۱) هستهٔ پواسون در بخش ۱۱۶، میټوان نوشت

$$
U(r,\theta)-F(\theta)=\frac{1}{\mathsf{T}\pi}\int_{\mathsf{o}}^{\mathsf{T}\pi}P(r_{\mathsf{o}},r,\phi-\theta)[F(\phi)-F(\theta)]d\phi.
$$

برای سهولت فرض میکنیم  $F$  بهطور دورهیی با دورهٔ تناوب ۲ $\pi$  توسعه یافته تا انتگرالده نسبت به دورهیی و با همان دورهٔ تناوب باشد. همچنین به دلیل ماهیت حدی که باید ثابت شود می $\vec{\phi}$  $r < r < r_o$  فرض کرد که
اكنون ملاحظه مىكنيم كه چون  $F$  در  $\theta$  پيوسته است، عدد مثبت وكوچكى مانند a هست كه  $|\phi - \theta| \leq \alpha$  هرگاه  $|F(\phi) - F(\theta)| < \frac{\varepsilon}{\mathbf{v}}$  $(V)$ 

بەوضوح

$$
U(r,\theta) - F(\theta) = I_{\lambda}(r) + I_{\gamma}(r)
$$
 (A)

که در آن

$$
I_1(r) = \frac{1}{r\pi} \int_{\theta-\alpha}^{\theta+\alpha} P(r_0, r, \phi-\theta) [F(\phi) - F(\theta)] d\phi,
$$
  
\n
$$
I_1(r) = \frac{1}{r\pi} \int_{\theta+\alpha}^{\theta-\alpha+\gamma\pi} P(r_0, r, \phi-\theta) [F(\phi) - F(\theta)] d\phi.
$$
  
\n(1)

بنابر مثبتبودن تابع P (بخش ۱۱۶)، و اولین نابرابری (۷) بالا و ویژگی (۱۱) آن تابع در بخش ۱۱۶، می,توان نوشت

$$
|I_{\lambda}(r)| \leq \frac{1}{\tau_{\pi}} \int_{\theta-\alpha}^{\theta+\alpha} P(r_{\circ}, r, \phi-\theta)|F(\phi) - F(\theta)|d\phi
$$
  

$$
< \frac{\varepsilon}{\tau_{\pi}} \int_{\circ}^{\tau_{\pi}} P(r_{\circ}, r, \phi-\theta)d\phi = \frac{\varepsilon}{\tau}.
$$

 $|s-z|$ همین طور برای انتگرال  $I_{\mathsf{Y}}(r)$  از شکل ۱۷۲، بخش ۱۱۶، می توان دید که مخرج ۱ $|s-z|$ در عبارت (۸) آن بخش برای  $P(r_\circ,r,\phi-\theta)$  دارای مقدار مینیممی (مثبت) مانند  $m$  است وقتى  $\phi$ ، آوند 8، در بازهٔ بستهٔ

$$
\theta + \alpha \le \phi \le \theta - \alpha + \mathbf{1}\pi
$$

تغییرکند. بنابراین اگر  $M$  معرف کران بالایی برای تابع تکهیی پیوستهٔ  $|F(\phi)-F(\theta)|$  در بازهٔ  $\delta \cdot r$ ۰ باشد، نتیجه میشود که اگر  $r < \delta > r - r$ 

$$
|I_{\Upsilon}(r)| \leq \frac{(r_s^{\Upsilon} - r^{\Upsilon})M}{\Upsilon \pi m} \Upsilon \pi < \frac{\Upsilon M r_{\circ}}{m} (r_{\circ} - r) < \frac{\Upsilon M r_{\circ}}{m} \delta = \frac{\varepsilon}{\Upsilon}
$$

$$
\delta = \frac{m\varepsilon}{\mathfrak{f}Mr_{\circ}}\,. \tag{4}
$$

مسائل مقدار مرزى مربوطه ۴۹۷

$$
r - r < \delta
$$
 بالاخره بنابر نتایج دو پاراگران قبل میتوان گفت که اگر  $r - r < \delta$  پلاخره بنابر نتایج دو پاراگرانه  
$$
|U(r, \theta) - F(\theta)| \leq |I_1(r)| + |I_{\mathsf{T}}(r)| < \frac{\varepsilon}{\mathsf{T}} + \frac{\varepsilon}{\mathsf{T}} = \varepsilon
$$

که در آن  $\delta$  عدد مثبتی است که با رابطهٔ (۹) تعریف شده است. یعنی اگر آن انتخاب  $\delta$  صورت گیرد، حکم (۶) برقرار است. بنابر فرمول (١)، مقدار  $U$  در م $r=r$  عبارت است از

$$
\frac{1}{\mathsf{Y}\pi}\int_{0}^{+\pi}F(\phi)d\phi.
$$

بنابراین، مقدار تابع همساز در مرکز دایرهٔ  $r=r$  عبارت است از میانگین مقادیر مرزی روی دایره. بهعنوان تمرین ثابت کنید که  $P$  و  $U$  را می $\ddot$ وان بهوسیلهٔ سریهایی شامل توابع مقدماتی همساز :د  $r^n \sin n\theta$  و  $r^n \sin n\theta$  بهصورت زیر نمایش داد

$$
P(r_{\circ}, r, \phi - \theta) = 1 + \tau \sum_{n=1}^{\infty} \left(\frac{r}{r_{\circ}}\right)^n \cos n(\phi - \theta) \qquad (r < r_{\circ}) \tag{1}
$$

$$
U(r,\theta) = \frac{1}{\gamma}a_{\circ} + \sum_{n=1}^{\infty} \left(\frac{r}{r_{\circ}}\right)^n (a_n \cos n\theta + b_n \sin n\theta) \quad (r < r_{\circ}) \tag{11}
$$

که در آن

$$
a_n = \frac{1}{\pi} \int_0^{\tau \pi} F(\phi) \cos n\phi \, d\phi, \qquad b_n = \frac{1}{\pi} \int_0^{\tau \pi} F(\phi) \sin n\phi \, d\phi. \tag{17}
$$

$$
U(r,\theta) = \frac{1}{\mathbf{Y}\pi} \int_{\circ}^{\pi} [P(r_{\circ}, r, \phi - \theta) - P(r_{\circ}, r, \phi + \theta)] F(\phi) d\phi.
$$
 (1)

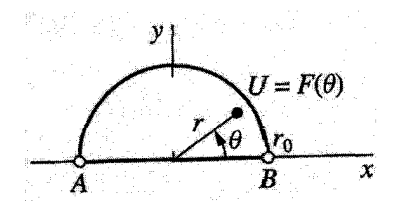

شکل ۱۷۴

مقادیر این تابع  $U$  بر شعاعهای افقی  $\theta=\pi$  و  $\pi=\theta$  از دایره، همان $\det U$  در صورت تعبیر به عنوان دمای پایا انتظار می رود صفر است. بنابراین، فرمول (۱) مسئلهٔ دیریکله برای ناحیهٔ  $U$  $U = \cdot$  نیمدایرہیبی  $r < r < \pi$  ،  $r < \theta < \pi$  ، در شکل ۱۷۴،  $\theta < \pi$  ، در شکل ۱۷۴،  $U = 0$ بهازای هر  $\theta$  ثابت که  $F$  در آن پیوسته باشد

$$
\lim_{\substack{r \to r_o \\ r < r_o}} U(r, \theta) = F(\theta) \qquad (\circ < \theta < \pi). \tag{7}
$$

لگر (
$$
F(\mathbf{Y} \pi - \theta) = F(\theta)
$$
ل
$$
F(\mathbf{Y} \pi - \theta) = F(\theta)
$$

$$
U(r,\theta) = \frac{1}{\mathbf{Y}\pi} \int_{0}^{\pi} [P(r_{\circ}, r, \phi - \theta) + P(r_{\circ}, r, \phi + \theta)] F(\phi) d\phi \qquad (\mathbf{Y})
$$

و  $\theta = U_\theta(r,\theta) = U$ ، در صورتی که  $\theta = \pi$  یا  $\pi = \theta$ . در نتیجه فرمول (۳) تابعی مانند  $U$  را ارائه می دهد که در ناحیهٔ نیمدایرهیمی  $r < r < \theta < \pi$  ،  $r < \theta < \pi$  ، همساز است و در شرط (۲) و شرط صفربودن مشتق نرمال آن بر قطر AB، که در شکل ۱۷۴ نشان داده شده است، صدق میکند. تابع تحليلي  $z$ / ً $z' = r$ ، دايرهٔ  $|Z| = r$ | در صفحهٔ  $Z$  را به روى دايرهٔ  $|z| = |z|$ | در  $z = r \exp(i\theta)$  صفحهٔ  $z$ ، و خارج دایرهٔ اولی را به روی داخل دایرهٔ دومی مینگارد. با قرار دادن  $U(r,\theta)$ و  $\theta=7$ ، توجه میکنیم که  $r=r\frac{r}{\circ}/R$  و  $r=r\frac{r}{\circ}/R$ . پس تابع همساز  $Z=R\exp(i\psi)$ که با فرمول (۱) بخش ۱۱۷ نمایش داده شد، به تابع زیر که در حوزهٔ  $r$   $r$  همساز است، تبدیل مے شود

$$
U\left(\frac{r_s^{\mathfrak{r}}}{R}, \mathbf{Y}\pi - \psi\right) = -\frac{1}{\mathbf{Y}\pi} \int_s^{\mathbf{Y}\pi} \frac{r_s^{\mathfrak{r}} - R^{\mathfrak{r}}}{r_s^{\mathfrak{r}} - \mathbf{Y}r_s R \cos(\phi + \psi) + R^{\mathfrak{r}}} F(\phi) d\phi.
$$

حال، بهطور کلبی، اگر  $u(r,\theta)$  همساز باشد،  $u(r,-\theta)$  نیز همساز است (تمرین ۱۱ را ببینید).

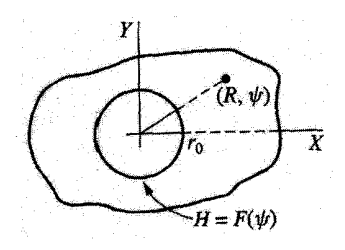

شکل ۱۷۵

 $\mathcal{L}_\mathbf{m}(R,\psi) = U(r_\circ^\mathsf{Y}/R,\psi-\mathsf{Y}\pi)$  بنابراین تابع

$$
H(R,\psi) = -\frac{1}{\tau\pi} \int_{0}^{\tau\pi} P(r_{\circ}, R, \phi - \psi) F(\phi) d\phi \qquad (R > r_{\circ})
$$
 (f)

نیز همساز است. بهازای هز  $\psi$  ثابت که در آن  $F(\psi)$  پیوسته باشد از شرط (۲) بخش ۱۱۷. بەدست مى[وريم

$$
\lim_{\substack{R \to r_o \\ R>r_o}} H(R, \psi) = F(\psi). \tag{0}
$$

بدینترتیب فرمول (۴) مسئلهٔ دیریکله برای ناحیهٔ خارجی دایرهٔ  $R=r_{\circ}$  را در صفحهٔ Z حل میکند (شکل ۱۷۵). از عبارت (۸) بخش ۱۱۶، متوجه میشویم که هستهٔ پواسون وقتى  $r \circ R > r$  منفى است. همچنين  $P(r \circ R, \phi - \psi)$ 

$$
\frac{1}{\gamma \pi} \int_{0}^{\gamma \pi} P(r_{\circ}, R, \phi - \psi) d\phi = -1 \qquad (R > r_{\circ})
$$
 (9)

و

$$
\lim_{R \to \infty} H(R, \psi) = \frac{1}{\tau \pi} \int_{0}^{\tau \pi} F(\phi) d\phi.
$$
 (Y)

**تمرینها**  
۱. با استفاده از فرمول انتگرال پواسون (۱) بخش ۱۱۷، فرمول  

$$
V(x,y) = \frac{1}{\pi} \arctan \left[ \frac{1 - x^{\intercal} - y^{\intercal}}{(x - 1)^{\intercal} + (y - 1)^{\intercal} - 1} \right] \qquad (\circ \le \arctan t \le \pi)
$$

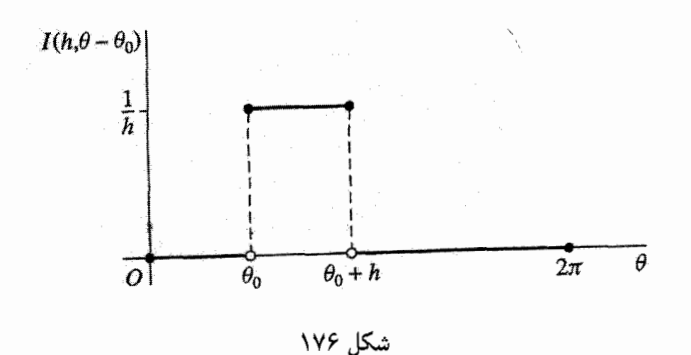

برای پتانسیل الکترواستاتیکی در داخل استوانهٔ ۱ $y^\intercal = x^\intercal + x^\intercal$  را نتیجه بگیرید هرگاه بر ربع اول ر بقیهٔ سطح می سلم میچنین بیان کنید جرا V = ۱ ستوانهیپ،  $V = V = V$  میچنین بیان کنید جرا V = ۰ ستوانهیپ،  $V = V$ - ۱ جواب تمرین ۸، بخش ۱۰۵ است.

. فرض کنید  $T$  معرف دمای پایا در قرص ۱ $r \leq r \leq r$  با وجوه عایق باشد در صورتی که بر قوس  $T = r$  داشته باشیم ۱ $T = T$ و بر بقیهٔ لبه  $\theta_{\circ} < \pi/5$  ( بر بقیهٔ لبه  $\theta < T$ . با استفاده از فرمول انتگرال پواسون نشان دهید که

$$
T(x,y) = \frac{1}{\pi} \arctan\left[\frac{(1-x^{\mathsf{T}}-y^{\mathsf{T}})y_{\mathsf{o}}}{(x-1)^{\mathsf{T}}+(y-y_{\mathsf{o}})^{\mathsf{T}}-y_{\mathsf{o}}^{\mathsf{T}}}\right] \quad (\mathsf{o} \leq \arctan t \leq \pi)
$$

که در آن  $\theta_\circ = \tan \theta_\circ$ . تحقیق کنید که این تابع  $T$  در شرایط مرزی صدق میکند. ۴. به کمک اتحادهای مثلثاتی

$$
\tan(\alpha - \beta) = \frac{\tan \alpha - \tan \beta}{1 + \tan \alpha \tan \beta}, \quad \tan \alpha + \cot \alpha = \frac{1}{\sin 12\alpha}
$$

نشان دهید چگونه در مثال بخش ۱۱۷، از روی فرمول  $\pi V(r,\theta)$  که درست قبل از جواب آمده است جواب (۵) بهدست می آید. ۴. فرض کنید I معرف تابع ضربهٔ یکهٔ متناهی ریر باشد (شکل ۱۷۶):

$$
I(h, \theta - \theta_{\circ}) = \begin{cases} \frac{\lambda}{h}, & \theta_{\circ} \leq \theta \leq \theta_{\circ} + h \\ \frac{\lambda}{h}, & \theta_{\circ} \leq \theta < \theta_{\circ} \quad \frac{\lambda}{h} \quad \theta_{\circ} + h < \theta \leq \mathsf{Y}\pi \end{cases}
$$

هیچ گرمایی جریان نمییابد.  $T = A(r/r_{\rm s})\cos\theta = Ax/r_{\rm s}$ 

\n
$$
\text{Fourier Series and Boundary Value Problems} \quad \text{Fourier Series} \quad \text{Fourier Series} \quad
$$

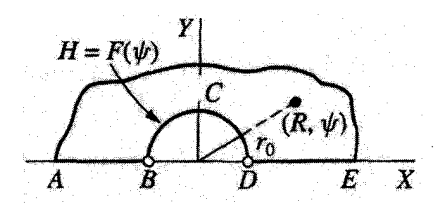

شکل ۱۷۷

٨. حالت خاص  $:H(R,\psi) = \frac{1}{\Upsilon \pi} \int_{0}^{\pi} [P(r_{\circ}, R, \phi + \psi) - P(r_{\circ}, R, \phi - \psi)] F(\phi) d\phi$ (الف)  $H(R,\psi) = -\frac{1}{\mathbf{Y}\pi}\int_{-\infty}^{\pi} [P(r_{\circ},R,\phi+\psi)+P(r_{\circ},R,\phi-\psi)]F(\phi)d\phi$ (ب) از فرمول (۴) بخش ۱۱۸، را برای تابع همساز  $H$  در ناحیهٔ بیکران  $r$ ،  $\psi < \pi \,$ ،  $\psi < \psi < \pi$  ، که در شکل ۱۷۷ نشان داده شده، بهدست آورید به شرط آنکه تابع روی نیمدایره، در شرط مرزی زیر صدق کند

$$
\lim_{R \to r_o} H(R, \psi) = F(\psi) \qquad (\circ < \psi < \pi)
$$
  

$$
\lim_{R \to r_o} H(R, \psi) = F(\psi) \qquad (\circ < \psi < \pi)
$$

و (الف) بر پرتوهای  $BA$  و  $DE$  صفر باشد؛ (ب) بر پرتوهای  $BA$  و  $DE$  مشتق نرمال آن صفر باشد. ۹. در اثبات فرمول (۱) بخش ۱۱۸، بهعنوان جواب مسئلهٔ دیریکله که در آنجا برای ناحیهٔ نشان داده شده در شکل ۱۷۴ بیان شده است جزئیات لازم را ارائه دهید. ۱۰. در اثبات فرمول (۳)، بخش ۱۱۸، بهعنوان جواب مسئلة مقدار مرزى كه در آنجا بيان شده است جزئيات لازم را ارائه دهيد. ١١. فرمول (۴) بخش ١١٨ را به عنوان جواب مسئلة ديريكله براى ناحية خارجي يک دايره  $u(r, \theta)$  (شکل ۱۷۵) بهدست آورید. نشان دهید که  $u(r, -\theta)$  در صورتی همساز است که همساز باشد، از صورت قطبی معادلهٔ لایلاس، یعنی

$$
r^{\dagger}u_{rr}(r,\theta) + ru_r(r,\theta) + u_{\theta\theta}(r,\theta) = \circ
$$

استفاده كنيد.

۰۱۲ بیان کنید چرا فرمول (۶) بخش ۱۱۸، برقرار است. ١٣. رابطة (٧) بخش ١١٨ را ثابت كنيد. فرمول انتگرال شوارتس ٥٠٣

۱۱۹. فرمول انتگرال شوارتس فرض کنید  $f$  در سراسر نیمصفحهٔ  $z \geq \mathrm{Im}\, z \geq 0$ ، تابعی تحلیلی از  $z$  باشد به قسمی که، بهازای اعداد ثابت و مثبت  $a$  و  $M$ ، تابع  $f$  در ویژگی ترتیبی زیر صدق کند  $(1)$  $|z^a f(z)| < M$  (Im  $z \geq \circ$ ).

برای نقطهٔ ثابت  $z$  واقع در بالای محور حقیقی، فرض کنید  $C_R$  معرف نیمهٔ بالایی دایرهٔ به شعاع و مرکز مبداً باشد که در جهت مثبت گرفته شده است، که در آن  $|z|>|R>|$  (شکل ۱۷۸). پس،  $R$ بنابر فرمول انتگرال کوشی داریم

$$
f(z) = \frac{1}{\tau \pi i} \int_{C_R} \frac{f(s)ds}{s - z} + \frac{1}{\tau \pi i} \int_{-R}^{R} \frac{f(t)dt}{t - z}.
$$
 (7)

می بینیم که وقتی R به ∞ میل کند اولین این انتگرالها به صفر میل میکند، زیرا بنابر شرط (۱)،

$$
\left|\int_{C_R} \frac{f(s)ds}{s-z}\right| < \frac{M}{R^a(R-|z|)} \pi R = \frac{\pi M}{R^a(1-|z|/R)}.
$$
در   
تیجه

$$
f(z) = \frac{1}{\tau \pi i} \int_{-\infty}^{\infty} \frac{f(t)dt}{t - z} \quad (\text{Im } z > \cdot). \tag{7}
$$

بنابر شرط (۱)، این انتگرال ناسره همگراست\* . عددی که به آن همگرا می شود همان مقدار اصلبی کوشی آن خواهد بود (بخش ۷۱ را ببینید) و نمایش (۳) یک فرمول انتگرال کوشی برای نیمصفحهٔ  $\text{Im } z > 0$ است.

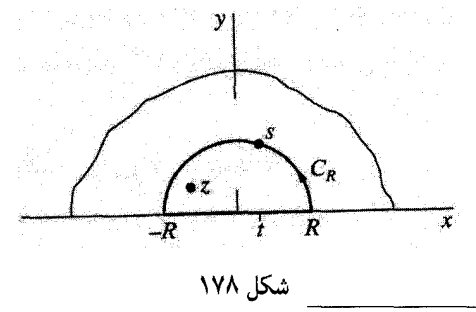

\* برای مثال، فصل ۲۲ از کتاب زیر را ببینید

A. E. Taylor and W. R. Mann, "Advanced Calculus," 3d ed., 1983.

۵۰۴ فرمولهای انتگرال از نوع انتگرال ب<u>وا</u>سون

در صورتی که z در زیر محور حقیقی واقع باشد، سمت راست رابطهٔ (۲) صفر است، بنابراین انتگرال (۳) برای چنین نقطهای صفر است. در نتیجه وقتی z در بالای محور حقیقی است، فرمول زیر را داریم که در آن  $c$  یک ثابت مختلط دلخواه است:

$$
f(z) = \frac{1}{\tau \pi i} \int_{-\infty}^{\infty} \left( \frac{1}{t - z} + \frac{c}{t - \overline{z}} \right) f(t) dt \quad (\text{Im } z > \circ). \tag{7}
$$

در دو حالت ۱ $c=c\equiv c$  و ۱ $c=c$ ، بهترتیب، این فرمول به فرمولهای زیر تبدیل می شود

$$
f(z) = \frac{1}{\pi} \int_{-\infty}^{\infty} \frac{y f(t)}{|t - z|^\gamma} dt \qquad (y > \circ)
$$
 (0)

و

$$
f(z) = \frac{1}{\pi i} \int_{-\infty}^{\infty} \frac{(t-x)f(t)}{|t-z|^{\mathsf{T}}} dt \qquad (y > \mathsf{0}).
$$
 (9)

اگر (۶) و (۶) و (۶) و (۶) از فرمولهای (۵) و (۶) نتیجه میشود که توابع همساز و v در نیمصفحهٔ  $y > 0$  برحسب مقادیر مرزی  $u$ ، با فرمولهای زیر نمایش داده میشوند  $v$ 

$$
u(x,y) = \frac{1}{\pi} \int_{-\infty}^{\infty} \frac{yu(t, \cdot)}{|t-z|^{\gamma}} dt = \frac{1}{\pi} \int_{-\infty}^{\infty} \frac{yu(t, \cdot)}{(t-x)^{\gamma} + y^{\gamma}} dt \qquad (y > \circ)
$$
 (Y)

و

$$
v(x,y) = \frac{1}{\pi} \int_{-\infty}^{\infty} \frac{(x-t)u(t, \cdot)}{(t-x)^{\gamma} + y^{\gamma}} dt \qquad (y > \cdot).
$$
 (A)

فرمول (۷) به فرمول انتگرال پواسون برای نیم صفحه، یا فرمول انتگرال شوارتس، معروف است. در بخش بعد برای برقراری فرمولهای (۷) و (۸) شرایط را تعدیل خواهیم کرد.

۱۲۰. مسئلهٔ دیریکله برای نیمصفحه فرض میکنیم  $F$  تابعی حقیقی.مقدار از  $x$  باشد که بهازای هر  $x$  کراندار است و، به استثنای حداکثر  $\left\vert \left\vert x\right\vert \leq\left\vert \left\langle \varepsilon\right\vert y\geq\varepsilon\right\vert$ تعدادی متناهی نقطه که در آنها جهشی محدود دارد، پیوسته است. وقتی که $y\geq\varepsilon$  و ع که در آن ۶ عدد ثابت مثبت دلخواهی است، انتگرال

$$
I(x,y) = \int_{-\infty}^{\infty} \frac{F(t)dt}{(t-x)^{\mathsf{Y}} + y^{\mathsf{Y}}}
$$

مسئلةً دي<sub>اً</sub> يكله براي نيمصفحه ٥٥° ٥

نسبت به  $x$  و  $y$  همگرای یکنواخت است، انتگرالهای مشتقات جزئی انتگرالده نسبت به  $x$  و  $y$  نیز همگرای،پکنواخت هستند. هر یک از این انتگرالها، مجموع تعدادی متناهی انتگرال ناسره یا معین بر بازه هایی است که  $F$  در آنها پیوسته است؛ بنابراین وقتبی $\varepsilon > y \in y$ ، انتگرالده هر انتگرال مؤلفهیی، تابعی پیوسته از t، x و y است. در نتیجه، هرگاه  $y > 0$ ، هر مشتق جزئی  $I(x, y)$  با انتگرال مشتق نظیر این انتگرالده نمایش داده می شود.

قرار می،دهیم  $f(x,y)=y$  . بنابراین،  $U$  تبدیل انتگرال شوارتس  $F$  است، که از دومين فرمول (٧)، بخش ١١٩ به ذهن القا مي شود.

$$
U(x,y) = \frac{1}{\pi} \int_{-\infty}^{\infty} \frac{yF(t)}{(t-x)^{\mathsf{T}} + y^{\mathsf{T}}} dt \qquad (y > \cdot).
$$
 (1)

بجز ضريب 1⁄7. هسته در اينجا عبارت است از ۲٪ $|t-z|^{\gamma}$ . اين هسته، مؤلفهٔ موهومى تابع است که نسبت به  $z$  تحلیلی است هرگاه  $y > 0$ . در نتیجه هسته همساز است و  $\lambda/(t-z)$ بنابراین در معادلهٔ لاپلاس برحسب  $x$  و  $y$  صدق میکند. چون ترتیب مشتقگیری و انتگرالگیری را می $\bar{u}$ وان عوض کرد، پس تابع (۱) در معادلهٔ لاپلاس صدق میکند. در نتیجه،  $U$  همساز است  $u > \circ \delta$ ه گاه

برای اینکه ثابت کنیم بهازای هر  $x$  مشخص که  $F$  در آن پیوسته است

$$
\lim_{\substack{y \to \circ \\ y > \circ}} U(x, y) = F(x) \tag{7}
$$

در فرمول (۱) تغییر متغیر  $t = x + y \tan \tau$  را انجام میدهیم و مینویسیم

$$
U(x,y) = \frac{1}{\pi} \int_{-\pi/\mathbf{Y}}^{\pi/\mathbf{Y}} F(x+y \tan \tau) d\tau \qquad (y > \circ).
$$
 (7)

پس اگر  $G(x, y, \tau) = F(x + y \tan \tau) - F(x)$ 

و a عدد ثابت مثبت و کوچکی باشد، آنگاه

$$
\pi[U(x,y) - F(x)] = \int_{-\pi/\mathsf{Y}}^{\pi/\mathsf{Y}} G(x,y,\tau)d\tau = I_{\mathsf{Y}}(y) + I_{\mathsf{Y}}(y) + I_{\mathsf{Y}}(y) \qquad (\mathsf{Y})
$$

که در آن

$$
I_{\mathcal{N}}(y) = \int_{-\pi/\mathcal{N}}^{(-\pi/\mathcal{N})+\alpha} G(x, y, \tau) d\tau, \qquad I_{\mathcal{N}}(y) = \int_{(-\pi/\mathcal{N})+\alpha}^{(\pi/\mathcal{N})-\alpha} G(x, y, \tau) d\tau,
$$

$$
I_{\mathcal{N}}(y) = \int_{(\pi/\mathcal{N})-\alpha}^{\pi/\mathcal{N}} G(x, y, \tau) d\tau.
$$

اگر  $M$  معرف کران بالایبی برای  $|F(x)|$  باشد آنگاه  $\mathsf{M}$ ۲  $|\infty|$ . بهازای عدد مثبت مفروض ٤، عدد a را بهقسمي انتخاب ميكنيم كه $\alpha < \varepsilon$  . در اين صورت

$$
|I_{\Upsilon}(y)| \leq \Upsilon M \alpha < \frac{\varepsilon}{\Upsilon} \qquad \qquad |I_{1}(y)| \leq \Upsilon M \alpha < \frac{\varepsilon}{\Upsilon}
$$
\nانشان میدهیم که متناطر با ی یلند 6 هست به قسمی که

$$
y < y < \delta \qquad \text{and} \qquad |I_{\mathbf{Y}}(y)| < \frac{\varepsilon}{\mathbf{Y}}
$$

برای انجام این کار ملاحظه میکنیم که چون  $F$  در  $x$  پیوسته است، عدد مثبتی مانند  $\gamma$  هست که

$$
0 < y|\tan \tau| < \gamma \quad \text{and} \quad |G(x, y, \tau)| < \frac{\varepsilon}{\tau_{\pi}}.
$$

حالا مقدار ماکسیمم | $\tan\tau$  |، وقتی  $\tau$  بین  $\alpha \leftarrow (-\pi/\mathsf{Y}) + \alpha$ ) تغییر کند، عبارت است از  $\alpha=\tan(\pi/\mathsf{Y})-\tan(\pi/\mathsf{Y})-\tan[\mathsf{I}(\pi/\mathsf{Y})-\alpha]$ ، نتیجه میشود که

$$
0 < y < \delta \qquad \text{and} \qquad |I_{\mathbf{Y}}(y)| < \frac{\varepsilon}{\mathbf{\overline{Y}} \pi} (\pi - \mathbf{Y} \alpha) < \frac{\varepsilon}{\mathbf{\overline{Y}}}.
$$

$$
\therefore \quad y < \delta \quad \text{and} \quad |I_{\gamma}(y)| + |I_{\gamma}(y)| + |I_{\gamma}(y)| < \varepsilon
$$

حال از این نتیجه و رابطهٔ (۴)، شرط (۲) بهدست می آید. بنابراین، فرمول (۱) مسئلهٔ دیریکله برای نیمصفحهٔ ° $y > y$  باشرط مرزی (۲) را حل میکند. ار صورت (۳) فرمول (۱) واضح است که در این نیمصفحه  $|U(x,y)|\leq U(x,y)$ ا، که در آن  $M$  یک کران بالای  $|F(x)|$  است؛ یعنی  $U$  کراندار است. توجه میکنیم که وقتی  $F_\circ$ ه داریم که در آن  $F$  یک عدد ثابت است.  $U(x,y)=F$ .

تمرينها ۵۰۷

بنابر فرمول (۸) بخش ۱۱۹، تعت برخی شرایط برای *۲*، تاب  
\n
$$
V(x, y) = \frac{1}{\pi} \int_{-\infty}^{\infty} \frac{(x - t)F(t)}{(t - x)^{\tau} + y^{\tau}} dt \qquad (y > \circ)
$$

یک مزدوج همساز همان تابع U است که با فرمول (۱) تعریف شده است. عملاً، فرمول (۵) یک مزدوج همساز  $U$  را به ما میدهد اگر  $F$  همه جا، بهاستثنای حداکثر تعدادی متناهی نقطه که در آنها جهشی محدود دارد. پیوسته باشد و در ویژگی ترتیبی

$$
|x^a F(x)| < M \quad (a > \circ)
$$

صدق کند. زیرا تحت این شرایط می بینیم که هرگاه  $y > 0$  و  $V$  در معادلات کوشی دریمان صدق مے کنند.

حالتهای خاص فرمول (۱) را، وقتی که  $F$  تابعی فرد یا زوج باشد، جزو تمرینهاگذاشتهایم.

تمر ىنھا ٠. به عنوان حالت خاصبي از فرمول (١)، بخش ١٢٠، عبارت  $U(x,y) = \frac{y}{\pi} \int_0^\infty \left[ \frac{1}{(t-x)^\mathsf{T} + y^\mathsf{T}} - \frac{1}{(t+x)^\mathsf{T} + y^\mathsf{T}} \right] F(t) dt \quad (x > \mathring{\circ}, y > \mathring{\circ})$ را برای تابع کراندار  $U$  بهدست آورید که در ربع اول همساز است و در شرایط مرزی زیر صدق مىكند

> $U({\circ},y)={\circ}$  $(y > \circ),$

 $\lim_{y\to\circ}U(x,y)=F(x)$  $(x > \circ, x \neq x_i)$ 

که در آن  $F$  بهازای همهٔ  $x$ های مثبت کراندار و، بجز حداکثر تعدادی متناهی نقطهٔ که در آنها جهشی محدود دارد، پیوسته است.  $(j=1, \mathsf{Y}, \ldots, n) \, x_j$ . فرض کنید  $T(x,y)$  معرف دماهای پایا وکراندار در ورق ۰  $x > x \cdot y > 0$  با وجوه عایق باشد  $Y$ به شرطی که

> $\lim T(x,y) = F_{\lambda}(x)$  $(x > \circ),$  $y>0$  $\lim T(x,y) = F_{\mathbf{Y}}(y)$  $(y > \circ)$

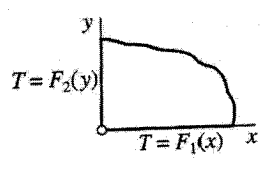

شکل ۱۷۹

(شکل ۱۷۹). در اینجا  $F_1$  و  $F_1$  کراندار و پیوستهاند بجز اینکه حداکثر تعدادی متناهی جهش محدود دارند. قرار دهید  $zy = z + i$  و به کمک فرمول حاصل در تمرین ۱ نشان دهید که

$$
T(x,y) = T_1(x,y) + T_1(x,y) \quad (x > \circ, y > \circ)
$$

که در آن

$$
T_{\lambda}(x,y) = \frac{y}{\pi} \int_{0}^{\infty} \left( \frac{1}{|t-z|^{\gamma}} - \frac{1}{|t+z|^{\gamma}} \right) F_{\lambda}(t) dt,
$$
  

$$
T_{\lambda}(x,y) = \frac{y}{\pi} \int_{0}^{\infty} \left( \frac{1}{|it-z|^{\gamma}} - \frac{1}{|it+z|^{\gamma}} \right) F_{\lambda}(t) dt.
$$

$$
U(x,y) = \frac{y}{\pi} \int_{0}^{\infty} \left[ \frac{1}{(t-x)^{\gamma} + y^{\gamma}} + \frac{1}{(t+x)^{\gamma} + y^{\gamma}} \right] F(t) dt \qquad (x > \gamma, y > \gamma)
$$

را برای تابع کراندار  $U$  بهدست آورید که در ربع اول همساز است و در شرایط مرزی زیر صدق مىكند

> $U_x(\cdot, y) = \cdot$  $(y > \circ),$

 $\lim_{\substack{y \to \infty \\ y > \infty}} U(x, y) = F(x)$   $(x > \infty, x \neq x_j)$ 

که در آن  $F$  بهازای همهٔ  $x$ های مثبت کراندار و، بجز محتملاً تعدادی متناهی از نقاط که در آنها جهشی محدود دارد، پیوسته است.  $(j = \lambda, \mathsf{Y}, \ldots, n)$   $x = x_j$ ۰۴ با تعویض محورهای  $x$  و  $y$  در بخش ۱۲۰ جواب $\cdot$ 

$$
U(x,y) = \frac{1}{\pi} \int_{-\infty}^{\infty} \frac{xF(t)}{(t-y)^{\gamma} + x^{\gamma}} dt \qquad (x > \circ)
$$

$$
\Delta \circ \mathbf{A} \quad \text{and} \quad \mathbf{I}(\mathbf{X}, \mathbf{Y}) = \begin{cases} 0 & \text{if } \mathbf{I}(\mathbf{X}, \mathbf{Y}) = \mathbf{I}(\mathbf{X}, \mathbf{Y}) = \mathbf{I}(\mathbf{X}, \mathbf{Y}) = \mathbf{I}(\mathbf{X}, \mathbf{Y}) = \mathbf{I}(\mathbf{X}, \mathbf{Y}) = \frac{1}{\pi} \left( \mathbf{I}(\mathbf{X}, \mathbf{Y}) = \frac{1}{\pi} \left( \mathbf{I}(\mathbf{X}, \mathbf{Y}) \right) = \frac{1}{\pi} \left( \arctan \frac{y+1}{x} - \arctan \frac{y-1}{x} \right), V(x, y) = \frac{1}{\pi} \frac{1}{\pi} \frac{1}{x} \frac{x^2 + (y+1)^7}{x^3 + (y-1)^7} \right) \\ & \text{if } \mathbf{I}(\mathbf{X}, \mathbf{Y}) = \frac{1}{\pi} \left( \arctan \frac{y+1}{x} - \arctan \frac{y-1}{x} \right), V(x, y) = \frac{1}{\pi} \frac{1}{\pi} \frac{1}{x} \frac{x^2 + (y+1)^7}{x^3 + (y-1)^7} \right) \\ & \text{if } \mathbf{I}(\mathbf{X}, \mathbf{Y}) = \frac{1}{\pi} \left[ \text{Log} \left( z + i \right) - \text{Log} \left( z - i \right) \right] = \frac{1}{\pi} \left[ \text{Log} \left( z + i \right) - \text{Log} \left( z - i \right) \right] \\ & \text{if } \mathbf{I}(\mathbf{X}, \mathbf{Y}) = \frac{1}{\pi} \left[ \text{Log} \left( z + i \right) - \text{Log} \left( z - i \right) \right] \\ & \text{if } \mathbf{I}(\mathbf{X}, \mathbf{Y}) = \mathbf{I}(\mathbf{X}, \mathbf{Y}) = \frac{1}{\pi} \left[ \text{Log} \left( z - i \right) \right] \\ & \text{if } \mathbf{I}(\mathbf{X}, \mathbf{Y}) = \mathbf{I}(\mathbf{X}, \mathbf{Y}) = \frac{1}{\pi} \left[ \text{Log} \left
$$

18 مصاگل نویمان  
مانند بخش ۱۱۶ و شکل ۱۷۲ قرار میدهیم (s) s = r<sub>°</sub> exp(*iθ*) و یکل ۱۷۲ قرار میدهیم (s) s = r<sub>°</sub> exp(*iθ*) و یکل ۱۱۲ و شکل ۱۷۲ قرار میدهیم (d) 
$$
s = r_0
$$
 exp( $i\phi$ ) =  $-r_0$  ln[ $r_0^{\mathsf{T}} - r_0 r_0 \cos(\phi - \theta) + r^{\mathsf{T}}$ ] (1)

ہ ہیں ہی۔  
ان بریدگی شاخمیی (
$$
s = \log(z - s)
$$
یتون از نقطهٔ 8 به سمت خارج است. اگر، بهعلاره، ۰ ∗ ۲  
داریم

$$
Q_r(r_\circ, r, \phi - \theta) = -\frac{r_\circ}{r} \left[ \frac{\tau r^\gamma - \tau r_\circ r \cos(\phi - \theta)}{r^\gamma_\circ - \tau r_\circ r \cos(\phi - \theta) + r^\gamma} \right]
$$
(1)  

$$
= \frac{r_\circ}{r} [P(r_\circ, r, \phi - \theta) - 1]
$$

که در آن P همان هستهٔ پواسون (۷)، بخش ۱۱۶، است.

با توجه به این نکات، برای نوشتن نمایش انتگرالی تابع همساز  $U$ ، که مشتق نرمال  $U_r$  آن بر دایرهٔ  $r=r$  مقادیر از قبل تعیین شدهٔ  $G(\theta)$  را میگیرد، می $\vec{q}$ ان تابع  $Q$  استفاده کرد.

اگر 
$$
G
$$
 تکمیی پیوسته و ہ $U$ ن ہی پیوسته و

$$
U(r,\theta) = \frac{1}{\Upsilon \pi} \int_{0}^{\Upsilon \pi} Q(r_{\circ}, r, \phi - \theta) G(\phi) d\phi + U_{\circ} \qquad (r < r_{\circ})
$$

 $|z|=r$ . همساز است زیرا انتگرالده تابعی همساز از r و  $\theta$  است. اگر مقدار میانگین  $G$  بر دایرهٔ صفر باشد، یا

$$
\int_{0}^{\mathbf{Y}\pi} G(\phi)d\phi = \mathbf{0},\tag{P}
$$

آنگاه با توجه به رابطهٔ (۲) داریم

$$
U_r(r,\theta) = \frac{1}{r\pi} \int_s^{\tau\pi} \frac{r_{\circ}}{r} [P(r_{\circ}, r, \phi - \theta) - 1] G(\phi) d\phi
$$

$$
= \frac{r_{\circ}}{r} \cdot \frac{1}{r\pi} \int_s^{\tau\pi} P(r_{\circ}, r, \phi - \theta) G(\phi) d\phi.
$$

حال بنابر روابط (۱) و (۱) بخش ۱۱۷.

$$
\lim_{r \to r_o} \frac{1}{\mathbf{Y}\pi} \int_{\circ}^{\mathbf{Y}\pi} P(r_{\circ}, r, \phi - \theta) G(\phi) d\phi = G(\theta).
$$

بنابراین بهازای هر مقدار  $\theta$  که  $G$  در آن پیوسته باشد

$$
\lim_{\substack{r \to r_o \\ r < r_s}} U_r(r, \theta) = G(\theta). \tag{0}
$$

پس اگر G تکهیبی پیوسته باشد و در شرط (۴) صدق کند، فرمول

$$
U(r,\theta) = -\frac{r_{\circ}}{\mathbf{Y}\pi} \int_{\circ}^{\mathbf{T}\pi} \ln[r_{\circ}^{\mathbf{Y}} - \mathbf{Y}r_{\circ}r\cos(\phi-\theta) + r^{\mathbf{Y}}] G(\phi) d\phi + U_{\circ} \quad (r < r_{\circ}) \tag{5}
$$

مسئلهٔ نویمان برای ناحیهٔ داخلی دایرهٔ  $r=r$  را حل میکندکه در آن  $G(\theta)$  به همان مفهوم شرط (۵) مشتق نرمال تابع همساز  $U(r,\theta)$  در مرز است. توجه کنید که چگونه از روابط (۴) و (۶) نتیجه میشود که به دلیل ثابت $\Pr^{\mathcal{X}}_o$  عدد  $U_o$  مقدار  $U$  در مرکز  $r=r$  دایرهٔ  $r=r$  است. مقادیر  $U(r,\theta)$  ممکن است نمایش دماهای پایا در قرص  $r < r$  با وجوه عایق باشد.

مسائل نويمان ٥١١

در آن حالت شرط (۵) بیان میکند که شارگرما به داخل قرص، در امتداد لبهاش، متناسب است با (G( $\theta$ . چون دما با زمان تغییر نمیکند، شرط (۴) شرط فیزیکی متعارفی است که نرخ کل جریان گرما بهداخل قرص باید صفر باشد.

 $Q$  می توان برای تابع همساز H، در ناحیهٔ خارجی دایرهٔ  $r$  =  $r$ ، فرمولی متناظر برحسب بەصورت زیر نوشت

$$
H(R,\psi) = -\frac{1}{\mathsf{Y}\pi} \int_{0}^{\mathsf{Y}\pi} Q(r_{\circ}, R, \phi - \psi) G(\phi) d\phi + H_{\circ} \qquad (R > r_{\circ})
$$
 (9)

که در آن  $H$  عددی ثابت است. مثل قبل، فرض میکنیم که  $G$  تکهیی پیوسته و شرط (۴) برقرار باشد. در این صورت

$$
H_{\bullet} = \lim_{R \to \infty} H(R, \psi)
$$

و بهازای هر  $\psi$ که  $G$  در آن پیوسته باشد،

$$
\lim_{R \to r_o} H_R(R, \psi) = G(\psi). \tag{A}
$$
\n
$$
R \to r_o
$$

تحقیق درستی فرمول (۷) و حالات خاص فرمول (۳) را، که برای نواحی نیمدایرهیی بهکار برده مي شوند، جزو تمرينها ميگذاريم.

حال به نیمصفحه باز میگردیم، فرض میکنیم  $G(x)$  بهازای همهٔ  $x$ های حقیقی، بجز حداکثر تعدادی متناهی نقطه که در آنها جهشی محدود دارد، پیوسته باشد و در ویژگی ترتیبی زیر صدق کند

$$
|x^a G(x)| < M \quad (a > 1) \tag{4}
$$

هرگاه $x < x < \infty$  بهازای هر عدد حقیقی و ثابت  $t$  تابع  $|z-t|$  در نیم $-\infty < x < \infty$ ه در نتیجه، تابع Im  $z > 0$ 

$$
U(x,y) = \frac{1}{\pi} \int_{-\infty}^{\infty} \ln |z - t| G(t) dt + U,
$$
\n
$$
= \frac{1}{\tau \pi} \int_{-\infty}^{\infty} \ln[(t - x)^{\tau} + y^{\tau}] G(t) dt + U,
$$
\n
$$
(y > \tau)
$$
\n
$$
\therefore \text{Cov}_{x,y} \text{ and } \text{Cov}_{y} \text{ and } \text{Cov}_{z} \text{ and } \text{Cov}_{z} \text{ and } \text
$$

فرمول (١٠) با درنظرداشتن تبدیل انتگرال شوارتس (١) بخش ١٢٠، نوشته شد؛ زیرا از فرمول (١٠) نتيجه مي شود كه

$$
U_y(x,y) = \frac{1}{\pi} \int_{-\infty}^{\infty} \frac{yG(t)}{(t-x)^\mathsf{T} + y^\mathsf{T}} dt \qquad (y > \mathsf{0}). \tag{11}
$$

پس با توجه به روابط (۱) و (۲) بخش ۱۲۰، در هر نقطهٔ  $x$  که  $G$  در آن پیوسته باشد داریم  $\lim_{y\to\infty}U_y(x,y)=G(x).$  $(11)$ 

بنابراین، فرمول انتگرال (۱۰)، مسئلهٔ نویمان برای نیم $\sim$ مفحهٔ  $y > y$  با شرط مرزی (۱۲) را حل میکند. اما روی  $G$  شرایطی نگذاشتهایم که برای اطمینان از کرانداربودن تابع همساز  $U$ ، وقتی |۶| افزایش می،پابد، کافی باشند.

در صورتی که  $G$  یک تابع فرد باشد. فرمول (۱۰) را میتوان بهصورت زیر نوشت

$$
U(x,y) = \frac{1}{\mathsf{Y}\pi} \int_{0}^{\infty} \ln\left[\frac{(t-x)^{\mathsf{Y}} + y^{\mathsf{Y}}}{(t+x)^{\mathsf{Y}} + y^{\mathsf{Y}}}\right] G(t) dt \quad (x > \cdot, y > \cdot). \tag{1}\mathsf{Y}
$$

این فرمول نمایش،دهندهٔ تابعی است که در ربع اول  $x > x \cdot y > y$  همساز است و در شرایط مرزی زیر صدق میکند.

$$
U(\cdot, y) = \cdot \qquad (y > \cdot), \qquad (\mathcal{V})
$$

$$
\lim_{\substack{y \to \circ \\ y >^{\circ}}} U_y(x, y) = G(x) \qquad (x > \circ). \tag{10}
$$

تمر ىنھا ١. فرمول (٧)، بخش ١٢١ را با استفاده از نتايج قبلي أن بخش، بهعنوان جواب مسئله نويمان برای ناحیهٔ خارجی دایرهٔ  $r=r$  ثابت کنید. ٢. حالت خاص فرمول (٣)، بخش ١٢١.

$$
U(r,\theta) = \frac{1}{\mathbf{Y}\pi} \int_{0}^{\pi} [Q(r_{\circ}, r, \phi - \theta) - Q(r_{\circ}, r, \phi + \theta)] G(\phi) d\phi
$$

را برای تابع  $U$  بهدست آورید که در ناحیهٔ نیمدایرهیی  $r < r < \tau < + \epsilon < \epsilon$  همساز است و در شرایط مرزی زیر صدق میکند

$$
U(r, \cdot) = U(r, \pi) = \cdot \quad (r < r, \cdot)
$$

تمرينها ٥١٣

و بهازای هر  $\theta$ که  $G$  در آن پیوسته است

$$
\lim_{r \to r_o} U_r(r, \theta) = G(\theta) \quad (\circ < \theta < \pi).
$$

۳. حالت خاص فرمول (۳)، بخش ۱۲۱.

$$
U(r,\theta) = \frac{1}{\mathsf{Y}\pi} \int_{0}^{\pi} [Q(r_{\circ},r,\phi-\theta) + Q(r_{\circ},r,\phi+\theta)]G(\phi)d\phi + U_{\circ}
$$

را برای تابع  $U$  بهدست آورید که در ناحیهٔ نیمدایرهیی  $r < r < \tau$   $\tau < \theta < \tau$  همساز است و در شرایط مرزی زیر صدق میکند

$$
U_{\theta}(r, \cdot) = U_{\theta}(r, \pi) = \circ \quad (r < r \circ)
$$

و بهازای هر  $\theta$ که  $G$  در آن پیوسته است

$$
\lim_{\substack{r \to r_{\circ} \\ r < r_{\circ}}} U_r(r, \theta) = G(\theta) \qquad (\circ < \theta < \pi)
$$

به شرط اینکه

$$
\int_{\circ}^{\pi} G(\phi) d\phi = \circ.
$$

. فرض کنید  $T(x,y)$  معرف دماهای پایا در ورق  $x \geq 0$   $x \geq y$  باشد. وجوه ورق عایقاند و روی لبهٔ  $x = x - 1$  داریم مستداد قطعهٔ . $T = 0$  به داخل ورق در امتداد قطعهٔ از لبهٔ  $y = 0$  عبارت است از ثابت A و بقیهٔ آن لبه عایق است. با استفاده از فرمول  $y = \langle x < 1 \rangle$ (١٣)، بخش ١٢١، نشان دهید که شار خارج شده از ورق در امتداد لبهٔ ٠ = x عبارت است از

$$
\frac{A}{\pi}\ln\left(1+\frac{1}{y^{\mathsf{T}}}\right).
$$

پيوست ۱

كتابنامه

فهرست کتابهای تکمیلی زیر، فهرستی جامع نیست. در بسیاری از کتابهای این فهرست مراجع ديگري را مي توان يافت.

## نظر به

- Ahlfors, L. V.: "Complex Analysis," 3d ed., McGraw-Hill Higher Education, Burr Ridge, IL, 1979. Antimirov, M. Ya., A. A. Kolyshkin, and R. Vaillancourt: "Complex Variables," Academic Press, San
- Diego, 1998.
- Bak, J., and D. J. Newman: "Complex Analysis," 2d ed., Springer-Verlag, New York, 1997.
- Bieberbach, L.: "Conformal Mapping," American Mathematical Society, Providence, RI, 2000.
- Boas, R. P.: "Invitation to Complex Analysis," The McGraw-Hill Companies, New York, 1987.
- -: "Yet Another Proof of the Fundamental Theorem of Algebra," Amer. Math. Monthly, Vol. 71, No. 2, p. 180, 1964.
- Carathéodory, C.: "Conformal Representation," Dover Publications, Inc., Mineola, NY, 1952.
- -: "Theory of Functions of a Complex Variable," American Mathematical Society, Providence, RI. 1954.
- Conway, J. B.: "Functions of One Complex Variable," 2d ed., 8th Printing, Springer-Verlag, New York, 1997.
- Copson, E. T.: "Theory of Functions of a Complex Variable," Oxford University Press, London, 1962.
- Evans, G. C.; "The Logarithmic Potential, Discontinuous Dirichlet and Neumann Problems," American Mathematical Society, Providence, RI, 1927.
- Fisher, S. D.: "Complex Variables," 2d ed., Dover Publications, Inc., Mineola, NY, 1990.

كتابنامه ٥١۵

Flanigan, F. J.: "Complex Variables: Harmonic and Analytic Functions," Dover Publications, Inc., Mineola, NY, 1983.

Hille, E.: "Analytic Function Theory," Vols. 1 and 2, 2d ed., Chelsea Publishing Co., New York, 1973.

Kaplan, W.: "Advanced Calculus," 5th ed., Addison-Wesley Higher Mathematics, Boston, MA. 2003.

-: "Advanced Mathematics for Engineers," TechBooks, Marietta, OH, 1992.

Kellogg, O. D.: "Foundations of Potential Theory," Dover Publications, Inc., New York, 1953.

Knopp, K.: "Elements of the Theory of Functions," translated by F. Bagemihl, Dover Publications, Inc., Mineola, NY, 1952.

-: "Problem Book in the Theory of Functions," Dover Publications, Inc., Mineola, NY, 2000.

Krantz, S. G.: "Complex Analysis: The Geometric Viewpoint," Carus Mathematical Monograph Series, The Mathematical Association of America, Washington, DC, 1990.

-: "Handbook of Complex Variables," Birkhäuser Boston, Cambridge, MA, 2000.

Krzyż, J. G.: "Problems in Complex Variable Theory," Elsevier Science, New York, 1972.

Lang, S.: "Complex Analysis," 3d ed., Springer-Verlag, New York, 1993.

Levinson, N., and R. M. Redheffer: "Complex Variables," The McGraw-Hill Companies, Inc., New York, 1988.

Markushevich, A. I.: "Theory of Functions of a Complex Variable," 3 vols. in one, 2d ed., American Mathematical Society, Providence, RI, 1977.

- Marsden, J. E., and M. J. Hoffman: "Basic Complex Analysis," 2d ed., W. H. Freeman & Company, New York, 1987.
- Mathews, J. H., and R. W. Howell: "Complex Analysis for Mathematics and Engineering," 4th ed., Jones and Bartlett Publishers, Sudbury, MA, 2001.

Mitrinović, D. S.: "Calculus of Residues," P. Noordhoff, Ltd., Groningen, 1966.

Nahin, P. J.: "An Imaginary Tale: The Story of  $\sqrt{-1}$ ," Princeton University Press, Princeton. NJ. 1998.

Nehari, Z.: "Conformal Mapping," Dover Publications, Inc., Mineola, NY, 1975.

- Newman, M. H. A.: "Elements of the Toplogy of Plane Sets of Points," 2d ed., Dover Publications, Inc., Mineola, NY, 1999.
- Pennisi, L. L.: "Elements of Complex Variables," 2d ed., Holt, Rinehart & Winston, Inc., Austin, TX, 1976.
- Rubenfeld, L. A.: "A First Course in Applied Complex Variables," John Wiley & Sons, Inc., New York, 1985.
- Saff, E. B., and A. D. Snider: "Fundamentals of Complex Analysis," 3d ed., Prentice-Hall PTR, Paramus, NJ, 2001.

Silverman, R. A.: "Complex Analysis with Applications," Dover Publications, Inc., Mineola, NY, 1984.

Springer, G.: "Introduction to Riemann Surfaces," 2d ed., American Mathematical Society, Providence, RI, 1981.

Taylor, A. E., and W. R. Mann: "Advanced Calculus," 3d ed., John Wiley & Sons, Inc., New York, 1983:

Thron, W. J.: "Introduction to the Theory of Functions of a Complex Variable," John Wiley & Sons, Inc., New York, 1953.

Titchmarsh, E. C.: "Theory of Functions," 2d ed., Oxford University Press, Inc., New York, 1976.

- Volkovyskii, L. I., G. L. Lunts, and I. G. Aramanovich: "A Collection of Problems on Complex Analysis." Dover Publications, Inc., Mineola, NY, 1992.
- Whittaker, E. T., and G. N. Watson: "A Course of Modern Analysis," 4th ed., Cambridge University Press, New York, 1996.

- Bowman, F.: "Introduction to Elliptic Functions, with Applications," English Universities Press, London, 1953.
- Brown, G. H., C. N. Hoyler, and R. A. Bierwirth: "Theory and Application of Radio-Frequency Heating," D. Van Nostrand Company, Inc., New York, 1947.
- Brown, J. W., and R. V. Churchill: "Fourier Series and Boundary Value Problems," 6th ed., McGraw-Hill Higher Education, Burr Ridge, IL, 2001.
- Churchill, R. V.; "Operational Mathematics," 3d ed., McGraw-Hill Higher Education, Burr Ridge, IL. 1972.
- Dettman, J. W.: "Applied Complex Variables," Dover Publications, Inc., Mineola, NY, 1984.
- Fourier, J.: "The Analytical Theory of Heat," translated by A. Freeman, Dover Publications, Inc., New York, 1955.
- Hayt, W. H., Jr. and J. A. Buck: "Engineering Electromagnetics," 6th ed., McGraw-Hill Higher Education, Burr Ridge, IL, 2000.
- Henrici, P.: "Applied and Computational Complex Analysis," Vols. 1, 2, and 3, John Wiley & Sons, Inc., 1988, 1991, and 1993.
- Jeffrey, A.: "Complex Analysis and Applications," CRC Press, Boca Raton, FL, 1992.
- Kober, H.: "Dictionary of Conformal Representations," Dover Publications, Inc., New York, 1952.
- Lebedev, N. N.: "Special Functions and Their Applications," rev. ed., translated by R. Silverman, Dover Publications, Inc., Mineola, NY, 1972.
- Love, A. E.: "Treatise on the Mathematical Theory of Elasticity," 4th ed., Dover Publications, Inc., Mineola, NY, 1944.
- Milne-Thomson, L. M.: "Theoretical Hydrodynamics," 5th ed., Dover Publications, Inc., Mineola, NY, 1996.
- Oppenheim, A. V., R. W. Schafer, and J. R. Buck: "Discrete-Time Signal Processing," 2d ed., Prentice-Hall PTR, Paramus, NJ, 1999.
- Sokolnikoff, I. S.: "Mathematical Theory of Elasticity," 2d ed., Krieger Publishing Company, Melbourne, FL, 1983.
- Streeter, V. L., E. B. Wylie, and K. W. Bedford: "Fluid Mechanics," 9th ed., McGraw-Hill Higher Education, Burr Ridge, IL, 1997.
- Timoshenko, S. P., and J. N. Goodier: "Theory of Elasticity," 3d ed., The McGraw-Hill Companies, New York, 1970.
- Wen, G.-C.: "Conformal Mappings and Boundary Value Problems," Translations of Mathematical Monographs, Vol. 106, American Mathematical Society, Providence, RI, 1992.

پيوست ٢

جدول تبدیلهای نواحی

(فصل ٨ را ببينيد)

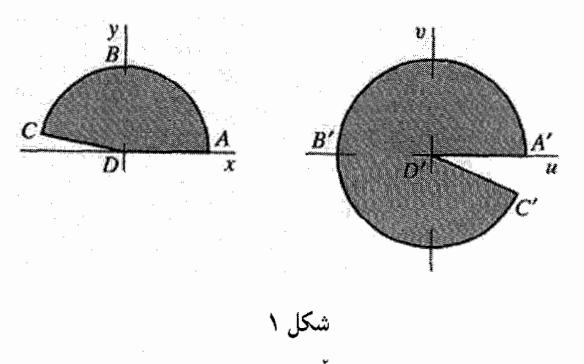

 $w=z^{\mathfrak{r}}$ 

۵۱۸ پیوست ۱

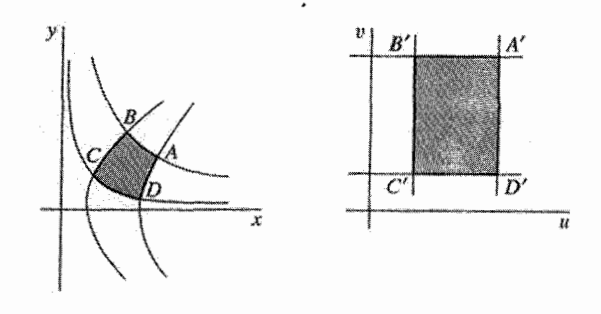

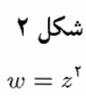

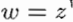

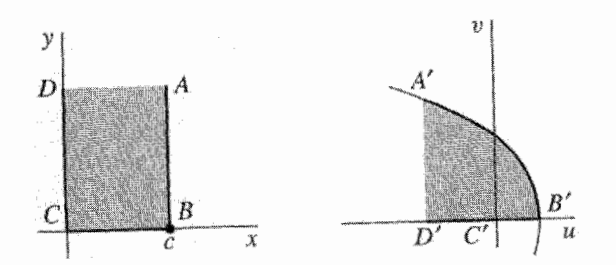

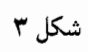

 $w = z^{\dagger}$  $v^{\mathfrak{r}} = -\mathfrak{r} c^{\mathfrak{r}} (u-c^{\mathfrak{r}})$  روی سهمی  $A'B'$ 

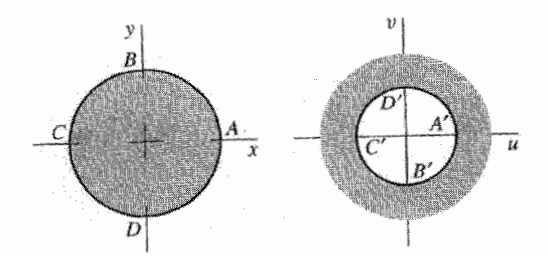

شکل ۴<br> $w = \frac{1}{z}$ 

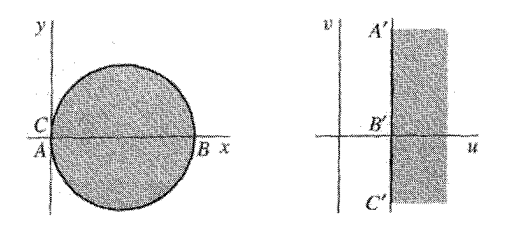

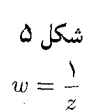

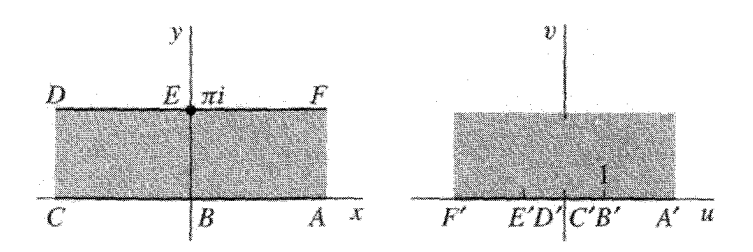

شکل ۶

 $w = \exp z$ 

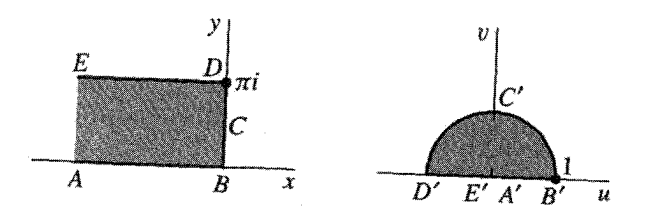

شکل ۷

 $w = \exp z$ 

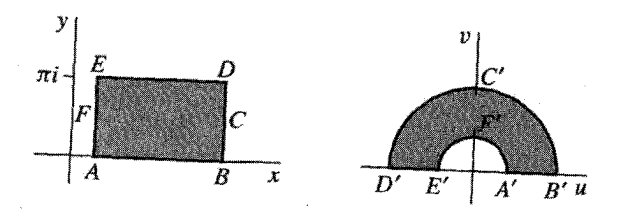

شکل ۸  $w = \exp z$ 

۵۲۰ پیوست ۱

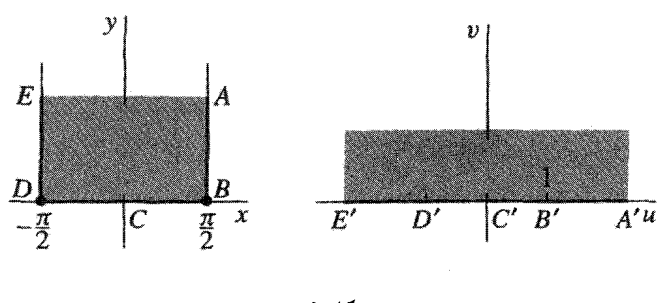

شکل ۹

 $w = \sin z$ 

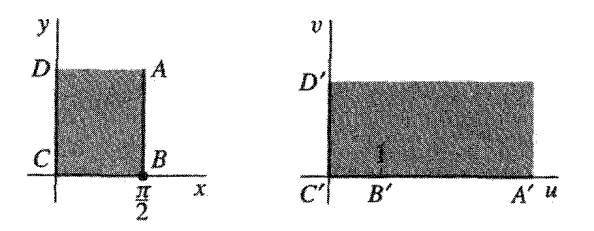

شکل ۱۰  $w = \sin z$ 

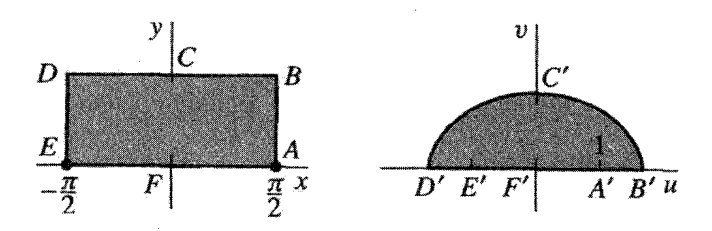

شکل ۱۱

 $B'C'D'$   $(b > \circ)y = b$  روی خط $BCD:w = \sin z$ <br> $\frac{u^{\dagger}}{\cosh^{\dagger} b} + \frac{v^{\dagger}}{\sinh^{\dagger} b} = 1$ روی بیضی ۱

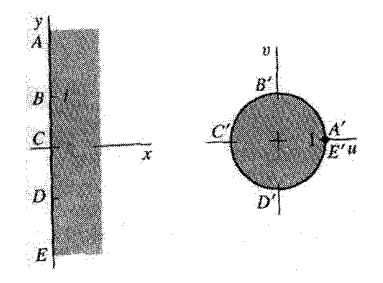

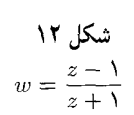

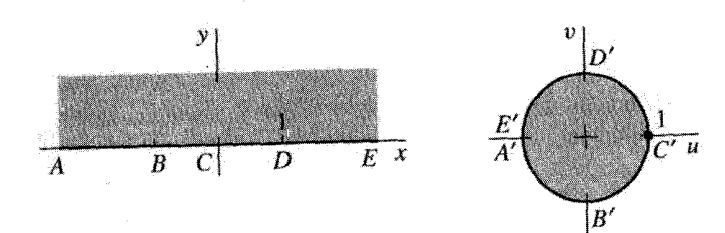

شکل ۱۳<br> $w = \frac{i-z}{i+z}$ 

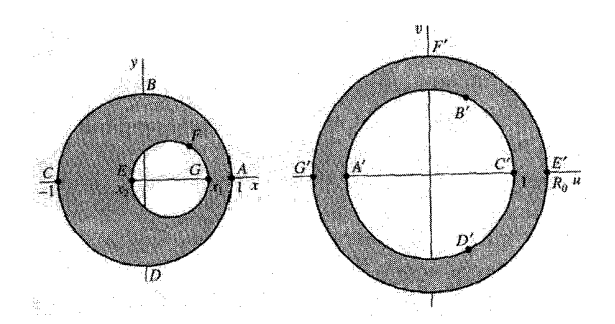

شکل ۱۴

$$
a = \frac{1 + x_1x_1 + \sqrt{(1 - x_1^x)(1 - x_1^x)}}{x_1 + x_1} \cdot w = \frac{z - a}{az - 1}
$$

$$
(-1 < x_1 < 1 \land \phi \text{ over } R_a > 1 \text{ s to } a > 1) \cdot R_a = \frac{1 - x_1x_1 + \sqrt{(1 - x_1^x)(1 - x_1^x)}}{x_1 - x_1}
$$

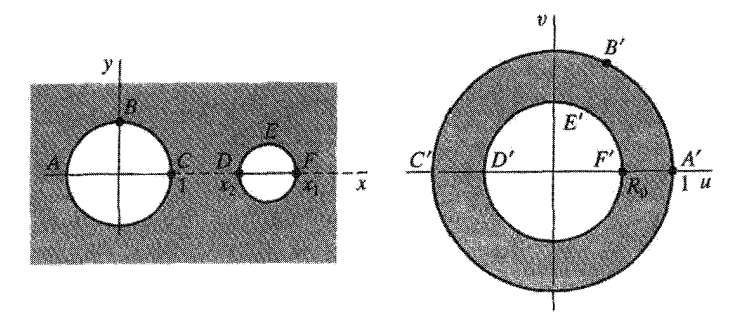

شکل ۱۵

$$
a = \frac{1 + x_1 x_1 + \sqrt{(x_1^r - 1)(x_1^r - 1)}}{x_1 + x_1} \text{ for } x \leq \frac{z - a}{az - 1}
$$
\n
$$
(1 < x_1 < x_1 \land \text{Equation 1: } x_1 < R < 1) \text{ for } x_1 < x < \frac{x_1 x_1 - 1 - \sqrt{(x_1^r - 1)(x_1^r - 1)}}{x_1 - x_1}
$$

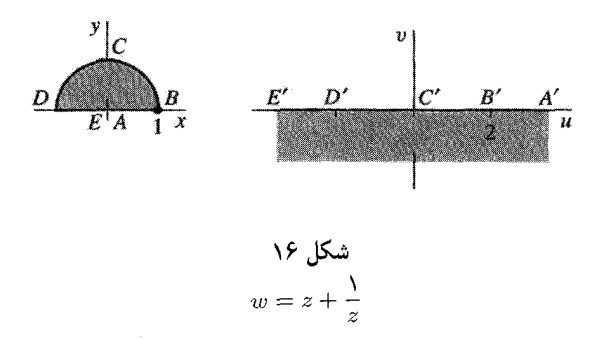

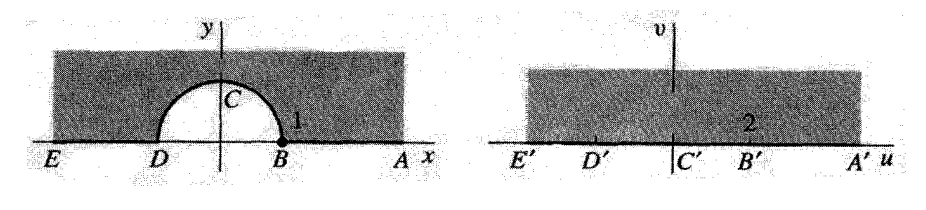

شکل ۱۷<br> $w = z + \frac{1}{z}$ 

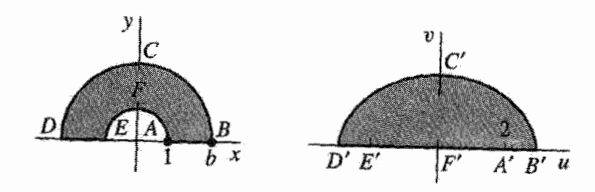

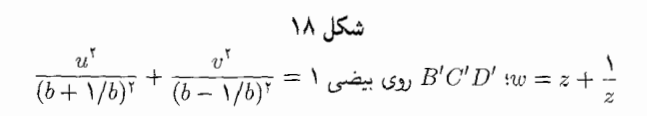

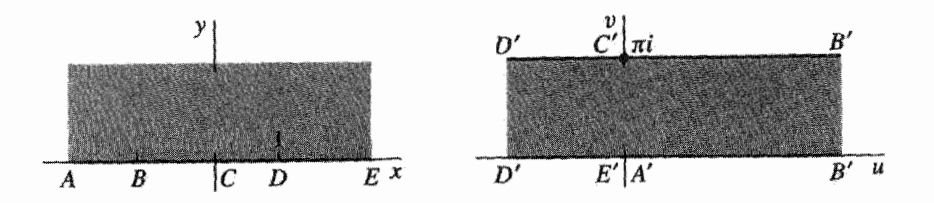

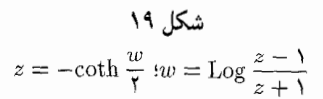

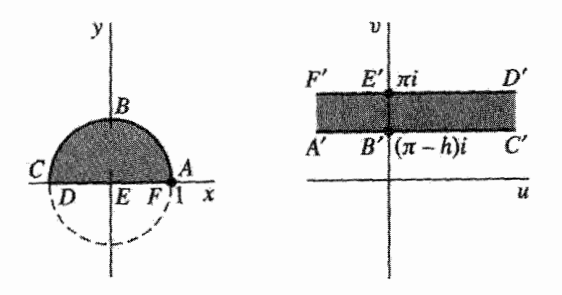

شکل ۲۰  $=w=\text{Log}\frac{z-\lambda}{z+\lambda}$  $( \circ \langle h \rangle \langle h \rangle \langle h \rangle^{\dagger} + (y + \cot h)^{\dagger} = \csc^{\dagger} h$  روی دایرهٔ  $ABC$ 

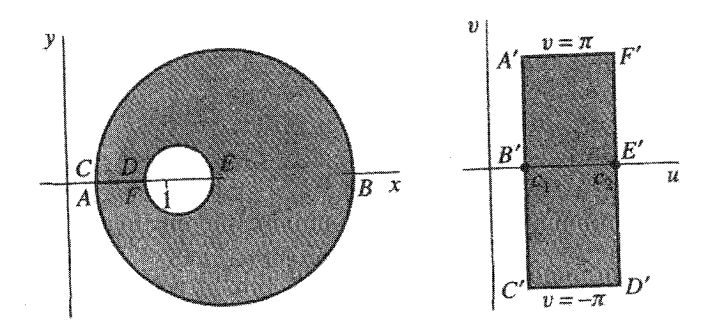

شکل ۲۱

 $(n = \lambda, \texttt{Y})$ د مراکز دوایر در  $z = \coth c_n$ ، شعاعها:  $w = \text{Log} \frac{z + \lambda}{z - \lambda}$ 

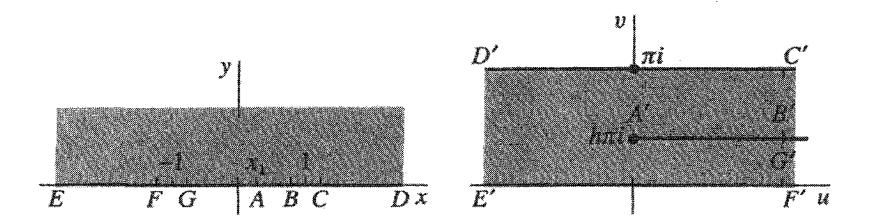

شکل ۲۲

 $x_1 = \texttt{Y} h - \texttt{Y}: w = h \ln \frac{h}{\texttt{Y} - h} + \ln \texttt{Y} (\texttt{Y} - h) + i \pi - h \texttt{Log} (z + \texttt{Y}) - (\texttt{Y} - h) \texttt{Log} (z - \texttt{Y})$ 

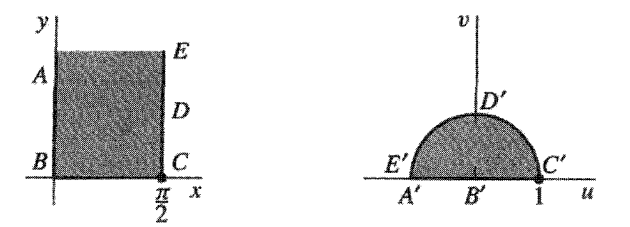

شکل ۲۳  $w = \left(\tan\frac{z}{\gamma}\right)^{\gamma} = \frac{1-\cos z}{1+\cos z}$ 

جدول تبدیلهای نواحی ۵۲۵

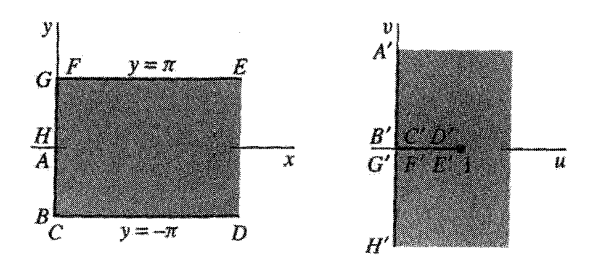

شکل ۲۴  $w = \coth \frac{z}{\gamma} = \frac{e^z + 1}{e^z - 1}$ 

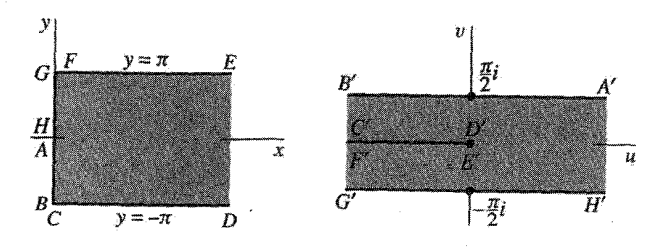

شکل ۲۵  $w = \text{Log} \left( \coth \frac{z}{\mathbf{y}} \right)$ 

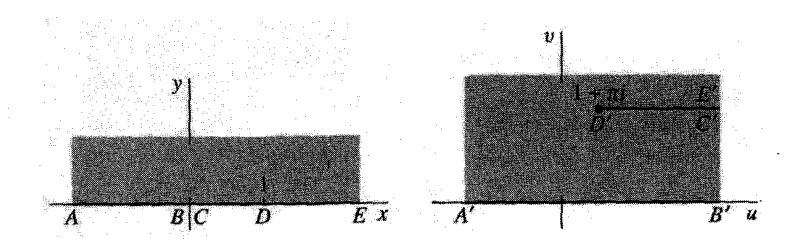

شکل ۲۶  $w = \pi i + z - \text{Log } z$ 

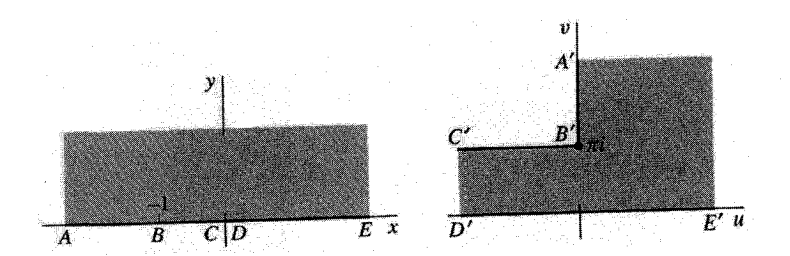

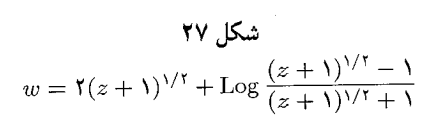

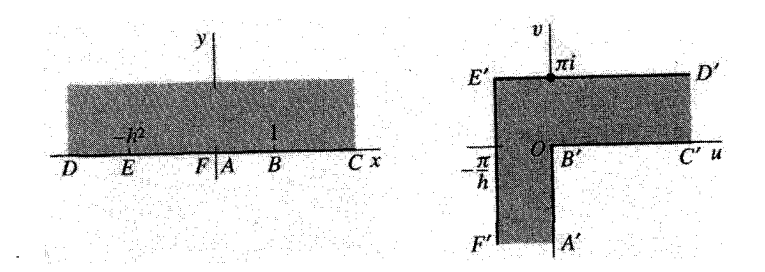

$$
v \wedge \text{max} \quad \text{and} \quad \text{max} \quad \text{max} \
$$

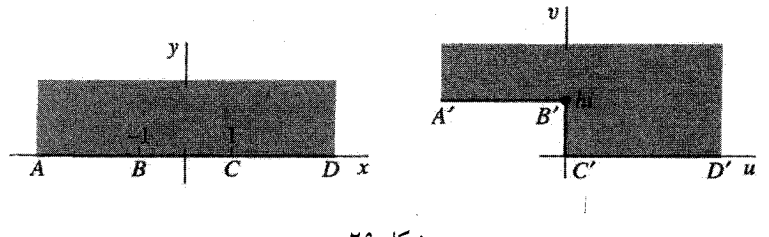

شکل ۲۹  $w = \frac{h}{\pi} [ (z^{\dagger} - 1)^{1/\dagger} + \cosh^{-1} z ]^*$ 

جدول تبدیلهای نواحی ۵۲۷

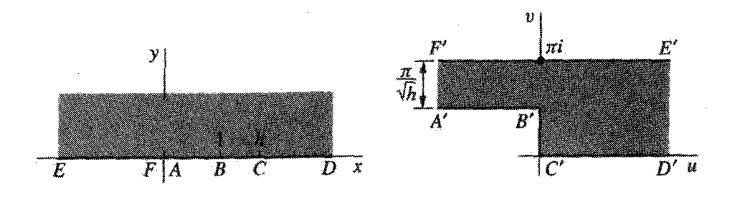

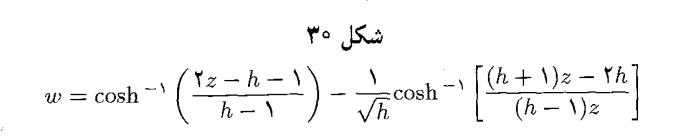

## واژەنامە

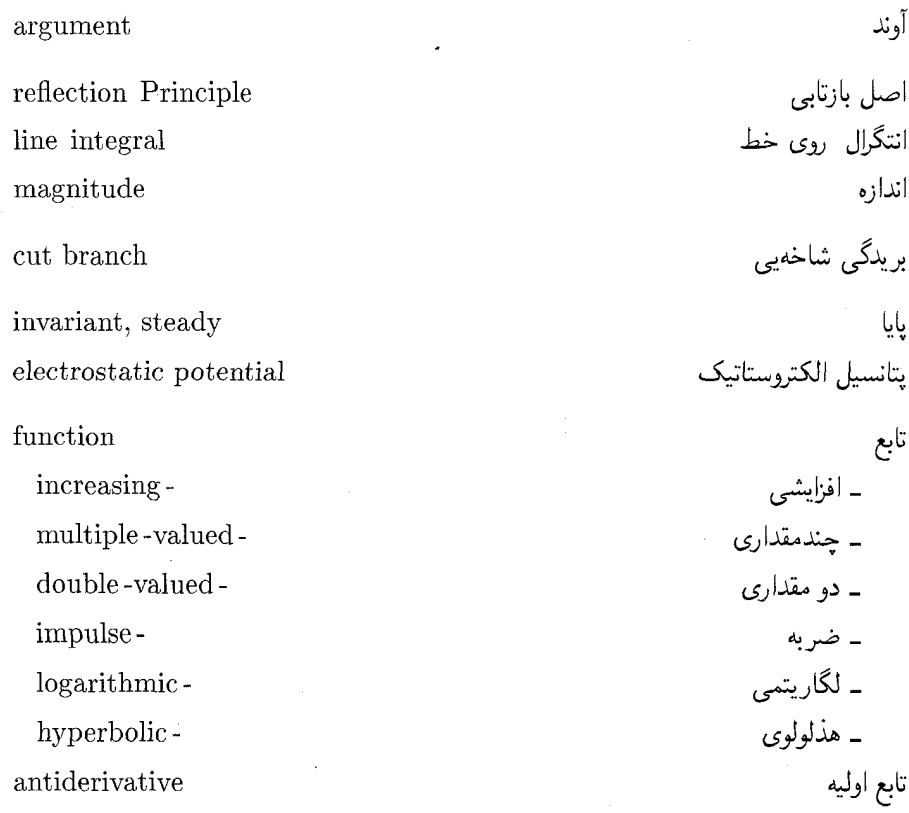

داژەنامە ٥٢٩

transformation تبديل ــ انتگرال integral-۔ خطی کسری linear fractional-۔ گنجنگاشتے, stereographic projection تكيني singularity حوزة همبند جندگانه multiply connected domain simply connected domain-حوزة همىند ساده صفحة مختلط توسعهيافته extended complex plane ضرب مقياس صلب solid scale factor قضية مانده residue theorem bound كران upper-۔ بالایے  $lower -$ ۔ مابینے ، sheet لاىە nested squares مربعات تو در تو contour normal derivative مشتق نرمال reciprocal معكوس indefinite نامعين point نقطه stagnation-۔ توقف exterior-۔ خارجی interior-۔ داخلی branch-۔ شاخەيى singular point نقطة تكين essential-۔ اساسی

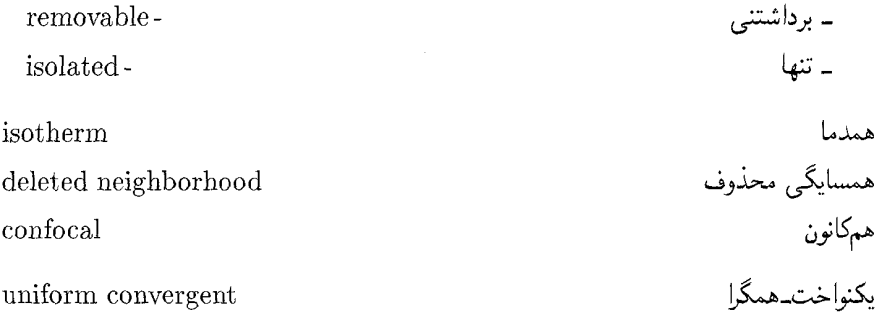

 $\label{eq:2.1} \frac{1}{\sqrt{2\pi}}\int_{\mathbb{R}^3}\frac{1}{\sqrt{2\pi}}\left(\frac{1}{\sqrt{2\pi}}\right)^2\frac{1}{\sqrt{2\pi}}\int_{\mathbb{R}^3}\frac{1}{\sqrt{2\pi}}\frac{1}{\sqrt{2\pi}}\frac{1}{\sqrt{2\pi}}\frac{1}{\sqrt{2\pi}}\frac{1}{\sqrt{2\pi}}\frac{1}{\sqrt{2\pi}}\frac{1}{\sqrt{2\pi}}\frac{1}{\sqrt{2\pi}}\frac{1}{\sqrt{2\pi}}\frac{1}{\sqrt{2\pi}}\frac{1}{\sqrt{2\pi}}\frac{$ 

ریشههای ۳۱\_۲۹، ۱۱۷ صورتنمایی ٢٢\_١٩ قدرمطلقها ١٥\_١١ قسمتهای حقیقی ۴ قسمتهای موهومی ۴ مزدوجهای ۱۶ ویژگیهای جبری ۱۰\_۵ اعداد موهومي محض ٣ انبساط ٢٥٥، ٢٠۶ انتقال ۴۵، ۳۵۰ انتگرال برامويچ ۳۳۶ بيضوى ۴۶۸ حقیقی ناسره ۳۲۲\_۲۹۵ روی خط ۴۱۲، ۴۱۳ روی مسیر ۱۵۱\_۱۴۸ فرنل ۳۱۱ فوريه ۲۰۵، ۳۱۴
بين صفحات ۴۴۳ بين ورقهها ۴۸۴ نيهفضا ۴۴۱\_۴۴۱ يتانسيل سرعت ۴۴۸ ىتانسىل مختلط ۴۴۹ يخش ۴۲۶ پیوستگی ۶۴\_۶۲ تأبع اوليه ١٣٨. ١٧١\_١۶٣ تا ٣٢٣، ٤۶٩ برخەريخت ٣٢٩\_٣٢٧ ۰٫ د ۴۵ my, Lw بيوسته ۶۳ تام ۸۶، ۱۹۹ ترکیب ۶۳، ۷۱، ۸۶ تكەيى ييوستە ١٣٨، ١۴٨ جريان ۴۴۹\_۴۴۹ چندمقداری ۳۹۳،۴۳  $07-09$   $\rightarrow$ مشتمل بر نقطه در بی نهایت ۶۲ـ ۶۰ حقیقی مقدار ۴۲، ۱۳۵، ۱۳۷، ۱۴۶، ۱۵۹ حوزة تعريف ۴۱ زوج ۱۴۱، ۲۹۶\_۲۹۶ شاخه ۱۱۳ اصلی ۱۱۳، ۱۲۰، ۳۸۱ صفر (نگاه کنبد به صفر تابع) ضربة ١ ٥٥-٥٥٥ عناصر ١٠٠ فرد ۱۴۱ قسمت اصلی ۲۷۲

قدرمطلق ١٣٩، ١٥٨\_١٥٨ معین ١٣٧-١٣٧، ٣٢٥-٣٢٥ مقدار اصلی کوشی ۲۹۷\_۲۹۶ انتگرال برامويچ ٣٣۶ انتگرال بیضوی ۴۶۸ انتگرال حقیقی ناسره ۲۲۲\_۲۹۵ انتگرال روی خط ۱۴۸، ۴۱۳ انتگرال روی مسیر ۱۵۱\_۱۴۸ انتگرال فرنل ۲۱۱ انتگرال فوریه ۲۰۵، ۳۱۴ انتگرالهای معین ۱۴۱\_۱۳۲، ۳۲۵\_۳۲۵ انعكاس ٣٥٢ انقباض ٢٥٠، ٢٠۶ بازتاب ۱۶، ۴۵، ۱۰۰، ۳۵۲ بازەھاي تودرتو ۱۸۸ باقيماندة سريها ٢١٥\_٢١۴ برد تابع ۴۵ بردارها ١٢-١١ بریدگی شاخهیی ۳۸۱ـ۳۸۴، ۳۹۸ـ ۳۹۸ انتگرالگیری در امتداد یک ۳۲۲\_۳۱۹ بستار مجموعه ٣٨ بى نهايت ماندهها در ۲۶۸ نقطه در ۶۰ يتانسيل الکترواستاتیکی (نگاه کنید به پتانسیل الكترواستاتيكي) سرعت ۴۴۸ مختلط ۴۴۹ پتانسیل الکترواستاتیکی ۴۳۸\_۴۳۸ استوانه ۴۳۹\_۴۳۹

نگاشت یا ۴۹\_۵۲ وارون ۴۰۹\_۴۰۹ تابع هولومورف ۸۵ تابعی زوج ۱۴۱، ۲۹۶\_۲۹۶ تبدیلات خطی ۳۴۹ـ۳۴۹ تبديل انتگرال ۴۹۳ انتگرال یواسون ۴۹۳ انتگرال شوارتس ۵۰۵ توابع همساز ۴۱۵\_۴۱۵ جدول ۵۱۷\_۵۱۷ خطی ۲۵۱\_۳۴۹ خطی کسری ۳۵۸\_۳۶۴ دوخطی ۲۵۸ شرابط مرزی ۴۱۷\_۴۱۷ شوارتس كريستوفل ۴۸۷-۴۶۰  $Y_{\nu}$ مستوالى ٣٥٢، ٣٥٨،٢٥٩، ٣۶٨.٣٧١، ran rystan نقطة بحراني ٢٥٥ وارون ٣٣٩\_٣٣۶ همديس ٢٠١-٢٠٢ تبدیل انتگرال ۴۹۳ تبديل انتكرال يواسون ۴٩٢ تبدیل انتگرال شوارتس ۵۰۵ تبدیل خطی کسری ۲۶۰\_۳۵۸ تبدیل دوخطی ۳۵۸ تېديل شوارتس كريستوفل ۴۸۷-۴۶۰ در چندضلعیهای تباهیده ۴۷۲\_۴۷۲ در مثلث ۴۶۷\_۴۶۷ در مستطیل ۴۷۲

کراندار ۶۴، ۲۹۲ گاما ۳۱۹ گویا ۴۳، ۲۹۷ مشتق ٧٠\_۶٧ مشتقيذير ۶۷ مقدار ۴۱ منظم ۸۵ وارون ۴۶۰ وارون موضعی ۹۶ هذلولی (نگاه کنید به توابع هذلولی) همساز (نگاه کنید به توابع همساز) **۱۵ مولومورف ۸۵** تابع اولیه ۱۳۸، ۱۶۷\_۱۶۲، ۱۸۱ تابع بتا ٣٢٣، ٤٦٩ تابع برخەريخت ٣٢٧\_٣٢٧ تابع پیوسته ۶۳ تابع تام ۸۶، ۲۰۰-۱۹۹ تابع جريان ۴۵۱\_۴۴۸ تابع حقیقی مقدار ۴۲، ۱۳۵، ۱۲۷، ۱۵۹ تابع ضربه ۵۰<sup>۰</sup>–۵۰ تابع فرد ۱۴۱ تابع گاما ۳۱۹ تابع لگاريتمي ١١٣\_٠٩ ١٠ سطوح ريمان ٣٩٥\_٣٩٣ شاخهٔ ۱۱۳ شاخة اصلى ١١٣ مقدار اصلی ۱۱۱ نگاشت به وسیلهٔ ۳۷۰، ۳۷۱ تابع مشتقپذیر ۶۷ تابع منظم ۸۵ تابع نمایی ۱۰/۵-۵-۱۰ ۱۲۰

تبدیل متوالی ۳۵۲، ۳۵۹\_۳۶۸، ۳۶۸\_۳۶۸، ٣٩١ ٣٧۶-٣٧٩ تبدیل همدیس ۲-۲-۲ ۴۰ زاوية دوران ۴۰۳ ضریب مقیاس ۴۰۶ وارونهای موضعی ۴۰۸  $77Y z$  تبدیل تبدیلهای لاپلاس ۳۳۶ وارون ٣٣٩\_٣٣۶ ترکیب تابع پیوسته ۶۳، ۸۶ ترکیب خطی ۹۰ تشدید ۲۴۸ تصوير گنجنگاري ۶۰ تصوير نقطه ۴۴ . وارون ۴۵ تغيير شكل مسيرها ١٨٣ تقسیم برای سری توانی ۲۵۸ـ۲۵۷ تكدما ۴۲۶ تكيهيى پيوسته ١٣٨، ١۴٨ توابع بسل ۲۳۷ توابع تحليلي ٨٨ـ٨٩ ترکیب ۸۶ حاصلضرب ٨٧ خارج قسمت ٨۶، ٢٨٥\_٢٨٥ صفرهای ۲۸۵\_۲۸۱، ۲۹۱\_۲۹۰ مجموع ۸۶ مشتق ١٩٥\_١٩١ توابع چندمقداری ۴۳، ۳۹۳ <sup>.</sup> توابع گويا ۴۳، ۲۹۷ توابع مثلثاتی ۱۳۵\_۱۲۲ اتحادهای ١٢٢\_١٢٢

در ورق نیمدایرهیی ۴۳۷ گوهٔ استوانهیی ۴۳۶\_۴۳۵ نیم بیضوی ۴۳۸ دنبالهها ٢١٢\_٢٠٩ حد در ۲۰۹ دوران ۴۵، ۳۵۱\_۲۵۰ زاوية ۴۰۳ سيال ۴۴۷ روش جداساری متغیرها ۴۳۲. ۴۴۴ ريشة خاص ٣٢ ریشههای اعداد مختلط ۳۱\_۲۹, ۱۱۷\_۱۱۶ ريمان ۷۶ سطوح ۴۰۰-۳۹۳ قضسه ٢٩٢ کره ۶۰ زاويهٔ دوران ۴۰۳ شیب ۱۴۵، ۴۰۳ ژاکوبی ۴۰۹ ژوردان ۱۴۲ ژوزف فوریه ۴۲۴ سرعت سيال ۴۴۵ سرى ٢٥٩\_٢٩ ٢٠ باقيمانده ٢١۴ تيلر ٢٢٥\_٢١٧ فوريه ٢٣٨ لوران ٢٣٢\_٢٢٧ مجموع ٢١٢ مجموعهای جزئی ۲۱۲ مكلورن ۲۱۸ هندسی ۲۲۳

چندجملەپيھا(ى) حبيشف ٢٩ صفرهای ۱۹۹، ۲۰۶، ۳۳۳\_۳۳۳ لژاندر ۱۴۱، ۱۹۷ چندجملەييھاى چېيشف ٢٩ چندجملەييھاى لژاندر ١۴١، ١٩٧ حاصلضرب کوشی ۲۵۵ حذ تابع ۵۶\_۵۳ مشتمل بر نقطه در بی نهایت ۶۲-۶۰ دنباله ۲۰۹ قضایای دربارهٔ ۵۹ـ۵۶ حرارت دادن با فركانس راديويي ٣٠٣ حوزه ۳۸ اجتماع ١٥٥ اشتراک ۹۹ تعريف تابع ۴۱ همبند جندگانه ۱۸۲\_۱۸۰ همبند ساده ۱۸۱\_۱۸۰، ۴۱۳ حوزه اشتراک ۹۹ حوزة هميند حندگانه ١٨٣\_١٨٠ حوزه همبند ساده ۱۸۲\_۱۸۰، ۴۱۳ خطوط جريان ۴۲۶، ۴۴۹ خطوط شار ۴۳۹ دایرهٔ همگرایی ۲۴۰ دستور دوجملهيي ١٠ دمای پایا ۴۲۶\_۴۲۴ در ربع صفحه ۴۳۲\_۴۳۲ در نوار نامتناهی ۴۳۶\_۴۳۶ در نوار نیمهنامتناهی ۴۲۹\_۴۲۹ در نیمصفحه ۴۲۹\_۴۲۶

سری تیلر ۲۲۰\_۲۱۷ سرى فوريه ٢٣٨ سری لوران ۲۳۲\_۲۲۷ سری مکلورن ۲۱۸ سری هندسی ۲۲۳ سریهای توانی ۲۱۴ انتگرال ۲۴۵ تقسيم ٢٥٢-٢٥٢ حاصلضرب كوشى ٢٥٥ ضرب ۲۵۴\_۲۵۴ مشتق ۲۴۷ همگرایی ۲۴۲\_۲۳۸ یکتایی ۲۴۸ سيال دوران ۴۴۷ سرعت ۴۴۵ غیرقابل تراکم ۴۴۷ فشار ۴۴۷ گردش ۴۴۶ سیال غیردورانی ۴۴۷ <sup>سمه</sup> سیال غیرقابل تراکم ۴۴۷ شاخة اصلي تابع ١١٣، ١٢٠، ٣٨١ شاخه تابع ۱۱۳ اصلی ۱۱۳، ۱۲۰، ۳۸۱ شارگرما ۴۲۴ شدت میدان ۴۳۸\*\* شرایط مرزی ۴۱۵ تبديل ۴۱۷\_۴۱۷ شوارتس ۴۶۴ صفحة مختلط ٣ توسعهيافته ۴۵۲ ٣۵۹\_٣۵۹

قضية موررا ١٩٥ قضيههاى ماندهها ٢۶١، ٢۶٨ قطب تعداد ۲۹۱، ۳۲۹ ساده ۲۷۳، ۲۸۶، ۲۱۲ مانده در ۲۷۷۲\_۲۸۶، ۲۸۶ مرتبه ٢٧٣، ٢٧۶، ٢٨٥. ٢٨٥-٢٨٥، ٢٩٠، ۳۲۹ قطب ساده ٢٧٣، ٢٨۶، ٣١٢ قوس ۱۴۲ ساده ١٤٢ مشتقيذير ١۴۴ هموار ۱۴۵ قوس ساده ۱۴۲ قوس هموار ۱۴۵ قوسی مشتقیذیر ۱۴۴ كتابنامه ٥١٢\_٥١۴ كراندار تابع ۶۴، ۲۹۲ مجموعة ٣٨ کریستوفل ۴۶۴ کوشی ۷۶ گرادیان ۸۷، ۴۱۹\_۴۱۸ ۴۲۲\_۴۲۲ گردش سپال ۴۴۶ گورسا ۱۷۵ لم ژوردان ٢٠-٧-٣ ماندهها ۲۶۶\_۲۶۱ در بی نهایت ۲۶۸ در قطب ۲۷۷\_۲۷۶، ۲۸۶ کاربردهای ۲۹۵\_۲۴۸ مجموع سريها ٢١٢

فرمول انتگرال کوشی ۱۹۱\_۱۸۹ نيم صفحه ٥٠٣ فرمول اويلر ٢١ فرمول د موآور ۲۶ فرمولهای مشتقگیری ۷۲\_۷۰ فشار سىال ۴۴۷ قانون فوريه ۴۲۴ قدرمطلق ١٣\_١١. ١٣\_١٢ تابع ۴۱ قدرمطلقها ١٤\_١١ انتگرال ۱۳۹، ۱۶۱\_۱۵۸ قرص محذوف ٣٨، ٢٢٨، ٢٥٧، ٢۶٣ قسمت اصلی تابع ٢٧٢ قضية اساسى فتحت جبر ۱۹۹ حسابان ١٣٨، ١۶٣ قضيهٔ بولتسانو-وابرشتراس ۲۹۱ قضية ييكار ٢٧۴، ٢٩٣ قضية تيلر ٢١٧ قضية روشه ٣٣٤\_٣٣١ قضية كازوراتي-وايرشتراس ٢٩٣ قضية كوشي كورسا ١٧٣\_١٧٢ برهان ۱۸۰\_۱۷۵ تعميم ١٨٣\_١٨٥ عكس ١٩٥ قضيةً كَرِينِ ١٧٣، ۴۴۶ قضية لوران ٢٢٧ قضية ليوويل ١٩٩\_١٩٨ قضية ماندة كوشي ٢۶۶ قضیهٔ مقدار میانگین گاوس ۲۰۲ قضية منحنى زوردان ١۴٥

۵۳۸ نمایه

 $\mathsf{v}$ 

نقطة خارجي ٣٧ نقطة داخلي ٣٧ نقطه در ب<u>ی نهایت ۶۰</u> حدهای مشتمل ۶۲\_۶۰ همسایگی ۶۰ نقطة شاخەيبى ١١٣ در بي نهايت ۴۰۰ نقطة مرزى ٣٧ نگاشت ۴۴ بەوسىلة تابع لگاريتمى ٣۶٩ بەوسىلە تابع مثلثاتى ٣٧٧\_٣٧٢ تابع نمایی ۵۲\_۴۹ حافظ ٥٥؟ محور حقیقی به روی یک چندضلعی  $490 - 494$ نگاشت حافظ ۲۰۵ نگاشت همدسه, ۴۴۲۴\_۴۳۲, ۴۳۲\_۴۳۴ کاربردهای ۴۵۴\_۴۲۴ ویژگیهای ۴۱۰ نگاشت یک میک ۴۹\_۴۵، ۳۵۲، ۳۶۹، ۳۶۹، نمای مختلط ۱۲۱\_۱۱۸ نواحی در صفحهٔ مختلط ۳۷\_۳۷ وابسته به مسیر ۱۵۴، ۱۶۳ وارون تابع ۳۵۹ تبدیل  $z$  ۲۳۷ تبدیلهای لایلاس ۳۳۹\_۳۳۶ تصوير نقطه ۴۵ موضعی ۴۰۸ نقطه ٣٥٢، ۴٩٠

منحنى تراز ۹۷\_۹۶ ژوردان ١۴٢ سادة بسته ١٤٢ منحنى ژوردان ١۴٢ منحنى سادة بسته ١۴٢ جهت مثبت ١٧٢ منحنیهای تراز ۹۶\_۹۶ موررا ۱۹۵ مؤلفة نابابدار ٣۴٨ میدان برداری ۵۳ نابرابرى ژوردان ۲۰۸ کوشی ۱۹۸ مثلثى ١٣، ١٩ نابرابری ژوردان ۳۰۸ نابرابری کوشی ۱۹۸ نابرابری مثلثی ۱۳، ۱۹ نسبت ناهمساز ۳۶۲ نقطة انباشتكى ٣٩ نقطة بحراني ٢٥٥ نقطة تكين ٨۶ اساسی ۲۷۴، ۲۹۳\_۲۹۳ برداشتی ۲۹۲، ۲۹۲ تنها ۲۶۱ نقطة تكين اساسى ٢٧۴ رفتار در نزدیکی ۲۹۳، ۲۹۳ نقطة تكين برداشتي ٢٧٣، ٢٩٢ نقطة تكين تنها ٢۶١ نقطة توقف ۴۸۰ نقطة ثابت ۳۶۴

همگرایی دنبالهها ۲۱۲\_۰۹ ۲۰ همگرایی سریها ۲۱۵\_۲۱۲ دایره ۲۴۰ مطلق ۲۱۴، ۲۳۸\_۲۳۸ يكنواخت ٢۴۰ همگرایی مطلق ۲۱۴. ۲۳۵\_۲۳۸ همگرایی یکنواخت ۲۴۰ هواشكن ژوكوفسكي ۴۵۷ هیدرودینامیک ۴۴۵